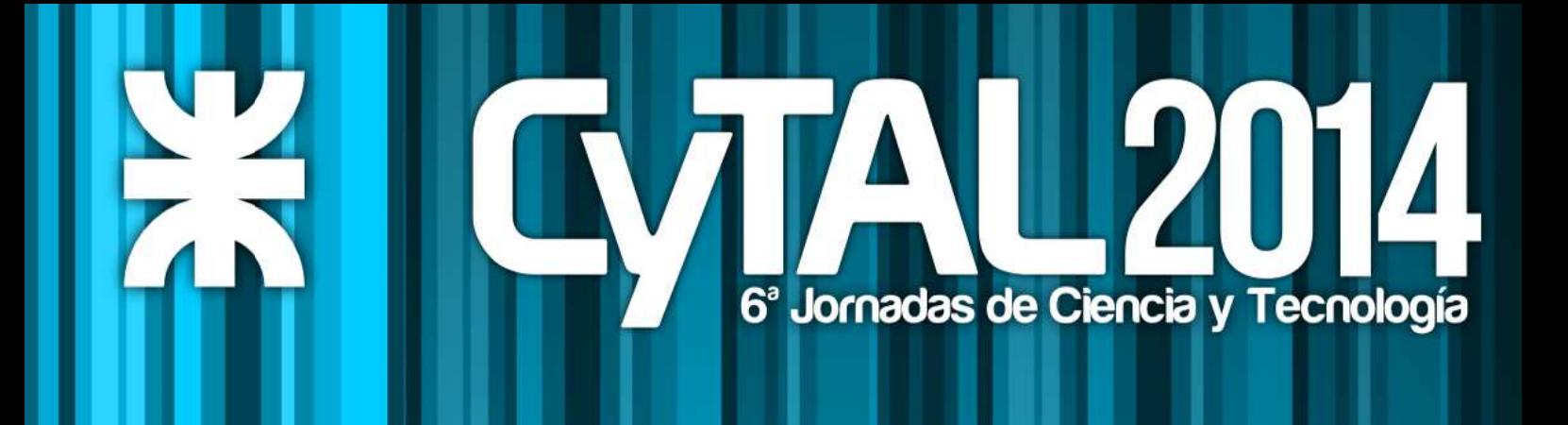

# Memorias de Trabajos Presentados

Compilación: Ing. Marcelo Cejas - Ing. Javier Gonella - Ing. Fabián Sensini

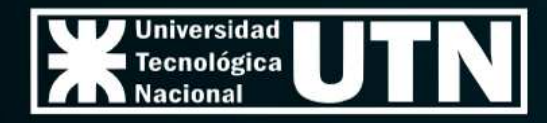

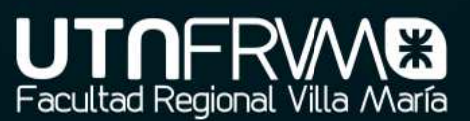

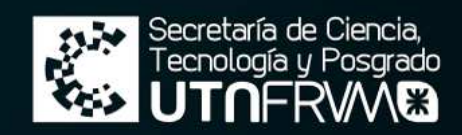

## **6ª Jornadas de Ciencia y Tecnología CyTAL 2014**

**Memoria de Trabajos Presentados**

### **Universidad Tecnológica Nacional – República Argentina**

Rector: Ing. Héctor C. Brotto Vicerrector: Ing. Pablo A. Rosso

**edUTecNe – Editorial de la Universidad Tecnológica Nacional**  Coordinador General: Ing. Ulises J. P. Cejas Director de Ediciones: Ing. Eduardo Cosso Coordinador del Comité Editorial: Dr. Jaime Moragues Áreas Pre-prensa y Producción: Téc. Bernardo H. Banega, Ing. Carlos Busqued, Nicolás Mauro Área Promoción y Comercialización: Fernando H. Cejas, Dr. Lázaro Brito Godoy

### **Facultad Regional Villa María – UTN**

Decano: Ing. Pablo Andrés Rosso Vicedecano: Ing. Franco Salvático Secretaría General: Ing. Norberto Gaspar Cena Secretaría Administrativa: Cr. Sergio Miguel Gilabert Secretaría Academica: Ing. Odilia Martha Brun Secretaría De Extension Universitaria: Ing. Huber Gabriel Fernandez Secretaría De Ciencia, Tecnología Y Posgrado: Esp. Ing. Marcelo Oscar Cejas Secretaría De Infraestructura: Ing. José Luis Catalano Secretaría De Asuntos Estudiantiles: Ing. David Jesús Belamate

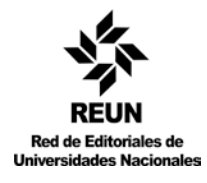

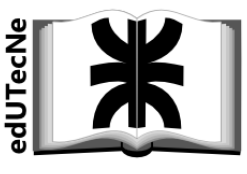

Prohibida la reproducción total o parcial de este material sin permiso expreso de edUTecNe

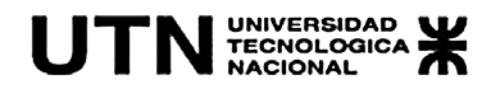

## **6ª Jornadas de Ciencia y Tecnología CyTAL 2014**

## **Memoria de Trabajos Presentados**

Marcelo O. Cejas, Javier N. Gonella, Fabián M. Sensini (Compiladores)

> **edUTecNe Buenos Aires, 2014**

#### **6ª Jornadas de Ciencia y Tecnología, CyTAL 2014**

#### **Memoria de Trabajos Presentados**

Compilación: Marcelo O. Cejas, Javier N. Gonella, Fabián M. Sensini

**Diseño de Tapa:** Javier Gonella

**Pre-prensa:** Bernardo Banega

6ª Jornadas de Ciencia y Tecnología CyTAL 2014 : memoria de trabajos presentados / Marcelo Cejas ; Javier Gonella ; Fabian Sensini. - 1a ed. - Ciudad Autónoma de Buenos Aires: edUTecNe, 2014. 342 p. ; 220x150 cm.

ISBN 978-987-1896-34-9

1. Ciencia y Tecnología. 2. Memoria. I. Gonella, Javier II. Sensini, Fabian III. Título **CDD 507** 

Impreso en Argentina – Printed in Argentina ISBN 978 987 1896 34 9 Queda hecho el depósito que marca la ley 11.723 © edUTecNe, 2014 Sarmiento 440, Piso 6 (C1041AAJ) Buenos Aires, República Argentina

## **Prólogo**

Me complace prologar, en nombre propio y también en el nombre de las autoridades y comunidad tecnológica toda, de la Facultad Regional Villa María de la Universidad Tecnológica Nacional un libro que, persigue inicialmente dejar un registro documentado de las muchas y variadas acciones de investigación, desarrollo y transferencia, llevadas adelante por nuestros alumnos y generadas en el seno de nuestra Institución. Enriqueciendo el objetivo manifestado anteriormente con el importante aporte de trabajos realizados por alumnos de otras regionales de UTN y también Universidades Nacionales amigas.

La edición del libro de las sextas Jornadas de Ciencia y Tecnologías para alumnos de la FRVM-UTN, VI CYTAL 2014, busca además dejar evidente el cumplimiento fehaciente y concreto de las políticas de CyT, escritas en el PDI, Proyecto de Desarrollo Institucional 2014-2020. En mencionado documento se definen las acciones a seguir en cuanto al apoyo institucional en dirección del fomento, consolidación y posterior difusión de conocimientos devenidos en investigación de los alumnos.

Llevar adelante estas acciones exige un arduo esfuerzo y una cohesiva acción mancomunada entre docentes y alumnos: los primeros generando los temas de investigación, guiando y tutorando a los alumnos, los segundos siendo los actores principales en este proceso, pues son los encargados de aplicar los métodos, las técnicas y los modelos científicos exigibles a cada trabajo según sea la especialidad tratada, realizar los experimentos y correspondientes mediciones, para finalmente corroborar la validez de los datos obtenidos en la escritura de la memoria del trabajo final, aquí presentado.

Se suma a todo lo detallados además recursos humanos, necesarios para realizar las correcciones y evaluaciones de las memorias, y también los integrantes del Comité Organizador y las personas que administran y llevan adelante todo lo necesario para el normal desarrollo del Congreso.

He aquí que ponemos a consideración, con esta edición, de la comunidad tecnológica 57 resúmenes de trabajos finales de investigación y desarrollo realizados por diversos autores alumnos de diversas especialidades de las ingenierías y licenciaturas dictadas por UTN. Los mismos han pasado por un doble proceso de evaluación, a través de un prestigioso banco de evaluadores locales y también reconocidos evaluadores invitados de otras casas de altos estudios. Este banco ha estado compuesto por aproximadamente 60 profesores de grado y

posgrado quienes desinteresamente han trabajado y evaluado los trabajos manteniendo el espíritu y el nivel pretendido por estas jornadas.

No menos interesante es, y quiero resaltarlo especialmente las casi 200 personas, que en carácter de autores/integrantes han hecho su aporte a este Congreso. Hecho éste, que sin lugar a dudas nos llena de satisfacción y orgullo a todos los integrantes de la FRVM-UTN, pues podemos sentir con creces que los objetivos que nos habíamos planteado cuando imaginábamos estas Jornadas con la intención de incentivar y al mismo tiempo darles un espacio genuino y pertinente, a la I+D+I de los alumnos, se ha logrado y además se han superado largamente estas expectativas iniciales.

En los párrafos precedentes del presente prólogo se intentó mostrar los alcances del CYTAL, como así también la trascendencia que ha adquirido el mismo edición tras edición, ahora me resulta casi insoslayable no hablar de los contenidos y temáticas de los trabajos, que el lector encontrará a medida que avance en la lectura del presente.

El Comité Organizador ha cuidado con mucho esmero desde siempre el nivel y la pertinencia de los trabajos que participan de este tipo de jornadas. Se persigue así lograr en los alumnos desde el propio cursado de su carrera, inculcarles la importancia de la investigación y el desarrollo científico y tecnológico. Muestra de ello es que la principal fuente de aporte de trabajos a estas Jornadas proviene de los becarios que trabajan en los grupos de I+D+i y distintos laboratorios de la Facultad.

La temática a presentar es libre, la adecuada pertinencia y el interés científico de los trabajos, queda determinado inicialmente por el Comité Organizador y la palabra final es potestad del Banco de Evaluadores. Previo a la llegada de estos momentos, ya de finalización del proceso, se pasan por acciones de tutoría y apoyo a los alumnos, que es llevado adelante por la Secretaría de CTyP, los docentes investigadores y demás docentes de la Facultad.

Se busca con estas acciones de mentalización hacia el alumnado dirigir, sin que en ninguno de los casos se coarten ideas o direcciones o temas de investigación, hacia la investigación aplicada, el desarrollo tecnológico y la trasferencia efectiva de tecnología hacia sectores productivos y/o de servicios.

Entendemos en este sentido que a la palabra "tecnología" generalmente la utilizamos de manera ambigua ya sea que cuando hablamos de temas económicos como en ingeniería o en temas de actualidad. Sin embargo, es un concepto que no tiene una única definición, existiendo, en este sentido, tanto definiciones de carácter específico como otras de un alcance general.

La tecnología implica la aplicación práctica de conocimientos científicos y técnicos. La tecnología se define como la aplicación concreta de conocimientos científicos y técnicos a la concepción, desarrollo y fabricación de un producto, lo cual permite aplicar la tecnología bien a procesos productivos como a productos.

Así concebida podemos afirmar que la *tecnología* ha pasado a constituir uno de los factores estratégicos clave tanto desde la perspectiva de las empresas como en el campo de los poderes públicos.

Tanto en su impacto en los procesos como en los productos, es objeto de una fuerte y rápida evolución, lo cual provoca la aparición de cambios cada vez más frecuentes y más novedosos.

No puedo cerrar este prologo sin antes expresar de manera categórica el agradecimiento a nuestro actual decano de la FRVM y vicerrector de la UTN, el Ing. Pablo Rosso, quien siempre con su espíritu innovador y de compromiso para el desarrollo adecuado de las funciones sustantivas de la Universidad, en este caso particular la Ciencia y la Tecnología, nos dado la libertad de hacer y el Apoyo para concretar esos objetivos. Hago extensivo además el agradeciendo a todo el maravilloso equipo de trabajo que tiene a su cargo el manejo de la FRVM-UTN en la actualidad, pues de todos ellos hemos obtenido ayuda para poder llevar adelante estas Jornadas.

> **Ing. Marcelo CEJAS** Secretario Ciencia, Tecnología y Posgrado Facultad Regional Villa María - UTN

Paula A. Toselli<sup>1</sup>, Jorge A. Palombarini<sup>2</sup>, Eduardo Romero<sup>3</sup>, Ernesto C. Martínez<sup>4</sup>

*1 UTN-Fac. Reg. V. María*, Av. Universidad 450, Villa María 5900, Argentina. *2 GISIQ (UTN-FRVM)*, Av. Universidad 450, Villa María 5900, Argentina. *<sup>3</sup> GECaM (UTN-FRVM)*, Av. Universidad 450, Villa María 5900, Argentina *<sup>4</sup> INGAR(CONICET-UTN)*, Avellaneda 3657, Santa Fe, S3002 GJC, Argentina.

Con la tendencia actual hacia los sistemas cognitivos de manufactura, para tratar con eventos imprevistos y perturbaciones que demandan decisiones de reparación en tiempo real, la integración de capacidades de aprendizaje/razonamiento e interactividad en los sistemas de planificación y control es fundamental para llevar a cabo el *re-scheduling (reprogramación)* en tiempo real directamente en la planta. En tal contexto, un factor que es clave considerar para generar sistemas como los mencionados, es el conocimiento que posee el experto humano buscando implementar las estrategias de reparación que puede brindar el mismo, con el objetivo de mejorar la reactividad y capacidad de respuesta de los sistemas productivos. En el presente trabajo, se propone un mecanismo formal que emplea abstracciones relacionales basadas en grafos para el modelado y representación del conocimiento experto, que de otra forma no puede ser considerado. Dicha representación, permite la implementación e integración transparente de algoritmos de Aprendizaje por Refuerzos Inverso los cuales integran componentes basados en el uso de Procesos Gaussianos, concepto a estudiar y profundizar en el presente trabajo y que requieren el cálculo computacional de distancias en espacios de estado-acción simbólicos que involucran objetos con sus atributos.

#### **1. Introducción**

En la actualidad, los sistemas de planificación y control de la producción cuentan con múltiples funcionalidades que sirven de soporte al usuario final y al mismo tiempo impactan en la mejora en las actividades llevadas a cabo en el marco de la ejecución de los procesos en piso de planta. Sin embargo, una característica esencial que no suele considerarse en el diseño de los mencionados sistemas, es la posibilidad de integrar el conocimiento que el experto humano pueda aportar a dichos procesos, quien a su vez en la mayoría de los casos posee la responsabilidad última en la toma de decisiones, en virtud de lo cual debe ser involucrado de manera interactiva en el proceso de solución. De esa manera, es necesario contar con mecanismos que permitan incluir políticas obtenidas a partir de la aplicación de mecanismos basados en aprendizaje inverso, que pueden ser generadas por medio de simulaciones involucrando al experto humano, para luego ser procesadas, almacenadas y consultadas de manera automatizada en futuros escenarios.

Para la inducción de conocimiento del experto humano de forma automática, en un trabajo previo denominado Inducción de macro-operadores de reparación en sistemas interactivos de re-scheduling [1] se utiliza un algoritmo de aprendizaje por refuerzo inverso (IRL - *Inverse Reinforcement Learning*) denominado GPIRL (*Gaussian Process Inverse Reinforcement Learning*) para la extracción de conocimiento experto de rescheduling basado en reparación. Entre las ventajas que incluye este algoritmo podemos mencionar que permite combinar razonamiento probabilístico con una estrategia de inducción que generaliza el conocimiento del experto, sin necesidad de asumir que éste trabaja de manera óptima. Los Procesos Gaussianos aplicados en el algoritmo GPIRL, permiten por medio de una estructura flexible, modelar las funciones de premios/castigos (función de *reward*) necesarias para el aprendizaje por refuerzo inverso (incluyendo no sólo estados discretos sino también continuos) y con el beneficio adicional de extender las soluciones encontradas a nuevos casos no vistos previamente en el aprendizaje vía simulación.

Este trabajo es una primera aproximación con el objetivo de alcanzar la etapa de implementación del algoritmo de GPIRL, para lo cual se deben comprender y estudiar en profundidad conceptos básicos de Procesos Gaussianos y aprendizaje por refuerzo inverso. Además, es necesario contemplar que los datos de entrada se proveen de otro sistema denominado SmartGantt el cual ofrece como salida un archivo de texto que contiene referencias a los estados por los cuales pasó el re-scheduling hasta llegar a su estado objetivo, contemplando también valores de tiempos de tardanza, valores de la función de valor, tardanzas máximas, y promedio, detalle de los movimientos de las tareas dentro del cronograma de cada recurso , datos detallados de las tareas como su nombre, tiempo de inicio, tiempo de finalización, tiempo total de ejecución, tipo de producto, tardanza total, fecha de entrega o cantidad total del pedido. Esta información no puede ser ingresada en el algoritmo en forma directa por lo cual deben ser, extraídos desde el archivo, formateados y normalizados para utilizarse en el cálculo de distancias con procesos Gaussianos.

En el presente trabajo, se lleva a cabo el modelado y representación de los datos de entrada al algoritmo GPIRL los cuales son provistos por la aplicación SmartGantt. Para realizar los cálculos de distancia necesarios en los procesos Gaussianos, deben formatearse lo datos de salida de la aplicación, por lo cual fue necesario estudiar opciones de modelado de datos de tal manera que fueran representativos y que facilitarán el trabajo posterior de implementación, optando finalmente por el uso de grafos para tal actividad. Además se realiza el estudio en detalle sobre las temáticas mencionadas que, a su vez, abarcan gran parte del funcionamiento del algoritmo GPIRL.

#### **2. Re-scheduling basado en reparación**

#### *6ª Jornadas de Ciencia y Tecnología*

La inducción automática de macro-operadores de reparación presentada en este trabajo se ha desarrollado como característica adicional en el marco de una arquitectura basada en reparación que se muestra en la Fig. 1, implementada por el prototipo SmartGantt y embebida en una estructura más general incluyendo un Enterprise Resource Planning System (ERP) y un Manufacturing Execution System (MES) con una infraestructura que incluye capacidades de comunicación y control, e integra capacidades cognitivas artificiales en recursos y procesos para incluir por diseño flexibilidad y adaptabilidad en los sistemas de producción [2]. En este enfoque, el conocimiento de control sobre la selección óptima de operadores de reparación es generada de dos maneras distintas: a través de refuerzos y micro-operadores utilizando un simulador de estados del schedule, o a través de interacción con el experto humano (induciendo macro-operadores en modo expert), actualizando ambas la misma base de conocimiento para su posterior consulta automática.

En el modo *expert*, una instancia del schedule es modificada interactivamente, a través de la ejecución de acciones de control utilizando una secuencia de operadores de reparación hasta que un objetivo es alcanzado. En cada episodio de aprendizaje, SmartGantt recibe información del estado actual *s* del schedule (representado a través de un vector de features), y entonces proporciona una lista de operadores de reparación al experto humano. Posteriormente, el operador seleccionado es aplicado al schedule actual, resultando en uno nuevo, hasta arribar al estado objetivo. A continuación, empleando un algoritmo de IRL el sistema aprende la función de recompensa utilizada por el experto en la reparación interactiva, y almacena el conocimiento adquirido en su Librería de Micro/macro-operadores. En modo simulación, el proceso es similar, excepto por el hecho de que la reparación es efectuada de manera automática por el sistema, utilizando los macro/micro-operadores disponibles.

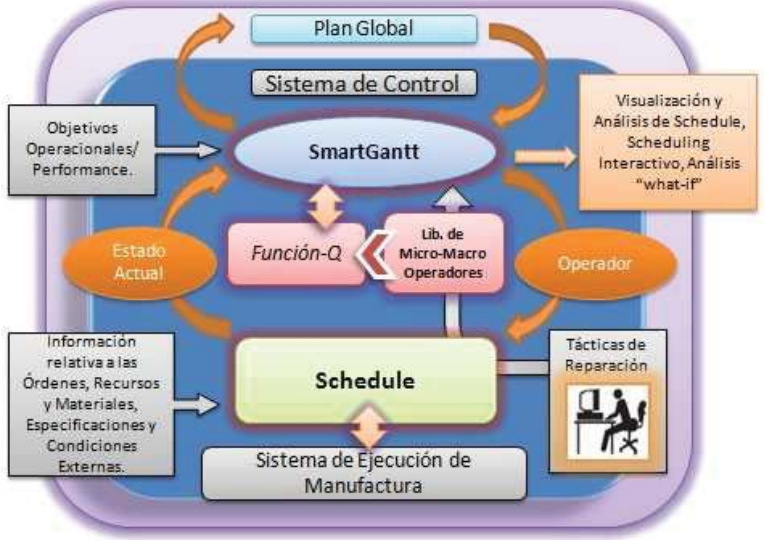

Figura 1. Arquitectura Basada en Reparación

#### **3.** *Inverse Reinforcement Learning*

Los métodos de Inverse Reinforcement Learning (IRL) [3] ofrecen la posibilidad de aprender una función de recompensa, en un Proceso de Decisión de Markov, partiendo de las demostraciones de los expertos, y permitiendo la generalización de la política de los mismos a situaciones nunca vistas. El desafío central en IRL es encontrar una función de recompensa (reward) con una estructura significativa que represente la tarea de manera compacta y portable. En el presente trabajo se ha utilizado el algoritmo Gaussian Process Inverse Reinforcement Learning (GPIRL) [6], que extiende el modelo de Gaussian Processes (GP) para aprender funciones de reward altamente no lineales que de manera compacta capturan el comportamiento demostrado por el experto. El algoritmo GPIRL únicamente necesita observar las acciones del experto, y no asume que el mismo actúa de manera óptima. Los hiperparámetros del kernel GP [7] aprendidos capturan la estructura de la función de recompensa incluyendo la relevancia de cada componente del estado. Una vez aprendido, el GP puede recuperar la función de reward para el espacio de estados actual, y predecir las correspondientes recompensas para cualquier estado no visitado, combinando razonamiento probabilístico acerca del comportamiento estocástico del experto con la habilidad de aprender el valor asociado a las acciones de reparación como una función no lineal utilizando ejemplos posiblemente sub-óptimos, como es el caso de re-scheduling de tareas. De esa manera, el GP provee un método para aprender los hiperparámetros del mencionado kernel así como también la estructura de la función de recompensa.

Se ha utilizado la Ecuación (1)

$$
logP(D|r) = \sum_{i} \sum_{t} log P(a_{i,t} | s_{i,t}) \sum_{i} \sum_{t} (Q_{s_{i,t}, a_{i,t}}^r - V_{s_{i,t}}^r)
$$

para especificar una distribución sobre las salidas del GP, que permiten analizar cómo se distribuye la función de recompensa en el espacio de estados considerado por el experto, suponiendo en principio como es la función y ajustándola a partir de la misma, esto nos permitirá determinar computacionalmente predecir las mejores acciones de reparación que elegiría el usuario experto;.los premios/castigos para estados no incluidos en el subset de entrenamiento son inferidos por el GP. Los hiperparámetros *ș* del kernel son aprendidos para recuperar la estructura de la función de recompensa. Los valores más probables de  $u \vee \theta$  son encontrados maximizando su probabilidad a partir del conjunto *D* de demostraciones del experto (Ecuación 2):

$$
P(u, \theta | D, X_u) \propto P(D, u, \theta | X_u) = \left[ \int_r \underbrace{P(D | r)}_{IRL} \underbrace{P(r | u, \theta, X_u)}_{GPposterior} dr \right] \underbrace{P(u, \theta \vee X_u)}_{probabilidad G}
$$
 (2)

El log de  $P(D|r)$  se obtiene mediante la Ec. (1), el GP posterior  $P(r|u, \theta, X_u)$  es la probabilidad de una determinada función de reward a partir de los valores actuales de  $u \, y \, \theta$ , y  $P(u; \theta | x_u)$  es la probabilidad previa de una particular asignación de u y  $\theta$ . El log de  $P(u; \theta | x_u)$  es el log de probabilidad marginal del GP, el cual favorece funciones de kernel simples y valores de  $u$  que se ajusten a la matriz kernel actual:

$$
logP(u, \theta | X_u) = \frac{-1}{2} u^T K_{u,u}^{-1} u - \frac{1}{2} log|K_{u,u}| - \frac{n}{2} log2\pi + logP(\theta)
$$

El último término  $\log P(\theta)$  es un hiperparámetro, y las entradas de la matriz de covarianza  $K(u; u)$  son dadas por la función kernel:

$$
k(x_i, x_j) = \beta exp\left(\frac{-1}{2}(x_i - x_j)^T A(x_i - x_j)\right)
$$

#### **4. Procesos Gaussianos**

Los procesos Gaussianos presentan múltiples ventajas y beneficios en su aplicación al aprendizaje por refuerzo inverso por lo cual es necesario explicar su funcionamiento, características y conceptos relacionados.

Un proceso Gaussiano es un proceso estocástico  $x_t$   $t \in T$  donde para cualquier combinación linear finita de ejemplos existe una articulación con la distribución Gaussiana. Es decir, cualquier función lineal aplicada a la función de ejemplo  $x_t$  dará un resultado distribuido normalmente.

Habitualmente, para simplificar los cálculos, sin perder generalidad, se utiliza un valor de media igual a 0. Además de esta manera las características de las medias cuadradas del proceso son totalmente determinados por la función de covarianza.

#### 4.1 *Matriz de covarianza*

La matriz de covarianza k entre el par de puntos  $x$  y  $x'$  especifica una distribución de funciones. Debido a que cada una de éstas es un producto escalar de vectores, la matriz  $k$  es definida como definitiva no negativa. Por otro lado, si se cumple que para cada par x y x', tenemos que  $k(x, x') > = 0$  y  $k(.) > 0$ , entonces k se denomina definitivo positivo.

Es importante conocer también algunos conceptos que hacen referencia a la matriz de covarianza debido a su importancia en los procesos Gaussianos, estos aspectos son: invariancia estocástica, isotropía, suavidad, y periodicidad [4]

Comenzamos definiendo la invariancia estocástica que refiere al comportamiento con respecto a la separación de cualquiera de los puntos  $x \vee x'$ . Cuando decimos que la función de covarianza es estacionaria estamos refiriendo a que depende de la separación, y no-estacionario cuando no depende.

La isotropía, se presenta cuando el proceso depende solo de  $|x - x'|$  es decir cuando depende de la distancia euclidiana sin considerar la dirección. Si la función de covarianza es estacionaria e isotrópica podemos decir que la misma es homogénea.

El concepto de suavidad se hace presente cuando se supone que los puntos de entrada  $x$  y  $x'$  están "cerca" y sus puntos de salida  $y$ ,  $y'$  también lo están.

Finalmente, la periodicidad hace referencia a la inducción de patrones periódicos en el comportamiento del proceso. Formalmente, mapear la entrada  $x$  a un vector bidimensional se puede realizar de la siguiente manera:

$$
U(x) = (cos(x), sen(x))
$$

#### 4.2 *Probabilidad Marginal*

La probabilidad marginal es una función de probabilidad en donde algunos parámetros han sido marginalizados, es decir siguen una distribución marginal que es la distribución de probabilidad de las variables contenidas en un subconjunto de una colección de variables aleatorias.

Dado un conjunto de puntos de datos distribuidos idénticamente independientes  $X = (x_1, ..., x_n)$  donde  $x_i \sim p(x_i | \theta)$ de acuerdo con alguna distribución de probabilidad parametrizada por  $\theta$  en si mismo es una variable aleatoria

#### *6ª Jornadas de Ciencia y Tecnología*

descripta por una distribución  $\theta \sim p(x_i|\alpha)$ , la probabilidad marginal pregunta en general cual es la probabilidad  $p(x_i|\alpha)$  donde  $\theta$  han sido marginalizados de la siguiente manera

$$
p(X \vee \alpha) = \int_{\theta} p(X \vee \theta) p(\theta \vee \alpha) d\theta
$$

#### 4.3 *Predicción con Procesos Gaussianos*

Cuando nos encontramos ante un problema de regresión con Procesos Gaussianos se asume que el proceso Gaussiano f observado respecto de x, se transforma en el vector  $f(x)$  y es un claro ejemplo de una distribución Gaussiana multivariable con dimensión igual al número de observaciones |x|. Esto nos permite, en nuestro problema de re-scheduling, generar una función de aproximación sobre las recompensas para predecir y modelar el comportamiento del experto humano.

Si consideramos la media  $\mu = 0$ ,  $f(x) \sim N(0, k(\theta, x, x'))$ donde  $k(\theta, x, x')$ es la matriz de covarianza entre los posibles pares  $(x, x')$  para un conjunto de hiperparámetros  $\theta$ . De esta manera la probabilidad marginal ahora sería:

$$
log(p(f(x) \vee \theta, x)) = \frac{-1}{2} f(x)^T k(\theta, x, x')^{-1} f(x) - \frac{1}{2} log (det(k(\theta, x, x')) - \frac{|x|}{2} log 2\pi
$$

Maximizando la probabilidad marginal hacia  $\theta$  proveemos la especificación completa del proceso Gaussiano  $f$ . Es importante aclarar que el primer término corresponde al castigo ante la falla del modelo cuando ajusta los valores observados. En el segundo término es la penalización a la complejidad del modelo.

#### 4.4 *Kernels para datos estructurados, tipos y métodos*

Una de las características más importantes de los procesos Gaussianos son los kernels, su selección influirá no solo en el cálculo sino en el modelado del sistema por lo cual elegir el apropiado es de suma importancia. Dicho esto, a continuación, se explican brevemente algunas características de los mismos a tener en cuenta al momento de definir cual se utilizará. Lo primero que debemos tener presente cuando hablamos de kernels es que siempre existe al menos uno que es válido, el cual se representa de la siguiente manera:

$$
k_v(x,y) = v(x)v(y)
$$

donde  $v(z)$  es +1 si z es un miembro del concepto y -1 de otra manera. Un buen kernel tiene la capacidad de calcular altas similitudes encontradas en ejemplos que son de la misma clase y, además, usando diferentes kernels tenemos distintas hipótesis de lenguajes. Por ejemplo, un kernel que se adapte a nuestro problema permite calcular las similitudes entre las salidas de las simulaciones de re-scheduling provistas por el sistema SmartGantt. Cabe destacar también que los kernels tienen la propiedad de ser modulares.

Podemos mencionar dos métodos, Kernel Machine que aborda las tareas de aprendizajes y Kernel Function que encapsula la hipótesis del lenguaje y el conocimiento sobre el problema del dominio. También debemos considerar algunas propiedades que definen a los kernels, ellas son: la semántica, la sintaxis, el modelo y los datos. Explicamos brevemente cada una de ellas:

- 1. Semántica: es la fuerza motriz ideal para la definición de proximidad.
- 2. Sintaxis: describe formalmente la semántica de los datos.
- 3. Modelos: extraen el conocimiento importante de intentos previos de aprendizaje. La desventaja es que viola la encapsulación de los métodos de Kernels mencionados previamente.
- 4. Datos: utiliza los resultados obtenidos mediante análisis de datos de entrenamiento, lamentablemente también viola la encapsulación.

Un kernel, para considerarse bueno, debe cumplir tres características importantes: ser completo, correcto y oportuno. Decir que es completo refiere a que la extensión del conocimiento incorporado en la proximidad es suficiente para resolver el problema. La proximidad se refiere a tener en cuenta la información necesaria para representar el concepto que subyace en el dominio del problema.

Cuando se dice que el concepto es "correcto," hacemos referencia a la medida en que la semántica subyacente del problema obedece a la noción de proximidad. Finalmente, "oportuno" se refiere a la medida en que los ejemplos están cerca de otros en la misma clase y están "cerrados" con otro en el espacio de proximidad.

#### **5. Modelado de datos utilizando grafos y cálculo de distancias**

Como se mencionó previamente en este trabajo, los datos de entrada al algoritmo GPIRL son provistos por la aplicación SmartGantt y los mismos deben presentarse en un formato adecuado a las necesidades de cálculo de los procesos Gaussianos contenidos en el algoritmo GPIRL, por lo cual se estudiaron algunas opciones de modelado de

**CvTAL 2014** 

los datos tales que permitieran una correcta lectura y que facilitarán el trabajo posterior de implementación; se termino optando por el uso de grafos. .

Los grafos son muy adecuados para la representación de dominios con gran cantidad de datos y una compleja estructura relacional donde los objetos son definidos por su relación con otros más que por sus propios atributos. [4] Se define a un grafo como una estructura de datos, en concreto un tipo abstracto de datos (TAD), que consiste en un conjunto de nodos (o vértices) y un conjunto de arcos (aristas) que permiten establecer relaciones entre los nodos.

Informalmente se define como  $G = (V, E)$ , siendo los elementos de V los vértices, y los elementos de E, las aristas. Formalmente, un grafo, G, se define como un par ordenado,  $G = (V, E)$ , donde V es un conjunto finito y E es un conjunto que consta de dos elementos de  $V.$  [5]

Una de las razones más importantes de la elección de grafos para el modelado de los datos de entrada, es que el proceso Gaussiano necesita calcular las distancias para definir las similitudes entre los datos provistos de entrada en pos de la creación de la función de aproximación, y este tipo de estructura cuenta con múltiples algoritmos y metodologías para realizar éstos cálculos. En particular para este trabajo, se seleccionó el modo de cálculo de distancia entre grafos denominado "matching distance" [4]. En esta metodología primero se opta por encontrar un matching óptimo entre los elementos de dos conjuntos y luego se calcula una distancia basada entre las distancias de los elementos que son coincidentes. Los pasos a seguir para realizar el cálculo son:

1. Renombrar los elementos que aparecen en la acción, y posiblemente en el objetivo, para intentar realizar un matching con los pares (estado, acción). Si no es posible, se debe agregar una penalización a cada desigualdad. Los elementos restantes, que no aparecen en la acción o el objetivo, deben ser renombrados.

2. Para el cálculo de la distancia, se debe considerar la diferencia entre los valores de cada estado. En el caso particular de nuestro trabajo tenemos dos tipos de elementos en los grafos, los numéricos que pueden calcularse en forma directa, y los simbólicos para los cuales el procedimiento será tomar los nombres de los elementos como cadenas y luego calcular las distancias de edición.

Este procedimiento tiene la ventaja de que se adapta a diversos dominios y estados objetivos tanto como a la cantidad de elementos involucrados. Por su parte, el renombre de elementos asegura al menos un matching factible y elimina los elementos que no están involucrados directamente en el análisis.

Para este trabajo en particular, en el cálculo de distancias con elementos numéricos, fue necesario establecer una normalización de los datos permitiendo así una simplificación a la complejidad del cálculo.

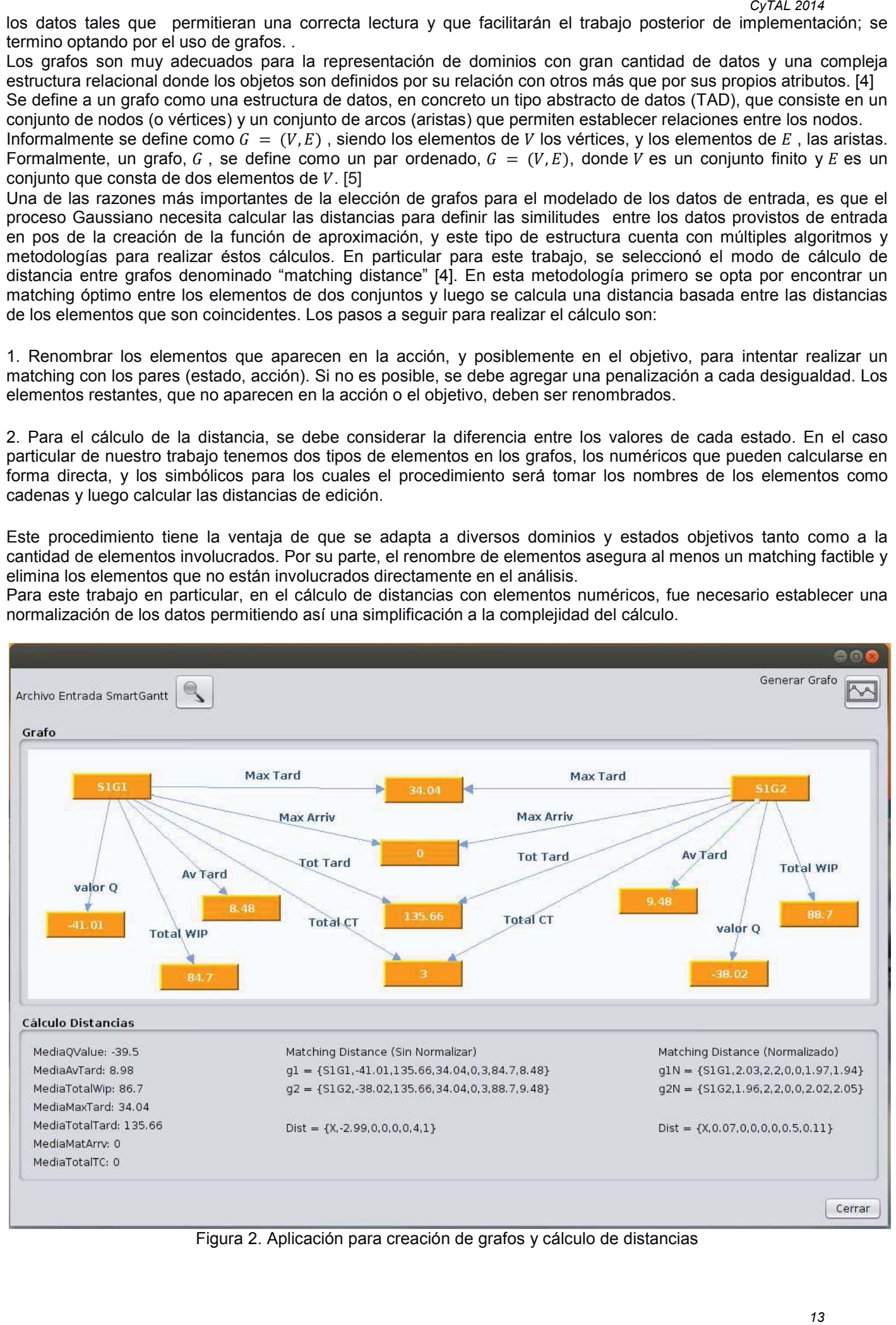

Figura 2. Aplicación para creación de grafos y cálculo de distancias

#### *6ª Jornadas de Ciencia y Tecnología*

Como se puede ver en la Fig. 2 se desarrolló una aplicación que permite tomar como entrada el archivo de texto provisto por el sistema SmartGantt y del mismo obtener los datos necesarios para el modelado de los grafos correspondientes, y así calcular las distancias entre los nodos de los grafos.

Se presenta un ejemplo donde se modela por medio de grafos el estado 1, contemplado dentro de un re-scheduling completo, para dos salidas del sistema SmartGantt. Se cargan los archivos de textos para cada re-scheduling, se seleccionan los datos correspondientes y se mapean para modelar el grafo (para el ejemplo S1G1 y S1G2, con sus datos correspondientes), se establecen los estados y valores numéricos o simbólicos como nodos y los nombres de los valores como etiquetas para las aristas. Luego la aplicación trata de renombrar los valores del grafo, para este ejemplo, dado que son valores numéricos sólo puede aplicarse este paso a los nombres de los estados.

A continuación se genera una cadena con los datos de los grafos para cada estado, y se calcula la diferencia para cada elemento, los valores resultantes pueden verse en la figura.

Por otra parte, como se mencionó, para simplificar los cálculos se normalizaron los valores por lo cual la aplicación genera nuevas cadenas para cada estado con los datos correspondientes normalizados y vuelve a calcular las distancias, pueden visualizarse estos resultados en la fig. 2.

Como se puede observar los datos normalizados son más precisos y legibles lo que lleva fácilmente a concluir que los grafos son muy similares. En etapas posteriores se prevé discretizar los datos, para contemplar un grado de error tolerable en la similitud de los grafos analizados.

#### **6. Conclusiones**

Para llevar a cabo el estudio e implementación de Aprendizaje por Refuerzos Inverso se requirió, debido a la complejidad que implica el uso de Procesos Gaussianos los cuales se incorporan en el algoritmo elegido para la aplicación a implementar, realizar un estudio más detallado de los conceptos, modo de aplicación y cálculo de estos procesos permitiendo así una mayor comprensión y preparando las bases para continuar con este trabajo y la implementación correspondiente del algoritmo GPIRL, el cual permite incluir el conocimiento del experto humano en un sistema cognitivo.

Por otra parte, este trabajo es parte de un plan de beca doctoral que incluye la interacción con el sistema existente SmartGantt, donde surge la necesidad de tomar los datos de salida del mismo y prepararlos para ser la entrada del algoritmo GPIRL, por lo cual se necesita estudiar cual era la mejor herramienta y/o estructura de representación de estos datos que a su vez simplificará los cálculos de distancias provistos por los procesos Gaussianos, dando por resultado el uso de la estructura de grafos la cual es muy ventajosa para este tipo de representaciones y cálculo de datos.

A futuro se continuará trabajando con el objetivo de integrar una representación relacional en los algoritmos de aprendizaje por refuerzos inverso e implementando el algoritmo GPIRL, junto con el desarrollo de una aplicación correspondiente que permita efectivamente la incorporación del conocimiento del experto humano a los sistemas cognitivos de manufactura que pueden implementarse en industrias de diversos tipos.

#### **Referencias**

[1] Toselli, P., Palombarini, J., Martinez, E. INDUCCIÓN DE MACRO-OPERADORES DE REPARACIÓN EN SISTEMASINTERACTIVOSDE RE-SCHEDULING*. CyTAL* (2012)

[2] Palombarini, J., Martinez, E. SmartGantt – An intelligent system for real time rescheduling based on relational reinforcement learning. *Expert Systems with Applications* 39, 10251-10268, (2012)

[3] Levine, S., Popovic, Z., Koltun, V. Nonlinear Inverse Reinforcement Learning with Gaussian Processes. *Advances in Neural Information Processing Systems 24,* (2011)

[4] Driessens, K. Relational Reinforcement Learning. PhD. Thesis. Department of Computer Science, K.U.Leuven, Leuven, Belgium, (2004)

[5] Giudici y Bris Luch, *Introducción a la Teoría de Grafo*. Venezuela:Ediciones de la universidad Simon Bolivar, (1997)

[6] Levine, S., Popovic, Z., Koltun, V. Nonlinear Inverse Reinforcement Learning with Gaussian Processes. *Advances in Neural Information Processing Systems 24,* (2011)

[7] Driessens, K., Ramon, J., Gärtner, T. Graph Kernels and Gaussian Processes for Relational Reinforcement Learning. Machine Learning, 64 (1-3), 91-119, (2006)

#### **SISTEMA DE ALARMA DE HOMBRE CAÍDO**

#### Jorge R. Chianalino, Dpto. de Electrónica, UTN, FRVM jrchianalino@hotmail.com Tutor: Ing. Fabián Sensini

#### **Resumen**

Un dispositivo llamado Alarma de Hombre Caído es un dispositivo que activa una alarma sonora y luminosa cuando la persona que lo utiliza permanece quieta durante un periodo de tiempo. La Alarma de Hombre Caído o también conocido como alarma de hombre muerto es utilizado usualmente por personas que realizan trabajos riesgosos, como mineros, rescatistas, bomberos, etc.

El dispositivo es personal y va sujeto a la indumentaria de la persona, el objetivo es coadyuvar a bomberos y brigadistas que se encuentran en la zona del incendio o accidente ante la falta de comunicación adecuada entre el usuario y el centro de comando.

El Sistema de Alarma de Hombre Caído, además de activar las alarmas correspondientes del dispositivo personal al detectar que una persona no está en movimiento, incorpora un sensor de temperatura y transmite en forma inalámbrica el registro de esta magnitud junto a la información del movimiento de la persona con el fin de aumentar la distancia del pedido de auxilio y con el objetivo de que el centro de comando posea información permanente sobre los rescatistas que se encuentran trabajando, lo cual brinda una ayuda para la toma de decisiones.

#### **Introducción**

En interiores de incendios estructurales, los cuales se desarrollan dentro de las partes que conforman la estructura de un edificio, el trabajo que realiza un bombero es sumamente riesgoso. El ser humano capta la información que lo rodea por medio de los sentidos en estos porcentajes aproximados: vista 83%, oído 11%, olfato 3,5%, gusto 1,5% y tacto 1%. Un bombero con su equipo estructural de protección (casco, botas, pantalón, chaqueta, guantes) y su equipo de respiración autónoma (que cubre toda la cara) pierde en gran porcentaje la captación de estos sentidos. Sumadas las condiciones internas del lugar en el momento de un incendio, densidad del humo y temperaturas elevadas, las cuales no son comunes para el ser humano y donde la comunicación con el exterior es casi nula, se crea un ambiente hostil, con condiciones adversas para los bomberos. Las mismas influyen en el funcionamiento del organismo de toda persona, causando estrés y aumento de la frecuencia respiratoria. De esta forma observamos que la probabilidad de que un bombero sufra un accidente es elevada.

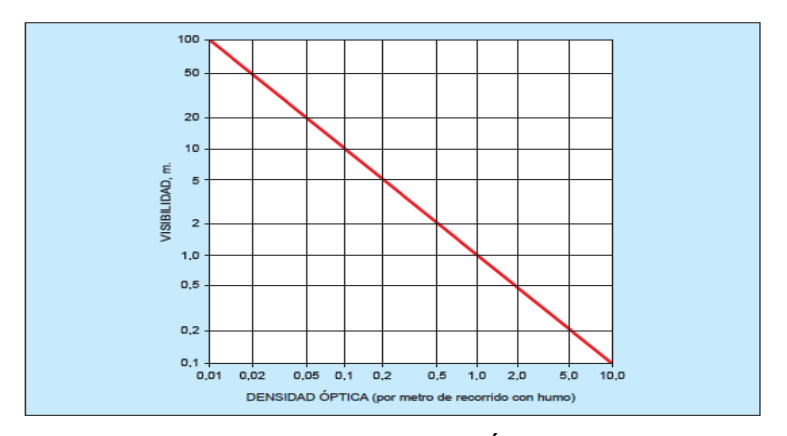

Fig. 1 – Relación entre la Densidad Óptica y la Visibilidad.

Conociendo los problemas que se presentan en la labor de los bomberos en un incendio estructural, el objetivo es diseñar y desarrollar un Sistema de Alarma de Hombre Caído, cuya tarea sea lograr una comunicación eficiente entre cada bombero que se encuentra en el interior del edificio y el exterior, transmitiendo datos significativos como temperatura ambiente, estado del bombero y el tiempo que ha transcurrido desde que ingreso al edificio. Estos datos que se transmiten desde el interior del edificio tendrán que ser visualizados desde el exterior con el fin de monitorear el ingreso al edificio de cada bombero, contabilizar el personal que se encuentra en el interior y conocer el tiempo que lleva cada bombero en el interior.

Un Sistema de Alarma estaría compuesto de dos dispositivos. El Dispositivo Emisor, que se encontraría en el interior del edificio, lo llevaría cada uno de los bomberos que ha ingresado, por lo que habría tantos dispositivos como bomberos en el interior del edificio. Cada uno de estos dispositivos se activará en el momento en que se ingresa al lugar y contendrá un sensor de temperatura para monitorear la temperatura ambiente y un acelerómetro, utilizado como sensor de movimiento, para conocer si el bombero ha sufrido un accidente. Este dispositivo también contará con una alarma sonora y luminosa que se activaran si no se registra movimiento después de un período de tiempo. Esto tiene como fin facilitar al grupo de rescate el encuentro de la persona caída. Toda esta información captada por el dispositivo es codificada y transmitida hacia el dispositivo Receptor por medio de radio frecuencia (RF).

El Dispositivo Receptor, que se encontraría en el exterior, recibiría la información visualizándose la misma a través de un display. En el mismo se podría observar la señal enviada del dispositivo Emisor de cada uno de los bomberos que están en el interior del edificio y conocer el estado de los mismos, si alguno de ellos esta caído y la consiguiente activación de la alarma personal.

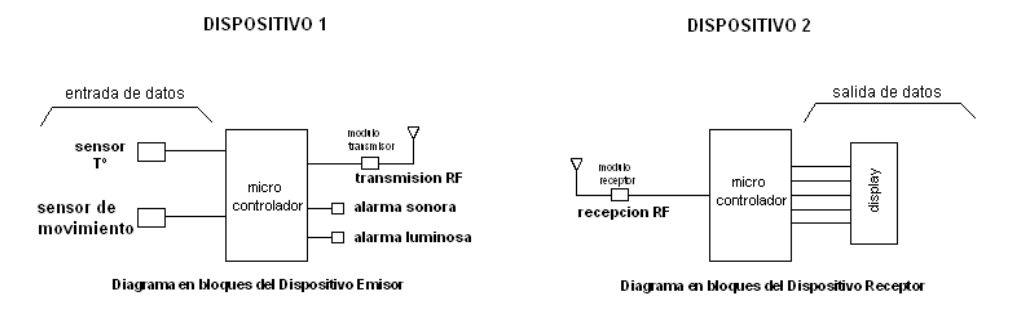

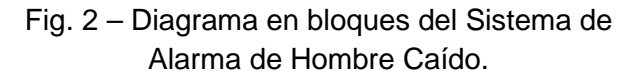

#### **Sensores**

Al considerar el Sistema de Alarma de Hombre Caído, los sensores cumplen la tarea de recoger los datos que luego se utilizarán para la correcta toma de decisiones.

La temperatura a la que se va a encontrar el dispositivo es muy importante, ya que va a trabajar en condiciones casi extremas debido a las temperaturas que pueden existir dentro de una habitación donde se desarrolla un incendio.

Se realizaron mediciones de temperaturas a diferentes alturas en una habitación donde se desarrollaba un incendio estructural en la fase de libre combustión durante un simulacro realizado por el departamento de incendios del Cuerpo de Bomberos Voluntarios de la ciudad de Villa María, donde se registraron los siguientes datos:

| <b>ALTURA</b>       | <b>TEMPERATURA</b> |
|---------------------|--------------------|
| 0,5 metros del piso | 120 °C             |
| 1,5 metros del piso | 550 °C             |
| 3,5 metros del piso | más de 1000 °C     |

Tabla 1 – Valores de Temperaturas medidas en un simulacro.

Si bien la temperatura en un incendio estructural puede alcanzar valores superiores a los 600 ºC, dependiendo de la fase en que se encuentre un incendio y de la altura a la que se la mida, un bombero no va a estar expuesto a dichas temperatura.

Estos valores corresponden a temperaturas de llamas, gases y humos los cuales son diferentes a los valores de temperaturas de la zona de trabajo en la que se puede encontrar un bombero aunque se sitúe en el mismo recinto que el foco del incendio, ya que en una misma habitación se pueden encontrar distintas temperaturas y la diferencia entre las mismas pueden ser significativas, sin embargo estas temperaturas pueden aumentar rápidamente si no se ataca el incendio eficientemente y rodear al personal que se encuentra trabajando.

Por lo que comúnmente, un bombero no va a estar sometido a temperaturas superiores a 70 ºC, por ende el dispositivo tiene que ser capaz de medir y trabajar en estos valores.

Solo son de interés los sensores del tipo eléctrico debido a que el dato debe ser procesado por un microcontrolador. Se escogió como sensor de temperatura el LM335, el cual al estar calibrado en grados Kelvin permite implementar un sistema que pueda trabajar en otros ambientes, en donde la temperatura sea inferior a 0ºC, ampliando la utilidad y las prestaciones de la ALARMA DE HOMBRE CAÍDO.

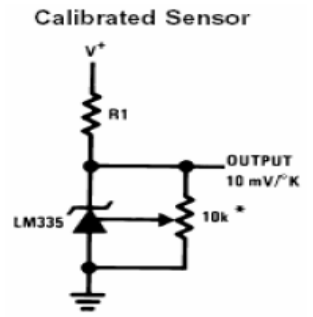

\*Calibrate for 2.982V at 25°C Fig. 3 – Calibración del LM335.

De acuerdo con las exigencias del sistema se utilizó como sensor de movimiento un acelerómetro, debido a que este dispositivo brinda la posibilidad de calibrar, en un principio, la sensibilidad requerida y además cuenta con la opción de sensar el movimiento en diferentes ejes del espacio.

Teniendo en cuenta esta particularidad la mejor elección es la de un sensor triaxial, ya que permite conocer el movimiento en el eje *x*, el eje *y* y el eje *z* por separado, con lo cual no solo se obtiene como dato si una persona está o no en movimiento, sino también la postura en la que se encuentra esa persona, lo que ofrece mayor información en el momento de imaginarse la situación en el interior del edificio.

El acelerómetro con el que se decidió trabajar es el MMA7361, un sensor de tres ejes cuya temperatura de trabajo se encuentra dentro de las especificaciones del sistema, es posible seleccionar la sensibilidad y la señal analógica de salida puede ser procesada sin inconvenientes.

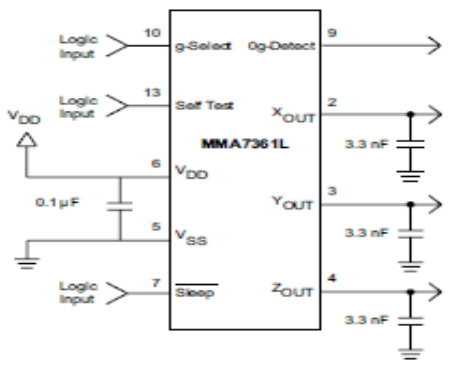

Fig. 4 – Diagrama de conexión del Acelerómetro.

Teniendo en cuenta que las señales provenientes de los sensores que se utilizaran son señales analógicas, se deberá contar con un conversor analógico/digital, con lo que resulta necesario fijar una tensión de referencia, asegurándonos que las señales de dichos sensores varíen entre cero y esta tensión de referencia.

Analizando el valor de tensión que entregan los sensores utilizados y la resolución requerida por el sistema, se decidió utilizar un conversor A/D de 10 bits y se fijó una tensión de referencia de 5 volt, obteniéndose la siguiente resolución por bits:

Resolución = Vref / 
$$
(2^n-1)
$$
 = 5v / 1023 bits = 4,88 mV/bits (1)

Como se ha definido en la elección del sensor, el rango de temperatura a medir se extiende desde los -40°C a los 100°C. Por lo tanto con este dato y conociendo la sensibilidad, se podrán determinar las variaciones de voltaje de salida.

El circuito integrado LM335 esta calibrado en °K, por lo que es necesario realizar una conversión de unidades para obtener los valores en las condiciones extrema.

Sabiendo que  $\mathrm{P}K = \mathrm{P}C + 273.16$  se realiza la conversión:

Temperatura mínima a medir =  $-40^{\circ}$ C = > 233.16°K Temperatura máxima a medir = 100°C => 373.16°K

Por lo tanto los voltajes máximos y mínimos respectivamente son:

Vmin = 233.16 \* 0.01= 2.3316 V Vmáx = 373.16 \* 0.01=3.7316 V

Los dos valores están comprendidos entre los 0 y 5 volts requeridos por el conversor A/D, solo resta determinar la resolución.

Teniendo presente que la sensibilidad del conversor A/D es de 4,88 mV por bits y la sensibilidad del sensor es de 10 mV /°K, puede determinarse la resolución:

$$
Resolución = (4,88 \text{ mV/bits}) / (10 \text{ mV/}^{\circ}\text{K}) = 0.488 \text{ }^{\circ}\text{K/bits}
$$
 (2)

En cuanto al sensor de movimiento, debido a que solamente se necesita conocer si existe o no movimiento, no hace falta conocer con precisión el valor de g, aunque si es necesario que la sensibilidad no sea alta ya que el dispositivo no debe reaccionar a pequeñas vibraciones.

Por este motivo es conveniente calibrar el dispositivo con una sensibilidad de 206mV/g, con lo cual es posible ampliar el rango de trabajo del sensor y con esto conocer mayor cantidad de movimientos y posteriormente por medio de software distinguir aquellos que son significativos.

Teniendo en cuenta esta sensibilidad del sensor junto con la del conversor A/D, la resolución de lectura va ser la siguiente:

Resolución =  $(4,88 \text{ mV/bits}) / (206 \text{ mV} / \text{°q}) = 0.023 \text{ q/bits}$ (3)

#### **Sistema de transmisión de datos**

La transmisión de la información hacia el dispositivo receptor se realiza de forma inalámbrica, mediante comunicación serial, a través de la interfaz RS-232, entre el microcontrolador y el módulo transmisor de RF.

La configuración USART del microcontrolador permite la comunicación con un ordenador trabajando en modo full-dúplex asíncrono o con periféricos trabajando en modo half-duplex.

La principal función del USART es la de transmitir o recibir datos en serie. Esta transmisión puede dividirse en dos categorías: síncrona o asíncrona. La transmisión síncrona utiliza una señal de reloj y una línea de datos, mientras que en la transmisión asíncrona no se envía la señal de reloj, por la que el transmisor y receptor deben tener relojes con la misma frecuencia y fase.

Básicamente la transmisión serie consiste en enviar los datos bit a bit a través de una línea común en periodos de tiempo fijos, dando lugar a la llamada velocidad de transmisión o números de bits enviados por segundo (baudios).

Como dispositivo de transmisión, entre las distintas opciones, se escogió utilizar el módulo APC 230-43 de la marca appcon, debido a que además de presentar las características exigidas, la comunicación con el microcontrolador se realiza de manera simple, siendo totalmente compatibles el lenguaje utilizado y los niveles de tensión que ambos dispositivos requieren para lograr eficientemente dicha comunicación.

El APC230-43 es un transceptor half-duplex de alto nivel de integración. Cuenta con un MCU de altísima velocidad y un CI con grandes capacidades en sus características de RF. Posee una zona de buffer de datos de 256 bytes para transferencias y posee la capacidad de discriminar hasta 100 canales diferentes lo cual lo hace altamente versátil.

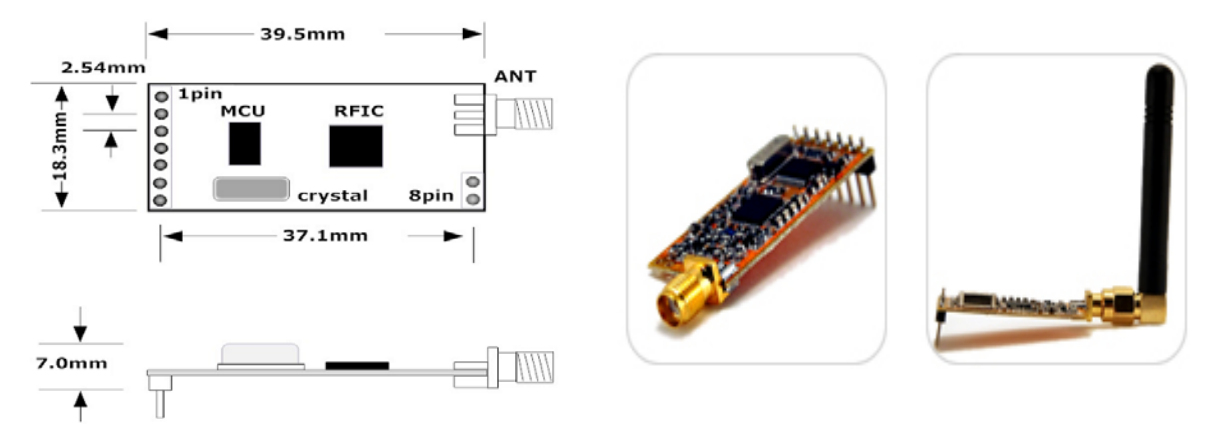

Fig. 5 – Dimensiones del Módulo. Fig. 6 – Imágenes del Módulo.

#### **Señalización y visualización de la información**

Para el diseño de la alarma luminosa es fundamental considerar que el ambiente de trabajo será oscuro y la visibilidad escasa, y esta señal debe ser visible en ese entorno. El espectro visible para el ojo humano es aquel que va desde los 380nm de longitud de onda para el color violeta hasta los 780 nm para el color rojo. Fuera de estos límites, el ojo no percibe ninguna clase de radiación.

La sensibilidad del ojo a las distintas longitudes de onda de la luz del mediodía soleado, suponiendo a todas las radiaciones luminosas de igual energía, se representa mediante una curva denominada "curva de sensibilidad del ojo" ó "curva Vl". El ojo tiene su mayor sensibilidad en la longitud de onda de 555 nm que corresponde al color amarillo verdoso y la mínima a los colores rojo y violeta. Esta situación es la que se presenta a la luz del día ó con buena iluminación y se denomina "visión fotópica" (actúan ambos sensores de la retina: los conos, fundamentalmente sensibles al color y los bastoncillos, sensibles a la luz). En el crepúsculo y la noche, ("visión escotópica") se produce el denominado Efecto Purkinje, que consiste en el desplazamiento de la curva Vl hacia las longitudes de onda más bajas, quedando la sensibilidad máxima en la longitud de onda de 507 nm. Esto significa que, aunque no hay visión de color, (no trabajan los conos) el ojo se hace relativamente muy sensible a la energía en el extremo azul del espectro y casi ciego al rojo; es decir que, durante el Efecto Purkinje, de dos haces de luz de igual intensidad, uno azul y otro rojo, el azul se verá mucho más brillante que el rojo cuando haya escasa visibilidad.

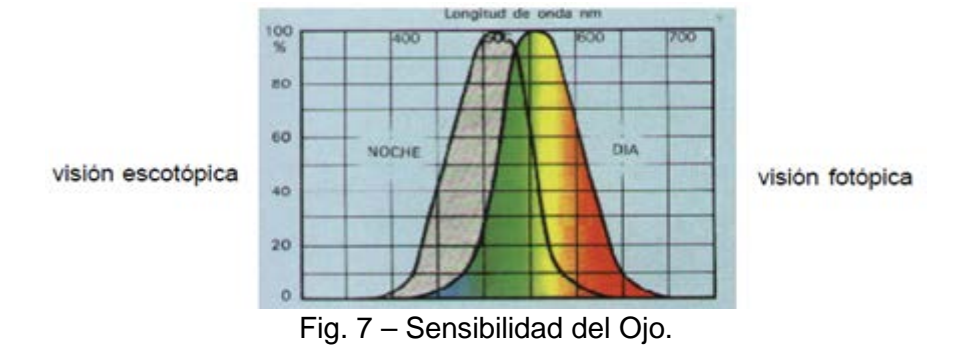

Es de suma importancia el tener en cuenta estos efectos cuando se trabaje con bajas iluminancias.

Teniendo en cuenta estos factores y además el consumo de corriente, el voltaje de alimentación y las dimensiones físicas, se optó por utilizar varios LEDs de alta luminosidad de color azul como señal luminosa.

El ambiente donde se encuentran trabajando las personas que utilizarían el dispositivo que posee la alarma sonora suele ser un lugar donde la probabilidad de que haya mucho ruido es elevada, por lo que la señal que emita este dispositivo debe ser audible dentro de este contexto.

La figura siguiente muestra los niveles de ruido que existen en distintos lugares, con los cuales podemos obtener una referencia del nivel sonoro que debiera emitir nuestra alarma.

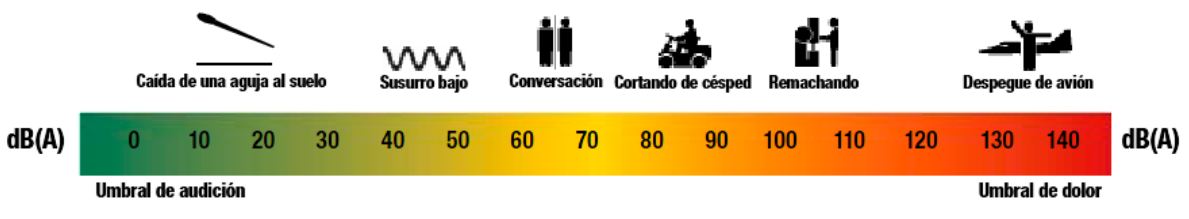

Fig. 8 – Nivel Sonoro de diferentes actividades.

Se propone entonces que la señal sonora no debe ser inferior a los 90 db. Para cumplir con esta exigencia y teniendo en cuenta requisitos técnicos como voltaje de alimentación, consumo de corriente y dimensiones físicas se optó por trabajar con Buzzers Piezoeléctricos.

Para que la visualización de la información en el dispositivo receptor pueda realizarse de una manera simple y correcta se utilizará un display LCD de 4x20 caracteres.

#### **Conclusiones**

El objetivo del proyecto ha sido desarrollar un sistema que aumente la seguridad de aquellas personas que realizan trabajos riesgosos, enfocando el diseño en especial al trabajo que llevan a cabo los bomberos durante un incendio, pero teniendo en cuenta ciertas consideraciones para que el sistema pueda ser empleado en otros escenarios que amerite su utilización.

El dispositivo diseñado logró cubrir las expectativas y necesidades existentes, debido a que facilita la tarea del Jefe de Seguridad de siniestros ya que contabiliza la cantidad de personas que se encuentran dentro de un edificio y registra los tiempos de ingreso. Aumenta la seguridad del personal al transmitir a grandes distancias las señales de alarmas pudiendo de esta manera conocer la existencia de un problema a una distancia superior a la que las señales sonoras y luminosas pueden cubrir. Y además puede el dispositivo utilizarse en ambientes cuya temperatura sea inferior a 0ºC, permitiendo de esta manera que el dispositivo pueda ser empleado en diversos trabajos y tareas de rescates.

#### **Referencias**

José Miguel Lacosta Berna; El Control del Humo en Caso de Incendio; Mapfre; Tercera Edición; 1998.

Ma. Angeles de Vicente Abad; Análisis Bibliográfico de la Profesión de Bombero; Instituto Nacional de Seguridad e Higiene en el Trabajo; 2005.

Asociación Argentina de Luminotecnia; Manual de Iluminación; Asoc. Arg. De Luminotecnia; Primera Edición; 2001.

Pedro Danizio; Teoría de las Telecomunicaciones; Universitas; Segunda Edición; 2004.

#### **LIBRERIAS PARA MICROCONTROLADOR APLICADO A SISTEMAS DE SEGUIMIENTO Y RASTREO SATELITAL**

Joaquín Griffa, Juan Pablo Delía, Marcelo Coppari. Tutor: Ing. Javier Gonella Dpto. Ingeniería en Electrónica, Facultad Regional Villa María – UTN. Villa María, Córdoba {joaquingriffa, deliajuanpablo, marcelocoppari}@gmail.com

#### **Resumen**

El trabajo desarrollado consistió en la creación e implementación de librerías necesarias para un sistema de seguimiento y rastreo satelital. Las librerías fueron desarrolladas para un microcontrolador PIC [1] el cual gestiona las tareas del posicionador. Las mismas consisten en la adquisición, procesamiento, almacenamiento y transmisión de datos provenientes de un módulo GPS. Dicha transmisión se llevó a cabo mediante un módulo GSM/GPRS/EGPRS el cual hace uso de la red celular para la conexión con un servidor central. Las librerías fueron escritas en lenguaje C para el compilador Microchip MPLAB XC8 [2], evaluadas mediante simulaciones por software y a través de la placa prototipo creada para este propósito. Los resultados obtenidos fueron los esperados dando la correcta posición, hora y velocidad del GPS como así la comunicación de los mismos hacia la central por GSM. El comportamiento del sistema de archivos fue correcto permitiendo obtener la información de configuración y guardar los datos obtenidos de los módulos. CyTAL 2014<br> **CALCONDING**<br> **CALCONDING**<br> **CALCONDING**<br> **CALCONDING**<br> **CALCONDING**<br> **CALCONDING**<br> **CALCONDING**<br> **CALCOND**<br> **CALCOND**<br> **CALCOND**<br> **CALCOND**<br> **CALCOND**<br> **CALCOND**<br> **CALCOND**<br> **CALCOND**<br> **CALCOND**<br> **CALCOND**<br> **C** 

#### **Introducción**

El sistema de posicionamiento global (GPS) es un sistema de localización que permite obtener estimaciones precisas de posición (latitud y longitud), velocidad, tiempo (fecha y hora) y altitud, que pueden ser utilizados para desarrollar un gran número de aplicaciones. Este sistema es de utilización libre, requiriendo sólo el uso de un receptor GPS. En este caso, el modelo del módulo utilizado es el GR-22 [3] de la empresa SANAV, el cual brinda información codificada según el protocolo NMEA 0183 [4]. Este protocolo es un lenguaje a través del cual los instrumentos marítimos y también la mayoría de los receptores GPS pueden comunicarse los unos con los otros. Ha sido definido, y está controlado, por la organización estadounidense *National Marine Electronics Association*.

El protocolo nos brinda la información en forma de tramas o mensajes cuyos caracteres se encuentran codificados en ASCII. Además estos vienen separados por comas las cuales permiten una fácil identificación de cada uno de ellos. Los datos recibidos son válidos cuando el módulo tiene sincronización con al menos 4 satélites. Una vez extraído el dato de la trama, le asignamos un formato determinado para su posterior procesamiento. Como ejemplo se puede tomar una trama *RMC*, que tiene una estructura como la indicada en la Fig 1.

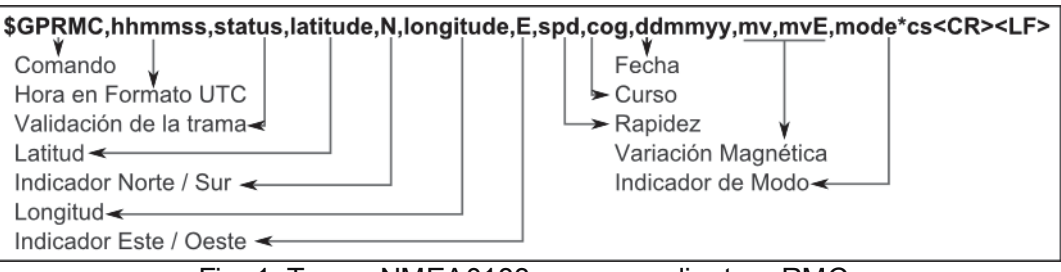

Fig. 1. Trama NMEA0183 correspondiente a RMC.

El módulo de GSM/GPRS/EGPRS utilizado es el G24 [5] de la marca Motorola. Éste es similar al núcleo de un teléfono celular que puede ser integrado en cualquier sistema o producto en el que sea necesario la transferencia de datos o llamadas de voz sobre la red celular.

La interfaz del módulo GSM, puede ser fácilmente controlada y configurada usando los comandos AT, los cuales proporcionan todo el control de operación. Estos comandos, son instrucciones codificadas que conforman un lenguaje de comunicación entre el hombre y un Terminal MODEM. Fueron desarrollados en 1977 por Dennis Hayes como un interfaz de comunicación con un MODEM para así poder configurarlo y proporcionarle instrucciones, tales como marcar un número de teléfono. Se denominan así por la abreviatura de *attention*.

Además la telefonía móvil GSM también ha adoptado como estándar este lenguaje para poder comunicarse con sus terminales. De esta forma, todos los teléfonos móviles GSM permiten acciones tales como realizar llamadas de datos o de voz, leer y escribir en la agenda de contactos, enviar mensajes SMS y acceder a la red de datos.

El envío de comandos AT requiere la estructura de la Fig. 2, como ejemplo se toma el comando *CGMI* que solicita la información del fabricante del módulo.

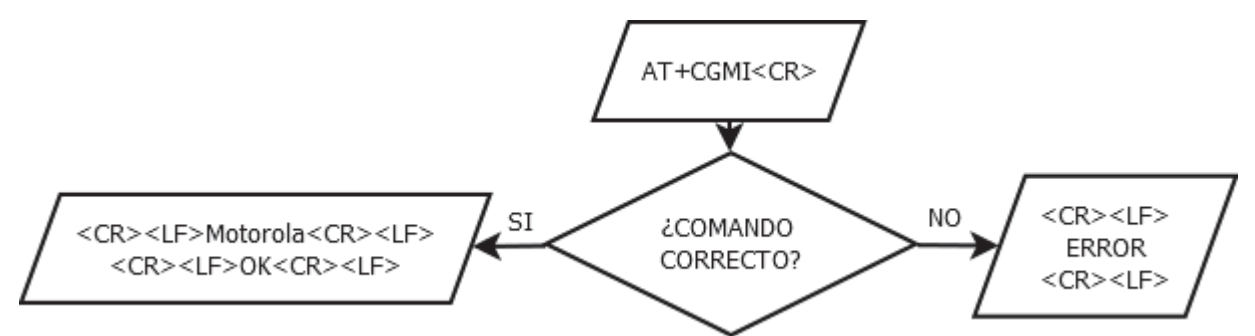

Fig. 2. Diagrama de flujo de un comando AT.

Debido a que el almacenamiento de las variables y la configuración del usuario, requieren una gran cantidad de memoria no volátil del microcontrolador, es necesaria la utilización de una tarjeta de memoria SD. El protocolo utilizado para la lectura/escritura de la misma es el SPI, Interfaz Serial de Periféricos*,* el cual es un estándar de comunicaciones usado principalmente para la transferencia de información entre circuitos.

Para la tarjeta SD se utiliza el sistema FAT [6], éstos son los sistemas de ficheros utilizados en DOS y primeras versiones Windows de Microsoft. La característica principal, a la que deben su nombre, es que el estado de cada unidad de información del dispositivo, está reflejado en un catálogo denominado tabla de situación de ficheros FAT (*File Allocation Table*). Esta tabla es muy importante porque es el índice del contenido del disco. Los sistemas FAT, utilizan un método de grabación que agrupa varios sectores en una misma unidad llamada *cluster*. El sistema de anotación utilizado en la FAT es una estructura encadenada jerárquica donde cada eslabón apunta al siguiente.

En 1987 apareció lo que hoy se conoce como el formato FAT16. Se eliminó el contador de sectores de 16 bits. El tamaño de la partición ahora estaba limitado por la cuenta de sectores por clúster, que era de 8 bits. Esto obligaba a usar *clusters* de 32 KiB con los usuales 512 bytes por sector. Así que el límite definitivo de FAT16 se situó en los 90 GiB.

El microcontrolador PIC sobre el que se trabaja es de la empresa Microchip, modelo PIC18F46j50 [7]. El mismo fue seleccionado debido a que posee la cantidad de memoria tanto RAM y como Flash necesarias para el procesamiento y carga del programa. Además cuenta con los periféricos suficientes para la interconexión con los módulos mencionados anteriormente, como lo son los puertos USART, SPI, USB.

#### **Librerías**

#### *Comunicaciones físicas*

Ésta librería principalmente se basa en el protocolo de transmisión EUSART, el cual es una interfaz de comunicación que permite la transmisión de datos bit a bit. En este caso se realizó una comunicación tipo *full duplex*, en donde ambos extremos del sistema de comunicación cumplen funciones de transmisor y receptor, y los datos se desplazan en ambos sentidos y además de manera simultánea.

Dicha comunicación se realiza de manera asíncrona, se configurando el transmisor y el receptor, la cantidad de bits a transmitir requerido (8 bit de datos), el modo de recepción continua y la velocidad de transmisión en 9600 baudios.

La construcción de la librería fue necesaria para recibir las tramas provenientes del GPS al microcontrolador y luego realizar el correspondiente procesamiento de los datos. Además, se utilizó para efectuar la comunicación entre el microcontrolador y el módulo GSM/GPRS/EGPRS enviando los datos ya procesados al servidor central.

#### *Decodificación NMEA 0183*

Su función principal es la de decodificar las tramas provenientes del módulo GPS. La decodificación la comienza luego de corroborar si la trama que ha llegado es una de las deseadas y posee información válida. Si esto ocurre se obtienen los datos necesarios de la misma y éstos son guardados en registros de memoria del microcontrolador para luego ser procesados. En la Fig 3. se puede apreciar el diagrama de flujo de la operación de decodificación de una trama recibida.

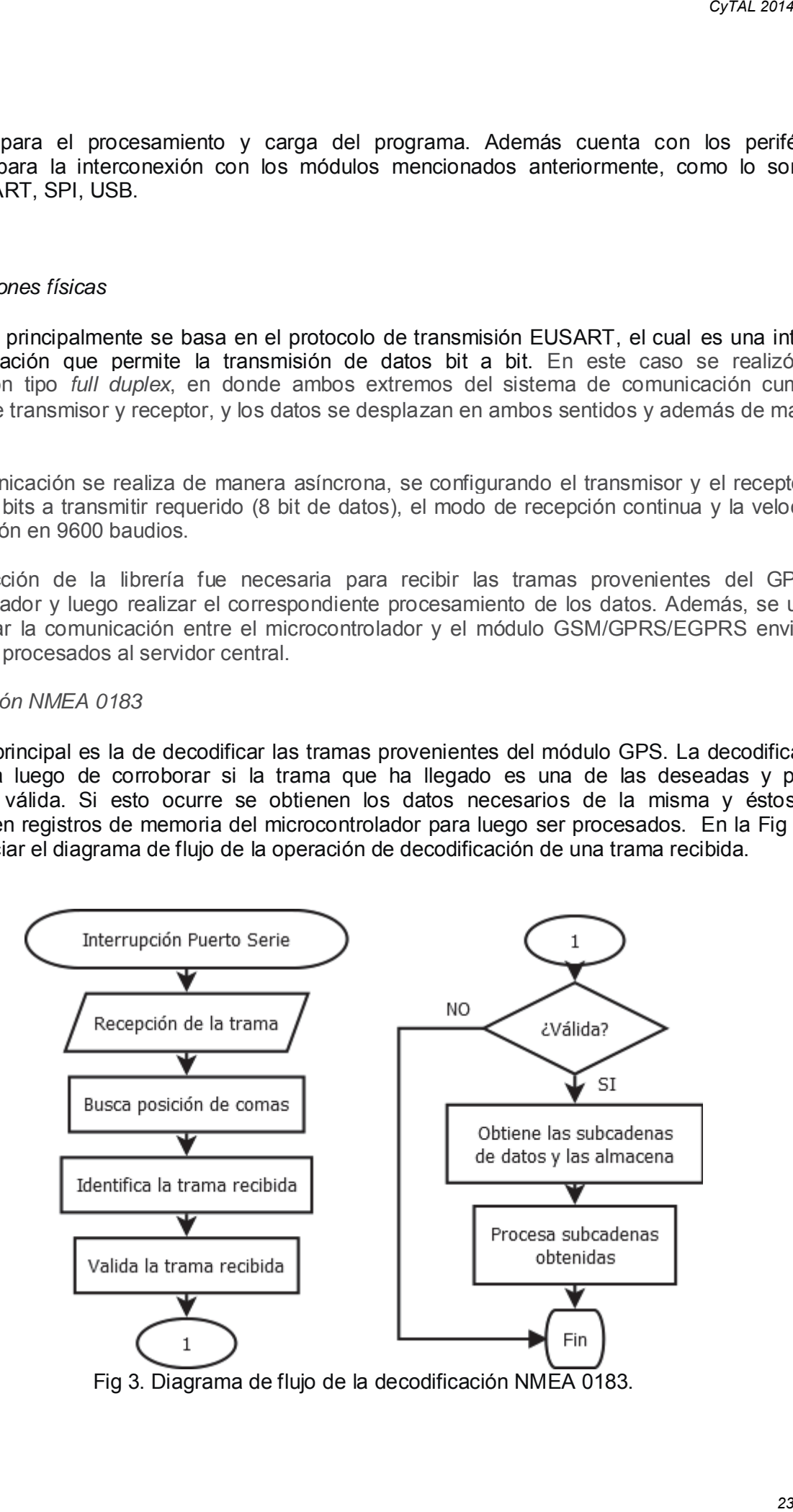

Las tramas que son de nuestra utilidad son: la trama *GGA* (*Global Positioning System Fix Data*), de la cual obtenemos el dato de la altitud. De la *VTG* (*Course Over Ground and Ground Speed*) es posible obtener información referida a la velocidad y el curso. Y de la trama *RMC* (*Recommended Minimum Navigation Information*), de la que se obtiene la mayor parte de los datos utilizados que son: fecha completa (día, mes, año, hora, minutos y segundos), latitud, longitud, indicador norte o sur, indicador este u oeste.

#### *Comunicación por Comandos AT*

Los comandos AT utilizados son los mínimos necesarios para la implementación de la comunicación a través de Internet mediante GPRS al servidor central. Para lograrlo, primero se debe verificar que el módulo esté correctamente conectado (AT), si tiene una SIM presente (AT+CPIN) y si se ha registrado en la red celular del operador (AT+CGREG).

Para realizar la comunicación, se deben configurar los parámetros de conexión que dependen del operador con el que se trabaje, por ello se consulta el nombre de la empresa telefónica proveedora del servicio (AT+COPS) y con éste, se buscan los datos del operador y se realiza la consulta de la información de acceso en la memoria para configurar el módulo.

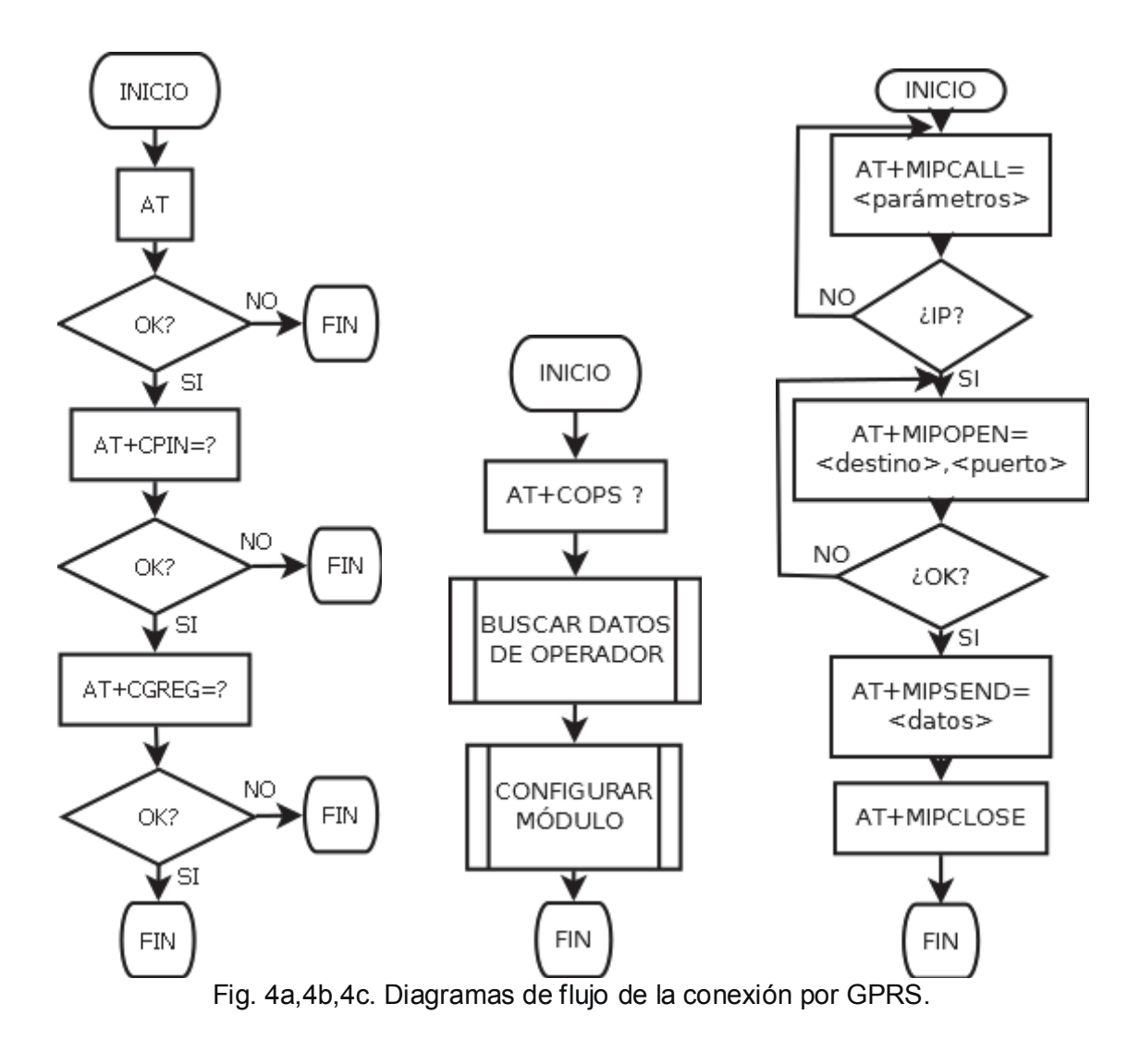

Para dejar establecido el contexto y la conexión, se debe iniciar la comunicación GPRS indicando el APN, el nombre de usuario y contraseña (AT+MIPCALL), donde el operador asigna una dirección IP y es devuelta al dispositivo para indicarla al servidor central. En este punto es capaz de enviar y recibir datos por este medio. Para enviar la información se debe indicar la dirección IP o el nombre de dominio, y el puerto de destino (AT+MIPOPEN). Luego de contactado el destino, es posible transferir los datos (AT+MIPSEND) que se tengan almacenados. La conexión puede ser mantenida hasta tanto se decida el cierre de la sesión (AT+MIPCLOSE), o también por inactividad por parte del operador ya sea por exceso de tiempo o por falta de datos transferidos. CyTAL 2014<br>
Sindican<br>
dirección<br>
enviar y rel nombre sible tran<br>
da hasta<br>
el operad<br>
En la Figuerad<br>
En la Figuerad<br>
mediante<br>
mediante<br>
mediante<br>
.<br>
iza la cor<br>
mediante<br>
.<br>
iza la cor<br>
spera d<br>
podido e<br>
espera d<br>
podid

En la Fig. 4 se representa el diagrama de flujo de la conexión completa por GPRS. En la Fig. 4a esquematiza la conexión inicial a la red, la Fig. 4b se configuran los parámetros de conexión y en la Fig. 4c se realiza el envío de los datos.

#### **Programa principal**

El programa principal en el que son utilizadas las librerías puede ser representado mediante una máquina de estados. La Fig. 5 es una representación de las actividades llevadas a cabo.

Su funcionamiento inicia mediante la configuración general del dispositivo, luego se realiza la consulta de la trama del GPS. En el caso que la trama sea válida, se avanza hacia la etapa del procesamiento de los datos, de no ser así se sigue esperando hasta tanto los datos recibidos sean válidos.

En la etapa de procesamiento de los datos se lleva a cabo el acondicionamiento y evaluación de los mismos. La información obtenida es almacenada en la tarjeta de memoria y queda a la espera de ser transferida. Luego de ello, se trata de efectuar el envío correspondiente, tanto se hayan podido enviar o no los datos se pasa nuevamente a la primera etapa de recepción del GPS. Esto es así, porque la una de las funciones principales del sistema es la de mantener un registro del trayecto y de la velocidad del móvil en todo momento.

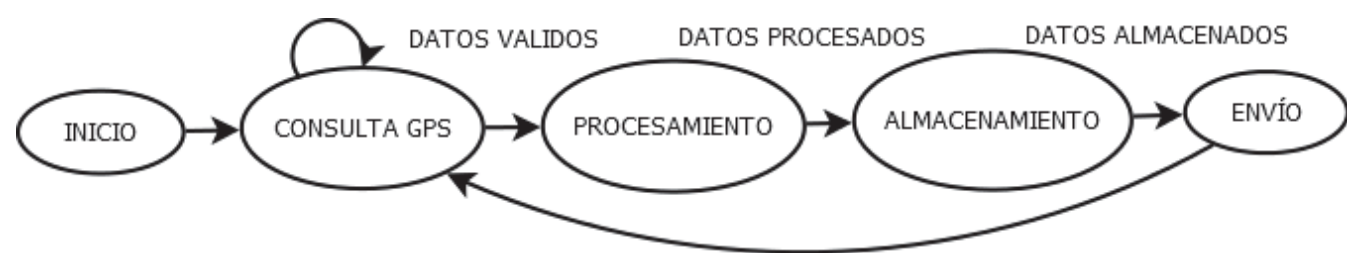

Fig. 5. Diagrama de flujo de la Máquina de Estados.

#### **Conclusión**

Los resultados a los que se llegaron fueron los deseados para cada una de las librerías desarrolladas. La librería de comunicación física brindó correctamente la interconexión del microcontrolador tanto con el modulo GPS como con el GSM/GPRS y la tarjeta de memoria. De esta manera se pudo obtener las tramas deseadas, procesarlas, almacenar lo obtenido y enviar los datos de interés de cada una de ellas al servidor central.

En cuanto a la decodificación de la trama NMEA, se logró una perfecta discriminación de las tramas útiles. Además se pudo realizar una selección adecuada de los datos necesarios de cada una de ellas para luego poder almacenarlos y efectuar un procesamiento correcto.

A partir de allí se realizó una efectiva conexión a la red, con los parámetros de configuración adecuados para conseguir una correcta transmisión de los datos.

Finalmente cabe destacar que el compilador utilizado XC8, ha proporcionado una muy buena adaptación y flexibilidad frente a los dispositivos de trabajo utilizados, brindando una herramienta de programación innovadora y de libre utilización.

#### **Referencias**

[1] Microchip Technology Inc., *MPLAB® XC8 C Compiler User's Guide*, Microchip (2013).

- [2] Microchip Technology Inc., Embedded control handbook, Microchip (1997).
- [3] San Jose Navigation, *GR-22 GPS Receiver Module SANAV GPS. GR-22-090511-P1.*

[4] National Marine Electronics Association, *NMEA 0183 - Standard for interfacing marine electronic devices version 2.30*, NMEA (1998).

[5] Motorola, *Motorola G24 developer's guide*, Motorola (2006).

- [6] Andrew S. Tanenbaum, *Sistemas Operativos Modernos*, Prentice Hall (1997).
- [7] Microchip Technology Inc., *PIC18F46J50 Data Sheet.* Microchip (2011).

#### **Telemetría y Control Remoto de un Sistema Domótico a Través de Internet**

Fabian Carlos Compagnucci (1), Diego Francisco Seia (2) UTN, Universidad Tecnologica Nacional, Facultad Regional Villa Maria (1) fcom83@gmail.com, (2) diegoseias@hotmail.com

#### **1. Resumen**

En el presente trabajo se desarrolló un sistema domótico que permite a un usuario acceder a una página web y desde la misma realizar acciones de control remoto y telemetría.

Para realizar el servidor web se utilizó el módulo MCE MicroStick Ethernet de mcelectronics. Básicamente está compuesto por el microcontrolador PIC18F97J60 que posee un módulo Ethernet y que se conecta a través de la USART al microcontrolador principal PIC18F25K80 que es el que tiene acceso al CANBUS. La programación de los microcontroladores fue en su totalidad en Mplab C18 y utilizamos el TCP/IP Stack v5.20 que forma parte de las librerías que brinda Microchip.

La página web es desde donde el usuario tiene control sobre el sistema domótico. Se empleó el entorno Dreamweaver para programarla en lenguaje HTML y Javascript. La misma está alojada en una memoria externa de 1Mb del webserver.

Para la transmisión de datos dentro de la red domótica se eligió el CAN como bus de transmisión, por ser el que mejor se adapta a las necesidades del proyecto.

Para garantizar el funcionamiento ininterrumpido del sistema posee una batería que se utilizará en caso de corte energético*.*

#### **2. Introducción**

Con el auge de los dispositivos móviles con acceso a internet como Smartphone, Tablets, notebooks, etcétera y con la creciente necesidad de seguridad, comodidad, comunicabilidad y ahorro energético en el hogar sería útil el desarrollo de un sistema domótico controlado mediante la gran red de redes que es internet.

En general los sistemas domóticos tienen un controlador central que se maneja únicamente desde el establecimiento. El hecho de tener control vía internet presenta una gran ventaja porque el usuario puede saber lo que está pasando en su hogar desde cualquier punto del mundo donde tenga conectividad a la red.

Los sistemas comerciales actuales que satisfacen estas necesidades no están al alcance de una familia promedio porque sus costos son muy elevados. Nuestro objetivo final es economizar estos sistemas domóticos para que sean más accesibles al usuario.

La idea es que el sistema tenga gran versatilidad para que el usuario a través de la página web configure las entradas y salidas en base a sus necesidades específicas.

#### **3. Diagrama en bloque del sistema**

A continuación se presenta un diagrama simplificado del sistema domótico.

A través de un dispositivo con conexión a internet el usuario accede a la página web desde donde podrá monitorear y realizar acciones de control de distintos dispositivos que actúan como sensores o actuadores.

El webserver está conformado por un microcontrolador de 8 bits de gama media que posee un transceiver para conectarse a una red Ethernet. Tiene una memoria externa de 1Mbit y es donde se aloja la página web que estará en constante intercambio de información con el microcontrolador.

Una vez que el webserver interpreta los datos provenientes de la página web los envía a través de la USART hacia el controlador principal. En él se almacena el programa principal encargado de enviar y recibir mensajes a los distintos nodos, gestionar el estado de los mismos y comunicarlos al webserver.

El controlador principal tiene un módulo CANBUS y con este protocolo se relaciona con los dispositivos a comandar a través de los nodos de comunicación, que también son microcontroladores desde donde conectamos las diferentes entradas y salidas del sistema.

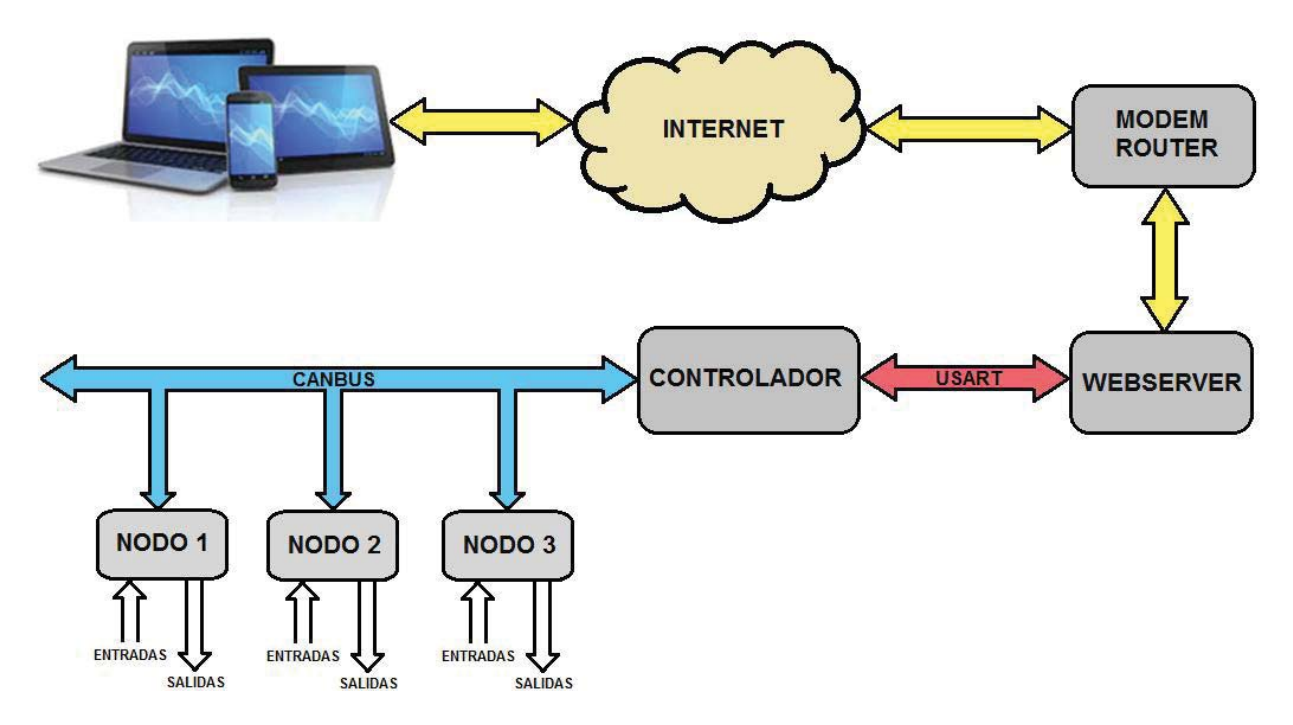

Fig.1. Diagrama en bloques del sistema domótico

#### **4. Página web**

La página web es desde donde el usuario tiene control sobre el sistema domótico. Se utilizó el entorno Dreamweaver para programarla en lenguaje HTML y Javascript .

El sitio web desarrollado se comunica con el microcontrolador del webserver a través de variables dinámicas y del envió de formularios por el método GET y POST.

La página web tiene un menú compuesto por algunas de las siguientes funciones:

#### *Control de dispositivos*

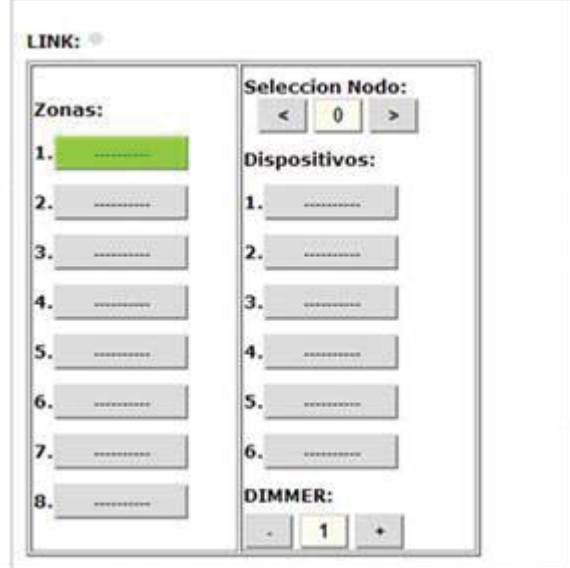

Fig. 2. Control de dispositivos

LINK: Tiempo Restante: 00:13:33

*Temporizador* 

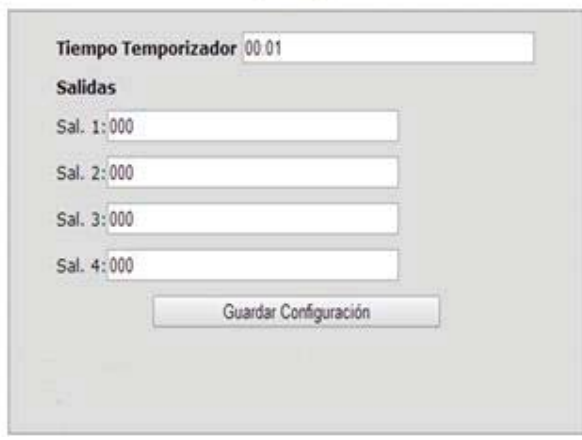

Fig. 3. Configuración de temporizaciones

#### *Programación horaria*

Esta función permite activar salidas de nodos en una hora de inicio y final.

Aquí el usuario selecciona la zona donde está ubicado el dispositivo a controlar, por ejemplo la cocina.

Con los botones de selección de nodo se elige un nodo que pertenece a la zona seleccionada y se van actualizando las etiquetas de los dispositivos relacionados al nodo actual (cada nodo tiene seis salidas), por ejemplo si la zona es "cocina" el nodo 1 puede tener como dispositivos relacionados las siguientes etiquetas: luz 1, luz 2, luz 3, extractor, microonda y ventilador, de esta forma el usuario con el botón que contiene la etiqueta del dispositivo tiene un control on/off sobre el mismo.

El sistema permite que la salida número 3 pueda controlar un on/off y variar su intensidad diez niveles por PWM.

En la página se muestra el tiempo restante del temporizador. Tiene un formulario donde el usuario selecciona la hora y minuto de encendido de la salida. También puede elegir entre cuatro salidas para que se temporicen, en donde los dos primeros dígitos representan el número de nodo y el dígito restante el número de salida que va a ser del 1 al 6. De esta forma se pueden temporizar hasta 4 salidas de cualquier nodo.

Cuando se guarda la configuración, activa la salida de los nodos temporizados.

#### *Fotocelda*

Este formulario permite seleccionar que salida se activará por fotocelda.

#### *Configuración de nodo*

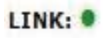

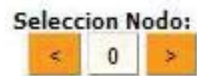

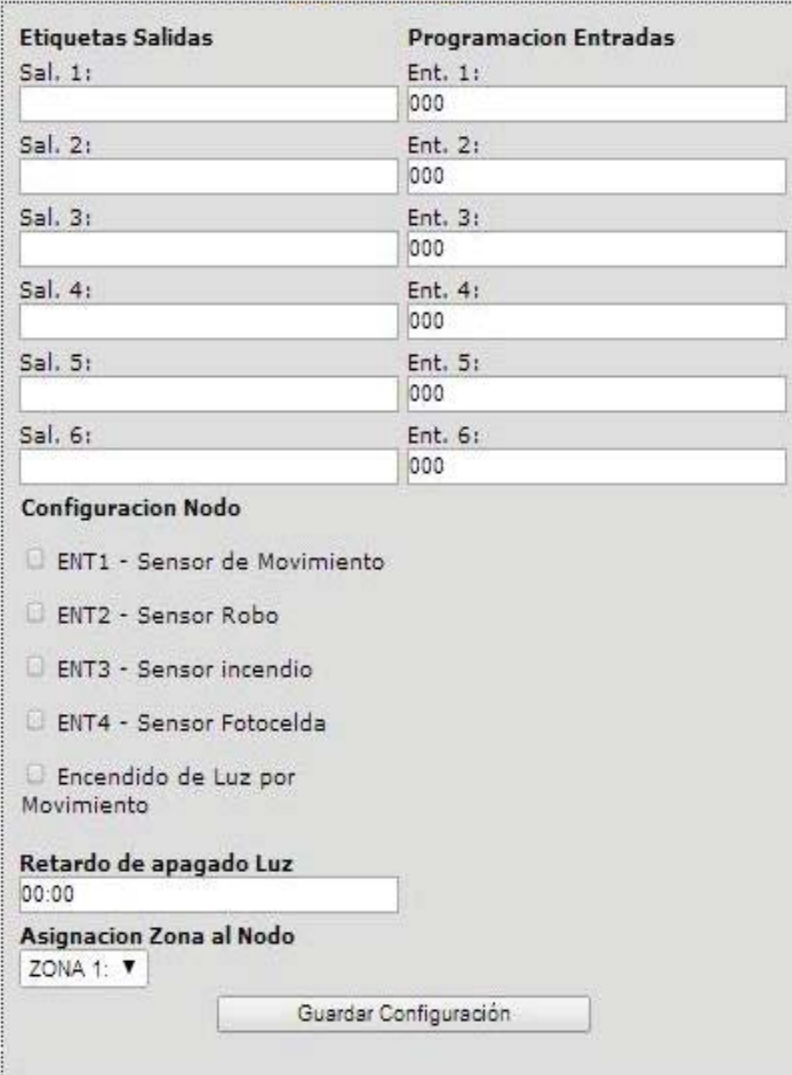

Primero se selecciona el nodo a configurar. Luego se cargan en el formulario las etiquetas a la que corresponden cada salida (luz, techo, velador, ventilador, etcétera) En programación de entrada se asocia las entradas del nodo seleccionado con una salida de cualquier nodo (cada nodo tiene 6 entradas y 6 salidas) donde los primeros dos dígitos corresponden al número de nodo, y el restante al número de salida. Esto cumple la función de controlar una salida al ingresar un pulso en la entrada de un nodo.

En la parte de configuración de entradas, se seleccionan las entradas para que se comporten como sensor de movimiento o como interruptor on/off. La entrada 2 y 3 como sensor de robo y de incendio que van a estar asociadas al sistema de alarma. La entrada 4 como sensor de fotoceldas. En retardo de apagado de luz seleccionamos en cuanto tiempo se apagará la luz después que detecto un movimiento siempre y cuando este activada la opción de encendido de luz por movimiento. Por último se le asigna la zona a la que va a pertenecer el nodo.

Fig. 4. Configuración de los nodos

#### *Configuración Zona*

Aquí se asignan las etiquetas a cada zona, por ejemplo la zona 1 puede corresponder al garaje, la zona 2 al living, etcétera. De esta forma el usuario adapta el sistema domótico a sus necesidades.

#### *Sistema de alarma*

El sistema de alarma consta de dos partes, sistema de alarma para robo y para incendio. La de incendio siempre estará activada, y la de robo la controla el usuario. Tiene una sección de Inclusión de zona para que se active por robo. En caso de disparo se memoriza la zona afectada visualizándose en la página.

#### *Configuración de red*

Son parámetros de configuración de red.

#### **5. Protocolo de comunicación**

Para la transmisión de datos dentro de la red domótica elegimos el CAN como bus de transmisión. A continuación se detallan algunas de sus propiedades más importantes que hacen que este sistema se adapte perfectamente a nuestras necesidades:

- Es muy robusto y sencillo.
- Es un bus diferencial por lo que puede operar en condiciones de ruido e interferencias.
- Es un protocolo normalizado por lo que se simplifica la comunicación entre diferentes subsistemas de distintos fabricantes.
- El cableado es reducido ya que es una red multiplexada.
- Trabaja en multicast ya que la comunicación es por mensajes y no por direcciones.
- Tiene un mecanismo de tratamiento de errores muy eficaz.

#### **6. Webserver**

.

Se utilizó el módulo MCE MicroStick Ethernet de mcelectronics por su bajo costo y porque incluye todo lo necesario para lograr una conectividad Ethernet. Básicamente está compuesto por el microcontrolador PIC18F97J60 que posee un módulo Ethernet y que se conecta a través de la USART al microcontrolador principal 18F25k80 que es el que tiene acceso al CANBUS. Tiene una memoria externa de 1 Mb y es donde se aloja la página web para no quitar espacio en la memoria de programa del PIC. A su vez trae incorporado un regulador de tensión de 3.3 V, un cristal de 25MHz y un conector RJ-45. *CyTAL 2014*<br> *Cendio.* L<br> *n* de Incl<br> *na* aferentias.<br> *transmisiste sister<br>
Pricias.<br>
<i>nemeriores*<br> *DSC*<br> *L*<br> *Is Tienterential de 25M<br>
<i>Corma par*<br> *31* 

El PIC fue programado en su totalidad en Mplab C18 y se utilizó el TCP/IP Stack que forma parte de las librerías que brinda Microchip.

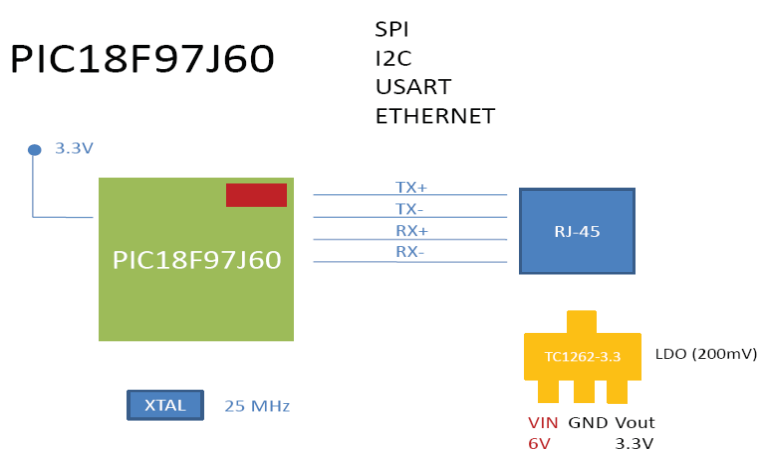

Fig. 5. Elementos básicos del webserver

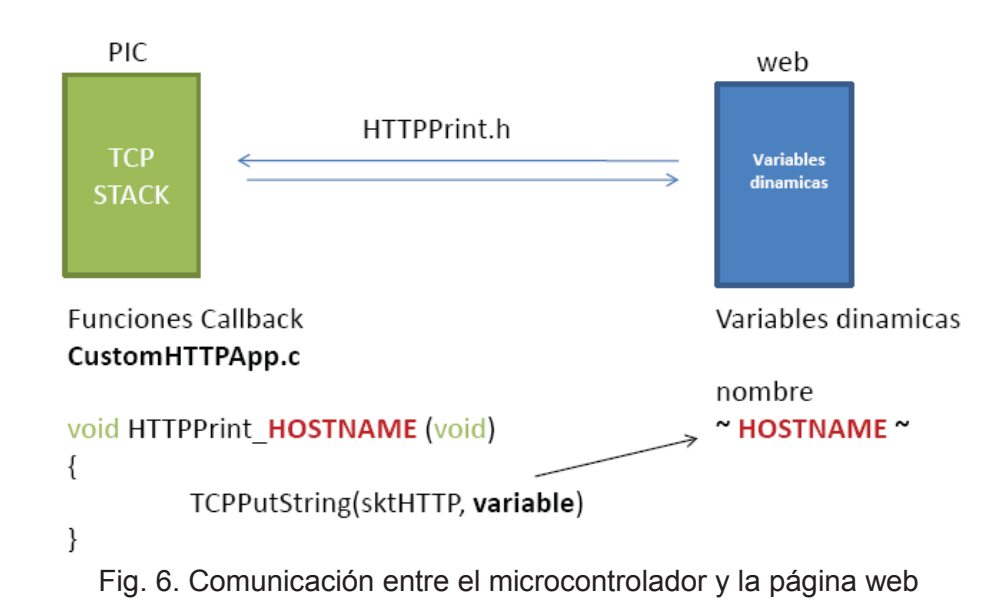

A continuación se muestra en forma gráfica las instrucciones más importantes para manipular las variables dinámicas:

#### **7. Conclusión**

Con el presente trabajo se pudo crear un sistema eficaz, versátil y económico de un sistema domótico adaptable a las distintas necesidades del usuario. Su realización nos permitió adquirir conocimientos muy variados, principalmente en programación en C, en HTML y javascript, el protocolo CANBUS y todo lo necesario para controlar dispositivos a través de internet. De esta forma y usando las bases de este proyecto se puede desarrollar distintas aplicaciones para acceder remotamente a la lectura de sensores y control de dispositivos de todo tipo.

#### **8. Referencias**

*Airoldi, Alejandro Anibal; Diseñando Sistemas Embebidos con Librerías de Microchip; 1ª Edición; Mcelectronics; 2012.* 

*Airoldi, Alejandro Anibal; MPLAB X y técnicas de programación con librerías de microchip, Mcelectronics; 2011*

*Angulo Usategui, José M. & Ignacio Angulo Martinez; Microcontroladores PIC Diseño practico de aplicaciones; Mc Graw Hill; Tercera Edición; 2003.* 

*Boylestad, Robert L.; Introducción al análisis de circuitos; Pearson Educación; Décima Edición; 2004.* 

#### **HUELLA DE CARBONO: UNA HERRAMIENTA PARA EL CONTROL DE EMISION DE GASES DE EFECTO INVERNADERO**

Franco O. Bicego

#### Tutor: Mg. Luis A. Toselli

Becario del Grupo de Investigación en Simulación para Ingeniería Química -GISIQ - F. R. Villa María de la UTN Av. Universidad 450, X5900HLR, Villa María, Córdoba, Argentina. francobicego@gmail.com

#### **Resumen**

En el presente trabajo se plantea una revisión de la literatura especializada sobre la temática de la Huella de Carbono y las distintas metodologías que se utilizan para el relevamiento, desarrollando una síntesis de los lineamientos generales y los aspectos básicos para su contabilización. El tema en cuestión presenta un creciente interés dado que permite abordar una problemática actual como es el cambio climático y sus efectos en la sociedad, proporcionando una herramienta importante para la cuantificación de los gases de efecto invernadero comúnmente denominados GEI.

#### **Introducción**

Un número creciente de grupos sociales, empresariales y políticos de los más diversos países y una parte importante de la comunidad científica están convencidos de que el cambio climático es originado por las actividades humanas y que constituye, por lo tanto, uno de los mayores desafíos ambientales que se pudiera interponer en el camino hacia el desarrollo sustentable en el presente siglo (WRI, 2004).

Existen pronósticos y estimaciones referidas al riesgo del cambio climático el cual se considera que será de magnitud, esperándose un impacto que se traduzca como un incremento de las temperaturas medias en unos 2 °C por encima de las registradas en la época preindustrial (IPCC, 2011). Además de una cuestión ambiental, el cambio climático constituye un problema con impactos potenciales en la sociedad, la economía y en la preservación de los ecosistemas (Espíndola y Valderrama, 2012).

Esta problemática de escala mundial, ha sido abordada principalmente en los países desarrollados generando una serie de acciones que pretenden ayudar a la mitigación de emisiones de GEI y a la formulación de métodos para cuantificar los efectos que estos producen. Como resultado de esta situación surge la propuesta de la medición de la Huella de Carbono, que consiste en contabilizar las emisiones de GEI liberadas a la atmosfera a partir de actividades generadas por el hombre para la producción de bienes y servicios, incluyendo sus aspectos integrales y abarcando desde la producción de materias primas hasta el tratamiento de residuos, pasando por la elaboración y transporte. *CyTAL 2014*<br> **DE GAS**<br> **DE GAS**<br> **F**. R. Vil<br>
trina.<br>
Proposition El te<br>
actual codes arrolla<br>
a importa<br>
a importa<br>
SEI.<br>
Sos paíse<br>
climático<br>
ores des a el prese<br>
se conside<br>
consister<br>
los paí<br>
roblema<br>
ecosister<br>
los

#### **El efecto invernadero y los gases que lo originan**

Este efecto es la resultante de una retención de energía que provoca un incremento de la temperatura. La misma se produce debido a que la energía que llega a la tierra proveniente del sol, luego es devuelta de una manera más lenta y, al mantenerse mas tiempo junto a la superficie, da lugar a este calentamiento. Dado que tal devolución se da a través de ondas de frecuencia mas baja, puede ser absorbida por algunos gases produciendo el efecto invernadero (Bolín et al., 1986).

No todos los GEI tienen la misma capacidad de provocar calentamiento global, pero su intensidad depende de su poder de radiación y el tiempo promedio que la molécula del gas permanece en la

atmósfera. Si estos dos factores se consideran juntos, al promedio de calentamiento que pueden causar, se le conoce como "Potencial de Calentamiento Global" (*Global Warming Potential, GWP*). El potencial del CO<sub>2</sub> es definido como 1 y los valores de los otros gases son referidos a éste, resultando así una medida útil para comparar los efectos reales de las emisiones de cada gas.

Los gases de efecto invernadero considerados usualmente son los establecidos en el Protocolo de Kyoto del año 1997. A manera de ejemplo se indican algunos valores de GWP, en la tabla 1.

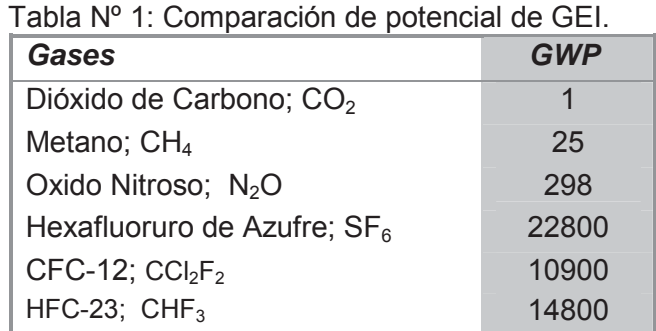

Además de estos hay otros gases que generan contaminación y se encuentra en debate respecto de cómo considerarlos, debido a la gran contribución de los mismos al calentamiento global aún en las pequeñas cantidades en que son vertidos a la atmósfera si se los compara frente a las de dióxido de carbono, pero igualmente pueden tener una alta incidencia.

La acción de diferentes centros de investigación, organismos no gubernamentales ecologistas y partes interesadas han instalado con fuerza el tema de las amenazas que se presentan ante una expansión irrestricta de la producción de biocombustibles en el mundo, los cuales en principio se proponen como un paliativo para la reducción de emisiones.

Desde el año 2005 el INTA se han abocado al estudio de la sustentabilidad de la producción de bioenergía en el mundo, presentando en 2010 un documento que plantea un análisis de metodologías empleadas para el cálculo de emisiones de GEI derivados del cambio de uso del suelo (Carballo y Hilbert, 2010).

#### **Alcances**

La contabilización de las emisiones se divide en 3 niveles de alcances de organización (GCCICC, 2011), los cuales se muestran en la tabla 2.

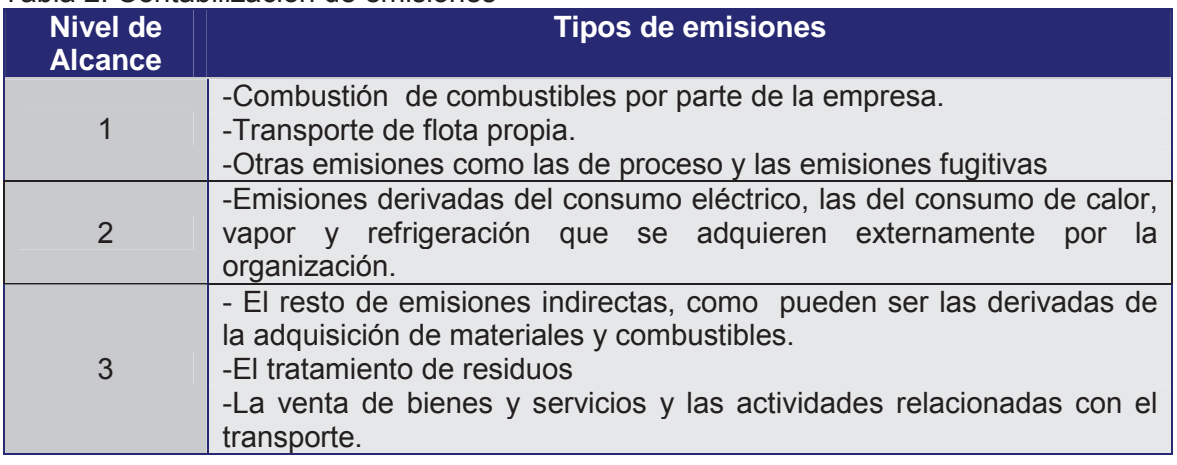

#### Tabla 2: Contabilización de emisiones

#### **Eficiencia energética y análisis de resultados**

La Huella de Carbono ha de contribuir al ahorro energético dentro de las empresas y, en consecuencia, a disminuir el impacto de los costos crecientes en la energía consumida mejorando los beneficios económicos y dando una mayor sustentabilidad ambiental en el largo plazo. (Foran et al., 2004).

Los avances logrados se analizan en función de lo que denomina año base. Este habitualmente es el primer año para el que se realiza el cálculo de Huella de Carbono. Algunas empresas eligen el año base en función de otros criterios. Por ejemplo, 1990 para hacerlo consistente con la concepción del protocolo de Kyoto; en otras el año base se considera cuando comenzaron a desarrollar algunas de sus acciones o metas medioambientales. (Jiménez Herrero, 2011).

#### **Diferentes metodologias de cálculo**

#### *Protocolo de Gases Efecto Invernadero*

En 2001 gracias al trabajo de empresas, organizaciones no-gubernamentales y diferentes gobiernos, se implementó el Protocolo de Gases de Efecto Invernadero por el Consejo Mundial de Negocios por el Desarrollo Sustentable (*World Business Council for Sustainable Development, WBCSD*) y por el Instituto de Recursos Mundiales (*World Resources Institute, WRI*). El mismo cuenta con el aval de la Agencia de los Estados Unidos para el Desarrollo Internacional *(USAID*) y la Agencia de Protección Ambiental de los Estados Unidos (*USEPA),* gracias a ello fue reconocido ampliamente a escala mundial, en donde junto con los estándares ISO 14064 son una de las principales referencias en el tema. *CyTAL 2014*<br> *CyTAL 2014*<br> *CyTAL 2014*<br> *Condition*<br> *Condition*<br> *Condition*<br> *Condition*<br> *Condition*<br> *Condition*<br> *Condition*<br> *Condition*<br> *Condition*<br> *Condition*<br> *Condition*<br> *Condition*<br> *Condition*<br> *Condition* 

El protocolo de GEI da los lineamientos generales y las pautas de trabajo para la determinación de herramientas de cálculo de emisiones. La gratuidad del mismo, en conjunto con el reconocimiento de grandes organizaciones lo ha transformado en una de las metodologías más populares y demandadas.

#### *Balance de Carbono*

En 2002, gracias a la Agencia del Medio Ambiente y Energía de Francia (ADEME), se desarrolló Bilan Carbone, esta es una metodología y además una herramienta para el Balance de Carbono elaborada específicamente para utilizar los datos de actividades productivas y calcular sus emisiones directas e indirectas de GEI.

La base de éste se implementó en una planilla de Excel. La misma permite clasificar las emisiones según la fuente en cada actividad de los procesos, siendo considerada como una herramienta muy completa.

Otra característica importante que presenta es su completa visión general, la cual permite a través de diferentes módulos trabajar a distintos niveles en empresas, eventos, además por territorios y tipos de productos. Gracias al fuerte apoyo del gobierno Frances, Bilan Carbone se ha convertido en la metodología de referencia en Francia.

#### *Especificaciones Públicamente Disponibles, PAS 2050*

En 2007 el instituto Británico de Estandarización (BSI) con la ayuda del Consorcio del Carbono (Carbon Trust) y el departamento para el Ambiente, la Alimentación y Asuntos Rurales (organismos del gobierno inglés) presentaron el método de las Especificaciones Públicamente Disponibles, comúnmente llamado PAS 2050 por sus siglas en inglés (Publicly Available Specification).

El PAS 2050 se centra en calcular las emisiones de GEI por parte de productos y servicios, respondiendo a normativas ISO14040 y 14067, como así también al protocolo GEI. El mismo se
basa inicialmente en la definición de las fuentes de emisiones a considerar en los cálculos, además de seis grandes bloques de actividades. Con la enumeración de las fuentes de emisiones consideradas, realiza una acotación general del ámbito al que se aplica el indicador.

En 2010 el BSI publicó el PAS 2060, similar al PAS 2050, que es una guía que describe paso a paso los criterios a considerar para cuantificar la Huella de Carbono, constituyéndose en una herramienta orientada a las buenas prácticas de compensación de emisiones no reductibles de GEI y destinada a quienes pretenden ser neutros en carbono.

### *Método Compuesto de las Cuentas Contables*

El Método Compuesto de las Cuentas Contables (MC3) ha sido desarrollado por Doménech y colaboradores a partir del año 2004 (Dómenech et al., 2010). En éste la información para calcular la huella fluye directamente de una organización a otra sin necesidad de contar con la colaboración de clientes o proveedores de la cadena de suministro.

Toda la huella de productos pasa de una entidad a otra, acumulándose progresivamente, y el estudio se limita siempre a una única entidad. De este modo, el alcance organizacional queda perfectamente delimitado. Por eso, MC3 nunca incorpora el uso del producto por parte de un consumidor, o la destrucción del mismo al final de su vida útil.

Comparado con las otras metodologías, esta propuesta tiene algunas ventajas: primero, presenta un "enfoque orientado a la organización", lo cual permite el ecoetiquetado de la empresa y de sus productos o servicios con la misma metodología; segundo, expresa el indicador tanto en toneladas de CO2 (Huella de Carbono) como en hectáreas de terreno bioproductivo (Huella Ecológica); tercero, permite extraer los datos de entrada de las cuentas contables, lo cual posibilita a su vez, incorporar todas las fuentes posibles de emisión de carbono, estableciéndose así la comparación.

### *ISO 14064*

La norma ISO 14064 (publicada en 2006) es parte de una serie de normativas internacionales para la gestión ambiental, ISO 14000. De esta manera ISO 14064 proporciona a los gobiernos, empresas, regiones y otras organizaciones un conjunto gratuito de herramientas para los programas destinados a cuantificar, monitorear, reportar y verificar las emisiones de gases de efecto invernadero. La misma da apoyo a las organizaciones para participar en programas regulados y/o voluntarios, a los sistemas de comercio de emisiones y a la información pública, proporcionando un instrumento reconocido a nivel mundial.

El estándar se publicó en tres partes:

ISO 14064-1:2006 especifica los principios y los requisitos a nivel de organización para la cuantificación y el informe de los gases de efecto invernadero (GEI) y la absorción. Incluye requisitos para el diseño, desarrollo, gestión, notificación y verificación de los inventarios de GEI de una organización.

ISO 14064-2:2006 especifica los principios y requisitos y proporciona orientación a nivel de proyecto para la cuantificación, seguimiento y presentación de informes de las actividades destinadas a producir gases de efecto invernadero (GEI) en la reducción de emisiones o el incremento de deportación. Incluye también requisitos para la planificación de un proyecto de GEI, identificar y seleccionar las fuentes de GEI, sumideros y depósitos pertinentes al proyecto y el escenario de línea de base, monitoreo, cuantificación, documentación e información sobre el desempeño del proyecto de GEI y la gestión de calidad de los datos.

ISO 14064-3:2006 especifica los principios y los requisitos y proporciona una guía para aquellos que realizan o la gestión de la validación y / o verificación de gases de efecto invernadero (GEI). Puede ser aplicado a la cuantificación de proyectos de organización o de GEI, incluyendo la

cuantificación, el seguimiento y la notificación realizada de conformidad con la norma ISO 14064-1 o ISO 14064-2.

### **Análisis de situación en Argentina.**

En nuestro país, los organismos públicos muestran preocupación con respecto a los avances en la Unión Europea y los Estados Unidos en relación a los productos que importan desde argentina.

Los productores agrícolas se ven motivados a implementar acciones debido a que ciertas medidas podrían generar una desventaja de los mismos por carecer de un manejo medioambiental adecuado a los nuevos criterios de los consumidores y países extranjeros. Por estos motivos en 2010 comenzó a funcionar la primera certificadora de Huella de Carbono de la Argentina, la cual esta mayormente orientada a los productos vitivinícolas y fruti-hortícolas, para ello cuenta con oficinas en San Juan y Mendoza, a cargo de Green Solutions Argentina (GSA).

El INTA también se encuentra trabajando en el tema y ha desarrollado el modelo Agroecoindex para la evaluación ambiental en establecimientos agropecuarios. El mismo consta de un soporte informático basado en hojas de cálculo. Estas no están destinadas a la medición de la Huella de Carbono de un ciclo de vida de un producto, sino que pueden utilizarse como análisis medioambiental del sector primario.

La Secretaria de Ambiente y Desarrollo Sustentable presentó en 2008 el documento de referencia llamado "La huella de carbono del argentino promedio" del cual se desprenden datos importantes sobre la situación actual en nuestro país. Además se desarrolló un calculador de la huella para que cualquier individuo tenga acceso a computar su contribución al cambio climático.

En el ámbito privado las Bodegas Salentein fueron las primeras en certificar la Huella de Carbono de su Portillo Malbec, la certificación fue emitida por "Carbon Trust Certification" del reino unido, y el cálculo fue realizado mediante normativas PAS2050:2008 y el código internacional "Code of Good Practice for Greenhouse Gas Emissions and Reduction Claims" en el año 2013. (Papendieck, 2010)

### **Conclusiones**

De lo expuesto se puede concluir que:

La revisión realizada permite una aproximación a un tema que resulta de máximo interés social dada la implicancia que presenta una cuestión tan compleja como la que puede derivarse de los cambios medioambientales.

Del estudio realizado surge que el MC3, en función de las ventajas que se le reconocen para su aplicación, puede ser considerado como uno de los más atractivos para las empresas locales.

Los consumidores tendrán un rol fundamental en el éxito de la contribución de la Huella de Carbono como una herramienta para la puesta en marcha de cadenas de producción más sustentables. La situación medio ambiental deberá ser más ponderada al memento de su decisión de compra de productos, sin hacer una consideración exclusivamente basado en su costo.

Los productores deberán afrontar en el mercado una competencia con productos o servicios con precios que derivan en pobres efectos ambientales e injustos efectos sociales y económicos; por lo tanto las empresas que pretendan alcanzar una producción sostenible requerirán de un gran esfuerzo para la concientización de los consumidores, convenciéndolos acerca de la necesidad de mejorar sus decisiones de compra.

Las empresas que pretendan avanzar hacia el desarrollo de producciones sostenibles, pese a encontrarse al mismo tiempo forzadas a afrontar las realidades del mercado, deberían encontrar en las distintas herramientas analizadas un adecuado respaldo para mejorar su situación.

Los gobiernos tienen la posibilidad de brindar una amplia gama de herramientas para que los productores y los consumidores avancen hacia una producción y consumo más sustentable: La vanguardia está planteada en los países desarrollados y las medidas que estos impulsen generarán un interés creciente en los países en vías de desarrollo para poder competir en los mercados más regulados

### **Referencias**

Bolin, B., B.R. Döös, J. Jäger y R.A. Warrick. The greenhouse effect, climatic change and ecosystems, International Council of Scientific Unions, Paris (France). Scientific Committee on Problems of the Environment, p. 541, (1986).

Carballo S y J. A. Hilbert. Análisis de metodologías empleadas para el cálculo de emisiones de GEI derivados del cambio de uso del suelo. Doc. N° BC-INF-13-10. (2010).

Espíndola C. y J. O. Valderrama. Huella del Carbono parte 1: Métodos de estimación y complejidades metodologícas. Información tecnológica. 23(1),163-176, (2012).

Foran, B. M., M. Lenzen, D. Christofer y M. Bilek. Integrating sustainable chain management with triple botton line accounting .Ecological Economics, 52,143-157 (2004).

GCCICC, Guía Práctica para el Cálculo de Emisiones de Gases de Efecto Invernadero. Generalitat de Catalunya. Comisión Interdepartamental del Cambio Climático, (2011)

Jiménez Herrero, Luis M, José Luis de la Cruz Leiva, Mónica Chao Janeiro., "Manual de cálculo y reducción de huella de carbono para actividades de transporte por carretera", primera edición, Estudios Gráficos Europeos, S.A., España, 30-35, (2011).

IPCC, Intergovernmental Panel On Climate Change, United Nations Environment Programme (UNEP) and the World Meteorological Organization (WMO), http://www.ipcc.ch (2011).

Papendieck S. La Huella de Carbono como nuevo estándar ambiental en el comercio internacional de agroalimentos, Sociedad Rural Argentina, (2010). Disponible en: http://www.insercionagricola.org.ar/uploads/huella\_de\_carbono\_informe\_final.pdf

WRI, Resources Institute, The Greenhouse Gas Protocol, A Corporate Accounting and Reporting Standard-Marzo 2004. Disponible en http://www.ghgprotocol.org/files/ ghgp/public/ghgprotocolrevised. pdf.

### **EVALUACIÓN E IMPLEMENTACIÓN DE TEST ESTRUCTURAL SOBRE MEMORIA TIPO FLASH.**

### **Autor: Gabriel Gribaudo**

e-mail: lapcolor@hotmail.com Tutor: Gabriela Peretti Universidad Tecnológica Nacional - Facultad Regional Villa María Avenida Universidad 450 Villa María. Córdoba

### **Resumen**

Este proyecto, fue desarrollado bajo la dirección de los integrantes del grupo de investigación ROBSY (Re-konfigurierbares On Board selbst-test-System) del área de sistemas integrados de comunicación, de la facultad de informática y automatización, de la TU-Ilmenau[1].

Parte importante del trabajo de investigación que el grupo realiza, apunta a la generación de estrategias para el test eficiente de componentes, con dicho propósito, se desarrollan sistemas de hardware (HW) y software (SW) capaces de ejecutar tests y evaluar su rendimiento.

En este marco, se desarrolla el proyecto descrito, consistente en la generación y evaluación de un sistema para el test estructural de una memoria flash. Su implementación física se lleva a cabo en una placa de desarrollo que incluye la memoria (DUT) y la FPGA donde se implementan los componentes del sistema (procesador, coprocesador e interfaces).

El test ejecutado es del tipo w-one y su desempeño se evalúa en función de su implementación en distintos escenarios de HW y SW (desplazando funciones desde el procesador al coprocesador). Se presta, en este estudio, especial atención a parámetros de velocidad y utilización de recursos. Los mismos se obtienen a partir de datos provenientes de simulaciones y de la implementación física del sistema en una plataforma de Hardware definida.

### **1. Introducción**

### 1.1. Análisis del problema

El desarrollo de sistemas capaces de detectar fallas estructurales es una de las tareas de mayor relevancia para un algoritmo de test de memorias [2]. Como propósito principal, se pretende, la generación de un test estructural del tipo go/no-go para una memoria tipo Flash[3], incluida en la placa de desarrollo Terasic DE0 [4].

A fines de facilitar la integración del proyecto con otros desarrollos de ROBSY, la estructura del sistema responde a la descrita en [5] y para el desarrollo de las capas y sus correspondientes funciones, se tuvieron en cuenta trabajos previos del grupo de investigación.

Se prevé, antes de trabajar con la memoria, el test de otros dispositivos de menor complejidad, en un proceso de familiarización con el funcionamiento del sistema.

Al tratarse de un test individual, la arquitectura referida, solo hace uso, para los fines de este proyecto, de un procesador [6], un coprocesador y una interfaz (con el DUT). El desarrollo del primero de estos componentes, escapa a las exigencias del trabajo (limitándose la tarea a su programación en Assembler) mientras que los otros dos debieron ser descritos en VHDL a los fines de este proyecto. Los tres componentes fueron implementados en un FPGA (Field Programable Gate Array) de la familia Altera Cyclone III [7] incluida en la placa Terasic DE0 [4].

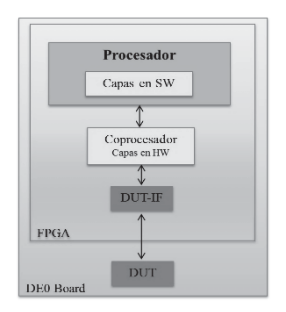

Fig. 1. Estructura general del sistema propuesto.

Tanto para la introducción de comandos al sistema como para la inyección de fallas y la externalización del estado y resultados del test, se hace uso de los recursos presentes en la placa de desarrollo (Switches, LEDS, Pushbuttons). El control del sistema a través de una interfaz JTAG queda reservado a trabajos futuros.

1.2. Breve descripción de las principales actividades del proyecto

Se propone estudiar el comportamiento del sistema con la totalidad de las capas implementadas en el procesador (en Assembler) y luego con la implementación progresiva de las mismas en el coprocesador (descritas en VHDL). Durante el desarrollo del trabajo se prestará especial atención a parámetros relativos a la velocidad del test (que es medida haciendo uso de un contador de ciclos de clock) y utilización de recursos. Además se pretende analizar la eficiencia del algoritmo (Walking one) para el test del DUT. Las mediciones son obtenidas a partir de resultados de simulación y de la implementación física del sistema en la placa de desarrollo.

### **2. Desarrollos realizados**

2.1 Desarrollo del sistema de Capas

Como se ha explicado, el sistema consta de una interfaz con el DUT (DUT-IF), implementada en la FPGA que adapta las entradas y salidas del procesador o coprocesador a las líneas del DUT.

Las funciones del sistema de test son desarrolladas en cinco capas[5][8]. La forma en que las mismas fueron implementadas permite la definición de 4 escenarios a saber, con todas las capas en SW (programadas en el procesador) y con la implementación progresiva de las capas inferiores en HW (en un Coprocesador descritas en VHDL). En el primero de los casos el procesador se comunica con la DUT-IF a través de la WB-IF mientras que en los otros 3 escenarios, la capa más alta del coprocesador utiliza la WB-IF y la comunicación entre las capas inferiores y con la DUT-IF se desarrolla a través de interfaces similares.

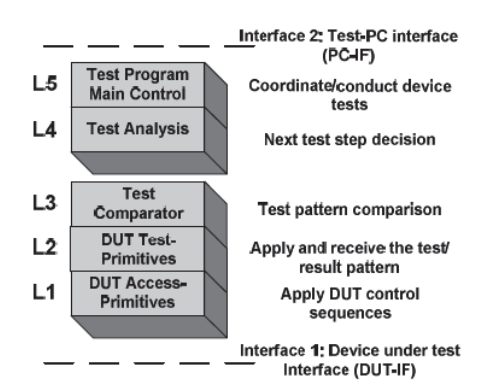

Fig. 2. Estructura de Capas. [8]

2.1.1. Capa 1: contiene las operaciones básicas para acceder al DUT (por ejemplo write, read commands), debiendo producir las secuencias de comandos requeridas para los procesos del DUT además de generar e interpretar las señales de control. Para la ejecución de estas operaciones, se hace uso de las funciones de lectura, programación y sector erase de la memoria. Como se ha visto, las dos últimas requieren la introducción de secuencias de comandos específicas que provoquen la ejecución de los algoritmos embebidos en la memoria. La generación de estas secuencias es implementada a través de subrutinas en SW o máquinas de estado en el coprocesador.

2.1.1.1. Función Read: Debido a que la máquina de estados interna de la memoria es llevada al estado de "read" tras el encendido, el reset, al finalizar las operaciones de programación o sector erase y tras secuencias de comandos erróneas, no es necesaria la introducción de comandos para leer el dispositivo.

En SW, esta operación simplemente envía la dirección a la DUT-IF a través de la WB-IF y configura las líneas de control para la lectura (OE# y CE# en VIL, WE# en VIH y tristate active). Los datos resultantes del proceso pueden ser leídos a través de la WB-IF. Los procesos de la capa 1 son implementados en el coprocesador a través de máquinas de estado.

2.1.1.2. Función Program: La programación de la memoria requiere la introducción de una secuencia de comando de 4 ciclos, dos unlock write cycles, un set-up command y por último la dirección y el dato lo que da inicio al algoritmo embebido de programación. Finalizada la ejecución del mismo, la memoria vuelve al estado "read", es posible conocer este suceso, leyendo la línea Ry/BY# a través de la WB-IF. *CyTAL 2014*<br> **CyTAL 2014**<br> **CyTAL 2014**<br> **CyTAL 2014**<br> **CyCAL 2014**<br> **CyCAL 2014**<br> **CyCAL 2014**<br> **CyCAL 2014**<br> **CyCAL 2016**<br> **CyCAL 21**<br> **CyCAL 21**<br> **CyCAL 21**<br> **CyCAL 31**<br> **CyCAL 21**<br> **CyCAL 21**<br> **CyCAL 21**<br> **CyCAL 21**<br>

En SW, esta operación, inicia leyendo la posición que va a ser escrita y llamando a la operación "sector erase" solo de ser necesario; de este modo se evita la ejecución innecesaria del algoritmo de borrado. Luego se configuran las líneas de control para la escritura (WE# y CE# en VIL, OE# en VIH y tristate inactive), se ejecuta la secuencia de comando y se lee la línea Ry/BY# para constatar el fin del algoritmo embebido.

2.1.1.3. Función Sector erase: Requiere la introducción de una secuencia de comando de 6 ciclos, dos unlock cycles, un set-up command, dos unlock write cycles y por último la dirección del sector a ser borrado lo que da inicio al algoritmo embebido de "sector erase". Finalizada la ejecución del mismo, la memoria vuelve al estado "read".

En SW, esta operación ejecuta la secuencia de comando y constata el fin del algoritmo embebido leyendo la línea RY/BY#.

2.1.2. Capa 2: contiene las operaciones requeridas por el algoritmo (walking one) para la realización del test y verifica la correspondencia entre los datos provenientes de L1 y los esperados. Define 7 primitivas que son direccionables a través de los registros del procesador (cuando la interfaz L2-L3 está implementada en SW) o mapeados en alguna interfaz de HW.

write\_pattern: escribe un patrón en una única posición de memoria (el dato y la posición provienen de L3).

read\_pattern: lee un patrón en una única posición de memoria (proveniente de L3), verifica y reporta a L3 la correspondencia entre el dato leído y el esperado.

write+read pattern: escribe y lee un patrón en una única posición de memoria (el dato y la posición provienen de L3), verifica y reporta a L3 la correspondencia entre el dato leído y el esperado.

write shift burst: realiza escrituras sucesivas desplazando el dato o la dirección (proveniente de L3). El tamaño de los buses determina el número de procesos de escritura.

read\_shift\_burst: realiza lecturas sucesivas desplazando la dirección (proveniente de L3). El tamaño del bus de direcciones determina el número de lecturas. Además verifica y reporta a L3 la correspondencia entre el dato leído y el esperado. Esta operación no es utilizada para el test de la Flash Memory sino para otros DUTs (por ejemplo una SRAM).

write+read/shift\_burst: realiza escrituras y lecturas sucesivas desplazando el dato o la dirección (proveniente de L3). El tamaño de los buses determina el número de procesos de lectoescritura. Verifica y reporta a L3 la correspondencia entre el dato leído y el esperado.

read\_shift\_burst\_noshort\_ver: realiza lecturas sucesivas desplazando la dirección (proveniente de L3). El tamaño del bus de direcciones determina el número de lecturas. Además verifica y reporta a L3 la correspondencia entre el dato leído y dos posibles esperados (uno generado a partir de información proveniente de L3 y el otro FFFFh).

En HW las instrucciones son ejecutadas mediante la combinación de procesos de escritura y lectura implementados en una máquina de estados.

2.1.3. Capa 3: Hace uso de las primitivas de L2 para la ejecución del algoritmo de test. Dicho algoritmo se ejecuta según [2], no obstante, debido a la no selectividad de sector erase, es

imposible comprobar el solapamiento de las direcciones de memoria detectando la presencia del "default pattern" (5A5Ah) en las otras posiciones ya que durante el proceso de escritura del antipatrón (A5A5h) es necesario ejecutar algoritmos de "sector erase" lo que puede borrar posiciones afectadas por el test (escritas con el default pattern) que pertenecen al mismo sector de la posición escrita (la tabla 1 ejemplifica esta situación).

Tabla 1. La posición 000000h es escrita con el antipatrón, para ello es necesario ejecutar un algoritmo de "sector erase" que borra además las posiciones 000001h y 000002h.

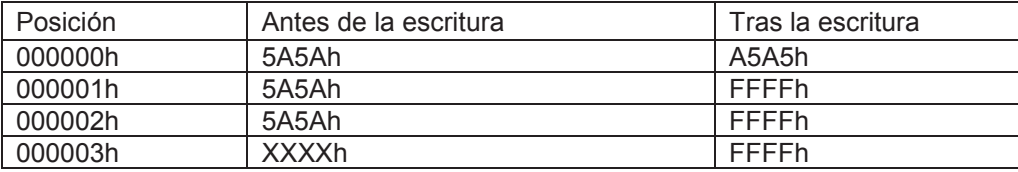

La solución adoptada es verificar, tras la escritura del antipatrón, la presencia del default pattern o FFFFh (valor que no puede ser resultado de sobreescritura en una memoria NOR) en el resto de las posiciones.

El sistema desarrollado solo determina la presencia o ausencia de fallas. Debido a las secuencias de comando, requeridas por los algoritmos embebidos del DUT, no es posible localizar la falla con este tipo de tests. Por esta razón, L3 solo reporta 3 estados: test failed (falla encontrada), test program ended successfully (test finalizado sin encontrar falla) y test not finished yet.

En el coprocesador, la ejecución de los tests se realiza a través de una máquina de estados. El estado del test se reporta a través de un multiplexor implementado en forma concurrente.

2.1.4. Capa 4: Según el modelo definido en [8], esta capa analiza los resultados y decide el paso siguiente del algoritmo, no obstante, debido a que se trata de un test del tipo go/nogo, simplemente, transporta el resultado a la quinta capa de modo similar al ejemplo presentado en [5].

2.1.5 Capa 5: Comienza el test y reporta los resultados.

### 2.2 Interfaz con el DUT

La descripción en VHDL de la DUT-IF se efectúa a través de registros bidireccionales de 8 bits para los 3 buses (Direcciones, Datos y Control). Cada registro es accedido a través de una dirección de 16 bits. La línea RY/BY# fue mapeada junto con el resto de las líneas de control (ver Fig. 3)

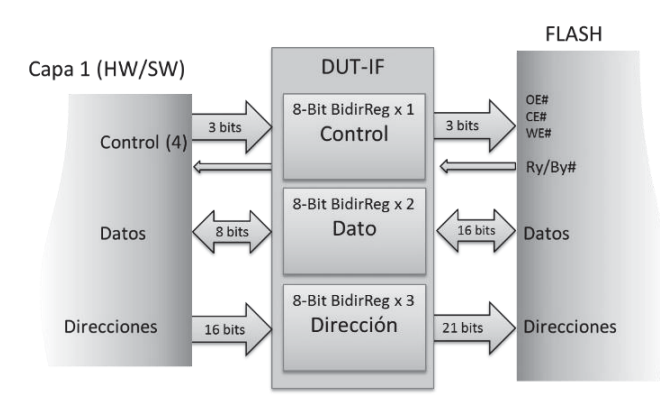

Fig. 3. DUT-IF.

Como se explica en el apartado anterior, la interfaz entre L1 y la DUT-IF depende de la partición de las capas. Por esta razón, en Fig. 3, se omiten las líneas correspondientes al direccionamiento y control de registros así como la lógica de ACK.

2.3 Modelo de simulación para la memoria Flash

Solo con fines de simulación, se describió en VHDL un modelo simplificado de la Flash (DUT Model). El mismo, ejecuta las operaciones básicas del dispositivo pudiendo ser escrito (reconociendo la secuencia de comandos) y leído, además de generar la señal de RY/BY#. También puede ser inicializado como "erased" (todas las posiciones en FFFFh) o "not erased" para la simulación de diferentes escenarios.

El algoritmo de "erase" es no selectivo, lo que implica que su ejecución, redunda en el borrado de un sector completo. El tiempo requerido para la ejecución de este algoritmo, depende, entre otros parámetros del tamaño del sector, la existencia de sectores de tamaño distinto, implica tiempos de borrados distintos.

El modelo descrito hace uso de un tiempo de borrado de sector fijo (170ms), obtenido de un promedio ponderado de los tiempos de borrado medidos durante la ejecución del test. Dichas mediciones fueron realizadas sobre la plataforma de hardware haciendo uso de un contador de ciclos de clock, y arrojaron resultados de 107ms<sup>1</sup> (para sectores de 4Kwords) y de 365ms<sup>2</sup> (para sectores de 32KWords).

### **3. Mediciones**

De los 4 escenarios descritos, solo pudo implementarse en la placa de desarrollo Terasic DE0 el correspondiente al sistema con todas las capas en Software; del resto, solo se tienen datos de simulación.

Debido a que el valor de sector erase time es mucho más elevado que la duración del resto de los procesos, la duración del test depende de la cantidad de operaciones de sector erase ejecutadas. Por esta razón, se midió la duración del test con la memoria vacía (que requiere 27 procesos de borrado) y con la memoria escrita (lo que requiere 37 procesos de borrado en la peor de las situaciones). En el primer caso, la duración del test fue de 4,46 segundos (correspondiente a 223020031 ciclos de clock) y en el segundo de 6,99 segundos (correspondiente a 349734436 ciclos de clock). Estos datos fueron obtenidos de la implementación del sistema (con todas las capas en SW) en la placa de desarrollo Terasic DE0. *CyTAL 2014*<br>
ash (DUT)<br>
er escritc<br>
RY/BY#<br>
or escritc<br>
RY/BY#<br>
or erased<br>
el borrado<br>
de, entre<br>
o, implica<br>
ido de ur<br>
st. Dichas<br>
ido de ur<br>
st. Dichas<br>
rasic DE(<br>
para<br>
rasic DE(<br>
para<br>
rasic DE(<br>
para<br>
rasic DE(<br>
par

Como se explica en el apartado 2.3 el Flash model, es un modelo simplificado incapaz de emular ciertas características temporales del sistema físico. Los resultados de simulación difieren de los obtenidos con la con la implementación física del sistema, debido a que en el modelo de la Flash, no se tuvieron en cuenta las variaciones del sector erase time. En la tabla 2 se muestran los resultados de simulación obtenidos en los cuatro escenarios. También se expresa la variación del número de Logic elements (LE) como parámetro demostrativo de la variación de la utilización de recursos.

Tabla 2. Resultados de simulación con sector erase time fijo (170 ms) y program time también fijo (11 μs), frecuencia de clock 50 MHz. Los valores de clock cycle fueron obtenidos de simulaciones de Model sim, en cada fila el valor superior corresponde al test con la memoria vacía y el inferior al test con la memoria llena.

| Escenario         | Clock cycles | Test-time (s) | LE   |
|-------------------|--------------|---------------|------|
| software: L1-L5   | 229505547    | 4,59          | 2164 |
| hardware: none    | 314695883    | 6,294         |      |
| software: L2-L5   | 229480614    | 4,59          | 2531 |
| hardware: $L1$    | 314670958    | 6,294         |      |
| software: L3-L5   | 229442381    | 4,589         | 2961 |
| hardware: $L1-L2$ | 314632729    | 6,293         |      |
| software: L4-L5   | 229431868    | 4,589         | 3203 |
| hardware: $L1-L3$ | 314622394    | 6,292         |      |

<sup>1</sup> Valor obtenido de un promedio de 21 mediciones

<sup>2</sup> Valor obtenido de un promedio de 6 mediciones

### **4. Conclusiones**

El tiempo requerido por las operaciones de sector erase es muy superior al requerido por los otros procesos del sistema; de hecho la operación de la capa 1 que sigue en duración es program operation con un requerimiento temporal de 11μs. Por esta razón, la influencia sobre el test time de otros procesos es muy inferior a la del sector erase time<sup>3</sup>. Un algoritmo distinto será mejor que el utilizado, si logra disminuir la cantidad de procesos de sector erase necesarios para la realización del test. Se sugiere el estudio de secuencias que disminuyan el número de vectores aplicados como la propuesta en [9].

De acuerdo con los resultados de simulación, debido al elevado valor del erase time, la incidencia del particionado de capas en la velocidad del test es muy baja, no obstante, su relevancia es significativa para los parámetros de utilización de recursos.

Debido a las secuencias de comando, no es posible, con este tipo de tests, localizar las fallas. Por esta razón, el sistema presentado, solo determina su presencia o ausencia.

Queda como trabajo a futuro, la correcta implementación de los escenarios con partición de capas en la plataforma de Hardware. Pues, si bien se han logrado resultados de simulación y la correcta compilación de la herramienta de síntesis, aun no se ha podido implementar el sistema en la placa DE0. Para ello será necesaria una optimización del código VHDL y la atención a ciertas consideraciones temporales. Así como sería deseable la generación de un modelo de flash mejorado que permita simulaciones más exactas.

Como se expresó, en apartados anteriores, será también una tarea a futuro de cierta relevancia, el desarrollo de una JTAG-IF para el control del proceso desde una PC.

# **5. Referencias**

[1] http://www.tu-ilmenau.de/iks/forschung/projekte/?topic\_id=3&showall=1.[Último acceso 28- Sept-2013].

[2] Michael Barr: Programming Embedded Systems in C and C++, Editorial O'Reilly, Enero 1999, Capítulo 6.

- [3] Datasheet FLASH memory: "Spansion S29AL032D".
- [4] Terasic Technologies, "DE0 User Manual", V1.4 2009.

[5] J.-H. Meza Escobar, J. Sachße, S. Ostendorff, H.-D. Wuttke, "Automatic generation of an FPGA based embedded test system for printed circuit board testing".

[6] "2011-06-29 configurable processor v2 10".

[7] "Cyclone III Device Handbook", Volume 1, Altera Corporation, October 2008.

[8] J. Sachße, S. Ostendorff, H.-D. Wuttke, J.-H. Meza Escobar, "Architecture of an Adaptive Test System Built on FPGAs ".

[9] "At-Speed On-Chip Diagnosis of Board- Level Interconnect Faults", Artur Jutmann, Tallin University of Technology.

<sup>3</sup> Nótese a modo de ejemplo, que la suma de los erase time (ver apartado 2.3) correspondientes al test sobre la memoria borrada (6 de 32KWords y 21 de 4KWords) se aproximan al valor del tiempo total del test medido  $6 \times 365ms + 21 \times 107ms \approx 4.43ms$  sobre la plataforma de Hardware.

# **DESACTIVACIÓN DE OXÍGENO MOLECULAR SINGULETE POR QUITOSANO SOLUBLE EN AGUA (WSCh)**

Noelia L. Vanden Braber<sup>1t</sup>, M. Emilia Vazquez Montalbetti<sup>2§</sup>

Tutor: Dra. Mariana A. Montenegro<sup>1,2</sup>

E-mail: noeliavanden@gmail.com

Instituto A.P. de Ciencias Básicas y Aplicadas. UNVM. Campus Universitario Arturo Jauretche 1555, Villa María, Córdoba, Argentina. 2 Departamento de Química. Universidad Tecnológica Nacional-Facultad Regional Villa María, Av. Universidad 450, Villa María, Córdoba, Argentina.

<sup>t</sup> Alumna de Doctorado en Ciencias Químicas UNC. <sup>§</sup>Alumna de Ingeniería Química FRVM, UTN.

### **Resumen**

El quitosano (Ch) es un polisacárido formado por unidades de  $\beta$ -(1 $\rightarrow$ 4)-2-acetamido-D-glucosa y β-(1o4)-2-amino-D-glucosa (Aranaz y col., 2009). El uso de este polisacárido como antioxidante está en creciente investigación, ya que es el segundo más abundante en la tierra después de la celulosa y no presenta toxicidad alguna (Kim y Thomas, 2007). La solubilidad de Ch sólo es posible en medio ácido, transformar su molécula nativa mediante reacción de Maillard con glucosamina, brinda una fehaciente alternativa para vehiculizarlo en matrices de pH neutro (Chung y col., 2005). *CyTAL 2014*<br> **CyTAL 2014**<br> **CyTAL 2014**<br> **CyLUBLE 1**<br> **CyLUBLE 1**<br> **CyLUBLE 1**<br> **CyLUBLE 1**<br> **CyLUBLE 1**<br> **CyLUBLE 1**<br> **CyLUBLE 1**<br> **CyLUBLE 1**<br> **CyLUBLE 1**<br> **CyLUBLE 1**<br> **CyLUBLE 1**<br> **CyLUBLE 1**<br> **CyLUBLE 1**<br> **CyLUBLE 1** 

El objetivo del presente trabajo fue estudiar la desactivación de oxígeno molecular singulete  $O<sub>2</sub>$  $({}^{1}\Delta_g)$  (especie altamente oxidante) por WSCh en comparación a la actividad de la molécula nativa que le dio origen. El  $O_2(^1\Delta_g)$  se generó por fotosensibilización con cloruro de tris (bipiridina) rutenio (II) (Ru(bpy)<sub>3</sub>Cl<sub>2</sub>). Se determinaron las constantes de velocidad para la desactivación total ( $k_t$ ) y reactiva ( $k<sub>r</sub>$ ) utilizando detección resuelta en el tiempo de la luminiscencia de O<sub>2</sub>( ${}^{1}\Delta_{g}$ ) a 1270 nm y consumo de oxígeno, respectivamente.

Resultados obtenidos muestran a Ch y WSCh como moléculas activas frente a especies radicalarias tales como radical hidroxilo (OH) y anión superóxido (O<sub>2</sub><sup>--</sup>) (Vanden Braber y col., 2013), la desactivación de  $O_2(^1\Delta_g)$  expone a este polisacárido como un completo antioxidante.

Palabras Claves: quitosano, reacción de Maillard, oxígeno molecular singulete.

### **Introducción**

La formación de especies reactivas de oxígeno, y en particular O<sub>2</sub> ( ${}^1\!{\Delta_g}$ ), es una consecuencia inevitable en organismos aeróbicos; su presencia desencadena una serie de reacciones difíciles de controlar que pueden derivar en un daño fisiológico producto del estrés oxidativo, como así también en la pérdida de calidad organoléptica y nutricional de alimentos por degradación oxidativa de sus componentes (Valko y col., 2007).

En 1840 Michael Faraday encontró que el oxígeno era atraído por un imán, demostrando sus propiedades paramagnéticas. En 1925 Robert Millikan explicó estas propiedades mediante conceptos de teoría cuántica. Estos estudios demostraron que en su estado fundamental el oxígeno molecular tiene dos electrones de valencia desapareados en cada orbital de antienlace  $\pi^*$ (Montenegro, 2004).

$$
O_2\!\!: \left(1\sigma_g\right)^2\left(1\sigma_u\right)^2\left(2\sigma_g\right)^2\left(2\sigma_u\right)^2\left(3\sigma_g\right)^2\left(1\pi_u\right)^4\left(1\pi_g\right)^2
$$

De acuerdo con la regla de Hund, esta configuración electrónica corresponde a un estado de multiplicidad de espín triplete O<sub>2</sub> ( ${}^{3}\Sigma_{g}$ ) (Montenegro, 2004).

Cuando los orbitales moleculares antienlazantes  $\pi^*$  degenerados son ocupados con electrones de número cuántico de espín opuestos, son posibles dos estados singuletes  $(^1\Delta_g)$  de mayor energía, debido a la repulsión electrónica. En el estado  $({}^{1}\Delta_g)$ , los dos electrones apareados ocupan el mismo orbital molecular  $\pi^*$ , y excede en 22,5 kcal/mol al estado triplete basal. O<sub>2</sub> ( ${}^1\Delta_g$ ) posee un tiempo de vida,  $\tau_{\Delta}$ , entre micro a milisegundos, dependiendo del solvente y de la presencia de

inhibidores, ya que la transición  ${}^1\Delta_g \rightarrow {}^3\Sigma_g$  es prohibida por espín. Esta especie se convierte en altamente reactiva por su exceso de energía y su alta difusibilidad (Montenegro, 2004).

La quitina y el Ch son amino-polisacáridos naturales, con propiedades multidimensionales y amplias aplicaciones en biomedicina y otras áreas industriales. Ch se caracteriza por su capacidad antimicrobiana, actividad inmunoestimulante, capacidad mucoadherente, actividad anticancerígena y antimutagénica, entre otras (Aranaz y col., 2009).

La quitina, segundo polisacárido más abundante en la tierra después de la celulosa, es un biopolímero formado por β-(1→4)-2-acetamido-D-glucosa, tiene un rol análogo al colágeno en animales y a la celulosa en plantas, se encuentra formando microfibrillas cristalinas en el exoesqueleto de artrópodos o en las paredes celulares de hongos y levaduras (Pillai y col., 2009). El Ch es un polisacárido formado por unidades de β-(1→4)-2-acetamido-D-glucosa y β-(1→4)-2amino-D-glucosa. Constituye un derivado de la quitina, obtenido por deacetilación alcalina de la misma.

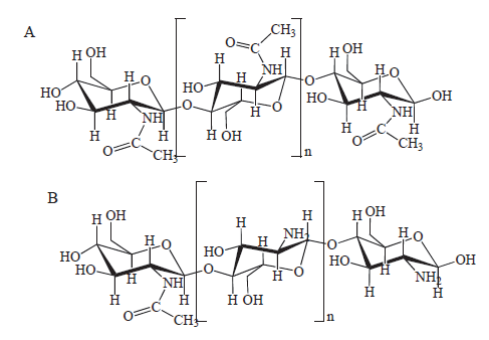

Figura 1. Quitina 100% acetilada (A). Quitosano (B).

Aparte del grupo amino (–NH2), Ch tiene dos hidroxilos (–OH) funcionales para llevar a cabo modificaciones químicas y mejorar la solubilidad.

Ch es soluble en soluciones ácidas diluidas por debajo de pH 6, ya que los grupos (–NH2) tienen un valor de pKa de 6,3. A pH bajo, los grupos (-NH<sub>2</sub>) estarán protonados y harán de Ch un polielectrolito catiónico. Si el pH empieza a subir, el polielectrolito se desprotona y el polímero se insolubiliza. La proporción de grupos (-NH<sub>2</sub>), respecto de la quitina 100 % acetilada que dio origen a Ch, se define como grado de deacetilación (%GDA).

La incorporación de un grupo funcional hidrosoluble en la cadena polimérica de Ch es un método para incrementar la solubilidad del mismo a pH neutro. La reacción de Maillard es un proceso que involucra los grupos amino y carbonilo de dos moléculas diferentes. La incorporación de glucosamina a la cadena de Ch mejora su solubilidad y conserva las características *per se* del polisacárido ya que, como él, tiene un grupo amino y dos grupos hidroxilos activos (Chung y col., 2005).

El análisis de la desactivación de O<sub>2</sub> (<sup>1</sup> $\Delta$ <sub>g</sub>) por WSCh es un excelente complemento para el estudio, ya realizado, de desactivación de especies radicalarias como lo son ('OH) y  $(O_2^-)$ . Definir a Ch como un antioxidante, entender su mecanismo de acción y dilucidar su bioactividad a través de pruebas *in vitro,* permite definirlo como un compuesto convenientemente aplicable en la formulación de aditivos alimentarios y fármacos a través de la microencapsulación de principios activos; un polímero que, aparte de constituir el material de pared, potencia a la sustancia que recubre.

### **Materiales y Métodos**

### **Reactivos**

Ch de bajo y medio peso molecular, agua deuterada ( $D_2O$ ), alcohol frufurílico (FFA), Ru(bpy)3Cl<sub>2</sub> (Rubpy), cloruro de hidrógeno deuterado (DCl), fueron obtenidos de Sigma-Aldrich (MO). Acetato de sodio fue obtenido de Cicarelli y ácido acético glacial de Sintorgan.

Las soluciones acuosas para la determinación de la constante reactiva de desactivación de  $O<sub>2</sub>$  $({}^{1}\Delta_g)$  se prepararon con agua bidestilada.

### **Procedimientos**

# Desactivación Total de  $O_2(^1\Delta_g)$

 $O_2$  ( $^1\Delta_q$ ) fue generado por fotosensibilización de Rubpy en D<sub>2</sub>O (Ec. 1). El sensibilizador fue excitado con un láser Nd-YAG a 355 nm, correspondiente a la segunda armónica.

$$
{}^{1}\text{Rubpy}_{0} \xrightarrow{\lambda n 355 \text{ nm}} {}^{1}\text{Rubpy}_{1}^{*} \xrightarrow{\text{K}_{\text{CES}}} {}^{3}\text{Rubpy}^{*} + O_{2}( {}^{3}\Sigma_{g}^{-}) \xrightarrow{\text{K}_{\text{TE}}} {}^{1}\text{Rubpy}_{0} + O_{2}( {}^{1}\Delta_{g})
$$
\n(1)

Donde *k<sub>CES</sub>* es la constante unimolecular de cruce entre sistemas y  $k_{TE}$  es la constante bimolecular de transferencia de energía.

 $O_2$  ( $^1\Delta_g$ ) en presencia de un donor de electrones denominado "quencher" (Q) puede ser desactivado tanto por un proceso físico (Ec.2) como químico o reactivo (Ec. 3), correspondiendo la suma de ambos procesos a la desactivación total.

$$
O_2(^1\Sigma_g^{\cdot}) + Q \xrightarrow{k_q} O_2(^1\Delta_g) + \,^3Q \tag{2}
$$

 $O_2({}^1\Sigma_g^-)$  + Q  $\xrightarrow{k_r}$  > Productos

**(3)**

Donde *kq* y *kr* representan las constantes de velocidad de desactivación física y reactiva, respectivamente.

Las constantes de desactivación total ( $k_t = k_r + k_q$ ) de O<sub>2</sub> (<sup>1</sup> $\Delta_g$ ), fueron determinadas mediante la detección infrarroja de la fosforescencia de  $O_2(^1\Delta_g)$  a 1270 nm, en ausencia y presencia de Ch Low Molecular Weight (ChL), Ch Medium Molecular Weight (ChM) y sus derivados WSChL y WSChM, en buffer acetato 0,1 M pD 4,7 y 5,8, para contemplar el efecto de la disponibilidad de los grupos (–NH<sub>2</sub>) de Ch. Del análisis de las señales de la fosforescencia de O<sub>2</sub> (<sup>1</sup> $\Delta$ <sub>g</sub>) a 1270 nm, se calcularon los tiempos de vida de O<sub>2</sub> (<sup>1</sup> $\Delta$ <sub>g</sub>) en ausencia y presencia de muestras de Ch,  $\tau_A^0$  y  $\tau_A$ , respectivamente.

En presencia de Ch, la constante de velocidad para la desactivación de O<sub>2</sub> ( $\Delta_g$ ), se calculó de acuerdo a la Ec. 4.

$$
k_{\scriptscriptstyle{\Delta}} = k_{\scriptscriptstyle{\Delta}}^0 + k_{\scriptscriptstyle{\ell}} [Ch] \tag{4}
$$

Donde,  $k_A^0$  (1/ $\tau_A^0$ ),  $k_A$  (1/ $\tau_A$ ), y  $k_t$  es la constante de velocidad para la desactivación O<sub>2</sub> (<sup>1</sup> $\Delta_g$ ) por Ch.

En la determinación de la  $k_t$ se utilizó D<sub>2</sub>O, donde el tiempo de vida del O<sub>2</sub> (<sup>1</sup> $\Delta$ <sub>g</sub>) es mayor (60 µs) que en agua bidestilada (DeRosa y col., 2002). Para lograr una homogeneidad en el análisis y evitar la alteración del tiempo de vida del O<sub>2</sub> (<sup>1</sup> $\Delta$ <sub>g</sub>), se prepararon las soluciones madre y los buffers con DCl.

Se preparó una dilución de 5μl DCl/1ml D<sub>2</sub>O. Pesadas las cantidades de acetato de sodio para el buffer (4,8/5,7), se disolvió en  $D_2O$  y ajustó el pD con la dilución de DCl. Se agregó la proporción de Rubpy para llegar a la Absorbancia final deseada, 0,4 a 355 nm. Se obtuvieron soluciones madre de 10 mg/ml para cada una de las muestras y, a partir de las mismas, se prepararon las correspondientes diluciones para un volumen final de 500 μl, alcanzado con cada uno de los buffers descritos. Los ChL y ChM se evaluaron en rango de concentraciones desde 34,5 a 207 μM, mientras que los WSChL y WSChM desde 64,5 a 375 μM. Los pesos moleculares de las moléculas nativas se determinaron mediante viscosimetría capilar, mientras que los de sus derivados se calcularon conforme a (Il'ina y col., 2008). Se trabajó a igual concentración en masa y luego se efectuaron los cálculos molares.

# Desactivación Química de O<sub>2</sub>( ${}^1\Delta_g$ )

Las constantes de desactivación reactiva de O<sub>2</sub> ( $^1\Delta_g$ ) por Ch y WSCh,  $k_f^{Ch}$ , fueron determinadas registrándose los consumos de oxígeno en procesos de fotosensibilización a través del empleo de un sensor de fibra óptica luminiscente FOXY-R-AF de acero inoxidable 1/16" acoplado a un fluorómetro CCD-USB2000 (Ocean Optics, EE.UU.) colocado en la parte superior de una cubeta de 10x10 mm de cuarzo trayectoria sellada, empleando un método actinométrico mediado por FFA como referencia con  $k_r = 1.2 \times 10^8 \text{ M}^1\text{s}^{-1}$  y Rubpy como sensibilizador. El consumo fotosensibilizado de oxígeno disuelto se monitoreó durante 15 minutos con irradiación continua de un LED Royal Blue (emisión a 462±27 nm, 1W) como fuente de excitación. Se analizó el efecto de la protonación, trabajando en buffer acetato 0,1 M a pH 4,7 y 5,8. Simultáneamente, se registraron los cambios en el espectro de absorción de la solución con un espectrómetro UV-Vis CCD-USB2000 (Ocean Optics, EE.UU.).

Las constantes  $k_r^{\text{ch}}$ , fueron calculadas a partir de la relación entre las constantes de velocidades para el consumo de oxígeno por Ch,  $k_{obs}^{ch}$ , y la del compuesto de referencia FFA,  $k_{obs}^{FFA}$ , obtenidos a partir de las gráficas logarítmicas de consumo de oxígeno (Ec. 5).

$$
k_{\rm r}^{\rm Ch} = k_{\rm r}^{\rm FFA} \frac{k_{\rm obs}^{\rm Ch}}{k_{\rm obs}^{\rm FFA}} \tag{5}
$$

Se prepararon, para cada muestra, soluciones madre de 10 mg/ml en ácido acético 0,5 %V/V. Se agregó a los buffers la proporción de Rubpy para alcanzar una Absorbancia final de 0,8 a 450. Para las medidas actinométricas, en los mismos buffers, se agregó el volumen de FFA concentrado (comercial) para alcanzar una concentración final de 500 μM.

### **Resultados**

# Desactivación Total de  $O_2(^1\Delta_g)$

El tiempo de vida natural de la especie  $(\tau_{\Delta}^0)$  se obtiene del ajuste exponencial decreciente de primer orden de la gráfica de intensidad de fosforescencia a 1270 nm respecto del tiempo (Figura 2), el mismo arrojó un valor de 55 μs.

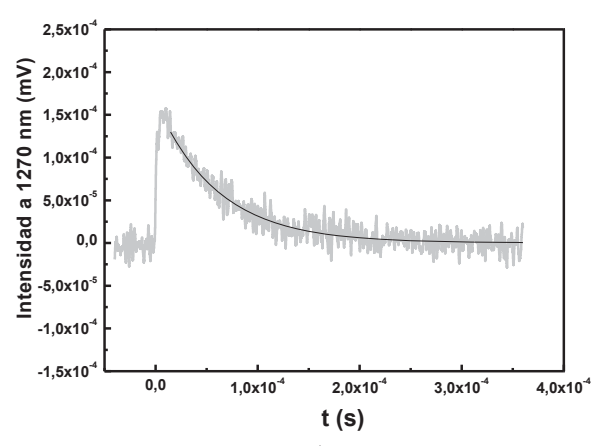

Figura 2. Señal de fosforescencia de O<sub>2</sub> ( $\Delta_g$ ) a 1270 nm, generado por Rubpy en D<sub>2</sub>O.

Frente al agregado de las distintas concentraciones de Ch/WSCh, también se obtuvo el tiempo de vida de la especie (W') y, conforme a dichos valores, se realizó la gráfica de *Stern-Volmer* para cada muestra evaluada, la misma es equivalente a la Ec. 2 y responde a (Ec. 6; Figura 3):

$$
\frac{\tau_{\Delta}^0}{\tau} = 1 + K_{SV} [Ch]
$$
 (6)

Donde:  $K_{SV} = k_t \tau_A^0$ .

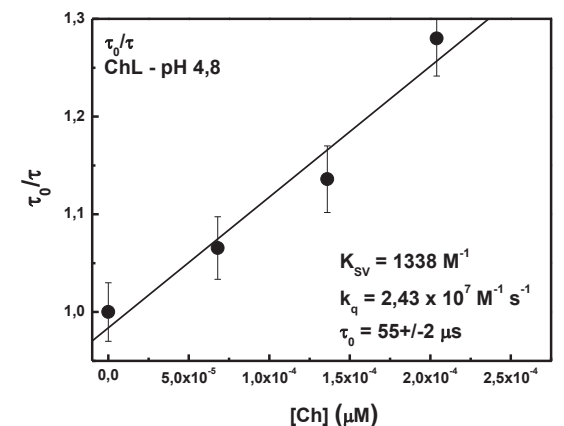

Figura 3. Gráfica de *Stern-Volmer* para ChL a pD 4,8. Barra de Error del 3 %.

En la Tabla 1 se exponen los valores de  $k_t$  para todas las muestras en ambos buffers.

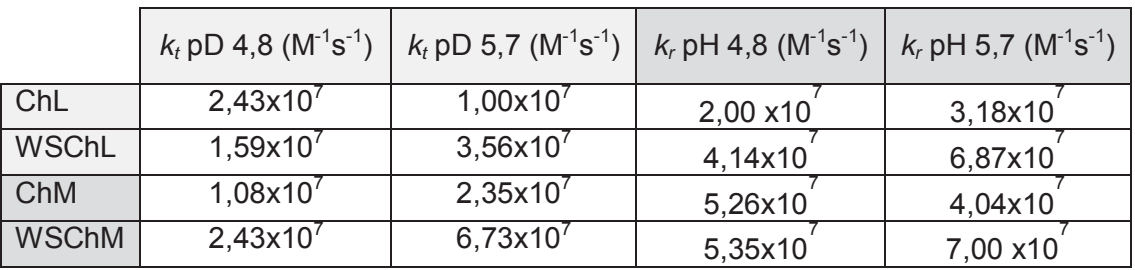

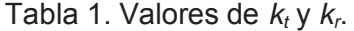

Los valores de *k<sub>t</sub>* evaluados a pD 5,7 son mayores que aquellos obtenidos a pD 4,8, concluyendo que la desactivación de la especie podría estar mediada por los grupos (-NH<sub>2</sub>), a su vez, se observa que WSChM es quien más desactiva.

# Desactivación Química de O<sub>2</sub>( ${}^1\Delta_g$ )

Las cinéticas de consumo de oxígeno para las distintas muestras analizadas se pueden observar en la Figura 4:

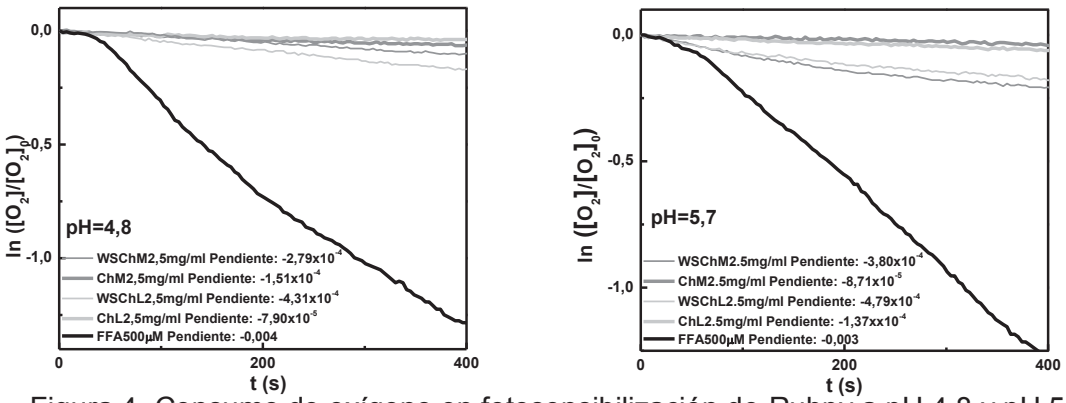

Figura 4. Consumo de oxígeno en fotosensibilización de Rubpy a pH 4,8 y pH 5,7.

En la Tabla 1 se exponen los valores de *kr* para todas las muestras en ambos buffers. El orden de dichas constantes se corresponde con el de las  $k_t$  expuestas, resaltando, nuevamente, WSChM como el más activo frente a  $O_2(^1\Delta_g)$ , el efecto del pH es menos apreciable que para  $k_t$ .

# **Conclusiones**

Como puede observarse en los resultados expuestos, los valores de  $k_t$  muestran el mismo orden que aquellos de  $k<sub>r</sub>$ . Atendiendo que  $k<sub>t</sub>$  es el resultado de la suma de las constantes de desactivación química y física, los valores sugieren que el mecanismo de desactivación de Ch, tanto nativo como derivatizado, sería un mecanismo reactivo a través del cual el oxígeno se incorporaría a la molécula evitando su regeneración para posteriores reacciones que pudiesen acontecer en el medio que lo contiene.

Según Nonell (1994) las aminas reaccionan con  $O_2(^1\Delta_g)$ , formando productos de oxigenación del carbono α al nitrógeno, si hay átomos de hidrógeno en posición α (Ec. 7).

 $RCNH_2CH_2 + O_2(1\Delta_g) \longrightarrow RCH(OOH)NH_2$  (7)

Esta posibilidad de reacción, propone que tanto Ch como WSCh podrían formar endoperóxidos una vez enfrentados a O<sub>2</sub> (<sup>1</sup> $\Delta$ <sub>g</sub>). A valores de pD donde la disponibilidad de los grupos (-NH<sub>2</sub>) es mayor, es decir, donde se encuentran menos protonados, los valores de *kt* también son mayores.

### **Referencias**

Aranaz, M.; Mengíbar, R. Harris, I. Paños, B. Miralles, N. Acosta, G. Galed and A. Heras. (2009). Functional Characterization of Chitin and Chitosan. *Curr. Chem.Biol.*, 3: 203-230.

Chung, Y.C.; Kuo, C.L.; Chen, C.C. (2005). Preparation and important functional properties of water-soluble chitosan produced through Maillard reaction. *Bioresource Technology,* 96: 1473 - 1482.

DeRosa, M.C.; Crutchley, R.J. (2002). Photosensitized singlet oxygen and its applications. *Coordination Chemistry Reviews*, 233-234:351-371.

Il'ina, A. V; Kulikov, S. N.; Chalenko, G. I.; Gerasimova, N. G.; Varlamov, V. P. (2008). Obtaining and Study of Monosaccharide Derivatives of Low-Molecular-Weight Chitosan. *Prikladnaya Biokhimiya i Mikrobiologiya,* 44:606-614*.* 

Kim K. W.; Thomas R. L. (2007). Antioxidative activity of chitosans with varying molecular weights. *Food Chem.*, 101: 308-313.

Montenegro, M. A. (2004). Reactividad de oxígeno singulete frente a sustancias naturales presentes en alimentos. Tesis Doctoral. Instituto de Ciencias Químicas de la Facultad de Agronomía y Agroindustrias de la Universidad Nacional de Santiago del Estero.

Nonell, S. Reactive Oxygen Species. Photobiology in Medicine. Editado por Jori G. et al., *Plenum Press,* New York*,* 29-50 (1994) *y referencias citadas.*

Pillai, C. K. S.; Paul, W.; Sharma, C. P. (2009). Chitin and chitosan polymers: Chemistry, solubility and fiber formation. *Progress in Polymer Science,* 34: 641-678.

Valko, M.; Leibfritz, D.; Moncola, J.; Cronin, M.T.D.; Mazura, M.; Telser, J. (2007). Free radicals and antioxidants in normal physiological functions and human disease. The *International Journal of Biochemistry & Cell Biology*, 39: 44-84.

Vanden Braber, N. L.; Vazquez Montalbetti, M. E.; Montenegro, M. A. (2013). Hydroxyl and Superoxide Anion Radicals Scavenging Activities of Water-Soluble Chitosan (WSC). VIII SFRBM-SAG, Buenos Aires, Argentina, 14-17 Octubre.

### **CAPACIDAD ANTIMICROBIANA DE COMPUESTOS NATURALES COMESTIBLES UTILIZADOS EN LA INDUSTRIA ALIMENTICIA**

Virginia Gonzalez Estevez<sup>1§</sup>, M. Laura Boiero<sup>1 z</sup>; Bernardo Sigifredo<sup>1¥</sup> Tutor: Dra. Mariana A. Montenegro<sup>1,2</sup>.

Departamento de Ing. Química. UTN. FRVM. Av. Universidad 450. Villa María, Córdoba, Argentina. <sup>2</sup> Instituto A.P. de Ciencias Básicas y Aplicadas. UNVM. Campus Universitario, Arturo Jauretche 1555, Villa María, Córdoba, Argentina. § Alumna de Maestría en Tecnología de los Alimentos UTN, FRVM. <sup>3</sup> Alumna de Doctorado en Ciencias Químicas UNRC. ¥ Alumno de Ingeniería Química UTN, FRVM. e-mail: virginia\_ge@frvm.utn.edu.ar

### **Resumen**

La mayoría de los alimentos, previamente a su procesamiento, pueden sufrir un deterioro por la acción de microorganismos (MO), cuyo desarrollo provoca alteraciones organolépticas y degradación de nutrientes valiosos. La leche, rica en sustancias nutritivas y con una elevada aw, resulta un medio susceptible al ataque microbiano. En la industria de alimentos se emplean compuestos naturales (CN) con un rol tecnológico definido, como Goma Arábiga (GA), Pectina (PE) y Bixina (BI), cuyo uso está previsto en la elaboración de productos lácteos. El objetivo del presente trabajo consiste en evaluar una funcionalidad adicional de estos compuestos, su actividad antimicrobiana (AAM). Las tendencias mundiales hacia el reemplazo de los aditivos artificiales por los de origen natural, potencian esta investigación. Debido a que, previamente al tratamiento térmico, la leche se almacena a bajas temperaturas, el efecto de los compuestos antes mencionados se evalúa frente a una cepa de referencia y un MO aislado de leche cruda e identificado genotípicamente (mediante amplificación y secuenciación del gen marcador molecular 16S ARNr), ambos, psicrótrofos. En particular, se determina la capacidad de dichos compuestos para reducir la velocidad de crecimiento  $(\mu)$  de estos MO, a través de recuento en placa. Los resultados indican que los compuestos evaluados poseen AAM frente a los MO estudiados. *CyTAL 2014*<br> **BLES**<br> **BLES**<br> **Stituto A.P.**<br> **A.S.** Argentir<br> **A.S.** Argentir<br>
as Química<br>
devada se emplos<br>
i elevada se emplos<br>
GA), Pec<br>
objetivo<br>
puestos, los aditi<br>
eviamente compues<br>
compues<br>
compues<br>
compues<br>
compu

### **Introducción**

La gran mayoría de los alimentos durante su procesamiento, almacenamiento y/o transporte pueden sufrir deterioro por la acción de MO presentes en su matriz. Su desarrollo provoca alteraciones organolépticas (off-flavour) debido a la generación de compuestos volátiles (Karatapanis *et. al.*, 2006; Kilcast y Subramaniam, 2000) y degradación de nutrientes (utilizados como sustratos) valiosos para la alimentación humana y necesarios para obtener buenos resultados en la elaboración de productos derivados del alimento afectado. La leche es una matriz compleja, rica en sustancias nutritivas, con una elevada actividad de agua, factores que la convierten en un medio sumamente susceptible al ataque microbiano.

En la industria de alimentos en general y, en la industria láctea en particular, se emplean CN con un rol tecnológico definido como es el caso de GA, PE y BI, cuyo uso está previsto como espesantes/estabilizantes, en el caso de los polímeros y, como colorante en el de la BI, de productos lácteos en el Código Alimentario Argentino (CAA).

El objetivo del presente trabajo consiste en evaluar una funcionalidad adicional de estos compuestos, su capacidad antimicrobiana. Las tendencias mundiales hacia el reemplazo de los aditivos artificiales por los de origen natural, potencian el desarrollo de esta investigación.

Debido a que, previamente al tratamiento térmico, es decir, durante su transporte desde el tambo a la fábrica y una vez en ella, la leche se almacena a bajas temperaturas, el efecto de los compuestos antes mencionados se evalúa frente a un MO aislado de leche cruda, *Pseudomonas sp.* (*Ps*) y la cepa de referencia *Pseudomonas aeruginosa* (*Pa*), ambos psicrótrofos. La elección de los MO a estudiar se llevó a cabo teniendo en cuenta que más del 50% de los aislamientos psicrótrofos de leche cruda pertenecen al género Pseudomonas (McKellar, 1989; Cousin, 1982; Chandler et al., 1985; Mc Phee et al., 2002). Además, cuando la leche cruda se almacena a 4 °C,

Pseudomonas sp. puede producir suficientes proteasas como para hidrolizar toda la caseína disponible transformándola en péptidos solubles (Mc Kellar, 1989; Sørhaug et al., 1997) y constituye la preocupación principal con respecto a la degradación lipolítica de la leche (Shah, 1994; Mc Phee et al., 2002). Puntualmente, se determina la capacidad de los compuestos antes mencionados para reducir la velocidad de crecimiento  $(\mu)$  de estos MO, empleando la técnica de recuento en placa, a través de siembra en profundidad.

### **Materiales y métodos**

### **Compuestos naturales**

Se estudiaron Goma Arábiga *Samspray 1 LQ,* Pectina *MRS-351* y Bixina *Bixa Orellana Extracto Seco PDD*, todos ellos grado alimentario, de manera de evaluar el efecto de los compuestos que efectivamente se emplean en la industria de los alimentos.

### **Microorganismos**

Se utilizó *Pseudomonas aeruginosa* (ATCC® 27853™) como cultivo de referencia.

### **Aislamiento y caracterización de MO de leche**

El aislamiento de los MO a partir de leche cruda (almacenada a 4  $\degree$ C inmediatamente concluido el ordeñe), se realizó a través de siembra en profundidad de una dilución 10<sup>-2</sup> de la muestra, empleando Plate Count Agar (PCA) y agar Cetrimide (AC), un medio selectivo para el género Pseudomonas. Las placas fueron incubadas a 4  $\degree$ C durante 10 días. Cultivos puros fueron obtenidos tras sucesivos repiques en PCA. Se realizó además la caracterización morfológica y bioquímica preliminar de los aislamientos obtenidos mediante tinción de Gram, pruebas de la catalasa y oxidasa, etc. Ciertas cepas de interés fueron seleccionadas, para continuar con su caracterización genotípica.

### **Caracterización genotípica de los aislamientos**

La extracción de ADN genómico de los aislamientos seleccionados se llevó a cabo a partir de cultivos en fase exponencial tardía, crecidos en caldo nutritivo, empleando el kit comercial Wizard Genomic DNA-Purification Kit (Promega, USA) según las especificaciones del fabricante. El ADN obtenido se empleó como templado para la realización de los ensayos de biología molecular llevados a cabo en este estudio.

### **Amplificación y secuenciación del gen 16S ARNr**

Se realizó la identificación genotípica mediante amplificación y secuenciación del gen marcador molecular 16S ARNr. La región de interés se amplificó, a partir del ADN templado, empleando los cebadores universales 27f (5'-AGAGTTTGATCMTGGCTCAG-3') y 1492r (5'-TACGGYTACCTTGT TACGACTT -3') (Weisburg et al., 1991). Los productos de la reacción en cadena de la polimerasa (PCR) fueron precipitados y purificados (DNA Clean and Concentrator-5, Zymo Research, USA) y posteriormente, fueron enviados para su secuenciación, en el Instituto Nacional de Tecnología Agropecuaria (INTA Castelar, Buenos Aires, Argentina). Los electroferogramas obtenidos se analizaron y editaron manualmente (BioEdit Sequence Alignment Editor) para obtener las secuencias completas (1300-1500 pb) del gen 16S ARNr. Se analizaron las secuencias del gen 16S ARNr, con el objetivo de determinar el género y la especie más cercana, empleando la base de datos del Ribosomal Data Project (RDP), disponible en http://rdp.cme.msu.edu/, utilidad SeqMatch, y también, Basic Local Alignment Search tool (BLAST), disponible en http://blast.ncbi.nlm.nih.gov/. Los análisis fueron además, respaldados con el sitio List of Prokaryotic names with Standing in Nomenclature (LPSN), disponible en http://www.bacterio.net/.

### **Determinación de actividad antimicrobiana**

Para determinar la curva de crecimiento de *Pa* (MO de referencia) y de *Ps* (aislado de leche cruda), con y sin la adición de los antimicrobianos (AM): GA, PE y BI, se desarrolló la técnica de recuento microbiano con cada uno de ellos. A partir de un inóculo overnight (12 h) en caldo

nutritivo, de cada microorganismo estudiado, se preparó un inóculo general, en un frasco con leche en polvo reconstituida en agua estéril, ajustando la concentración a una absorbancia de 0,002, a 600 nm, que equivale a 10<sup>6</sup> UFC/ml. Posteriormente, cada muestra se dividió en porciones iguales, a una de ellas se la reservó y, a las restantes, se les adicionaron los compuestos a estudiar, en las concentraciones permitidas por el CAA multiplicadas por 5, con el objetivo de evaluar la efectividad en una concentración algo más elevada y, posteriormente, diluir la leche adicionada, con leche fresca para alcanzar la concentración permitida (11,252 mg/l de BI y 5 g/l de PE y GA). De esta manera, se logra que el inóculo inicial sea exactamente el mismo en la muestra con y sin AM. Las muestras se incubaron a 4° C durante 10 días. Cada 24 h, se realizó el recuento a través de siembra en profundidad (ICMSF, 2000). Para ello, se toma una alícuota de cada muestra a diferentes intervalos de tiempo y, tras diluciones seriadas en agua peptonada estéril (0,1%), se siembra 1 ml en una placa estéril, a la que luego se adicionan 12 ml de PCA. Las placas se incubaron durante 48 h a 37° C. Una vez transcurrido el tiempo de incubación, se realizó el recuento microbiano de las placas que presentaron entre 30 y 300 colonias, expresando los resultados como unidades formadoras de colonia por mililitro (UFC/ml) y graficándolos en función del tiempo. La  $\mu$ , (h<sup>-1</sup>) de cada cultivo microbiano en leche, se determinó a partir de la porción lineal de la pendiente (crecimiento exponencial) de las curvas de crecimiento del MO, con y sin agregado de AM.

El porcentaje de reducción del crecimiento microbiano (%R) ejercido por los compuestos estudiados, fue calculado a través de la Ecuación 1.

$$
\%R = \frac{\mu - \mu'}{\mu} \cdot 100\tag{1}
$$

Donde  $\mu$  y  $\mu'$ , son las velocidades de crecimiento bacteriano en ausencia y presencia del compuesto estudiado, respectivamente.

Todos los experimentos fueron realizados por triplicado en Cabina de Seguridad Microbiológica Biohazard Clase II (BIO-II-A) bajo flujo laminar. Además todos los materiales usados en los experimentos fueron previamente esterilizados.

### **Resultados**

### **Aislamiento e identificación de MO de leche**

De los MO que se desarrollaron en medios ricos a 4  $\degree$ C (psicrótrofos), fueron aisladas y purificadas 13 cepas, siguiendo la metodología anteriormente expuesta. A partir de los cultivos puros, las cepas fueron caracterizadas en base a la morfología de colonia, tinción de Gram, filancia y pruebas bioquímicas. De ellos, fue seleccionado un bacilo corto Gram negativo, catalasa y oxidasa positivos, identificado preliminarmente como *Ps*, hipótesis respaldada por su crecimiento selectivo en AC.

Como se indicó inicialmente, para confirmar la identificación de género se empleó la utilidad Classifier de RDP (a través de sus aplicaciones Classifier y Seqmatch) y para la identificación de la especie más probable se empleó la base de datos RDP. Los principales resultados del análisis bio-informático y filogenético como también el porcentaje de similitud con la especie más cercana se muestran en la Tabla 1.

| Longitud       | <b>Identificación</b> | Especie más relacionada                  | <b>Identidad</b> |  |
|----------------|-----------------------|------------------------------------------|------------------|--|
| secuencia (pb) |                       | $(No$ de acceso)                         | (%)              |  |
| 982            | Pseudomonas sp.       | Pseudomonas aeruginosa<br>(X3; AY631240) | 100              |  |

Tabla 1. Identificación de aislamiento de leche cruda

La identificación genética confirmó que el MO aislado corresponde al género propuesto. Según la utilidad Classifier de la base de datos RDP, la cepa aislada seleccionada pertenece al dominio Bacteria, phylum Proteobacteria, clase Gammaproteobacteria, orden Pseudomonadales, familia Pseudomonadaceae, género Pseudomonas y fue específicamente identificado como

*Pseudomonas sp.*, con alta probabilidad de corresponder a la especie *Pseudomonas aeruginosa* (Nº de acceso: X3; AY631240) con un 100,0% de similitud, según RPD.

### **Determinación de actividad antimicrobiana**

La Figura 1 muestra las curvas de crecimiento de Pa a 4 ° C en leche, con y sin la adición de GA, PE y BI. Allí puede observarse una disminución de la velocidad de crecimiento de *Pa* con la adición de los compuestos estudiados, siendo más efectiva la BI, seguida por la PE y, en último lugar, la GA.

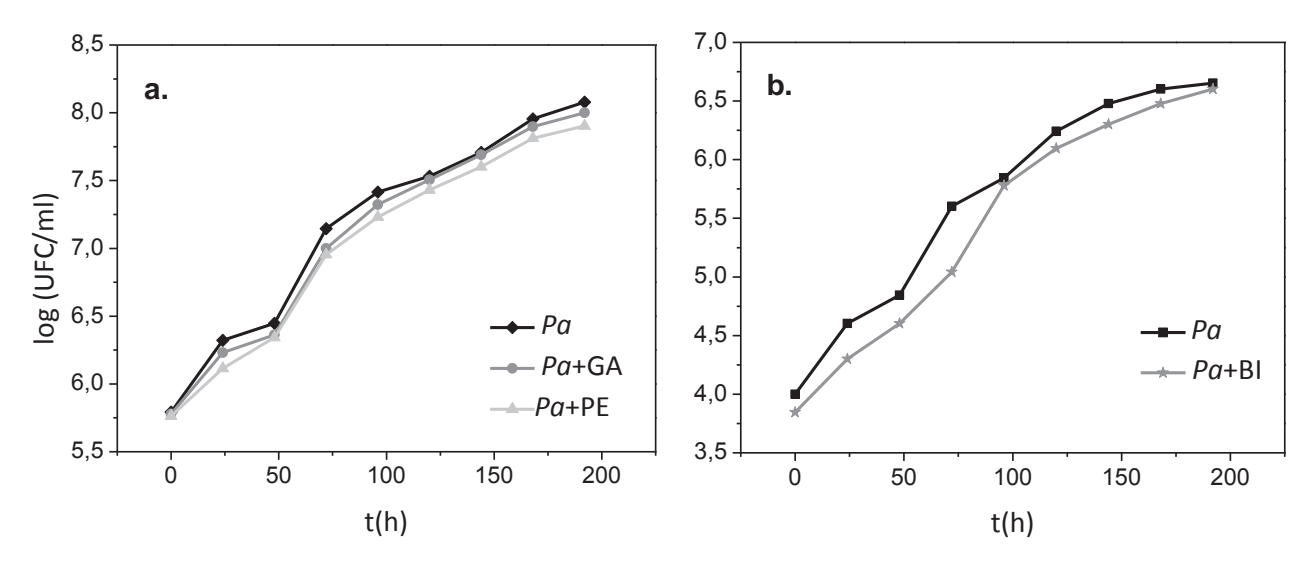

Figura 1. Curvas de crecimiento de Pa en leche a 4<sup>°</sup> C con y sin adición de **a.** GA y PE y **b.** BI

Las curvas de crecimiento de Ps a 4° C en leche, con y sin la adición de los AM, están representadas en la Figura 2. En este caso, el compuesto que resultó más efectivo es la GA, seguida por la BI y la PE. Resulta importante destacar que, más allá de la reducción de  $\mu$ , como puede apreciarse en la Figura 2.a., cerca de las 175 h los polímeros adicionados comienzan a generar una fase de latencia, mientras que el MO, en ausencia de ellos, continúa en fase exponencial. GA resultó particularmente efectiva, generando un %R del 45%, aunque la AAM de PE tampoco es despreciable.

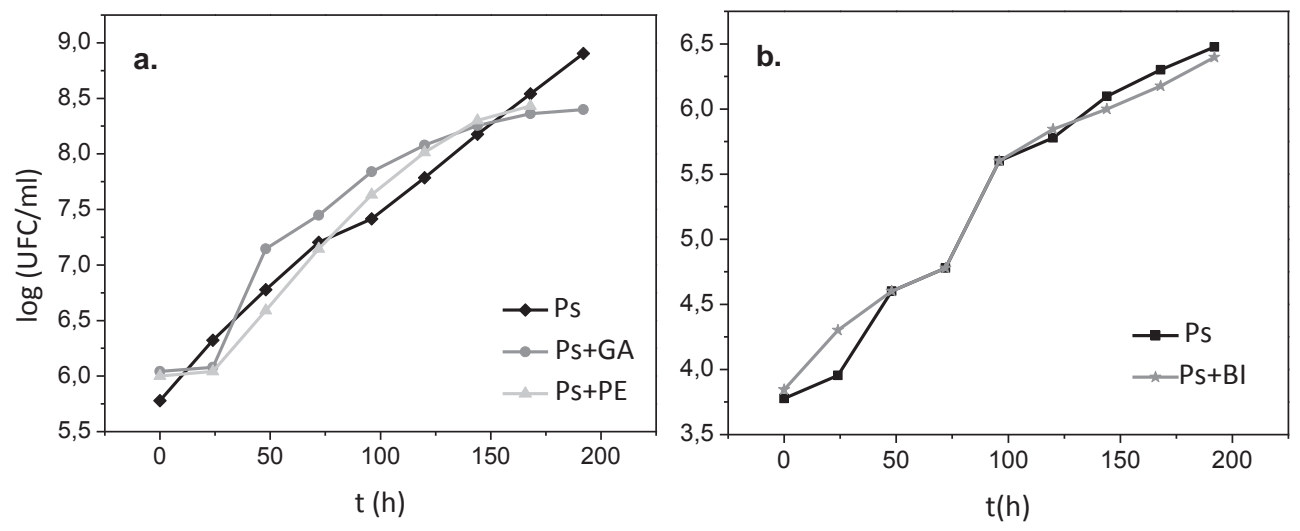

Figura 2. Curvas de crecimiento de Ps en leche a 4° C con y sin adición de **a.** GA y PE y **b.** BI

En la Tabla 2, se muestran las velocidades de crecimiento calculadas a partir de las curvas anteriores.

|                  |                                                                                                    |                       |                |                       | CyTAL 2014 |
|------------------|----------------------------------------------------------------------------------------------------|-----------------------|----------------|-----------------------|------------|
|                  | Tabla 2. μ y %R de Pa y Ps en leche con y sin agregado de GA, PE y BI                                                                                                    |                       |                |                       |            |
| <b>Compuesto</b> | Concentración                                                                                                    | Pa                    | Ps             |                       |            |
|                  | (g/l)                                                                                                    | $\mu(h^{-1})$         | %R             | $\mu(h^{-1})$         | %R         |
| <b>PE</b>        | $\overline{0}$                                                                                                    | $0,0203 \pm$          |                | 0,0365 $\pm$          |            |
|                  |                                                                                                    | 0,002                 |                | 0,001                 |            |
|                  | 25                                                                                                    | $0,0183 \pm$<br>0,001 | 10             | $0,0320 \pm$<br>0,003 | 12         |
|                  |                                                                                                    | $0,0203 \pm$          |                | 0,0365 $\pm$          |            |
| GA               | 0                                                                                                    | 0,002                 |                | 0,001                 |            |
|                  | 25                                                                                                    | $0,0188 \pm$          | $\overline{7}$ | $0,0200 \pm$          | 45         |
|                  |                                                                                                    | 0,001                 |                | 0,002                 |            |
|                  | $\mathbf 0$                                                                                                    | $0.0303 \pm$<br>0,003 |                | $0,0232 \pm$<br>0,002 |            |
| BI               |                                                                                                    | $0,0251 \pm$          |                | $0,0180 \pm$          |            |
|                  | 56 mg/l                                                                                                    | 0,003                 | 17             | 0,001                 | 22         |
|                  | s resultados de la curvas de crecimiento dejan en evidencia que GA, PE y BI ejercen un efe<br>cteriostático frente tanto a MO de referencia como aislados de leche cruda, causando u<br>ducción de la velocidad de crecimiento, sin provocar su inhibición, lo cual concuerda c<br>merosos estudios sobre la capacidad antimicrobiana de CN.<br>AAM mostrada por GA y PE puede atribuirse a enzimas como oxidasas, peroxidasas<br>ctinasas presentes en la fracción proteica de las mismas. Se han demostrado las propiedad<br>timicrobianas de algunas de estas enzimas (Tyler et al., 1977; Kirtikar et al., 1984).<br>BI es un carotenoide polar y, como tal, presenta extremos hidrofílicos que le permit<br>calizarse en los lados opuestos de la membrana, causando importantes cambios en la barre<br>difusión, restringiendo el movimiento molecular de los grupos $CH_2$ y $CH_3$ de las cader<br>juílicas de los lípidos de membrana, aumentando la rigidez (Gabrielska et al., 1996), causan<br>a pronunciada modificación de la barrera de difusión de la membrana, disminuyendo<br>rmeabilidad y el paso de oxígeno molecular y otros pequeños iones (Subczynski et al., 1991).<br>ra que los antimicrobianos alcancen su diana o sitio de acción, deben atravesar la cubie<br>cteriana. Las bacterias Gram negativas, como <i>Pa</i> y <i>Ps</i> ofrecen mayor resistencia que las Gra<br>sitivas a la entrada de antimicrobianos, ya que poseen una membrana celular externa, q<br>dea la capa de péptidoglucano. Por ello, en las bacterias Gram positivas, el límite de exclusi<br>mucho mayor que el tamaño de la mayoría de los antimicrobianos (Calvo et al., 2009). Es<br>licaría que los CN estudiados tendrían una AAM aún mayor a las obtenidas en este estu<br>nte a bacterias Gram positivas lo que deja planteada una inquietud para futuras investigacione |                       |                |                       |            |
| nclusiones       | demostró que todos los CN estudiados (GA, PE y BI) tienen una importante AAM frente a<br>D analizados si se tiene en cuenta que se adicionan durante el procesamiento de leche con u<br>ncionalidad tecnológica completamente distinta a la que se investigó en este estudio. Este hec<br>sulta sumamente relevante desde el punto de vista tecnológico considerando que una senc<br>odificación en el momento en el que se adicionan los CN podría traducirse en un benefi<br>cnológico adicional. En la actualidad, los aditivos se incorporan a la leche una vez que ha si                                                                                                    |                       |                |                       |            |
|                  |                                                                                                    |                       |                |                       | 55         |

Tabla 2.  $\mu$  y %R de Pa y Ps en leche con y sin agregado de GA, PE y BI

Como puede verse en la Tabla 2, todos los compuestos presentan AAM. La unidad de concentración empleada es g/l (o mg/l) debido a que, al tratase de aditivos grado alimentario, no se conoce el peso molecular de los CN utilizados y, por otro lado, a que esa es la unidad que se utiliza en el CAA para indicar los límites permitidos. Teniendo en cuenta que no se está trabajando con compuestos puros y que estos aditivos se agregan actualmente con un propósito tecnológico completamente distinto al que se está evaluando, el %R encontrado es importante.

### **Discusión**

Los resultados de la curvas de crecimiento dejan en evidencia que GA, PE y BI ejercen un efecto bacteriostático frente tanto a MO de referencia como aislados de leche cruda, causando una reducción de la velocidad de crecimiento, sin provocar su inhibición, lo cual concuerda con numerosos estudios sobre la capacidad antimicrobiana de CN.

La AAM mostrada por GA y PE puede atribuirse a enzimas como oxidasas, peroxidasas y pectinasas presentes en la fracción proteica de las mismas. Se han demostrado las propiedades antimicrobianas de algunas de estas enzimas (Tyler et al., 1977; Kirtikar et al., 1984).

La BI es un carotenoide polar y, como tal, presenta extremos hidrofílicos que le permiten localizarse en los lados opuestos de la membrana, causando importantes cambios en la barrera de difusión, restringiendo el movimiento molecular de los grupos  $CH_2$  y  $CH_3$  de las cadenas alquílicas de los lípidos de membrana, aumentando la rigidez (Gabrielska et al., 1996), causando una pronunciada modificación de la barrera de difusión de la membrana, disminuyendo la permeabilidad y el paso de oxígeno molecular y otros pequeños iones (Subczynski et al., 1991).

Para que los antimicrobianos alcancen su diana o sitio de acción, deben atravesar la cubierta bacteriana. Las bacterias Gram negativas, como *Pa* y *Ps* ofrecen mayor resistencia que las Gram positivas a la entrada de antimicrobianos, ya que poseen una membrana celular externa, que rodea la capa de péptidoglucano. Por ello, en las bacterias Gram positivas, el límite de exclusión es mucho mayor que el tamaño de la mayoría de los antimicrobianos (Calvo et al., 2009). Esto indicaría que los CN estudiados tendrían una AAM aún mayor a las obtenidas en este estudio frente a bacterias Gram positivas lo que deja planteada una inquietud para futuras investigaciones.

# **Conclusiones**

Se demostró que todos los CN estudiados (GA, PE y BI) tienen una importante AAM frente a los MO analizados si se tiene en cuenta que se adicionan durante el procesamiento de leche con una funcionalidad tecnológica completamente distinta a la que se investigó en este estudio. Este hecho resulta sumamente relevante desde el punto de vista tecnológico considerando que una sencilla modificación en el momento en el que se adicionan los CN podría traducirse en un beneficio tecnológico adicional. En la actualidad, los aditivos se incorporan a la leche una vez que ha sido

tratada térmicamente y que se ha definido el producto a elaborar. Lo que se propone, es adicionarlos inmediatamente después del ordeñe, en un múltiplo de las cantidades permitidas (se evaluó una concentración cinco veces mayor) en la leche cruda, cuyo destino sea un producto lácteo definido, de manera de conocer estas cantidades y poder diluirla posteriormente para alcanzar los límites admitidos pero habiendo potenciado su capacidad. Los CN ejercerían su AAM en el tambo, el transporte y el almacenamiento refrigerado en la planta procesadora, previamente al tratamiento térmico. La disminución en la u de los microorganismos psicrótrofos reduciría su número y, por ende, la cantidad de enzimas proteolíticas y lipolíticas producidas. Esto se traduciría en un menor número de nutrientes dañados, valiosos tanto para la nutrición humana como para la obtención de mayores rendimientos en la elaboración de productos lácteos derivados.

Los resultados obtenidos, junto a la actitud del consumidor actual frente a los compuestos sintéticos, potencian la aplicación de los aditivos estudiados frente a los artificiales, también permitidos con la misma funcionalidad tecnológica que los evaluados pero que no presentan esta ventaja adicional de proteger la calidad microbiológica del alimento e, indirectamente, su calidad nutricional.

# **Referencias**

Calvo, J., Martínez-Martínez, L. 2009. Mecanismos de acción de los antimicrobianos. *Enfermedades Infecciosas y Microbiología Clínica*. 27, 1, 44-52.

Chandler, R.E.; McMeekin, T.A. 1985. Temperature function integration and its relationship to the spoilage of pasteurized, homogenized milk. *Dairy Technol.* 40, 37-41.

Cousin, M.A. 1982. Presence and activity of psychrotrophic microorganisms in milk and dairy aroducts: A review. *J. Food Protect.* 45, 172-207.

Gabrielska, J., Gruszecki, W.I. 1996. Zeaxanthin (dihydroxy-beta-carotene) but not beta-carotene rigidifies lipid membranes: a 1H-NMR study of carotenoid-egg phosphatidylcoline liposomes. *Biochimica et Biophysica Acta.* 1285, 167-174.

ICMSF (International commission on microbiological specifications for foods, of the international union of microbiological societies). 2000. Microorganismos de los Alimentos, Volumen 1. Su significado y métodos de enumeración. Ed. Acribia, S.A. Zaragoza España. Segunda Edición. ISBN: 84-200-0908-3.

Karatapanis, A. E.; Badeka, A. V.; Riganakos, K. A.; Savvaidis, I. N.; Kontominas, M. G. 2006. Changes in flavour volatiles of whole pasteurized milk as affected by packaging material and storage time. *Int. Dairy J.* 16: 750–761.

Kilcast, D., Subramaniam, P. 2000. Introduction. In D. Kilcast, & P. Subramaniam (Eds.), The stability and shelf-life of good (pp. 1-19). Cambridge, UK: Woodhead Publishing.

Kirtikar, K.R., Basu, B.D. 1984. Indian medicinal plants. (2nd ed.). Delhi, Periodical Expert Book Agency. 3, 1596 -1598.

McKellar, R.C. 1989. Enzymes of psychrotrophs in Raw Food, CRC Press

Mc Phee, J.D., Griffiths, M.W., 2002. Psychrotrophic bacteria, *Pseudomonas spp*. In: Roginsky, H., Fuquay, J.W., Fox, P.F. (Eds.), Encyclopedia of Dairy Sciences, vol. 4. Academic Press, New York, pp. 2340–2351.

Shah, N.P. 1994. Psychrotrophs in milk: a review. *Milchwissenschaft.* 49, 432-437.

Sørhaug, T., Stepaniak, L. 1997. Psychrotrophs and their enzymes in milk and dairy products: Quality aspects. Review Article. *Trends in Food Science & Technology.* 8, 2, 35 - 41.

Subczynski, W.K., Markowska, E., Sielewiesink, J. 1991. Effect of polar carotenoids on the oxygen diffusion concentration product in lipid bilayers. An EPR spin label study. *Biochimica et Biophysica Acta.* 1068, 68-72.

Tyler, V., Brady, L., & Robbers, J. 1977. Pharmacognosy. 7th ed (p. 66–80). Philadelphia: Lea & Febiger.

Weisburg W.G., Barns S.M., Pelletier D.A., Lane D.J., 1991. 16S Ribosomal DNA amplification for phylogenetic study. *Journal of Bacteriology.* 173, 2, 697-703.

### **COMPARACIÓN DE DISTINTAS VARIABLES DE EXTRACCIÓN DE PROTEÍNAS CONSTITUYENTES DEL MAÍZ A PARTIR DE BURLANDA HÚMEDA**

Tco. René E. Massola (reneericmassola@gmail.com)

Tutor: Ing. Diego G. Semprini

Planta Piloto de Ingeniería Química – U.T.N. Facultad Regional Villa María. Av. Universidad 450 Villa María, Córdoba, Argentina. E-mail: ppqca@frvm.utn.edu.ar

### **Resumen**

El presente trabajo tiene como objetivo analizar las diferentes variables de extracción que favorezcan la obtención de proteínas constituyentes del maíz presentes en granos secos de destilería con solubles (GSDS), o como se conocen comercialmente, burlanda húmeda (BH). Se utilizó etanol como solvente y agua de grifo como agente desnaturalizante de la proteína para producir su precipitación. Tanto la relación burlanda húmeda/solvente, como la relación solución alcohólica/agua utilizada son de 1 en 6. Las variables examinadas son: temperatura de absorción del solvente, concentración de la solución etanol/agua y presencia o ausencia de sulfito e hidróxido de sodio. Luego de comparar las distintas alternativas se puede concluir que, una temperatura de absorción del solvente de 60°C, junto con un grado alcohólico del 70% v/v y, el agregado de sulfito de sodio e hidróxido de sodio representa la combinación de variables que maximizan rendimiento de extracción.

Palabras claves: Proteínas del Maíz, Etanol, Precipitación, Solubilidad, Burlanda Húmeda.

# **1 Introducción**

En los últimos años hubo un incremento del uso del maíz como materia prima para la producción de etanol por fermentación. El proceso de molienda en seco es utilizado por un gran número de plantas de etanol debido a su simplicidad, bajo costo de capital y alto rendimiento de etanol. Después de la limpieza y la molienda, con un molino de martillos, el maíz se somete a hidrólisis enzimática que convierte el almidón en dextrosa. Esto es seguido por la fermentación con levadura, donde es convertida la dextrosa en etanol y dióxido de carbono. Además la planta produce otros coproductos: Granos Secos de Destilería (GSD) y Granos Secos de Destilería con Solubles (GSDS) (Singh, N. y Cheryan, M. 1998. Kim, Y. et al. 2008)

La burlanda húmeda, se emplea como pienso para cerdos, vacas y pollos debido a su contenido de proteínas, aminoácidos y contenido energético (Perkis D. et al. 2007). Parte de las proteínas presentes en la burlanda húmeda afectan negativamente su desenvolvimiento con respecto a la aplicación en la alimentación de bovinos para la producción lechera. Esto ocurre debido a la presencia de un conjunto de proteínas llamadas Zeínas, que poseen la capacidad de interferir en la digestibilidad del almidón provocando una merma en el rendimiento de producción de leche, convirtiéndose este hecho, en un factor limitante para el uso de la burlanda (Larson, J. y Hoffman, P. C. 2008).

Las Zeínas, también conocidas como prolaminas, son la principal proteína en la burlanda húmeda y poseen distintos tamaños moleculares, solubilidades y carga. Son particularmente ricas en ácido glutámico (21-26%), leucina (20%), prolina (10%), alanina (10%), y pobres en aminoácidos básicos y ácidos. (Shukla, R. y Cheryan, M. 2001). Son insolubles en agua pero solubles en alcoholes acuosos (Xu, W., et al. 2007). El prótido es capaz de formar recubrimientos flexibles, compresibles, impermeables a la grasa y resistentes al ataque microbiano; lo que hace que posea un alto potencial para su aplicación en distintas ramas industriales como, por ejemplo, la industria de bioplásticos, films, tintas y adhesivas entre otras (Shukla, R y Cheryan, M. 2001. Anderson T.J y Lamsal B. P. 2011).

Como consecuencia de las muchas aplicaciones industriales de la Zeína y de las indicaciones negativas que posee para las vacas lecheras, se decidió trabajar en la comparación de las variables de obtención del prótido, prestando especial atención a la variación de la temperatura de absorción del solvente en los Granos Secos de Destilería, grado alcohólico y presencia o ausencia de sulfito de sodio e hidróxido de sodio.

# **2 Materiales y métodos**

# **2.1 Materiales**

El maíz utilizado para la producción de la burlanda húmeda fue Agriseed 9006 BT campaña 2012- 2013, provisto por la empresa Claudio Pérez Cereales S.A. de James Craik, Córdoba. Se empleó levadura *Saccharomyces cerevisiae* activa seca comercial, enzimas α-amilasa y gluco-amilasa, ácido sulfúrico pro análisis Cicarelli, balanzas Scout Pro, Ohaus® y Scale Systems, Ecopower, estufa Reciterm®, etanol reciclado de Planta Piloto de Ingeniería Química U.T.N. Facultad Regional Villa María, filtros Gamafil Acetato Plus – Blanca tamaño de poro 0,45μm.

### **2.2 Método de obtención de Zeína**

### **2.2.1 Molienda de maíz**

El primer paso para la obtención de la burlanda húmeda fue la reducción de tamaño de los granos de maíz, para lo cual se empleó un molino de martillos, al cual se le cambió los tamaños de las perforaciones en la criba. Las mezclas de sémolas y harinas recolectadas fueron sometidas a un análisis de tamizado con el objetivo de comparar las granulometrías obtenidas con la recomendada en la teoría (Jacques, K. A., et al. 2003), como se expone en la Fig. 1. De ella se puede concluir que la granulometría que más se acerca a la teórica es la que procede de la criba de 3,5mm de abertura.

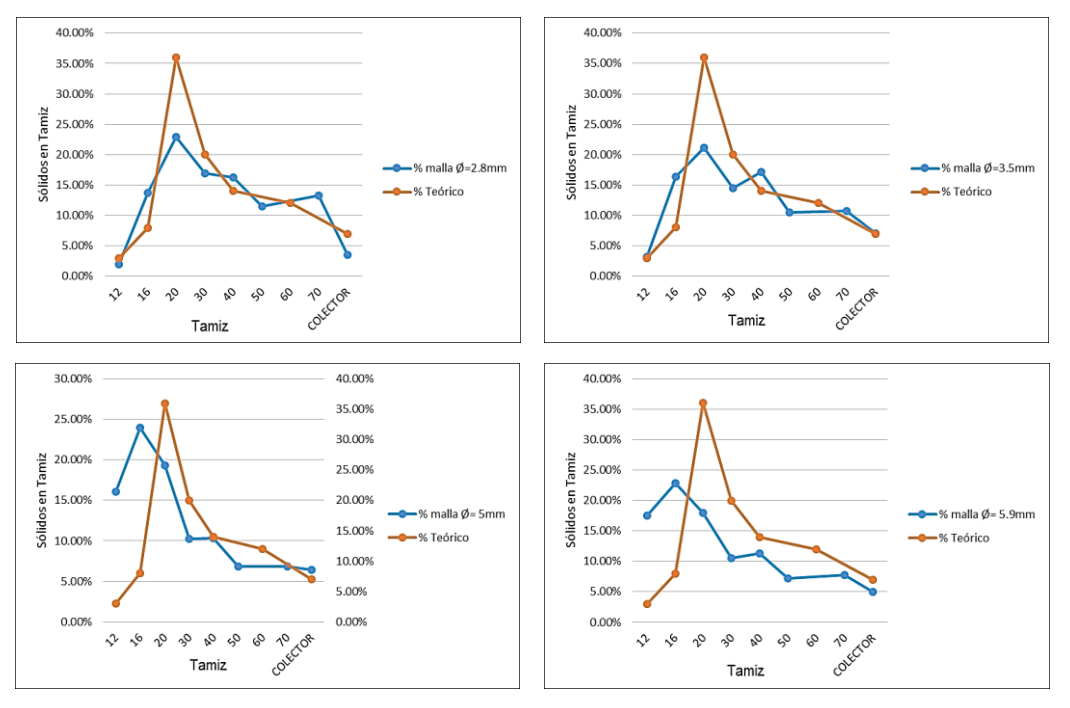

Fig. 1: Solidos retenidos en los análisis por tamizado, para las moliendas con cribas de 2,8mm; 3,5mm; 5mm y 5,8mm.

# **2.2.2 Obtención de burlanda húmeda**

La segunda etapa fue la preparación del mosto, donde se siguieron las indicaciones de Tomasik, P. y Horton D. 2012 con la diferencia de que, en vez de realizar el flasheo, se cocinó a temperatura de hervor durante una hora después de agregar la cantidad inicial de α-amilasa.

Pasado el periodo de fermentación, la vinaza es filtrada al vacío utilizando papel filtro común en un embudo Büchner para retirar la mayor cantidad de líquido posible, obteniendo granos de destilería húmedos. Estos granos son posteriormente colocados en una bandeja metálica y secados a estufa hasta lograr una humedad del 17%.

### **2.2.3 Operaciones para la solubilización de la proteína**

La extracción de las proteínas se llevó a cabo colocando en un erlenmeyer burlanda húmeda con etanol a una relación de 1-6 a distintos grados alcohólicos. Las soluciones etanol/agua empleadas para las experiencias fueron al 60%, luego al 70% y por último al 80% v/v. El primer grupo de muestras se trabajó a temperatura ambiente, durante una hora, y en ausencia de sulfito de sodio e hidróxido de sodio.

La mecánica extractiva anteriormente descripta se repitió en todas las experiencias utilizando la misma relación burlanda húmeda/etanol, con la diferencia de que en los sucesivos ensayos se elevaron las temperaturas de contacto, a 40ºC y 60ºC. Por último, se reiteran los ensayos a diferentes temperaturas de contacto, pero ahora, con la presencia de sulfito de sodio al 10% p/v e hidróxido de sodio 1x10-3 M.

### **2.2.4 Separación, obtención del prótido**

Luego de pasado el tiempo de contacto, el cuál fue de una hora, se filtró la mezcla de burlanda húmeda y etanol para recuperar la solución alcohólica en la que se solubilizo la proteína.

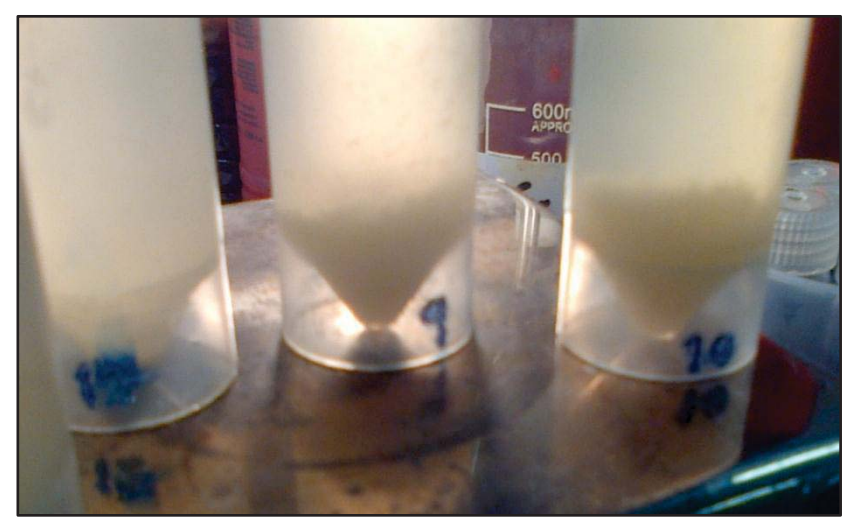

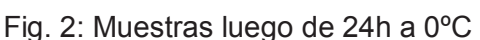

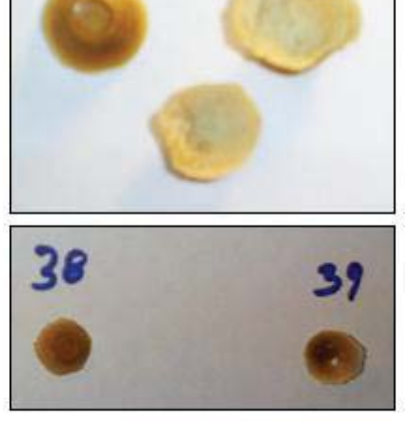

Fig. 3: Péptido luego del secado a peso constante

La solución con el extracto fue pesada y fraccionada en tubos, en los cuales se le agrego agua de grifo en una relación 1-6 de solución alcohólica para producir la precipitación del prótido. El tamaño de las muestras logradas depende de este ratio, pero no superan los 45ml. Por último, los tubos se dejan reposando 24hr a 0ºC. La solución con el prótido precipitado (ver Fig. 2) es centrifugada a 3500rpm; el precipitado es separado del fluido y llevado a peso constante mediante secado en estufa. Por último se pesó para su cuantificación. El producto resultante se muestra en la Fig. 3.

# **3 Resultados y discusión**

La Zeína obtenida fue de color amarillo y presento una importante capacidad de adherencia, ya que era difícil de retirar del recipiente donde precipito.

El rendimiento de la proteína precipitada se basó en el total de la muestra de burlanda húmeda en base seca, como se muestra en la Ec.1.

Rendimiento Zeína [%] = 
$$
\left(\frac{\text{Masa Zeína Precipitada [g]}}{\text{Masa Burlanda Muestra (bs) [g]}}\right)
$$
. 100 (Ec.1)

En la Fig. 4 y Fig. 5 se muestra la influencia de la temperatura de absorción para distintos grados alcohólicos. Se tomó 25ºC como valor para la temperatura ambiente. Ambas graficas revelan que, en relación al grado alcohólico, los mejores rendimientos se obtuvieron cuando se utilizó etanol al 70%.

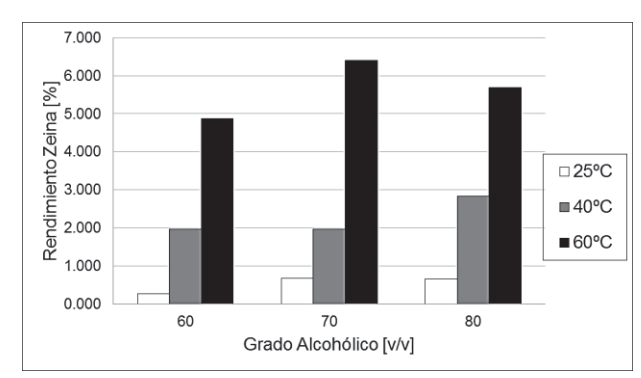

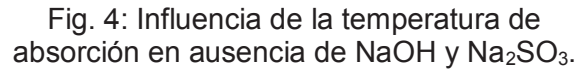

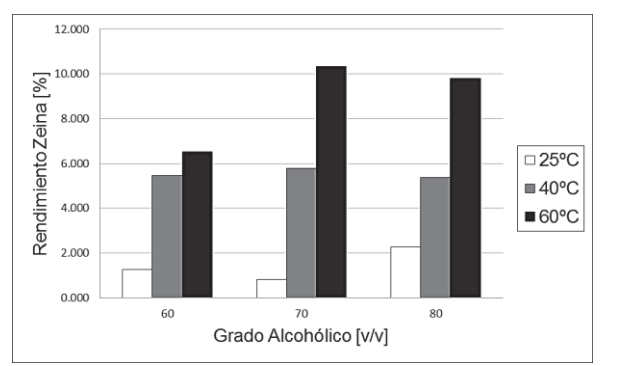

Fig. 5: Influencia de la temperatura de absorción con el agregado de NaOH 1X10-3 M y Na2SO3 10% p/v

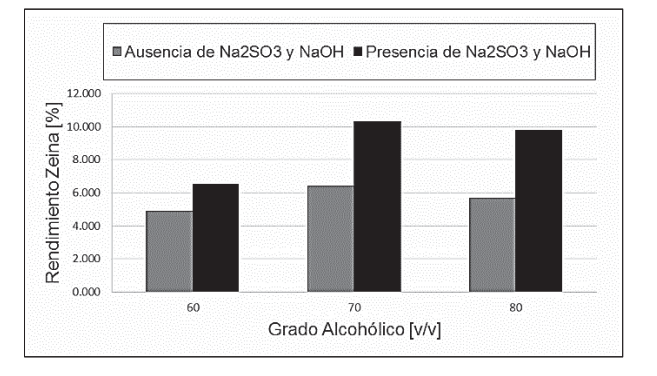

Fig. 6: Efecto de la presencia de sulfito de sodio 10% p/v e hidróxido de sodio 1X10-3M a 60ºC

En el caso de la temperatura de absorción, a medida que la misma aumento, se observó un incremento en el rendimiento, independientemente del grado alcohólico y la presencia de hidróxido de sodio y sulfito de sodio. Sobre la presencia o ausencia de estos sólidos, queda en claro que, su presencia aumenta el rendimiento de obtención de la Zeína. En la Fig. 6 queda en evidencia el efecto positivo del agregado del sulfito de sodio 10% p/v e hidróxido de sodio 1X10<sup>-3</sup>M, al ver que se alcanza, para cada grado alcohólico y a la mayor temperatura, el mayor porcentaje de rendimiento de la Zeína, llegando a ser un 10.322%.

### **4 Conclusión**

El aumento de la temperatura de contacto del solvente con la burlanda húmeda aumento los rendimientos de extracción de péptidos.

La presencia de sulfito de sodio al 10% p/v e hidróxido de sodio 1x10<sup>-3</sup> M mejoro el grado de extracción de la proteína.

El grado alcohólico que arrojo los mejores resultados independientemente de los demás factores es el de etanol al 70%.

La combinación de factores que maximizaron la obtención de la Zeína corresponde a una temperatura de 60°C, a la presencia de sulfito de sodio al 10% p/v e hidróxido de sodio 1x10<sup>-3</sup> M y a la utilización de etanol al 70% v/v.

### **5 Referencias**

Anderson, T. J. y. Lamsal, B. P. (2011). "REVIEW: Zein Extraction from Corn, Corn Products, and Coproducts and Modifications for Various Applications: A Review." Cereal Chemistry Journal 88 (2): 159-173.

Jacques, K. A., et al. (2003). "Grain dry milling and cooking procedures: extracting sugars in preparation for fermentation". The alcohol textbook: a reference for the beverage, fuel and industrial alcohol industries, Nottingham University Press (2): 9-21.

Kim, Y., et al. (2008). "Composition of corn dry-grind ethanol by-products: DDGS, wet cake, and thin stillage." Bioresource Technology 99 (12): 5165-5176.

Larson, J. y Hoffman, P. C. (2008). "Technical Note: A Method to Quantify Prolamin Proteins in Corn That Are Negatively Related to Starch Digestibility in Ruminants." Journal of Dairy Science 91 (12): 4834-4839.

Perkis, D., et al. (2008). "Economic analysis of a modified dry grind ethanol process with recycle of pretreated and enzymatically hydrolyzed distillers' grains." Bioresource Technology 99 (12): 5243- 5249. *CyTAL 2014*<br>
roducts, a<br>
burnal 88<br>
ang sugars<br>
and indus<br>
ake, and<br>
teins in C<br>
ance 91 (1<br>
ith recycle<br>
9 (12): 52<br>
1<br> *Crops*<br>
ath soluble<br>
78.<br>
icultural a<br>
icultural a

Shukla, R. y M. Cheryan (2001). "Zein: the industrial protein from corn." Industrial Crops and Products 13(3): 171-192.

Singh, N. y M. Cheryan (1998). "Extraction of oil from corn distillers dried grains with solubles." Transactions of the ASAE-American Society of Agricultural Engineers 41 (6): 1775-1778.

Tomasik, P. y Horton, D. (2012). "Enzymatic conversions of starch. Advances in Carbohydrate". Chemistry and Biochemistry. Volume 68 (2): 59-436.

Xu, W., et al. (2007). "An acidic method of zein extraction from DDGS." Journal of agricultural and food chemistry 55 (15): 6279-6284.

### **OBTENCIÓN DE QUITOSANO SOLUBLE EN AGUA MEDIANTE REACCIÓN DE MAILLARD**

María E. Vazquez Montalbetti – Estudiante de Ing. Química, Facultad Regional Villa María, UTN. TUTORA: Noelia L. Vanden Braber – CONICET, Instituto A.P. de Ciencias Básicas y Aplicadas, UNVM

e-mail: emi\_v11@hotmail.com

#### **Resumen**

El objetivo de este trabajo fue mejorar la solubilidad del quitosano (Ch) a pH neutro o ligeramente básico por medio de su funcionalización a través de una reacción de Maillard (RM) empleando glucosamina como azúcar reductor. Se estudiaron muestras de Ch de diferente peso molecular. La solubilidad del quitosano funcionalizado (WSCh) a pH 7,40, resultó significativamente mayor que la del Ch nativo. Esta solubilidad expresada como % de masa retenida en un filtro de 22 μm, aumentó de 0,01 a 43,40 % en el caso de Ch Low M.W. y de 6,19 a 80,61 % en el caso de Ch Medium M.W. El grado de deacetilación (%GDA) disminuyó en un 6,64 % y 8,73 % para los Ch Low y Medium M.W. respectivamente, lo cual no representa una variación significativa, por lo que se espera que las propiedades derivadas de la presencia de los grupos amino sean conservadas. Los rendimientos de reacción fueron del 25 y 30 %, expresado como masa de producto liofilizado obtenido sobre masa de Ch más glucosamina iniciales para Ch Low y Medium M.W respectivamente. En síntesis la funcionalización de Ch por RM con glucosamina es un método sencillo, de alta confiabilidad, excelente repetibilidad, que da buenos rendimientos y una mejora significativa de la solubilidad del polímero. *CyTAL 2014*<br> **AAILLAR**<br> *AAILLAR*<br> *Aaría*, UT<br>
Aplicada<br>
<br>
igerame<br>
igerame<br>
pemplea<br>
molecule made 22<br>
caso de para los<br>
conservados<br>
a, por lo<br>
conservados<br>
de los conservados<br>
tuna mel<br>
<br>
<br>
<sup>Ho</sup><br>
<sup>Ho</sup><br>
<sup>Ho</sup><br>
<sup>Ho</sup><br>
<sup>Ho</sup>

*Palabras clave*: quitosano soluble en agua, glucosamina, reacción de Maillard

### **Introducción**

El quitosano (Ch) es un biopolímero natural, biocompatible y biodegradable, formado por unidades de β-(1→4)-2-acetamido-D-glucosa y β-(1→4)-2amino-D-glucosa. Es obtenido por deacetilación alcalina de quitina, polímero que se encuentra en abundancia en las cáscaras de crustáceos y otras fuentes como hongos y levaduras (Kim K. W et al., 2007). En los últimos años se han estudiado intensamente sus aplicaciones en los campos de la biomedicina y la química debido a las funciones biológicas que posee: actividad antitumoral, antimicrobiana, antioxidante, antimutagénica y efecto inmunoestimulante (Aranaz, M. et al., 2009).

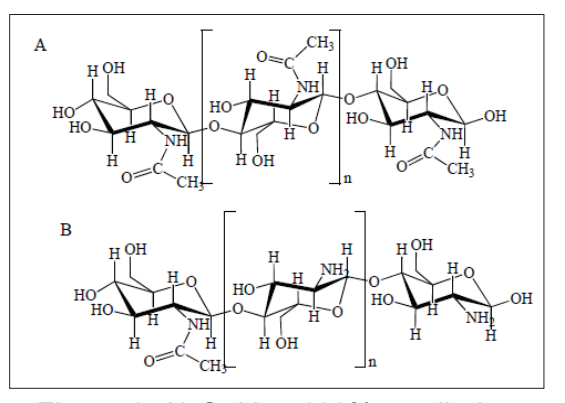

Figura 1: A) Quitina 100% acetilada. B) Quitosano

El Ch posee tres tipos de grupos funcionales reactivos,

un grupo amino  $(-NH<sub>2</sub>)$  o acetamido  $(-NHCOCH<sub>3</sub>)$  y dos grupos hidroxilos  $(-OH)$  en C-2, C-3 y C-6, respectivamente. La mayoría de las reacciones de funcionalización del quitosano involucran reacciones específicas del grupo amino primario, un nucleófilo potente que puede experimentar Nacilación, cuaternización, aminación reductiva y reacciones Schiff entre otras, lo que permite incluir grupos funcionales diferentes (Rinaudo M., 2006; Dutta P. et al., 2004). También pueden darse modificaciones por reacciones inespecíficas en los hidroxilos particularmente aquel en C-6 y C-3, siendo éstas generalmente esterificaciones y eterificaciones. Mediante estas modificaciones es posible obtener una variedad de productos con propiedades antibacteriales, antifúngicas, antivirales, antiácidas, antiulcerosas, que además son no tóxicos, no alergénicos, completamente biocompatibles y biodegradables. Debido a la insolubilidad y poca reactividad de la quitina, la atención está centrada en la funcionalización de Ch con el fin de obtener moléculas derivadas, con estructuras bien definidas que posean propiedades avanzadas específicas (Pillai C.K.S. et al., 2009).

La disolución de Ch sólo es posible en medio ácido, en ciertos ácidos orgánicos como fórmico, acético, propiónico, láctico, cítrico y succínico, y determinados ácidos inorgánicos como clorhídrico y nítrico (Chung Y.C. et al., 2005). Su solubilidad depende principalmente de tres factores: el grado de deacetilación, la distribución de grupos acetoamido en la cadena principal y el peso molecular (Peniche C., et al., 2001; Kubota N, et al. 1997; Kurita K, et al., 1991; Domard A. et al., 1983; Muzzarelli R.A.A., 1983).

La solubilidad de Ch puede ser mejorada a pH neutro y/o ligeramente básico a través de la incorporación de glucosamina por reacción de Maillard (RM) (Ying et al., 2011; II'ina et al., 2008; Chung et al., 2006;Chung et al., 2005; Tanaka et al., 1993) la cual fusiona el grupo amino del biopolímero con el grupo carbonilo del azúcar reductor, liberando una molécula de agua. La solubilidad se ve incrementada por el aporte de nuevos grupos hidroxilos y un grupo amino por parte de la glucosamina adicionada. El empleo de glucosamina frente a otros azúcares es conveniente porque a priori no altera el grado de deacetilación de la molécula, factor primordial si se desean conservar las propiedades biológicas, fisiológicas y farmacológicas, en su mayor parte relacionadas con el comportamiento catiónico del quitosano (Aranaz I.et al., 2009).

### **Materiales y métodos**

### **Reactivos**

Se empelaron dos tipos de quitosano marca Sigma Aldrich: peso molecular bajo (Low M.W.) y medio (Medium M.W.), clorohidrato de D-(+)-glucosamina marca Sigma Aldrich y reactivos marca Cicarelli para la preparación de buffers y soluciones de valoración.

### **Funcionalización de Ch por reacción de Maillard**

Este procedimiento fue ajustado conforme a Chung, Y.C. et al., 2005. Se partió de una solución al 1% P/V de quitosano en ácido acético 0,2 M, a la cual se le añadió glucosamina al 1% P/V, manteniendo la mezcla en un orbital shaker, en estufa (Estufa de secado y esterilización DALVO - Instrumentos OJALVO S.A.) a 65°C durante 48 horas. Una vez terminado el período de incubación, la muestra fue centrifugada (Centrífuga ThermoSCIENTIFIC SORVALL ST 16R.) a 5.000 rpm durante 20 min. El sobrenadante fue dializado contra agua destilada a través de una membrana de diálisis con un corte de peso molecular de 12.000 – 14.000 Da (Sigma Aldrich), durante 96 h y luego secado por liofilización (Liofilizador L-T8 RIFICOR) partiendo del producto previamente congelado a - 40 ºC.

### **Determinación del grado de deacetilación por titulación potenciométrica**

El protocolo fue basado en la publicación de Balazs N. et al., 2007. Se pesaron 0,10 g de Ch o WSCh y se disolvieron en un exceso conocido de HCl, se añadió NaCl para ajustar la fuerza iónica de la solución y fue agitado durante 5 hs hasta lograr la solubilización total del polímero. Una alícuota de 20 mL fue titulada potenciométricamente con NaOH 0,1N previamente valorado. La curva de dicha titulación presenta dos puntos de inflexión; el primero, corresponde a la neutralización del exceso de HCl y el segundo, la de Ch o WSCh protonado. La diferencia de ambos da el valor neto de NaOH requerido para calcular el N° de grupos amino. Las ecuaciones (1) a (3) son las necesarias para el cálculo del %GDA.

$$
x \frac{\text{mol}(-NH2)}{\text{g Ch}} = \frac{(v_2 - v_1) \cdot N_{\text{NaOH}}}{m_{\text{Ch}}} \tag{1}
$$

$$
y \frac{\text{mol}(-NHCOCH3)}{\text{g Ch}} = (1 - x \cdot \frac{\text{mol}(-NH2)}{\text{g Ch}} \cdot 161 \frac{\text{g}}{\text{mol}(-NH2)}) / \frac{204 \text{ g}}{\text{mol}(-NHCOCH3)}
$$
(2)

$$
\% GDA = \frac{x^{\text{mol}(-NH2)}/g \text{ch}}{y^{\text{mol}(-NHCOCH3)}/g \text{ch} + x^{\text{mol}(-NH2)}/g \text{ch}}
$$
(3)

### **Determinación de peso molecular de Ch**

Se realizaron diluciones seriadas de Ch comercial desde 0,0625 % P/V hasta 0,5 % P/V utilizando como disolvente buffer CH<sub>3</sub>COOH 0,25 M / CH<sub>3</sub>COONa 0,25 M. Se empleó un viscosímetro tipo Ubbelhode, con un diámetro de capilar de 3 mm, para medir el tiempo de caída del solvente puro  $(t<sub>0</sub>)$  y de las soluciones seriadas (t) entre los dos aforos del instrumento. El ensayo se realizó a temperatura constante a 25°C. Los valores obtenidos se relacionan con la viscosidad por medio de coeficientes de *viscosidad específica* (η<sub>sp</sub>) y *viscosidad reducida* (η<sub>red</sub>), definidas por las expresiones (4) y (5) respectivamente.

$$
\eta_{\rm sp} = \frac{\eta - \eta \circ \rho}{\eta \circ} \approx \frac{\text{t-to}}{\text{to}}
$$
\n
$$
\eta_{\rm red} = \frac{\eta_{\rm sp}}{\text{c}} \tag{4}
$$

Para calcular la viscosidad intrínseca se representa gráficamente la viscosidad reducida frente a la concentración del polímero disuelto y se realiza la regresión lineal correspondiente. La viscosidad intrínseca es el valor de la ordenada al origen de dicha recta (Berghoff, C. F., 2011). Una vez calculada la viscosidad intrínseca, se puede determinar el peso molecular viscosimétrico (Mv) de un polímero a partir de la ecuación de Mark-Houwink-Kuhn-Sakurada (MHKS) (6).

$$
[\eta] = K. \mathcal{M}_{\mathbf{v}}^{\mathbf{a}} \tag{6}
$$

Donde *K* y a son constantes empíricas válidas sólo para un sistema establecido de solvente-polímero, las cuales dependen de la naturaleza del polímero, del sistema de disolvente utilizado y temperatura (Knaul, J. Z. et al., 1998).

#### **Caracterización de WSCh por espectrometría de absorción en IR**

Ésta es la técnica más comúnmente empleada para caracterizar moléculas funcionalizadas de Ch ya que permite detectar modificaciones en la estructura molecular mediante el análisis detallado de las diferentes bandas del espectro (García-Bermejo A. B. et al., 2012; Rodríguez Hamamura N. et al., 2010). El equipo utilizado fue un *Nicolet Nexus* equipado con un detector MCT, con un promedio de 20 espectros, resolución de 2 cm<sup>-1</sup>, perteneciente a CIQUIBIC (CONICET) – FCQ – UNC. El grado de acetilación fue calculado a partir de los espectros IR tomando como banda característica a la localizada a 1.380 cm, y como referencia la banda a 1.420 cm, obteniendo una correlación lineal que viene expresada por la ecuación (7). *CyTAL 2014*<br>
se realized por me<br>
idas por<br>
(4)<br>
(5)<br>
da frente a viscosi<br>
(1). Una<br>
trico (Mv)<br>
(6)<br>
ablecido<br>
le disolve<br>
zadas de<br>
sis detall<br>
lamamura<br>
MCT, con<br>
como ba<br>
eniendo<br>
(7)<br>
21 g de C<br>
en un sha<br>
eniendo<br>
(7

$$
\% \text{ DA} = 31,92. \frac{A_{1.380}}{A_{1.420}} - 12,20 \tag{7}
$$

### **Prueba de solubilidad a pH fisiológico para WSCh.**

La solubilidad fue determinada conforme a Chung, Y-C. et al., 2005. Se disolvieron 0,01 g de Ch o WSCh en 5 mL de buffer fosfato pH 7,40 y se sometieron a agitación durante 5 h en un shaker climatizado a 25 ºC. Posteriormente las muestras fueron filtradas bajo vacío a través de un filtro de papel de 22 µm previamente tarado en un vidrio de reloj. El papel de filtro fue secado en estufa a 105 ºC durante 1 h y luego enfriado en un secador durante 20 min para finalmente pesarlo a temperatura ambiente.

Debido a que no se obtiene una solución saturada de Ch o WSCh, no es posible expresar solubilidad de la manera convencional como q/L. El resultado se expresa como % masa/masa y se calcula como indica la ecuación (8).

Solubilidad 
$$
(\% m/m) = 100 - \frac{\text{Ch residual en el filtero}}{\text{Ch inicial}}
$$

\n100

\n(8)

### **Resultados**

#### **Funcionalización de Ch por reacción de Maillard**

Durante el transcurso de la reacción se tomaron alícuotas a tiempo 0, 24 y 48 horas para evaluar la absorbancia a 420 nm (contra un blanco de ácido acético) como un indicador del estado de avance de la reacción. Una vez finalizada la diálisis se midió la absorbancia a 420 nm, contra blanco de ácido acético para corroborar la variación en la pigmentación del producto final. Los

rendimientos de reacción rondan el 25%, expresado como masa de WSCh liofilizado obtenido sobre masa de Ch más glucosamina iniciales. Estos resultados se muestran en la Tabla 1.

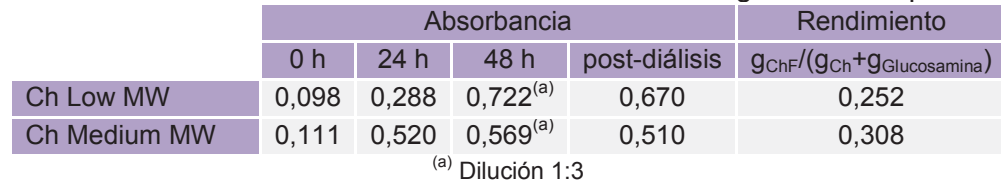

Tabla 1: Rendimientos de la funcionalización de Ch con glucosamina por RM.

### **Determinación del grado de deacetilación**

La representación gráfica de la segunda derivada de la función que representa la curva de pH vs volumen de NaOH gastado, permite determinar los puntos de inflexión ( $V_1$  y  $V_2$ ) de las curvas de titulación para las muestras de Ch y WSCh analizadas. En la Tabla 2 se muestran los cálculos y los resultados de la determinación del grado de deacetilación.

Tabla 2: Cálculo del % GDA de Ch y WSCh por el método de la titulación potenciométrica.

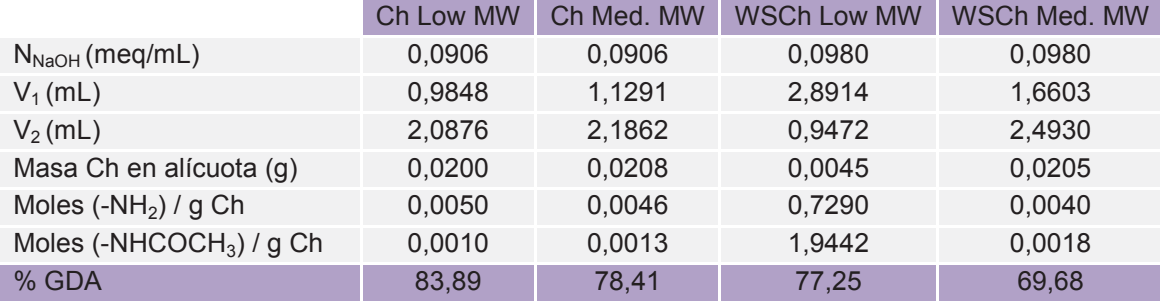

Los resultados obtenidos en la determinación del % GDA por valoración potenciométrica son consistentes lo que demuestra que esta técnica es confiable y se puede utilizar como método estándar para evaluar todas las muestras de Ch y WSCh. Estos valores fueron contrastados con los % GDA determinados por espectrometría IR (ver Tabla 5) y se encontró una gran correspondencia entre los mismos, lo que aumenta la confiabilidad del método.

### **Determinación del peso molecular del Ch por viscosimetría capilar**

La representación gráfica de la viscosidad reducida frente a la concentración del polímero se muestra en la Figura 2.

Los parámetros K y a de la ecuación MHKS fueron tomados de Rodríguez Hamamura N., et al., (2010), para un buffer  $CH<sub>3</sub>COOH$  0,20 M / CH3COONa 0,10 M y de Knaul J. Z., et al., (1998) para un buffer CH<sub>3</sub>COOH 0,30 M / CH<sub>3</sub>COONa 0,20 M. Los resultados se exponen en la Tabla 3. Los resultados de viscosimetría capilar evidencian que el método es sensible a las variaciones en el peso molecular del Ch y que puede emplearse como técnica de caracterización de Ch. Por el contrario, para el WSCh no es posible emplear esta técnica debido a que las soluciones que forma en medio ácido son demasiado fluidas y el tiempo de caída a través capilar es casi idéntico al tiempo de caída del buffer  $(t_0)$  y el aumento de viscosidad con incremento de la concentración no es apreciable.

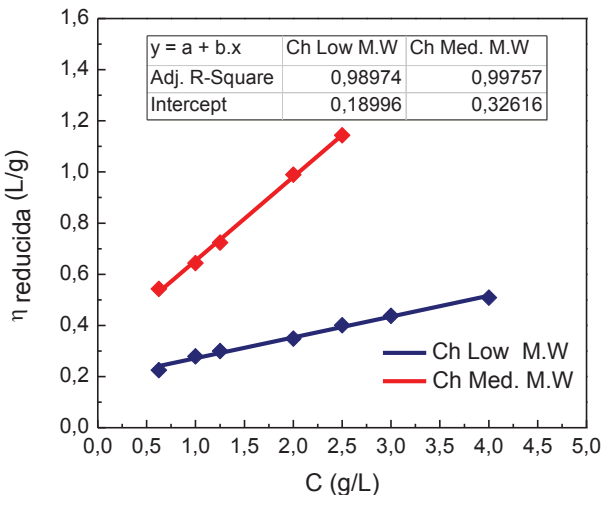

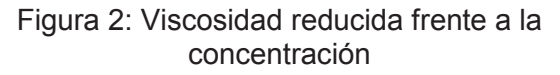

|            | <b>Nintrínseca</b>               |                                  | n | K                    | $M_{\nu}$ |
|------------|----------------------------------|----------------------------------|---|----------------------|-----------|
|            | mL/q                             |                                  |   | and the state of the | kDa       |
| Ch Low MW  |                                  | 190,00 0,9897 7 0,078 0,76 28,58 |   |                      |           |
| Ch Med. MW | 326,16 0,9975 5 0,078 0,76 58,20 |                                  |   |                      |           |

Tabla 3: Peso molecular viscosimétrico de Ch según ecuación MKHS

A.V. Il'ina et al. obtuvo WSCh con glucosamina bajo condiciones similares a las aquí empleadas (Il'ina, A.V. et al., 2008) e informa valores de viscosidad intrínseca de 38 y 12 mL/g para los derivatizados de Ch nativos de 24 y 5 kDa respectivamente. Tomando los valores allí publicados para las constantes de la ecuación MKHS,  $K = 1,38.10^{-4}$  y  $a = 0,85$ , fue posible estimar un peso molecular de 16 kDa y de 31 kDa para WSCh Low y Medium M.W respectivamente.

### **Caracterización de WSCh por espectrometría de absorción en IR**

En la Figura 3 se observan los espectros de IR para los Ch Low M.W., Medium M.W. y sus respectivos derivatizados. Allí pueden distinguirse tres zonas modificadas:

1) La zona 1 se encuentra delimitada por el incremento en la banda a 1600 cm<sup>-1</sup>. caracterizado por el establecimiento de nuevos enlaces R–NH–R, producto de la fusión del grupo carbonilo reductor de la glucosamina y el grupo -NH<sub>2</sub> del Ch. La mayor superficie de la banda a 1650 cm<sup>-1</sup> resulta ser la consecuencia de la aparición de enlaces –C=N–, característicos de las Bases de Schiff que se forman durante las reacciones de pardeamiento no enzimático.

2) La zona 2 muestra las bandas (1420 y 1320  $cm^{-1}$ ) a partir de las cuales se puede calcular el %GDA de las muestras analizadas. Estas correlaciones se toman entre una de las bandas de los grupos amida (I o III), en este caso amida III (1380 cm<sup>1</sup> aquí desfasada hacia 1320), y otra banda que sirva de referencia interna para corregir las diferencias

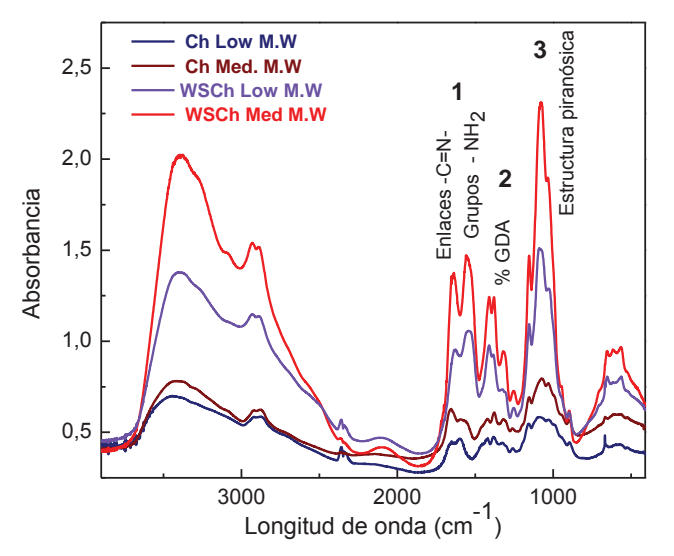

Figura 3: Espectros de absorción en el IR para Ch y WSCh.

de grosor de la pastilla de bromuro de potasio utilizada. Propio del deterioro que sufre la molécula a lo largo de la reacción, se puede observar un decrecimiento de dichas bandas, lo cual se ve reflejado en el descenso del %GDA.

3) La zona 3, alrededor de 1100 cm-1, muestra el cambio conformacional (modificación en las vibraciones) en la estructura piranósica, fiel a la incorporación de moléculas de azúcar (ramificación), al polímero en cuestión.

### **Solubilidad a pH fisiológico para WSCh**

La solubilidad de WSCh a pH 7,40, resultó significativamente mayor que la de Ch nativo. Esta solubilidad expresada como % de masa retenida en un filtro de 22 μm, aumentó de 0,01 a 43,40 % en el caso de Ch Low M.W. y de 6,19 a 80,61 % en el caso de Ch Medium M.W. Los resultados de la prueba de solubilidad se muestran en la Tabla 5 en el resumen de resultados.

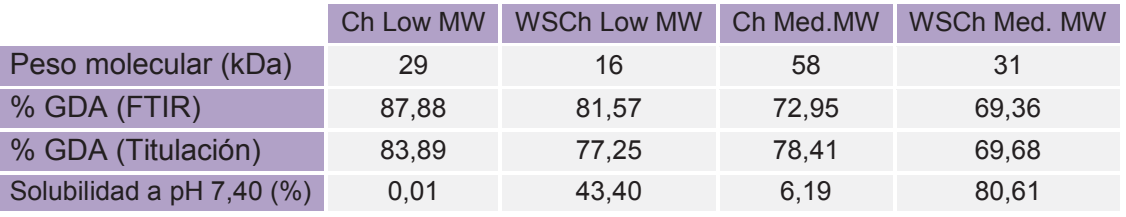

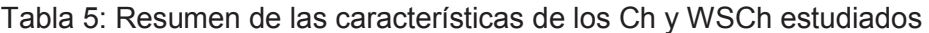

# **Conclusión**

Entre las diferentes estrategias para mejorar la solubilidad de Ch, la síntesis de derivatizados por reacción de Maillard con glucosamina, es un enfoque muy prometedor, con potencial aplicación industrial, ya que se trata de un método sencillo, de alta confiabilidad, excelente repetibilidad, fácil de controlar, que ocurre a temperaturas moderadas, no emplea solventes peligrosos, da buenos rendimientos y resulta en una mejora significativa de la solubilidad del polímero a pH neutro y ligeramente básico.

La mejora de la solubilidad del polímero permite plantear a futuro la formulación de productos nutracéuticos microencapsulados en los cuales WSCh conforme la matriz de vehiculización de compuestos bioactivos hidrofóbicos, particularmente antioxidantes, y que además tenga un efecto sinérgico sobre ellos. En post de este objetivo, y basándose en estudios anteriores (Kim K. W.; Thomas R. L. 2007; Je, J.Y. et al., 2004) se estudiarán la actividad antioxidante de WSCh.

### **Referencias**

- 1. Aranaz, M.; Mengíbar, R. Harris, I. Paños, B. Miralles, N. Acosta, G. Galed and A.Heras. (2009). Functional Characterization of Chitin and Chitosan. *Curr. Chem.Biol.*, 3: 203-230.
- 2. Balázs N.; Sipos P. (2007). Limitations of pH-potentiometric titration for the determination of the degree of deacetylation of chitosans. *Carb. Res.,* 342, 124–130.
- 3. Berghoff, C. F. (2011). Desarrollo y caracterización de matrices compuestas quitosano/polímero sintético para regeneración de tejido óseo. *Tesis doctoral. UNLP*. http://sedici.unlp.edu.ar/handle/10915/2769
- 4. Chung Y.C., Kuo C.L., Chen C.C. (2005). Preparation and important functional properties of water-soluble chitosan produced through Maillard reaction. *Biores. Tech.,* 96, 1473–1482.
- 5. Chung, Y.C.; Tsai, C.F.; Li, C. F. (2006). Preparation and characterization of water-soluble chitosan produced by Maillard reaction. *Fish. Sc.* 72: 1096 – 1103
- 6. Domard A, Rinaudo M. (1983). Preparation and characterization of fully deacetylated chitosan. *Int. J. Biol Macromol..* 5:49–52
- 7. Dutta, K.P.; RaviǦKumar, M.N.V.; Dutta, J. (2002). "Chitin and Chitosan for versatile applications". Journal of Macromolecular Science, 42(3): 307-354
- 8. García Bermejo A. B., Cardelle Cobas A., Ruiz Matute, A.I., Montañés F., Olano A., Corzo N., (2012). Effect of drying methods on the reactivity of chitosan towards Maillard reaction. *Food Hydroc..* 29: 27-34
- 9. Il'ina, A.V.; Kulikov, S.N.; Chalenko, G.I.; Gerasimova, N.G.; Varlamov, V.P.; (2008) *Prikladnaya Biokhimiya i Mikrobiologiya,* 44 (5): 606–614.
- 10. Je, J. Y.; Park, P. J.; Kim, S. K. (2004). Free radical scavenging properties of heterochitooligosaccharides using an ESR spectroscopy. *Food and Chemical Toxicology*, 42: 381-387.
- 11. Kim K. W.; Thomas R. L. (2007). Antioxidative activity of chitosans with varying molecular weights. *Food Chem.*, 101: 308-313.
- 12. Knaul, J. Z.; Kasaii, M. R.; Tam Bui, V.; Creber, K. A. M., (1998) Characterization of deacetylated chitosan and chitosan molecular weight review. *Can. J. of Chem.* 76, 11: 1699-1706
- 13. Kubota N, Eguchi Y. (1997). Facile preparation of water-soluble N-acetylated chitosan and molecular weight dependence of its water-solubility. *Polym. J.*29:123–7
- 14.Kurita K, Kamiya M, Nishimura S-I. (1991). Solubilization of a rigid polysaccharide controlled partial Nacetylation of chitosan to develop solubility. *Carb. Polym.16*: 83–92.
- 15.Muzzarelli RAA. N( 1983). Chitin and its derivatives: new trends of applied research. *Carb. Polym.* 3: 53– 75.
- 16. Peniche C, Arguelles-Monal W. (2001). Overview on structural characterization of chitosan molecules in relation with their behavior in solution. *Macromol Symp*;168:1–20.
- 17.Pillai C.K.S.; Paul, W.; Sharma, C.P.; (2009). Chitin and chitosan polymers: Chemistry, solubility and fiber formation. *Prog. in Polym. Sc.* 34: 641–678
- 18.Rinaudo M. (2006). "Chitin and chitosan: Properties and applications". *Progress in Polymer Science*, 31 (7): 603-632
- 19. Rodríguez Hamamura N.; Valderrama Negrón A.; Alarcón Cavero H.; López Milla A. (2010). Preparación de partículas de quitosano Reticuladas con tripolifosfato y modificadas Con polietilenglicol. *Rev. Soc. Quím. Perú*, 76 (4)
- 20. Tanaka, M., Huang, J. R., Chiu, W. K., Ishizaki, S., & Taguchi, T. (1993). Effect of the Maillard reaction on functional properties of chitosan. *Nippon Suisan Gakkaishi*, 59: 1915-1921.
- 21. Ying, G., Xiong, W., Wang, H., Sun, Y., & Liu, H. (2011). Preparation, water solubility and antioxidant activity of branched-chain chitosan derivatives. *Carbohydrate Polymers* 83: 1787-1796.

# **OBTENCIÓN Y CARACTERIZACIÓN DE BIOFILMS A BASE DE QUITOSANO**

### Marilina Y. Ruiz<sup>1t</sup> Tutoras: Gabriela A. Gallo<sup>1</sup>, Mariana A. Montenegro<sup>1,2</sup> E-mail: ruizmarilina@hotmail.com

<sup>1</sup> Instituto A.P. de Ciencias Básicas y Aplicadas, UNVM, Campus Universitario Arturo Jauretche 1555, Villa María, Córdoba, Argentina, <sup>2</sup> Departamento de Química, Universidad Tecnológica Nacional- Facultad Regional Villa María, Av. Universidad 450. Villa María. Córdoba. Argentina. t Alumna de Ingeniería en Tecnología de Alimentos.

### **Resumen**

El uso de películas y recubrimientos comestibles para extender la vida útil y mejorar la calidad de alimentos frescos, congelados y procesados ha sido examinado durante los últimos años (Lopez-Rubio y col., 2006). Debido a sus propiedades de formación de película, quitina y quitosano, se han utilizado con éxito como envolturas para alimentos (Elsabee, 2013).

En este trabajo se presentan resultados preliminares sobre la obtención de recubrimientos biodegradables utilizando como base el quitosano, y la caracterización fisicoquímica, mecánica y biológica para su posterior aplicación en la preservación de vegetales mínimamente procesados.

En esta etapa inicial, se realizó la preparación de las películas a base de quitosano y la determinación de propiedades fisicoquímicas tales como transparencia, opacidad, espesor, densidad, humedad y solubilidad en agua; propiedades mecánicas de tensión en la carga máxima y deformación en la carga máxima y por ultimo las propiedades biológicas mediante la capacidad antimicrobiana.

Los resultados obtenidos hasta el momento indican que los films preparados a partir de quitosano de bajo peso molecular presentan mejores propiedades, principalmente en lo que respecta al espesor, densidad, opacidad, transparencia y capacidad antimicrobiana frente a microorganismos patógenos, sugiriendo que los mismos podrían ser una alternativa prometedora, para su empleo en la extensión de la vida útil de los vegetales mínimamente procesados.

### **Introducción**

La industria alimentaria está afrontando cambios y necesita diferentes estrategias para poder solucionarlos. Uno de esos cambios se refiere al reemplazo de los métodos tradicionales de preservación por nuevas técnicas. A pesar de que el uso de los materiales de envasado convencionales, como plásticos y sus derivados, son efectivos para la preservación de los alimentos, generan serios problemas en nuestra sociedad, tanto por la contaminación, como por el volumen de desechos y la complejidad de deshacerse de ellos. Esta problemática requiere que especialistas en la materia e investigadores traten de obtener materiales alternativos no contaminantes, no sólo durante el proceso de fabricación sino también una vez que terminan su ciclo de vida. (Aider, 2010).

En este contexto, los biopolímeros constituyen una fuente alternativa para el desarrollo de embalajes debido a su biodegradabilidad. Durante las últimas décadas se han evaluado diferentes biopolímeros aplicados a la química, biomedicina e industria de los alimentos. (Elsabee, 2013).

El quitosano es un biopolímero muy prometedor para uso como envase por ser amigable con el medio ambiente debido a su biodegradabilidad y por poseer buenas propiedades formadoras de film. En la industria alimenticia, los films de quitosano tienen un inmenso potencial ya que además de poseer características antimicrobianas, no es tóxico y tiene baja permeabilidad al oxígeno. (Sweetie y col., 2012).

### **Materiales y Métodos**

### **Materiales**

Quitosano de bajo peso molecular (Q-PMb = 28,5 kDa) y quitosano de medio peso molecular (Q-PMm = 58,2 kDa) fueron obtenids de Sigma-Aldrich (Missouri, USA). Tween 80 y glicerol, ambos de grado analítico, se obtuvieron de Biopack (Buenos Aires, Argentina); mientras que el ácido L(+)-láctico, grado analítico, fue obtenido de Anedra (Troncos del Talar, Argentina).

En los ensayos de actividad antimicrobiana se trabajó con cepas de *Escherichia coli* ATCC 35218 y *Staphylococcus aureus* ATCC 6538. Como medios de cultivo se emplearon caldo nutritivo (CN) y agar Muller Hinton (MH) obtenidos de Britania (Buenos Aires, Argentina). Todas las soluciones se prepararon con agua bidestilada.

### **Métodos**

### **Preparación del film a base de quitosano**

El film a base de quitosano se preparó disolviendo 1% (p/v) de quitosano en solución de ácido láctico al 1% y agitando, a temperatura ambiente, hasta completa disolución. Luego, con el objetivo de separar impurezas, la solución se centrifugó durante 10 min a 5000 x g; se utilizó una ultracentrífuga Thermo Fisher Scientific, Modelo Sorvall ST16R. Se adicionó glicerol al 1% (p/v) como plastificante, y Tween 80 al 0,2% (p/v) como surfactante. A fin de obtener un espesor lo más uniforme posible, se tomó un volumen constante (20 ml) de la solución formadora de film y se colocó en placas de Petri de 90 mm de diámetro. Luego se secaron en estufa (San Jor, Modelo Serie SL DB,) a 35°C durante 40 hs. Todas las propi edades se evaluaron inmediatamente después de que los recubrimientos fueron removidos de las placas.

### **Medida del espesor y densidad del film**

El espesor, expresado en μm, fue determinado utilizando un micrómetro digital (Insize, Serie 3109,). De cada muestra se tomaron medidas en cinco lugares diferentes del film y se calculó el promedio de ellas. La densidad fue determinada a partir del peso y el volumen del film.

### **Propiedades ópticas**

Cada muestra de film se cortó en piezas rectangulares y se midió la absorbancia a longitudes de onda de 500 nm y 600 nm. Se utilizó un espectrofotómetro UV-Vis (PG Instrument Limited, Modelo T60). Las medidas fueron realizadas por triplicado y se calculó un promedio de las mismas. El valor de transparencia del film se obtuvo según la ec. 1 (Sweetie y col., 2012),

$$
T_{film} = \frac{\overline{Abs}_{600nm}}{\overline{E}(mm)}\tag{1}
$$

Donde  $\overline{Abs}_{600nm}$  corresponde a la absorbancia promedio del film medida a 600 nm y  $\overline{E}$ , al espesor promedio del film expresado en mm. La opacidad del film se calculó según la ec. 2 (Sweetie y col., 2012),

$$
O_{film} = \overline{Abs}_{500nm} * \overline{E}(mm)
$$
\n2)

\n2)

\n2)

\n2)

\n2)

\n2)

Donde  $Abs_{500nm}$  corresponde a la absorbancia promedio del film medida a 500 nm y  $E$ , al espesor promedio del film expresado en mm.

### **Contenido de humedad y solubilidad en agua**

Para determinar el contenido de humedad (H), expresado en %, se tomaron aproximadamente 50 mg del film y se colocaron en estufa a 105°C durant e 24 hs hasta alcanzar peso constante. Se determinó la pérdida de peso y se calculó el porcentaje de agua removida del sistema, según ec. 3,

$$
\%H = \frac{M_i - M_f}{M_i} \times 100\tag{3}
$$

Donde  $M_i$  corresponde al peso inicial de la muestra y  $M_f$ , al peso final.

La solubilidad en agua del film (S), expresado en %, se determinó como el porcentaje de materia soluble del film luego de 24 hs de inmersión en agua de acuerdo al método propuesto por Casariego y col., 2009. Una cantidad exactamente pesada del film, previamente secado hasta peso constante, fue sumergida en 50 ml de agua a temperatura ambiente. Luego de 24 hs bajo leve agitación, se tomaron las muestras y se secaron en estufa a 105°C hasta peso constante. Luego se calculó la solubilidad en agua según ec. 4,

$$
\%S = \frac{W_{t \text{ inicial}} - W_{t \text{ final}}}{W_{t \text{ inicial}}} * 100 \tag{4}
$$

Donde  $W_{t\text{ inicial}}$  corresponde al peso de la muestra seca y  $W_{t\text{ final}}$ , al peso del film seco luego de haber estado inmerso en agua.

### **Propiedades mecánicas**

Las propiedades mecánicas del film, tensión en la carga máxima (TS) y deformación en la carga máxima (E), fueron medidas utilizando una máquina universal de ensayos INSTRON (modelo 1125, USA) y según el método estándar ASTM D882-02. Se aplicó una velocidad de 500 mm/min, y se trabajó con una celda de carga de 50 N y una separación entre mordazas de 35,00 mm. TS fue expresado en MPa y E, en porcentaje. Para ambos casos se tomó un valor promedio de 10 repeticiones. Estas determinaciones fueron realizadas en el laboratorio de Plásticos del INTI Buenos Aires.

#### **Capacidad antimicrobiana** *in vitro*

Se aplicó la técnica de difusión por discos según recomendaciones del National Committee for Clinical Laboratory Standards (NCCLS, 1997). Se cortaron pequeños discos del film de 7 mm de diámetro y se esterilizaron con luz UV durante 30 min. Luego se colocaron sobre placas de agar MH, inoculadas previamente con cultivos de *Escherichia coli* o *Staphylococcus aureus.* El inóculo se preparó siguiendo el método de suspensión directa de colonias en solución salina para obtener una densidad de 0,5 de la escala de McFarland que se corresponde, aproximadamente, con una concentración de 1 x 10<sup>8</sup> UFC/ml. Posteriormente, las placas se incubaron a 37°C durante 18 - 24 hs, y finalmente los halos de inhibición, expresado en mm, fueron medidos con un micrómetro digital. *CyTAL 2014*<br>
e de mat<br>
copuesto<br>
e 24 hs l<br>
constar<br>
((<br>
eco luego<br>
co luego<br>
1<br>
co luego<br>
1<br>
7,00 mm.<br>
medio de<br>
2<br>
cos del l<br>
0<br>
cos del l<br>
0<br>
cos del l<br>
0<br>
0<br>
medio de<br>
2<br>
cos del l<br>
0<br>
micróm<br>
ne 18 -<br>
2<br>
ne 18 -<br>
mic

### **Resultados**

### **Propiedades fisicoquímicas, ópticas y mecánicas**

En la Tabla 1 se muestran los resultados obtenidos de las propiedades fisicoquímicas, ópticas y mecánicas evaluadas en los films a base de quitosano de bajo y medio peso molecular. Además, se muestra, en forma comparativa, los resultados informados en la bibliografía respecto del espesor, densidad, contenido de humedad, solubilidad en agua, opacidad, transparencia, tensión de rotura y porcentaje de elongación de recubrimientos biodegradables a base de quitosano.
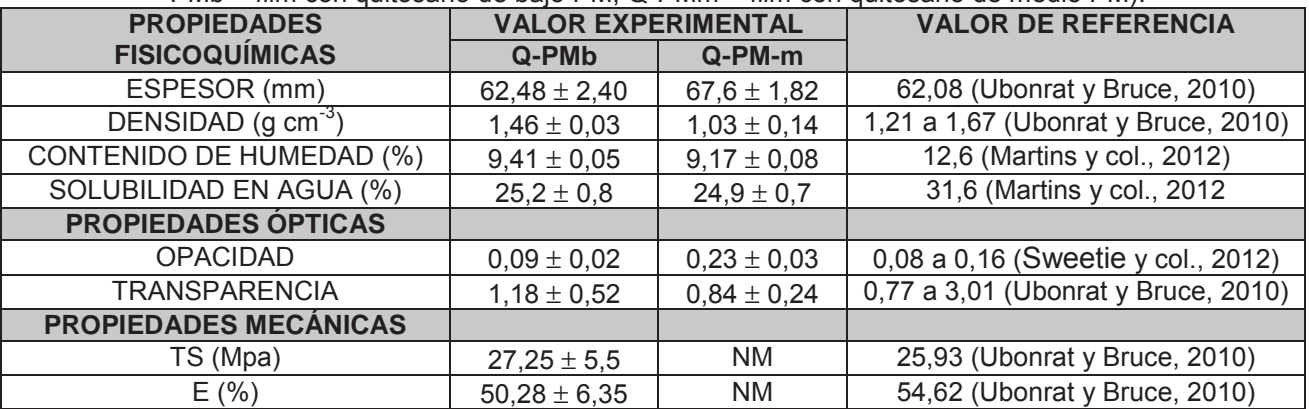

**Tabla 1.** Propiedades fisicoquímicas, ópticas y mecánicas evaluadas en los biofilms a base de quitosano (Q-PMb = film con quitosano de bajo PM; Q-PMm = film con quitosano de medio PM).

NM: NO MEDIDO

El espesor del film es un parámetro muy importante a considerar ya que va a influenciar sobre las propiedades ópticas del mismo; siendo, la opacidad y la transparencia, dos características que tienen un impacto directo sobre la apariencia del alimento. El valor promedio de espesor obtenido para Q-PMb es menor respecto del obtenido en Q-PMm; por consiguiente, se obtiene una mayor transparencia y menor opacidad en los films formulados con Q-PMb; siendo esto una característica deseable para el film. A su vez el Q-PMb presentó un valor promedio de densidad mayor que Q-PMm. Es posible que este mayor valor de densidad provoque una disminución en la permeabilidad al vapor de agua del film, afectando de manera positiva las propiedades de barrera del mismo. (Ubonrat y Bruce, 2010).

La solubilidad y el contenido de humedad son parámetros que indican la afinidad que tiene el film con el agua. La difusión del vapor de agua a través de la película se produce por las zonas hidrofílicas del film, valores elevados de la misma favorecen la transferencia de humedad, y por consiguiente, la pérdida de frescura en los alimentos (Rosales-Oballos y col., 2012). Según los resultados obtenidos, ambos recubrimientos, Q-PMb y Q-PMm, muestran un carácter hidrofílico similar y menor a los valores de referencia, lo cual es deseable para su posterior aplicación en la preservación de vegetales.

Las propiedades mecánicas como la TS y E, reflejan la habilidad que tiene el film para proteger la integridad del alimento. Estos parámetros relacionan las propiedades mecánicas del film con su estructura química, y dependen fuertemente de su composición. La interacción entre los distintos componentes juega un rol fundamental en los valores obtenidos de TS y E. Un mayor contenido de humedad es esperado que aumente la plasticidad del film porque el agua también actúa como plastificante; un mayor carácter hidrofílico, induce a una mayor continuidad estructural produciendo un film con mayor movilidad y consecuentemente con una mayor flexibilidad y resistencia a la rotura (Martins y col., 2012). TS indica la capacidad que presenta el material para resistir a la rotura, y E la elongación que sufre el material antes de quebrarse (Bourbon y col., 2010). Los valores obtenidos de TS y E para Q-PMb se encuentran dentro de los parámetros normales y deseables para un film destinado a recubrimiento de vegetales de acuerdo a la previamente informado por Bourbon y col. (2010).

### **Capacidad antimicrobiana** *in vitro*

Los resultados obtenidos de la capacidad antimicrobiana *in vitro* se presentan en la Tabla 2.

**Tabla 2**. Capacidad antimicrobiana de películas biodegradables a base de quitosano (Q-PMb = film con quitosano de bajo PM; Q-PMm = film con quitosano de medio PM). ; SH = Sin Halo; Negativo = disco de 7

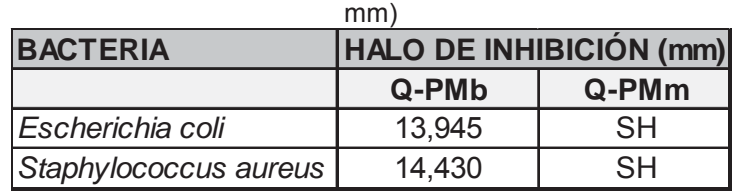

SH = Sin Halo; Negativo = disco de 7 mm

Los recubrimientos a base de quitosano de bajo peso molecular presentaron halos translúcidos, lo que demuestra tener un efecto bacteriostático (reducción del crecimiento) frente a *Escherichia coli* y *Staphylococcus aureus.* En contraste, ningún efecto se observó en films a base de quitosano de medio peso molecular.

## **Conclusiones**

Los resultados preliminares obtenidos indican que el empleo de quitosano de menor peso molecular permitió obtener recubrimientos con mejores propiedades, principalmente en lo que respecta al espesor, densidad, opacidad y transparencia. En cuanto a la capacidad antimicrobiana, para Q-PMb se observó un efecto bacteriostático con diámetros de inhibición mayores a 13 mm; Q-PMm no resultó ser efectivo frente a *Escherichia coli* y *Staphylococcus aureus*. Se puede concluir que los recubrimientos evaluados utilizando quitosano de bajo peso molecular podrían actuar como una barrera alternativa viable frente al control de microorganismos patógenos. Estos films presentan un alto potencial para ser utilizados como material de embalaje alternativo o complementario a los materiales sintéticos; sin embargo, otros estudios adicionales como color y permeabilidad a los gases y al vapor de agua, deben ser realizados a fin de demostrar su efecto sobre la preservación y extensión de la vida útil de vegetales mínimamente procesados. *CyTAL 2014*<br> *b* = film co<br>
= disco de<br>
= disco de<br>
= disco de<br>
menor p<br>
menor p<br> *capaci*<br> *cherichia*<br>
quitosanc<br>
menor p<br> *e* en lo<br> *capaci*<br> *sadiciona<br>
<i>sadiciona*<br> *sadiciona*<br> *sadiciona*<br> *sadiciona*<br> *sadiciona* 

## **Referencias**

Aider, M. (2010). Chitosan application for active bio-based films production and potential in the food industry: Review. LWT - Food Science and Technology 43: 837-842.

Bourbon, A. I.; Pinheiro, A. C.; Cerqueira, M. A.; Rocha, C. M.R.; Avides, M. C.; Quintas, M. A.C.; Vicente, A.A. (2011). Physico-chemical characterization of chitosan-based edible films incorporating bioactive compounds of different molecular weight. Journal of Food Engineering 106: 111-118.

Elsabee M. Z.; Abdou E. S. (2013). Chitosan based edible films and coatings: A review. Materials Science and Engineering: C. 33: 1819-1841.

Martins, J T.; Cerqueira, M. A.; Vicente, A. A. (2012). Influence of α-tocopherol on physicochemical properties of chitosan-based films. Food Hydrocolloids 27: 220-227.

Lopez-Rubio A.; Gavara R.; Lagaron J.M. (2006). Bioactive packaging:turning foods into healthier foods through biomaterials. Trends in Food Science & Technology 17: 567-575.

National Committee for Clinical Laboratory Standards. (1997). Performance standards for antimicrobial disk susceptibility test. National Committee for Clinical Laboratory Standards. 17: 234-238.

Sweetie R; Kanatt, M.S.; Rao, S. P.; Chawla, A. S. (2012). Active chitosan-plyvinyl alcohol films with natural extracts. Food Hydrocolloids 29: 290-297.

Rosales-Oballos, Y.; Raybaudi-Massilia, R.; Mosqueda-Melgar, J.; Tapia de Daza, M. S.; Tomé-Boschian, E. (2012). Propiedades mecánicas, de barrera y antimicrobianas de plículas de quitosano y películas de alginato de sodio con aceites esenciales y nisina. Revista de la Facultad de Farmacia 54 (2): 7-16.

Ubonrat, S.; Bruce, R.H. (2010). Physical properties and antioxidant activity of an active film from chitosan incorporates with green tea extract. Food Hydrocolloids 24: 770-775.

#### **OBTENCION DE BIOGAS A PARTIR DE EFLUENTES LIQUIDOS DE LA INDUSTRIA PAPELERA Brian Ibarra, Gastón Maidana, Favio Martínez, Iván Snaider(1) TUTOR: Rossana I. Crudeli(2)**

(1) Estudiantes de Ingeniería Electromecánica. (2) Docente investigador Química General Dpto. de Ciencias Básicas -Facultad Regional Reconquista - Universidad Tecnológica Nacional - Calle 44 Nº 1000, Reconquista, Santa Fe, Argentina rossanacrudeli@hotmail.com

**Palabras claves:** biogás, efluentes, industria papelera.

#### *Resumen*

A partir de una problemática de la región del norte de Santa Fe de una empresa papelera que genera grandes cantidades de efluentes líquidos, se ha intentado plantear una solución económica y ecológicamente sustentable, que consiste en el proceso de digestión anaeróbica de los efluentes para la generación de biogas, ya que dicha empresa debe disponer de grandes extensiones de tierra para tratamiento mediante lagunas facultativas.

Para ello se ha construido un modelo a escala de un biodigestor continuo, el cual se alimenta con ese efluente, que contiene fibra celulósica, para la generación de biogas. Este, además de aportar una solución para el manejo de efluentes de estas características sin que se tenga que recurrir al vertido del residuo a los cursos de agua, provee una fuente de energía por la generación de gas directo para consumir.

Para el diseño del biodigestor se realizó una búsqueda bibliográfica y para la construcción se opto por un equipo hecho a partir de un recipiente plástico con accesorios.

Como conclusión puede decirse que la digestión anaeróbica puede ofrecer grandes ventajas para el tratamiento de los efluentes, pues, además de disminuir la carga orgánica de los mismos, produce un combustible (biogás) que puede utilizarse como fuente de energía.

#### **Introducción**

<u> 1989 - Johann Stein, fransk politik (d. 1989)</u>

En la zona norte de la Provincia de Santa Fe hay dos industrias papeleras que producen: una de ellas papel tissue para papel higiénico y la otra cartón para la producción de cartón corrugado, utilizando como materia prima papel proveniente del reciclaje, generando un gran caudal de efluentes líquidos que contienen proteínas (22-52%), lignina (20-58%), carbohidratos (0-23%), lípidos (2-10%) y fibra celulósica (2-8%) [1]. Estos efluentes no pueden ser vertidos directamente a los cursos de agua por la carga orgánica que contienen y deben ser tratados, para evitar contaminación de los mismos y adecuarse a los requerimientos legales vigentes. Actualmente este procedimiento se realiza mediante piletas de tratamiento facultativas. Este proceso se dificulta por las características propias del efluente, ya que la pasta residual no decanta naturalmente y forma una corteza superficial que dificulta el proceso natural de depuración. Además estas piletas requieren gran superficie de terreno, muchas veces difíciles de encontrar en las inmediaciones de las plantas industriales. *CyTAL 2014*<br> *Saiscas -Facu*<br> *Argentina -<br>
<i>Argentina -<br>
<i>Argentina -<br>
<i>Argentina -<br>
<i>Argentina -*<br> *Cae gran*<br> *Alimenta ás de apcerecurre acción de<br>
<i>Cción se de ventajas μ*<br> *Cción se de ventajas μ*<br> *Cción se de vent* 

Por otro lado, en esta región no hay gas natural y la fuente de energía utilizada para obtener vapor para el secado del papel es la leña, proveniente en su mayor parte de los bosques nativos. Con la promulgación de la "ley de protección de bosques nativos"<sup>1</sup> , el abastecimiento de leña se hace cada vez más difícil, provocando el aumento del precio de la misma.

A partir de esta problemática, se ha planteado una solución que busca ser económica y ecológicamente sustentable. Esta consiste en el proceso de digestión anaeróbica de los efluentes producidos, para la generación de biogás. Durante este proceso, la materia orgánica contenida en el efluente es degrada y transformada en biogas, obteniéndose un residuo líquido con muy bajo contenido de materia orgánica que puede ser utilizada como fertilizante [2].

<sup>&</sup>lt;sup>1</sup> Ley 26.331 de Presupuestos mínimos de protección ambiental de los bosques nativos sancionada en el año 2009

# **Objetivos**

Caracterizar el efluente de las industrias papeleras de la zona norte de la provincia de Santa Fe: caudales, contenido de materia orgánica, sólidos totales, sólidos volátiles, pH, contenido de carbono y nitrógeno (relación C/N), DBO5 y DQO.

Obtener los parámetros de diseño de un biodigestor de los efluentes de la industria papelera para la obtención de biogás: volumen, velocidad de carga, influencia de la temperatura, tiempo de residencia, cantidad de gas generado.

## **Metodología**

Para realizar el trabajo se ha construido un biodigestor continuo (figura 2) cuyo esquema de funcionamiento se muestra en la figura1, que es alimentado diariamente con efluente de la industria papelera. Se toman notas de varios parámetros como lo son: el volumen de carga, el pH del efluente crudo, el volumen y el pH del residuo que se retira del biodigestor, la temperatura del ambiente, la presión del gas generado, contenido de sólidos totales y sólidos volátiles.

Para el diseño del biodigestor se realizó una búsqueda bibliográfica y para la construcción se optó por un equipo hecho a partir de un recipiente plástico, bien sellado para evitar las pérdidas de gas, con accesorios que son fáciles de conseguir en los comercios.

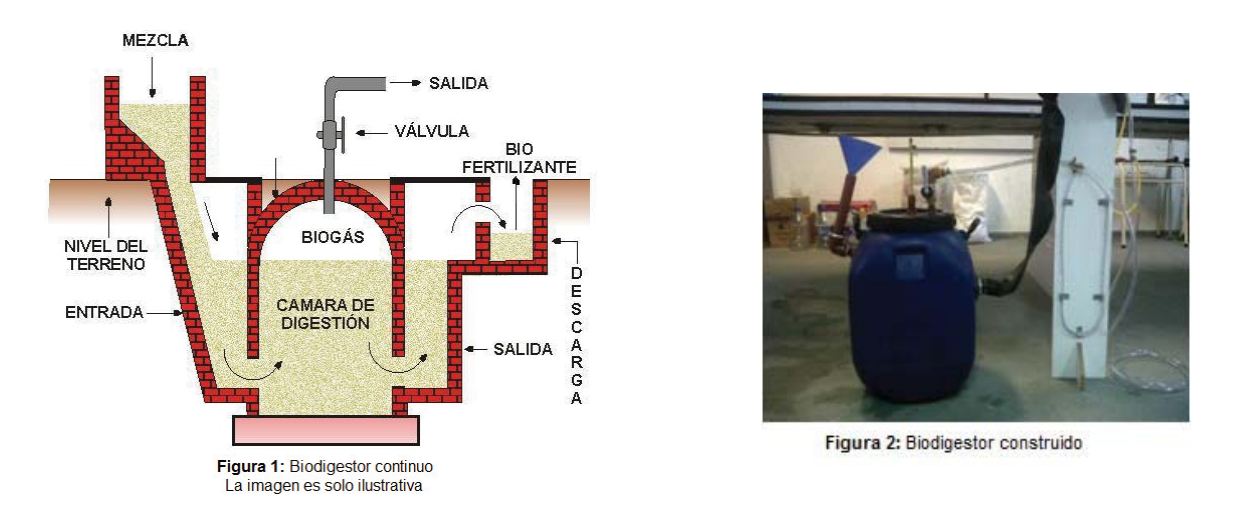

La primera parte del proyecto consiste en una recopilación de información y estudio de las condiciones de fermentabilidad y digestión de la materia orgánica en general y los residuos celulósicos en particular.

A lo anteriormente expuesto se puede agregar que la generación de Biogás es un proceso natural que tiene lugar en la degradación de la materia orgánica, y que, dependiendo de las condiciones de almacenamiento y descomposición de los residuos, adquiere significativa importancia desde el punto de vista energético. El Biogás es un combustible que representa una fuente de energía, cuyos componentes principales son metano (CH<sub>4</sub>) y dióxido de carbono (CO<sub>2</sub>). Todo residuo orgánico, también llamado biomasa, atraviesa en estado anaeróbico las distintas etapas que culminan en la producción de metano [3].

## **Producción de biogás**

El biogás se produce por la fermentación anaeróbica de materia orgánica mezclada con agua, depositado dentro de un recipiente cerrado e impermeable denominado biodigestor, a temperaturas que se encuentran dentro de los 20° y 30° C.

El material para la fermentación se compone básicamente de sustancias sólidas orgánicas y agua. En este caso particular será el efluente de la industria papelera. Este efluente está compuesto por fibra celulósica y en mayor parte agua [1].

Con el agua se obtiene una gran fluidez del material de fermentación, esto es muy importante ya que no solo facilita la carga y descarga del biodigestor, sino que también favorece la fermentación porque permite un mejor movilidad del material de fermentación, en lo que deriva en una distribución más rápida y homogénea de las bacterias.

La digestión anaerobia es un proceso biológico en el que la materia orgánica, en ausencia de oxígeno, y mediante la acción de un grupo de bacterias específicas, se descompone en productos gaseosos o "biogás" (CH<sub>4</sub>, CO<sub>2</sub>, H<sub>2</sub>, H<sub>2</sub>S, etc.), y en una mezcla de productos minerales (N, P, K, Ca, etc.). [4]

A la digestión anaerobia se la puede descomponer en cuatro etapas del metabolismo bacteriano que llevan a la producción de biogás (Figura 3) [5].

- 1) Hidrólisis: es el proceso por el cual los biopolímeros son descompuestos en moléculas más sencillas gracias a la acción de bacterias hidrolíticas.
- 2) Acidogénesis: las moléculas de la materia orgánica se convierte en ácidos orgánicos de cadena corta, alcoholes y diversos gases.

Durante estas primeras etapas se encuentra una producción que se encuentra entre un 20 y 25% del biogás.

- 3) Acetogénesis: durante este proceso los ácidos de cadena corta y alcoholes producidos durante la acidogénesis se convierten en acetato por medio de la deshidrogenación acetogénica.
- 4) Metanogénesis: el acetato producido gracias a los gases hidrogeno y dióxido de carbono, son transformados, mediante bacterias metanogénicas, en metano.

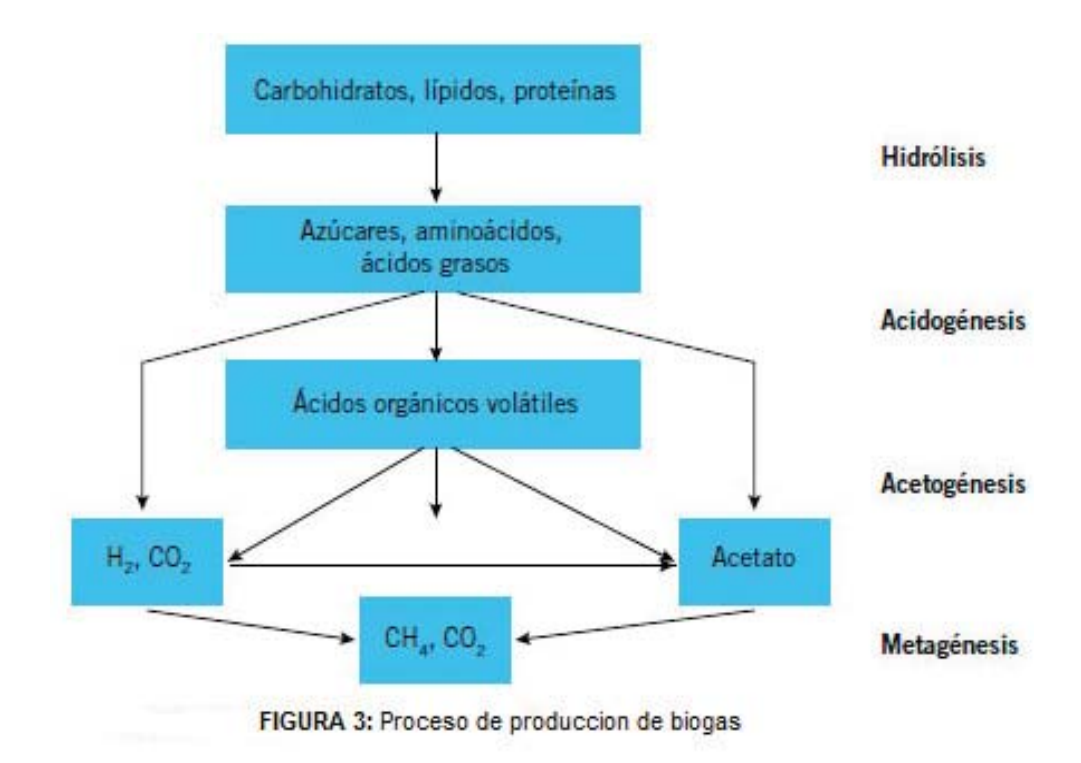

El biogás obtenido así contiene: [3] Metano: 55 - 70 %

Dióxido de carbono: 27 - 45 % Hidrogeno: 1 - 3 % Otros gases  $(SH<sub>2</sub> y N<sub>2</sub>)$ : 2 - 3 %

Variables que influyen en la producción de Biogas En el proceso de la digestión intervienen las siguientes variables: [3] Temperatura: entre 20 y 30° C. pH: tiene que ser cercano a 7. Contenido de sólidos: operan bien con menos de 10 %. Nutrientes: para el crecimiento de las bacterias. Tóxicos: como ser oxígeno, amoníaco, detergentes, pesticidas, etc.

# **Parámetros a determinar**

La primera parte del proyecto consiste en una búsqueda bibliográfica y estudio de las condiciones de fermentabilidad y digestión de la materia orgánica en general y los residuos celulósicos en particular.

La determinación de las características de los efluentes de las papeleras y la determinación de los parámetros de diseño de los biodigestores se realiza de manera experimental.

1- Caracterización de los efluentes: las muestras de efluentes se recogen directamente en las plantas industriales. Se realizarán los siguientes ensayos:

- Obtención de sólidos totales.
- Contenido de sólidos volátiles.
- Contenido de nitrógeno y de carbono orgánico total, para obtener la relación C/N
- Medición de pH
- Determinación de DBO<sub>5</sub>.
- Determinación de DQO.

2- Determinación de los parámetros de diseño de un biodigestor de efluentes de la industria papelera para obtención de biogás: se busca determinar el tiempo de residencia, la velocidad de carga, la necesidad de tratamientos previos, las dimensiones necesarias, el volumen de desechos del mismo, la influencia de la temperatura en el funcionamiento.

Esto se realiza utilizando un biodigestor a escala piloto tipo continuo, mediante la medición de la cantidad de gas generado, modificando variables de ingreso: caudal (volumen diario) y controlando acidez, contenido de sólidos y relación C/N.

El proyecto comenzó con el diseño y construcción del biodigestor y del acumulador de gas (gasómetro), una vez terminados se procedió con la puesta en marcha del mismo.

## **Resultados**

Etapas realizadas:

- 1- Búsqueda bibliográfica
- 2- Caracterización del efluente<sup>2</sup>

<u> 1989 - Johann Stein, fransk politik (d. 1989)</u>

Para caracterizar el efluente se realizó una búsqueda bibliográfica de los ensayos a realizar y luego se comenzó a gestionar la adquisición de los elementos de laboratorio y los reactivos necesarios.

<sup>&</sup>lt;sup>2</sup> Manual de métodos analíticos para la determinación de parámetros fisicoquímicos de agua. Carlos Alberto Severiche Sierra

En esta etapa se han realizado los ensayos que arrojaron los siguientes resultados:

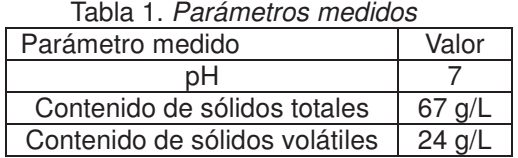

En esta etapa también se realizaron experiencias de digestibilidad del efluente, en pequeños digestores de laboratorio, con resultados muy satisfactorios en cuanto a la cantidad de gas generado y su contenido de metano.

3- Diseño y construcción del biodigestor experimental

Se diseñó un biodigestor de 60 litros de capacidad con conducto de carga de efluente, conducto de descarga, agitador y llave superior para salida de biogás (Figura 4).

Para realizar la medición de la presión interna se construyó un manómetro con un tubo en U sellado con agua coloreada y papel milimetrado (Figura 4). Al conjunto se adicionó un termómetro para registrar diariamente la temperatura.

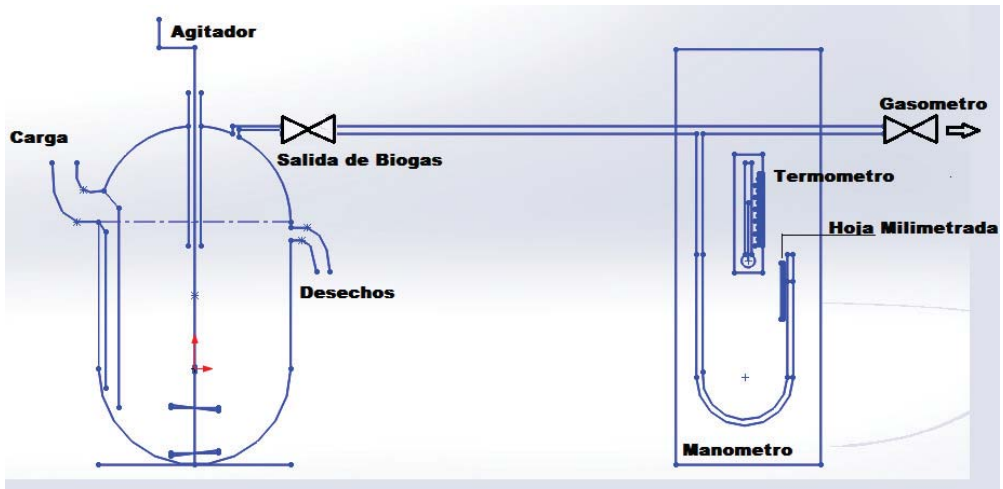

**Figura 4**: Esquema del biodigestor

4- Puesta en marcha del biodigestor

Para la puesta en marcha del biodigestor se acudió a la Estación Experimental del Instituto Nacional de Tecnología Agropecuaria (INTA) Reconquista para obtener estiércol fresco de animales vacunos y líquido proveniente de un biodigestor demostrativo que funciona en la institución.

Se colocaron 52 litros del material recogido en el INTA y agua. Se ajustó el pH a un valor de 7 y se procedió a cerrarlo.

El llenado del biodigestor con esta materia orgánica se realizó para que el mismo comience con la generación de gas, una vez logrado esto, se procedió a alimentarlo con el efluente y a llevar un registro de información: volumen de gas generado, presión, temperatura, datos de la alimentación diaria, volumen de desechos.

5- Diseño de la planilla Excel para relevar la información.

Gas: temperatura, volumen de gas generado, presión.

Carga: volumen, acidez, contenido de sólidos totales y sólidos volátiles, DBO5, DQO. Descarga: contenido de sólidos, acidez

6- Visita a la planta elaboradora de papel

Se visitó la papelera para observar el proceso y la planta de tratamiento de efluentes. También se recolectó información sobre el caudal de efluente generado y los requerimientos de energía (toneladas de leña utilizadas por día).

7- Actividades pendientes a realizar en el marco del trabajo:

El digestor se terminó de construir y se cargó con materia orgánica en el período invernal, lo que retardó el proceso de generación de biogás. Se ha logrado una generación constante de biogas que permitió comenzar la carga de efluente y proceder a la recolección de datos, tarea que se está realizando actualmente.

Otra tarea que se realizará es la puesta a punto de los ensayos que se deben realizar al efluente: contenido de carbono y nitrógeno, DBO<sub>5</sub>, DQO.

## **Conclusiones**

La utilización de biodigestores puede ofrecer grandes ventajas para el tratamiento de los efluentes, pues, además de disminuir la carga orgánica de los mismos, produce un combustible (biogás) que la empresa la puede utilizar como fuente de energía.

Los resultados de las pruebas de digestibilidad del efluente dieron resultados positivos y se ha logrado la producción continua de biogás en el equipo construido, lo que permite suponer que se podrá avanzar en forma satisfactoria en el proyecto.

## **Referencias**

[1]Yunqin, L.; Dehan, W.; Shaoquan, W.; Chunmin, W. (2009). Alkali pretreatment enhances biogas production in the anaerobic digestion of pulp and paper sludge. Journal of HazardousMaterials Nº 170, 366-373.

[2]Cantera, E. y otros. (1993). Diseño y construcción de una planta de tratamiento de aguas residuales. Experiencia en SAICA. Revista EL PAPEL Nº33, paginas 39-44

[3]Gropelli, E.; Giampaoli, O. (2001). El camino de la biodigestión. Santa Fe: Centro de publicaciones de la UNL.

[4]http://www.biodisol.com/que-es-el-biogas-digestion-anaerobia-caracteristicas-y-usos-del-biogas /digestion-anaerobia-proceso-de-produccion-de-biogas-biocombustibles-energias-renovables/

[5]https://www.google.com.ar/search?newwindow=1&espv=2&biw=1600&bih=799&tbm=isch&sa=1 &q=digestion+anaerobia+etapas&oq=digestion+anaerobia+etapas&gs\_l=img.3..0i24.33067.37182. 0.39121.15.13.0.0.0.3.492.2692.2-

4j3j1.8.0....0...1c.1.48.img..14.1.491.HZy7LhbEKPI#facrc=\_&imgdii=\_&imgrc=BY\_LMIod4SKkgM %253A%3BKktPYGhW9u76kM%3Bhttp%253A%252F%252Fwww.estrucplan.com

## **EL USO DE HERRAMIENTAS INFORMÁTICAS PARA LA SELECCIÓN DE UN MODELO CINÉTICO REPRESENTATIVO DE LA DEGRADACIÓN AERÓBICA DE UN EFLUENTE LÁCTEO**

### Paula V. Sarmiento

#### TUTOR: Mg. Miguel A. Rosa

### Universidad Tecnológica Nacional, Facultad Regional Villa María. paulasarmiento@hotmail.com

#### **Resumen**

El objetivo del presente trabajo consiste en demostrar la aplicación de las herramientas de simulación y técnicas de análisis de datos disponibles en el software Aquasim v2.1b en la selección de un modelo cinético confiable y representativo de la degradación aeróbica de un efluente proveniente de una industria láctea regional.

Se propusieron tres modelos cinéticos: primer orden, Monod y Contois, para los cuales se llevó a cabo la estimación de parámetros y análisis de sensibilidad, empleando la metodología disponible en el software mencionado. El modelo de Contois resultó el que arrojó un mejor ajuste de los resultados experimentales, sin embargo el análisis de sensibilidad determinó que tanto los parámetros de este modelo como los de Monod, no resultaron identificables. En consecuencia se concluyó en que la propuesta cinética de primer orden resultó la mejor alternativa para representar la degradación aeróbica del efluente, ya que proporciona un buen ajuste de los datos y sus parámetros son identificables.

**Palabras Clave:** Modelos cinéticos, simulación, análisis de sensibilidad, efluentes industriales.

#### **Introducción**

La gran complejidad de los sistemas naturales hace muy difícil la comprensión de los mecanismos básicos que reproducen el comportamiento de los mismos, más allá de las determinaciones experimentales. La comparación de datos medidos con aquellos calculados a partir de modelos constituye una prueba indirecta de las hipótesis formuladas acerca de tales mecanismos (Jeppsson y Olsson, 1993).

Debido a que los modelos matemáticos de sistemas naturales requieren de simplificaciones del proceso real, usualmente contienen parámetros empíricos que se determinan a partir de datos experimentales. Esta razón indujo al diseño de programas de computación capaces de efectuar la simulación propiamente dicha y de juzgar la identificabilidad de los parámetros del modelo para estimar sus valores, a partir de los datos medidos y la incertidumbre de los resultados calculados.

La selección de un modelo cinético confiable para la degradación aeróbica de efluentes lácteos resulta imprescindible para diseñar los reactores biológicos necesarios para una planta de tratamiento. Actualmente se cuenta con herramientas informáticas, tales como la simulación y técnicas de análisis de datos, que permiten realizar dicha selección (Rosa et al., 2008).

En el presente trabajo se utilizó el software Aquasim versión 2.1 b, diseñado para la identificación y simulación de sistemas acuáticos en laboratorios, plantas industriales y ámbitos naturales. El programa permite configurar las etapas de simulación, estimación de parámetros y análisis sensitivo (Reichert Tutorial, 1998). Se propuso un set de estructuras de modelos cinéticos, entre los cuales se seleccionó el más adecuado por confrontación de los resultados obtenidos mediante la utilización del software, con los valores experimentales obtenidos de un efluente proveniente de una importante industria láctea regional. A los modelos cinéticos clásicos de primer orden y Monod, se agregó un modelo correspondiente a la cinética de Contois. Dicho modelo considera que la velocidad especifica de crecimiento es inversamente proporcional a la biomasa, ya que al aumentar la concentración de esta última aumenta la viscosidad del medio, por lo cual se reduce la transferencia de masa limitando la velocidad de crecimiento (Sánchez Henao et al., 2012). Los parámetros de cada modelo propuesto fueron estimados por el programa a través de la minimización de la suma de los cuadrados de las desviaciones medias entre los valores medidos y *CyTAL 2014*<br> *MODELO*<br> *LUENTE*<br> *CUENTE*<br> *CUENTE*<br> *CODELO*<br> *CUENTE*<br> *CODELO*<br> *CODELO*<br> *CODELO*<br> *CODER*<br> *CODER*<br> *CODER*<br> *CODER*<br> *CODER*<br> *CODER*<br> *CODER*<br> *CODER*<br> *CODER*<br> *CODER*<br> *CODER*<br> *CODER*<br> *CODER* 

los resultados arrojados por el modelo ( $\chi^2$ ). La variable utilizada para efectuar dicha minimización fue la velocidad de utilización de oxígeno (VUO), representativa del proceso de biodegradación. Posteriormente se efectuó el análisis de sensibilidad que permitió determinar la identificabilidad de los parámetros estimados y en consecuencia la confiabilidad de cada uno de los modelos considerados (Rosa et al., 2009). Para dicho análisis se utilizó la función de sensibilidad absolutarelativa, función que mide el cambio absoluto en la variable para un cambio del 100% en un

parámetro p. Es una de las funciones de sensibilidad más utilizadas ya que sus unidades no

dependen de las unidades de los parámetros considerados (Reichert Manual, 1998).

### **Desarrollo**

Se utilizaron datos experimentales disponibles de la VUO (velocidad de utilización de oxígeno) correspondientes a determinaciones realizadas sobre los efluentes de una importante industria láctea regional (Rosa, 2004) (Tabla N° 1). La procedencia de los mismos es básicamente de suero de leche, limpieza y finos de queso. Las condiciones de operación empleadas fueron pH cercano a la neutralidad (entre 6.5 y 7) y temperatura entre 6-9°C.

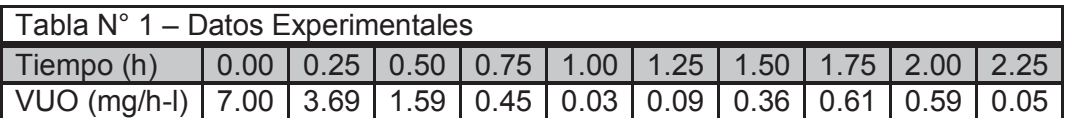

En todos los casos, la velocidad de utilización de oxígeno (VUO) a comparar con los datos disponibles fue calculada mediante la expresión:

$$
VUO_{\text{Mi}} = (1 - Y)^* r \tag{1}
$$

Donde Y es un parámetro de rendimiento de producción de lodo respecto al sustrato consumido, cuyo valor para efluentes lácteos se fija en 0.67 (Rosa, 2004), y r representa la velocidad de degradación de sustrato para cada modelo.

Se consideró el proceso de degradación de un único sustrato (C), para el cual se propuso el siguiente set de modelos cinéticos:

Modelo 1: cinética de primer orden.

$$
\frac{dC}{dt} = kC \tag{2}
$$

Modelo 2: cinética de Monod (contempla los efectos de saturación).

$$
\frac{dC}{dt} = r_{\text{max}} \frac{C}{K_m + C} \tag{3}
$$

Modelo 3: cinética de Contois (considera los efectos de la producción de biomasa).

$$
\frac{dC}{dt} = V_{\text{max}} \frac{C}{K_c X + C} \tag{4}
$$

Donde:

 $X =$  concentración de biomasa; k = constante de primer orden;  $K_M =$  constante de saturación Monod;  $K_C$  = constante de saturación Contois;  $r_{max}$  = velocidad máxima de degradación de sustrato según Monod;  $v_{max}$  = velocidad máxima de degradación de sustrato según Contois.

Una vez estimados los parámetros se realizó el análisis de sensibilidad para cada modelo, el cual tiene por objetivo determinar la identificabilidad de los parámetros, esto es, corroborar si los valores estimados pueden ser determinados únicamente a partir de los datos disponibles. Se aplicó la función de sensibilidad absoluta-relativa, la cual se define por la Ec. (5):

$$
SensAR(C,p) = p \frac{\partial C}{\partial p}
$$
 (5)

Donde p representa el parámetro. El análisis de sensibilidad genera un archivo que recopila la información utilizada en forma de ranking, enumerando los parámetros de mayor a menor sensibilidad respecto a la variable considerada. El análisis de los gráficos y de este ranking permite determinar si existe un solo conjunto de parámetros que ajuste satisfactoriamente el modelo, y por lo tanto, verificar la confiabilidad del mismo.

Otra forma de analizar la sensibilidad del modelo es comparando las curvas correspondientes a diferentes valores de parámetros: se grafica la función de sensibilidad con los valores inicialmente estimados de los parámetros, luego con los datos tabulados en el ranking se calcula una relación entre dos parámetros determinados. A continuación se modifican los valores de los estimados de dichos parámetros aplicando la relación calculada, y se vuelve a graficar. Si los parámetros analizados son identificables, la gráfica será diferente a la realizada en primer término; si en cambio se observa que la gráfica no varía, significa que el par graficado no es identificable y que cualquier valor de los mismos satisfará el modelo.

### **Resultados y Discusión**

#### *Estimación de parámetros*

Los resultados de la simulación para cada uno de los modelos propuestos se muestran en la tabla N° 2:

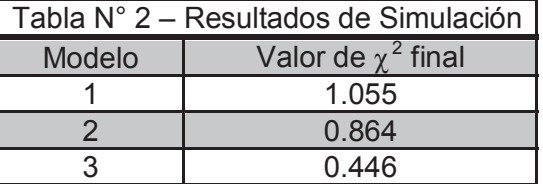

De acuerdo con estos valores, el modelo N° 3 representado por la ecuación de Contois es el que mejor ajusta los datos experimentales. La Fig. 1 muestra estos resultados.

Los valores de error hallados sugieren que cualquiera de los tres modelos correlacionaría con suficiente exactitud los datos experimentales.

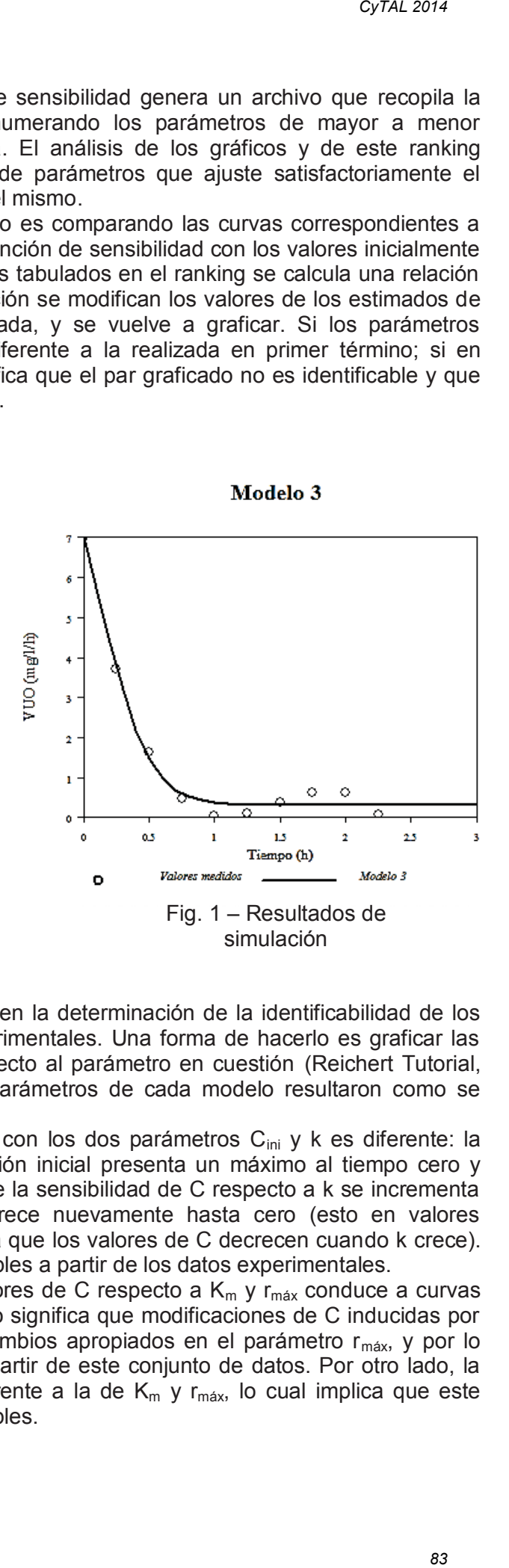

#### *Análisis de Sensibilidad*

Las funciones de sensibilidad pueden aplicarse en la determinación de la identificabilidad de los parámetros a partir de una serie de datos experimentales. Una forma de hacerlo es graficar las funciones de sensibilidad de cada variable respecto al parámetro en cuestión (Reichert Tutorial, 1998). Las gráficas para cada variable y los parámetros de cada modelo resultaron como se muestra en las Fig. 2 y 3.

La Fig. 2-a) muestra que la dependencia de C con los dos parámetros C<sub>ini</sub> y k es diferente: la sensibilidad de C con respecto a la concentración inicial presenta un máximo al tiempo cero y luego disminuye exponencialmente, mientras que la sensibilidad de C respecto a k se incrementa desde cero, alcanza un máximo y luego decrece nuevamente hasta cero (esto en valores absolutos de la función, el signo negativo implica que los valores de C decrecen cuando k crece). Esto indica que ambos parámetros son identificables a partir de los datos experimentales.

La Fig. 2-b) muestra que la variación en los valores de C respecto a  $K_m$  y r<sub>máx</sub> conduce a curvas similares, solo difieren en signo y magnitud. Esto significa que modificaciones de C inducidas por cambios en  $K_m$  pueden ser balanceados por cambios apropiados en el parámetro  $r_{\text{max}}$ , y por lo tanto estos parámetros son no identificables a partir de este conjunto de datos. Por otro lado, la curva correspondiente al parámetro  $C_{ini}$  es diferente a la de  $K_m$  y r<sub>máx</sub>, lo cual implica que este parámetro si es identificable de los datos disponibles.

#### Analisis de Sensibilidad Modelo 1

Analisis de Sensibilidad Modelo 2

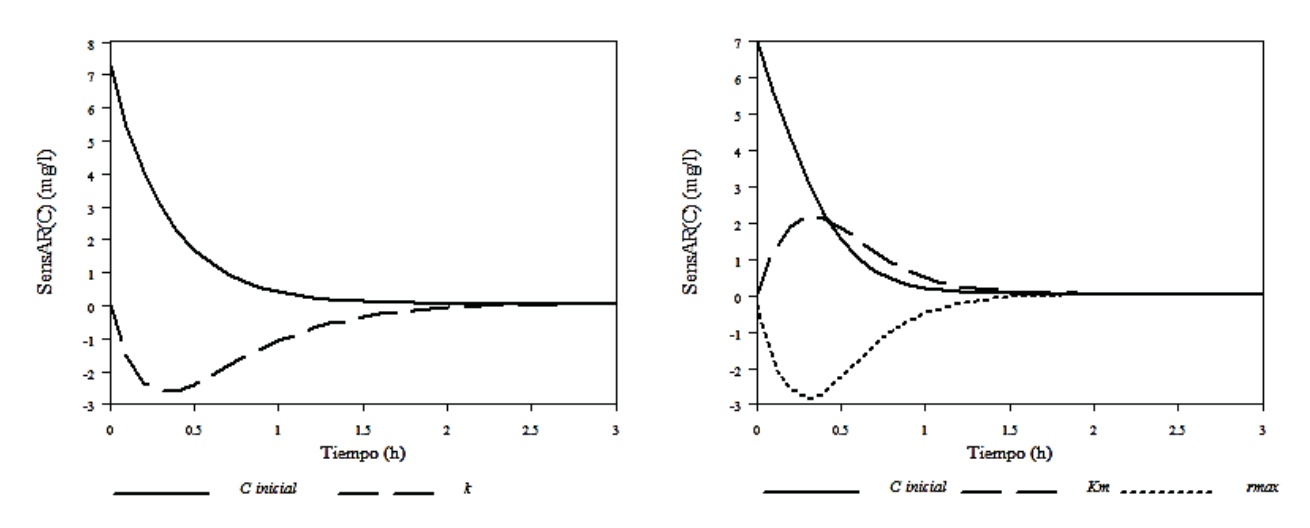

Fig. 2: Función de sensibilidad variable C. a) Modelo 1; b) Modelo 2.

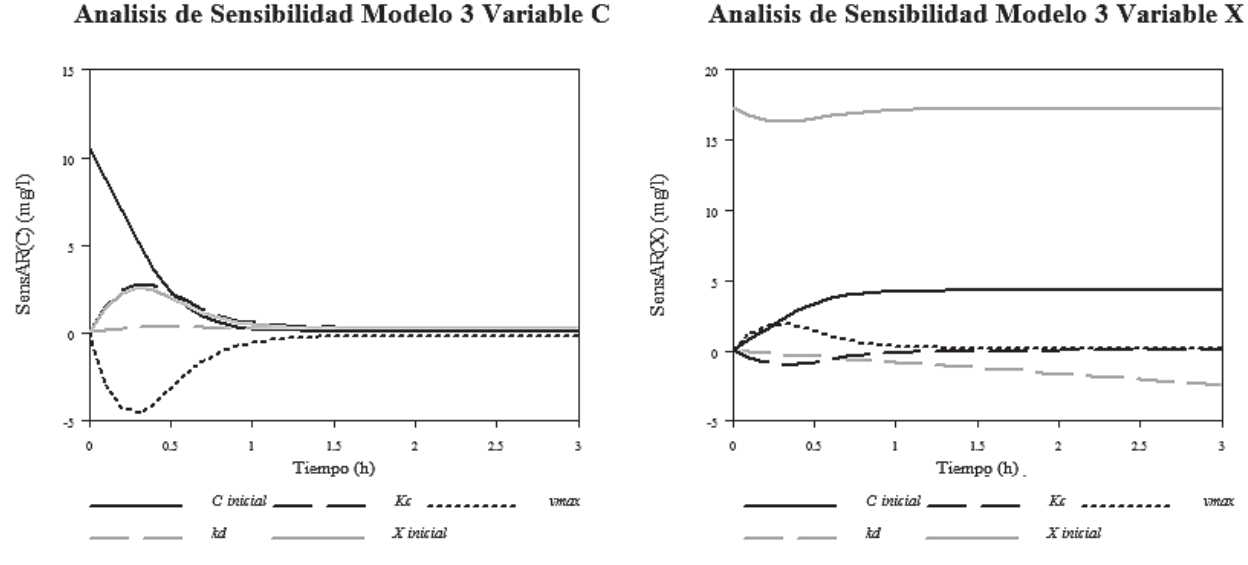

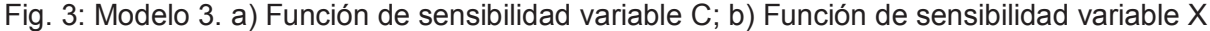

La Fig. 3-a) muestra la dependencia de la variable C con los parámetros del modelo de Contois. Las curvas son similares a las del modelo de Monod:  $K_c$ ,  $v_{max}$  y  $X_{ini}$  son parámetros no identificables, ya que sus curvas son similares; la curva de  $k_d$  es prácticamente plana, por lo tanto este parámetro es insensible a los cambios en C, mientras que  $C<sub>ini</sub>$  es identificable.

El modelo de Contois cuenta con dos variables, la concentración de sustrato C y la concentración de biomasa X, por lo tanto se analiza la identificabilidad de los parámetros respecto a la variable X. Esto se muestra en la Fig. 3-b), y se puede señalar que los parámetros  $K_c$ ,  $v_{max}$  y  $X_{ini}$  no son identificables, mientras que  $k_d$  y C<sub>ini</sub> si lo son. Además, se observa que  $k_d$  es independiente de las variaciones de los valores de X. En consecuencia, los resultados son similares al análisis realizado para la variable C.

Se observa que para cualquiera de los modelos, la concentración de sustrato C se torna insensible para cualquier parámetro a medida que transcurre el tiempo. Esto se debe a la reducción de su valor a medida que se consume en la reacción.

Una forma más visible de analizar la identificabilidad de los parámetros, consiste en utilizar los datos tabulados en el ranking de sensibilidad que arroja el software.

Como se observa en la Fig. 2-b), las funciones de sensibilidad de C respecto a  $K_m$  y r<sub>máx</sub> tienen curvas similares. De acuerdo al ranking de parámetros, el máximo de la función de sensibilidad con respecto a  $K_m$  tiene un valor de 2.153, mientras que el mínimo de la función respecto a  $r_{max}$  tiene un valor absoluto de 2.876. Esto significa que, en una aproximación lineal, un cambio en  $K_m$  puede ser compensado por un cambio en r<sub>máx</sub> aplicando el factor 2.153/2.876. En la tabla N°3 se muestran los cambios realizados en los parámetros aplicando este factor.

El valor del parámetro  $K_m$  se modificó en un factor de 2; el correspondiente cambio en el

valor de r<sub>máx</sub> se obtiene multiplicando el valor inicial por el mismo factor y por la relación entre parámetros, esto es,  $r_{max}$ \*2\*2.153/2.876. El mismo procedimiento se realizó con los parámetros  $K_m$ y C<sub>ini</sub>, reiterándose la simulación con los nuevos valores obtenidos. Las gráficas obtenidas se muestran en las Fig. 4-b) y 4-c).

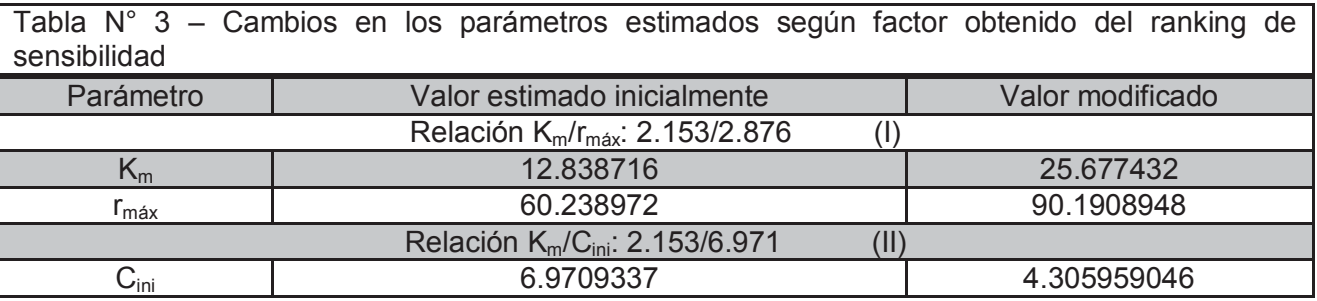

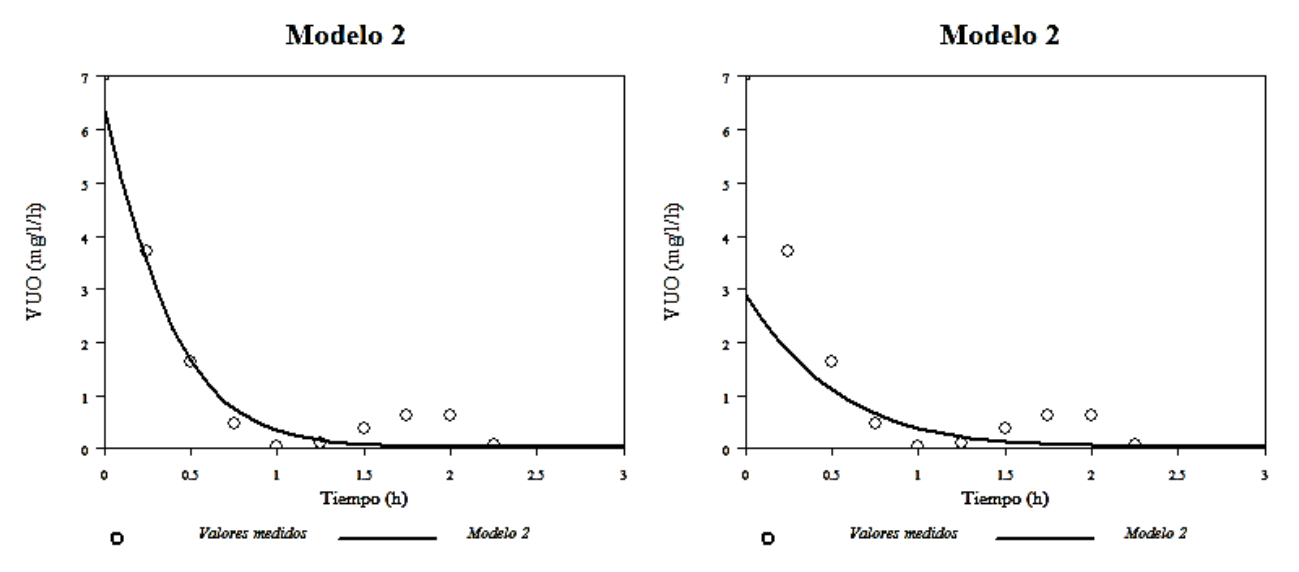

Fig. 4: b) Curva modificada según cambio (I). c) Curva modificada según cambio (II).

La Fig. 4-a) muestra la curva original correspondiente al modelo de Monod. La curva 4-b) presenta la curva correspondiente al cambio de parámetros (I), observándose su similitud con respecto a la original, por lo cual se puede concluir que este nuevo set de parámetros corregidos ajusta satisfactoriamente los datos, reafirmando nuevamente la no identificabilidad de los mismos. La

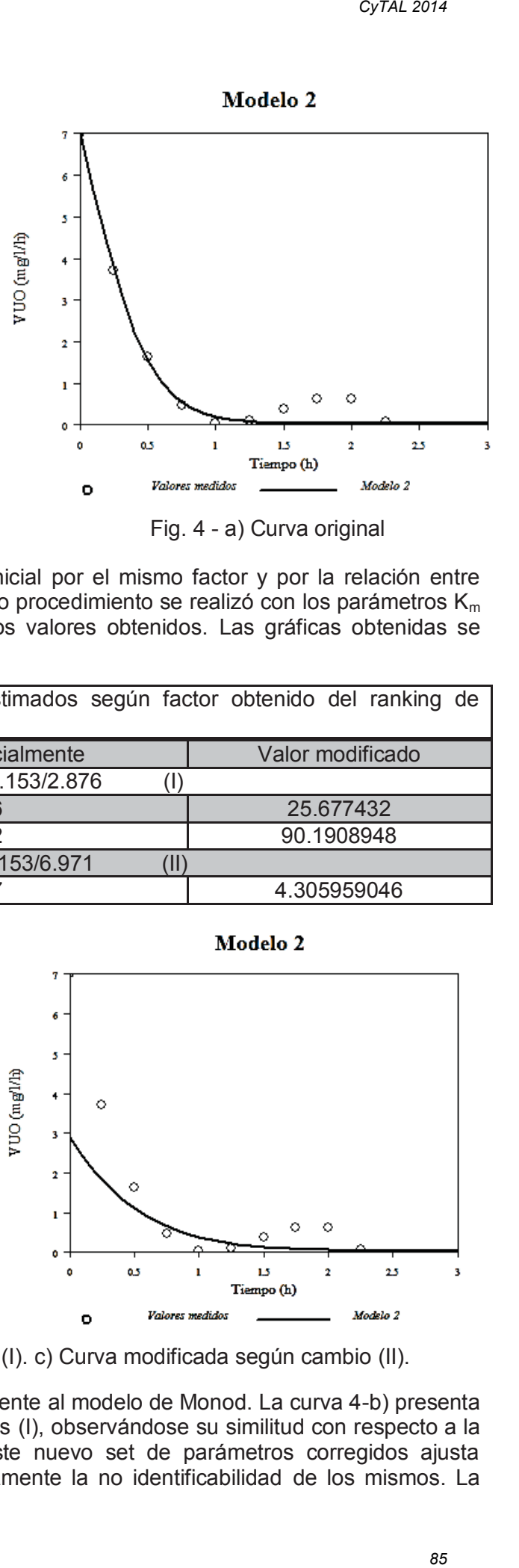

curva 4-c) corresponde al cambio de parámetros (II). En este caso la diferencia con la curva original es apreciable, por lo cual se puede asegurar que el parámetro concentración inicial es identificable a partir de los datos disponibles tal como se dedujo del análisis previo.

Este mismo análisis a partir de ranking de sensibilidad se realizó para los demás modelos propuestos, obteniéndose los mismos resultados dados por la evaluación gráfica. Se comprobó además que para el modelo de Contois el set  $K_c - X_{ini}$  resultó identificable entre sí.

## **Conclusiones**

En términos generales, se destaca la importancia del uso de herramientas informáticas, específicamente de la simulación de procesos y técnicas de análisis de datos para la selección de un modelo cinético confiable y representativo de la degradación aeróbica de efluentes industriales.

En particular, mediante la aplicación de las herramientas disponibles en el software Aquasim v2.1b y para el efluente lácteo analizado en el presente trabajo, bajo las condiciones de pH y temperatura de operación, se concluye lo siguiente:

A partir de los resultados de la estimación de parámetros, el comportamiento del sistema podría representarse por el modelo cinético de Contois, ya que es el que mejor correlaciona los datos experimentales, y por lo tanto el que genera un menor error.

La aplicación del análisis de sensibilidad revela que tanto los parámetros estimados para la cinética de Monod como para la cinética de Contois no son identificables de los datos experimentales, por lo tanto resultan no confiables. Esto invalida la aplicación de ambos modelos en la correlación de datos.

Resulta valida la propuesta de cinética de primer orden para representar la degradación aeróbica del efluente estudiado, ya que proporciona un buen ajuste de los datos y sus parámetros son identificables.

Como conclusión final, la aplicación de este software particular constituye una ventaja respecto a la agilidad, precisión y confiabilidad a la hora de evaluar modelos cinéticos representativos de datos experimentales.

### **Referencias**

Jeppsson, U.; Olsson, G. (1993) Reduced Order Models for On-Line Parameter Identification of the Activated Sludge Process. *Water Science and Technology, 28* (11-12), 173-183.

Reichert, P. (1998) Aquasim 2.0 – Tutorial. *Swiss Federal Institute for Enviromental Science and Technology (EAWAG)*, CH-8600 Dübendorf, Switzerland.

Reichert, P. (1998) Aquasim 2.0 – User Manual. *Swiss Federal Institute for Enviromental Science and Technology (EAWAG)*, CH-8600 Dübendorf, Switzerland.

Rosa M. (2004) Selección de Estructuras de Modelos Cinéticos por Simulación para la Degradación Aerobia de Efluentes de Industrias de Alimentos. *Tesis de Maestría en Tecnología de los Alimentos. Universidad Tecnológica Nacional - Fac. Reg. Villa María.* Cap. VI, pág. 57.

Rosa M.A.; Peralta J.M.; Gilli D.A.; Bosco D.M. (2008) Cinética de la Biodegradación de un Efluente Lácteo. Aplicación de Técnicas de Análisis de Datos para la Comparación de Modelos. *Información Tecnológica, 19* (4),11-18.

Rosa M.A.; Bosco D.; Córdoba C. (2009) Tratamiento Aeróbico de Efluentes Lácteos. Estimación de Parámetros Cinéticos por Simulación. *Congreso Latinoamericano de Ingeniería y Ciencias Aplicadas, Clicap 2009. Programa Científico* pág. 25.

Sánchez Henao C.; Gómez Grimaldos N.; Quintero Díaz J. (2012) Producción de ácido clavulánico por fermentación de Streptomyces clavuligerus: Evaluación de diferentes medios de cultivo y modelado matemático. *Dyna, 79* (175), 158-165.

# **ANALISIS DE REACTIVIDAD Y COMPORTAMIENTO TÉRMICO DE CALES INDUSTRIALES PARA PRODUCCIÓN DE CARBONATO DE CALCIO PRECIPITADO**

Virginia M. Bragagnini<sup>(1)</sup>, Romina A. Beltrán<sup>(1, 2)</sup>, Pilar Morea<sup>(1)</sup>, Patricia Maldonado<sup>(3)</sup>

Tutor: Luis A. Toselli.

 $(1)$ Grupo de Investigación en Simulación para Ingeniería Química (GISIQ) -  $(2)$ Maestría en Tecnología de los Alimentos-<sup>(3)</sup>Laboratorio de Química- F. R. Villa María de la UTN Av. Universidad 450, X5900HLR, Villa María, Córdoba, Argentina. viri29\_1@hotmail.com

## **Resumen**

Se presenta un resumen de los resultados experimentales obtenidos a escala planta piloto para la hidratación del óxido de calcio en la cual se obtienen lechadas de cal (Ca(OH)<sub>2</sub>), operación que se conoce como "apagado", el que se produce con una importante elevación de la temperatura del reactor debido a que la reacción en cuestión es exotérmica. Tales ensayos constituyen una primera etapa de un trabajo que se realiza en el GISIQ como actividad de transferencia relacionada con un proceso industrial de obtención de carbonato de calcio precipitado (CCP), en el contexto de convenios vigentes. Se compararon cales industriales de distintas reactividad y granulometría acordes a las que serán empleadas en el proceso real y se evaluó la influencia de la temperatura del agua a utilizar en la etapa de apagado para una relación agua-cal constante. Se analizaron también parámetros de proceso tales como rendimiento, relación tiempo y temperatura de reacción, además del aspecto físico del producto final y de desecho.

*Palabras clave:* Apagado de cal, reactividad, lechada de cal, carbonato de calcio precipitado, CCP.

## **Introducción**

El carbonato de calcio es un mineral que se puede presentar comercialmente como producto de la molienda de la piedra caliza o como CCP (carbonato de calcio precipitado) el cual se considera de alta pureza, ambos son químicamente semejantes pero tienen diferencias marcadas en la tecnología utilizada para su elaboración y en las aplicaciones industriales. El producto natural, con un menor grado de pureza, se obtiene en yacimientos de calcita cuyas reservas en Argentina ya son escasas, resultando necesaria la importación de carbonato de países vecinos.

El carbonato de calcio precipitado (CCP) de alta pureza es un producto de importancia creciente dada su aplicación en una amplia variedad de procesos tales como: elaboración de pinturas, papel, caucho, selladores, adhesivos, cosméticos, farmacia y alimentos, resultado de lo cual su producción industrial se encuentra en aumento en los últimos años (Kemperl y Macek, 2009). Paralelamente su fabricación como proceso satélite de otras industrias permite capturar CO<sub>2</sub>, reduciendo de este modo la emisión de gases de efecto invernadero.

Por tales razones resulta de interés ampliar el estudio de las distintas etapas de fabricación, evaluando el comportamiento de las principales variables de proceso. En éste se considera como una de sus etapas críticas el apagado y preparación de la lechada de cal, cuyas propiedades y condiciones de procesamiento afectarán a las características del producto final (Hassibi, 1999) y, por ende, presenta numerosos aspectos a considerar para el diseño de la planta y dimensionamiento de equipos.

El producto se obtiene en una secuencia de tres procedimientos:

Calcinación  $CaCO<sub>3</sub> + Calor \rightarrow CaO + CO<sub>2</sub>$ 

Hidratación  $CaO + H<sub>2</sub>O \rightarrow Ca(OH)<sub>2</sub>$ 

Precipitación  $Ca(OH)_2 + CO_2 \rightarrow CaCO_3 + H_2O$ 

En esta primera fase de trabajo el estudio se ha focalizado en la hidratación, esto es la obtención de lechadas de cal. Sin embargo, debe considerarse que cada una de las etapas citadas posee particularidades que influirán en las características del producto final (Stanco Projects, 2013).

La reacción en cuestión es exotérmica y produce 15300 cal/mol, con un aumento en la cinética de reacción hasta temperaturas cercanas a los 100°C, trabajándose con un exceso de hasta el 50% de agua respecto de la estequiométricamente requerida (Coloma Álvarez, 2008).

### **Materiales y Métodos**

Los ensayos se llevaron a cabo con tres tipos de cal. Las principales diferencias entre éstas se pueden observar en la tabla 1.

| , apia 1, i iliopaloo oaraoloholiopao ao iao oaloo alilizaado |                           |            |            |  |
|---------------------------------------------------------------|---------------------------|------------|------------|--|
| Características                                               | Cal tipo 1                | Cal tipo 2 | Cal tipo 3 |  |
| Reactividad                                                   | Baja<br>(de construcción) | Alta       | Alta       |  |
| Granulometría                                                 | molida                    | molida     | 6 a 19 mm  |  |
| Concentración CaO                                             | 86% a 90%                 | 90%        | 90%        |  |

Tabla 1: Principales características de las cales utilizadas

Según estudios pioneros en la investigación de las variables que influyen en el proceso y producto de hidratación (National Lime Association, 1960) y hasta la actualidad, se considera que la concentración en el apagado debe ajustarse dentro de un 15 a 40% de sólidos. La suspensión se diluye finalmente debido a que es conveniente emplear lechadas con un contenido de entre 10 a 15% de sólidos para el transporte, de forma tal de minimizar o prevenir las incrustaciones en cañerías y accesorios en el proceso industrial.

Se estudió la variación del comportamiento térmico de la reacción en función del tipo de cal y de la temperatura inicial del agua. La evolución de la hidratación fue monitoreada de manera indirecta mediante el seguimiento de la variación de temperatura de la lechada en agitación.

El procedimiento consistió en pesar una cantidad especificada de óxido de calcio sólido de alguna de las cales en cuestión, en un vaso de precipitado con el posterior agregado de agua a una temperatura controlada, de modo que la concentración a la que inicia la reacción sea de 30%  $P/I_{\rm p}$ . El agregado final de agua para alcanzar el 10 %  $P/\rho$  de la lechada se realizó cuando se consideró terminada la reacción que, de manera práctica, se entiende cuando la temperatura de la suspensión comenzó a descender de manera continua. Las experiencias se realizaron para diferentes temperaturas iniciales de agua de hidratación, con valores de 19, 26, 36 y 46°C respectivamente con un delta de temperatura admisible de ±1 °C.

Las experiencias se desarrollaron en un sistema consistente en un reactor con agitación, la cual se mantiene durante todo el ensayo. El equipo empleado cuenta con un agitador de 6 palas rectas, sin deflectores, que se muestra en la figura N°1; con las siguientes relaciones geométricas:

$$
\frac{\text{Dt}}{\text{H}} = 0.75 \quad \frac{\text{Dt}}{\text{Da}} = 1.67 \quad \frac{\text{E}}{\text{Da}} = 0.47
$$

En donde:

Dt: diámetro del reactor; H: altura del reactor; Da: diámetro de agitador; E: altura del agitador.

Se trabaja con velocidad de agitación constante hasta los 3 minutos de reacción, luego se aumenta la potencia entregada al agitador en un 20% de la inicial y se lleva a la velocidad máxima (35% más de la potencia inicial) antes de que la temperatura comience a disminuir.

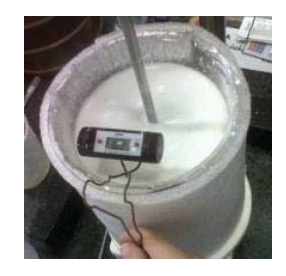

Fig. 1: Sistema experimental para apagado de cal

Una vez concluido el apagado se procedió a la separación del residuo sólido constituido por óxido de calcio sin reaccionar más impurezas, que se encontraba en el fondo del vaso. Esto se realizó mediante el vertido de la suspensión a través de un tamiz de malla #60 ASTM, continuando con el pesado y muestreo de éste para determinar su contenido de sólidos totales, mediante ensayos de secado hasta peso constante.

Finalmente, luego de evaluar los resultados obtenidos, se seleccionó la cal tipo 2 para realizar otras dos nuevas experiencias: la primera que consistió en mantener la operatoria citada pero con una temperatura de agua inicial de 70°C±2°C y la segunda el trabajar con una concentración inicial de 10%  $P/\rho$  (y por lo tanto sin dilución final) a la temperatura de 80°C±2°C, analizándose en ellas los mismos parámetros anteriores.

# **Resultados**

El comportamiento térmico para los distintos casos considerados, se puede visualizar en las figuras 2 a 4. De su análisis es posible observar una repetibilidad de comportamiento; en donde siempre la velocidad de reacción aumenta con el incremento de la temperatura del agua de hidratación. La diferencia de reactividades del tipo 1 frente a los tipos 2 y 3, puede evaluarse a partir de la comparación de los tiempos de apagado determinados experimentalmente y del delta de temperatura existente entre el valor inicial y la máxima alcanzada en el ensayo de hidratación. Un valor medio de este incremento para cada uno de los cuatro casos reaccionantes considerados según su tipo es: Cal tipo 1: 15.7°C; Cal tipo 2: 42,5°C; Cal tipo 3: 58,2°C.

La comparación del mismo parámetro entre los tipos 2 y 3, analizado ahora desde el punto de vista de su granulometría, muestra tiempos de apagado levemente inferiores para el producto que presenta un tamaño de grano dado frente al de condición pulverulenta característica del producto molido. Del mismo modo la máxima diferencia de temperatura se alcanza prácticamente en la mitad del tiempo que es requerido para el tipo 2, especialmente en los ensayos con agua de hidratación a temperatura mayor de 35 °C.

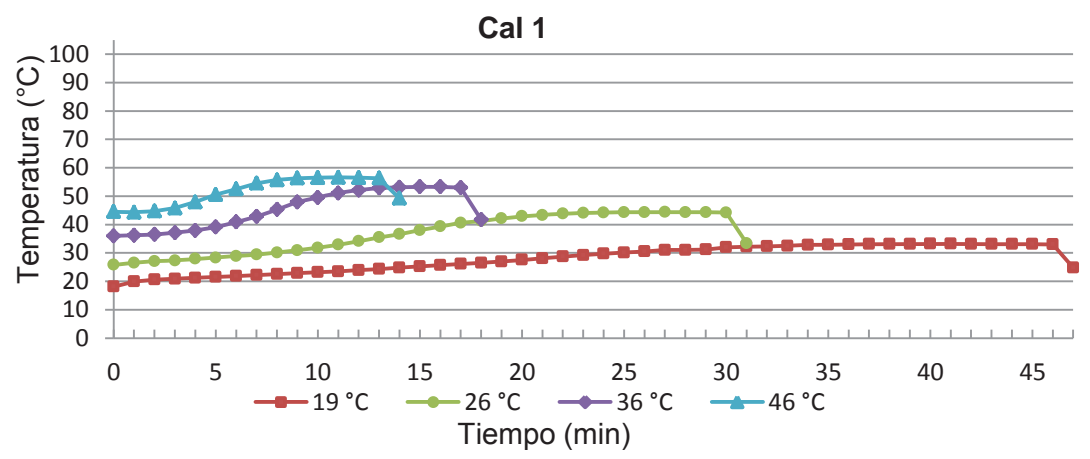

Fig. 2: Temperaturas de reacción de lechadas vs. tiempo de operación

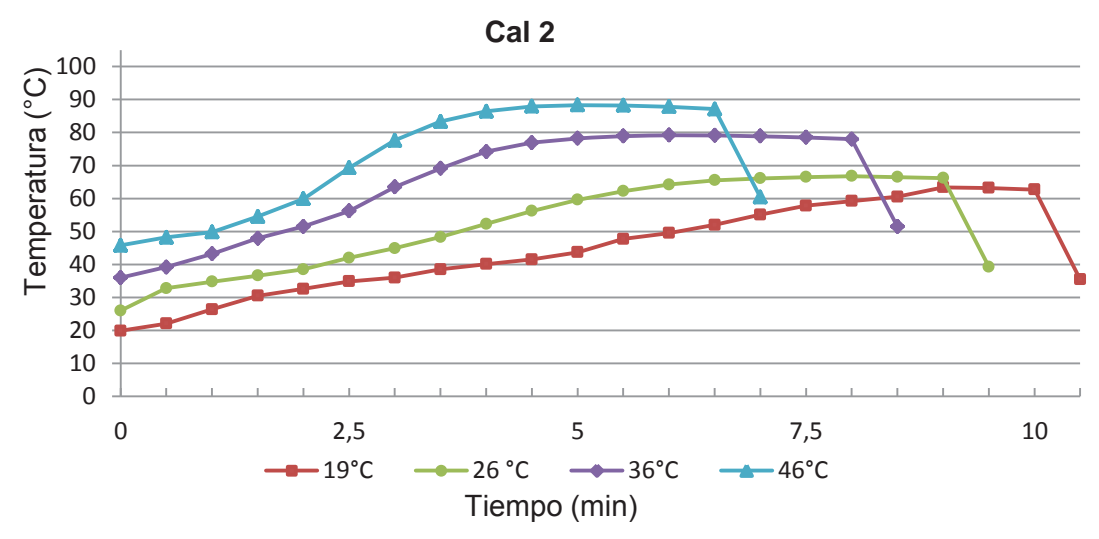

Fig. 3: Temperaturas de reacción de lechadas vs. tiempo de operación

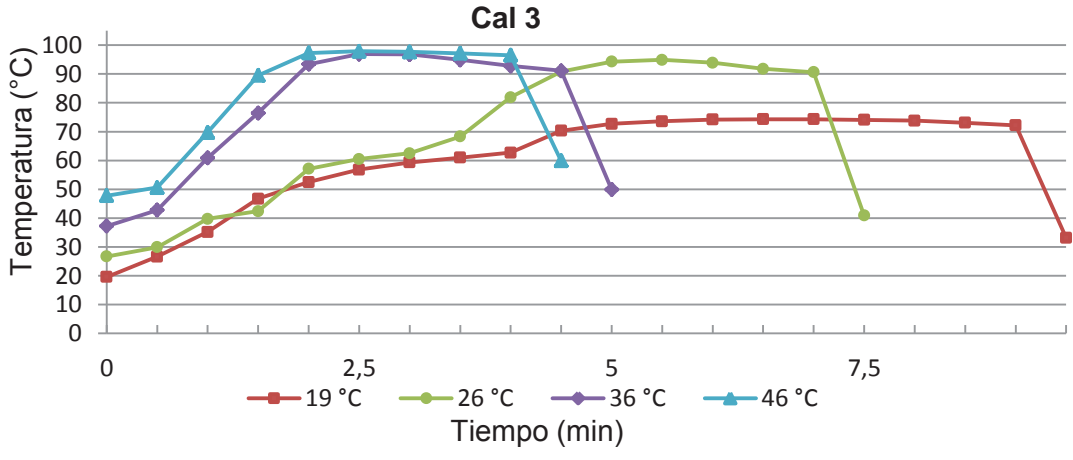

Fig. 4: Temperaturas de reacción de lechadas vs. tiempo de operación

El resumen de datos de los residuos obtenidos de los distintos ensayos se muestra en la tabla 2, expresados como porcentaje respecto del peso inicial de cal seca, para cada tipo considerado. Se puede ver que la menor cantidad de residuos se obtiene para la cal tipo 2 de alta reactividad y estado físico pulverulento.

| Temperatura (°C) |           | Cal tipo 1   Cal tipo 2   Cal tipo 3 |       |
|------------------|-----------|--------------------------------------|-------|
|                  | % residuo |                                      |       |
| 18               | 31,85     | 31,1                                 | 43,56 |
| 26               | 35,5      | 15,9                                 | 37,2  |
| 36               | 39,48     | 19                                   | 35,3  |
| 45               | 37,25     | 13,5                                 | 23,51 |

Tabla 2: Proporción de residuo sólido seco

Los mismos datos son presentados luego en la figura 5 a efectos de visualizar de manera más clara su comportamiento frente a la temperatura del agua de hidratación, y puede observarse que para a mayor reactividad el peso del residuo disminuye a medida que ésta aumenta, en tanto que para menor reactividad dicha variable parece tener una importancia relativa.

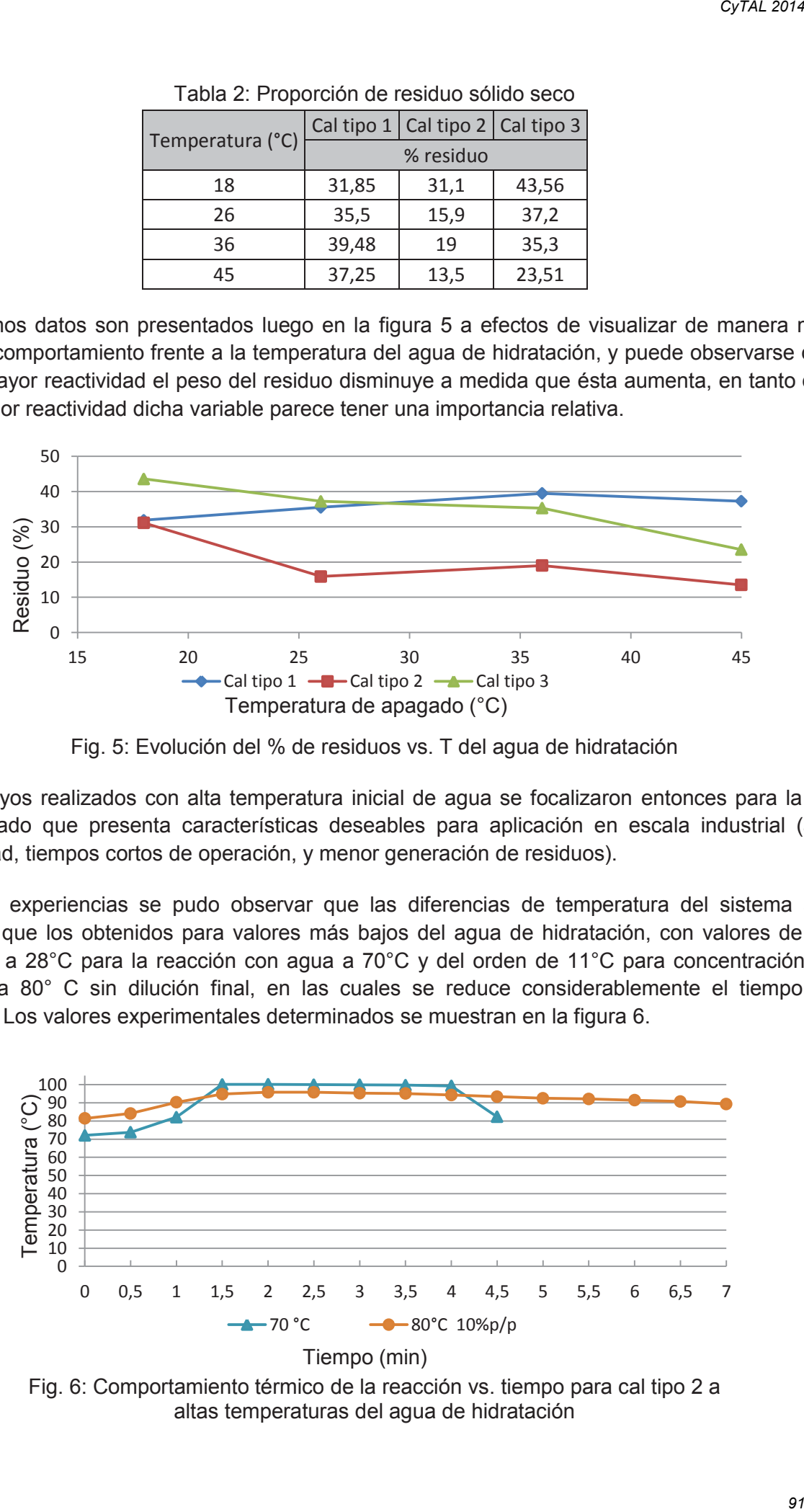

Fig. 5: Evolución del % de residuos vs. T del agua de hidratación

Los ensayos realizados con alta temperatura inicial de agua se focalizaron entonces para la cal tipo 2, dado que presenta características deseables para aplicación en escala industrial (alta reactividad, tiempos cortos de operación, y menor generación de residuos).

En estas experiencias se pudo observar que las diferencias de temperatura del sistema son menores que los obtenidos para valores más bajos del agua de hidratación, con valores de ∆T próximos a 28°C para la reacción con agua a 70°C y del orden de 11°C para concentración de 10%  $P/\rho$  a 80° C sin dilución final, en las cuales se reduce considerablemente el tiempo de reacción. Los valores experimentales determinados se muestran en la figura 6.

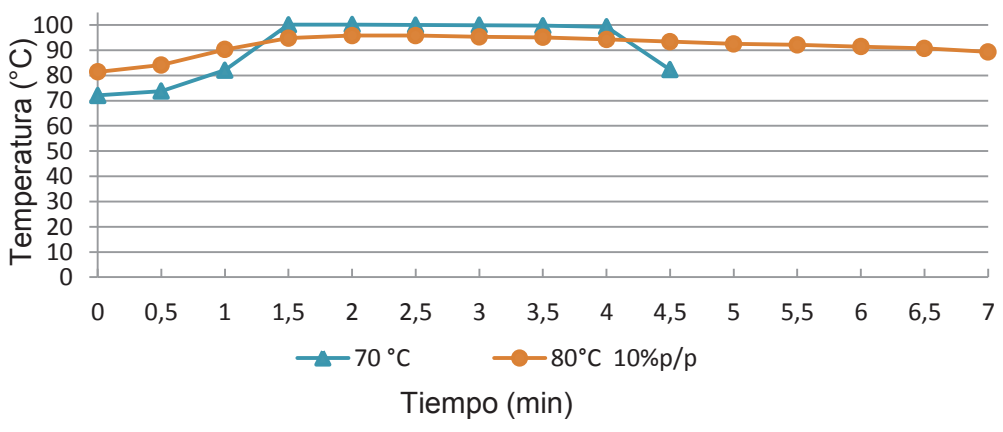

Fig. 6: Comportamiento térmico de la reacción vs. tiempo para cal tipo 2 a altas temperaturas del agua de hidratación

# **Conclusiones**

De lo expuesto se puede concluir que:

Para las cales de mayor reactividad (tipos 2 y 3) el tiempo de apagado no es una variable condicionante, si se compara con otras etapas del proceso de obtención de CCP.

En particular, para el tipo 3, la temperatura del agua de hidratación debería estar acotada entre 30 y 35°C a efectos de evitar una velocidad de calentamiento excesiva en el reactor que obligaría a sobredimensionar el enfriador.

Las cales de mayor reactividad poseen menores pérdidas, expresadas como % de residuo sólido seco, en la medida que aumenta la temperatura del agua de hidratación.

Para estas mismas cales se observa que la granulometría tiene una influencia significativa reduciendo el tiempo de apagado, pero a la vez disminuye el rendimiento con mayor generación de residuos que implican pérdidas de CaO sin reaccionar.

Utilizar agua de hidratación a alta temperatura (70°C y 30%  $P/\rho$ ) no reduce el tiempo de apagado, pero lleva el sistema a ebullición con pérdidas de vapor que modifican la concentración de la lechada.

Para hidratar a altas temperaturas se debería utilizar el volumen total de agua requerido para la una concentración final de lechada 10%  $P/\rho_p$ , como se muestra en el ensayo realizado a 80°C.

Se debe continuar con una segunda etapa de estudio, a efectos de analizar la incidencia de estas variables en la reacción de carbonatación y en la calidad final del CCP.

## **Referencias**

Guillermo Coloma Álvarez. "La cal: ¡es un reactivo químico!". Primera edición, Chile, Cap. 6, pag. 62-75 (2008).

J. Kemperl, J. Maček. "Precipitation of calcium carbonate from hydrated lime of variable reactivity, granulation and optical properties". Int. J. Miner. Process. 93, 84–88, (2009).

Mohammad Hassibi, "Una perspectiva general del apagado de la cal y los factores que afectan al proceso", 3er Symposium Internacional Sorbalit (1999).

National Lime Association. "A study of reaction between calcium oxide and water". Washington 5, D.C. Chapter 3, pag. 8-12 (1960).

Stanco Projects LTD. "Lime Handling Systems". Chapter 1: General Information on Lime, pag. 4- 12 (2013).

Stanco Projects LTD. "Lime Handling Systems". Chapter 2: Factors Affecting Lime Slaking, pag. 13-17 (2013).

Universidad Tecnológica Nacional – Facultad Regional Villa María

# **CyTAL 2014 - VI Jornadas de Ciencia y Tecnología para Alumnos**

## **"ESTUDIO DE LA CARGA APLICADA AL SUELO POR SISTEMAS DE SIEMBRA DIRECTA"**

Autor: **Iturralde Juan S.** Legajo UTN 8585.

Contacto: juansalvadoriturralde@gmail.com - UTN FRVM – Av. Universidad 450 Villa María. Cba. Tutor: Ing. Huber G. Fernández – Depto. Ing. Mecánica.

### **Palabras claves**

Siembra, sembradoras, ensayos a campo, dinámica de suelo.

#### **Resumen**

En los últimos años la siembra directa, en nuestro país, ha demostrado gran efectividad, ha permitido disminuir costos y tiempos, conservar suelo y la humedad, facilitando la labranza.

Al estudiar la temática, se detecta un problema en el rendimiento del cultivo, atribuible a la operación de apertura de surco, debido al estado del suelo [1]; [2], donde aparecen obstáculos como malezas, raíces, etc., que dificultan la siembra. Por lo que la profundidad de surco suele ser variable, afectando así, el tiempo de emergencia y desarrollo de la planta [2]; [3]. Para investigar este problema se ensayaron cuerpos de siembra de distintas máquinas sembradoras que se encuentran en el mercado actual, con el objetivo de mejorar los dispositivos y desarrollarlos para obtener una profundidad homogénea del surco. Con esta acción se pretende generar una "presión constante" mediante el paralelogramo donde están situados los discos, cuando las sembradoras se encuentran operando a campo, pudiendo obtener así un mejor rendimiento del proceso por efecto de tales innovaciones. CyTAL 2014<br>
DIRECT<br>
María. C<br>
ectividad,<br>
anza.<br>
ribuible and obstáct<br>
rco suele<br>
ra invest<br>
oras que<br>
van "press<br>
proceso<br>
no:<br>
33<br>
93

### **Introducción**

En la siguiente figura se indican las partes de un cuerpo de siembra propiamente dicho:

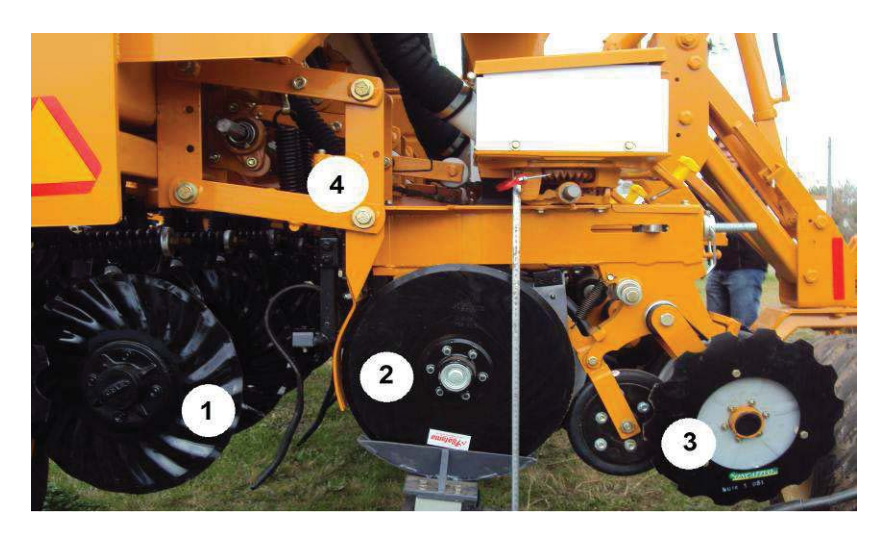

Figura N°1 – Cuerpo de siembra en sembradora direct a.

- 1. Disco abridor que corta el suelo y no incorpora el rastrojo.
- 2. Doble disco plantador, con ruedas control de profundidad.
- 3. Ruedas tapadoras, acondicionan el suelo para un buen crecimiento de la semilla.
- 4. Paralelogramo donde se encuentra el resorte forzador.

Los implementos utilizados para este tipo de siembra (sembradoras directas), realizan tres operaciones básicas, estas son: por medio de discos abridores montados en sendos cuerpos de siembra, se abre el surco en el suelo, luego por un complejo sistema distribuidor y dosificador se deposita cada semilla en el fondo del surco y por último se cubre la semilla y se tapa el surco con suelo y rastrojo por la acción de otro tren de ruedas y discos [4]; [5].

Los problemas se producen en la primera operación, ya que no se conoce con precisión la variación de carga vertical que debe aplicarse al suelo para lograr una profundidad uniforme.

Para depositar la semilla en el surco, este debe tener una profundidad aproximadamente de 120 mm. Esto se logra con el propio peso del mecanismo y una carga extra de hasta 150 kg proporcionada por sendos resortes alojados en el paralelogramo (si el cuerpo tiene discos, éstos clavan por peso, si hay una púa o reja, ésta ejerce una succión) [6]. Si existe sobrepeso en caso de suelos blandos, se tiene unas ruedas limitadoras de profundidad.

Conocer el tipo de suelo en el cual se trabaja es muy importante, ya que se puede tener distintos comportamientos a la hora de abrir un surco o efectuar la siembra en sí, en suelos como la pampa húmeda Argentina, las irregularidades no presentan mayores inconvenientes. En un suelo semiárido (el cual es más duro) o en un suelo irregular, las variables cambian y se deben generar distintos esfuerzos compensatorios dependiendo de cada terreno en particular.

Cuando el suelo tiene una labranza, la fuerza vertical es menor que cuando la siembra es directa.

## **Desarrollo**

El interés principal es ensayar diferentes variantes para los dispositivos de las maquinas ya sean elásticos o neumáticos con el objetivo de comprender el comportamiento y diseñar un dispositivo que pueda compensar las cargas, esfuerzos y variaciones para obtener profundidades uniformes, sin depender de las condiciones de suelo del lugar o del terreno.

Se ejecutaron varios ensayos sobre distintas sembradoras, a campo y en fábrica. Se obtuvieron datos sobre diferentes configuraciones, como punto de partida para el análisis.

### **Equipamiento para ensayo**

Para los trabajos de campo y obtención de datos se utilizó el siguiente equipamiento:

Un criquet hidráulico tipo carrito extra chato, capacidad 2000 kg. Celdas con display, salida en serie, 700kg/100gr con gabinete tipo maletín de aluminio y Notebook para interfase en campo. Una regla graduada de 1000 mm x 1 mm y un goniómetro 360° digital, entre otros elementos.

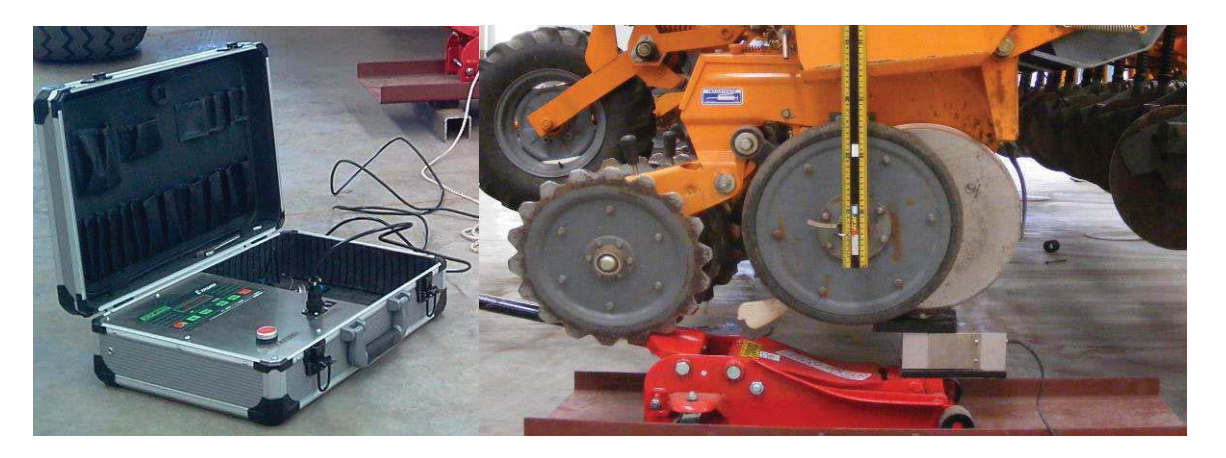

Figura N°2 – equipamiento utilizado en trabajos de campo

## **Ensayos de campo obtención y procesamiento de datos**

Una vez conformado el equipamiento y los dispositivos necesarios, se realizaron sendos trabajos de campo sobre diez marcas existentes en mercado.

En el análisis que sigue se presentan dos tipos de gráficos. En los primeros se manifiesta la situación de la carga variable explicada anteriormente, posteriormente se muestra la situación de carga constante, Los primeros fueron por mayoría la característica común.

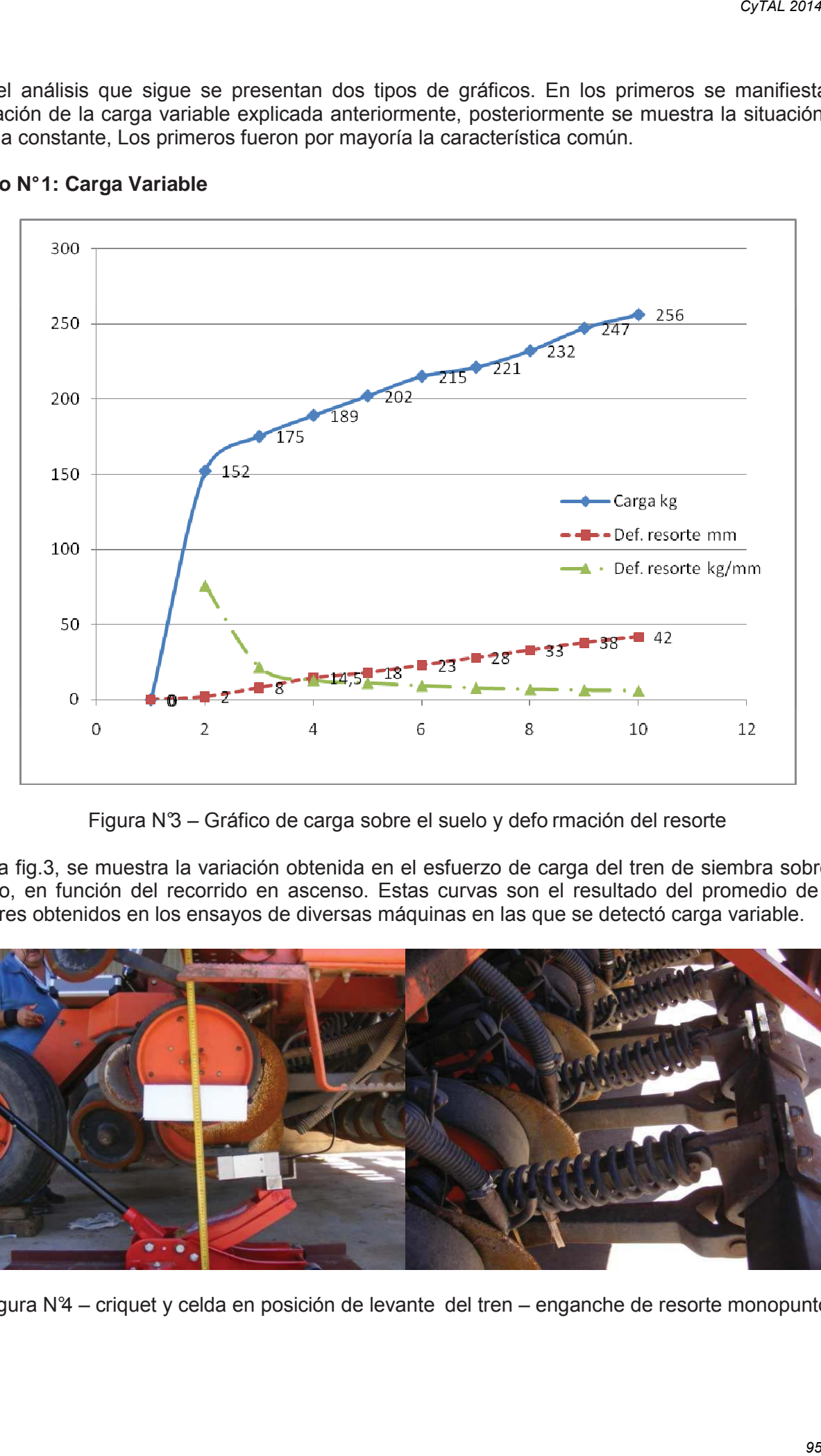

# **Caso N° 1: Carga Variable**

Figura N°3 – Gráfico de carga sobre el suelo y defo rmación del resorte

En la fig.3, se muestra la variación obtenida en el esfuerzo de carga del tren de siembra sobre el suelo, en función del recorrido en ascenso. Estas curvas son el resultado del promedio de los valores obtenidos en los ensayos de diversas máquinas en las que se detectó carga variable.

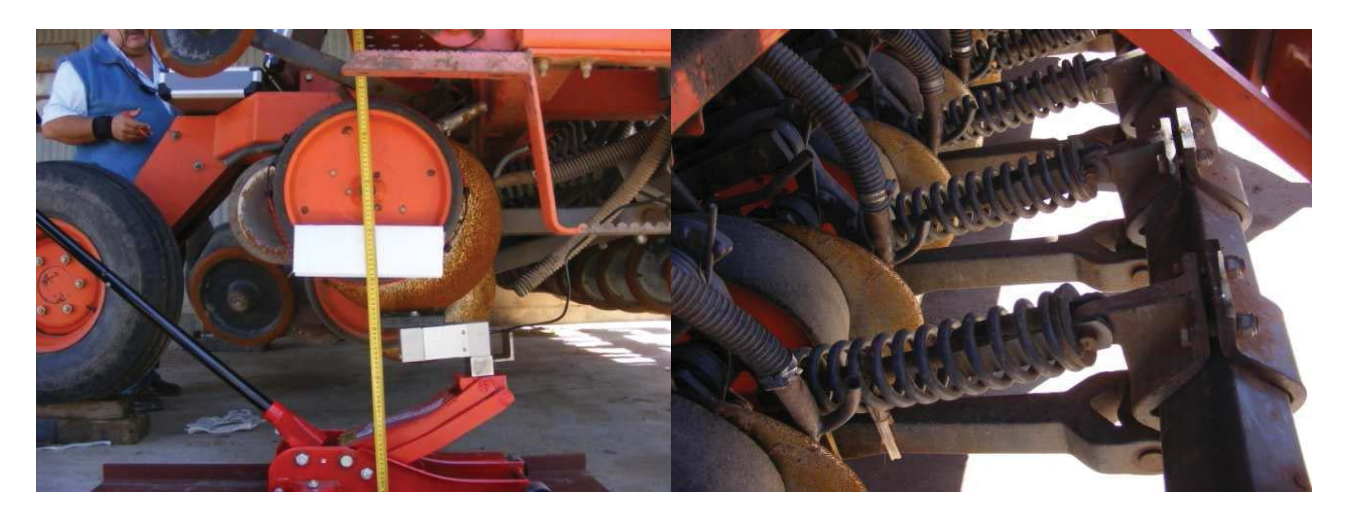

Figura N°4 – criquet y celda en posición de levante del tren – enganche de resorte monopunto.

El comportamiento de estas propuestas mecánicas arrojan una respuesta lineal partiendo desde los 153 Kg llegando a un máximo de 256 Kg después de haber levantado 22 cm el tren de siembra, logrando así una variación de 5 kg/cm de recorrido.

Para la configuración mostrada en la fig.3, la tensión del resorte no se puede variar con facilidad por lo cual no existe alternativa de regulación, pero para otras marcas con resorte regulable en enganche multipunto, o sea, tensión variable, la respuesta tampoco fue constante.

El análisis de las mediciones muestra que el cuerpo en promedio pesa unos 100 kg, estos, generalmente están a una distancia de los brazos articulados que soportan el cuerpo de siembra y por este motivo al elevarse el cuerpo, hay un valor creciente del peso del cuerpo, a medida que se eleva, por ello, la gráfica muestra el comportamiento "sin los resortes" (peso propio), como un segmento que tiene una pendiente leve de carga creciente en unos 10-15 kg. Así también, hubo algunos casos en que los valores dan un segmento sin pendiente.

Cuando se colocan los resortes, el comportamiento es variable, a cada incremento en la elevación del cuerpo corresponde un incremento en el esfuerzo. Es una relación directa y en el tratamiento de los datos, el coeficiente de la variable independiente (x), es la pendiente (el arco tangente del coeficiente es el grado de la pendiente).

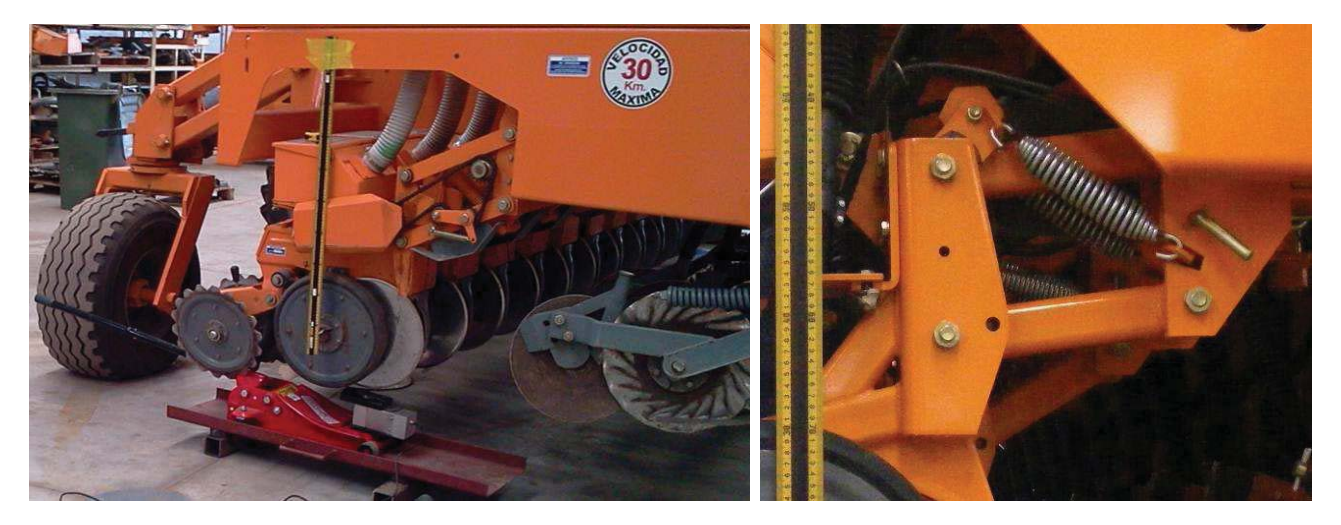

Figura N°5 – Ensayo de sembradora – sistema de eng anche multipunto en detalle.

En la fig.6 se puede ver la evolución de carga en el tren de siembra debida a la tensión del resorte, mientras se varía la altura relativa del cuerpo de siembra respecto de su nivel mínimo.

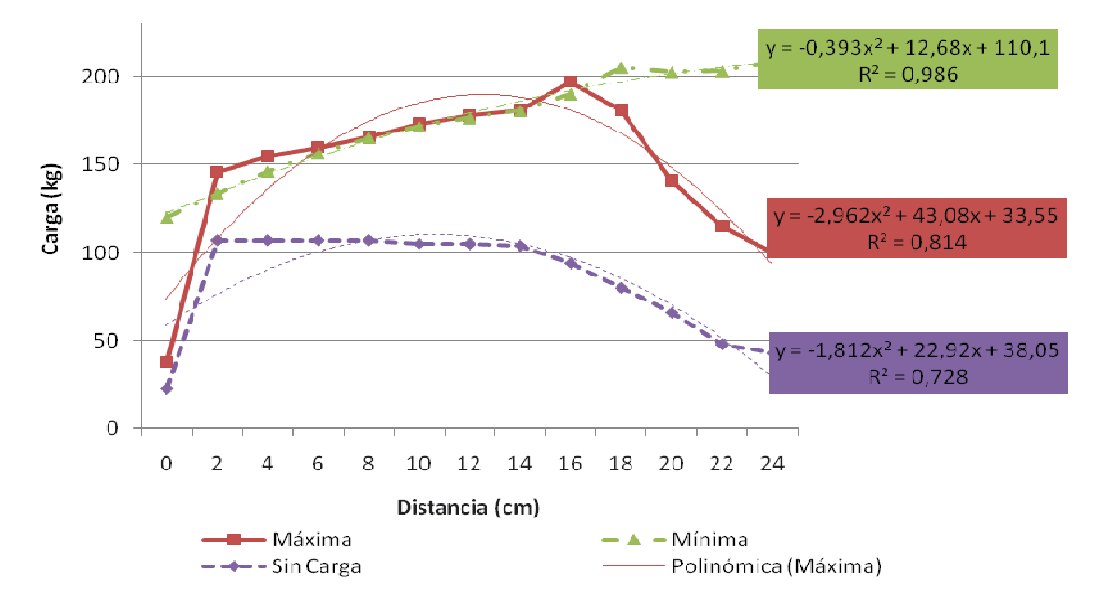

Figura  $N\delta$  – Gráfico de esfuerzo con y sin carga d e resorte tensor

## **Caso N° 2: Carga constante**

El comportamiento de un tren de siembra que produce la situación de carga constante, presenta como respuesta, valores aproximados sobre una recta paralela al peso propio del cuerpo de siembra "sin los resortes". Por ejemplo una recta que se posiciona a 40 kg por encima de la respuesta considerando solo el peso del cuerpo de siembra.

Entre los modelos evaluados hay tres que presentan carga constante regulable y uno con carga constante pero sin alternativas de variarla.

El esfuerzo aplicado al suelo se utiliza para efectuar todas las operaciones supra mencionadas, si existiese un sobrante de carga (común de los casos y que se pretende optimizar a partir de este trabajo), éste es absorbido por las ruedas limitadoras de la profundidad, que a su vez deben tener una carga de 10 a 30 kg para desempeñarse [7], el exceso se traduce en compactación y significa un sobredimensionamiento mecánico innecesario. Un cuerpo de siembra con carga variable debe tener necesariamente unas ruedas limitadoras de la profundidad anchas para soportar una carga variable. Un cuerpo con carga constante, adecuadamente regulado, puede tener las ruedas limitadoras de profundidad angostas, ruedas angostas copian con mayor fidelidad las irregularidades del terreno, su proyección es angosta y permite un mejor aprovechamiento de los barre rastrojos.

Como caso particular podemos citar que una empresa tiene al mismo tiempo en el mercado un modelo con carga constante y otro con carga variable, lo cual indica que no es una característica muy ponderada en el diseño de un cuerpo de siembra.

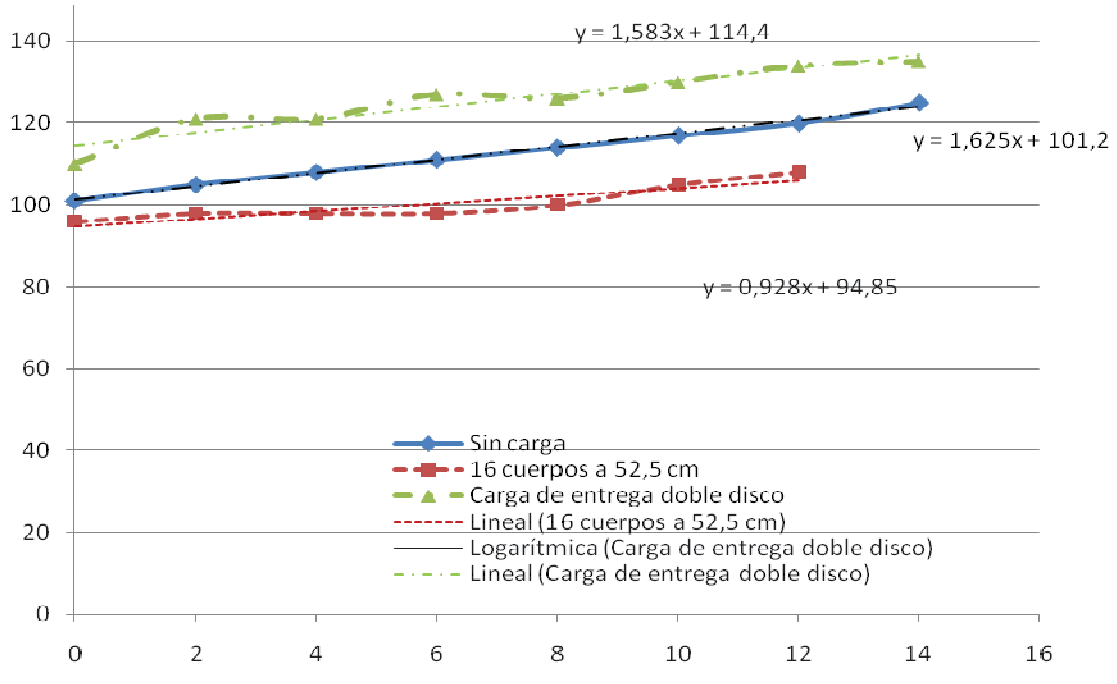

Figura N°7 – Gráfico de esfuerzo del tren de siemb ra con carga constante

En la fig.7 se puede ver la evolución de carga en el tren de siembra debida a la tensión del resorte, mientras se varía la altura relativa del cuerpo de siembra respecto de su nivel mínimo, para el caso en que la regulación del resorte y por ende su transmisión de carga al suelo se presentan en situación de carga constante, dando evidencia de un desarrollo optimizado respecto de la mayoría.

## **Conclusiones**

Las empresas presentes en el mercado, por lo general, no realizan el estudio del comportamiento del cuerpo de siembra que fabrican, en cuanto a prever las consecuencias mecánicas y agronómicas de usar carga creciente o carga variable. En la mayoría ensayada, el esfuerzo transmitido al suelo es variable y creciente, solo en una quinta parte de los modelos evaluados se determinó una carga constante.

Estos resultados nos permiten asegurar que es posible mejorar los modelos ensayados en su faz ingenieril y optimizarlos en su desempeño a campo, con lo cual se puede inferir una notable mejora de rendimiento agronómico de la operación de siembra, si el objetivo de producir una carga vertical y por ende una profundidad de siembra constante, es logrado.

El presente trabajo pretende mostrar, al menos parte de los resultados obtenidos y demostrar la hipótesis planteada en torno de la factibilidad de mejorar aún más y sensiblemente la operación de siembra directa.

También se plantea la continuidad de este trabajo respecto de la posibilidad de finalizar la ya comenzada modelización con software especializado de las mejoras ingenieriles a sugerir, a partir de los datos y conclusiones obtenidas en esta etapa de la investigación.

## **Referencias bibliográficas**

[1] Ministerio de Agricultura, Ganadería y Pesca de Uruguay. Guía de Siembra Directa. AUSID - Producción responsable, (2009)

[2] Crovetto, C. Rastrojos sobre el suelo. Una introducción a la cero labranza. Editorial Universitaria, Santiago Chile, (1992)

[3] Derpsch et al., 1986: Results of studies made from 1977 to 1984 to control erosion by cover crops and no- tillage techniques in Paraná, Brazil. Soil & Tillage Research, 8, p 253-263

[4] Martínez Vilela, Gil Rives, Prado. Ruiz-Santaella, Torres, González Fernández. Asociación Española Agricultura De Conservación/Suelos Vivos. Ficha técnica N°4. Córdoba España. 1999.

[5] Hernanz, J.L. Sembradoras a chorrillo de siembra directa. Vida Rural nº49. 1997

[6] ASAE Estándar S477 DEC93. Terminology for soil engaging components for conservation tillage planters, drill and seeders. St Joseph. Michigan EEUU. ASAE Standars 1995

[7] Gil Ribes, J. La maquinaria agrícola en el laboreo de conservación. Capítuo IX. En: Agricultura de Conservación: Fundamentos Agronómicos, Medioambientales y Eco. 1997

## **COMPARACIÓN ENTRE ESTRUCTURA CANÓNICA Y TRANSPUESTA DE FILTROS IIR IMPLEMENTADOS EN UN DSPIC**

**Autores:** Matías L. Martini, Gastón Oviedo **Tutor:** Ing. Franco Salvático (fmsalvatico@hotmail.com) Departamento de Ingeniería Electrónica Facultad Regional Villa María – Universidad Tecnológica Nacional Avda. Universidad 450, (5900) Villa María, Córdoba

#### **Resumen**

En el presente trabajo se diseñó un filtro digital pasa banda tipo IIR (Infinite Impulse Response – Respuesta Infinita al Impulso) por síntesis de Butterworth que opera en la banda de frecuencias de audio. Los diseños fueron realizados con herramientas de MATLAB y mediante programación en lenguaje C++ han sido implementados en un controlador digital de señales, dsPIC, de 16 bits de ancho de palabra de datos. Se contrastó entre la implementación por estructura de procesamiento canónica y transpuesta para filtros IIR, propuestas por el fabricante del microcontrolador.

Luego se medió en el laboratorio la respuesta en frecuencia y se realizó una comparación entre las dos estructuras, observando las exigencias que pueden hacerse sobre cada una y el efecto de la longitud finita de la palabra de datos. Como conclusión se determinó qué tipo de estructura se puede aplicar para realizar el filtro especificado.

#### **1. Introducción**

La adquisición de un nuevo kit de desarrollo por parte de la facultad, motivó a realizar este trabajo para evaluar las características de desempeño del controlador digital de señales y aprender sobre las dos estructuras de procesamiento para filtros IIR propuestas por el fabricante. Para esto se implementó un filtro IIR pasa banda como el de la Fig. 1, con las especificaciones indicadas en la tabla 1.

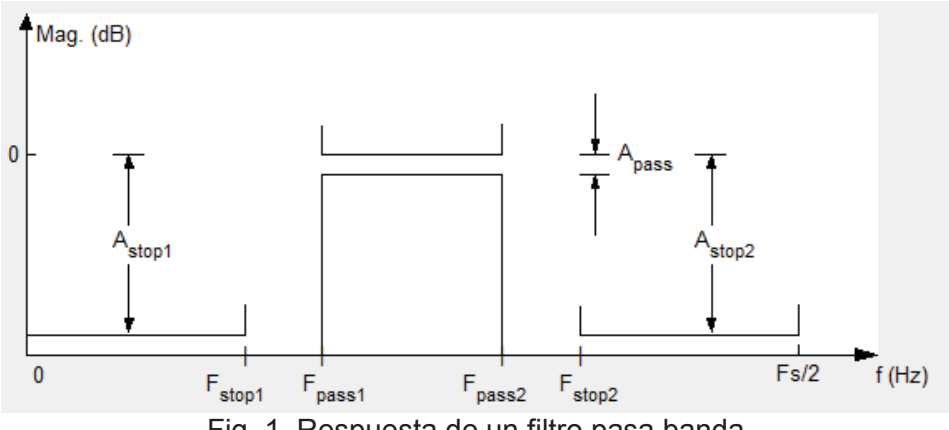

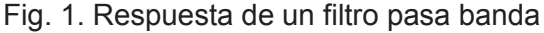

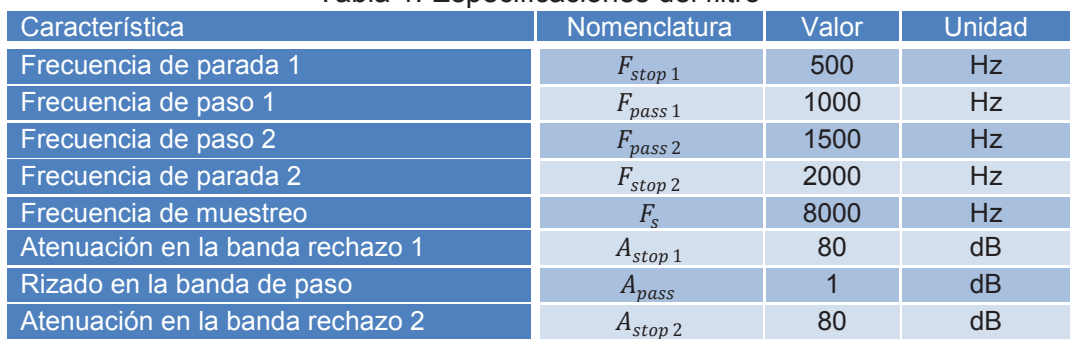

## Tabla 1. Especificaciones del filtro

Se realizó el diseño con la herramienta "FDATool" de "MATLAB" donde se obtuvo su respuesta en frecuencia, longitud del filtro y otros parámetros descriptivos [1]. La estructura resultante está

formada por "p" bloques y una ganancia de salida ( $G<sub>T</sub>$ ), donde cada bloque (ec. 1) está compuesto por una sección bicuadrática y una ganancia  $(k_i)$ , como se muestra en la Fig. 2.

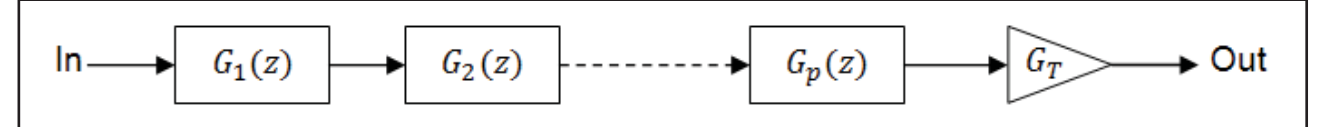

Fig. 2. Estructura del filtro entregada por MATLAB

$$
G_i(z) = k_i \frac{b_{2i} \cdot z^{-2} + b_{1i} \cdot z^{-1} + b_{0i}}{a_{2i} \cdot z^{-2} + a_{1i} \cdot z^{-1} + a_{0i}}; \ 1 \le i \le p
$$
\n<sup>(1)</sup>

Una vez obtenido esto, se adaptó la estructura matemática, según se haya implementado en una estructura canónica o transpuesta. Los coeficientes del filtro fueron convertidos a un formato especial (fraccional Q15) y escritos en una estructura de lenguaje C++ en el compilador "MPLAB XC16", para poder ser implementados en el kit de desarrollo "STARTER KIT FOR DSPIC" [2] [3]. Finalmente se excitó al filtro real con una señal senoidal de frecuencia variable, utilizando un generador de señales "BK PRECISION" modelo "4045", y midiendo con un osciloscopio, del fabricante "TEKTRONIX" modelo "TDS 1001B", se obtuvieron su respuesta en frecuencia y sus parámetros característicos.

## **2. Implementación en el microcontrolador**

El kit de desarrollo incluye como componentes principales un microcontrolador "dsPIC33FJ256GP506" de "Microchip" [4], el cual se encarga de realizar el proceso de la señal, y un códec de audio "WM8510" de "Wolfson" [5], que se encarga de las conversiones analógica/digital y digital/analógica. Además posee pulsadores, filtros y amplificadores entre otros componentes.

Inicialmente se configura el microcontrolador y luego este mediante un bus de comunicación l<sup>2</sup>C configura el códec para operar a la frecuencia de muestreo deseada.

El microcontrolador adquiere a través de un bus DCI un bloque de datos digitalizados provenientes del códec y se almacena en un vector en la memoria RAM. Dependiendo del estado de un pulsador este vector es filtrado o no y el resultado se envía al códec para su reproducción.

La estructura de lenguaje C++ también se encuentra almacenada en la RAM. Esta contiene los coeficientes del filtro y además contiene las muestras demoradas en el tiempo necesarias para el proceso de filtrado (delays).

Tanto los datos de la señal muestreada como los coeficientes y delays tienen un formato de 16 bits representados en formato fraccional [3].

Para realizar el proceso de filtrado se emplea una función de C++ proporcionada por el fabricante del microcontrolador [3]. Dicha función recibe como parámetros de entrada el vector con las muestras de la señal de audio, la estructura que contiene los coeficientes del filtro y los delays. Ésta entrega como resultado otro vector con los datos filtrados que se envía al códec por el bus DCI para su reproducción.

## **3. Diseño e implementación**

## **3.1. Estructura Canónica**

Para implementar un filtro en su forma canónica fue necesario representarlo como conexión en cascada de las estructuras bicuadráticas, y una ganancia global que es la concatenación de las ganancias de cada bloque y la ganancia de salida (ec. 2) [3]. La misma, junto con los coeficientes de cada sección fue convertida para crear el código.

$$
G_G = G_T \prod_{i=1}^p k_i
$$
 (2)

Tras la implementación del filtro especificado, se comprobó que el comportamiento del sistema era inestable. Esto se debe a que en el momento en que se realizó la conversión del formato "double" de 32 bits de punto flotante (en MATLAB) al formato "fractional" de 16 bits de punto fijo, se cometió un error debido a que la ganancia global era más pequeña que el menor número que se puede representar mediante el formato Q15. Por lo tanto el sistema tenía una ganancia excesiva. Al reducir la atenuación en la banda de rechazo disminuyeron las bandas de transición y el sistema se volvió estable ya que la ganancia tomó un valor que puede ser representado por el formato fraccional.

Utilizando los parámetros  $A_{stop 1}$  y  $A_{stop 2}$  igual a 20 dB se obtuvieron las respuestas de la Fig. 3.

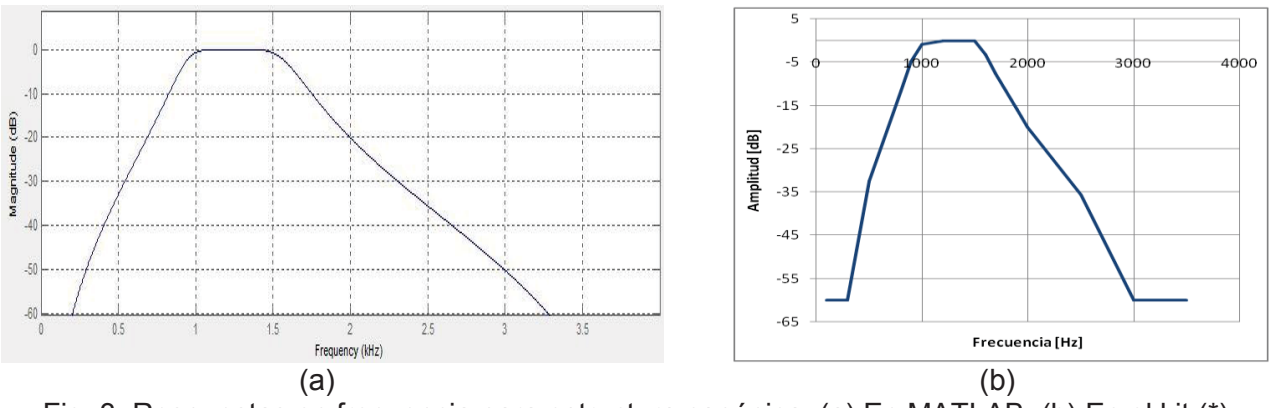

Fig. 3. Respuestas en frecuencia para estructura canónica. (a) En MATLAB. (b) En el kit (\*).

### **3.2. Estructura Transpuesta**

Para implementar un filtro en su forma transpuesta fue necesario distribuir la ganancia de cada bloque en el numerador de la sección bicuadrática (ec. 3) y la ganancia de salida en cualquiera de los numeradores [3].

$$
G_i(z) = \frac{k_i b_{2i} z^{-2} + k_i b_{1i} z^{-1} + k_i b_{0i}}{a_{2i} z^{-2} + a_{1i} z^{-1} + a_{0i}}; \ 1 \le i \le p
$$
\n<sup>(3)</sup>

Los coeficientes resultantes fueron convertidos para formar la estructura. La implementación del filtro especificado arrojó como resultado las respuestas de la Fig. 4:

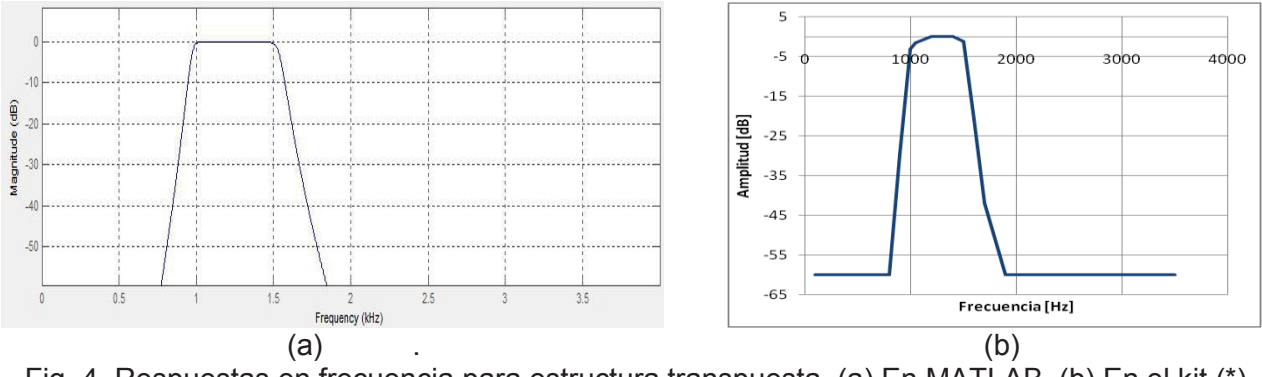

Fig. 4. Respuestas en frecuencia para estructura transpuesta. (a) En MATLAB. (b) En el kit (\*).

(\*)Los niveles de atenuación por debajo de 56dB no pudieron ser medidos con el osciloscopio empleado ya que se alcanza el piso de ruido del mismo.

#### **4. Comparaciones**

Dadas las especificaciones del filtro propuesto, la implementación a través de una estructura de procesamiento canónica no fue posible. En cambio empleando la estructura transpuesta, se logró cumplir las características deseadas. Esto indica que con la estructura transpuesta se pueden obtener filtros más exigentes.

El algoritmo de procesamiento empleado por la estructura transpuesta requiere mayor cantidad de operaciones que la estructura canónica para un filtro idéntico [2]. Es decir que con la estructura canónica se obtienen mayor velocidad de procesamiento.

Al ser la estructura de procesamiento transpuesta más compleja ocupa mayor lugar en la memoria de programa que la estructura canónica para un filtro de características idénticas [3].

## **5. Conclusión**

El rango de valores representables por el tipo de variable de punto fijo es mucho menor al de punto flotante. Siendo un agravante en este caso que el formato de punto flotante utilizado en MATLAB es de 32 bits y el de punto fijo utilizado en C++ es de 16 bits. Por lo tanto, valores muy pequeños de una variable en punto flotante no pueden ser representados en punto fijo. Tal situación se observó en el filtro canónico en el cual la ganancia global, que es la concatenación de varias ganancias cuyos valores son muy reducidos, es más pequeña que el mínimo valor que se puede representar con punto fijo. Por este motivo, el filtro especificado no pudo ser implementado en el kit y se tuvieron que restablecer algunas características del filtro para poder hacerlo.

Utilizando la estructura transpuesta no se tiene este inconveniente ya que las ganancias están distribuidas en cada sección. Por lo tanto, se tienen muchos coeficientes pequeños pero representables en formato de punto fijo y no un solo valor que no es representable como en el caso de la estructura canónica.

Utilizando la estructura transpuesta no se tiene este inconveniente ya que las ganancias están distribuidas en cada sección. Por lo tanto, se tienen muchos coeficientes pequeños pero representables en formato de punto fijo y no un solo valor que no es representable como en el caso de la estructura canónica.

En virtud de lo analizado, no se pudo implementar el filtro especificado con la estructura canónica pero sí con la transpuesta.

La estructura de procesamiento transpuesta permite obtener filtros con características más exigentes, a costa de una velocidad de procesamiento más lenta. Por otro lado con la estructura canónica se obtiene mayor velocidad de procesamiento, con la posibilidad de implementar filtros menos exigentes.

## **6. Referencias**

[1] MathWorks Inc., MATLAB User Guide, MathWorks. (2010)

[2] Airoldi Alejandro A., Saravia Andres R.; Diseñando sistemas embebidos con librerías de microchip 1ed.; Mcelectronics (2012).

[3] 16-bit language tools libraries, Microchip

[4] dsPIC 33FJ256GP506 Data Sheet, Microchip

[5] WM8510 Data Sheet, Wolfson microelectronics.

### **ESTUDIO COMPARATIVO SOBRE DISTINTOS TIPOS DE FILTROS FIR IMPLEMENTADOS EN UN DSPIC**

**Autores:** Matías L. Martini, Gastón Oviedo **Tutor:** Ing. Franco M. Salvático (fmsalvatico@hotmail.com) Departamento de Ingeniería Electrónica Facultad Regional Villa María – Universidad Tecnológica Nacional Avda. Universidad 450, (5900) Villa María, Córdoba

#### **Resumen**

Se diseñaron siete filtros pasa bajo digitales FIR (Finite Impulse Response – Respuesta Finita al Impulso) que operan en la banda de frecuencias de audio. Los diseños fueron realizados con herramientas de "MATLAB" y mediante programación en lenguaje C++ se implementaron en un controlador digital de señales, dsPIC, de 16 bits de ancho de palabra de datos. Posteriormente se midió en el laboratorio la respuesta en frecuencia y parámetros característicos, a saber: longitud del filtro, rizado en la banda de paso, magnitud y ancho de los lóbulos, frecuencia de corte, mínima atenuación en la banda de rechazo y ancho de banda de transición. Por otra parte y de acuerdo a lo planteado, se realizó un estudio comparativo sobre los datos obtenidos, evaluando así las ventajas y desventajas de cada uno de ellos. Determinándose qué tipo de filtro tiene mejor desempeño respecto a las especificaciones exigidas por la aplicación, haciendo énfasis en las virtudes principales de cada método de diseño.

#### **1. Introducción**

La adquisición de una nuevo kit de desarrollo por parte de la facultad, motivó a realizar este trabajo para evaluar las características de desempeño del controlador digital de señales. Los métodos que se estudiaron son los que se detallan en la Fig. 1. Se implementó un filtro FIR pasa bajo como el mostrado en la Fig. 2 y con las especificaciones indicadas en la tabla I.

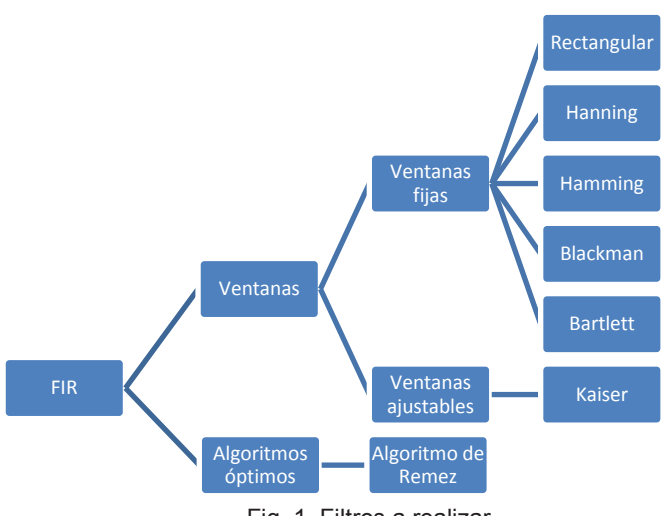

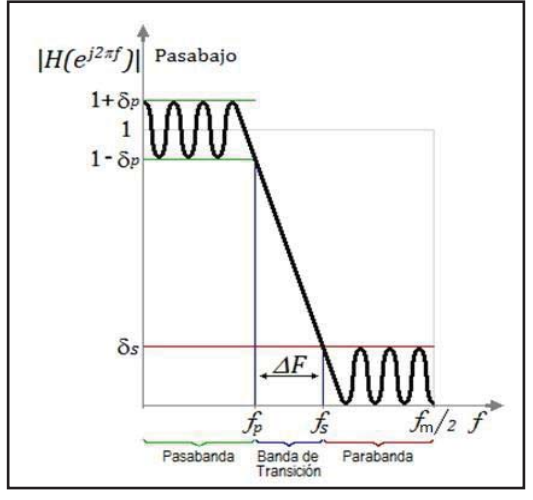

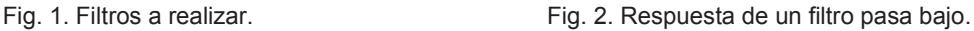

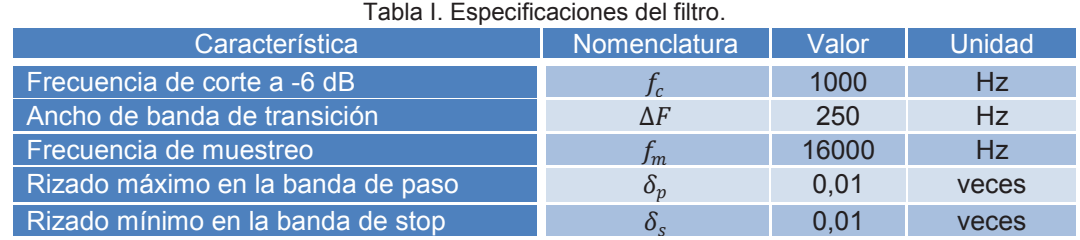

El procedimiento de diseño inicia con la obtención del orden del filtro que se introduce en la herramienta "FDATool" de "MATLAB", permitiendo obtener las curvas de respuesta en frecuencia, los coeficientes del filtro y medir los parámetros de interés [1]. Una vez obtenidos los coeficientes

del filtro son convertidos a un formato especial (fraccional Q15) y escritos en una estructura de lenguaje C++ en el compilador "MPLAB XC16" para poder ser implementados en el kit de desarrollo "STARTER KIT FOR DSPIC" [2] [3]. Finalmente se excitó al filtro real con una señal senoidal de frecuencia variable, utilizando un generador de señales "BK PRECISION" modelo "4045", y midiendo con un osciloscopio, del fabricante "TEKTRONIX" modelo "TDS 1001B", se obtuvieron su respuesta en frecuencia y sus parámetros característicos.

### **2. Diseño e implementación**

## **2.1. Ventanas**

Un filtro pasa bajo ideal es irrealizable en la práctica porque su respuesta impulsiva,  $h_d(n)$ , es infinita y no causal. Por lo tanto, el método de diseño de filtros FIR por ventanas se basa en truncar la respuesta al impulso infinita de un filtro ideal con una ventana de longitud finita,  $w(n)$ . obteniéndose una respuesta al impulso finita,  $h(n)$  [4].

$$
h(n) = h_d(n) \times w(n) \tag{1}
$$

Aplicando la trasformada  $Z$ , se obtiene la ecuación del filtro en el dominio z, donde  $M$  es la longitud de la ventana o cantidad de coeficientes del filtro.

$$
H(z) = \sum_{k=0}^{M-1} h_k z^{-k} = h_0 + h_1 z^{-1} + \dots + h_{M-1} z^{-(M-1)}
$$
 (2)

#### **2.1.1. Ventanas fijas**

La tabla II muestra las principales características de las ventanas empleadas en función del orden del filtro (ܰ). En este tipo de ventanas los rizados en la banda de paso y en la banda de rechazo no dependen del orden del filtro sino del tipo de ventana.

$$
N = M - 1 \tag{3}
$$

#### Tabla II. Características de las ventanas más empleadas [5].

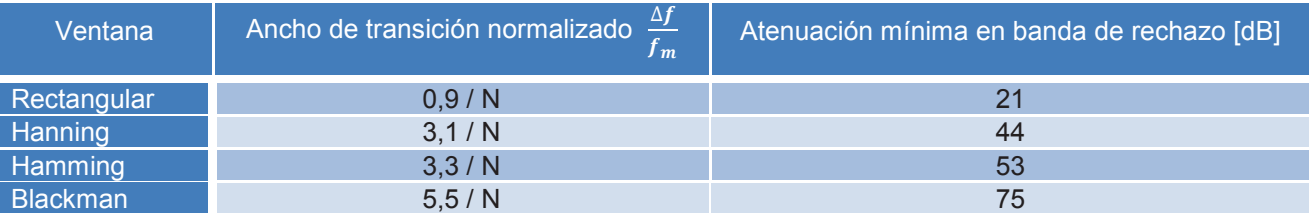

### **2.1.1.1. Ventana rectangular**

Para calcular el orden se hizo uso de las ecuaciones de la tabla II y las especificaciones de la tabla I, obteniéndose un orden de 58.

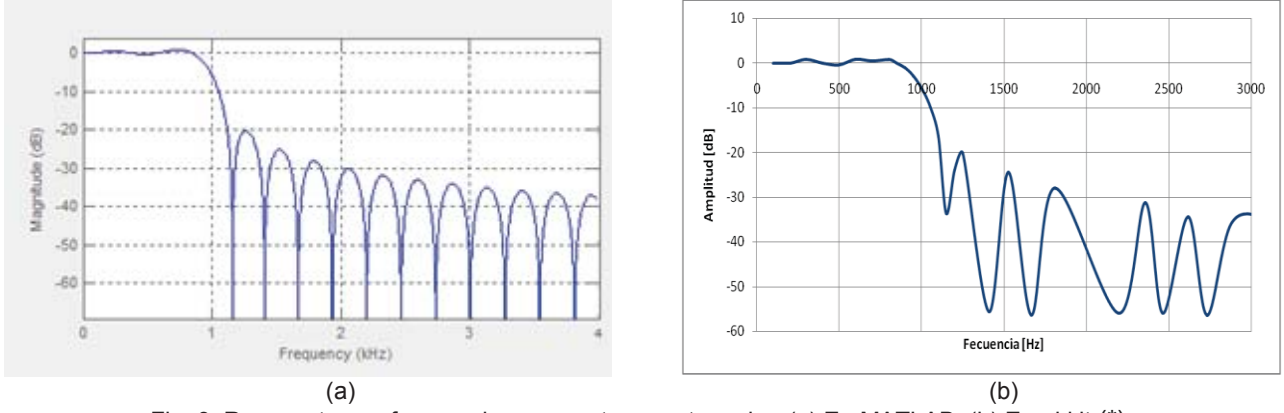

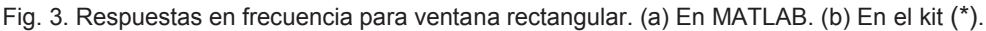

Luego del proceso de diseño se obtuvo la respuesta en frecuencia de la Fig. 3-a, posteriormente se realizó la implementación en el dispositivo obteniéndose la respuesta en frecuencia que se observa en la Fig. 3-b. Este mismo procedimiento se realizó para el resto de los métodos de diseño que se describen en la Fig. 1.

## **2.1.1.2. Ventana de Hanning**

Para calcular el orden se hizo uso de las ecuaciones de la tabla II y las especificaciones de la tabla I, obteniéndose un orden de 199.

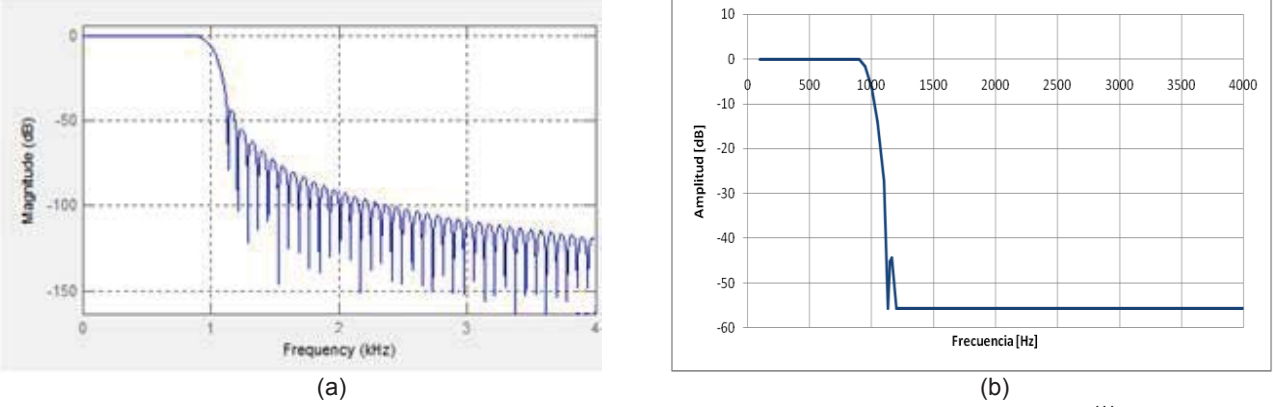

Fig. 4. Respuestas en frecuencia para ventana de Hanning. (a) En MATLAB. (b) En el kit (\*).

## **2.1.1.3. Ventana de Hamming**

Para calcular el orden se hizo uso de las ecuaciones de la tabla II y las especificaciones de la tabla I, obteniéndose un orden de 212.

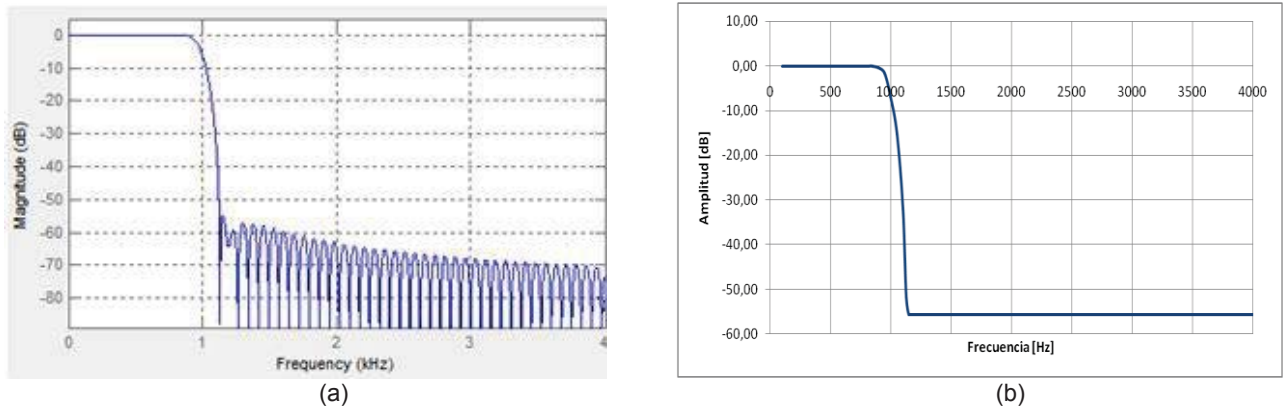

Fig. 5. Respuestas en frecuencia para ventana de Hamming. (a) En MATLAB. (b) En el kit (\*).

## **2.1.1.4. Ventana de Blackman**

Para calcular el orden se hizo uso de las ecuaciones de la tabla II y las especificaciones de la tabla I, obteniéndose un orden de 352.

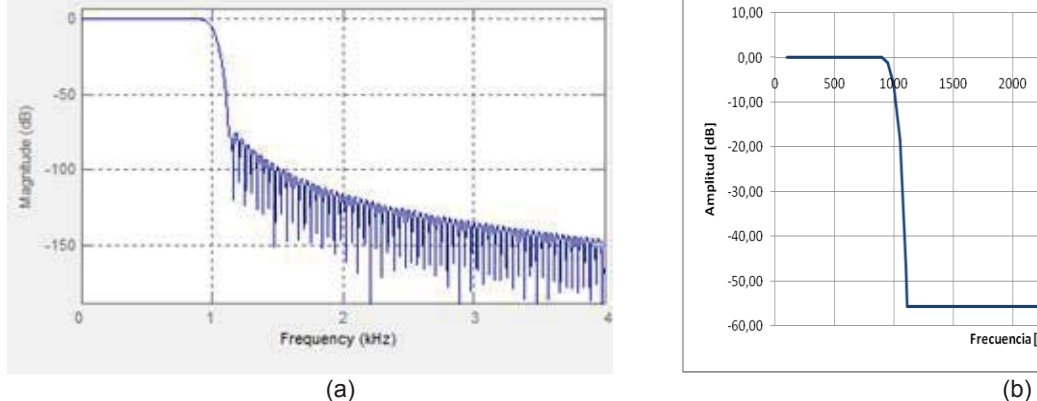

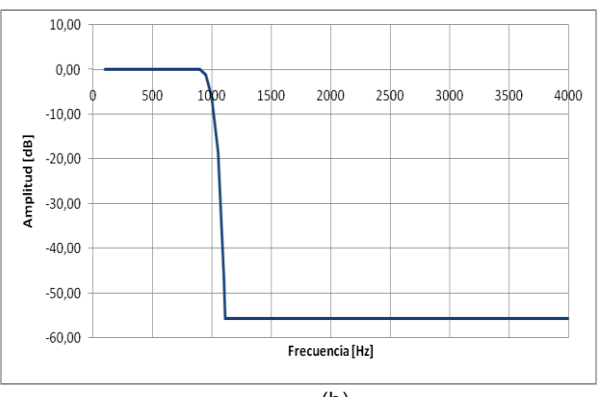

Fig. 6. Respuestas en frecuencia para ventana de Blackman. (a) En MATLAB. (b) En el kit (\*).

# **2.1.1.5. Ventana de Bartlett**

Para esta ventana, teniendo en cuenta que la tabla II no especifica una ecuación para determinar el orden del filtro, se ensayó el mismo con diferentes órdenes hasta encontrar uno que se adecúe a las especificaciones descriptas en la tabla I. Resultando un orden de 720.

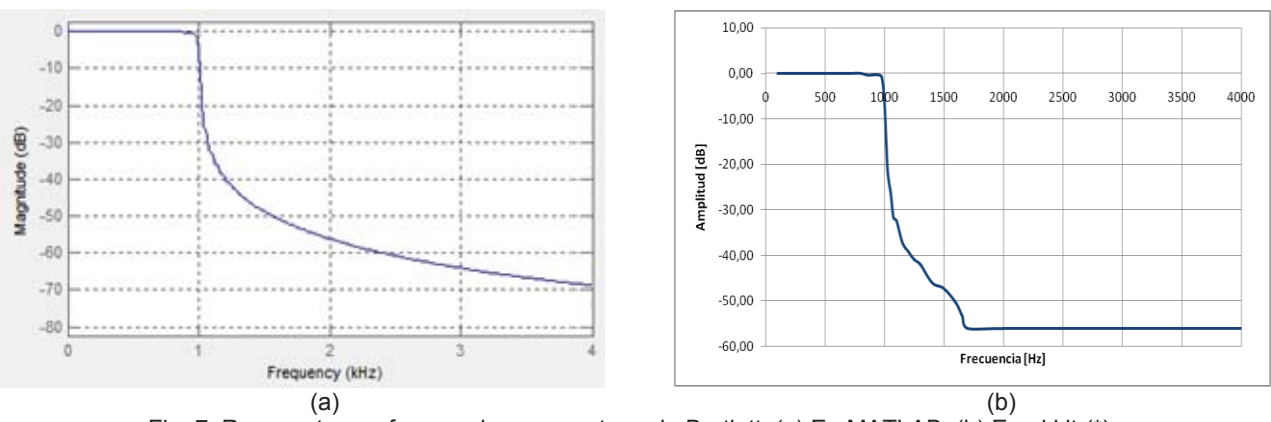

Fig. 7. Respuestas en frecuencia para ventana de Bartlett. (a) En MATLAB. (b) En el kit (\*).

## **2.1.2 Ventana ajustable de Kaiser**

La ventana ajustable permite diseñar teniendo en cuenta el nivel del rizado en la banda de paso,  $\delta_p$ , y el del rizado en la banda de rechazo,  $\delta_s$ . Para realizar el diseño es necesario obtener el valor de  $\beta$  a partir de las ecuaciones de diseño [2], obteniéndose un  $\beta$  igual a 3,395 y un orden de 144.

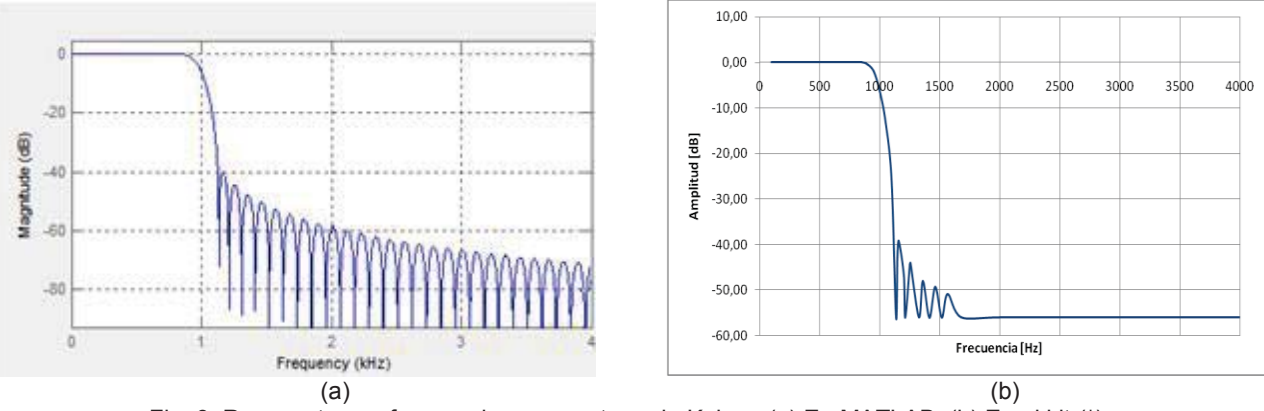

### Fig. 8. Respuestas en frecuencia para ventana de Kaiser. (a) En MATLAB. (b) En el kit (\*).

## **2.2. Algoritmo de Remez**

Con el algoritmo de diseño óptimo es posible obtener un resultado controlado en las frecuencias  $f_s$ y  $f_p$ , así como también obtener un nivel de rizado constante en las bandas de paso y atenuación. Para el proceso de diseño fue necesario introducir los valores de  $f_s$  y  $f_p$  que se obtuvieron a partir del sistema de ecuaciones 4.

$$
\begin{cases}\nf_c = \frac{f_s + f_p}{2} \\
\Delta F = f_s - f_p\n\end{cases} \to f_p = 875 Hz \; ; \; f_s = 1125 Hz \tag{4}
$$

En el proceso de diseño el orden quedó determinado a partir de los parámetros  $f_s$ ,  $f_p$ ,  $\delta_s$  y  $\delta_p$ .

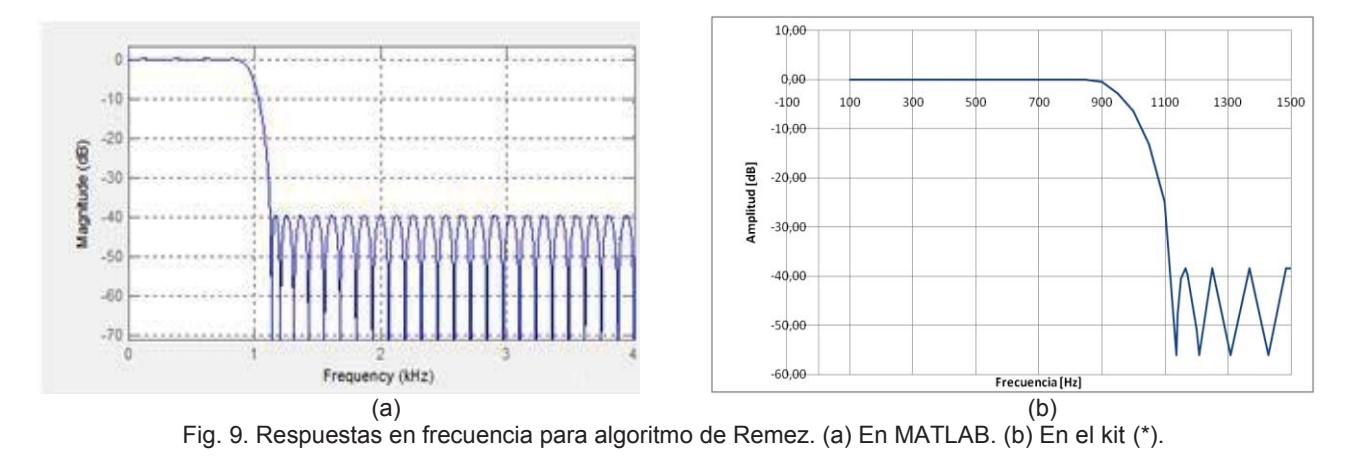

(\*)Los niveles de atenuación por debajo de 56dB no pudieron ser medidos con el osciloscopio empleado ya que se alcanza el piso de ruido del mismo

## **3. Comparaciones**

### **3.1. Comparación entre diseño en MATLAB e implementación**

Para todos los tipos de filtros se comparó el desempeño en la implementación en el dispositivo con los resultados de diseño obtenidos de "MATLAB", observando la respuesta en frecuencia y los parámetros característicos. La comparación para la ventana rectangular se muestra en la tabla III.

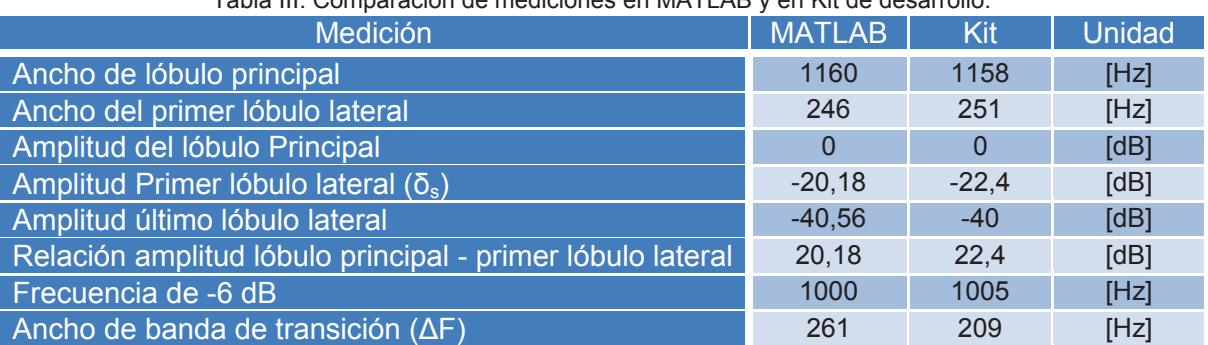

Tabla III. Comparación de mediciones en MATLAB y en Kit de desarrollo.

### **3.2. Comparación entre los tipos de filtros implementados**

Finalmente se realizó un análisis comparativo entre los diferentes métodos de diseño, enfocado en los parámetros más relevantes, que se resumen en las Fig. 10 a Fig. 14. Dicha comparación se realizó con mediciones en la implementación del filtro en el kit de desarrollo, en los casos en que fue posible (barras llenas), y para los parámetros que no pudieron ser medidos con el osciloscopio se utilizaron datos obtenidos de las respuestas en "MATLAB" (barras rayadas).

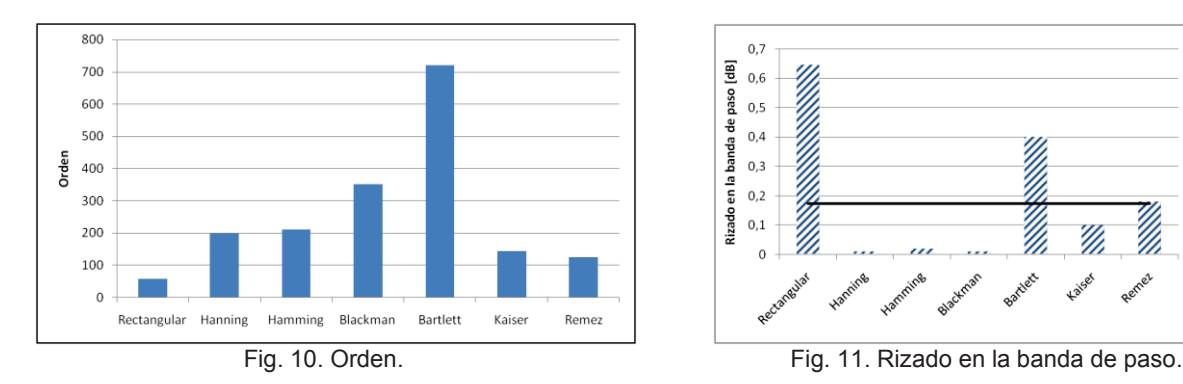

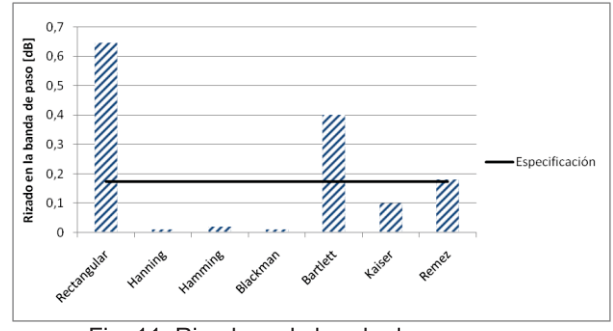
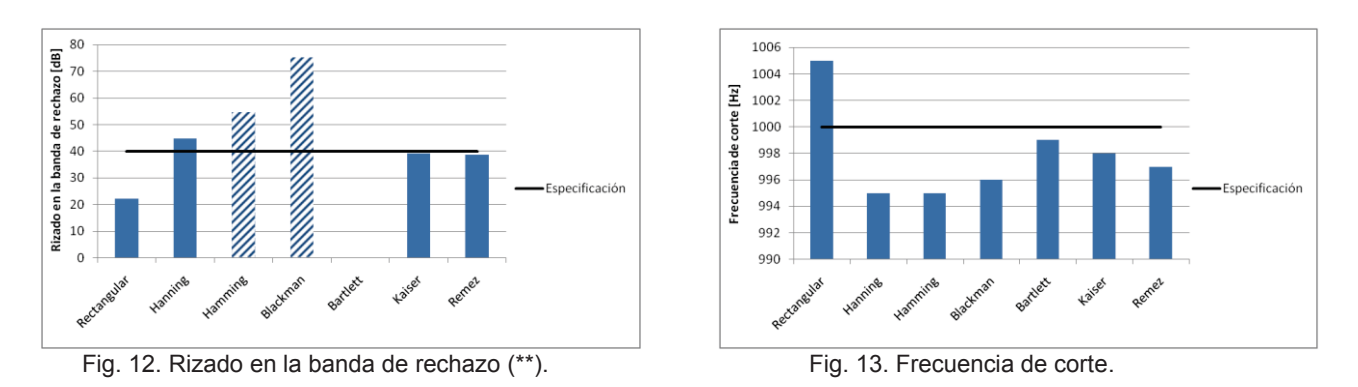

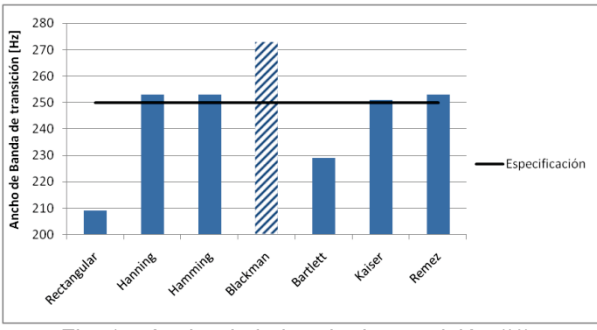

Fig. 14. Ancho de la banda de transición (\*\*).

(\*\*) Debido al gran nivel de atenuación algunos parámetros no pudieron ser medidos en el laboratorio por ello se muestran los valores que se midieron en "MATLAB". No obstante, la comparación puede considerarse válida debido a que los resultados reales son muy similares a los obtenidos en "MATLAB".

#### **4. Conclusión**

Se observó como principal virtud de los filtros FIR que su implementación en el controlador digital de señales, de longitud finita de palabra de 16 bits [6], no difiere considerablemente de su comportamiento en MATLAB.

Si los parámetros de rizado en la banda de paso y la relación de amplitud entre el lóbulo principal y el primer lóbulo lateral son críticos en el diseño, se debería realizar una elección cuidadosa del tipo de ventana fija ya que estos valores son inherentes a la misma. Este problema no se tendría si se emplea un diseño por ventana ajustable o algoritmo óptimo.

Observando las primeras cuatro ventanas puede apreciarse que existe una relación inversa entre el ancho de banda de transición y la mínima atenuación en la banda de rechazo. Si la característica más importante del filtro a diseñar es el ancho de banda de transición, es recomendable utilizar la ventana rectangular. Como consecuencia se tendría: una mala relación de amplitud entre el lóbulo principal y el primer lóbulo lateral, un nivel elevado de rizado en la banda de paso, pero se obtendría el beneficio del orden más reducido. En contraste con lo anterior, la ventana de Blackman posee buena atenuación mínima en la banda de rechazo, un pequeño rizado en la banda de paso y una banda de transición amplia. Por último, la implementación por algoritmo de Remez es la que mejor se ajustó a las especificaciones deseadas con el mínimo orden.

## **5. Referencias**

[1] MathWorks Inc., MATLAB User Guide, MathWorks. (2010)

[2] Airoldi Alejandro A., Saravia Andres R.; Diseñando sistemas embebidos con librerías de microchip 1ed.; Mcelectronics (2012).

[3] 16-bit language tools libraries, Microchip (2005)

[4] Proakis John G., Manolakis Dimitris G.; Digital Signal Processing 3ed.; Prentice-Hall (1996).

[5]Dr. Ing. Victor H. Sauchelli; Apunte Filtros Analógicos y Digitales (2002)

[6] dsPIC 33FJ256GP506 Data Sheet, Microchip (2009)

# **EVALUACION DE PROPIEDADES DE LECHADAS DE CAL UTILIZADAS EN LA PRODUCCIÓN DE CARBONATO DE CALCIO PRECIPITADO**

Virginia M. Bragagnini<sup>(1)</sup>, Romina A. Beltrán<sup>(1, 2)</sup>, Patricia Maldonado<sup>(3)</sup>, Pilar Morea<sup>(1)</sup>

Tutor: Luis A. Toselli.

 $(1)$ Grupo de Investigación en Simulación para Ingeniería Química (GISIQ) -  $(2)$ Maestría en Tecnología de los Alimentos-<sup>(3)</sup>Laboratorio de Química- F. R. Villa María de la UTN Av. Universidad 450, X5900HLR, Villa María, Córdoba, Argentina. viri29\_1@hotmail.com

## **Resumen**

Para el desarrollo de este trabajo, se lleva a cabo una serie de actividades experimentales que permiten evaluar propiedades físicas de interés para lechadas de cal, se analiza de manera particular la velocidad de sedimentación y la viscosidad para preparados de cales de distinta granulometría, que se obtienen a diferentes temperaturas de hidratación. Tales lechadas se producen normalmente con un exceso considerable de agua, que va desde 2.5 a 6 partes de la misma con 1 parte de CaO (que equivale entre 15 % y 40 % p/p de sólidos), proceso al que se denomina apagado. En estas experiencias se trabajo para concentraciones iníciales del 30 % p/p con dilución final del hidrato resultante a 10 % p/p. En esta suspensión, pulpa, o lechada final, las partículas de hidróxido de calcio y el exceso de calcio sin reaccionar se encuentran dispersos en una concentración que resulta más favorable para el diseño de equipos y tuberías de proceso. Las propiedades analizadas están influenciadas por el modo de preparación de las suspensiones, las características de la materia prima, particularmente la reactividad, granulometría de la cal y por la temperatura del agua de apagado, lo cual pudo ser debidamente cuantificado. Estos ensayos experimentales constituyen la primera etapa de un desarrollo que se realiza en el GISIQ como actividad de transferencia, en el contexto de convenios vigentes.

*Palabras clave:* Viscosidad de lechadas, velocidad de sedimentación, carbonato de calcio precipitado.

## **Introducción**

Para la obtención del carbonato de calcio precipitado (CCP) es importante caracterizar la materia prima a emplear, oxido de calcio, y las lechadas que se producen a partir de éstas. El producto obtenido es utilizado para diferentes aplicaciones y su calidad se puede medir a través de sus propiedades ópticas y físicas, entre las cuales se considera especialmente el tamaño de partícula. Este dependerá de distintos factores y, especialmente, de las lechadas utilizadas para la carbonatación.

El tipo de cal y su procedencia, además de otras características como composición y pureza de la misma influyen en el brillo y la blancura del CCP, propiedades que permiten el ahorro en los costos de producción de la industria del papel por ejemplo, ya que no son necesarios demasiados aditivos ópticos en la pasta (Kemperl and Macek, 2009).

La reactividad de la cal y su tamaño de partícula tienen gran incidencia en el desarrollo de la reacción de apagado y una alta influencia en el proceso. Una mayor reactividad se traducirá en incrementos de temperatura. También incide en la cinética la temperatura inicial del agua. La granulometría del óxido de calcio afecta la hidratación de forma tal que mayor tamaño de la materia prima se relaciona con mayor reactividad de la misma (Coloma Álvarez, 2008).

La selección de las variables analizadas en el presente estudio, velocidad de sedimentación y viscosidad, fue realizada en función de la importancia que las mismas presentan para el transporte y circulación de estas suspensiones a través de tuberías y accesorios y en el diseño de equipos propios del proceso, en particular en los equipos de intercambio calórico. Estudios preliminares disponibles, consideran un rango de entre 10 y 15% de concentración de sólidos para el transporte de la lechada en circuitos de cañerías, como un valor óptimo para evitar o disminuir al mínimo las incrustaciones en la circulación (Coloma Álvarez, 2008). Existen además, otras consideraciones a tener en cuenta para la limpieza y el diseño de estos sistemas.

#### **Materiales y Métodos**

Las experiencias realizadas se desarrollaron sobre suspensiones de cal obtenidas mediante procesos de apagado con distintas características. Se analizan cales comerciales identificadas como: tipo 1 utilizada en construcción, molida, de baja reactividad y concentración de óxido de calcio entre 85 y 90 %. En tanto que las cales tipo 2 y 3 son de alta reactividad. La primera es molida y con 90 % de CaO, y la segunda posee un tamaño entre 6 y 19 mm e idéntica concentración. Las mismas se hidratan previamente con agua de proceso a distinta temperatura inicial, de 19, 26, 36 y 46°C, con un delta de temperatura admisible de ±1 °C, con una concentración de 30% p/p, (National Lime Association, 1960) hasta dilución final del 10% p/p al concluir la reacción. Esta condición de dilución se tiene en cuenta para estudiar todas las propiedades físicas de la suspensión.

Cada lechada obtenida, se transfiere desde el reactor batch al recipiente utilizado para las mediciones propias de la sedimentación. Este consiste en una probeta graduada en donde se evalúan los tiempos de descenso de la interfase existente entre el líquido clarificado y el sedimento, determinándose de manera periódica las alturas respectivas, para las distintas materias primas consideradas.

Las viscosidades de las lechadas se miden utilizando un viscosímetro rotativo analógico marca Scheitlermodelo NDJ-1, debidamente calibrado, el cual cuenta con un disco graduado para la lectura directa en centipoise y apto para la determinación de líquidos y semilíquidos; se evalúa de esta forma esta propiedad en términos semejantes a otros trabajos publicados en la literatura especializada (Hassibi, 1999). Cada dato obtenido resulta del valor promedio de tres ensayos realizados sobre muestras independientes debidamente homogeneizadas y conservadas a temperatura constante de 20, 40 y 60°C, respectivamente.

## **Resultados y Discusión**

Los datos de la medición altura de la interfase con el líquido clarificado en función del tiempo se pueden observar en las figuras 1, 2 y 3.

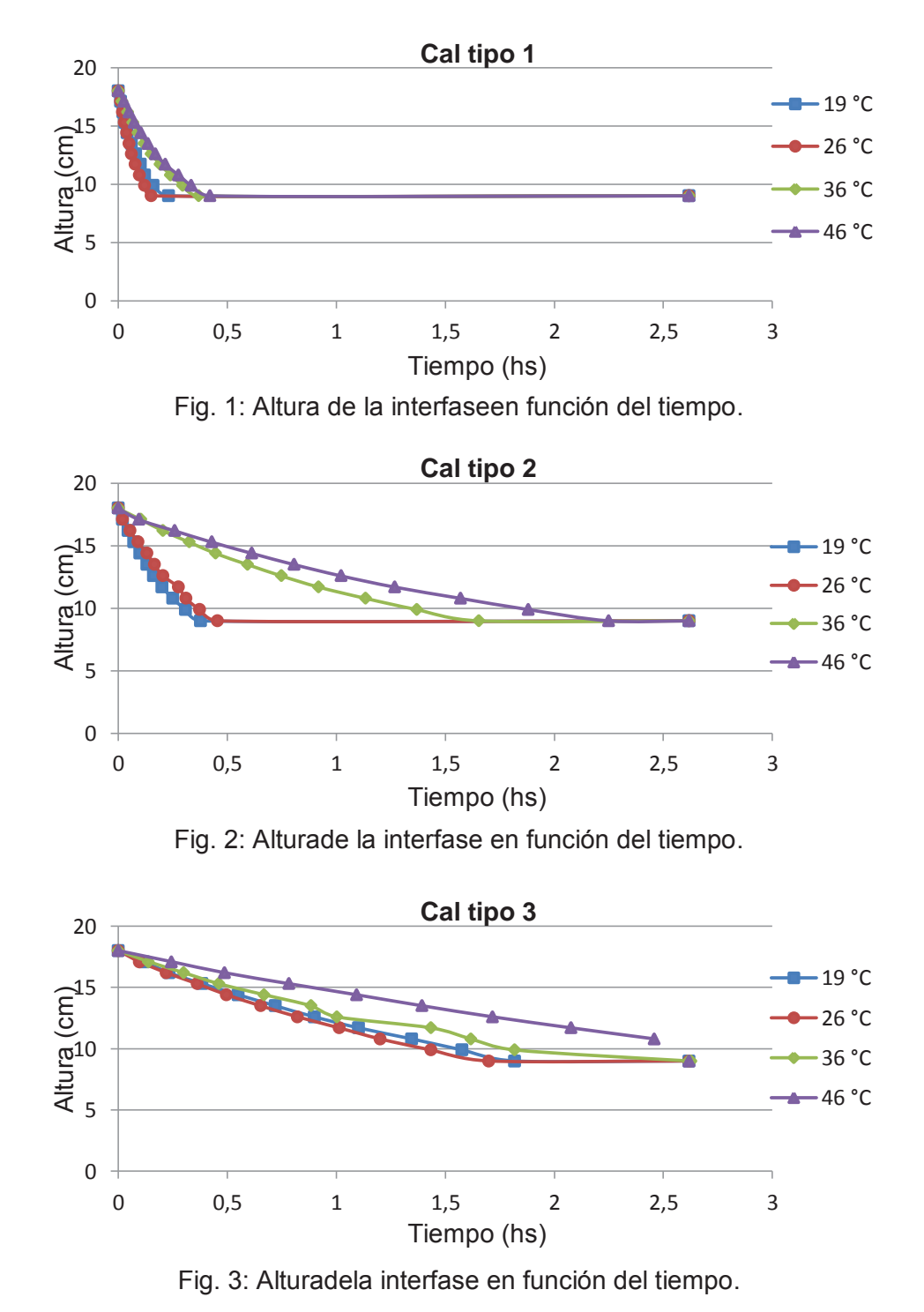

Para estos datos se determinan las respectivas velocidades de sedimentación, lo que se puede observar en las figuras 4 a 6.

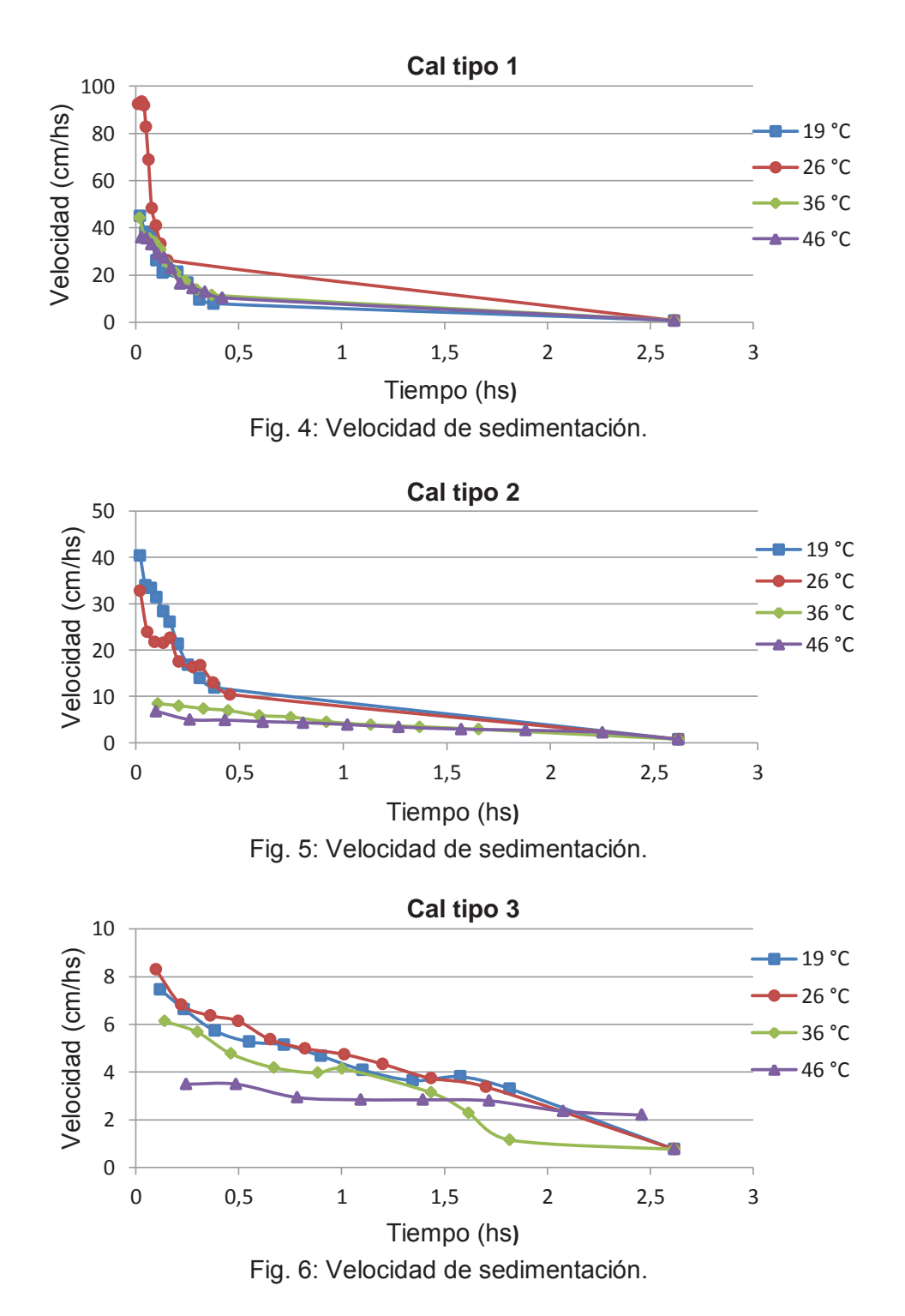

De las mismas se visualiza que, en términos generales,sepuede establecer que la mayor velocidad de sedimentación se logra con bajas temperaturas del agua de proceso para todos los tipos considerados, o viceversa que a medida que aumenta la temperatura de hidratación disminuye la velocidad de deposición de sólidos en la suspensión producida indicando de manera indirecta un menor tamaño de partícula en la lechada.

Se puede observar que en la tipo 1, que posee baja reactividad y en la cual no se consiguen altos incrementos de temperatura en el apagado, existe una alta velocidad de sedimentación que se hace extensiva para la misma cal, cualquiera sea la temperatura inicial del agua de proceso.

En los casos 2 y 3, donde ambas poseen alta reactividad (implican altos delta de temperatura en el apagado) los resultados indican que se comportan de manera inversa al caso 1. Esto se hace claramente visible para el apagado con agua de proceso a temperatura inicial de 46 y 36°C, pero se vuelve difícil de diferenciar a medida que ésta disminuye a 26 y 19°C.

Las experiencias de medición de viscosidad indicaron que a mayor reactividad de la cal se incrementan los valores de viscosidad lo cual también respondería a una condición de tamaño de partícula mas pequeño. Paralelamente la misma aumenta con el incremento de temperatura del agua de hidratación, dando concordancia así en el comportamiento de ambas propiedades analizadas. Lo expuesto se puede visualizar claramente en las figuras 7, 8 y 9.

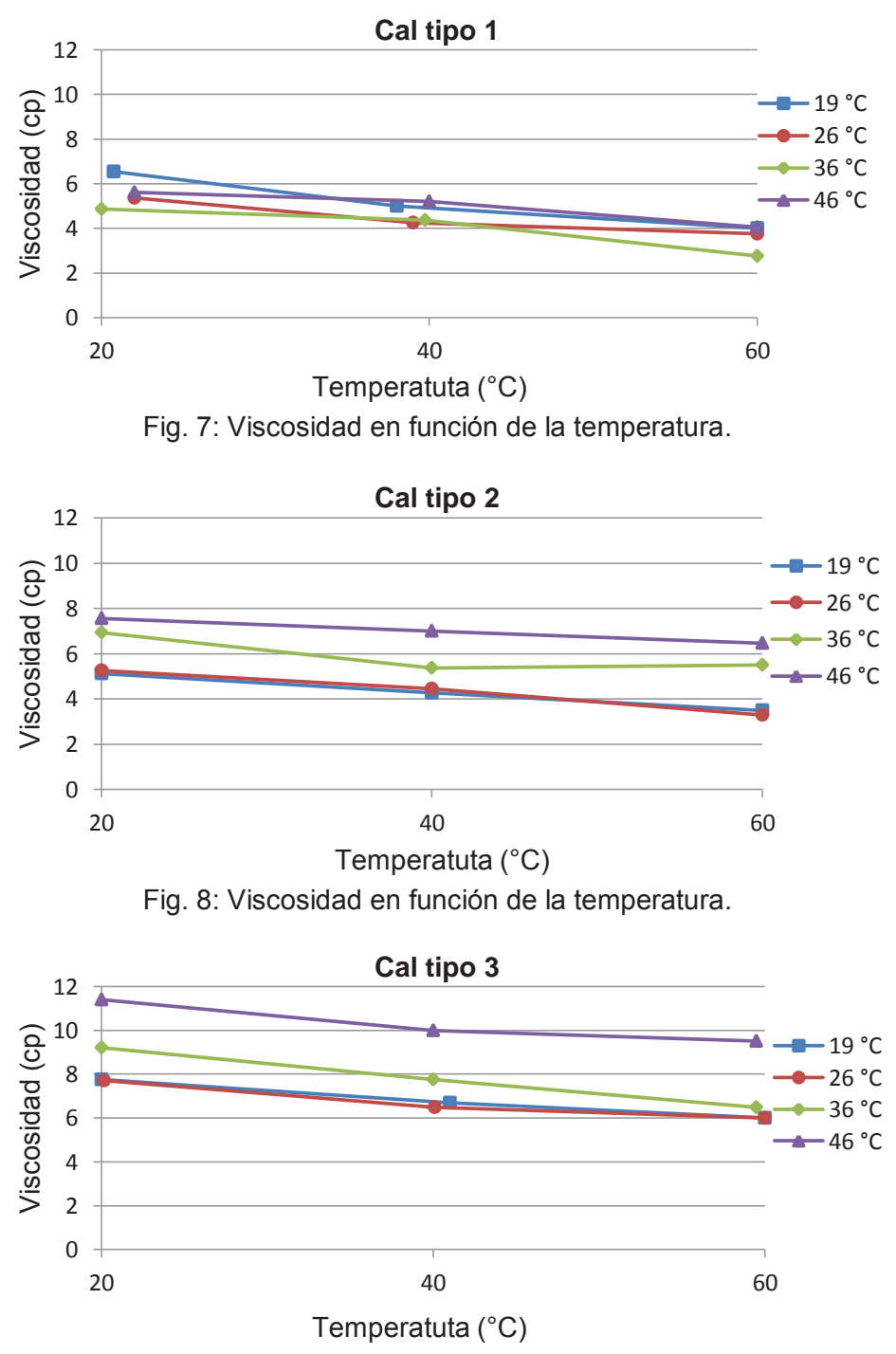

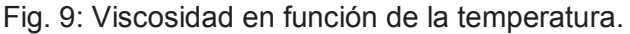

# **Conclusiones**

De lo expuesto se puede concluir que:

Las características físicas de la lechada de cal se ven fuertemente influenciadas por el proceso de apagado, es decir por el tipo de materia prima utilizada y las condiciones de temperatura alcanzadas en el mismo.

A mayor reactividad de la cal, se consiguen lechadas con menor velocidad de deposición de sólidos y mayor viscosidad.

La viscosidad de la lechada es mayor a medida que aumenta la temperatura alcanzada en el apagado para todos los tipos de cal y granulometría.

La velocidad de sedimentación, en general, disminuye a medida que aumenta la temperatura de la hidratación, haciéndose realmente significativa la diferencia para las temperaturas más altas.

Se considera fundamental el conocimiento de las características físicas de las suspensiones de hidróxido de calcio, su relación directa con el tipo de cal y condiciones de hidratación para el estudio general del proceso de producción de carbonato de calcio de alta pureza; entendiendo que muchos de estos parámetros no sólo influyen en el diseño de los equipos, sino también en las propiedades del producto final.

# **Referencias**

Coloma Álvarez G., "La cal: ¡es un reactivo químico!". Primera edición, Chile, (2008).

Hassibi Mohammad, "Una perspectiva general del apagado de la cal y los factores que afectan al proceso",3er Symposium Internacional Sorbalit (1999).

Kemperl J., Maček J., "Precipitation of calcium carbonate from hydrated lime of variable reactivity, granulation and optical properties". Int. J. Miner. Process. 93, 84–88, (2009).

National Lime Association. "A study of reaction between calcium oxide and water". Washington, D.C., (1960).

#### **DESARROLLO DE SOFTWARE DIDÁCTICO PARA LA ENSEÑANZA DEL MÉTODO DE ELEMENTOS FINITOS EN INGENIERÍA MECÁNICA.**

Jeremías J. E. Jalil<sup>(1)</sup>, Lucas D. Stratta<sup>(2)</sup>, Tutor: Ing. Carlos Tais<sup>(3)</sup>

Dep. Mecánica - Universidad Tecnológica Nacional Facultad Regional Villa María. Avda. Universidad 450 (5900) Villa María, Córdoba.

(1) jjejalil@gmail.com, (2) lucasstratta89@gmail.com, (3) carlos.e.tais@gmail.com

#### **Resumen**

El método de los elementos finitos (MEF) es una herramienta de simulación aplicable al estudio de distintos fenómenos físicos, la cual ha adquirido importancia a la hora de resolver complejos problemas de ingeniería que, con métodos tradicionales resultan de laboriosa resolución. Uno de los principales usos dentro de la ingeniería mecánica es el cálculo de estructuras sometidas a distintos esfuerzos.

El objetivo de este documento es presentar un software de características didácticas, que permite al alumno la implementación y comprensión del método de los elementos finitos. A diferencia de los paquetes comerciales basados en el MEF, este programa está desarrollado en el entorno de MatLab que permite un fácil aprendizaje y adaptación de las características del software a las necesidades del usuario.

Con esta herramienta el usuario pone énfasis en sus conocimientos de MEF, tales como el modelado de la geometría del problema, la aplicación de las cargas, las condiciones de borde, el tipo de mallado y finalmente la interpretación correcta de los resultados. Este programa muestra y permite interactuar al usuario en las diferentes etapas de la resolución a diferencia de otros programas donde el usuario interviene solo en la carga de datos y verificación de resultados.

**Palabras Claves:** Método de los elementos finitos, enseñanza del análisis estructural, MATLAB

# **1. Introducción**

Son muchas las áreas de la ingeniería en donde se necesita determinar los valores de tensiones y deformaciones de sólidos continuos sometidos a esfuerzos. Las soluciones analíticas exactas de las ecuaciones que permiten encontrar estos valores en cualquier punto de una pieza, son aplicables a casos sencillos, partiendo de hipótesis y simplificaciones basadas en los principios de la estática y resistencia de materiales.

Pero, cuando los problemas se tornan más complejos en su geometría y estados de cargas, la posibilidad de obtener ecuaciones sencillas que reflejen la solución se ve seriamente limitada.

Con la finalidad de aportar soluciones a estos problemas, Rayleigh (1877) y Ritz (1909) le dan forma a la teoría generando métodos de aproximación aplicables a casos de cierta complejidad, aunque la cantidad de cálculos que implicaban hacía poco práctica su aplicación.

Mc Henry (1943) planteó la idea y Argyris (1955) le dio el enfoque con que actualmente se trabaja. Entre 1953 y 1956, Turner (1956) modeló un ala delta para análisis aeroeslástico empleando elementos triangulares en la superficie del ala. Finalmente en 1960 Ray William Clough, usó el término elemento finito para nombrar el método por primera vez. Mediante los avances en la computación la aplicación del mismo se vio favorecida y evolucionó rápidamente.

La teoría de los elementos finitos proporcionó resultados a problemas más complejos basándose en la subdivisión de un dominio en subdominios o elementos de geometría simple, que permite el tratamiento analítico e individual de cada elemento, para que en una etapa posterior sean ensamblados y dar una solución al conjunto (Zienkiewicz, 2005).

El MEF actualmente es una herramienta insustituible para el análisis estructural moderno, y se ha extendido a otros campos ya sea la mecánica de los fluidos, transferencia de calor, mecánica de los suelos y campos electromagnéticos.

# **2. Marco teórico**

El programa desarrollado utiliza elementos finitos tipo triángulos de tensión constante. Es esta una formulación ampliamente difundida dada su sencillo tratamiento matemático, los cuales a su vez se emplean en una gran variedad de programas de cálculos.

La teoría de la elasticidad plantea dos formulaciones para los problemas planos: tensión plana y deformación plana. Para los primeros, la relación entre tensiones y deformaciones está dada por (Dym, 1973):

$$
\sigma_{\mathbf{x}} = \frac{\mathbf{E}}{(1 - \mu^2)} (\mathbf{\epsilon}_{\mathbf{x}} + \mu \mathbf{\epsilon}_{\mathbf{y}})
$$
(1)

$$
\sigma_y = \frac{E}{(1 - \mu^2)} (\epsilon_y + \mu \epsilon_y)
$$
 (2)

$$
\tau_{xy} = \frac{E}{2(1 - \mu^2)} \gamma_{xy} \tag{3}
$$

Para el caso de deformación plana, las relaciones anteriores resultan:

$$
\sigma_x = \frac{E}{(1 + \mu)(1 - 2\mu)} [(1 - \mu) \epsilon_x + \mu \epsilon_y)]
$$
\n(4)

$$
\sigma_y = \frac{E}{(1 + \mu)(1 - 2\mu)} [(1 - \mu) \epsilon_y + \mu \epsilon_x)]
$$
\n(5)

$$
\tau_{xy} = \frac{E(1 - 2\mu)}{2(1 + \mu)(1 - 2\mu)} \gamma_{xy}
$$
(6)

Donde: σ: Tensión plana - τ: Tensión de corte - E: Modulo de elasticidad - ∈: Deformación unitaria -  $\mu$ : Modulo de Poisson -  $\gamma$ : Deformación unitaria angular.

Ambas formulaciones se encuentran comprendidas en las posibilidades de cálculo que ofrece el software desarrollado.

## **3. Desarrollo del software**

#### **3.1 Lenguaje de programación**

El lenguaje de programación MATLAB (MathWorks, 2010) es útil para realizar programas donde la metodología de cálculo es estructurada, como es el caso del MEF. Se eligió esta plataforma ya que cuenta con una amplia biblioteca de funciones matemáticas y algebraicas predefinidas, logrando que la programación se centre el resolver el método y no a desarrollar funciones de cálculo numérico. Un simple programa de dos dimensiones utilizando el MEF solo requiere unos cuantos cientos de líneas de código en MATLAB, mientras que en otros lenguajes como C++, Visual Basic o Fortran, podrían requerir unas cuantas miles.

Además de su facilidad de programación, MATLAB brinda la posibilidad de crear una interface gráfica multimodular de fácil programación y realizar la compilación del código generando un archivo ejecutable.

#### **3.2 Estructura del programa**

El programa desarrollado, denominado JS2D**,** consiste en líneas de código vinculadas con diferentes bloques, donde se ingresan los datos del problema a resolver y se analizan los resultados.

La estructura de cálculo utilizada fue la siguiente:

- 1. Ingreso de datos.
- 2. Obtención de la matriz de tensión plana.
- 3. Cálculo de rigidez de cada elemento.
- 4. Obtención de la matriz general de rigidez
- 5. Armado de matriz de cargas y corrimientos iniciales
- 6. Condensación de matriz general
- 7. Cálculo de corrimientos por cada nudo
- 8. Cálculo de reacciones
- 9. Cálculo de los diferentes esfuerzos de cada elemento
- 10. Gráficas de corrimientos
- 11. Gráficas de esfuerzos.
- 12. Gráficas de deformaciones

La interacción con el programa es a través de una interface gráfica, donde se tiene acceso a los diferentes bloques (Figura 1).

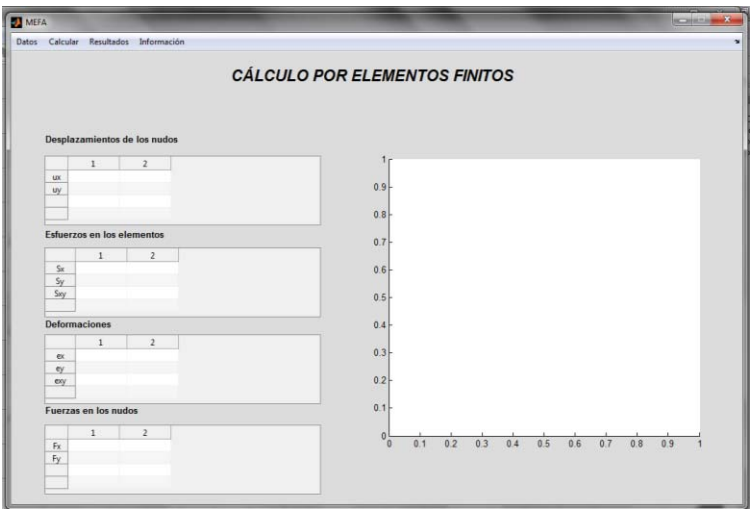

Fig. 1: Ventana principal y acceso a los diferentes módulos del programa.

# **3.2.1. Ingreso de datos**

El programa admite dos modalidades para el ingreso de datos. En la modalidad manual, el usuario genera su propia malla e ingresa los datos de coordenadas nodales y conectividad de elementos utilizando la interfaz desarrollada a tal fin.

Esta interfaz brinda la posibilidad de generar un archivo con formato texto con los datos ingresados para que se pueda repetir el cálculo modificando parámetros sin la necesidad de ingresar los datos de la geometría nuevamente.

Ante situaciones de geometrías complejas, el mallado manual resulta tedioso, por lo tanto se incorporó una vinculación con un software generador de malla de libre distribución (AutoMesh2D). Esta herramienta produce un archivo con los datos de la malla que posteriormente son importados a JS2D donde se le agrega la información de las cargas, restricciones y propiedades mecánicas del material.

## **3.2.2. Resolución numérica**

La resolución de un problema estructural estático lineal formulado por el Método de Elementos Finitos consiste en la resolución numérica de un sistema de ecuaciones algebraicas el cual puede ser abordado por métodos directos o iterativos. El algoritmo utilizado por el programa aprovecha las características que la matriz de rigidez es simétrica y definida positiva para utilizar el método directo de factorización de Cholesky (Chapra, 2010) implementado en MATLAB. Este método numérico de resolución de sistemas lineales se presenta como la alternativa más eficiente y de mayor precisión para el tipo de problema que resuelve el programa JS2D.

## **3.2.3. Resultados**

En la pantalla principal se muestran los resultados numéricos de las desplazamientos, esfuerzos, deformaciones y fuerzas presentes en el sólido elástico en estudio así como una representación del mismo no deformado superpuesta con una representación de la deformación ocurrida en el mismo (Figura 2a). También se presentan los resultados de los desplazamientos, esfuerzos y deformaciones de forma gráfica a través de un mapa de colores (Figura 2b), y la matriz de rigidez obtenida en el cálculo.

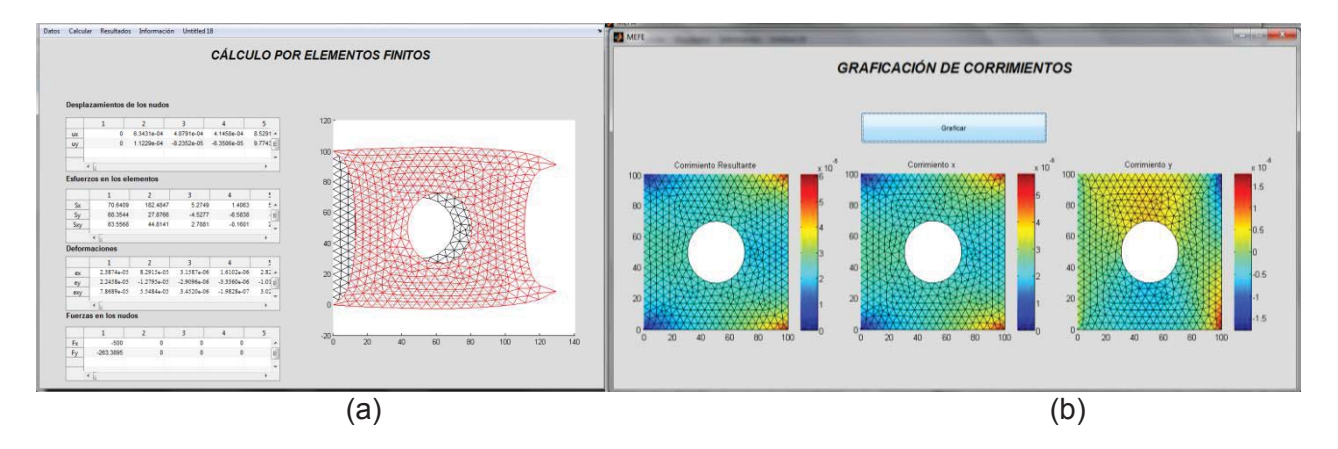

Fig. 2. Presentación de resultados en forma numérica y mediante mapas de colores.

Un aspecto de particular interés del programa es la posibilidad de visualizar las características de dispersión que presenta la matriz de rigidez, dado que de esta forma se puede evaluar la dependencia de la eficiencia computacional con la secuencia de numeración de nudos elegida por el usuario. Un ejemplo de la presentación de la misma se muestra en la Figura 3

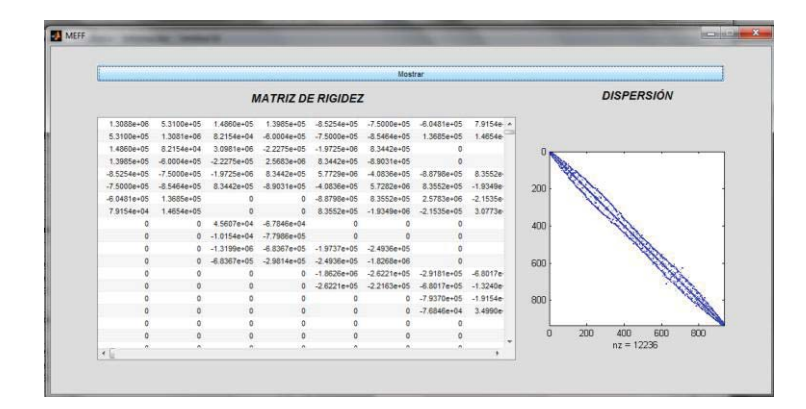

Fig. 3. Visualización de la matríz de rigidez y su característica de dispersión.

## **3.3. Ejemplos**

En las imágenes mostradas anteriormente se muestra a modo de ejemplo de cálculo un clásico problema de la teoría de la elasticidad consistente en una placa cuadrada con un agujero central. Este problema, del cual se conoce su solución exacta (Ortiz Berrocal, 2008) permite evaluar la calidad de distintas mallas aplicadas al dominio en estudio.

Mediante este software se pueden abordar problemas de mayor complicación. Utilizando un software generador de mallas más evolucionado (ABAQUS, 2009) que permite generar un archivo de datos compatible con el software JS2D se puede realizar estudios de tensión o deformación plana a geometrías más complejas, tal como se muestran en las Figuras 4 y 5.

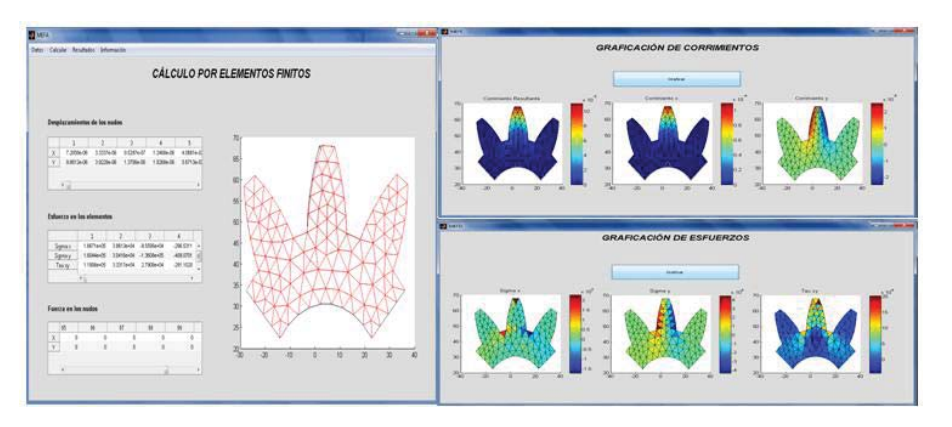

Fig. 4. Análisis de un diente de engranaje, con una carga puntual ubicada en la parte superior del diente.

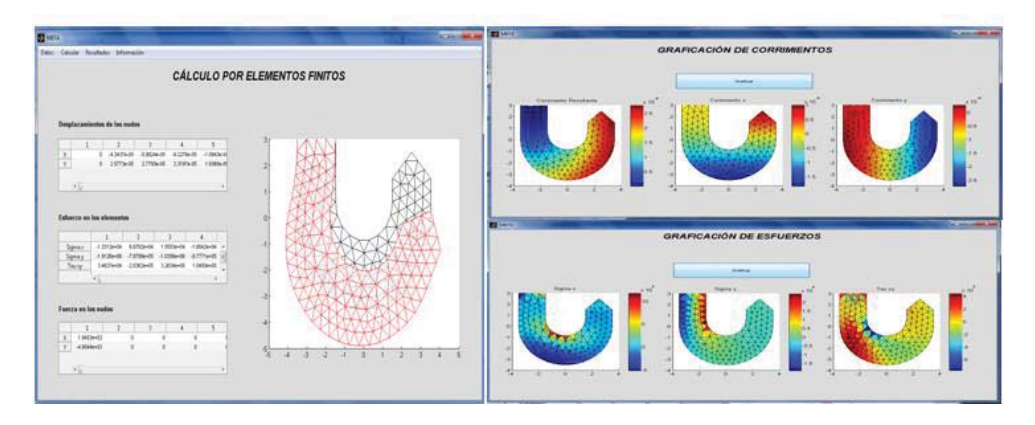

Fig **5**. Análisis de un gancho sometido a una fuerza vertical ubicada en la parte superior de este.

Los resultados obtenidos fueron comprobados con software comercial (ABAQUS, 2009), obteniéndose adecuada concordancia en los resultados de desplazamientos, tensiones y deformaciones.

#### **4. Conclusiones**

Puede afirmarse que el Método de los Elementos Finitos es una herramienta de amplio alcance y múltiples aplicaciones, sin embargo la enseñanza de este método a estudiantes resulta compleja. Al aplicar una herramienta que acompaña al alumno en el cálculo, ahorrándole tediosos cálculos manuales, incrementa las posibilidades que este los culmine de forma correcta y pudiendo focalizarse en el análisis crítico de conceptos fundamentales para el manejo de este método numérico.

Si bien existen múltiples software para analizar sistemas estructurales bajo comportamiento elástico mediante MEF, JS2D presenta una mecánica simple e intuitiva, permitiendo un rápido manejo, logrando que el alumno disponga su atención para el aprendizaje del MEF y no del manejo mecánico de un software.

## **5. Referencias.**

Abaqus/CAE 6.9-1. Dassault Systemes, 2009.

Argyris, J. H., Energy Theorems and Structural Analysis. Butterworth, 1960

Chapra, S. C., Canale, R. P., Numerical Methods for Engineers. 6Ed. McGraw-Hill, NY.USA. (2010).

Clough. R. W. The finite element in plane stress analysis. Proc. 2nd ASCE Conf. on Electronic Computation. Pittsburgh, Pa.,(1960)

Cook, R. D. Finite Element Modeling for Stress Analysis. 1ª Ed. John Wiley & Sons. Estados Unidos. (1995).

Dym, C. L., Solid Mechanics: A Variational Approach (Advanced engineering series), McGraw-Hill USA (1973).

MathWorks Inc., MATLAB User Guide, MathWorks. Massachusetts, USA (2010).

McHenry, D., A lattice analogy for the solution of plane stress problems. J. Inst. Civ. Eng., 21, 59- 82 (1943),

Ortíz Berrocal, L. Elasticidad 3 Ed. Mc Graw Hill. España (1998).

Rayleigh, J. W., On the theory of resonance. Trans. Roy. Soc. A 161, 77-118, (1870).

Ritz, W., Uber eine neue Methode zur Losung gewissen Variations - Probleme der mathematischen Physik. J. Reine Angew. Math., 135, 1-61, (1909).

Turner, M. J., Clough, R. W., Martin, H. C. and Topp, L. J. Stiffness and deflection analysis of complex structures. J. Aero. Sci., 23, 805-23, (1956)

Zienkiewicz, O. C., Taylor, R. L., The Finite Element Method, 6th Edition, Butterworth-Heinemann, Oxford, USA (2005).

AUTOMESH2D, http://www.automesh2d.com/, (26/05/2014)

#### **CRECIMIENTO DE SEMILLAS DE MAÍZ (***ZEA MAYSSPP***) EN SOLUCIONES LÍQUIDAS DE UN FERTILIZANTE RADICULAR ESPECÍFICO A DIFERENTES PH.**

#### *Autores: Agustina A. Balarini; Melisa R. Baumann; Ornella C. Carletti.*  Tutor: Mg.Fernando Bonaterra.

#### Universidad Tecnológica Nacional-Facultad Regional Villa María, Av. Universidad 450. Villa María. Córdoba. Argentina

#### **Resumen**

El maíz es uno de los cereales que mayor demanda de nitrógeno y fósforo requiere para su crecimiento. Los fertilizantes comerciales que aportan tales nutrientes y que fueron usados en este desarrollo experimental son la urea, y el fosfato amónico. Para que la planta logre un buen desarrollo el rango de pH óptimo de crecimiento en un determinado sustrato es de 5.5 a 7.0.

En el presente trabajo se analiza la relación que existe entre el pH de la solución de fertilizante y el crecimiento de la planta, dentro y fuera del rango de pH establecido; las variables que se tienen en cuenta son la longitud del tallo y de las hojas, y la masa total de la planta.

Se concluye que las muestras que permanecieron en un pH aproximadamente constante entre 6 y 7, presentan un mejor desarrollo comparadas con las demás, que se encuentran fuera de dicho rango.

# **Introducción**

El maíz (*Zea mays*) es uno de los commodities de mayor importancia a nivel mundial, considerado una especie de días cortos por ser de origen tropical; la luz influye sobre su desarrollo y crecimiento por la duración diaria, cantidad y calidad de la misma que llega al cultivo. (INTA, 1980)

La temperatura y la humedad son los principales elementos climáticos que condicionan a la planta.Para su siembra la temperatura debe ser mayor de 10ºC, siendo la más favorable 15ºC; en cuanto a su crecimiento activo la temperatura debe situarse sobre los 25 / 30 ºC, a mayor o menor escala la velocidad de crecimiento disminuye. (INTA, 1980)

El N, junto con el P son los nutrientes esenciales que más limitan el rendimiento del maíz, el consumo del primero depende del estado de crecimiento de las plantas. Los requerimientos aumentan a medida que avanza el desarrollo del cultivo, y se hacen máximo al alcanzar los estados reproductivos. Su deficiencia se visualiza por un menor crecimiento y un color verde menos intenso, que puede llegar a amarillo, observándose en las hojas inferiores. (INTA, 1980)

Con respecto al segundo, cuando la planta es pequeña, es común observar síntomas de deficiencia en las hojas y tallos, los cuales se visualizan como manchas de color violácea, que desaparecen al crecer. La falta de fósforo es atribuible a bajas temperaturas y al pobre desarrollo radicular de la planta. (INTA, 1980)

A fin de evitar las deficiencias mencionadas precedentemente, el fertilizante nitrogenado más común es la urea, CO(NH2)2, ésta tiene apariencia granulada y es muy soluble en agua. La concentración de N en la misma es del 46%. (Carrillo, Manuel & colaboradores, 1995). Otro fertilizante de importancia es el fosfato amónico NH4H2PO4(11% de N).

La dosis a aplicar debería ser aquella que permita llegar rápidamente al nivel óptimo de los nutrientes en el sustrato, para elmaíz, y de ahí en adelante, la necesaria para reponer la cantidad del aquel extraída por el cultivo. (IPNI, 2007)

A partir de semillas de maíz sembradas en suelos preparados a diferentes pH y con una solución de estos fertilizantes, el objetivo es determinar la incidencia de la variación de pH en el crecimiento de esta planta en particular.

## **Materiales y métodos**

**Reactivos.** Fertilizante ACA mezcla fosfato monoamónico y urea; Ácido fosfórico concentrado Alpha Laval; Agua destilada; Solución buffer pH 7.01 LQT; Solución buffer pH 4.00 Cicarelli.

**Equipos:**Balanza analítica OHAUS Explorer; pHmétro HANNA Instruments HI 9025.

#### **Procedimiento**

El pH del suelo influye de forma decisiva en la asimilación de los diferentes nutrientes vegetales. En el presente trabajo, se trata de manera particular con la planta de maíz; donde el rango de pH optimo para su crecimiento es de 5.5 a 7.0. (INTA, 1980)

El desarrollo experimental se basa en aportar un sustrato inicialmente neutro, perlita expandida, al cual se le modifica el pH mediante el agregado de una solución de fertilizante, especificada más adelante, y distintas cantidades de ácido fosfórico, para un ajuste de la acidez del sustrato.

El medio de siembra se prepara en un recipiente de 10 litros provisto de un sistema de drenaje, con una base de 10 cm de goma espuma a fin de retener la solución agregada y 5 dm<sup>3</sup> de perlita expandida; por último, a 2 cm de la superficie se siembran dos semillas a una distancia prudencial entre sí, para posibilitar el correcto crecimiento de ambas. (**Figura 1**).

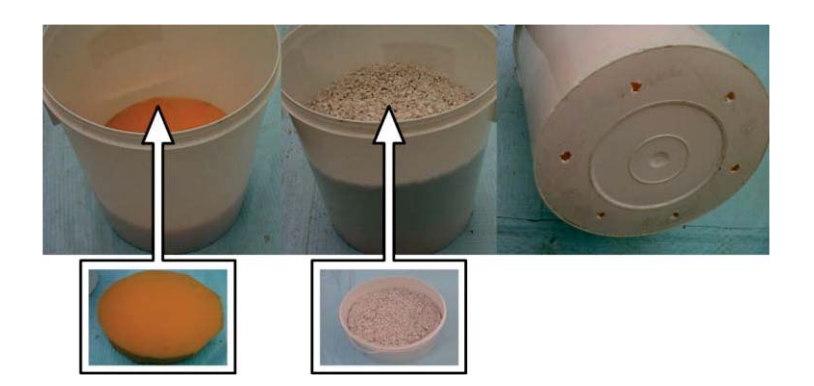

## **Figura 1. Esquema de armado del medio de siembra para las semillas de maíz analizadas**

La Figura 1 muestra la forma y característica del medio donde se siembras las semillas de maíz para analizar su crecimiento y medir el pH de la solución fertilizante.

La cantidad de muestras analizadas son siete: seis de ellas con pH preestablecidos (5,00; 5,50; 6,00; 6,50; 7,00 y 7,50) y una en blanco a la que solo se le agrega agua potable (pH 7,70).

El fertilizante utilizado es una mezcla de urea y fosfato amónico, ambos en estado sólido, en proporción 60-40% respectivamente.

Considerando los requerimientos básicos de macronutrientes de la planta de maíz, inicialmente se le agrega diez veces la dosis de N necesaria para asegurar el crecimiento de la misma.

Para adecuar el fertilizante a fin de posibilitar la medición del pH, se diluyen 2,996 g de fosfato y 4,420 g de urea en 400 ml de agua potable; el pH de este último en ese momento fue de 7,82.La disolución preparada se deja reposar tres días a fin de lograr la estabilidad de los iones.

Las reacciones de la urea consisten inicialmente en una hidrólisis seguida de una nitrificación (Ec. 1 a 6) (Campillo y Sadzawka, 2006):

**•** Hidrólisis

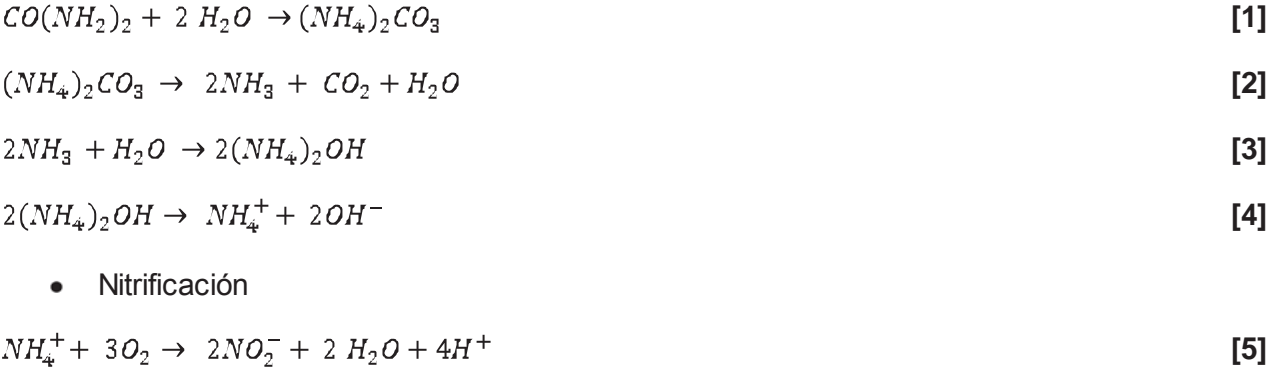

$$
2NO_2^- + O_2 \rightarrow 2NO_3^- \tag{6}
$$

Pasados los tres días, se procede a la medición del pH de la solución, el cual arroja un valor de 7,42. La cantidad del mismo agregado a cada muestra es un valor fijo de 1,33 ml (Se determinó a partir de la necesidad de N requerida para dos semillas de maíz) en 5 L de agua potable (50% de la capacidad del recipiente). En la **Tabla 1** se detallan los valores de ácido fosfórico necesario para llegar a los pH estipulados

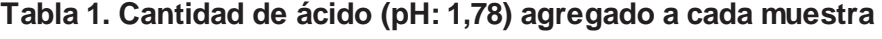

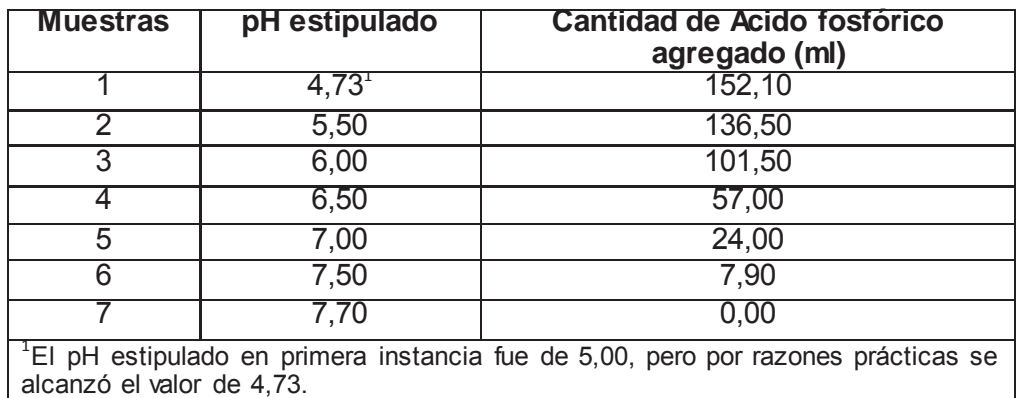

Una vez adecuado el sustrato se procede a trasplantar las semillas, las cuales fueron germinadas durante cuatro días previos al inicio de la experiencia. La germinación se hizo en bandejas plásticas provistas de papel secante, algodón y constante humedad. El resultado obtenido de tal procedimiento fueron semillas con raíces de 1 cm de largo aproximadamente; la mayoría de ellas sin brotes, a excepción de otras que presentaban algunos, pequeños.

De manera general se aclara que las muestras no se encuentran expuestas al aire libre, sino que se acondiciona el espacio de manera tal de evitar que las inclemencias del tiempo afecten al desarrollo de la planta.

Paso posterior a lo descripto, se procede a la medición diaria de pH de la solución de cada muestra, tomada desde el fondo de los recipientes, durante un periodo de 32 días.

## **Resultados y análisis estadístico**

La medición de pH se realiza de manera continua durante un lapso de 32 días; en el cual se agrega solución de fertilizante los días 1, 3, 7, 15 y 24, según las necesidades de la planta, además de la dosis inicial aportada (Considerada día 0).

Tanto los días iniciales como los finales, el tiempo se mantuvo soleado, con respecto a los días intermedios se caracterizaron por ser nublados, fríos y lluviosos, generando humedad ambiente que la planta absorbió a través de sus hojas, no requiriendo, en parte de este intervalo, el agregado de solución. A continuación se presenta, de manera general, el análisis de variación de pH con respecto al tiempo.

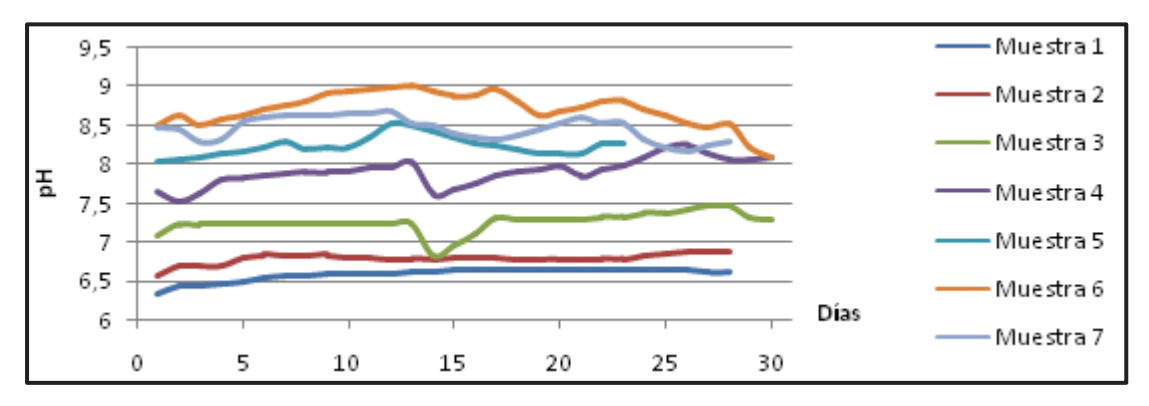

**Figura 2. Representación de la variación de pH de las muestras con respecto al tiempo** 

La **Figura 2**, generada a partir de Microsoft Office Excel 2007, engloba el comportamiento general de las muestras que se estudian. Todas comienzan con un pH fijo, pero en el lapso de unos días, comienzan a variar.

Se observa un comportamiento diferente de la muestras 1 y 2 con respecto a las demás. Las dos primeras tienden a permanecer en un pH constante a pesar del agregado de solución; lo que se justifica por encontrarse en el rango de pH óptimo de crecimiento.

La muestra 3 intenta seguir con esa tendencia, pero el día 15 mediante el agregado del líquido presenta una brusca disminución de pH; situación que es compensada días posteriores estabilizándose nuevamente.

Con respecto a las muestras restantes, se visualiza claramente que no presentan ni buscan llegar a un comportamiento estable en el tiempo, se supone que esto ocurre porque al estar fuera de rango les es más difícil alcanzar este comportamiento, observándose variaciones tanto en los días de agregado de solución como en los demás.

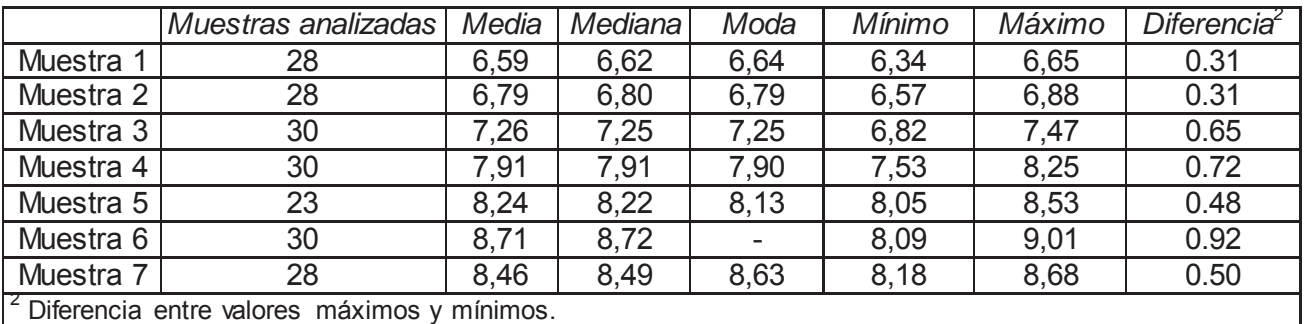

## **Tabla 2. Resumen estadístico de los valores de pH alcanzados por cada muestra en los días posteriores al 2**

La **Tabla 2**, generada a partir del software Statgraphics Centurion XV, expone algunas características estadísticas de la experiencia, como media, mediana, moda, y valores máximos y mínimos de pH alcanzados por cada muestra en los días posteriores al 2. Algunas, tienen más datos que otras porque hubo días en los que no fue posible la medición en esas muestras, debido a falta de solución en la base del recipiente.

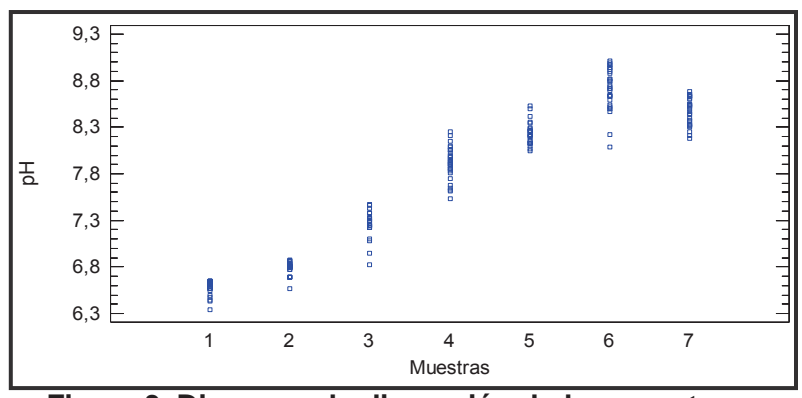

**Figura 3. Diagrama de dispersión de las muestras** 

En la **Figura 3**, realizada en software Statgraphics Centurion XV, se observan los valores entre los que se mantuvo el pH en cada una de las muestras, tomadas a partir del día 2, donde se supuso que lograron una estabilización.

Se aprecia en la gráfica que el pH medio fue aumentando gradualmente de la muestra 1 a la 6. La muestra 7 no sigue la tendencia de las demás, debido a que sólo se le agregó agua; se supone que inicialmente contiene una gran cantidad de  $CO<sub>2</sub>$ , el cual, los primeros días se evapora, generando un aumento brusco del pH, por lo que no se toma en cuenta a la hora de analizar los resultados.  $\begin{bmatrix}\n\frac{1}{4} & 7.8 \\
\frac{7.3}{7.3} & \frac{1}{8.8} \\
\frac{6.8}{6.3} & \frac{1}{2.8} \\
\frac{6.8}{6.3} & \frac{1}{2.8} \\
\frac{1}{2.8} & \frac{1}{2.8} \\
\frac{1}{2.8} & \frac{1}{2.8} \\
\frac{1}{2.8} & \frac{1}{2.8} \\
\frac{1}{2.8} & \frac{1}{2.8} \\
\frac{1}{2.8} & \frac{1}{2.8} \\
\frac{1}{2.8} & \frac{1}{2.8} \\
\frac{1}{2.8} & \frac{1$ 

A continuación se muestra la **Figura 4**, que determina la relación entre la masa de cada una de las muestras y el largo del tallo y las hojas, necesaria para abordar la conclusión. Dentro de los parámetros a analizar, no se tiene en cuenta el largo de las raíces, debido a dos factores determinantes en la experiencia:

- Espacio para la expansión de raíces: La distancia teórica entre semillas debe ser alrededor de 35 cm para el normal desarrollo de la raíz, mientras que en cada muestra, se encontraron separadas 8 cm aproximadamente.
- Competencia por nutrientes: Se observa que en la mayoría de las muestras, una de las  $\bullet$ semillas tuvo mayor capacidad de captar nutrientes del medio, desarrollando un

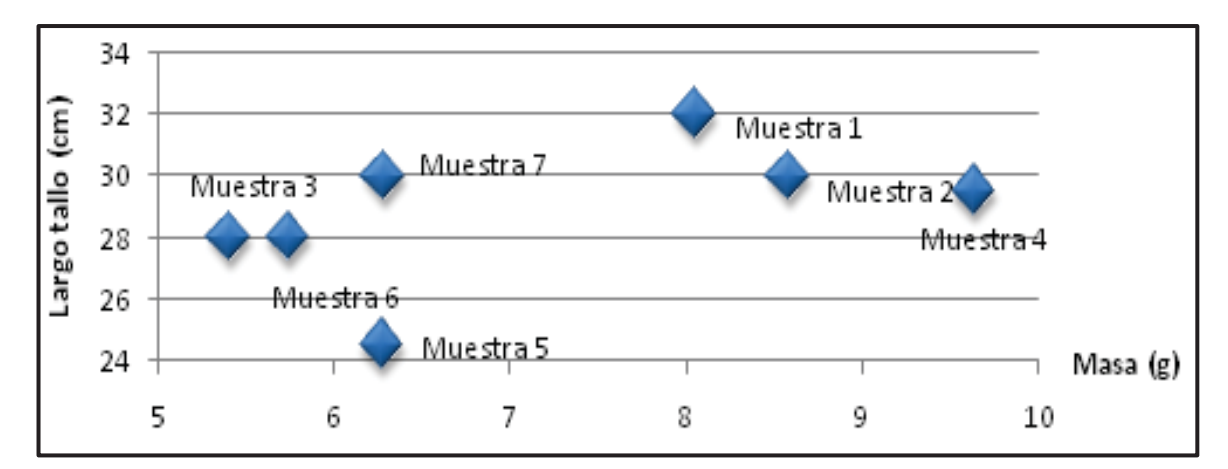

**Figura 4. Comparación entre largo de tallo y hojas, y masa de cada muestra.** 

# **Conclusión**

A través de los datos obtenidos se establece que existe una relación entre el crecimiento de la planta de maíz y el pH óptimo (5.50 a 7.00) para la asimilación de nutrientes; entendiéndose por crecimiento al desarrollo de tallos y hojas y masa total, datos que se reflejan claramente en la **Figura 4, donde las muestras 1 y 2, que permanecen dentro de ese rango, presentan un buen** desarrollo de tallo y hojas, y una masa relativamente superior a las demás.

Además, se puede decir que dichas muestras presentan una variabilidad de pHmenor respecto a las demás, cuyos valores pueden observarse en la **Tabla 2**, siendo estos iguales para ambas (0.31).

Las muestras cuyo pH medio se encontraron fuera del rango preestablecido exhiben un comportamiento diferente en el sentido de la altura y la masa; no así en las características intrínsecas de la planta, como son, el color, la cantidad de hojas, el diámetro y la fortaleza del tallo, entre otras, que pueden ser observables a simple vista.

Se concluye finalmente que, el hecho de que una muestra se encuentre fuera del rango, no implica una imposibilidad de crecimiento o mortandad de la planta.

# **Bibliografía**

- Instituto Nacional de Tecnología Agropecuaria. El cultivo del maíz (1980).
- Luque, Jorge A; Paolini, Juan D. Altos rendimiento e maíz y soja con riego  $\bullet$ complementario. Editorial Hemisferio Sur (1994).
- Espinosa, José; Molina, Eloy. Acidez y encalado de los suelos. Primera Edición. http://www.ucagro.ucr.ac.cr. Última revisión 31/03/2014 (1999).
- Campillo, Ricardo; Sadzawka, Angélica. La acidificación de los suelos. Origen y mecanismos involucrados (2006). http://www2.inia.cl. Última revisión 31/03/2014.
- Bernier, René; Alfaro, Marta. Acidez de los suelos y efectos del encalado (2006).http://www2.inia.cl. Última revisión 31/03/2014.
- Carrillo, Manuel; Mite, Francisco; Amores, Freddy. Manejo de la fertilización en maíz duro. Turrialba, Costa Rica (1995).
- International Plant Nutrition Institute. Archivo agronómico nº 11: Requerimientos nutricionales. I.cereales, oleaginosos e industriales (2007).

#### **OBSERVATORIO DE LA MAQUINARIA AGRÍCOLA DE LA PROVINCIA DE CÓRDOBA.**

#### **"Gestión de Calidad y Demanda Profesional".**

Autor: Cristian Santini, Derqui 886, (5900) Villa María, Córdoba. Tutor: Ing. Marcelo Costamagna. Facultad Regional Villa María, Universidad Tecnológica Nacional. Avenida Universidad 450. CP 5900. Villa María.

Correo electrónico: cristian\_s4578@frvm.utn.edu.ar

Palabras clave: maquinaria agrícola, empresa, calidad, recursos humanos, conocimientos tecnológicos.

#### **Resumen.**

En el presente trabajo se realiza un análisis de las características de la cadena de valor de la industria dedicada a la fabricación de maquinaria agrícola de la provincia de Córdoba, para detectar las necesidades de conocimientos tecnológicos demandados por estas, las especialidades de los profesionales requeridos y la formación del personal técnico. Además se efectúa un estudio del grado de implementación de Sistemas de Gestión de la Calidad que éstas han conseguido.

La recolección de datos se realizó mediante una encuesta confeccionada para tal fin, obteniéndose los mismos a partir de entrevistas realizadas con personal jerárquico de las empresas seleccionadas.

Una de las principales conclusiones obtenidas fue que este mercado, representa una de las principales salidas laborales para los egresados de la carrera de Ingeniería Mecánica de la Facultad, y la importancia que tiene la adaptación de ésta, a las necesidades de un mercado altamente competitivo.

#### **Introducción.**

Según datos de la Cámara Argentina de Fabricantes de Maquinaria Agrícola de la República Argentina, (CAFMA, 2009) existen en el país unas 655 empresas que se dedican a la fabricación de máquinas agrícolas. De éstas, el 44% están radicadas en la Provincia de Santa Fe, el 24% en la Provincia de Córdoba y el 21% en la Provincia de Buenos Aires, ocupando más de 40 mil empleos directos, con un promedio de 62 empleados por empresa. Respecto de la facturación, Córdoba marcha a la cabeza con el 55 % del total facturado, le siguen Santa Fe con el 36 % y luego la Provincia de Buenos Aires con el 9 % aproximadamente.

La industria de la maquinaria agrícola y agropartes en la provincia de Córdoba tuvo un importante crecimiento en los últimos años, lo que la llevó a duplicar el empleo entre 2003 y 2010, y a cuadruplicar las exportaciones en los últimos cinco años. En siete años, pasó de tener casi 5.000 puestos de trabajo a 10.800, con un crecimiento anual del 11,8 por ciento. La información surge de un estudio del sector realizado por el Instituto de Estudios de la República Argentina y Latinoamérica (IERAL) de la Fundación Mediterránea, a partir de un pedido efectuado por la Asociación de Fabricantes de Maquinaria Agrícola y Agro Componentes de la Provincia de Córdoba (AFAMAC) al Ministerio de Industria de Córdoba.

Por otra parte entre 2005 y 2010 las exportaciones pasaron de 14 millones a 56 millones de dólares; solamente el 29 por ciento de las empresas exportan y son las más grandes las que mantienen mayores proporciones de ventas hacia los mercados externos. El país sólo participa

del 0,2 por ciento de las exportaciones mundiales del sector, mientras que Brasil llega al 1,4 por ciento.

#### **Metodología.**

El abordaje metodológico utilizado para este trabajo incluyó técnicas tanto cualitativas como cuantitativas. En la primera etapa se analizaron las características del sector, definiéndose las zonas a relevar y la metodología para acceder a las empresas que componen dicho sector. A continuación se realizaron las entrevistas en profundidad y se completaron las encuestas, esto permitió la generación de un banco de datos de fácil acceso permitiendo el análisis de los mismos y la obtención de conclusiones.

Las encuestas, principal herramienta para el análisis de las características del sector, abordaron diferentes tópicos, tales como, alcance de las actividades, tipo de productos o servicios generados en cada empresa, detalle de los puestos de trabajo por nivel de estudio y tipos de puesto, aspectos relacionados con el cambio y la innovación en la organización, perspectiva organizacionales a futuro además de otros aspectos relacionados a las políticas de apoyo sectorial y el conocimiento de las mismas, entre otros.

Para la elaboración de este trabajo en particular, se tomaron los datos referentes a las necesidades de formación en distintos puestos de trabajo, proyección de perfiles de puesto y aplicación de sistemas de gestión de calidad.

#### **Resultados.**

Luego del análisis y tratamiento de los datos recolectados en las encuestas realizadas y a partir de la muy buena recepción que tuvieron los empresarios respecto de los objetivos del trabajo, se obtuvieron los resultados vinculados a los aspectos de interés, los cuales se presentan a continuación.

#### **Clasificación de las empresas encuestadas en función de la facturación anual.**

Las empresas encuestadas se clasifican en cuatro categorías de acuerdo a sus ventas brutas en pesos por año. Estas pueden ser Microempresa, con una facturación no mayor a 1.8 millones anuales, Pequeña empresa, aquellas que su facturación esta entre 1.8 y 10.3 millones; Mediana empresa, entre 10.3 y 82.2 millones y por último Grandes empresas, las cuales tienen una facturación anual mayor a los 82.2 millones (montos de referencia SEPyME hasta 2013).

La Figura 1 muestra la distribución porcentual, que ocupa cada tipo de empresa dentro de las que han sido encuestadas hasta el momento en el marco del proyecto. Es importante mencionar que este resultado parcial involucra a más de mil empleados en el sector de la maquinaria agrícola.

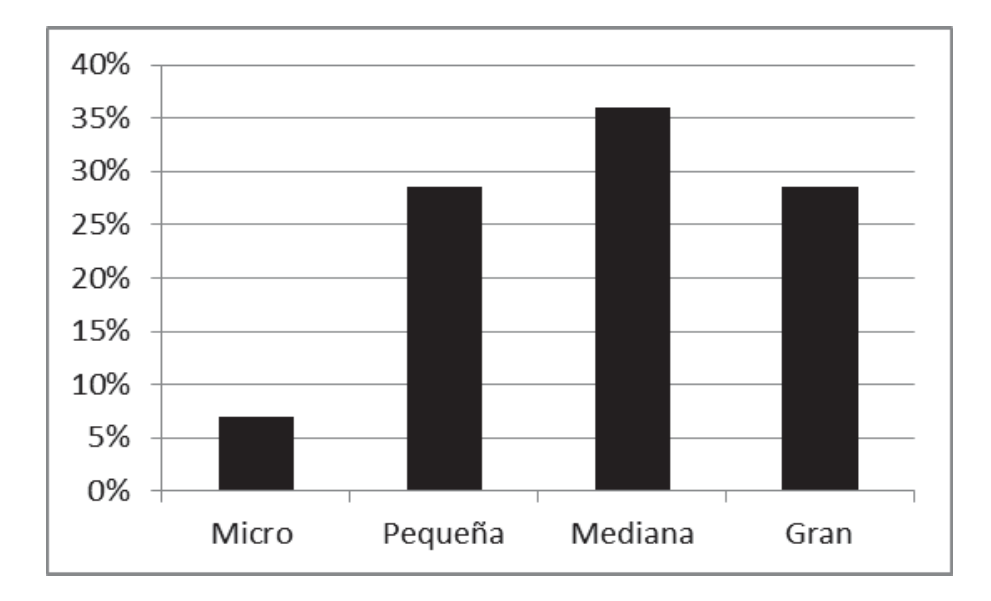

Figura 1: Composición porcentual por tipo de empresa encuestada

## **Gestión de la Calidad.**

Se realizó un análisis de las empresas que han certificado la Norma de gestión de la calidad ISO 9001:2008, el resultado según se clasifiquen en micro, pequeña, mediana o grande se muestra en la Figura 2, donde se puede apreciar el porcentaje de las mismas que han logrado y mantienen la certificación de sus sistemas de calidad. Esto es importante para tener una idea de la tendencia que generan las empresas líderes en el mercado.

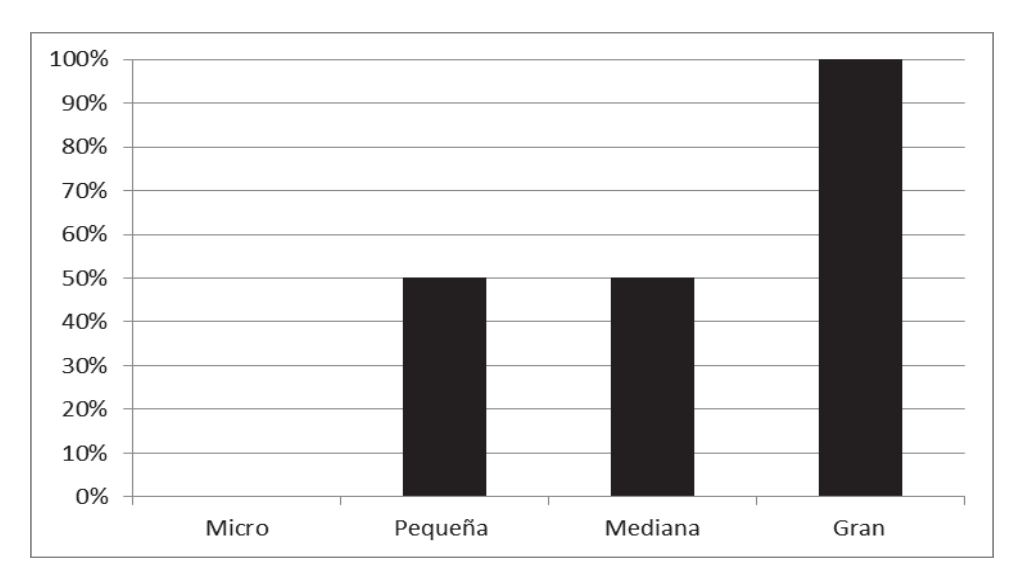

Figura 2: Porcentaje de empresas que certificaron la norma ISO 9001:2008 según su clasificación.

Como se puede apreciar en la Figura 2, el total de las grandes empresas han certificado esta norma de calidad, mientras que en las pequeñas y medianas empresas el porcentaje de implementación es del 50%. Por otra parte en el relevamiento se pudo conocer que todas las empresas realizan inspección final de producto y pocas implementan el control estadístico de proceso (25%). Una de las necesidades más importante relacionada con esta temática, es la de formación de Auditores internos de calidad.

#### **Proyección de perfiles de puestos.**

Respecto de este atributo se realizó una evaluación de las especializaciones más demandadas, agrupándolas según sean de grado, licenciaturas, tecnicaturas, posgrados o cursos. En la Figura 3 se puede apreciar lo relacionado a las ingenierías, la especialización en mecánica es la más solicitada con más de un 46 por ciento del total de la demanda, seguida por la industrial con un 27 por ciento, electrónica con un 18 por ciento y la agroindustrial con un 9 por ciento.

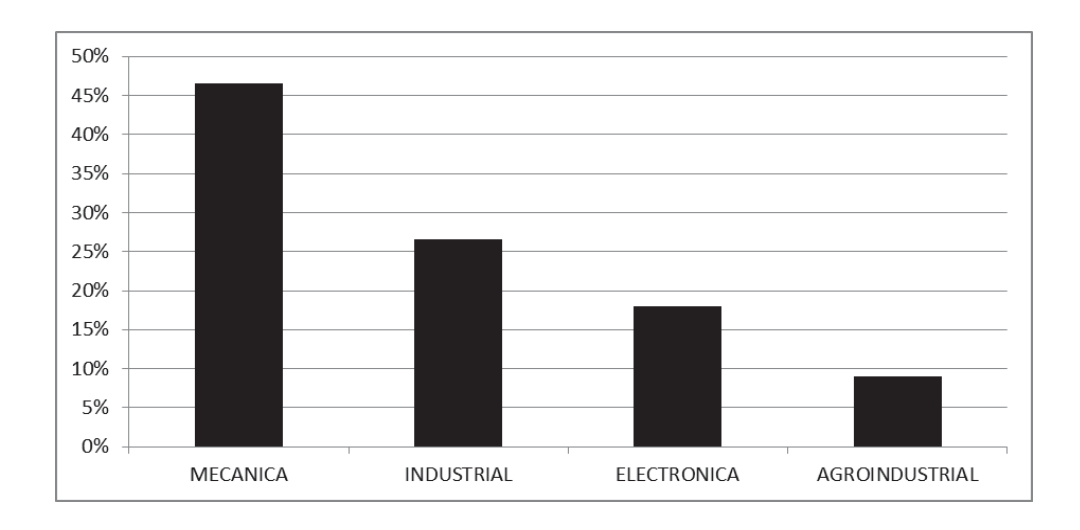

Figura 3: Distribución de la demanda en ingeniería.

De estas especialidades, solo se dictan en la Facultad Regional Villa María, Ingeniería Mecánica e Ingeniería Electrónica. Por otra parte, la Ingeniería Industrial se dicta en la Universidad Nacional de Córdoba y en la UTN Facultad Regional Cordoba, como puntos más cercanos, y la agroindustrial en la Universidad Nacional de La Rioja así como también en la Universidad Nacional de Nordeste (Chaco).

En la Figura 4, se puede apreciar lo requerido en tecnicaturas, las más solicitadas, son la mecatrónica y la electrónica ambas con un 29 por ciento, sigue la mecánica, con un 28 por ciento y completa el total de la demanda la tecnicatura en plásticos y elastómeros con 14 por ciento.

Respecto de las maestrías, las licenciaturas y los doctorados, la demanda se enfoca en el sector contable. Gestión de negocios, de industria y administración de empresas son las áreas específicas que presentan mayor interés. Diferente es el caso de los cursos, que abarcan todas las áreas, entre ellos se encuentran, hidráulica, electrónica, costos, recursos humanos y personal entre otros.

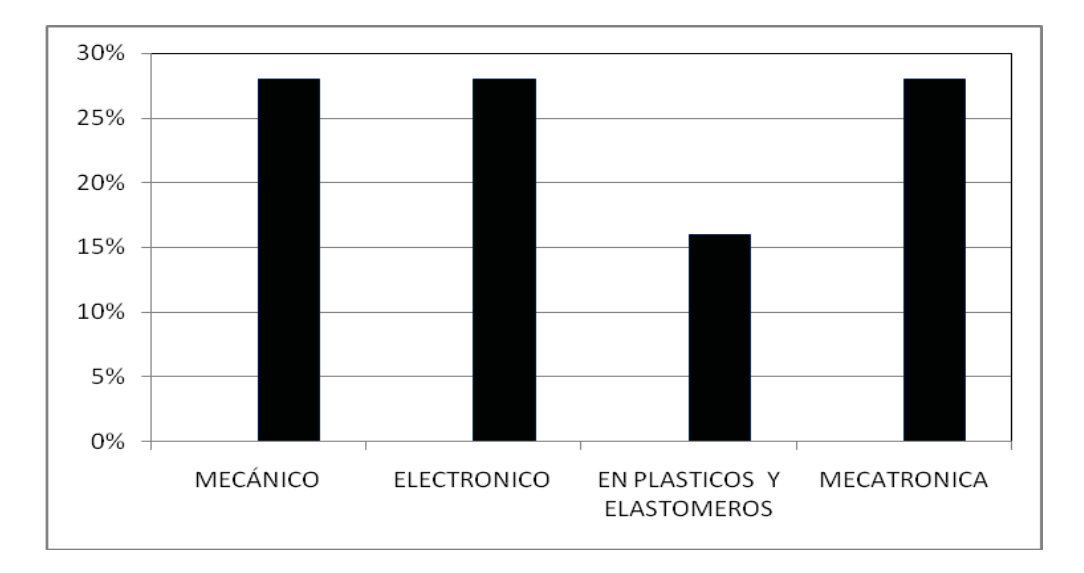

Figura 4: Distribución de la demanda en tecnicaturas.

#### **Estimaciones de demanda laboral.**

En cuanto al total de las estimaciones de incorporación de personal, el análisis arrojó que a un año, el total de puestos de trabajo aumentará aproximadamente un 20%, y a cinco años, el aumento será de más de un 40% del total de empleados que componen en la actualidad al sector. Tanto a corto, como a largo plazo, la estimación de mayor aumento la protagonizan la incorporación de personal con niveles de estudio tanto primarios, como secundarios. Es importante mencionar que las proyecciones mencionadas fueron realizadas en función de la realidad que se vivía en el año 2013 y del mantenimiento de las mismas en el tiempo.

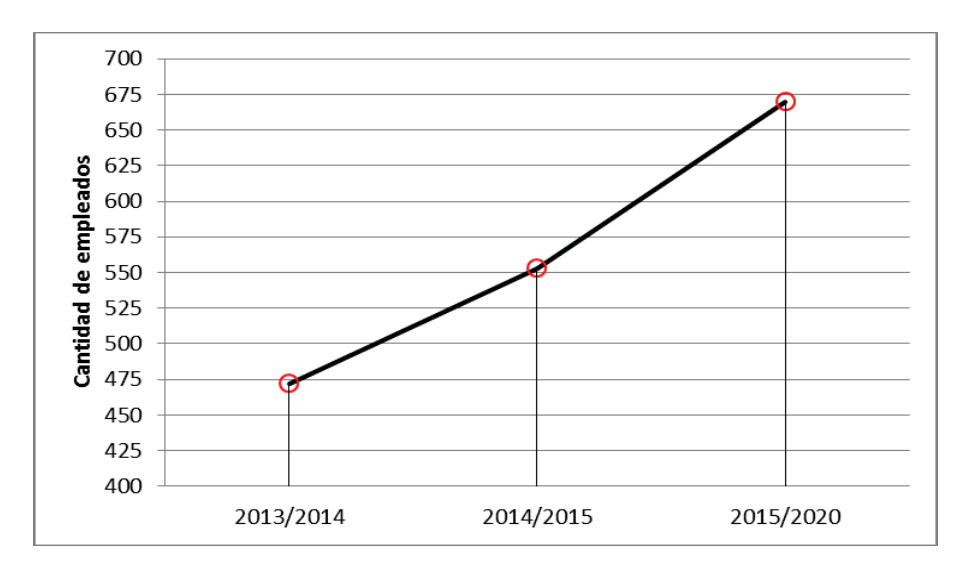

Figura 5: Estimaciones a uno y cinco años.

## **Conclusiones.**

A partir de los resultados preliminares y de las experiencias recogidas en las entrevistas, podemos concluir que el sector de la maquinaria agrícola posee una importancia relevante en el ámbito de influencia de la FRVM. Los atributos analizados muestran un sector en el cual la calidad de los productos se convierte en una herramienta fundamental para competir en mercados nacionales e internacionales. La certificación de normas de calidad, permite desarrollar nuevos clientes en el mundo y ubicar al sector entre los más dinámicos y competitivos del país. La demanda de profesionales de las ingenierías principalmente de la mecánica es constante y sostenida en el tiempo.

También se detecta una importante necesidad de cursos de formación para el personal, relacionados con las distintas áreas de la actividad industrial, los cuales pueden ser generados en la Facultad Regional Villa María, contribuyendo así desde la UTN al desarrollo regional.

#### **Referencias Bibliográficas.**

Abasca Elena e Idelfonso Grande, 2005 "Análisis de Encuetas". Editorial ESIC, Madrid.

Albornoz Ignacio, Guillermo Anllo y Roberto Bisang, 2010 "La cadena de valor de la Maquinaria Agrícola en Argentina: estructura y evolución del sector a la salida de la convertibilidad". Comisión Económica para América Latina y el Caribe (CEPAL).

Díaz Vidal de Rada, 2009. "Análisis de Datos de Encuesta". Editorial UOC, Barcelona.

Martínez Martín Carlos, 2011 "Diseño de Encuestas de Opinión". Editorial RA-MA S.A. 1ª ed.

Norma ISO 9001:2008 "Sistemas de Gestión de la Calidad".

## **APORTES DE LA REFLECTROMETRÍA PARA LA ENSEÑANZA: DISEÑO Y CONSTRUCCIÓN DE UNA LÍNEA DE TRANSMISIÓN RANURADA**

Autor: Micael Grosso

Tutor: Ing. Marcelo Cejas

#### E-mail:micael\_grosso\_489@hotmail.com

#### **Resumen**

La reflectometría dentro de los sistemas de comunicaciones se encargar de desarrollar una técnica para detectar y reparar fallas, observar la estabilidad de una línea de transmisión cuando se adapta, buscar defectos de la misma y ver sus consecuencias, etc. La reflectometría se la utiliza en líneas de transmisión, altas frecuencias, microondas, guías de ondas, barras dieléctricas, fibra óptica, etc.

El objetivo perseguido por este trabajo es el diseño y construcción de una línea ranurada. La misma es un instrumento de medición usado en las líneas de transmisión. El conductor exterior de la línea coaxial tiene una ranura en la cual se introduce una sonda para tomar muestras de las ondas estacionarias (que se genera en el instrumento) en distintos puntos de la misma, para posteriormente proceder a analizar los resultados obtenidos e interpretar los fenómenos electromagnéticos presentes.

Se construye ese equipamiento atendiendo a la necesidad de incorporar en la cátedra Medios de Enlace de Ing. Electrónica de la FRVM, un método experimental-didáctico, para que los alumnos puedan observar y medir, distintas características típicas de las líneas de transmisión de conductores paralelos.

#### **Introducción**

Los sistemas de comunicación son los encargados de transmitir la información deseada de un punto a otro por medio de un lugar físico. Estos sistemas se basan básicamente en tres etapas. La primera etapa se denomina emisor y es el encargado de transmitir una señal que contiene la información. La segunda etapa es el medio físico por el cual la señal se propaga hasta llegar al receptor. Por último, la tercera etapa se designa como receptor es a quien se transmite la información.

Cuando el emisor envía la información al receptor mediante una línea de transmisión, la señal sufre un desfasaje y una atenuación. El desfasaje se debe al efecto capacitivo e inductivo y la atenuación debido al efecto resistivo y de conductancia, estos efectos se deben a la misma línea de transmisión. Estos no pueden ser eliminados pero la atenuación puede ser reducida hasta un valor despreciable, se logra mediante la elección correcta del material usado para la construcción de la línea de transmisión.

Aparte de los dos problemas mencionados anteriormente, el gran problema que hay en las líneas de transmisión es la onda estacionaria que se genera, llevando como consecuencia una pérdida de la potencia de la señal enviada, debido que parte de la potencia de la señal es aprovechada para generar la onda estacionaria. La onda estacionaria se genera cuando la impedancia del generador, la impedancia característica de la línea de transmisión y la impedancia de la carga son diferentes (puede ser una, dos o las tres desigual).

La onda estacionaria es un problema grave que siempre se presenta en cualquier línea de transmisión, pero se puede reducir a un nivel despreciable mediante la adaptación de la línea de transmisión.

Una forma de medir la onda estacionaria es a través de la relación de onda estacionaria (R.O.E). El R.O.E. es una relación entre el valor máximo y el mínimo de la onda estacionaria. Cuando el R.O.E es igual a 1, no se forma la onda estacionaria (es decir, la carga no refleja potencia hacia al generador), a medida que el R.O.E. es mayor a 1, la onda estacionaria es mayor (la carga refleja más potencia al generador).

La línea ranurada permitirá a los alumnos visualizar la onda estacionaria que se genera en el instrumento con las diferentes tipos de cargas. También podrán calcular el ROE, cargas desconocidas, buscar los máximos y los mínimos de la onda estacionaria.

#### **Descripción general de la línea ranurada**

La línea ranurada, figura (1), tiene una impedancia característica de 50 Ω. Consta de un carro móvil, una sonda, un detector y un stub ajustable. La sonda toma una fracción de la onda estacionaria, el detector la rectifica y luego pasa por un filtro pasa bajo, con el fin de hacerla lo más continua posible para tener una mejor lectura con el microamperimetro. Debido a que la sonda ingresa a la línea coaxial, éste genera un efecto capacitivo produciendo una reflexión. Para eliminar el efecto capacitivo, se adapta la sonda mediante un stub ajustable.

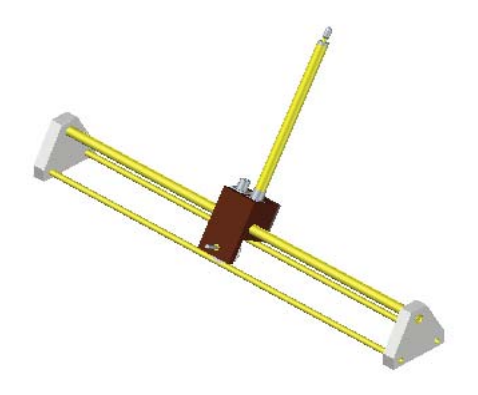

Fig. 1 Vista isométrica de la línea ranurada.

# **Diseño de la línea coaxial**

El material usado tanto en el conductor exterior como en el conductor interior es el latón, debido a tres factores importantes: primero, tiene una conductividad muy grande ( $\sigma = 1.7.10^{7} S/m$ ) dando un valor de resistencia por unidad de longitud muy pequeña y la conductancia por unidad de longitud muy grande, haciendo que la atenuación de la línea coaxial sea despreciable. Segundo, es un material económico con respecto a los demás. Por último, tiene una gran resistencia a la oxidación.

La impedancia característica de la línea coaxial sin pérdida está dada por la ecuación (1):

$$
Z_0 = \frac{59,9585}{\sqrt{\varepsilon_r}} \ln \frac{a}{b} \quad (1)
$$

Donde:

a, es el diámetro interior del conductor externo.

ܾ, es el diámetro exterior del conductor interior.

 $\varepsilon_r$ , permitividad relativa del dieléctrico ( $\varepsilon_r = 1,0007$  bajo condiciones de laboratorio).

Las dimensiones de los conductores se detallan en la tabla [1].

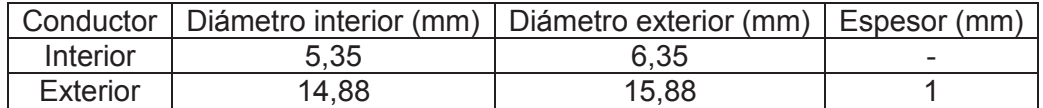

El conductor interior es una barra sólida.

Dando una impedancia característica de la línea coaxial de 51,04Ω.

La impedancia característica no es igual en toda la longitud de la línea coaxial, sino que aumenta debido a la ranura del conductor exterior, el incremento que produce la ranura está dado por la ecuación (2).

$$
\Delta Z_0 = \frac{Z_0 w^2}{4\pi^2 (x^2 - y^2)} \tag{2}
$$

Donde:

 $w$ , ancho de la ranura.

 $x$ . radio del conductor externo.

 $v$ , del conductor interior.

El ancho de la ranura es de 4mm, dando un incremento de 0,32Ω. Debido a que el incremento es pequeño, no se lo corrige.

Los conductores son sostenidos mediante dos anillos de teflón ubicados en cada extremo de la línea ranurada. Estos anillos producen una disminución de la impedancia característica de la línea y por ende se debió reducir el diámetro del conductor interior a 4,55 mm para mantener la impedancia característica de la línea ranurada a 50Ω.

La frecuencia de corte de la línea ranurada está dada por la ecuación (3).

$$
f_C = \frac{194.8}{\sqrt{\varepsilon_r}(a-b)} \tag{3}
$$

La frecuencia de corte es de 9,17GHz.

#### **Detector**

El detector se compone de un diodo rectificador, un filtro pasa bajo y un microamperimetro. El diodo rectifica la señal proveniente de la sonda. El diodo usado fue el 1N60, porque tiene un tiempo de recombinación de los portadores de 1nSeg. El filtro tiene como objetivo hacer la señal más continua para una medición más fácil con el microamperimetro.

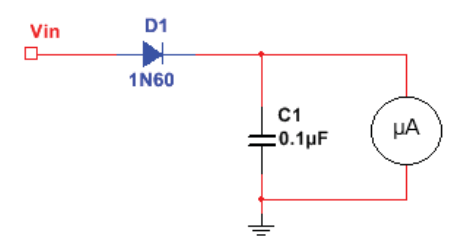

Fig. 2 Esquemático del detector

El filtro pasa bajo está compuesto de un capacitor y el microamperimetro (que hace de carga). Se estableció que la carga del microamperimetro es de 5  $\Omega$ , y la frecuencia de corte del filtro de 3 MHz. El valor del capacitor es de:

$$
C = \frac{1}{2\pi f_C R} = 0.1 nF(4)
$$

La elección de la frecuencia de corte se debe a dos razones: primero, la frecuencia mínima de operación de la línea ranurada es de 300 MHz, obteniendo una atenuación de 40 dB para dicha frecuencia. Y la segunda, el valor del capacitor es comercial.

## **Stub ajustable**

El stub ajustable se diseñó con los mismos conductores de la línea coaxial, con la diferencia que su longitud es de 25cm. El stub tiene esta distancia ya que él mismo debe tener una longitud de  $λ/4$ para la frecuencia mínima de operación.

El stub consta de un anillo de latón que permite hacer el cortocircuito y a su vez se puede cambiar la ubicación para poder eliminar el efecto capacitivo que genera la sonda. En la figura 3 se visualiza una sección del stub ajustable con un corte en el conductor exterior mostrando el anillo (color gris).

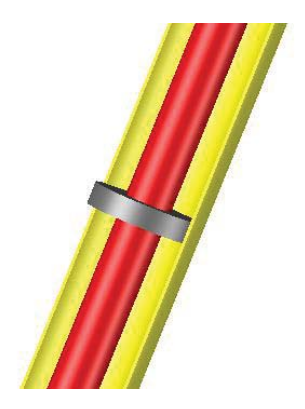

Fig. 3 Interior del stub ajustable.

# **Sonda**

La sonda se compone de un alambre de cobre, que hace de antena, y de una barra de latón donde tiene una rosca de 3 mm de longitud en el extremo opuesto. La barra de latón se enrosca en el conductor interior del stub ajustable. Dando la posibilidad de poder variar la penetración de la sonda.

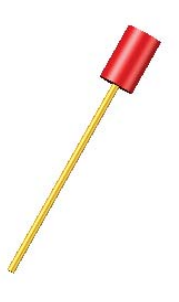

Fig. 4 Sonda

La barra de latón y la sección donde va éste en el carro, forman una línea de transmisión de imperancia característica de 50 Ω.

# **Carro móvil**

El material usado para la construcción del carro fue el latón, debido por ser más económico que los demás materiales, por su resistencia a la oxidación y ofrece un desgaste relativamente bajo por la fricción generado entre éste y el conductor exterior de línea coaxial.

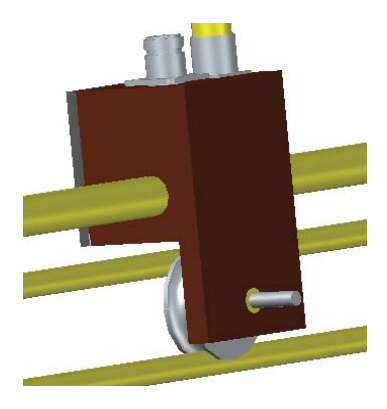

Fig. 5 Carro móvil.

#### **Simulación**

Debido a que la línea ranurada se encuentra en la fase de construcción, se realizó una simulación mediante el software Multisim 12.0 para comprender la medición del ROE.

La simulación se realizó con una con una impedancia de carga de 100Ω-75jΩ a una frecuencia de 600MHz. El valor teórico del ROE es

$$
\Gamma = \frac{Z_L - Z_o}{Z_L + Z_o} = \frac{100\Omega - 75j\Omega - 50\Omega}{100\Omega - 75j\Omega + 50\Omega} = 0,46 - 0,26j \implies |\Gamma| = 0,537
$$
  

$$
ROE = \frac{1 + |\Gamma|}{1 - |\Gamma|} = \frac{1 + 0,537}{1 - 0,537} = 3,319
$$

El resultado de la simulación es

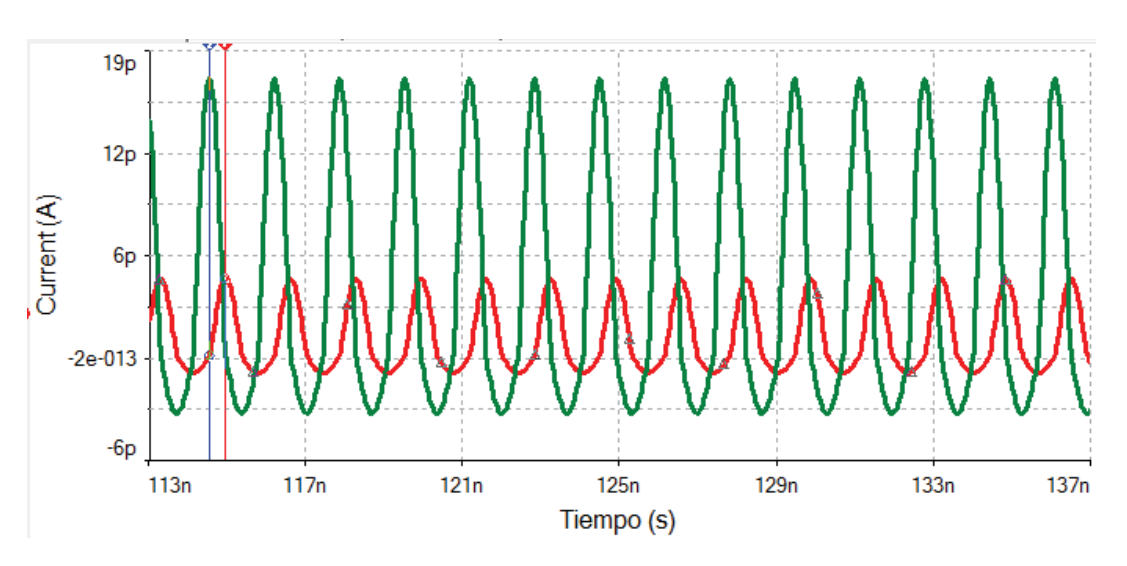

Fig. 6 Resultado de la simulación.

El ROE obtenido mediante la simuación es

$$
ROE = \frac{I_{max}}{I_{min}} = \frac{16,9704pA}{4,7053pA} = 3,6
$$

# **Conclusión**

Para fines académicos-didácticos, su utilización permite proporcionar un método de medición de los parámetros de una línea de transmisión. Es decir proporciona al alumno una forma experimental y rápida de observar los distintos fenómenos que suceden en una línea de transmisión real y poder corroborarlos y contrastarlos con la teoría. Lográndose de esta manera una correcta praxis entre la teoría y la práctica dentro de la asignatura Medios de Enlace.

## **Bibliografía**

[1] Manual de la línea ranurada 874-LBB, por General Radio Company, año 1966.

[2] Líneas de Transmisión Y Circuitos, por Walter C. Johnson, año 1980.

[3] Fundamentos de aplicaciones en electromagnetismo, por Fawwaz T. Ulaby, año 2007.

[4] Calculo de antenas: antenas de última generación para tecnología digital y métodos de medición, 4ª edición, por Armando García Domínguez, año 2010.

[5] Conectores Coaxiales de RF y Microondas para uso en laboratorio, por Ing. Alejandro Henze, año 2011.

[6] Circuitos de microondas con líneas de transmisión, por Javier Bará Temes, año 2012.

[7] Fundamentos y Principios de líneas de Transmisión y Guías de Ondas, Washington A. Medina, año 2012

[8] Transmission Lines: Equivalent Circuits, Electromagnetic Theory, and Photons, por Richard Collier, año 2013.

# **HARDWARE DE SISTEMA AUTOMÁTICO DE RASTREO DE VEHÍCULOS MEDIANTE TECNOLOGÍAS GPRS Y GPS**

# Ing. Javier A. Garabello Facultad Regional Villa María – UTN – Av. Universidad 450 – Tel: 0353-4537500 javiergarabello@hotmail.com

#### Tutor: Ing. Javier Panero

Palabras clave: Rastreo vehicular, GPRS, GPS

#### **Introducción**

Los sistemas de posicionamiento global satelital (Global Positioning System, GPS) han tomado gran importancia en la localización terrestre marítima y aérea, la navegación automática de maquinaria, logística, rastreo y seguridad de vehículos de transporte de cargas y pasajeros entre otras aplicaciones.

La idea del proyecto es la integración de distintas tecnologías en un dispositivo autónomo y didáctico. El hardware estaría conformado de una placa electrónica base, sobre la cual se pueden interconectar diferentes módulos.

Un módulo receptor GPS, para determinar la localización, velocidad y dirección del móvil además de usarlo como reloj de precisión.

Un módulo GPRS (General Packet Radio Service) para la comunicación remota.

Una memoria SD para el almacenamiento de datos, ya que permite almacenar a bajo costo los datos del sistema, fundamentalmente cuando se pierde comunicación del módulo GPRS.

Un microcontrolador que es el módulo principal para procesar y almacenar datos y realizar todas las tareas de comunicación y control de las distintas partes del dispositivo.

La placa base, además de contar con los circuitos necesarios para la interconexión de los módulos, incluirá otros componentes y características.

Reguladores de tensión para proveer a todos los módulos de energía acorde a los mismos.

Puertos de comunicación USB para la descarga de datos local, programación y configuración del módulo.

Entradas y salidas analógicas y digitales, las entradas analógicas pueden ser convertidas, usando conversores A/D, para registro y control, a su vez las entradas digitales son usadas para detectar estados lógicos de dispositivos externos conectados al módulo.

Indicadores a LED para que el usuario pueda conocer el estado del módulo de procesamiento.

Llaves y botones de control para enviar instrucciones al microcontrolador.

En conjunto el modulo permite ser utilizado en infinidad de aplicaciones según el firmware del microcontrolador. Para el manejo y gestión de flotas de vehículos, vehículos de emergencia y servicio, maquinaria agrícola y de construcción, trasporte público y privado de pasajeros, transporte y seguridad de cargas, localización y seguridad de personas, etc.

# **Funcionamiento básico**

Como se dijo en el apartado inicial, el hardware está diseñado en forma modular, esto nos permite realizar diferentes tipos de pruebas sin la necesidad de fabricar un hardware completamente nuevo.

Para el correcto funcionamiento del dispositivo en su total se deben respetar ciertas propiedades de los módulos, entre las que se destacan: Tensiones de alimentación, corriente de consumo, protocolos de comunicación (líneas de datos y líneas de control).

Por ello se deben interconectar todos módulos de la forma correcta con los componentes correctos.

En la Fig. 1 se puede observar un esquema básico de la interconexión entre todos los componentes que conforman el sistema.

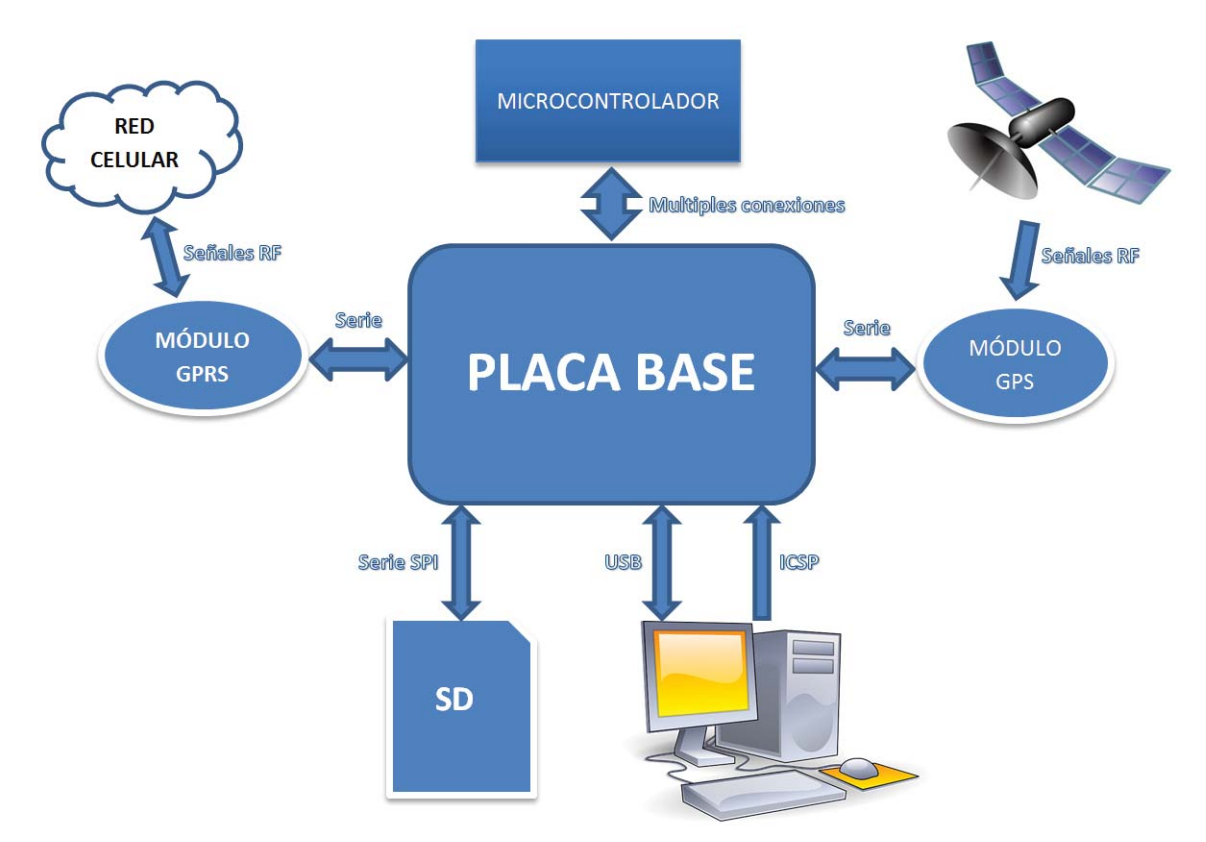

Fig. 1. Esquema de interconexiones entre módulos

Las conexiones primordiales existentes con el microcontrolador son las siguientes:

**Módulo GPRS:** Puerto serie UART2 del microcontrolador (2 lineas). **Módulo GPS:** Puerto serie UART1 del microcontrolador (2 lineas). **Tarjeta de memoria SD:** Puerto serie SPI del microcontrolador (4 lineas).

Las tensiones y corrientes necesarias por cada uno de los módulos son las siguientes:

**Módulo GPRS:** 3.3V – 400mA (corriente media), 2A (corriente pico). **Módulo GPS:** 3.3V – 40mA. **Tarjeta de memoria SD:** 3.3V – 100mA. **Microcontrolador:** 3.3V – 500mA.

En los siguientes apartados se detallara cada uno de los módulos que interactúa en el dispositivo.

## **Placa base**

Este módulo es el más importante del sistema, ya que en el mismo se interconectan todos los demás dispositivos.

Los circuitos que lo conforman son los siguientes:

**Reguladores de tensión:** Se cuenta con 2 circuitos reguladores de tensión, ambos regulan a 3.3V, uno de ellos es destinado a la alimentación exclusiva del módulo GPS y el otro es destinado al consumo del microcontrolador, la memoria SD y demás componentes excluyendo el módulo GPRS, ya que este último cuenta con regulador de tensión propio en su placa modular.

**Llaves y pulsadores de comando e indicadores de estado:** Este circuito nos permite interactuar con el microcontrolador para poder gobernarlo y obtener una lectura simple pero eficaz de lo que nosotros hayamos introducido en el firmware del mismo. En total se cuenta con 3 llaves deslizables de 2 puntos, 7 pulsadores y 10 LED que se encuentran directamente conectados a los pines del circuito integrado. Además se cuenta con 5 LED que se encienden ante la presencia de las tensiones correctas y los estados de funcionamiento de los módulos GPS y GPRS.

**Comunicaciones externas:** La placa cuenta con ciertos conectores y circuitos que nos permite interactuar con el microcontrolador, tanto sea para programar como para obtener una transferencia de datos. Para poder programar el microcontrolador se dotó a la placa de un conector RJ12, mediante el cual se realiza una conexión ICSP (Programación en circuito), de esta manera evitamos tener que retirar el circuito integrado cada vez que deseamos cambiar el firmware del mismo. Para poder realizar una transferencia de datos se colocó un conector estándar USB, de esta manera se puede conectar a una PC u otro dispositivo USB y obtener así una manera eficaz y rápida para la transferencia de datos.

En la Fig. 2 se puede observar el diseño final de la placa base.

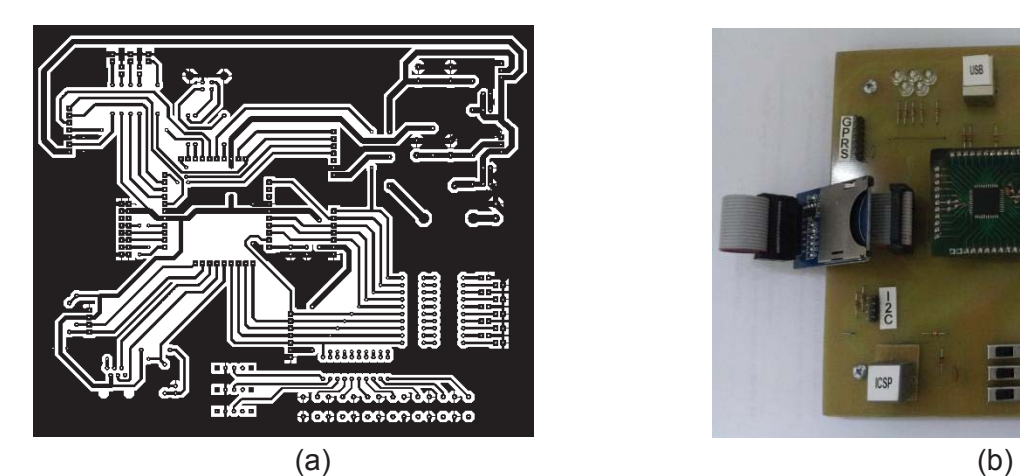

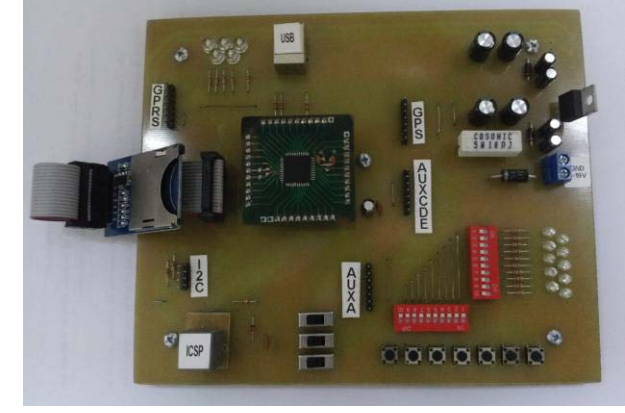

Fig. 2. (a) Diseño PCB de la placa base. (b) Diseño final de placa base.

# **Módulo GPS**

La placa GPS está conformada básicamente por el módulo integrado GR-22 de la empresa SANAV. Este módulo integrado cuenta con las siguientes características:

Dimensiones: 17 x 22mm. Permite realizar aplicaciones de tamaños realmente pequeños. Sensibilidad: -160 dBm. Conectividad: USB y UART. En este proyecto se utiliza la conectividad serie (UART). Máxima frecuencia de actualización: 4 Hz. Tipo de antena soportada: Pasiva y activa. Temperatura de operación: -40 a 85ºC.

Para el funcionamiento del circuito integrado en el módulo GPS se optó por utilizar una antena pasiva que se conecta a través de un módulo SMA.

Como se mencionó anteriormente el regulador de tensión del módulo está ubicado en la placa base.

En la Fig. 3 se puede observar el diseño final del módulo GPS implementado.

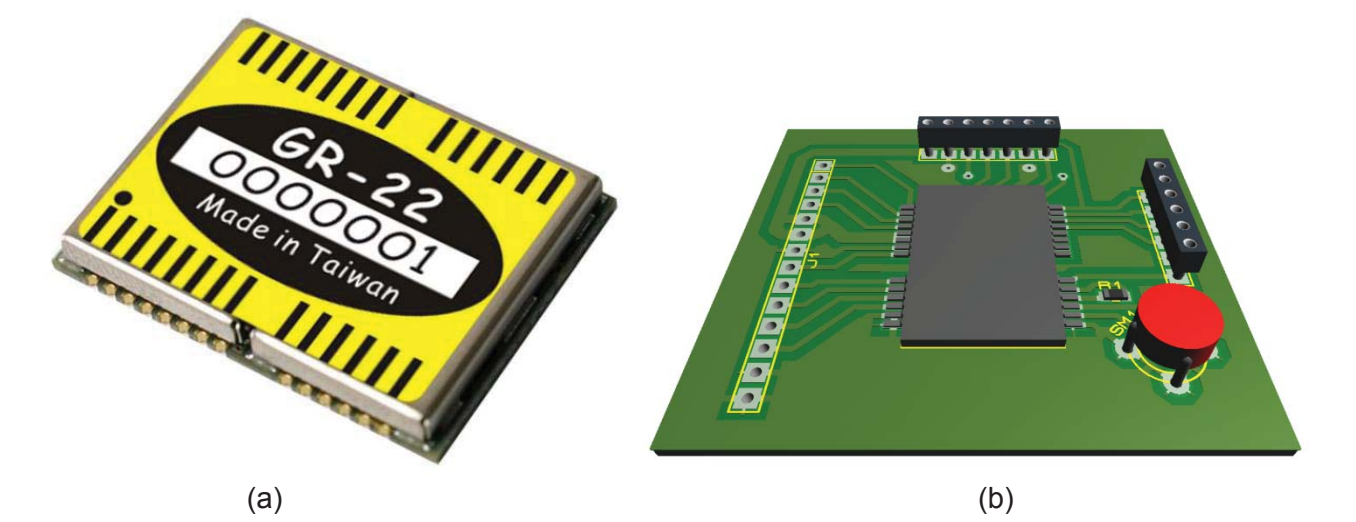

Fig. 3. (a) Módulo GPS utilizado. (b) Diseño final del PCB implementado para el módulo GPS.

# **Módulo GPRS**

La placa GPRS está conformada por el módulo GSM/GPRS integrado G24 de la empresa MOTOROLA. Este módulo integrado cuenta con las siguientes características:

Soporta 4 bandas de operación GSM: 850/900/1800/1900 MHz.

Puede operar con cualquier red GSM/GPRS/EGPRS para establecer llamadas y comunicaciones de datos.

Es controlado fácilmente a través de comandos AT.

Posee interface de múltiples propósitos con conversores A/D incluidos.

Posee salida de tensión regulada para poder ser utilizado por circuitos externos.

Dimensiones: 45.2 x 24.4 mm. Permite realizar dispositivos de pequeño tamaño.

Todos los demás componentes necesarios para el funcionamiento del módulo GSM/GPRS se encuentran en la placa GPRS diseñada, entre los que se destaca el regulador de tensión y el zócalo para la tarjeta SIM.

# **Módulo SD**

La placa en donde se conecta la tarjeta de memoria SD es un modelo estándar de la industria que es fabricado por la empresa LC STUDIO. Este módulo puede ser utilizado tanto a 3.3 o 5 V, ya que posee un regulador de tensión incorporado. En la Fig. 4 se puede observar el módulo utilizado.

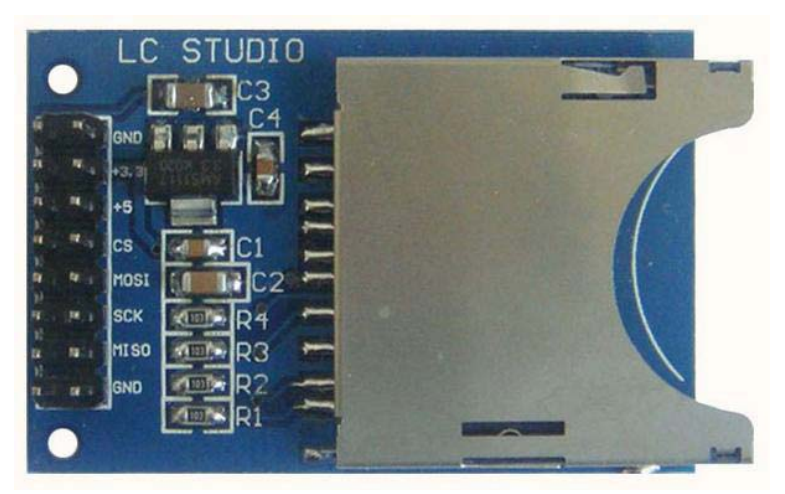

Fig. 4. Módulo para conexión de memoria SD

## **Módulo Microcontrolador**

El microcontrolador utilizado para el diseño del sistema es el PIC18F46J50 de la empresa Microchip. El mismo posee las siguientes características que son de nuestro interés para el diseño del sistema:

Rango de tensión de operación: 2 a 3.6V.

Programación Serie En Circuito (ICSP). Permite programar en microcontrolador sin desmontarlo de la placa.

Comunicaciones:

USB: Permite controlar el dispositivo a través de un puerto USB.

- 2 puertos serie: A través de los mismos es posible controlar el módulo GPS y el módulo GSM/GPRS simultáneamente.
- Corriente de consumo en modo sleep: 105nA. Permite reducir el consumo en caso de utilizar una batería.

Frecuencia de trabajo: hasta 48MHz.

La placa diseñada para montar el microcontrolador a la placa base contiene solo componentes que deben estar soldados en las cercanías de los pines del circuito integrado para que este funcione correctamente. Estos componentes son unos capacitores para estabilizar la tensión y un circuito oscilador (cristal de cuarzo y capacitores cerámicos) para que establecer la frecuencia de trabajo.

En la Fig. 5 se puede observar el diseño final implementado del módulo del microcontrolador.
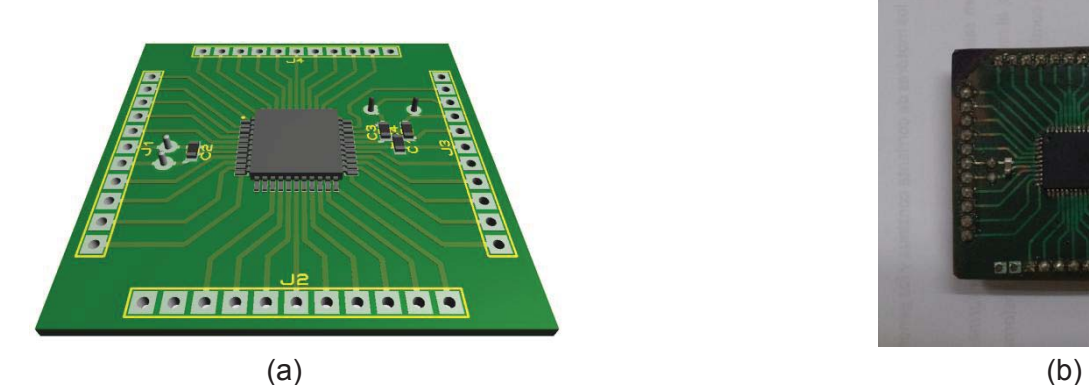

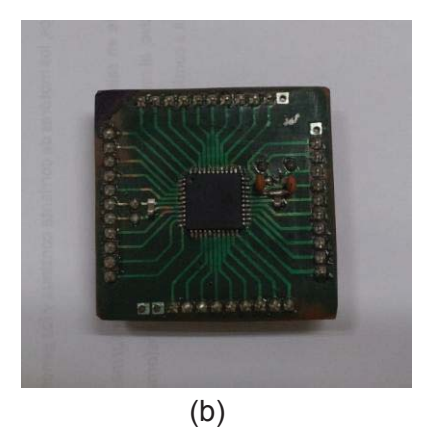

Fig. 5. (a) Diseño en computadora de placa del microcontrolador. (b) Diseño físico de primer prototipo de placa del microcontrolador

# **Conclusiones**

Se puede concluir que se desarrolló un sistema modular didáctico que cumple con las características necesarias para desarrollar diversas actividades y pruebas que permita:

Entender el funcionamiento de las redes GSM/GPRS. Entender el funcionamiento del sistema de posicionamiento global (GPS). Utilizar correctamente las memorias SD. Programar el microcontrolador sin la necesidad de desmontarlo.

Como así también nos permite desarrollar diferentes aplicaciones que nos permita utilizar finalmente al dispositivo como un sistema de seguimiento vehicular.

Las pruebas y testeos que resulten de la utilización del sistema nos permitirá derivar en el desarrollo de un dispositivo de menores dimensiones y con las funciones específicas para el seguimiento vehicular.

# **Referencias**

- [1] Datasheet. PIC18F46J50. Año 2009. Microchip Technology Inc.
- [2] User Manual, GR-22. Año 2011. SANAV Inc.
- [3] G24 Hardware Description. Año 2007. Motorola.

# **MICRO HIDRO GENERACIÓN EN CANALES DE RIEGO**

Director: Marcelo J. Galilea, Investigadores: Jorge D. Lopez, Esteban A. Martínez. jgalilea@hinisa.com.ar, Laudam2203@hotmail.com, tebi\_martinez@hotmail.com Universidad Tecnológica Nacional. Facultad Regional San Rafael. Urquiza 314. CP (5600). San Rafael, Mendoza. Tel. 2604-421078 utn@hotmail.com

# **Resumen:**

La generación de energía eléctrica utilizando fuentes renovables como el agua, representa una de las soluciones de mayor viabilidad técnica, económica y ambiental a la problemática del suministro de energía confiable y estable. La hidrogeneración a pequeña escala es una de las alternativas más interesantes, especialmente por el bajo costo de operación y mantenimiento.

El departamento de San Rafael, Mendoza, es una zona óptima para realizar aprovechamientos hidroenérgeticos, por medio de turbinas hidrocinéticas, ya que esta zona posee una amplia red de canales a cielo abierto para riego. Motivo por el cual, el presente proyecto se propone aprovechar la energía cinética del agua de dichos canales, mediante el diseño de una central hidroeléctrica, con un coste mínimo de construcción, que pueda ser utilizada de manera práctica, persiguiendo el máximo rendimiento. La energía generada mediante esta tecnología, se pretende inyectar a la red de distribución local existente.

Palabras claves: renovable, hidrocinética, canales para riego, red de distribución.

## **Alcance**

Este proyecto pretende evaluar los cuencos amortiguadores de energía del sistema de riego del rio Diamante para determinar cuál de estos está mejor posicionado para ubicar una central hidroeléctrica.

Se busca analizar el marco legal en cuanto al uso del recurso hídrico y a la posibilidad de integrarse al sistema de distribución de energía eléctrica, dando así pre-factibilidad técnica al proyecto.

Habrá que proponer un diseño civil de la obra necesaria y uno electromecánico de las máquinas e instalaciones, apuntando a obtener un óptimo funcionamiento con el mínimo costo y el menor impacto ambiental.

Finalmente realizar una evaluación del proyecto para determinar en cada etapa, plazos de ejecución, equipamientos necesarios, costos de construcción, operación y ganancias, describiendo la manera de operar y concluyendo con la conveniencia o no, de su ejecución.

# **Objetivos**

- 1. Conocer el marco legal necesario para insertar una Pequeña Central Hidroeléctrica.
- 2. Evaluar potencialidad del sistema de riego del rio Diamante.
- 3. Proponer y seleccionar los órganos principales de la central.

# **Conclusión**

Luego de realizado el análisis de las potencialidad hidroenergética en la Red Primaria del Río Diamante se determinan los puntos de mayor conveniencia para instalar una central hidroeléctrica. Se logró la construcción de un prototipo de turbina para determinar experimentalmente el diseño que posee el mejor rendimiento junto con las distintas condiciones en las que deberá funcionar la turbomáquina. Con la turbina instalada en el laboratorio se corrobora el cálculo teórico, se corrige el diseño y se estudian los fenómenos que pueden producirse en su funcionamiento.

# **Marco legal**

El estudio de factibilidad de un proyecto debe asignar especial importancia al análisis y conocimiento del cuerpo normativo que regirá la acción del proyecto, tanto en su etapa de origen como en su implementación y posterior puesta en marcha.

La Ley 26.190 (2007) Nacional establece un régimen para el uso de energías renovables para la producción de electricidad destinada a la prestación de servicio público a la investigación para desarrollo tecnológico y a la fabricación de equipos.

Pretende alcanzar el 8% de la producción nacional en 10 años con fuentes de energía renovable, promoviendo la realización de nuevas inversiones.

### **Decreto 562/2009**

Es una reglamentación de la ley 26.190 (Régimen de fomento para el uso de fuentes de energía destinada a la producción de energía eléctrica).

## **Ley 7822**

La provincia de Mendoza declara de interés Provincial la generación de energía Eléctrica, adhiriendo a la ley Nacional 26.190 y establece como meta alcanzar una contribución de las fuentes de Energía Renovable del 15% al consumo de la provincia de Mendoza en 15 años.

El objetivo es favorecer nuevas inversiones para la producción de energía eléctrica con fuentes renovables.

Adopta las políticas establecidas por la ley 26.190 y dispone por el Poder Ejecutivo Provincial políticas públicas para promover la inversión privada.

## **Resolución 280/2008**

Habilita a los Prestadores del Servicio Público de Distribución de Energía Eléctrica de jurisdicción provincial y/o municipal a ofrecer al Organismo Encargado del Despacho (OED) la operación de unidades de generación hidroeléctrica con potencia instalada inferior a Dos Mil Kilovatios (2000 kW) que no se encuentren actualmente habilitadas para la operación comercial, de acuerdo a condiciones particulares para su habilitación, programación, despacho y transacciones económicas.

Los requisitos a cumplimentar por la Central Hidroeléctrica que desee actuar como Agente del MERCADO ELECTRICO MAYORISTA (MEM), son los establecidos en el Anexo 17 de "Los Procedimientos para la Programación de la Operación el Despacho de Cargas y el Cálculo de Precios" de CAMMESA.

### **Resolución 269/2008**

Establece la figura de Autogenerador Distribuido, consistente en un consumidor de electricidad que además genera energía eléctrica, pero con la particularidad que los puntos de consumo y generación se vinculan al Sistema Argentino de Interconexión (SADI) en diferentes nodos de conexión.

Tiene el objetivo de impulsar una nueva oferta energética privada.

El Autogenerador Distribuido deberá cumplir los requerimientos, y sus transacciones en el MERCADO ELECTRICO MAYORISTA (MEM) se realizarán de la misma forma que el Autogenerador en función de lo definido en el Anexo 12 de "Los Procedimientos" normativa de CAMMESA.

El Autogenerador Distribuido deberá tener dos o más puntos de intercambio con el SADI, correspondientes a sus puntos de generación, consumo, o ambos, todos ellos asociados a la misma empresa. Por lo tanto, no será de aplicación para esta figura el punto 2b) del anexo 12 de "Los Procedimientos" (debe estar vinculado con un punto de intercambio con el SADI).

Los Autogeneradores Distribuidos podrán realizar contratos en el mercado a término con distribuidores y grandes usuarios del MEM.

### **Potencialidad del sistema de riego**

Se inicia el proyecto estudiando las condiciones hidrológicas de la Zona Sur de la Provincia, esta posee cauces naturales construidos por la necesidad de riego, en estos se pretende lograr el

aprovechamiento de la energía que se encuentra disponible en los cuencos disipadores de energía, una potencial alternativa seria utilizar la energía cinética que posee el agua en otros tramos, pero estos no son motivo de estudio en este proyecto.

#### **Descripción del sistema de riego del río Diamante**

El oasis irrigado por el río Diamante cuenta actualmente con una infraestructura Hidráulica compuesta de un sistema de diques embalses "Agua del Toro", "Los Reyunos" y "El Tigre" y dos diques derivadores "Galileo Vitali" y "Vidalino", de estos dos últimos diques derivan todos los cauces del sistema de riego de dicha zona (Fig. 1). Se puede decir que el área de riego del Diamante es la que cuenta con la mejor y más nueva infraestructura hidráulica de la provincia de Mendoza.

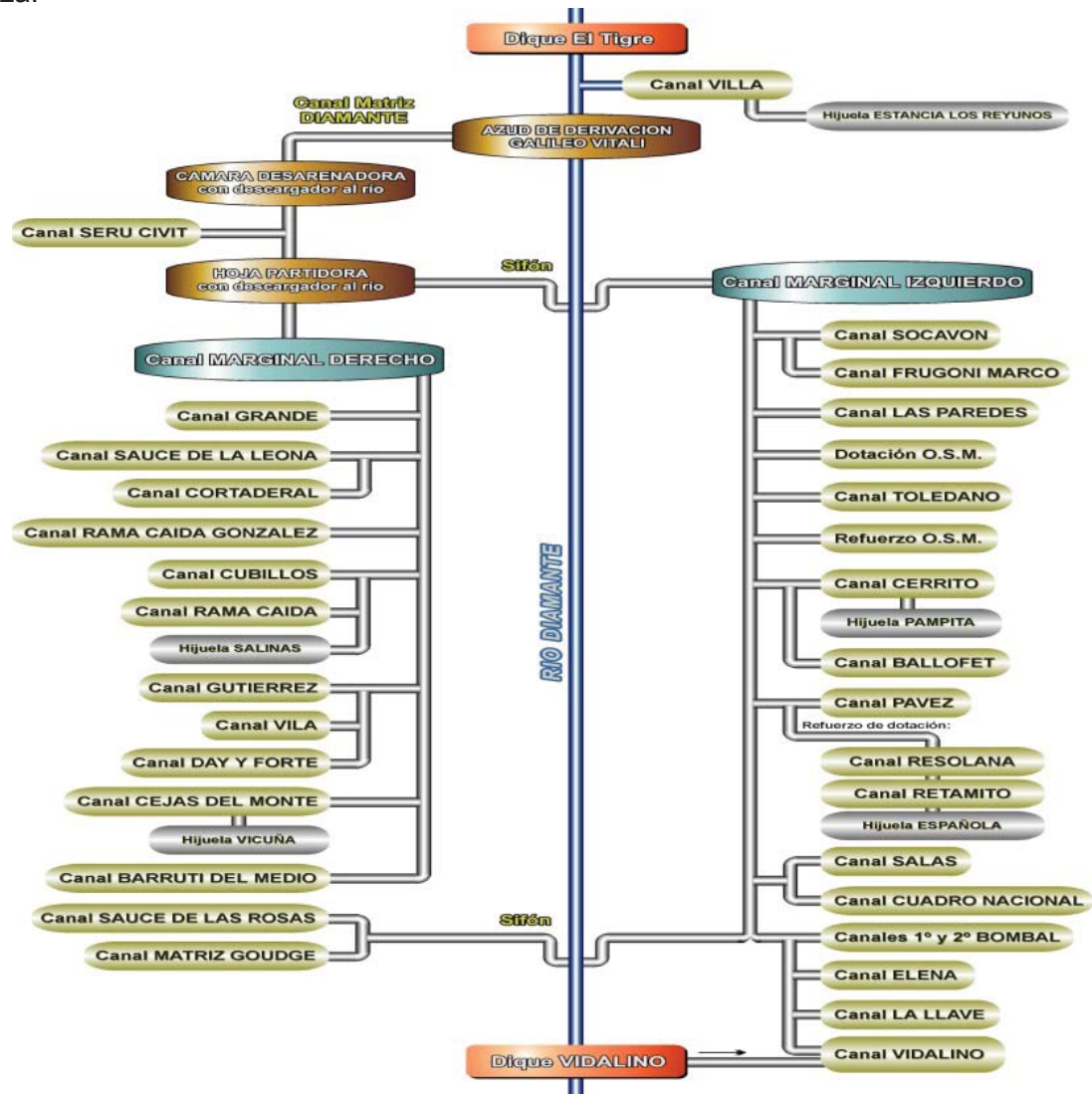

"Fig. 1" Aprovechamientos posibles en el sistema de riego del rio Diamante

Como vemos, se han utilizado referencias para nombrar los diferentes posibles emplazamientos. Es de destacar que el criterio empleado para la priorización surge del análisis del grafico de potencias medias mensuales (Fig. 2), y de las posibilidades concretas de construcción en la infraestructura primaria de riego del Río Diamante dependiente del Departamento General de Irrigación.

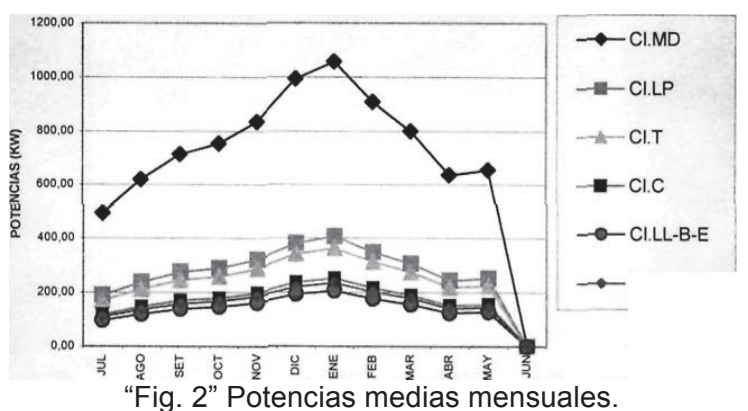

Considerando que la instancia de modificación de la infraestructura de riego en dicho lugar implicaría modificaciones significativas para su construcción, por esto es que se plantea la conveniencia de evaluar otras alternativas mejor posicionadas en cuanto a las posibilidades constructivas.

Para lograr experiencia en el desarrollo integral de Pequeños Centrales Hidroeléctricas, se realiza el estudio de pre factibilidad en posibles emplazamientos donde se puedan lograr condiciones favorables para la construcción civil sin involucrar grandes obras y sin comprometer el sistema de riego.

Es así que se profundiza el análisis, a los efectos de considerar un avance de definición, en la obra correspondiente a la derivación del Canal Sauce de las Rosas - Matriz Goudge (Cl. MG-SR).

# **Localización**

El diseño de la pequeña central se encuentra a unos 1200 metros al sur de la Av. Alberdi ingresando por la calle El Monte, al sur de la ciudad de San Rafael. Las coordenadas geográficas son: Latitud 34°39'47.85"S; Longitud 68°15'47.01"O, (Fig. 3).

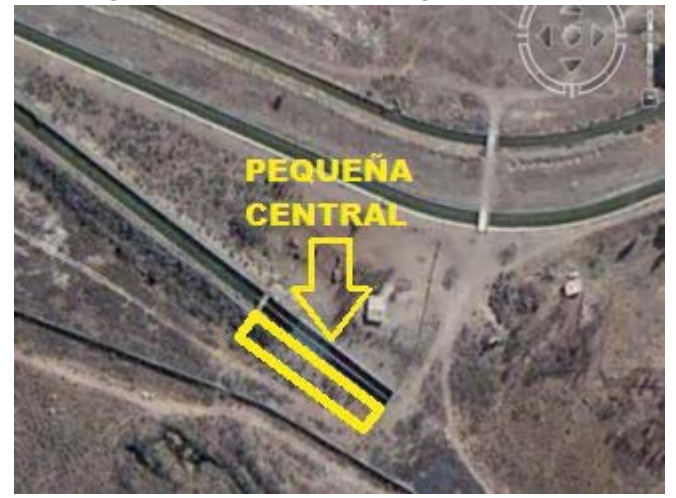

"Fig. 3" Ubicación del proyecto.

En este sector el Canal Marginal Izquierdo pasa de esta margen a la derecha del rio, a través de una conducción cerrada construida de dos conductos de longitud significativa.

Al efecto de lograr la cota de ingreso a la conducción cerrada, se ha construido un edificio de compuertas, una rampa de bajada de gran pendiente, de un salto de 6 m, y un tramo de canal rectangular hasta la embocadura del entubado (Fig. 4). El caudal medio disponible es de 3.72 metros cúbicos por segundo, el rendimiento global se estima en un 70%, lo cual implicaría una potencia media de:

$$
P = \eta^* \rho^* g^* Q^* h = 0.7^* 1000 \frac{kg}{m^3} * 9.82 \frac{m}{s^2} * 3.72 m^3 * 6m = 153427.68 \frac{kg * m}{s^2}
$$

Llegando a una máxima de 234kW con el caudal máximo.

Esta disposición de infraestructura facilitaría la disposición de una pequeña central en la margen derecha de la obra, e inclusive quedaría dentro del sector protegido por las defensas existentes. El antecanal actuaría de cámara de carga, ya que se cuenta con el edificio de compuertas existente, se conduciría a presión hasta la turbina, para luego descargar en las cercanías de la embocadura del entubado.

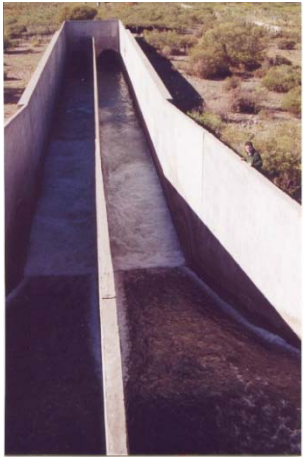

"Fig. 4" Cuenco amortiguador canal Sauce de las Rosas - Matriz Goudge **Órganos principales de la central**

# **Evaluación de la turbo-máquina más conveniente**

Una amplia variedad de rodetes han sido desarrollados para transformar la energía hidráulica en mecánica, sin embargo según las características de caudal y altura que existe para cada caso particular un único modelo de turbina que posee las mejores prestaciones frente al resto (Fig. 5). De manera que conociendo el caudal y la altura del salto que posee el canal Matriz Goudge Sauce de las Rosas podemos encontrar una primera aproximación de la turbomáquina que nos dará las mejores prestaciones.

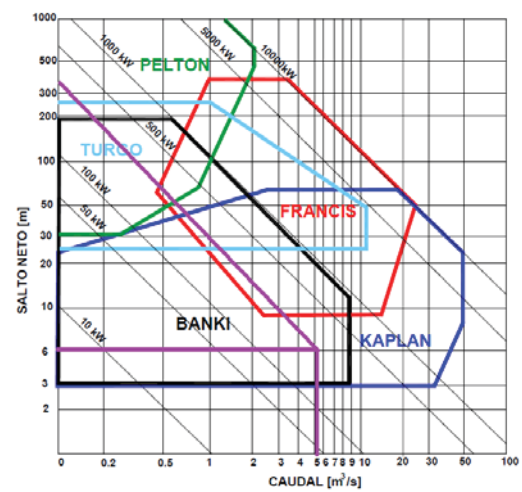

"Fig. 5" Nonograma elección de turbinas

El nonograma anterior muestra el campo de aplicación de cada tipo de turbina en función del caudal y el salto disponible.

Para el caso particular del cuenco de acceso al entubado Matriz Goudge Sauce de las Rosas que posee un caudal máximo de 5.2 metros cúbicos por segundo y una altura de 6 metros, las turbinas que se adaptan con mayor eficiencia son la Banki y la Kaplan.

La elección se enfoca principalmente en una turbina que implique una obra civil mínima, con el menor costo tanto de obra como de la turbomáquina.

La elección de una Kaplan (Fig. 6) o una Hélice exige una obra de toma, un entubado capaz de transportar todo el flujo de agua hasta la una válvula de seguridad, a continuación se encontraría la carcasa espiral, el distribuidor la turbina para finalmente restituir el caudal al cauce a través del tubo de succión.

Todo esto supone importantes gastos, no solo en la obra civil sino también en el equipamiento necesario para accionar la turbina.

En el caso de las turbinas bulbo es similar al anterior descripto.

La sección rectangular del flujo que existe justo antes de que el agua caiga al cuenco amortiguador, hace posible la colocación de una turbina Michel Banki (Fig.7) en cauces que posean esta sección, con un costo mínimo. De esta manera la obra a realizar incluiría una obra de toma sencilla que no modifica la sección del canal, además la válvula de seguridad puede ser reemplazada por una compuerta.

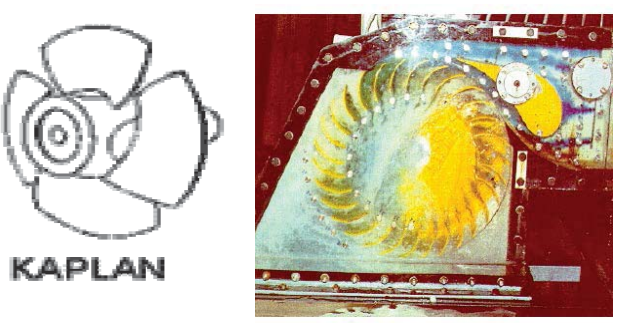

Fig. 6 Kaplan Fig. 7 Banki

Las ventajas más importantes en la elección de una turbina Michel Banki, es su fácil fabricación y su bajo costo.

Por lo que es fácilmente de aplicar este modelo de turbina a los caudalosos canales que poseen esta sección y en particular al proyecto Pequeñas Centrales Hidroeléctricas.

La diferencia fundamental respecto a otras turbinas radica en que no hay deflexión axial del chorro, ya que el flujo discurre sobre planos perpendiculares al eje.

La eficiencia de la Michel-Banki es buena dentro de un amplio rango de caudales, aunque no es muy alta si se compara con las turbinas Francis o Pelton. Sin embargo debido a su bajo costo y fácil fabricación local, es una alternativa interesante para pequeñas centrales.

# **Prototipo de una Michel-Banki**

Antes de la construcción de la turbina a escala real, sería interesante ensayar un modelo a escala para determinar experimentalmente el diseño que posee el mejor rendimiento junto con las distintas condiciones en las que deberá funcionar la turbomáquina. De esta manera se corrobora el cálculo teórico, se corrige el diseño y se estudian los fenómenos que pueden producirse en su funcionamiento. Con la idea de lograr un ensayo de un Michel-Banki se diseñó un prototipo de turbina para ser ensayado en el laboratorio de la facultad ("Fig. 5").

Esta turbina tiene una sección de admisión ocho veces más pequeña que el modelo real, aunque el diámetro y la forma de los alabes es idéntica a la turbina calculada.

Con la idea de observar los fenómenos que se producen durante el paso de agua por el interior de la máquina, se diseñaron las placas laterales de policarbonato transparente, y los alabes de PVC.

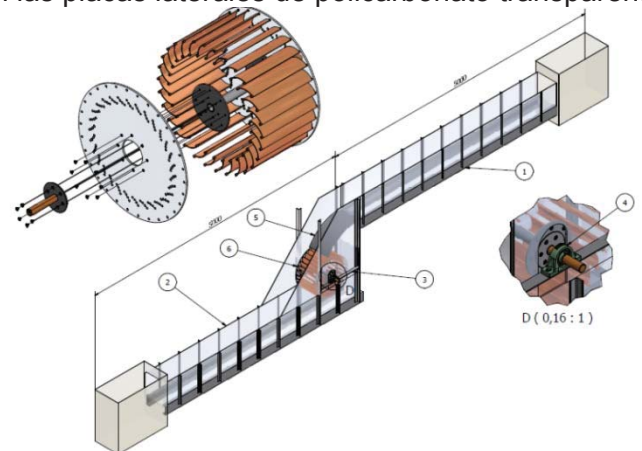

"Fig. 5" Diseño del modelo a ensayar.

## **DETERMINACIÓN DE LA ACTIVIDAD ANTIOXIDANTE EN MIELES MEDIANTE EL MÉTODO DE DECOLORACIÓN DEL β-CAROTENO**

María B. Álvarez, Maia Burgués, Julieta Colosito, Valeria Galetti. Tutor: María C. Ciappini

*Centro de Investigación y Desarrollo en Tecnología de Alimentos – U.T.N. – FRRo E. Zeballos 1341 (S2000BQA) Rosario, Santa Fe, Argentina. valeria\_galetti@hotmail.com*

**Palabras claves:** Miel, β -caroteno, capacidad antioxidante.

#### **Resumen**

Entre otras propiedades, la miel tiene el potencial de ejercer una acción antioxidante por la inhibición de la formación de radicales libres, gracias a la acción de los flavonoides y de otros polifenoles presentes en su composición. El objetivo de este trabajo fue determinar la capacidad antioxidante en mieles, aplicando el método de decoloración del β-caroteno - ácido linoleico. En las condiciones de trabajo seleccionadas, se ensayaron 22 muestras, provenientes del Delta Medio y Bajo Delta del río Paraná. Todas las mieles mostraron resultados positivos, corroborando la capacidad antioxidante de este producto natural. Los resultados fueron coincidentes con otros antecedentes publicados. El método mostró menor sensibilidad que otras técnicas analíticas, tales como las de captura de radicales libres, para discriminar la capacidad antioxidante de las diferentes mieles; su aplicación demandó un tiempo relativamente prolongado para una determinación analítica y se requirieron cuidados extremos para garantizar la reproducibilidad de los resultados. Se concluye que las mieles manifestaron capacidad antioxidante cuando se estudiaron mediante el método de decoloración del β-caroteno - ácido linoleico. Sin embargo, este no parece ser el método de ensayo más apropiado para determinar esta propiedad biológica en la miel.

## **Introducción**

En el inicio del nuevo milenio, se han revalorizado muchos productos naturales. Se incorporaron conductas que tienden a reemplazar lo sintético por lo natural, recuperando así la importancia de la ingesta de uno de los néctares más antiguos y nobles: la miel.

Entre otras propiedades, la miel tiene el potencial de ejercer una acción antioxidante por la inhibición de la formación de radicales libres, gracias a la acción de los flavonoides y de otros polifenoles presentes en su composición [1]. El término antioxidante se aplica generalmente a cualquier sustancia que en bajas concentraciones, comparadas a las de un sustrato oxidable, puede retrasar o prevenir la oxidación de ese sustrato, incluyendo varios tipos de moléculas encontradas en los seres vivos [2]. En este sentido, el interés por la capacidad antioxidante de un alimento se basa en la posibilidad de incorporarlo a la dieta, para prevenir enfermedades de variada naturaleza.

Existen dos grupos fundamentales de técnicas analíticas para determinar la capacidad antioxidante: unas se basan en reacciones que involucran la transferencia de átomos de hidrógeno y las otras, en reacciones de transferencias de electrones. En el primer grupo se encuentran la Capacidad de Absorbancia de Radicales Oxígeno (ORAC), el Poder Antioxidante Total de Captura de Radicales (TRAP) y la inhibición de la oxidación del ácido linoleico; mientras que en el segundo, se incluyen: la Capacidad Antioxidante Equivalente de Trolox (TEAC), la Capacidad Antioxidante de Reducción del ión Férrico (FRAC), la Captura del radical difenil-1 picril hidracilo (DPPH), la captura del radical oxhidrilo (°OH), Cu(I-II) y la determinación de compuestos fenólicos totales o reacción de Folin Ciocalteau [3]. Algunas de estas técnicas ya han sido utilizadas para estudiar el comportamiento de las mieles, entre las que se pueden citar FRAC

[4], DPPH [5, 6], 'OH [2], TEAC [5 - 8] y compuestos fenólicos totales [3,9], sin embargo, se han realizado muy pocos estudios aplicando el método de inhibición de la oxidación del ácido linoleico.

La inhibición de la decoloración del β-caroteno en una oxidación conjunta con el ácido linoleico; es una metodología bien conocida para la evaluación de la capacidad antioxidante en productos naturales, ya que los carotenoides son extremadamente susceptibles a la oxidación por especies radicales libres. Esta técnica se basa en la medición espectrofotométrica de la decoloración de los carotenoides causada por su interacción con radicales peroxilo (LOO<sup>®</sup>), producidos durante la oxidación del ácido linoleico. La reacción que tiene lugar es una adición del radical peroxilo al sistema poliénico de los carotenoides, produciendo un radical estabilizado por resonancia. Este radical centrado en el carbono, es capaz de reaccionar con otros radicales, dando productos no radicales (etapa de terminación). De no ocurrir esto, el nuevo radical estabilizado añadirá oxígeno molecular en una etapa de propagación de una reacción en cadena, produciendo un radical caroteno-peroxilo [10]. Si existen antioxidantes en la sustancia analizada, los radicales libres reaccionarán con dichos compuestos, en lugar de atacar al β-caroteno, evitando que se decolore. En consecuencia, cuanto mayor sea la actividad antioxidante en la sustancia de interés, menor será la decoloración del β-caroteno.

Esta técnica ha sido usada en la evaluación del poder antioxidante de sustancias diversas, tales como alcaloides [11], jugos vegetales [12], guayaba [13], chocolate [14], plantas medicinales [15], mieles [16], polen apícola y propóleos [10].

El objetivo del presente trabajo fue determinar la capacidad antioxidante en mieles, aplicando el método de decoloración del β-caroteno - ácido linoleico, para determinar esta propiedad biológica en este alimento y para evaluar la factibilidad de la aplicación de este método sobre el sustrato mencionado.

### **Materiales y Métodos**

Se ensayaron 22 muestras de miel, provenientes del Delta Medio y Bajo Delta del Río Paraná. El Delta del Río Paraná constituye una llanura sujeta a inundaciones de variada magnitud y recurrencia, que abarca aproximadamente  $17.000$  km<sup>2</sup>. La región ofrece recursos florísticos heterogéneos, que permiten desarrollar diversas alternativas de producción apícola. Presenta especies altamente nectaríferas como *Polygonum*, *Eichhornia* y *Sagitaria,* entre otras.

Las muestras se conservaron en ausencia de luz a 4 °C y se analizaron en el transcurso de los cuatro meses posteriores a su recolección. Los ensayos se hicieron por duplicado para cada muestra y se informó el promedio.

Previo al ensayo de decoloración y para garantizar que las mieles no estuvieran deterioradas, se determinaron humedad, acidez y contenido de hidroximetil furfural (HMF). La determinación de humedad se realizó por refractometría de acuerdo al Método AOAC 969.38 [17], utilizando un refractómetro manual a 20ºC (Atago, Japan Model REF 106c). La acidez se cuantificó según el Método AOAC 862.19 [17], mediante titulación ácido base, empleando una solución de hidróxido de sodio 0.1M (Titrisol) hasta pH 8.3. El HMF se determinó por cromatografía líquida (Método AOAC 980.23, [17]), utilizando un HPLC Varian Pro Star (Agilent Technologies, California, USA), equipado con un detector UV y horno para columnas, provisto de columna con material de fase invertida C18 y empleando como fase móvil: agua: metanol (90:10 en volumen).

El método de inhibición de la oxidación del β-caroteno requiere de la preparación de una emulsión β-caroteno-ácido linoleico [11 - 15]. Para ello, se solubilizaron 3 mg de β-caroteno en 10 mL de cloroformo; 1 mL de esta solución se emulsionó con 40 mg de ácido linoleico, en presencia de 200 mg Tween 40. Finalmente, se evaporó el solvente durante 3 minutos con corriente de nitrógeno y se llevó a 100 mL con agua destilada. A 3 mL de este reactivo, se le adicionaron 50 μL de la

solución acuosa de la muestra de miel de 0,1 mg/mL y se incubó en un baño con agitación a 50°C. Transcurridas 5 horas en esas condiciones, se leyó la absorbancia a 470 nm frente al blanco. En forma paralela, se preparó una muestra control, en la que se reemplazó la solución de miel por 50 μL de agua [18].

Los reactivos utilizados fueron: ácido linoleico (Calbiochem), β-caroteno, agua calidad HPLC, metanol (Fluka), Tween 40 (Merck), TROLOX® (ácido 6-hydroxi-2,5,7,8-tetrametilchroman-2 carboxílico) (Sigma) y cloroformo Pro-Análisis (Cicarelli).

Para la expresión de los resultados, se seleccionó al TROLOX® como sustancia de referencia. Este compuesto es un análogo de la vitamina E, pero soluble en agua. Se lo utiliza en aplicaciones biológicas o bioquímicas para reducir el estrés oxidativo y ha sido adoptado como referencia en las determinaciones de capacidad antioxidante de sustratos complejos, como los alimentos, bebidas y suplementos dietarios [19]. La curva de calibración respondió a la ecuación  $Y=2,549$  Abs - 0,229 ( $R^2=0,995$ ), donde Y representa la concentración de TROLOX® en mM [18]. Los resultados se expresaron como mg de TROLOX equivalente (TE) en 100 mg de miel. Las mediciones espectrofotométricas se efectuaron en un equipo Jasco Modelo 7800 (Jasco International, Tokio, Japón).

Se utilizó Excel 2007 para el tratamiento de los resultados.

### **Resultados y Discusión**

La Tabla 1 muestra los resultados de los parámetros fisicoquímicos ensayados.

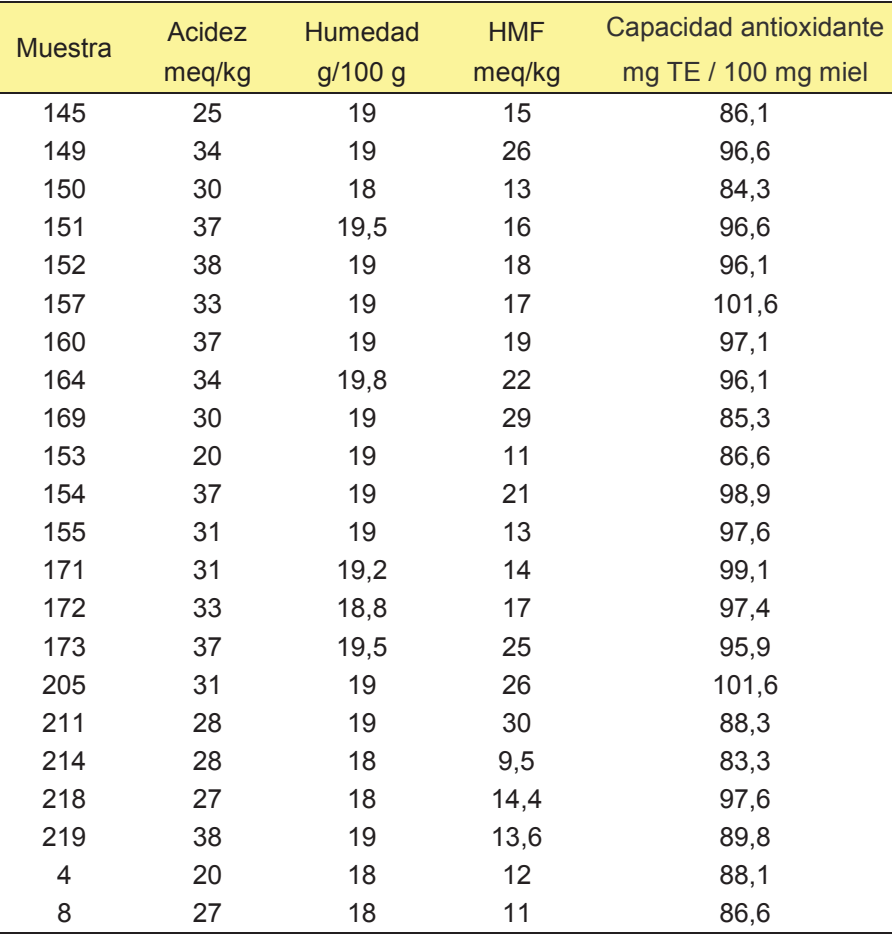

Tabla 1. Valores de acidez, humedad e hidroximetil furfural (HMF) en las muestras de miel.

Se puede observar que las mieles analizadas cumplían con los estándares de calidad que establece el Reglamento Mercosur de Calidad e Identidad de la Miel [20], respecto a la acidez (máximo 40 meq/kg), humedad (máximo 20g/100g) y HMF (máximo 40 meq/kg), indicando que las mieles eran frescas, estaban en condiciones de comercializarse y resultaban aptas para estos ensayos.

La actividad antioxidante estuvo comprendida entre 83,3 y 101,6 mg TE/100 mg miel, con un valor medio de 93,2 ± 6,0 mg TE/100 mg miel. Estos resultados coinciden con los antecedentes publicados por otros autores [16].

En comparación con otros métodos utilizados para ensayar la capacidad antioxidante [2 - 9], se aprecia que este método tiene menor sensibilidad para discriminar entre las diferentes mieles.

Desde el punto de vista del trabajo analítico, el procedimiento requiere extremos cuidados en la preparación de la emulsión de β-caroteno-ácido linoleico, que es muy sensible a la oxidación y que puede decolorarse durante la evaporación del cloroformo. Este método demanda mucho tiempo: cada determinación implica 5 h de reacción a 50 °C, más los tiempos de preparación y mediciones. También se requiere un estricto control de las condiciones experimentales para lograr reproducibilidad en los resultados. La oxidación del β-caroteno inducida térmicamente es bastante inespecífica, produce la isomerización de los carotenoides en la primera etapa, generando así productos con diferentes reactividades [21], que resultan difíciles de controlar y que pueden incidir en la absorbancia de la solución final.

# **Conclusiones**

Todas las mieles mostraron resultados positivos, corroborando la capacidad antioxidante de este producto natural, en coincidencia con los antecedentes publicados.

La menor sensibilidad de este método para discriminar la capacidad antioxidante de las diferentes mieles, la duración del ensayo y las posibles fuentes de error, hacen presumir que no sería este el método más indicado para determinar esta propiedad biológica en las mieles.

### **Referencias**

[1] Gheldof, H.; Wang, X.; Engeseth, N.J. (2002). Identification and quantification of antioxidant component of honeys from various floral sources. Journal of Agricultural and Food Chemistry, 50(21), 5870-5877.

[2] Rodríguez, A.J.; Pérez, E.M.; Vit P. (2007). Capacidad Antioxidante de mieles venezolanas de los géneros *Apis, Melipona* y *Tetragonisca*, evaluada por tres métodos. Revista del Instituto Nacional de Higiene Rafael Rangel, 38(2), 13-18.

[3] Ciappini, M.C.; Stoppani, F.S.; Martinet, R.; Álvarez, M.B. (2013). Actividad capturadora de radicales libres en mieles de eucalipto, trébol y alfalfa. Revista de Ciencia y Tecnología, 19, 45-51.

[4] Álvarez, M.B.; Burgués, M.; Colosimo, J.; Galetti, V. (2013). Determinación de la actividad antioxidante en mieles de tréboles y eucalipto mediante el método de reducción del catión férrico. En: Gacetilla de las Jornadas de Jóvenes Investigadores Tecnológicos (JIT 2013), UTN FRRa. Rafaela, 8 de noviembre de 2013.

[5] Baltrusaityt, V.; Venskutonia, P.R.; Ceksteryt V. (2007). Radical scavenging activity of different floral origin honey and beebread phenolic extracts. Food Chemistry, 101, 502-514.

[6] Bertonceij, J.; Dobersek, U.; Jamnik, M.; Golob, T. (2007). Evaluation of the phenolic content, antioxidant activity and colour of Slovenian honey. Food Chemistry, 105, 822-8.

[7] Montenegro G.; Santander F.; Jara, C.; Nuñez G.; Fredes C. (2013). Actividad antioxidante y antimicrobiana de mieles monoflorales de plantas nativas chilenas. Boletín Latinoamericano y del Caribe de Plantas Medicinales y Aromáticas, 12(3), 257-268.

[8] Vela L.: De Lorenzo C.: Pérez: R.A. (2007). Antioxidant capacity of Spanish honeys and its correlation with some physicochemical parameters and poliphenolic content. Journal of the Science of Food and Agriculture, 87, 1069-1075.

[9] Hamdy A.A; Ismail H.; AL- Ahwal A.; Gomaa N. (2009) Determination of flavonoids and phenolic acid contents of clover, cotton and citrus floral honeys. The Journal of the Egyptian Public Health Association, 84(3&4), 245- 259.

[10] Chaillou, L.; Nazareno, M. (2006). New method to determine antioxidant activity of polyphenols. Journal of Agricultural and Food Chemistry, 54(22), 8397-8402.

[11] Pérez, R.M.; Vargas, R.; Martínez, F.J.; García, E.V.; Hernández, B. (2003). Actividad antioxidante de los alcaloides de *Bocconia arborea*. Estudio sobre seis métodos de análisis. Ars Pharmaceutica*,* 44(1), 5-21.

[12] Papetti, A.; Daglia, M.; Gazzani, G. (2002). Anti- and pro-oxidant activity of water soluble compounds in *Cichorium intybus* var. silvestre (Treviso red chicory*).* Journal of Pharmaceutical and Biomedical Analysis*,* 30(4), 939-45.

[13] Palomino Pacheco, M.; Guija, Poma E.; Lozano Reyes, N. (2009). Propiedades antioxidantes de la guayaba (*Psidium guajaba* L.)*.* Revista de la Sociedad Química del Perú, 75(3), 228-235.

[14] Lee, K.W.; Kim, Y.S.; Lee, H.J.; Lee, C.Y. (2003). Cocoa has more fenolic phytochemicals and a higher antioxidant capacity than teas and Red Wine. Journal of Agricultural and Food Chemistry, 51 (25), 7292-7295.

[15] Sarikurkcu, C.; Tepe B.; Daferera, D.; Polissiou, M; Harmandar, M. (2008). Studies of the antioxidant activity of the essential oil and methanol extract of *Marrubium globosum* subsp. *Globosum* (lamiaceae) by three different chemical assays. Bioresour Technology, 99(10), 4239-46.

[16] Sosa Martínez, R.; Tenori Borroto, E.; Marrero Chang, O.; Águila Gímenez, E.; Camacho Bordón, S.; Morales Montero, A. (2009). Determinación de compuestos fenólicos, metales y su efecto sobre el potencial antioxidante y tóxico en mieles procedentes de la especie *Apis mellifera*. En: Proceedings III Congreso Cubano de Apicultura, La Habana, Cuba. 9 al 13 de marzo de 2009.

[17] AOAC Official Methods of Analysis. 16 th Edition, AOAC International, Gaithersburg, MD, (1995) Ch. 44.

[18] Álvarez, M.B.; Burgués, M.; Colosimo, J; Galetti, V. (2013). Implementación del método de decoloración del beta-caroteno-ácido linoleico para evaluar la capacidad antioxidante en miel. En: Gacetilla de las Jornadas de Jóvenes Investigadores Tecnológicos (JIT 2013), UTN FRRa. Rafaela, 8 de noviembre de 2013.

[19] Re, R.; Pellegrini, N.; Pannala, A.; Yang, M.; Rice-Evans, C. (1999). Antioxidant activity applying an improved ABTS radical cation decolorization assay. Free Radical Biology and Medicine, 26, 1231-1237.

[20] Reglamento Técnico Mercosur de Calidad e Identidad de la Miel MERCOSUR/GMC/Res. Nº 15/94 (1994). Disponible en:

http://www2.sag.gob.cl/Pecuaria/establecimientos\_habilitados\_exportar/normativa/uruguay/2\_regla mento\_bromatologico\_decreto\_315-994-994.pdf

[21] Pesek, C. A.; Warthesen, J. J.; Taoukis, P. S. A. (1990). Kinetic model for equilibration of isomeric β-carotene. Journal of Agricultural and Food Chemistry, 38, 41-45.

### **DISEÑO DE UNA CÁMARA CLIMÁTICA PARA EL ACONDICIONAMIENTO DE MUESTRAS LIGNOCELULÓSICAS**

Pedro P.P. Martínez Universidad Tecnológica Nacional, Facultad Regional Reconquista. Calle 44 Nº 1000. (3560) Reconquista. Tel 03482 420048. Tutora: Sandra M. Mendoza

#### **Resumen**

En este trabajo se presenta el diseño de una cámara climática de laboratorio. Entre los requisitos técnicos más relevantes que satisface, se puede decir que consiste en un recinto cerrado de aproximadamente 50x40x40 cm<sup>3</sup> y es capaz de conservar su temperatura interna a 20 °C, con la posibilidad de variar en un rango de 18 a 30 ºC. Esto implica contar simultáneamente con un sistema de calentamiento y refrigeración.

El diseño se basa en ejemplos comerciales y está ideado para ser construido con elementos sencillos y de fácil adquisición local. Como el proceso de calentamiento resulta técnica- y económicamente más simple de lograrse que el de enfriamiento, el diseño centra la mirada en optimizar esta última función. El dispositivo aquí desarrollado se basa en un sistema termoeléctrico. Conectando el sistema de enfriamiento a una fuente de tensión continua, se produce el descenso de temperatura de una de las partes, mientras que la otra experimenta un ascenso de temperatura. La efectividad del equipo para evacuar el calor lejos del recinto cerrado resulta totalmente dependiente de la cantidad de corriente proporcionada y de cómo se extrae el calor generado localmente, para lo que se deben incorporar disipadores. La dirección de la transferencia de calor está controlada por la polaridad de la corriente, lo que permite a su vez emplear dicha energía para calentar o enfriar.

#### **1. Introducción**

Una cámara climática de laboratorio es un dispositivo que se utiliza para acondicionar muestras de diversos materiales, manteniéndolas bajo parámetros de temperatura y/o humedad controladas. Este tipo de acondicionamiento de muestras suele ser necesario en diversos protocolos de ensayos, tanto para tareas rutinarias de laboratorio, como para diseños experimentales de proyectos I+D. En particular, para el estudio de materiales lignocelulósicos se requiere de condiciones ambientales estables y comparables, que permitan el análisis de materiales de acuerdo con especificaciones estándares.

Versiones comerciales de cámaras climáticas de laboratorio para el acondicionamiento de muestras lignocelulósicas no se fabrican actualmente en el país y su adquisición puede resultar costosa. Es por ello, que este trabajo presenta el diseño de un dispositivo análogo, realizado íntegramente con materiales de fácil adquisición y de bajo costo. Este equipo complementará los espacios de laboratorio de la Facultad Regional Reconquista de la Universidad Tecnológica Nacional, sirviendo de apoyo a las tareas de docencia e investigación que lo requieran. Este trabajo se lleva adelante en el marco del programa de becas para alumnos de la Universidad Tecnológica Nacional, como actividad de apoyo a proyectos de investigación homologados.

#### **2. Diseño del equipo y discusión de resultados**

 En las siguientes páginas se describe y discute sobre las principales partes que componen la cámara climática, su sistema de funcionamiento y ensamblaje.

#### *2.1. Selección del sistema de enfriamiento y calefacción*

Los sistemas de climatización hacen uso de métodos muy variados que van desde los más ampliamente difundidos, como los utilizados en calderas, estufas y equipos de refrigeración por compresión, hasta otros menos habituales como ser termoacústicos, magnéticos, termoeléctricos y solar.<sup>1</sup> Al evaluar las ventajas y desventajas de cada método, se encontró que para el presente trabajo resulta conveniente emplear un sistema de refrigeración termoeléctrico. Su principio de

funcionamiento se basa en el efecto Peltier,<sup>2</sup> por el cual se crear un flujo térmico a través de la unión de dos materiales diferentes, como ser metales o semiconductores tipo P y N. $^{3,4,5}$  En comparación con un sistema de refrigeración por compresión, aquí se utiliza un módulo peltier, en donde un semiconductor dopado esencialmente toma el lugar del líquido refrigerante, mientras que el condensador es remplazado por un disipador de calor y el compresor por una fuente DC. Al no utilizar gases refrigerantes, resulta un sistema más respetuoso de la naturaleza. Además, no requiere de una instalación de gran peso o tamaño y su costo es reducido. El calor generado del módulo peltier es liberado al medio ambiente por convección forzada. El recinto de la cámara donde se ubica dicha celda debe estar constituido por una cubierta exterior térmica- y eléctricamente aislada.

Si bien las celdas peltier pueden utilizarse para refrigerar y calentar al mismo tiempo, a los fines de maximizar su vida útil, se decidió optar por un sistema alternativo para calefacción. Es así que para esta función se escogió hacer uso de resistencias eléctricas, ya que resulta una opción económica, de fácil instalación y pequeñas dimensiones.

#### *2.2 Disipación de calor*

A los fines de expulsar hacia al medio ambiente el calor generado por el módulo peltier de manera eficiente – y evitar además que un exceso de temperatura lo dañe - es necesario que contenga un disipador de calor.<sup>6,7</sup> En este caso se utilizaron disipadores de aluminio con convección forzada. La Fig. 1 representa esquemáticamente cómo se ubica el disipador respecto al módulo peltier.

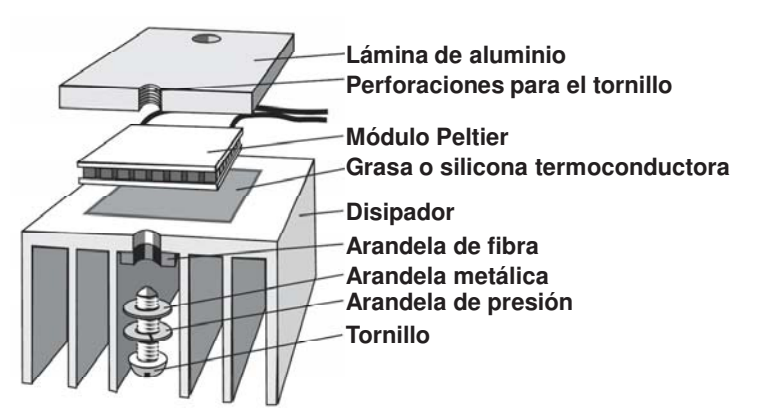

Figura 1: Detalle el montaje del módulo peltier con el disipador.<sup>8</sup>

Un cálculo estricto de la potencia disipada por el dispositivo disipador puede resultar complejo. Pero a los fines de conocer características orientativas del disipador a utilizar, puede realizarse una aproximación por analogía entre circuitos de flujo de calor y circuitos eléctricos resistivos, como el que se muestra en la Fig. 2. Por regla general,  $R_{cd}$  se puede tomar entre 0.5 y 1°C/W siempre y cuando la unión que se haga entre el componente y el disipador sea directa (sin por ejemplo mica aislante) y con silicona termoconductora. Teniendo en cuenta el circuito anterior, la potencia disipada P<sub>d</sub> es:

$$
P_d = \frac{T_c - T_a}{R_{cd} + R_d} \tag{1}
$$

Se concluyó que a que la potencia admisible, si la temperatura ambiente es 35  $^{\circ}$ C, P<sub>d</sub> debe ser menor a 10 W. Esto implica que el producto entre el voltaje aplicado a bornes del módulo termoeléctrico y la corriente resultante que lo atravesara debe ser menor o igual a este valor de potencia:

 $V.I \leq 10[W]$  (2)

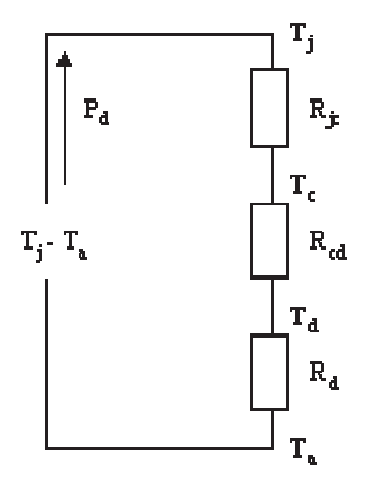

Figura 2: circuito térmico del montaje módulo peltier/disipador, utilizado para estimar la potencia disipada. T<sub>i</sub>: temperatura de la unión semiconductora. T<sub>a</sub>: temperatura del aire circundante. T<sub>c</sub>: Temperatura del sustrato cerámico de la cara caliente.  $T_d$ : Temperatura del disipador.  $R_{ic}$ : Resistencia térmica entre la unión y el sustrato. R<sub>cd</sub>: Resistencia térmica entre el sustrato y el disipador.  $R_d$ : Resistencia térmica entre el disipador y el aire circundante.  $P_d$ : Potencia disipada en forma de calor por la unión semiconductora.

#### *2.3. Circuito de alimentación*

La Fig. 3 esquematiza el circuito eléctrico que alimenta el sistema de refrigeración. En este caso, se debe constatar que la suma de la corriente máxima admisible del módulo peltier con la corriente suministrada al ventilador, sea menor a la admisible por la fuente de alimentación. En caso contrario, la potencia consumida por el módulo también deberá variar ya que habrá que modificar el voltaje a los bornes del módulo  $(V_M')$  para conseguir la corriente deseada.

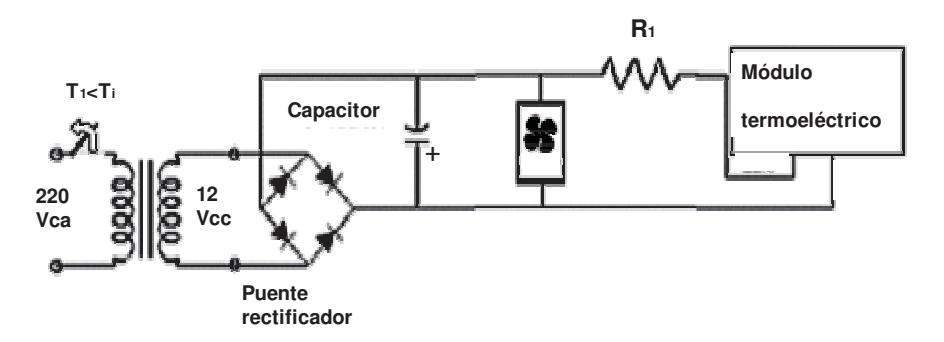

Figura 3: Circuito eléctrico de alimentación para el sistema de refrigeración de la cámara.  $T_1$ representa la temperatura en el interior de la cámara, T $_{\rm i}$  la temperatura a la que está programado el termostato de refrigeración y  $R_1$  la resistencia complementaria para ajustar el voltaje de entrada del módulo.

Como se obtuvo mediante donaciones un módulo termoeléctrico no convencional, que carece de algunas de las especificaciones técnicas necesarias para su puesta en funcionamiento, fue necesario calcular empíricamente la corriente y voltaje de trabajo además de su capacidad de entregar calor.

Como se dijo anteriormente, la potencia suministrada al módulo debía ser menor o igual a 10 W. Pero, ante la imposibilidad de conocer el valor de la corriente, para distintos valores de tensión, dada la particularidad no lineal de los semiconductores, resulta imposible conocer el valor de la potencia de alimentación. Para determinarla, se utilizan dos fuentes (una para el módulo termoeléctrico y otra, de 12 V, para el cooler) y se incrementa paulatinamente el voltaje, registrando los valores de corriente versus voltaje. Aquí es importante no superar los valores máximos admisibles del módulo peltier (corriente, voltaje, diferencia de temperatura entre caras).

Para la prueba, el módulo debe estar adosado al disipador que, a su vez, está anexado al cooler. La entrada de la fuente del módulo se conecta a la salida de un autotransformador variable. A su vez, en serie con el módulo, se conecta un amperímetro y, en paralelo con el módulo, un voltímetro. Finalmente, se conecta el cooler a la fuente de 12 V.

Una vez cotejados los valores se comparan para ver qué voltaje y qué corriente precisa el módulo peltier y a partir de allí se calcula el valor de la resistencia complementaria R1.

Para determinar la cantidad de módulos peltier a incluir en la cámara climática, se concluyó mediante un análisis termodinámico que se deberán anexar más módulos termoeléctricos si:

$$
\frac{T_i - T_a}{e^{-\frac{1}{\mathcal{R}c_v m}t} - 1} < T_c - T_i \tag{3}
$$

donde  $R$  la resistencia térmica de la aislación,  $T_a$  la temperatura ambiente al momento de la medición,  $T_i$  la temperatura interior,  $c_v$  el calor específico a volumen constante del aire,  $m$  la masa de un volumen de aire igual al de la cámara, t el tiempo que tarda la cámara en llegar a la temperatura  $T_i \vee T_c$  la temperatura ambiente crítica.

En este trabajo se calculó que para un recinto de  $50x40x40$  cm<sup>3</sup>, aislado con paredes de espuma de poliuretano de 50 mm de espesor que debe mantenerse a 20 °C y T<sub>c</sub> es 35 °C, es suficiente utilizar 1 módulo peltier.

#### **2.4. Diseño del gabinete y** *montaje del dispositivo termoeléctrico*

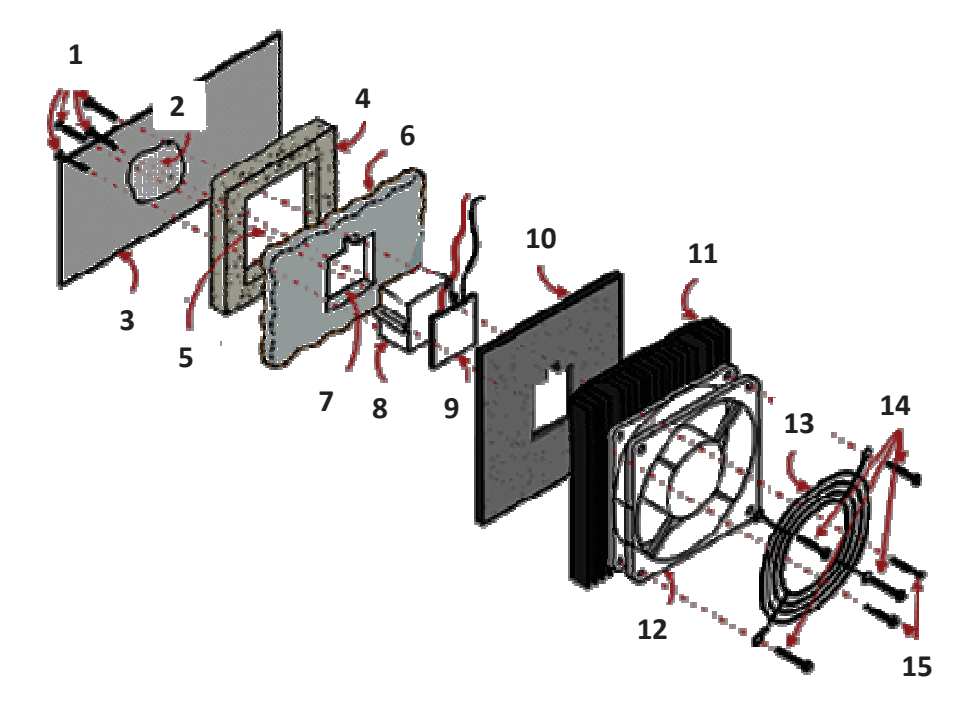

Figura 4: 1) 4 tornillos de rosca de metal; 2) material disipador de calor, 3) hoja de aluminio para encastrar en el interior más fresco de la cámara climática; 4) "sello" de espuma de poliestireno, 5) mayor recorte, 6) pared del recinto de la cámara climática; 7) recorte en la pared, 8) bloque de aluminio, 9) dispositivo Peltier; 10) junta de espuma de alta densidad, 11) disipador de calor, 12) ventilador de 12 V; 13) protección de seguridad; 14) 4 auto-tornillos de rosca con tamaño para adaptarse al paso de las aletas del disipador de calor; 15) 2 tornillos de rosca de metal con tamaño para adaptarse a los agujeros roscados en el bloque de aluminio.

Actualmente se está construyendo el gabinete de la cámara climática utilizando para ello un gabinete comercial ya en desuso que fue adaptado. Teniendo en cuenta las ecuaciones (1) y (2), se calculó que para este gabinete en las condiciones críticas ( $T_c = 35^{\circ}$ C y  $T_i = 20^{\circ}$ C), la corriente calorífica filtrada sería 4,5 W; valor que resulta aceptable.

La Fig. 4 muestra esquemáticamente cómo se dispondrá el módulo peltier y los distintos componentes a cada lado de la pared del gabinete.<sup>9</sup> Finalmente, se ubicará un disipador interno que estará soldado a una placa de aluminio y a un cooler para homogeneizar la temperatura interior (no incluido en el esquema de la Fig. 4).

#### **3. Conclusiones**

El presente trabajo resume los pasos seguidos al idear el armado de una cámara climática de laboratorio, a ser construida íntegramente con materiales de bajo costo y disponibles en el mercado local, siguiendo lineamientos de diseño e instalación simples.

Se seleccionó un sistema de refrigeración termoeléctrico, que se vale de módulos peltier para su implementación. Ofrece la ventaja de aumentar o reducir la temperatura de la cámara climática con un mismo módulo, logrando un control preciso de la temperatura. Además presenta estabilidad eléctrica (no genera ruido), opera en cualquier orientación (no le afecta la gravedad) y sus dimensiones y peso son reducidos. Un componente simple pero indispensable es el disipador de calor, que ayuda a expulsar el calor generado por el módulo peltier y por efecto Joule, evitando que se eleve la temperatura del conjunto por encima de valores tolerables. Para alimentar el sistema termoeléctrico fue necesario determinar mediante cálculo y en forma empírica algunos de sus parámetros de funcionamiento. Se dedujo que el producto entre el voltaje aplicado a bornes del módulo termoeléctrico y la corriente resultante que lo atraviesa debe ser menor o igual a 10 W. Además, se debe añadir una resistencia complementaria para que la misma fuente alimente al módulo y al cooler. También se calculó que para un recinto de 50x40x40 cm $^3$ , aislado con paredes de espuma de poliuretano de 50 mm de espesor, es suficiente utilizar 1 módulo peltier.

Actualmente se está llevando adelante la etapa final del armado y puesta a punto de cámara climática. El equipo complementará los espacios de laboratorio de la Facultad Regional Reconquista de la Universidad Tecnológica Nacional, sirviendo de apoyo a las tareas de docencia e investigación que lo requieran.

### **Referencias**

<sup>&</sup>lt;sup>1</sup> I. Dinçer y M. Kanoģlu. "Refrigeration systems and applications". Wiley,  $2^a$  edición (2010).

<sup>&</sup>lt;sup>2</sup> A. Senner. "Principios de electrotecnia". Reverte (1994) pag. 69.

 $3$  H J Goldsmid and R W Douglas. "The use of semiconductors in thermoelectric refrigeration". Br. J. Appl. Phys. **5** (1954) pag. 386.

<sup>&</sup>lt;sup>4</sup> F.D. Rosi, B. Abeles, R.V. Jensen. "Materials for thermoelectric refrigeration". J.Phys. Chem. of Solids. **10** (2-3) (1959) pag. 191–200.

<sup>5</sup> X. E. Castells. **"**Energía, Agua, Medioambiente, territorialidad y Sostenibilidad**."** Ediciones Díaz de Santos (2012). Pag. 538.

<sup>&</sup>lt;sup>6</sup> M H. Rashid. "Electrónica de potencia: circuitos, dispositivos y aplicaciones". Pearson Educación (2004). Sección 18.2.

<sup>7</sup> S. Martínez García, J. A. Gualda Gil. "Electrónica de potencia: componentes, topologías y equipos". Editorial Paraninfo (2006). Sección 7.3.

<sup>&</sup>lt;sup>8</sup> "Introduction to Thermoelectrics". Tellurex Corporation (2010) pag. 9. www.tellurex.com <sup>9</sup> Adaptado de: R. Tester. 'Isy Esky". Silicon Chip. (2003) pag. 2-4.

# **ESTUDIO DE SOLUCIONES TECNOLÓGICAS PARA EL DESARROLLO DE UN MODELO FACTIBLE DE PARTICIPACIÓN CIUDADANA**

*Antonella Friello, Romina Istvan Tutor: Sergio Antonini Laboratorio de Ingeniería en Sistemas de Información, LINES UTN FRLP Av. 60 s/n° esquina 124, CP 1900, La Plata, Buenos Aires, Argentina. afriello@gmail.com; ristvan@frlp.utn.edu.ar; antonini@frlp.utn.edu.ar*

# **Abstract**

El trabajo propone un modelo factible de votación que haciendo uso de la tecnología existente permita automatizar una gran parte del proceso electoral como signo de modernidad y seguridad, respondiendo al reto tecnológico, social y legislativo.

Por este motivo, y luego del estudio de los sistemas existentes y análisis de experiencias llevadas a cabo a nivel mundial, en los que se puntualiza en las ventajas y desventajas que ofrecen [1]; se propone un sistema de votación con distribución de electores y boleta única.

Este sistema requiere la presencia de los electores a los centros de votación, pero minimiza los tiempos de espera al elector, al ofrecerle la posibilidad de elegir la mesa de votación con menor cantidad de personas. Mantiene la boleta, como único soporte formal y real para comprobar los resultados electorales.

Se espera que los beneficios principales que provea sean: minimización de los tiempos de espera para los votantes, transparencia en la obtención de los resultados, rapidez en la votación del elector, y en la totalización de los resultados, y posibilidad de auditorías.

Se posibilidad su aplicación a múltiples usos como ser encuestas y votaciones en general, además de votaciones municipales, provinciales, y nacionales.

# **Palabras claves**

Voto electrónico, Votación electrónica, Urna electrónica, Boleta única.

# **1. Introducción**

En la actualidad la tecnología proporciona beneficios importantes que permiten la implementación de un sistema de votación electrónico, de modo tal que asegure los principios sobre los que se apoya el sistema electoral argentino [2].

El objetivo de este trabajo es proponer un modelo factible de votación que haciendo uso de la tecnología existente permita automatizar una gran parte del proceso electoral como signo de modernidad y seguridad, respondiendo al reto tecnológico, social y legislativo.

La metodología a utilizar consiste en el análisis de los sistemas de votación existente y experiencias realizadas a nivel mundial, focalizando en los componentes principales de los modelos: confección del padrón, autenticación del votante, selección de candidatos, proceso de votación, emisión de voto, cierre y recuento de votos, como así también velocidad en el acto eleccionario, eliminación de las boletas papel, rapidez en el recuento de los votos y posibilidad de transmisión de los resultados a un centro totalizador y auditorías [3].

El presente artículo se organiza de la siguiente manera. En la sección dos, se realizará una breve descripción de los antecedentes del equipo de investigación y desarrollo. En la sección tres, se presentarán los sistemas de votación existentes. En la sección cuatro, se analizarán las ventajas y desventajas de los sistemas y se expondrá la propuesta elegida. En la sección cinco, se analizarán los resultados esperados. Y por último, en la sección seis, se expondrá la conclusión y trabajos futuros.

# **2. Experiencias y antecedentes**

La UTN-FRLP comienza la investigación sobre el voto electrónico en el 2003. Momento en el cual, Gobierno Electrónico de la Provincia de Buenos Aires la convoca para realizar una auditoría en la prueba piloto que se desarrolló en las elecciones provinciales con urnas electrónicas brasileras.

En el año 2004, participa como veedor en las elecciones del Centro de Estudiantes y Claustros de la Facultad de Derecho de la UNLP, las que se realizaron con urnas electrónicas españolas.

Al año siguiente, ingenieros viajan a España para profundizar en el estado de arte del voto electrónico y firma digital, mediante el programa de intercambio "Red Alfa" de Gobierno Electrónico.

En el mes de abril de 2007, da comienzo al armado del hardware y software de un sistema de votación con urnas electrónicas. Basados en la experiencia individual y grupal de los integrantes del proyecto, se diseña una urna 100% nacional, que se implanta con éxito en 52 mesas para las elecciones provinciales del 28 de octubre de 2007.

El hardware consiste de una urna de votación con un teclado, donde el elector puede seleccionar el número de lista de su agrado, un teclado para el presidente de mesa, una UPS, y una impresora.

El software visualiza las listas de candidatos por categorías, y permite la selección de las opciones al votante, pudiendo realizar de manera rápida, cambios antes de cerrar su votación. Los datos se encuentran encriptados y se almacenan por duplicado en dos memorias. El sistema admite elecciones con o sin padrón, y se adapta muy fácilmente a cualquier tipo de votación, participación ciudadana y encuestas.

Desde esa fecha se han utilizado en varias elecciones, entre las que se destacan Presupuesto Participativo del Municipio de La Plata (2008 y 2009), Presupuesto Participativo del Municipio de Morón (2009), Elecciones de Delegados Municipales y Consejeros Escolares del Municipio de Mar del plata (2009).

En el año 2012 la UTN FRLP, da comienzo a una nueva etapa en investigación de sistemas de votaciones electrónicas, con el fin de mejorar el sistema existente para dar lugar a los sistemas de votaciones por boleta única.

# **3. Modalidades de votación existentes**

Existen básicamente tres tipos de modalidades de votación, que varían según las ventajas que ofrecen respecto a varios puntos esenciales que pueden ser sintetizados en cuatro: autenticación del votante, selección de candidatos, proceso de votación propiamente dicho y gestión y procesamiento del contenido de la urna electoral que incluye recuento de resultados garantizando seguridad y transparencia [1].

Los sistemas de votación actuales [4] a nivel mundial son:

- 1. Sistemas de voto tradicional: implican la movilización del ciudadano al lugar de votación. La selección del candidato dependerá de la existencia de la totalidad de las boletas y del tipo de elección si la misma implica cortes de boleta, la emisión y el recuento de los votos se realiza meramente de manera manual. Como ventaja presenta la constancia de la emisión del voto en papel.
- 2. Sistemas de voto electrónico: combina los procedimientos tradicionales con el uso de urnas electrónicas que facilitan la identificación de los electores, selección de alternativas de voto y la transferencia de resultados a una base de datos centralizada para facilitar el recuento de votos totales de la elección. Mantiene un aspecto fundamental del sistema tradicional que es la convergencia de los ciudadanos a los lugares de votación. Esta modalidad se fue implantando en varios países con variantes que van desde urnas lectoras de boletas como la urna electrónica Demotek en el País Vasco en España que se basa en el uso de boletas tradicionales e incorpora lectores ópticos o dispositivos especiales de selección de alternativas sin uso de boletas como el sistema e-slate desarrollado por la empresa Hart Inter

Civic en Estados Unidos. También el uso de pantallas táctiles desarrollado por la empresa Diebold y utilizado en Brasil a partir de las elecciones municipales del año 2000 a nivel nacional. Hasta ahora en los países en que se ha implantado o puesto a prueba la modalidad de voto electrónico los resultados indican que es la alternativa tecnológica de más fácil implantación ya que se ha comprobado en casi todos los casos su viabilidad técnica, política y social.

3. Sistemas de voto vía internet: tiene un grado de complejidad superior a las dos modalidades anteriores pero tiende relativamente a la facilidad en cuanto a su acceso y uso para el ciudadano común. Comprende el uso total de tecnología avanzada en computación y aplicaciones web, además de tecnología criptográfica avanzada. Las ventajas fundamentales de este esquema es la reducción de costos a largo plazo, la rapidez con la que se procede el recuento de votos y la comodidad para el votante.

#### **4. Propuesta de desarrollo**

Particularmente en Argentina, y a nivel social, el sistema tradicional de votación es concebido como un símbolo transparencia y veracidad del escrutinio. En este sentido, los sistemas que no utilizan la boleta electoral eliminan una parte de la legitimidad del proceso y su fundamento social. Por este motivo, y luego del estudio de sistemas existentes y análisis de experiencias llevadas a cabo a nivel mundial, se propone un sistema de votación con distribución de electores y boleta única. Este sistema requiere la presencia de los electores a los centros de votación, pero minimiza los tiempos de espera al elector, al ofrecerle la posibilidad de elegir la mesa de votación con menor cantidad de personas.

El presidente de cada mesa, asimismo dispone de varios boxes habilitados para la votación, de manera de poder asignar dinámicamente uno a cada elector. Se espera de esta manera que varios electores realicen la selección de sus boletas únicas al mismo tiempo, reduciendo aún más la espera para el acceso a la urna. Requiere técnicamente un único padrón por centro de votación y mesas conectadas en red localmente.

A continuación se presentan imágenes donde se contrapone el sistema de voto tradicional con el sistema propuesto:

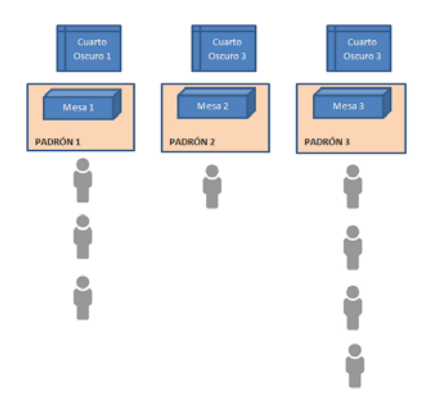

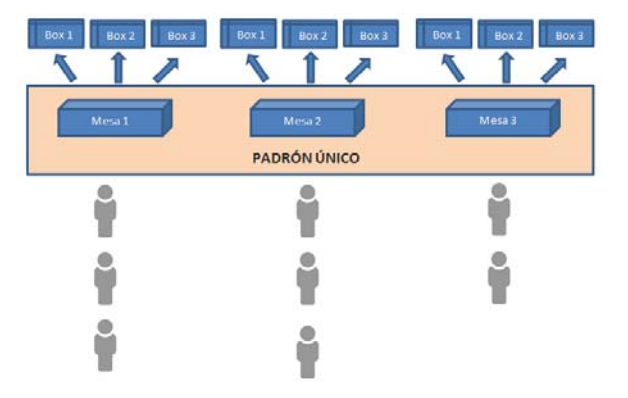

Fig. 1: Sistema de Votación Tradicional Fig. 2: Sistema de Votación Propuesto

En la Fig. 1 se muestra el Sistema de Votación Tradicional. Hoy en día, como bien sabemos, el sistema ofrece al elector una mesa predeterminada, en donde debe presentarse con su DNI. De esta manera, puede ocurrir que existan mesas con gran cantidad de electores mientras que otras pueden permanecer prácticamente vacías por importantes períodos de tiempo.

En la Fig. 2 se muestra el Sistema de Votación Propuesto, el cual, a diferencia del Sistema Tradicional, permite que, en cada centro de votación, exista un padrón electoral único y el voto se realice sobre una boleta única.

De esta manera, el proceso de votación es el siguiente:

- $\checkmark$  El elector se dirige a la sede educativa, elige la mesa que crea más conveniente y se presenta ante el presidente de mesa.
- $\checkmark$  El presidente de mesa verifica los datos del votante y lo busca en el padrón electrónico. Una vez hallado, realiza una marca que indica que el elector está por empezar el proceso de votación. En esta instancia, se actualiza el padrón único, haciendo que el elector quede momentáneamente deshabilitado.
- $\checkmark$  El presidente de mesa habilita uno de los boxes disponibles (ya que, cada mesa tiene varios habilitados).
- $\checkmark$  El elector marca el voto sobre su boleta.
- $\checkmark$  El elector coloca la boleta en la urna perteneciente a su mesa.
- $\checkmark$  El presidente de mesa efectúa una nueva marca en el padrón único, indicando que el proceso de votación de ese elector particular, ha culminado. (\*)
- $\checkmark$  El presidente de mesa hace entrega del comprobante correspondiente junto con la devolución del DNI.
- $\checkmark$  Una vez cerrada la votación, de manera automática se dispone de los resultados que son transferidos de manera inmediata a un centro totalizador.
- $\checkmark$  Las boletas se mantienen como soporte formal para futuras auditorías.

(\*) El hecho de que existan varias marcas, es para evitar los siguientes conflictos, como ser que el elector salga del box y no llegue a colocar el voto en la urna. En ese caso, el proceso de votación quedaría rechazado, haciendo que el elector vuelva a quedar habilitado para votar.

Este sistema de votación reúne la mayor cantidad de ventajas y beneficios, adaptado a las leyes electorales y decretos reglamentarios existentes en nuestro país [5] [6] [7].

# **5. Resultados esperados**

Se espera que el sistema de votación propuesto con distribución de electores y boleta única permita automatizar una gran parte del proceso electoral, como signo de modernidad y seguridad respondiendo al reto tecnológico, pero manteniendo la boleta, como único soporte formal y real para comprobar los resultados electorales.

Se espera que el mismo minimice los tiempos de espera para los votantes, al contar con un

padrón único por centro y maximice los beneficios de mantener la boleta, como único soporte formal y real para comprobar los resultados electorales.

Los beneficios principales que proveerá son la transparencia en la obtención de los resultados, la minimización de los tiempos de espera para los votantes y la rapidez tanto en la votación del elector, como en la totalización de los resultados.

Se espera que el proyecto permita aplicarse a múltiples usos, como ser votaciones municipales, provinciales y/o nacionales u otros tipos de votaciones, incluyendo las encuestas.

# **6. Conclusiones**

El trabajo explora los métodos de votación existentes, estudiando en cada caso las ventajas y desventajas que ofrecen respecto a cuatro puntos esenciales: autenticación del votante, selección de candidatos, proceso de votación y recuento de votos.

De estos modelos se tomaron casos de estudio, que fueron implementados en Argentina (elecciones municipales y provinciales en la provincia de Buenos Aires) [8] [9], como así también a nivel internacional, en países como España (urna electrónica Demotek) [10], Estados Unidos (sistema e-slate de la empresa Hart Inter Civic) [11] y Brasil (pantallas táctiles desarrolladas por la empresa Diebold) [12]. De ellos se evaluó, además de las características nombradas la velocidad en el acto eleccionario, la eliminación de las boletas papel, la rapidez en el recuento de los votos y la posibilidad de transmisión de los resultados a un centro totalizador.

Junto con este análisis y basados en la experiencia de los integrantes auditores, veedores y desarrolladores se define una propuesta de sistema de votación con distribución de electores y con boleta única, que permita automatizar una gran parte del proceso electoral como signo de modernidad y seguridad respondiendo al reto tecnológico, pero manteniendo la boleta, como único soporte formal y real para comprobar los resultados electorales.

Se espera que los beneficios principales que provea sean: padrón único por centro que minimice los tiempos de espera para los votantes, transparencia en la obtención de los resultados, rapidez en la votación del elector, y en la totalización de los resultados.

Asimismo, se prevé la posibilidad de que el proyecto pueda aplicarse a múltiples usos como ser encuestas y votaciones en general, además de votaciones municipales, provinciales, y nacionales.

Se plantea como trabajo futuro el desarrollo e implementación del sistema propuesto.

## **Referencias**

[1] ALEUY Mahmud, La votación electrónica, 2007.

[2] TULA Maria Ines, ed. Voto electrónico: entre votos y máquinas, las nuevas tecnologías en los procesos electorales. Ariel, 2005.

[3] RIAL, Juan. "Posibilidades y límites del voto electrónico." Fernando Tuesta Soldevilla, 2004.

[4] BARRIENTOS DEL MONTE Fernando, El voto electrónico: contexto, experiencias y dilemas, 2006.

[5] Ley Electoral 26.571: Ley de democratización de la representación politica, la transparencia y la equidad electoral. (Modificaciones a las Leyes 23.298, 26.215 y 19.945 - Código Electoral). [6] Código Nacional Electoral. Ley 19.945 y modificatorias.

[7] DECRETOS REGLAMENTARIOS LEY 26.571. CÓDIGO ELECTORAL NACIONAL: Decreto 935/2010.

[8]http://www.sgp.gov.ar/contenidos/inap/investigacion/docs/ponencias\_x\_redmuni/Tecnologias/M esa%202/AntoniniRedMuni2009.pdf

[9] http://www.voto-electronico.org/reportes/argentina.pdf

[10] http://www.infoelectoral.mir.es/Modernizacion/visita\_MAE\_infoelectoral.htm

[11] https://www.verifiedvoting.org/

[12] http://www.voto-electronico.org/reportes/brasil.pdf

## **REGULADOR DE CAUDAL TELEGESTIONADO PARA MANEJO DE AGUA SUPERFICIAL**

#### Alejandro, Folla, Sebastián, Senn, Carlos, Nardin

Alumno UTN Facultad Regional Reconquista, Santa Fe. alejandrofolla@gmail.com Alumno UTN Facultad Regional Reconquista, Santa Fe. sebastiansenn2@gmail.com Director de grupo de UTN Facultad Regional Reconquista, Santa Fe. carlos.j.nardin@gmail.com

### **Resumen**

Consiste en un dispositivo electromecánico, con componentes electrónicos, cuya función es la de regular los caudales de flujos superficiales, en especial para caudales menores usuales en manejo de agua en el campo de la agricultura, ganadería, industria y área urbana.

El flujo de agua es manejado a través de una compuerta regulable comandada remotamente a partir de la información obtenida de un sistema integral de gestión de agua. Este sistema incluye un aforador tipo Parshall situado aguas arriba; datos climatológicos como ser precipitaciones, temperatura, humedad; como así también condicionantes y requerimientos aguas arriba y aguas abajo.

Es por ello que este desarrollo comprende además de los componentes estructurales un software con adaptabilidad para responder a funciones climatológicas, hidrológicas e hidrométricas. Y puede ser aplicado a distintas áreas como lo son:

La Agricultura: en lo que respecta a Suministro y desagüe,

Áreas urbanas: Drenajes urbanos (Hidrología urbana)

Ganadería: Pastura hidrófila

Industria: Efluentes

### **Introducción**

La idea de proyecto surgió al compartir con estudiantes de ingeniería industrial en la Universidad Tecnológica Nacional de la ciudad de Santa Fe, la inquietud de desarrollar un proyecto, que pudiera ser complementado e integrado para lograr un producto industrializable.

En esa búsqueda, hemos detectado la importancia que tienen los sistemas de telegestión aplicados al manejo del agua superficial, los que para determinados casos la aplicación de las ingenierías electromecánica e industrial pueden brindar soluciones innovadoras y competitivas.

De consultas con especialistas y proyectistas sobre estas temáticas, se focaliza la necesidad de incorporar en redes o sistemas de transporte, almacenamiento y distribución de flujos gravitacionales, dispositivos para la regulación de caudales en forma continua y operada a distancia.

Atendiendo a lo anterior el proyecto se focaliza, por un lado, en el diseño del dispositivo propiamente dicho con sus elementos de telegestión y por otro en la fabricación, incluyendo las actividades conexas para su puesta en servicio.

En síntesis se propone realizar el desarrollo de un dispositivo electromecánico con componente electrónico que sirva para regular los caudales de flujos superficiales, así como también establecer las necesidades de dichas actividades y fijar los parámetros de funcionamiento del sistema.

# **Planteo del proyecto**

Objetivo General:

Desarrollar un Dispositivo de Regulación de Caudal Superficial Telegestionado, así como también establecer las necesidades de dichas actividades y fijar los parámetros de funcionamiento del sistema.

Esta propuesta permite ser incorporado en sistemas de manejo de agua superficial para garantizar racionalidad, precisión y consecuentemente competitividad en diversos campos de aplicación con determinadas características.

Objetivos Específicos:

Analizar diferentes tipos de sistemas de transportes, almacenamiento y distribución de flujos de agua gravitacionales, a fin de caracterizar frecuencia, rango, cantidades, precisión y los requerimientos de regulación de caudales. Como por ejemplo: en redes de riego, parcelas de riego superficial tipo arroceras u en otros tipos de métodos de riego por superficie, manejo de tirantes de agua para ganadería, drenajes pluviales urbanos con laminación, efluentes industriales y otros casos que requieran regulación de las aguas superficiales.

Plantear el diseño general determinando las características y funciones particulares de los elementos que lo integran.

Diseñar los componentes específicos, considerando diversas alternativas y variantes respecto de tipos, mecanismos, materiales a emplear.

Desarrollo de un prototipo.

Ajuste y validación

Fundamentación:

El manejo del agua de superficie para diversos usos, requiere de una gran cantidad de aplicaciones de la regulación de los caudales en el espacio y tiempo, debido a que las demandas son variables y distribuidas.

Lo que se pretende es cubrir necesidades específicas en el manejo de los flujos de agua, sobre áreas extensas y de forma continua durante períodos prolongados desde posiciones remotas, de tal manera, lograr así una gestión óptima en el aprovechamiento del insumo para la producción.

Cuando las operaciones de distribución del agua de sistemas que cubren áreas extensas y con duraciones en el tiempo prolongadas se realizan en forma manual y sin controles precisos, la eficacia en responder adecuadamente son poco confiables y los costos pueden ser considerables.

Otros casos de aplicación del manejo del agua pueden ser:

En el rubro Ganadero se presentan dos situaciones hídricas: de déficit y excesos. La solución para estos flujos de agua superficiales en los momentos de grandes variaciones de caudal, requieren del cierre o apertura de secciones, de tal manera prolongar las situaciones hídricas que ocasionan mayor productividad y calidad de biomasa.

Para cuencas de cierta magnitud, la retención o alivio de los escurrimientos pluviales permiten atenuar niveles sobre áreas susceptibles de inundación con la posibilidad adicional o específicamente de control de erosiones en determinados sectores que presentan riesgos.

En la regulación de efluentes líquidos superficiales para adecuar procesos de tratamiento, lo que puede implicar una reducción de las capacidades de reservorios por optimización de los tiempos de residencia.

Cuando se trata de encontrar antecedentes de aplicación de estos conceptos, se tiene dificultad en hallar casos concretos, lo que probablemente suceda es que se carece de conocimiento del impacto que tiene el manejo de agua superficial sobre ciertos sistemas y de las metodologías y equipamientos que hacen factible su concreción.

El empleo de los conocimientos que brindan la hidrología, la hidráulica, la mecánica y la electrónica dan sustento a la fabricación de equipamientos que pueden competir en la función de regular caudales de flujos superficiales.

Esto significa que los flujos de agua en determinados sistemas de abastecimiento de agua superficial como también de drenaje o control de inundaciones y erosiones hídricas pueden ser adecuados a regímenes de escurrimientos que mejoran la productividad vegetal o reducen las inundaciones y erosiones, aplicando dispositivos de regulación de caudales en puntos de control telegestionados que garanticen una operatividad eficiente y eficaz.

### **Descripción del producto**

El producto que se proyecta es un dispositivo electromecánico que incorpora distintas tecnologías electrónicas para la automatización del funcionamiento y el control del mismo. El fin básico de este aparato es regular caudales de flujos superficiales teniendo como adicional un sistema de telegestión que permitirá manejar, remotamente, el regulador.

El sistema estará compuesto por una estación de medición (estación de aforo), que registrará el caudal de agua que está circulando a través del dispositivo; un elemento regulador de caudal (compuerta), que es el encargado de dejar pasar solo el caudal necesario; una unidad de potencia (fuerza motora), que tiene la función de darle movilidad al regulador de caudal; una estación de control y comunicación (PLC), que tiene la tarea de manejar la información del sistema y darle órdenes a la unidad de potencia. Además para el funcionamiento del sistema es necesaria la existencia de un centro de control encargado de procesar datos y emitir órdenes.

Se describe a continuación los distintos componentes del sistema:

Estación de medición:

Consiste en un aforador PARSHALL, colocado aguas abajo del elemento regulador de caudal.

Consta de una contracción lateral que forma la garganta (W), y de una caída brusca en el fondo, en la longitud correspondiente a la garganta, seguida por un ascenso gradual coincidente con la parte divergente. La introducción de la caída en el piso de la canaleta produce flujo supercrítico a través de la garganta. La canaleta Parshall es auto limpiante, tiene una pérdida de energía baja y opera con mucha exactitud en caudales bastante variables, requiriendo sólo una lectura de lámina de agua  $(H_a)$ , en flujo libre.

Al lograr un flujo supercrítico, como ya está demostrado, se tiene que para cada altura de la lámina de agua se corresponde un solo caudal a través del aforador. En base a esto basta solo con colocar un medidor de nivel sobre el parshall determinar así el valor del flujo que esta y circulando en cada momento a través del sistema.

### Elemento regulador de caudal:

Esta es la única parte del sistema que tiene la capacidad de accionar sobre el flujo del líquido controlando el volumen que se entrega aguas abajo.

Este elemento es una compuerta, que en principio se la propone que sea del tipo taintor, previéndose estudio de variantes.

La compuerta tipo taintor se caracteriza por ser lisa con forma de sector circular que gira alrededor de una articulación, por medio de unos brazos radiales fijados al tablero para transmitir la presión del agua a la estructura. La cara o tablero que hace frente a la presión del agua es un segmento cilíndrico de radio constante. Generalmente el eje de giro se sitúa por encima de la máxima lámina de agua, aunque también puede situarse debajo.

Unidad de potencia o sistema motriz:

Dependiendo de la actividad donde se aplique el sistema y de las condiciones de instalación, el tipo de compuertas utilizado puede estar accionado por motoreductor, servomotor, tornos eléctricos con cadenas Galle o cable de acero.

Cualquiera sea el tipo de accionamiento utilizado se necesita una fuente de energía que podrá ser, dependiendo de los servicios e instalaciones existentes en el lugar, suministro directo de la red de energía eléctrica o un sistema de baterías con paneles solares.

Estación de control y comunicación:

La estación de control instalada en el lugar es la encargada de recibir y transmitir datos, desde y hacia el centro de control remoto, y de dar órdenes a la unidad de potencia.

Consiste un sistema formado por elementos sensores, actuadores, controladores lógicos programables, equipos de comunicación.

Para el accionamiento del regulador de caudal, se dispondrá de un módulo de control (módulo del sistema), el cual tendrá como función principal es dar señal a un relé que alimente a la unidad de potencia.

El módulo del sistema estará comunicado con el centro de control a través de un módulo Ethernet wifi montado en la antena correspondiente a la altura que los cálculos determinen necesarias para asegurar una comunicación confiable 100% aun en días de condiciones climáticas adversas.

Centro de control:

El centro de control estará instalado en un punto remoto. En él se procesaran los datos recibidos desde el dispositivo y se los compararan con los requerimientos del sistema en el cual está instalado el mismo para así determinar la orden que debe emitir, en caso de ser necesario, hacia el dispositivo para que el mismo actué.

El centro de control estará compuesto por un servidor SCADA, el cual se conectará a la red de PLC y permitirá al operador supervisar y controlar el funcionamiento del sistema.

### **Conclusión**

Es sabido que el agua en nuestra región es uno de los recursos más valorados a la hora de desarrollar cualquier actividad productiva ya sea agroindustrial o de la industria propiamente dicha por lo cual podemos decir que el producto a lograr, está bien definido y cumple una finalidad específica dentro de un sistema de manejo de agua racional y eficiente, aplicable a diversos campos, que producirá un efecto mensurable desde lo técnico y económico.

### **EL ROL DE LA VIGILANCIA TECNOLOGICA EN LA GESTION DE LA INFORMACIÓN DIGITAL**

Hadad Salomón, Rosana**<sup>1</sup>** ; Robin, José Humberto**<sup>1</sup>** *1* Universidad Tecnológica Nacional – Facultad Regional Tucumán Rivadavia 1050, San Miguel de Tucumán

#### **Resumen**

La Vigilancia Tecnológica (VT) abarca un conjunto de metodologías, herramientas y procedimientos con los cuales se identifican y reúnen datos de forma sistemática y organizada, que son analizados y transformados en información y conocimientos relevantes sobre las condiciones del entorno de una organización, llegando a las personas correspondientes para definir y establecer decisiones estratégicas.

La VT resulta de significativa relevancia para todos los entornos, ya sea que se trate de empresas, instituciones gubernamentales o universidades. Contribuye a optimizar la planificación estratégica, permite aumentar el conocimiento del mercado, detectar oportunidades y amenazas, contribuye a la toma de decisiones, a las acciones de dirección y de competitividad, así como su posicionamiento estratégico, permitiendo un mayor acercamiento a la realidad con más rapidez.

Nuestro trabajo se propone dar a conocer a la Vigilancia Tecnológica como una disciplina fundamental ligada a los aspectos estratégicos de la empresa y capaz de contribuir en la Gestión de la Información Digital, ya que son las herramientas de software, bases de datos y sitios de internet los contenedores de la gran masa crítica en que se constituye la información. Mediante labores de profunda investigación, hemos destinado esfuerzos en comprender la esencia fundamental de lo que implica el ejercicio de la VT y sus beneficios. Dedicamos tiempo a verificar la disponibilidad de información en bases de datos, al desarrollo un Sistema de VT y al aprendizaje de técnicas de búsqueda de información en la Web Profunda para obtener resultados acordes a cualquier objetivo que se quiera alcanzar.

*Palabras clave:* Vigilancia Tecnológica; Gestión de la Información; Innovación; Sistema de VT.

### **Importancia de la Gestión de la Información**

Las condiciones del entorno empresarial de hoy, donde la alta complejidad y la fuerte competitividad se imponen, están convirtiendo a la Gestión de la Información de las organizaciones en un elemento protagonista de vital importancia para asegurar la sostenibilidad en el tiempo de los negocios y empresas del mundo. De hecho, la globalización de la relaciones comerciales, la crisis mundial, el desarrollo tecnológico y la aparición de sectores de rápido crecimiento, están haciendo que la habilidad para obtener la información y transformarla en un conocimiento útil que pueda ser rápidamente incorporado en la organización para después ponerlo en práctica, sea la mejor estrategia para enfrentar a la competencia y el reto de atender mejor a los clientes.

En esta actualidad en que estamos inmersos no basta solamente con ofrecer un producto novedoso y de buena calidad. Es imperioso tener conciencia de aquellos factores que podrían ser considerados críticos por el impacto que pudieran tener en el campo de acción de una empresa, tales como los potenciales clientes, las amenazas que podrían atentar contra una aspiración de negocio, los competidores que significarían un obstáculo para conquistar el mercado, y demás. Si bien son pocas las empresas que tienen el privilegio de ofertar sus productos sin competencia, existe una gran dependencia del entorno en el que se encuentran (competidores, proveedores, clientes) y la organización debe estar informada de los cambios y sus posibles repercusiones, por lo que el conocimiento del entorno pasa a ser una actividad crítica para su buen desempeño [1].

Ninguna organización, mucho menos una empresa, puede subsistir sin información, pues ésta es el recurso más valioso con que puede contar y, al administrarla de manera adecuada, puede llegar a convertirse en la base fundamental del éxito. Precisamente, esto último es lo que la VT puede brindar: una metodología orientada a la búsqueda y análisis de información especializada en ámbitos de incumbencia diversos para la obtención de resultados tendientes a nutrir el proceso de toma de decisiones con datos que pueden llegar a marcar la diferencia entre una compañía que simplemente produce y comercializa sus productos y otra que realmente apunta a la constante innovación y permanencia a través del tiempo asegurando y potenciando el éxito y rentabilidad del negocio a largo plazo.

La información siempre será el cincel que logre esculpir el conocimiento que se precise en cualquier ámbito. Sin embargo, los volúmenes de información a los que podemos acceder hoy en día han sacado a la luz el menester de desarrollar y hacer uso de metodologías que garanticen un filtro de aquella información considerada realmente útil a los propósitos que se desean alcanzar y la que no lo es. Es aquí, en este punto, en donde la Vigilancia Tecnológica se erige como una disciplina que logra capitalizar y amalgamar las metas deseadas conjuntamente con los beneficios de la información requerida. Es la VT la intermediaria entre la información y el conocimiento que de ésta se pudiera forjar; es la VT sinónimo de Gestión de la Información y del Conocimiento.

## **Proceso de VT: metodología**

Entre las herramientas utilizadas en los procesos de I+D+i, la VT es la que detecta, analiza, difunde, comunica y explota las informaciones técnicas útiles para la organización; alerta sobre innovaciones científicas y técnicas susceptibles de crear oportunidades y amenazas para éstas; además, investiga el desarrollo de productos, servicios y procesos, y en algunos casos, busca soluciones tecnológicas a problemas concretos de la organización [2]. Asimismo, la gestión adecuada de los derechos de la Propiedad Industrial es un activo patrimonial muy importante, y debe estar ligado estratégicamente a los planes de negocio para contribuir a la generación de valor y a un mejor posicionamiento competitivo de la empresa [3]. Para lograrlo, es necesario implementar el Ciclo de Trabajo de la VT (figura 1), el cual provee una referencia de las acciones que se deben llevar a cabo para la realización de un proceso de Vigilancia Tecnológica. Este Ciclo de VT tiene las siguientes características [4]:

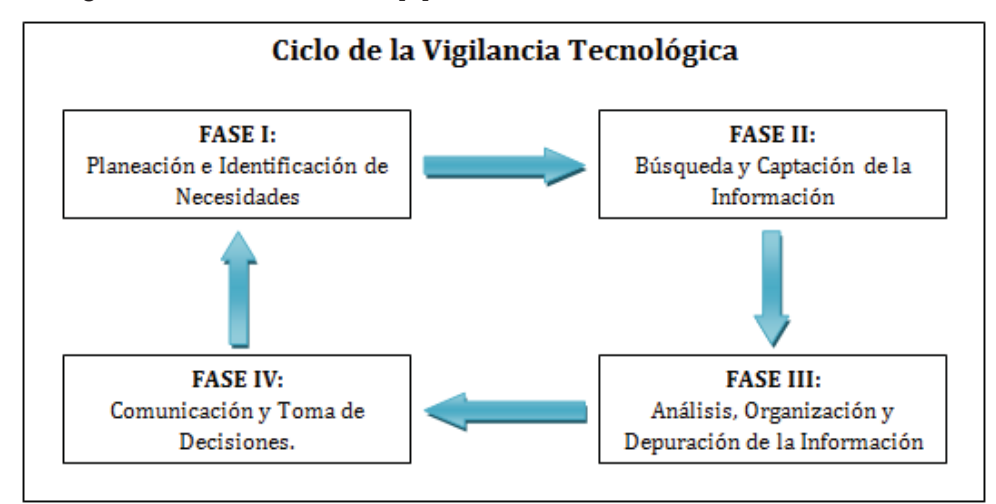

Figura 1- Ciclo de la Vigilancia Tecnológica y sus Fases constitutivas.

Un ciclo está compuesto por fases sucesivas entre sí: las dos primeras son de captación y organización de la información. Las dos últimas son de "inteligencia" para la toma de decisiones. Esta sutil pero vital diferenciación lleva detrás un concepto fundamental: la cadena de transformación de la información. Es decir, en las primeras fases de captación se tienen los datos e incluso información con sentido general, mientras que en las segundas fases la información tiene un valor añadido que la convierte en conocimiento y que al ser utilizado para la toma de decisiones se convierte en Inteligencia.

Cada una de las fases del Ciclo de VT debe retroalimentar, interactuar y validar cada uno de sus resultados con el entorno y con los expertos. Es decir que el Ciclo de VT puede llevarse a cabo iterativa e infinitamente. Pero si éste no tiene como objetivo incidir en el futuro de la organización y en la definición de sus estrategias, no tiene sentido realizar ninguna de las fases del ciclo.

Una vez que el Ciclo de VT se lleva a cabo por completo, es imprescindible iniciar con la etapa de comunicación. Los hallazgos no tienen sentido si no se difunden en la organización. Por lo tanto, es necesario identificar los canales de comunicación y la forma como se toman las decisiones en el interior de la organización.

En lo que respecta al Equipo de Investigación que integramos los autores de la presente ponencia, trabajamos con una metodología propia que hemos desarrollado en función de nuestras capacidades y habilidades, la cual detallamos sintéticamente a continuación:

1- Diagnóstico de la situación de la VT: el cliente o interesado plantea cuáles son las necesidades o requerimientos que desea satisfacer.

2- Planificación de las tareas de Vigilancia Tecnológica:

- x Determinación de los objetivos: el Equipo de VT formula los objetivos que se pretenden alcanzar en base a las necesidades manifestadas por el cliente.
- x Selección del personal involucrado, mediante el establecimiento de tres redes de trabajo:
	- 9 Red de Observadores: es el grupo de profesionales destinados a abordar el proceso de búsqueda especializada de información, teniendo en cuenta la naturaleza de las necesidades del cliente.
	- Red de Analistas: es el grupo de profesionales que se encargan de analizar la información obtenida a partir del proceso de búsqueda, para evitar redundancias, datos pocos cualificados, información incompatible, etc.
	- 9 Red de Decisores: es el grupo de expertos en la temática relacionada a las necesidades del cliente. Este grupo es el encargado de analizar la pertinencia de la información y su grado de utilidad para su posterior entrega y difusión.

3- Búsqueda de la Información:

- x Identificación de los recursos tecnológicos necesarios.
- « Selección de las fuentes de información.
- · Definición de la estrategia de búsqueda.

4- Análisis y Validación de la Información:

- Extracción de los elementos claves.
- x Elaboración de informes.

5- Difusión de la información: comunicación de los resultados obtenidos a los responsables del proceso de toma de decisiones de la organización.

### **Sistema de VT: Prototipo para Vigilancia Tecnológica**

Es un hecho que muchas empresas pierden importantes cantidades de dinero al invertir en proyectos cuyo resultado ya se encuentra patentado, quedando de manifiesto la imprescindible necesidad de contar con herramientas de software que posibiliten la constante "observación" de su entorno y obtención de información útil de manera automática, rápida, actualizada y segura [5].

En la actividad de VT, la obtención de la información se realiza a través de fuentes formales, como ser los medios de comunicación, libros, revistas, bases de datos, y de fuentes informales como competidores, clientes, proveedores, congresos y seminarios. La información obtenida se ha de analizar, procesar y distribuir a las personas adecuadas dentro de la organización. Por lo tanto, como Equipo avocado al estudio de la VT, hemos considerado sumamente oportuno y necesario diseñar y desarrollar un Sistema de Vigilancia Tecnológica, cuyo objetivo es brindar alertas con respecto a cambios que se estimen importantes para la organización y colaborar en la búsqueda de información que implique una valiosa contribución para el proceso de toma de decisiones.

Nuestro desarrollo nos permitió identificar y abordar las cuestiones fundamentales de todo proceso de vigilancia, obteniendo de ello la definición de las siguientes características con las que hemos dotado al Sistema de VT:

- Detectar cambios y anticiparse en aspectos como nuevas tecnologías, nuevos productos, nuevos competidores, nuevos bienes de equipo.
- x Mejorar el conocimiento de la propia UTN FRT (capacidades tecnológicas, relaciones de dependencia entre tecnologías / normas / productos, debilidades y fortalezas con respecto a clientes, proveedores).
- Obtener información sobre nuevas amenazas para reducir riesgos, que pueden venir en forma de nuevas patentes, nuevas reglamentaciones, alianzas estratégicas, entre otros.
- Permitir identificar a posibles socios para cooperar, detectar nuevos productos o desarrollos de interés, redes de colaboración, etc.

Es necesario mencionar que nuestro Sistema de VT actualmente se encuentra en fase de prueba dentro del ámbito de la UTN - FRT, siendo por el momento un prototipo funcional que está en un constante proceso de retroalimentación y calibración de parámetros que nos permiten poner ojo clínico en detalles que consideramos importantes en un proceso de VT, para que en un futuro cercano se convierta en un poderoso recurso de software capaz de aplicarse en cualquier organización. De todos modos, pudimos ver en acción parte de sus principales funcionalidades en procesos de VT reales que llevamos a cabo. Por una cuestión de confidencialidad pactada con quienes nos encomendaron la tarea de vigilancia, estamos imposibilitados de precisar detalles. Sin embargo, podemos mencionar que esos procesos de VT finalizaron con éxito, detectando en uno de ellos un nuevo nicho de mercado a nivel nacional para un producto tecnológico determinado, brindando detalles de tecnologías específicas, costos y desarrollos afines a escala internacional.

El Sistema de VT nos permitió direccionar nuestra atención en aquellos sitios y fuentes de información que difícilmente se puedan encontrar con una simple búsqueda en Google. Comprobamos que nuestro sistema informático está en condiciones de realizar una "travesía" a través de la Web Profunda y sondear bases de datos académicas e industriales, registros de patentes y de propiedad intelectual y publicaciones especializadas en ciencia, tecnología e innovación. Por lo tanto, estamos en condiciones de precisar que nuestro sistema contribuye a la obtención de los siguientes beneficios:

- Mejora el proceso de innovación.
- x Mejora las condiciones necesarias para encarar un proceso de cambio.
- x Permite tomar decisiones en base a consideraciones objetivas de innovación.
- Permite ampliar el espectro de visión sobre las tendencias tecnológicas.

Es lógico que lo descripto anteriormente suscite la siguiente pregunta: ¿cómo sabe el Sistema de VT a qué sitios consultar para obtener información? Este Sistema de VT es el resultado de varios años de arduo trabajo e investigación de lo que es la Vigilancia Tecnológica y la relación que ésta mantiene con los sistemas informáticos (resultando en un trabajo titulado "Estudio y Análisis de Herramientas para su aplicación a Vigilancia Tecnológica" publicado con anterioridad). Indagamos en las funcionalidades de diversos sistemas informáticos específicos para VT y otros que podrían resultar igualmente aplicables a un proceso de VT, entre los que podemos citar Copérnico, Matheo, Vicovery o Aureka, cada uno de ellos con un propósito claramente definido (por ejemplo, Matheo sirve para realizar búsquedas de patentes y propiedad industrial). A partir de ese punto, decidimos aunar las funcionalidades de algunos de los sistemas que fueron objeto de nuestro estudio en un único software que nos permitiera sondear en sitios confiables y certificados (que previamente hemos analizado) con accesos ya preestablecidos para obtener información de cualquier naturaleza y mantenernos, así, siempre actualizados en alguna temática específica. Es aquí donde comenzó a gestarse el desarrollo de nuestro propio Sistema de VT.

### **Determinación de los Factores Críticos en un proceso de VT: los Mapas Tecnológicos**

Nuestra experiencia como Equipo de Investigación dedicado a la Vigilancia Tecnológica nos ha permitido elaborar hipótesis que con su puesta en práctica se transformaron en nuestras directrices. Una premisa fundamental es reconocer que las organizaciones tienen recursos limitados y, por ello, no pueden vigilar todos los aspectos, por lo que es necesario identificar lo que es realmente importante y prioritario.

Comúnmente, hay dos errores que se cometen y que conviene evitar:

- Captar información en todos los innumerables aspectos que toca una empresa, es decir, se quiere saber todo sobre todo.
- Captar información de los aspectos en los que es más fácil obtenerla o de los que mejor se sabe buscar.

Es muy difícil o casi imposible estar informado de todo permanentemente, por lo tanto, la organización debe definir sus requerimientos de información de acuerdo a sus necesidades y prioridades para orientar la recogida y tratamiento de la información hacia un objetivo claro y puntual. Los aspectos determinantes para la continuidad de la empresa se denominan Factores Críticos de Vigilancia Tecnológica y se definen varios ámbitos: mercado, tecnología, proveedores y competidores.

Las principales necesidades de información externa de una empresa se pueden clasificar en dos:

- Necesidad de información tecnológica: saber lo antes posible los cambios en la tecnología que podrían afectar a la empresa.
- Necesidad de información comercial: conocer qué hacen los competidores y saber cuáles son los cambios en el entorno comercial de la organización.

Definir cuáles son los Factores Críticos de Vigilancia Tecnológica más comunes para una empresa es un objetivo primordial. Para elegir elementos con los cuales obtenemos los FCVT más comunes en cualquier organización, se debe empezar analizando:

- Papers: son publicaciones científicas y constituyen gran parte de lo que se denomina investigación básica.
- x Propiedad Industrial: patentes de investigación aplicada.
- Ayudas Públicas: proyectos y sus líneas de financiación aprobadas por los distintos países y organismos internacionales.

Determinar y medir los Factores Críticos de VT implica tratar con un gran volumen de información que debe ser organizada e interpretada de manera acertada para que el proceso de VT se ejecute con éxito. Hemos comprobado que los Mapas Tecnológicos son una herramienta útil para clasificar y ponderar la información recabada, generando imágenes con rotulaciones identificadoras de las variables o conceptos vinculados a los FCVT, forjando una versión simplificada y menos engorrosa de estos.

Los Mapas Tecnológicos (MP) son representaciones visuales del estado de la tecnología en un determinado sector o respecto de una empresa o grupo de empresas. Presentan gráficamente, de forma sintética, los temas en los que más se ha patentado en un período de tiempo, y permiten detectar aquellas tecnologías emergentes que están experimentando una rápida expansión mediante la comparación con mapas correspondientes a períodos anteriores.

Los MP se elaboran a partir del tratamiento de grandes volúmenes de información contenida en bases de datos de patentes y son una potente herramienta para el análisis de las tendencias

tecnológicas y competitivas. Sirven para establecer el contexto a partir del cual iniciar la VT ya que indican claramente:

- Qué tecnologías están emergiendo y tienen oportunidades de éxito.
- x Qué tecnologías se están abandonando por estar obsoletas o no estar triunfando en el mercado.
- x Cuáles están demasiado transitadas.
- Dónde existen oportunidades no ocupadas por otras empresas.

### **Conclusión**

La Vigilancia Tecnológica es un proceso de gestión que consiste en monitorear e identificar las nuevas tendencias, fortalezas, amenazas y oportunidades que se manifiestan en el plano tecnológico en el entorno de una organización, por medio de la búsqueda, análisis y procesamiento de información que se considere de suma utilidad. Su aplicación se interpreta como una decisión estratégica que tiende a robustecer la estructura organizacional y su desempeño integral.

A lo largo de la presente ponencia hicimos hincapié en la necesidad de contar con un Sistema de VT ya que, a nivel tecnológico, las innovaciones se disparan constantemente y esto representa cierta dificultad para estar informado de las últimas novedades y conocer hacia dónde se decantan las mejores soluciones. La globalización ha supuesto un desbordamiento en el volumen de información disponible, siendo frecuente identificar numerosas empresas que realizan inversiones en desarrollos para los cuales ya existe una solución, lo que implica grandes pérdidas económicas. Y contar con un software que lleve a cabo una profunda tarea de VT teniendo en cuenta las necesidades de la organización que la aplique, se interpreta como una herramienta vinculada directamente con la Gestión de la Información en cuanto a las áreas de I+D+i se refiere; un sistema capaz de identificar, capturar y plasmar aquella información considerada crítica y vital para la supervivencia y éxito de toda organización comprometida con la innovación.

# **Referencias**

- [1] Villanueva, Martin (2010). "Herramienta clave para Estructuras de Apoyo al desarrollo de Procesos Emprendedores: Vigilancia Tecnológica e Inteligencia Competitiva". VIII World Congress of Engineering Education. Buenos Aires, Argentina.
- [2] Curso de Formación de Emprendedores. Clase abierta sobre Vigilancia Tecnológica e Inteligencia Competitiva. (28 de Agosto de 2013). VINTEC, MINCYT. http://emprendedoresitba.wordpress.com/2012/08/28/clase-abierta-sobre-vigilanciatecnologica-e-inteligencia-competitiva/
- [3] Pere Escorsa Castells. Posgrado en Innovación, Vigilancia Tecnológica y Propiedad industrial (2013/14). Universidad Politécnica de Catalunya. http://www.talent.upc.edu/esp/professionals/professors/codi/326700/innovacion-vigilanciatecnologica-propiedad-industrial/
- [4] Ministerio de Agricultura y Desarrollo Rural de Colombia (2008). "Estudios de Vigilancia Tecnológica aplicados a cadenas productivas del sector agropecuario colombiano". Giro Editores Ltda., Bogotá.
- [5] Robin, J. y Hadad Salomón, R. (2013). "Estudio y Análisis de Herramientas para su aplicación a Vigilancia Tecnológica". World Engineering Education Forum. Cartagena de Indias, Colombia.

# **INNOVACIÓN EN EL TRASPLANTE HORTÍCOLA**

### **Fabbro, Alejandro; Soto, Walter; Lorenzón, Federico; Martin Gutbrod, Nicolás; Cian, Mauricio; Feresin, Mauricio; Snaider, Ivan; Pereson, Onofre; Moschen, Ezequiel; Fontana, Daiana.**

*Facultad Regional Reconquista, Universidad Tecnológica Nacional. Calle N°44 N° 1000 Reconquista, Santa Fe, Argentina . grudim@frrq.utn.edu.ar; waltersoto2007@gmail.com; afabbro\_487@hotmail.com* 

### **Resumen**

En el presente trabajo se muestra el diseño de un dispositivo de gran adaptabilidad, que permitirá al pequeño productor hortícola facilitar la tarea de trasplante de multiples especies de hortalizas.

Primeramente se diseña un dispositivo que permite ensayar ciertos componentes que interactúan con el plantín y el suelo en condiciones de trabajo.

Tales ensayos deben idearse integramente, ya que no existen normas y/o métodos para este tipo de maquinaria. El diseño, de cada componente del dispositivo de trasplante y el de ensayo, se realiza mediante el Software de CAD-CAM-CAE. Luego, se fabrican prototipos de distintas partes a escala real.

# **Introducción**

Un plantín es un individuo vegetal que posee la capacidad biológica de ser autosustentable y de desarrollarse como vegetal. En la horticultura los plantines de algunas especies se producen en los viveros, que son lugares distintos al lugar donde la planta se desarrolla para producir su parte comestible. Estos plantines son provistos por los viveros a los productores hortícolas en contenedores plásticos denominados *maples*.

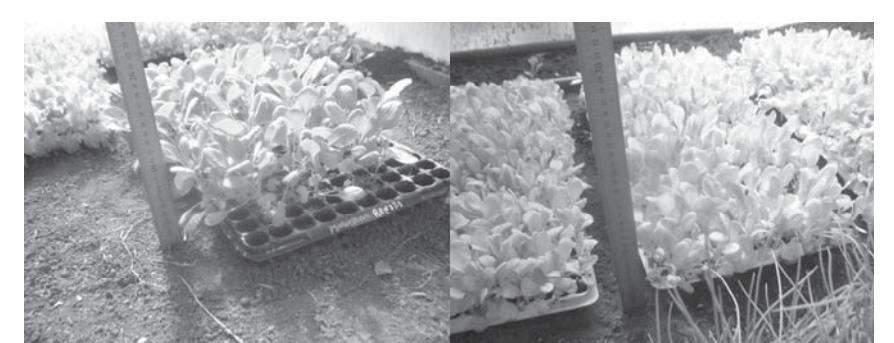

**Figura 1.** Maples comerciales; Izquierda: Plantines de Repollo, Derecha: Plantines de Lechuga

En la producción hortícola, la tarea del trasplante es aquella que tiene como fin colocar el plantín de la especie hortícola a cultivar en su lugar de desarrollo, sin dañar ni afectar las características biológicas del mismo.

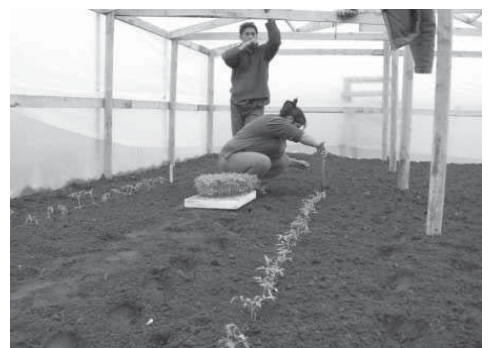

**Figura 2.** Operario realizando la tarea del trasplante en forma manual.
Actualmente en la provincia de Santa Fe el trasplante en la horticultura se realiza en forma manual en la mayoría de las producciones de pequeña y mediana escala. Es una tarea lenta y laboriosa donde, muchas veces, los trabajadores sufren de problemas de salud debidos, principalmente, a las malas posturas de trabajo.

Analizando estos factores y habiendo estudiado sobre las necesidades, se propone un proyecto que pretende, en primer instancia, lograr el diseño y construcción de un prototipo para una maquina trasplantadora destinada al cultivo en pequeña y mediana escala de múltiples especies hortícolas. Este prototipo tiene como objetivo la evaluación de la funcionalidad del sistema mecánico en su conjunto.

En una segunda etapa se optimizará el diseño de dicha maquinaria, para que la misma sea factible económicamente y aplicable en el ámbito productivo de la región.

El tercer paso es analizar el mercado y la factibilidad económica de la producción en serie de dicho artefacto, para comprobar si es posible su inserción en el mercado regional.

En una última etapa se planteará el emprendimiento productivo de dicho producto. En dicho emprendimiento se realizará una producción en pequeña a mediana escala para lograr abastecer en forma directa a los productores que lo requieran.

## **Descripción del dispositivo planteado**

El dispositivo mecánico poseerá un sistema de trasplante de funcionamiento rotativo con pinzas, contenedoras de plantines, cuya función es penetrar en la tierra (labrada previamente) y depositar el plantín en ella. El aplanado del terreno circundante al plantín se realizará mediante un tren de accesorios convenientemente diseñado para ello. Este tren contará con a) una "*reja tapadora*", empleada para cubrir con tierra el lugar donde la pinza depositó el plantín, y b) dos ruedas de ejes convergentes cuyo eje geométrico estará inclinado con respecto a la horizontal del suelo donde están depositados los plantines, cuya función será compactar la tierra circundante al plantín.

Como características generales prioritarias que definirán el diseño técnico, se tendrán en cuenta las siguientes: 1) con cambios mecánicos mínimos, el dispositivo deberá ser perfectamente adaptable a varios tipos de especies hortícolas a trasplantar; 2) las distancias básicas entre plantas en la plantación deben ser fácilmente regulables; 3) el trasplante deberá ser realizado de forma correcta desde el punto de vista de la geometría de la plantación; 4) no deberá afectar a las funciones biológicas y fisiológicas del plantín; 5) deberá proporcionar seguridad al operador; 6) su forma de accionamiento no deberá ser muy exigente en cuanto a tecnología de la maquinaria de accionamiento (tractor agrícola).

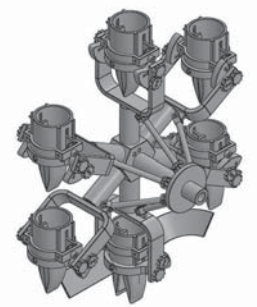

**Figura 3.** Modelo computacional esquemático del rotor del dispositivo de trasplante.

El rotor de trasplante poseerá un movimiento rototraslatorio, haciendo que las pinzas de trasplante penetren en el terreno a medida que avanza, como se muestra en la Figura 4. Estas pinzas, una vez insertas en la tierra y mediante un sistema de levas, se abrirán depositando el plantín en el terreno, Figura 5. Luego, mediante otro tren de accesorios, se colocará tierra en el lugar donde se dejo el plantín y se compactará levemente el terreno circundante a éste (tarea conocida como "aplanado").

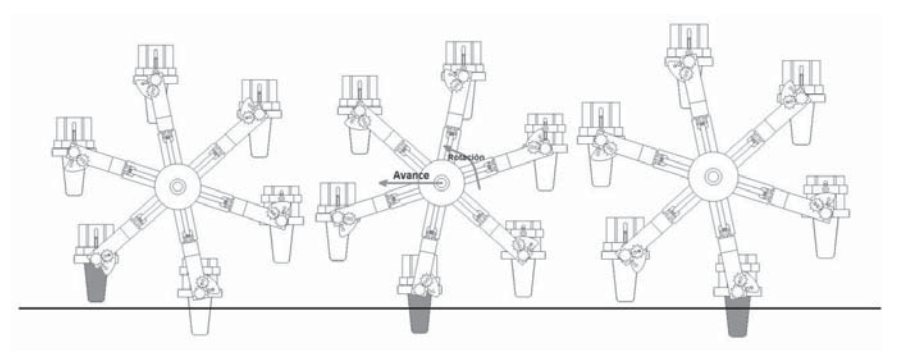

**Figura 4.** Esquema de funcionamiento del sistema.

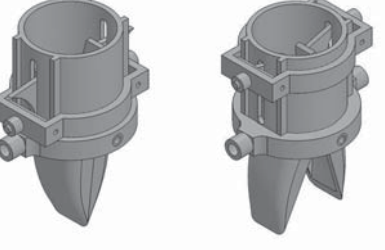

**Figura 5.**Diseño de la pinza que deposita el plantín en el terreno.

# **Diseño y construcción de dispositivos de ensayos:**

Para realizar la tarea del diseño de la pinza, que es encargada de colocar el plantín, se realizarán ensayos empíricos, los cuales se harán con un dispositivo diseñado para tal fin. Este dispositivo de ensayos es, en esencia, la misma pinza que tendrá la maquina definitiva, pero con todas sus dimensiones regulables para poder relevar la geometría de pinza que más eficientemente realiza la tarea del trasplante.

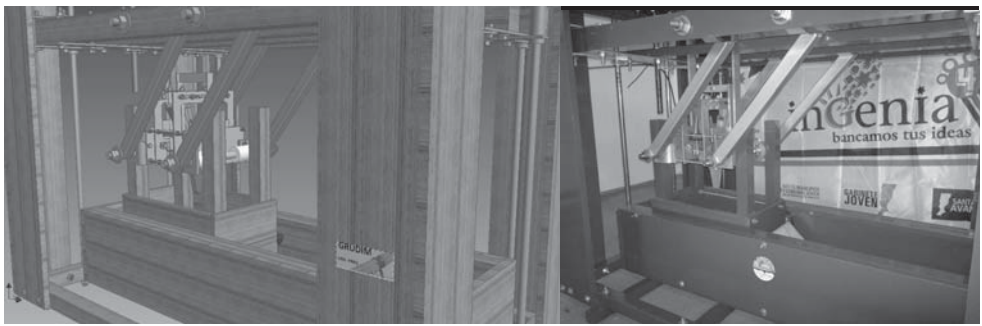

**Figura 6.** Diseño computacional y construcción del dispositivo de ensayo.

La parte central del dispositivo de ensayos es la pinza de ensayos. El objetivo de esta pinza de ensayos es poder variar sus dimensiones geométricas y realizar pruebas, o ensayos de trasplante, con plantines reales para poder, de esta manera, ahorrar costos en construcción de las mismas hasta encontrar las dimensiones adecuadas. Se pretende que el dispositivo final se adapte de una especie a otra, solo cambiando las pinzas de trasplante, y sin necesidad de tener una maquina trasplantadora para cada especie hortícola.

En su funcionamiento, el dispositivo de ensayo simula el movimiento relativo entre el suelo y la pinza de trasplante. Para ello el dispositivo diseñado cuenta con una caja móvil contenedora de tierra labrada en condiciones similares a la de plantación.

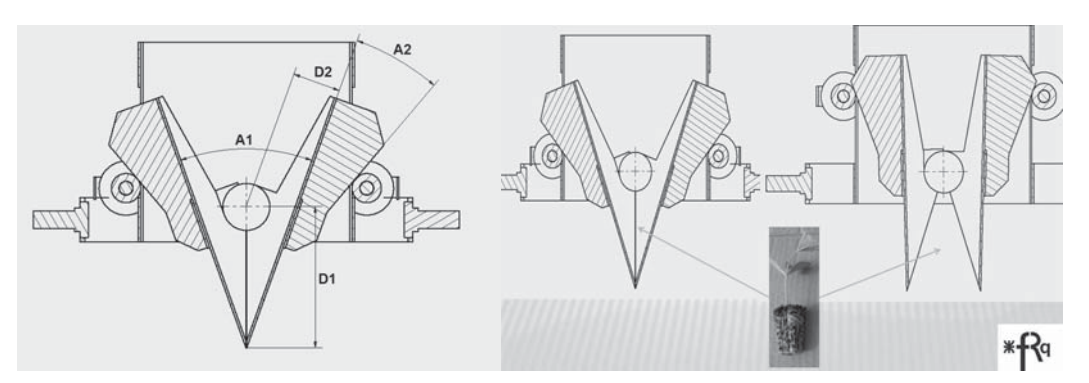

**Figura 7.** Dimensiones de la pinza de trasplante a determinar por los ensayos

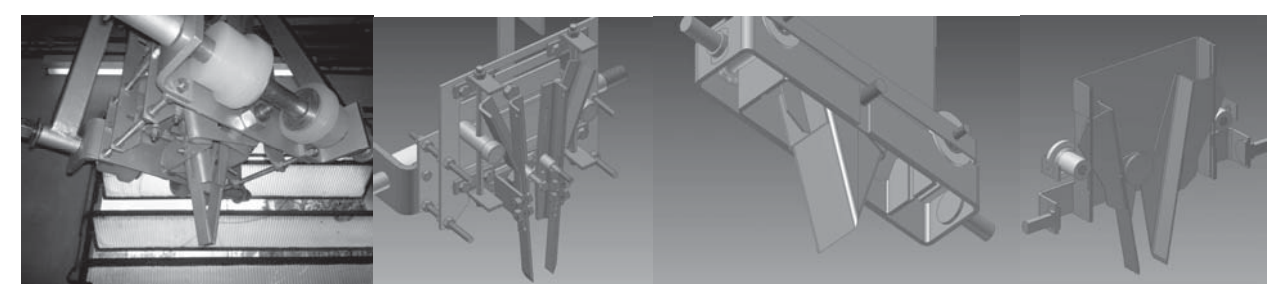

**Figura 8.** Comparación entre pinza de ensayo (izquierda) y pinza de trasplante definitiva (derecha)

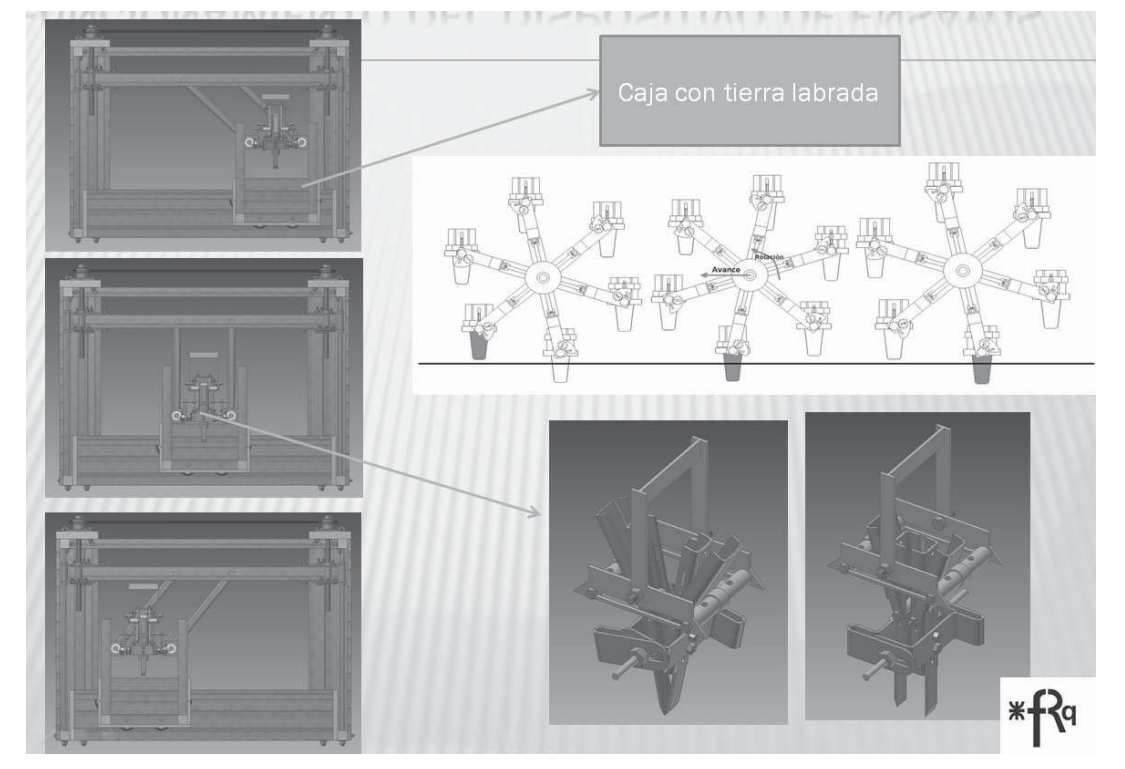

**Figura 9.** Funcionamiento del dispositivo de ensayos

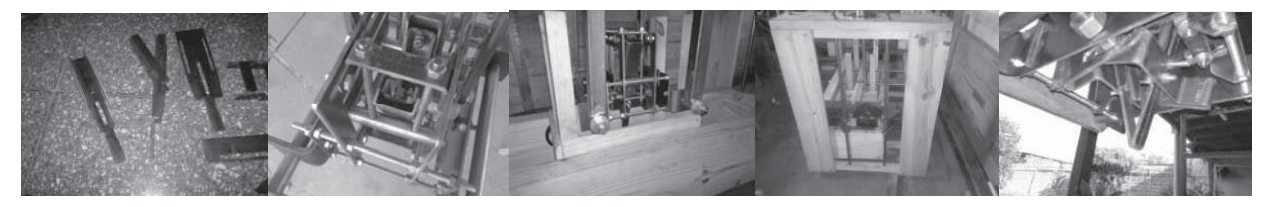

**Figura 10.** Imágenes del dispositivo de ensayo en fase de construcción.

## **Grado de avance y objetivos futuros**

Si bien el proyecto se encuentra en una fase inicial, se ha logrado todo lo propuesto hasta la fecha. Cabe destacar que se trata de un proyecto con métodos predominantemente empíricos. Se ha completado la construcción de la máquina de ensayo, como se muestra en las Figuras 6, 8 y 10 y se comenzaron a realizar las primeras pruebas. Al momento de presentar este informe, los datos obtenidos son mínimos. Es de esperar que en un par de meses se pueda mostrar datos numéricos y estadísticos de los ensayos realizados.

Estos ensayos, además de permitir la determinación de dimensiones geométricas, a futuro permitirán relevar datos dinámicos del funcionamiento del dispositivo. Estos datos dinámicos servirán para dimensionar los elementos de maquina presentes en el sistema.

Estos dispositivos y métodos de ensayos permiten obtener los valores de las medidas geométricas y de las cargas actuantes sobre los componentes. Los cuales, de otra manera, serian imposibles de obtener ya que no existen métodos analíticos o modelos matemáticos para determinarlos.

## **Conclusiones**

Se presentan los resultados obtenidos al diseñar partes claves de una trasplantadora hortícola mediante modelos computacionales. También se muestra un primer prototipo de dispositivo de ensayo. Al momento de esta presentación se cuenta con el sistema de pruebas terminado para comenzar realizar los ensayos en las pinzas de la máquina trasplantadora. Con los resultados obtenidos se sientan las bases para, en una próxima etapa, optimizar el diseño de dicha maquinaria, de manera que la misma sea factible económicamente y aplicable en el ámbito productivo de la región.

En el marco de este proyecto de investigación, los participantes se han formado en diversos programas computacionales de diseño mecánico y, a la vez, en elaborar una metodología de ensayos para la obtención de datos empíricos.

### **Referencias**

[1] Diseño de piezas en maquinaria agrícola, Carlos Gracia López; Boria Velázquez Martí. Edit. Un. Politécnica Valencia, año 2003 (1ª Ed.)

[2] Montaje ajuste y verificación de elementos de maquinas. J. Schrock , Edit. Reverte, año 1965. [3] Maquinaria y Equipo Agrícola. Smith, Harris Pearson & Wilkes, Henry Lambert, Edit. Omega, año 1979.

#### **ACTIVIDAD ANTIMICROBIANA DE GOMA ARÁBIGA Y** β**-CAROTENO MICROENCAPSULADO EN GOMA ARÁBIGA EN LECHE FRENTE A MICROORGANISMOS AISLADOS DE DICHA MATRIZ**

Bernardo Sigifredo<sup>1</sup>

## Tutoras: Virginia Gonzalez Estevez<sup>2</sup>, M. Laura Boiero<sup>3</sup>

<sup>1, 2, 3</sup>Departamento de Química. Universidad Tecnológica Nacional - Facultad Regional Villa María, Av. Universidad 450. Villa María. Córdoba. Argentina. <sup>1</sup> Alumno de Ingeniería Química UTN, FRVM. <sup>2</sup> Alumna de Maestría en Tecnología de los Alimentos UTN, FRVM.<sup>3</sup> Alumna de Doctorado en Ciencias Químicas UNRC.

e-mail: bernardosigifredo@gmail.com

#### **Resumen**

La calidad e higiene de la leche depende principalmente de la flora microbiana que la habita. La refrigeración a baja temperatura es una de las estrategias más aplicadas para conservar la leche cruda y los productos lácteos de la descomposición, lo que favorece a la selección de microorganismos psicrótrofos. Los productos de degradación microbiológica generan efectos indeseables en el sabor y olor, disminuyendo la calidad de la leche. Es por esto, que la aplicación de sustancias naturales antimicrobianas, tales como, β-caroteno y Goma Arábiga (GA) pueden proveer una nueva estrategia para controlar el deterioro causado por bacterias alterantes y psicrótrofas, mejorando la calidad e inocuidad del alimento. El objetivo del trabajo fue evaluar la<br>Actividad antimicrobiana (AAM) de GA y β-caroteno microencapsulado en GA (BcGA) GA y β-caroteno microencapsulado en GA (BcGA) adicionados en leche frente a microorganismos aislados de leche cruda. Los resultados obtenidos indican que la GA y el microencapsulado BcGA poseen una AAM moderada frente a los microorganismos analizados. Este efecto, además de las propiedades antioxidantes de β-caroteno y emulsificantes de GA ya conocidas, convierte al microencapsulado en un alternativo preservante de origen natural, reduciendo la pérdida de la calidad nutricional de la leche.

Palabras claves: Actividad antimicrobiana, leche, β-caroteno, goma arábiga.

### **Introducción**

La leche cruda, posee una composición rica en nutrientes y pH neutro, lo que favorece el crecimiento de una amplia variedad de especies microbianas. La flora microbiana en leche cruda, es considerada esencial para las características sensoriales y variedad de quesos tradicionales. Sin embargo, dicha microflora también puede ser responsable de defectos de flavour (sabor y aroma) en productos lácteos, o incluso, podría constituir un riesgo para la salud.

Las condiciones de obtención de leche cruda, en particular, las prácticas de higiene de los granjeros (por ej. lavado del equipamiento de ordeño, y preparación de la ubre, pre- y postordeño), determinan el contenido de microorganismos (MO) útiles en la elaboración de queso y de los MO alterantes. El uso de la refrigeración a baja temperatura, es una de las estrategias más aplicadas para conservar la leche cruda y los productos lácteos de la descomposición, y mantener la calidad de los mismos. Sin embargo, esto trae como consecuencia la selección de MO psicrótrofos, los cuales son capaces de crecer a temperaturas cercanas a 0 °C. Estos, representan menos del 10% de la flora inicial, pero se pueden convertir en flora predominante, al permanecer de uno a tres días bajo condiciones de refrigeración (Sørhaug, et. al. 1997; Thomas, et. al. 1973). Los MO psicrótrofos, además de su alta velocidad de crecimiento a bajas temperaturas, son sensibles a tratamientos térmicos, tales como pasteurización o tratamiento a ultra alta temperatura (UHT), resultando eliminados, pero las enzimas hidrolíticas producidas por éstos permanecen, ya que resisten altas temperaturas. Entre dichas enzimas extracelulares liberadas, se encuentran: *proteasas, lipasas y fosfolipasas*, algunas de las cuales son termoresistentes (Chena, et. al., 2003; Braun, et. al., 1999; Matta, et. al., 1999). La acción de todas estas enzimas, afectan la composición química y nutricional de la leche, generan disminución en los rendimientos para la elaboración de queso y otros productos lácteos. Además, los productos de degradación, generan efectos indeseables en el sabor y aroma (Karatapanis, et. al. 2006; Kilcast, D., & Subramaniam, P., 2000), disminuyendo la calidad e inocuidad de la leche.

Todas las razones anteriormente mencionadas, indican la relevancia de la detección y control de MO, especialmente psicrótrofos y sus enzimas resistentes al calor, cobrando gran importancia y siendo ésta, una de las principales preocupaciones en la industria láctea. Si bien la leche posee una protección natural contra las degradaciones microbiológicas, ésta es débil y puede alterarse fácilmente durante el procesamiento y almacenamiento, por lo que deben ser adicionados compuestos antimicrobianos exógenamente. Existe una nueva tendencia a la preservación de los alimentos mediante el empleo de compuestos naturales que puedan actuar como antimicrobianos. Estos compuestos pueden ser vitaminas, aceites esenciales, carotenoides, polifenoles, etc. Existen indicios de que los carotenoides presentan actividad antimicrobiana (AAM) (Fleischer et. al., 2003), además de su conocida capacidad antioxidante, lo que constituye una ventaja adicional. Sin embargo, debido a su estructura química, no son fácilmente dispersables en sistemas acuosos y son altamente lábiles y reactivos bajo las condiciones ambientales, por lo que se emplea una técnica efectiva para estabilizarlos y solubilizarlos en matrices acuosas para su utilización en medios biológicos: la microencapsulación con biopolímeros. Un polisacárido natural ampliamente usado en la industria alimenticia es la Goma Arábiga (GA), que es el exudado de los árboles de acacia, Acacia senegal (L.) y Acacia seyal. Su estructura química consiste básicamente en un grupo de macromoléculas caracterizadas por una elevada proporción de carbohidratos (97%), siendo D-galactosa y L-arabinosa, los monosacáridos predominantes y una baja proporción de proteínas (1-3%).

En cuanto a la AAM de GA, pocos estudios han sido realizados, informando principalmente que presenta actividad inhibitoria del crecimiento de ciertas especies patógenas periodontales (agente implicado en la placa bacteriana), tales como Prophyromonas gingivalis y Prevotella intermedia (Clark et. al., 1993). Sin embargo, hasta el momento no se han realizados estudios de la AAM de GA con el fin de ser adicionada a una matriz alimenticia, tal como la leche, para protegerla del desarrollo microbiano. Los MO de principal interés son aquellos capaces de resistir condiciones de pasteurización y provistos de enzimas hidrolíticas, que generan off-flavour en el alimento, aquellos cuya temperatura de almacenamiento es óptima para su desarrollo y MO autóctonos que estarán presentes naturalmente en la leche cruda.

El objetivo del trabajo es evaluar la capacidad antimicrobiana de  $\beta$ -caroteno microencapsulado en Goma Arábiga (BcGA) y de la microcápsula (MC) vacía (GA), para reducir la velocidad de crecimiento de microorganismos aislados de leche cruda: Gordonia spp. (GO), Enterobacter spp. (EB) y Enterococcus spp. (EC).

#### **Materiales y métodos**

#### **Biopolímeros**

Se empleó ß-caroteno rodeado por GA, como material de pared (BcGA), obtenido a través de secado por aspersión, (Lab Plant SD-04) en Laboratorio de Química de Alimentos (FEA-UNICAMP, Brasil). Además, se empleó GA (MC vacía) para determinar el efecto de la microencapsulación.

#### **Microorganismos de leche cruda**

Con el objetivo de evaluar la AAM de carotenoides microencápsulados (CAR MC), frente a MO capaces de crecer en leche, se realizaron los pasos necesarios para obtener cultivos puros de MO aislados de leche cruda (almacenada a 4 °C inmediatamente posterior al ordeño). Se aislaron de leche cruda e identificaron 3 cepas: Gordonia spp. (GO), Enterobacter spp. (EB) y Enterococcus spp. (EC) para evaluar la AAM.

#### **Determinación de actividad antimicrobiana por reducción de velocidad de crecimiento microbiano**

La velocidad de crecimiento microbiano (μ), con o sin agregado de CAR MC, se determinó a 4 °C, empleando la técnica de recuento en placa, a través de siembra en profundidad. A partir de un inóculo overnight en caldo nutritivo de cada MO, se preparó un inóculo general, en un frasco con leche reconstituida, ajustando la concentración a una absorbancia de 0,002 a 600 nm, que equivale a 10<sup>6</sup> UFC/ml. De esta manera, se logra que el inóculo inicial sea exactamente el mismo en la muestra con y sin antimicrobiano. Posteriormente se divide en porciones iguales, a las que se adicionan los compuestos GA y BcGA, en cantidades previamente pesadas para obtener concentraciones finales de 0,34, 1,37 y 6,85 mg/ml, correspondiente a 10, 25 y 50 μM de BcGA, y los pesos equivalentes de GA. Una porción permanece sin adición, actuando como control positivo del desarrollo microbiano. Las muestras fueron incubadas a 4 ºC, entre 7-10 días. Se realizó el recuento de MO en placa, a través de la técnica de siembra en profundidad (ICMSF, 1982). Para ello, se toma una alícuota de cada muestra a diferentes intervalos de tiempo, y tras diluciones seriadas en agua peptonada estéril (0,1%), se coloca 0,1 ml en una placa estéril, a la que luego se adiciona 12 ml de Agar de Recuento Total (ART). Las placas fueron incubadas 48 hs a 37 °C. Este procedimiento se realizó por triplicado para cada MO, y las siembras fueron realizadas en cabina de seguridad microbiológica. Una vez transcurrido el tiempo de incubación, se realizó el recuento microbiano de las placas que presentaron entre 30-300 colonias, de cada una de las muestras, para determinar si ejerce efecto antimicrobiano. Los resultados se expresan como UFC/ml. La μ, (h-1) con o sin el agregado del CAR MC, fue determinada de la pendiente de la porción lineal (fase exponencial), de las curvas de crecimiento del MO. El porcentaje de reducción del crecimiento microbiano (%R), fue calculado a través de la ecuación 1:

$$
\%R = \frac{\mu - \mu^{MC}}{\mu} \times 100\tag{1}
$$

Donde μ y  $μ^{MC}$ , son las velocidades de crecimiento bacteriano en ausencia y presencia del microencapsulado, respectivamente.

#### **Análisis estadístico de los resultados**

Los resultados obtenidos fueron analizados estadísticamente, empleando el software Statgraphics Centurion XV.II, mediante análisis de la varianza ANOVA multifactorial, con el objetivo de comparar si los factores tiempo y concentración de antimicrobiano adicionado, tienen un efecto estadísticamente significativo sobre los valores, con un nivel de significancia del 95,0 %.

#### **Resultados y discusión**

#### **Determinación de actividad antimicrobiana por reducción de velocidad de crecimiento microbiano**

Con el objetivo de determinar la AAM de los CAR MC, frente al desarrollo de MO aislados de leche cruda, fue determinada la μ de cada uno, con y sin adición de GA y BcGA, a través de la técnica de recuento en placa.

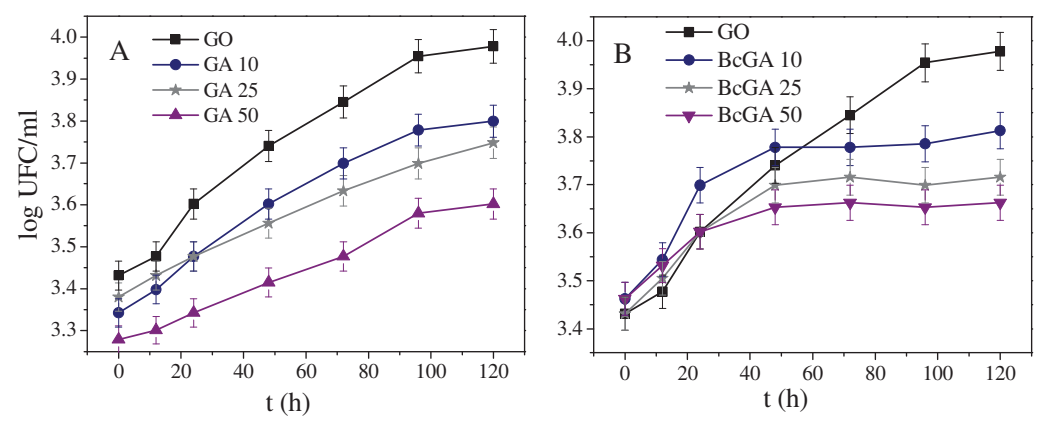

Fig. 1. Curva de crecimiento de GO en leche, a 4 °C con y sin adición de (A) GA y (B) BcGA.

Se determinó la velocidad de crecimiento del MO aislado GO, con y sin adición de GA. Figura 1 (A), y BcGA, Figura 1 (B). Se pudo demostrar que la AAM de GA, como se observa en la Figura 1 (A), incrementa con la concentración del biopolímero, ejerciendo un significativo efecto antimicrobiano, principalmente la adición de 50 μM, causando una reducción de la μ, del 43 %. A su vez, la adición de GA 10 y 25 μM, no presentan diferencia significativa entre sí.

En cuanto a la AAM de BcGA, se observa en la Figura 1 (B), que no muestran diferencia significativa, respecto al control si adición de BcGA, en los primeros tiempos del desarrollo. Sin embargo, a partir de las 60 h de incubación a 4 °C, comienza a observarse mayor AAM con la adición de concentraciones crecientes del compuesto, siendo los porcentajes de reducción similares a los obtenidos con la adición de GA, lo que permite inferir, que la AAM proviene del material de la microcápsula.

Los resultados de la AAM de GA y BcGA frente al desarrollo microbiano del bacilo Gram negativo EB se muestran en la Figura 2 (A) y (B) respectivamente.

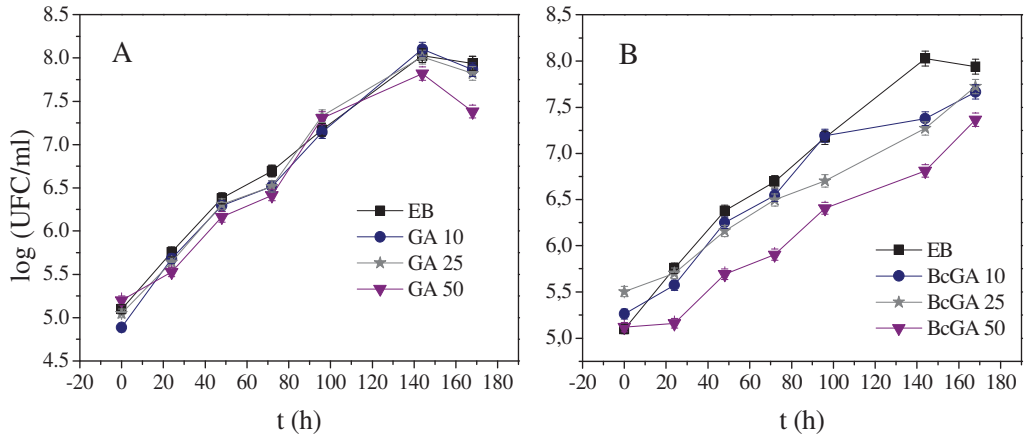

Fig. 2. Curva de crecimiento de EB en leche, a 4 °C con y sin adición de (A) GA y (B) BcGA.

Se puede observar que la adición de distintas concentraciones de GA (10, 25 y 50  $\mu$ M), no presentan diferencias estadísticamente significativas (con un nivel de confianza del 95,0 %), sobre el desarrollo de EB. Por el contrario, BcGA, particularmente la concentración 50 μM, posee AAM, reduciendo de manera estadísticamente significativa la  $\mu$  de EB (%R 21 %), respecto de EB, sin adición y con adición de BcGA 10 y 25 μM.

En la Figura 3 (A) y (B) se presentan los resultados de la AAM de GA y BcGA, respectivamente, frente al coco Gram positivo EC, estos se determinaron por recuento en placa y luego se calculó la μ a partir de la porción lineal de la curva.

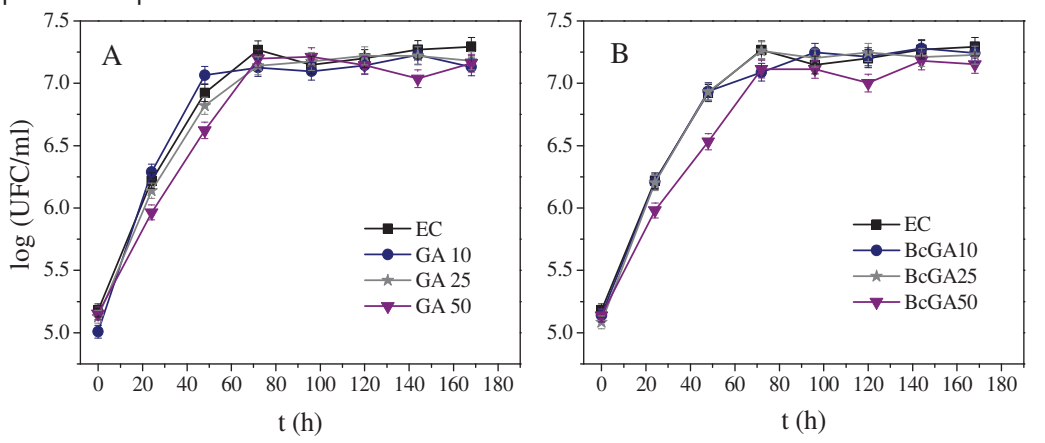

Fig. 3. Curva de crecimiento de EC en leche, a 4 °C con y sin adición de (A) GA y (B) BcGA.

El análisis estadístico de los valores logarítmicos de UFC/ml, indicó que no existen diferencias estadísticamente significativas, con un nivel de confianza del 95 %, entre las variables respecto del control sin GA, y tampoco entre sí (datos no presentados). Esto es representado gráficamente en la Figura 3 (A). Sin embargo, los valores de %R (Tabla 1), demostraron que la adición de 50 μM de GA, causó una reducción del 35%.

Por otra parte, la adición de BcGA 50 μM, produjo un efecto de AAM estadísticamente significativo (con un nivel del 95,0 % de confianza), respecto del crecimiento de EN, sin adición de CAR MC, y a su vez, presenta diferencias con las curvas de crecimiento con adición de BcGA 10 y 25 μM (Figura 3 (B)). Es importante destacar, que la AAM de BcGA 50 μM es comparable a la de GA 50 μM, causando una reducción de aproximadamente el 34 % en la μ de EN (Tabla 1), lo que indica que la AAM provendría exclusivamente del material de pared del encapsulado, es decir, GA.

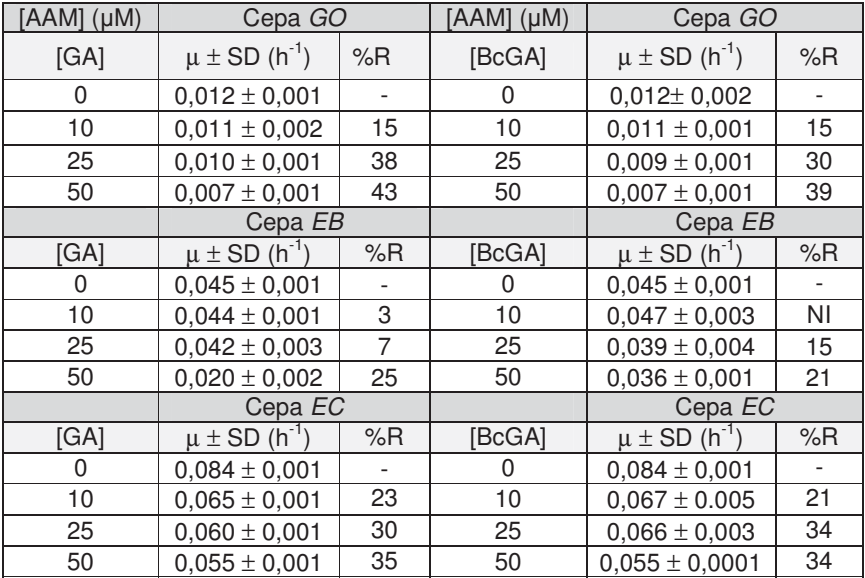

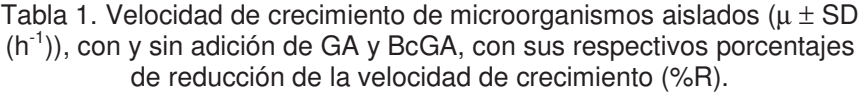

(NI): No inhibe

### **Conclusiones**

La AAM observada para los microencapsulados analizados en este trabajo, proviene principalmente del biopolímero GA, que constituye la pared de la MC. Sin embargo, frente a EN y EC, se observa que el BcGA, ejerce un efecto potenciador sobre la AAM de GA, ya que únicamente la adición de 50 μM de BcGA, causó un efecto significativo de reducción de la μ, respecto a la concentración equivalente, en GA y comparado al crecimiento del MO sin adición de antimicrobiano.

De los resultados, se observa que la AAM con la adición de GA y BC-GA comienza a ser efectiva, cuando el microorganismo se encuentra en la fase exponencial de crecimiento.

La AAM mostrada por GA puede atribuirse a enzimas tales como oxidasas, peroxidasas y pectinasas presentes en la fracción proteica de la misma. Para algunas de estas enzimas se han demostrado sus propiedades antimicrobianas (Clark et al., 1993).

Finalmente, los resultados obtenidos indican que la aplicación de GA y BcGA en leche, ejercen un importante efecto antimicrobiano, reduciendo en un 30-50% la velocidad de crecimiento de diversas bacterias psicrótrofas, lo cual estaría potenciando las aplicaciones de GA no solo como un agente emulsionante y protector que constituye la pared de MC, sino también como un agente antimicrobiano, pudiendo ser adicionado como una preservante de alimentos, protegiendo la calidad higiénica y nutricional, y prolongando la vida útil del mismo.

#### **Referencias**

Braun, P., Fehlhaber, K., Klug, C., Kopp, K. 1999. Investigations into the activity of enzymes produced by spoilage-causing bacteria: a possible basis for improved shelf-life estimation. Food Microbiology. 16, 531-540.

Chena, L., Daniela, R.M., Coolbear, T. 2003. Detection and impact of protease and lipase activities in milk and milkpowders. International Dairy Journal. 13, 255-275.

Clark, D.T.; Gazi, M.I.; Cox, S.W.; Eley, B.M.; Tinsley, G.F. (1993). The effects of Acacia arabica gum on the in vitro growth and protease activities of periodontopathic bacteria. J Clin Periodontol. 20, 238-43.

Fleischer, T.C.; Ameade, E.P.; Mensah, M.L.K.; Sawer, I.K. (2003) Antimicrobial activity of the leaves and seeds of Bixa orellana. Fitoterapia, 74, 136-38.

ICMSF (International Commission on Microbiological Specifications for Foods, of the International Union of Microbiological Societies). Microorganismos de los Alimentos, Volumen 1. Su significado y métodos de enumeración. Ed. Acribia, S.A. Zaragoza España. Segunda Edición. ISBN: 84-200- 0908-3.

Karatapanis, A. E.; Badeka, A. V.; Riganakos, K. A.; Savvaidis, I. N.; Kontominas, M. G. (2006). Changes in flavour volatiles of whole pasteurized milk as affected by packaging material and storage time. Int. Dairy J. 16, 750-761.

Kilcast, D., & Subramaniam, P. (2000). Introduction. In D. Kilcast, & P. Subramaniam (Eds.). The stability and shelf-life of good (pp. 1-19). Cambridge, UK: Woodhead Publishing.

Matta, H., Punj, V. 1999. Isolation and identification of lipolytic, psychrotrophic, spore forming bacteria from raw milk. International Journal of Dairy Technology. 52, 2, 59-62.

Sørhaug, T. Stepaniak, L. 1997. Psycrotrophs and their enzymes in milk and dairy products: Quality aspects. Trends in Food Science and Technology. 8, 35-41, y referencias allí citadas.

Thomas, S.B., Thomas, B.F. 1973. Psychrotrophic bacteria in refrigerated bulk-collected raw milk. Dairy Industries. 38, 61-70.

# **EVALUACIÓN DEL PROCESO ENSEÑANZA-APRENDIZAJE EN ENTORNOS VIRTUALES DE ENSEÑANZA APLICANDO ANÁLISIS DE REDES SOCIALES (ARS)**

Agustín Álvarez, Guillermo Baldino

Tutores: Roxana Giandini y Leopoldo Nahuel

Laboratorio de Innovaciones en Sistemas de Información - LINSI, UTN Facultad Regional La Plata {aalvarezf, gbaldino, rgiandini, lnahuel} @linsi.edu.ar

**Resumen:** Los entornos virtuales de enseñanza y aprendizaje (EVEA) están cobrando cada vez más protagonismo en los ambientes educativos. La Universidad en su compromiso por brindar enseñanza de calidad, incorpora estas herramientas a sus cátedras. Consideramos que aun pueden mejorarse las prácticas pedagógicas en estos nuevos escenarios tecnológicos y para ello es necesario desarrollar un modelo que permita evaluar los procesos de enseñar y aprender partiendo del análisis de las redes sociales (ARS). En base al estudio de la enseñanza mediada por tecnologías de la información y comunicación (TIC), buscamos, por un lado, obtener métricas que permitan analizar los procesos de evaluación y seguimiento de alumnos centrándonos en las interacciones sociales, y por el otro, realizar un análisis comparativo entre los procesos de evaluación virtuales y aquellos de enseñanza presencial.

**Palabras claves:** Enseñanza-Aprendizaje, Enseñanza virtual, Análisis de Redes Sociales (ARS), Tecnologías de la Información, Entorno Virtual de Enseñanza y Aprendizaje (EVEA).

### **1. La evaluación en entornos virtuales de enseñanza y aprendizaje**

La evaluación no es un proceso de naturaleza descendente que consiste en controlar y en exigir al evaluado sino que es un proceso de reflexión que exige a todos los miembros de la institución el compromiso con el conocimiento y con la mejora.

Para que la Universidad sea una institución que aprende y no sólo una institución que enseña, necesita abrirse a las preguntas de la evaluación, recibir la información rigurosa que da lugar comprometerse con un cambio consecuente [1].

Evaluar en lenguaje cotidiano significa valorar, apreciar, estimar, atribuir valor a algo. En sentido amplio, hace referencia a cualquier proceso por medio del cual alguna o varias características de un alumno, un grupo de alumnos, un ambiente educativo, los profesores, los objetivos, entre otros, reciben la atención del que evalúa. Es decir, se relevan datos, se valoran y se toman decisiones sobre ciertos aspectos de sujetos y/o de objetos curriculares.

Desde una dimensión formativa, la evaluación es parte del currículum universitario y sirve de control y de realimentación. Debe permitir analizar cómo se va desarrollando el proceso de enseñanza y la calidad del aprendizaje de los alumnos.

#### **2. Implicancias del análisis de redes sociales en educación**

Las redes sociales fueron evolucionando en el tiempo y se constituyeron cómo objeto de estudio de varias disciplinas. Revisten de una importancia tan significativa que es necesario brindar una definición apropiada.

Una red social es una estructura social formada por personas o entidades conectadas y unidas entre sí por algún tipo de relación o interés común. [2] Las redes sociales son parte de nuestra vida, son la forma en la que se estructuran las relaciones personales. En antropología y sociología, las redes sociales han sido materia de estudio en diferentes campos. Se aplican a diversos campos como matemáticas, ciencias sociales, biología, entre otros.

Es posible lograr una representación de estos conceptos mediante la Teoría de Grafos, que expone que la red se constituye por nodos conectados por aristas, donde los nodos son los individuos y las aristas, las relaciones que les unen. [3] La representación de la información correspondiente a los patrones de relaciones entre actores sociales se realiza generalmente mediante el uso de grafos. Podemos definir un grafo como una representación de un conjunto de objetos donde los pares de objetos están conectados mediante links o relaciones entre ellos. En otras palabras, es una estructura de datos que permite describir las propiedades de una red social. A través de esta teoría, se pueden analizar de manera metodológica las redes sociales y sus componentes básicos. [4]

Las redes de relaciones informales pueden ser mapeadas para analizar e incrementar el aprendizaje. Analizar metodológicamente las interacciones humanas representadas en redes sociales, recibe el nombre de Análisis de Redes Sociales (ARS). Dentro del ARS, uno de los conceptos que posee una denotada importancia es la sociometría. La sociometría tiene por objeto el estudio matemático de las propiedades psicológicas de las poblaciones; con este fin utiliza una técnica experimental fundada sobre los métodos cuantitativos y expone los resultados obtenidos por la aplicación de estos métodos. Persigue así una encuesta metódica sobre la evolución y la organización de los grupos y sobre la posición de los individuos en los grupos [5].

Las redes sociales favorecen la independencia del aprendiz hacia el aprendizaje, configuran un entorno propicio para publicar y compartir información, mejoran el trabajo en equipo a través de la retroalimentación e investigación de diversas fuentes de información. Desde el punto de vista psicológico educacional las redes sociales facilitan el aprendizaje constructivista [6]. En otras palabras, todas estas características utilizadas correctamente por el profesor, permiten desarrollar el aprendizaje en un ambiente más dinámico e interactivo.

# **3. Medición de interacciones sociales en comunidades estudiantiles utilizando EVEA**

Gephi es una herramienta informática de código libre (en inglés Open Source), que permite la visualización, la exploración y el análisis de toda clase de redes y sistemas complejos, grafos jerárquicos y dinámicos [7]. Brinda su apoyo a la exploración de los medios sociales con funciones de importación que extraen datos de los índices de correo electrónico, Twitter, YouTube, Facebook o Foros [8].

Gephi es utilizado en numerosos proyectos de investigación en universidades, diarios y otros[9]. Es factible mencionar diversos ejemplos de su utilización en cuestiones que atañen al bien conocido New York Times para la visualización de la conectividad global del contenido como así también para la examinación del tráfico de Twitter.

Así mismo, es posible la conexión a través de archivos nativos con otras herramientas como NodeXL, con lo cual lo hace muy versátil. NodeXL es una herramienta software que brinda la posibilidad de visualizar una red interactiva, utilizando MS Excel. [10]

Para demostrar la factibilidad de medir la participación de estudiantes en un EVEA, tomando como base la plataforma Moodle<sup>1</sup> implementamos una de las tantas posibilidades pedagógicoconstructivistas posibles: un foro. Mostraremos cómo partiendo de la Web 2.0, es posible mapear un conjunto de relaciones sociales establecido entre los alumnos.

Para el caso de estudio desarrollado se seleccionó un grupo de estudiantes del curso de ingreso a ingeniería. El grupo está formado por alumnos que aspiran a ingresar a la carrera de Ingeniería en Sistemas de Información.

La lista de estudiantes será representada utilizando etiquetas: A2, A3, A4, A5, A7, A8, A9, A10, A11, A12, A13, A14, A15, A16, A17, A18, A19, A20, A21, A22, A23, A24, A25, A26, A27, A28, A29, A30. El profesor será representado como A1.

A través de Moodle, los posts asíncronos de los alumnos se persistieron en la base de datos MySQL en forma de tuplas. Las mismas muestran qué usuario ha subido un mensaje y qué usuario le responde, incluyendo la fecha y hora de envío, la dirección de correo electrónico de

<sup>&</sup>lt;sup>1</sup> www.moodle.org

quien creó el mensaje, y otros detalles (como título del tema, cuántas veces ha sido leído, el cuerpo del mensaje, calificación, entre otros).

La actividad colaborativa propuesta en el aula tiene un contexto educativo ad-hoc cuyo objetivo es determinar requerimientos funcionales y no funcionales del Sistema de Estacionamiento Medido de la Ciudad de La Plata. Se propuso a los alumnos debatir, consensuar y calificar las propuestas de sus compañeros. El profesor, por su parte, participaba del debate aunque de manera más restrictiva y sin la posibilidad de calificar las propuestas.

El tipo de foro utilizado fue Pregunta-Respuesta, con el fin de que los alumnos se limitaran a responder y/o repreguntar siempre partiendo de la pregunta original; de esta manera se evitaba el surgimiento de nuevos temas o líneas de discusión fuera del objetivo planteado. En la evolución del foro, las respuestas fueron de al menos 3 (tres) mensajes por alumno. Los participantes contribuyeron a los foros con un promedio de 15 (quince) mensajes por alumno. Puntualizando, se considera que la acción de "responder un mensaje", ocurre cuando un alumno le responde o comenta el aporte de otro. Por otro lado, cuando el alumno se limita sólo a aportar la acción la interpretamos como sólo "enviar mensajes".

Se implementó un script SQL para crear una tabla con vértices y nodos con formato apto para la herramienta Gephi. En el grafo modelado, los nodos representan los usuarios y las aristas las interacciones entre éstos. El peso en las aristas fue determinado por la calificación del comentario. Una vez importadas las tablas, relaciones y sus datos al Gephi se procedió a generar la red social. La red social no sólo tiene una manifestación gráfica sino que previo a ello puede utilizarse una tabla de datos para medir decenas de parámetros de la red.

Particularmente nos interesamos en mediciones que den cuenta de una interacción social. Por ello decidimos analizar las comunidades o grupos formados en función de la actividad propuesta. La comunidad docente coincide en que los grupos son un formidable instrumento para conocerse a sí mismo, para conocer a los otros, al grupo concreto que vive su momento, y en general a los grupos que viven procesos similares. Para determinar las comunidades de estudiantes que se formaron en esta actividad utilizamos la métrica Modularity Class que nos provee Gephi.

El resultado obtenido es el siguiente:

Comunidad **A**: A4, A15, A18, A23, A24.

Comunidad **B**: A2, A3, A5, A9, A17, A29

Comunidad **C**: A1, A10, A20, A22, A25, A27, A30

Comunidad **D**: A7, A8, A11, A12, A13A14, A16, A19, A21, A26, A28.

En la Fig. 1 puede observarse cómo Gephi representa gráficamente las comunidades.

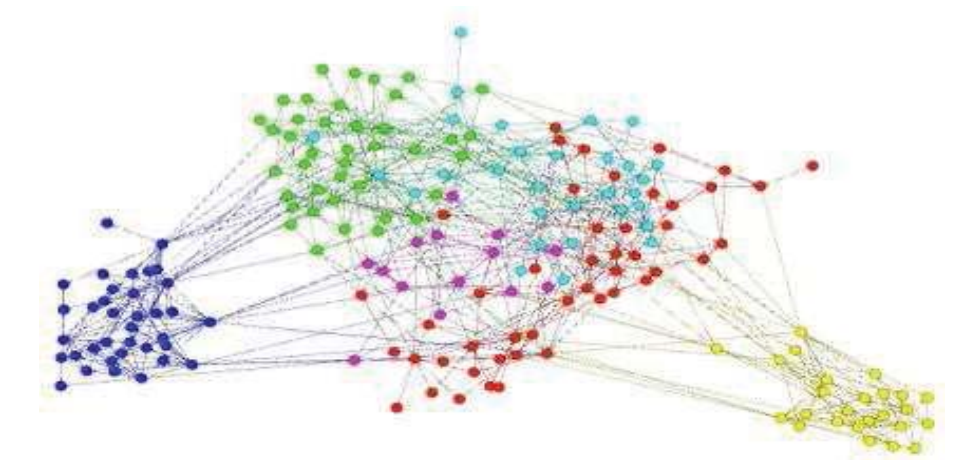

Fig. 1: Representación de Comunidades utilizando la herramienta Gephi

## **3.1 Métricas para la evaluación de saberes**

La red social generada a través de la realización de la actividad se convierte en objeto de estudio del profesor interesado en conocer qué tanto saben los alumnos acerca del tema estudiado. Es importante aclarar que la evaluación no debe culminar en un análisis pormenorizado de la red, por el contrario, la red debe usarse como una herramienta que mejora la heurística del evaluador.

El evaluador puede conocer los alumnos más influyentes de la red y averiguar su nivel de conocimiento. Si un alumno influyente no posee un dominio conceptual claro es altamente probable que los alumnos influenciados arrastren el error. Por esta razón decimos que las métricas sobre la red mejoran las heurísticas que un evaluador usa para corregir.

La identificación de líderes suele ser útil para el profesor dado que a través de estos se puede difundir rápidamente actividades nuevas, modificaciones en el cronograma, entre otros lineamientos del tipo administrativo. Los líderes tienen capacidad de convocatoria y de organización de la clase por lo que se convierten en sujetos claves en cursos masivos. Comunicar cambios en los trabajos prácticos en un aula de 100 alumnos puede convertirse en tarea sencilla si se logra identificar a los líderes. Evaluar saberes adquiridos por un líder consiste en verificar cuánto conocimiento procedimental posee y cómo lo usa para resolver las actividades. El conocimiento procedimental es altamente valorado en los cursos de ingeniería y aprender a obtenerlo es una habilidad que se consigue interactuando con otros líderes. La métrica utilizada para identificar líderes es conocida como Grado de Intermediación.

El aislamiento como medida de la poca participación en una actividad, es también una métrica interesante para que el profesor pueda evaluar saberes. Es altamente probable que los alumnos con poca intervención posean un nivel de conocimiento poco aceptable sobre el tema tratado.

En la Tabla 1 exponemos los resultados obtenidos de la red social formada a partir del foro, indicando la métrica y su resultado.

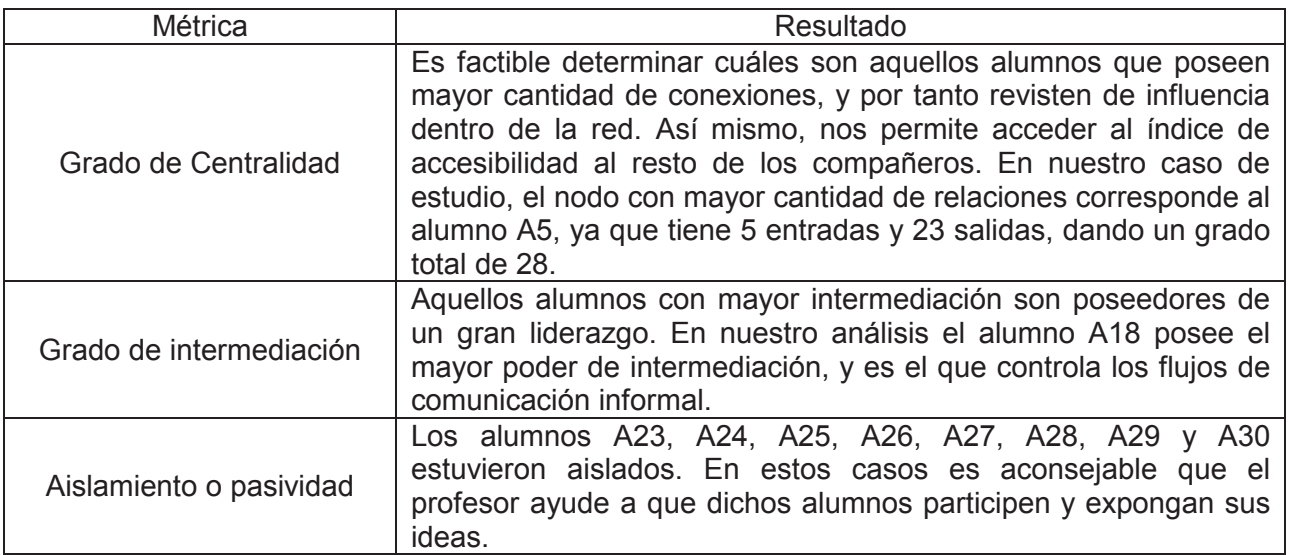

### Tabla 1: Métricas utilizadas para la evaluación de saberes

### **4. Comparación entre los procesos de enseñanza virtuales y presenciales**

Los procesos de enseñar y aprender revisten de diferencias metodológicas que superan los aportes tecnológicos que se pudieran implementar; a continuación las describimos [11].

#### *Desde la perspectiva del Profesor:*

En la enseñanza presencial el profesor comparte el conocimiento guiando a los alumnos durante el transcurso de la clase. Traza los lineamientos y guías que los alumnos deberán seguir.

En la enseñanza virtual el profesor puede actuar como tutor y guiar los cursos a través del diseño de situaciones de aprendizaje. Además modela los contenidos de manera tal que estén disponibles en un entorno informático.

## *Desde la perspectiva del Alumno:*

En la enseñanza presencial el alumno tiene un rol mayormente pasivo. Puede participar con dudas y aportes durante el desarrollo de la clase. Sigue los ritmos del curso pautados por el profesor

En la enseñanza virtual el alumno tiene un rol más activo del proceso de aprendizaje. Elige el ritmo de trabajo y es responsable de acceder a los contenidos puestos a disposición por el/los profesor/es durante el desarrollo del curso.

## *Desde la perspectiva del Aprendizaje:*

En la enseñanza presencial el método de aprendizaje es primordialmente cooperativo. El desarrollo de actividades es tanto individual como grupal. El profesor actúa como portador del conocimiento, el cual es compartido con los alumnos durante el desarrollo de la clase. Los tiempos de aprendizaje son sincrónicos. El dialogo es cara a cara.

En la enseñanza virtual la metodología de aprendizaje es primordialmente colaborativo. Las actividades pueden ser individuales y grupales. La construcción y transferencia del conocimiento se logra desde la participación activa y responsable del alumno, y de cómo este accede a los distintos repositorios puestos a disposición por el equipo de profesores y tutores. El aprendizaje se puede dar tanto de forma sincrónico como asincrónico.

## **5. Evaluación y seguimiento de alumnos a través de interacciones sociales**

A través del seguimiento los tutores pueden estimular, o si es necesario, orientar el aprendizaje de los estudiantes. Para estos objetivos los diferentes EVEAs cuentan con herramientas para gestionar contenidos, métodos de aprendizaje, y módulos que permiten ejercer una mediación y seguimiento virtual de los alumnos. En algunos incluso permiten realizar un seguimiento estadístico de accesos a los cursos y a los materiales de éstos.

El tutor [12] no solo debe funcionar como un proveedor de contenidos sino que debe ser también un facilitador del aprendizaje, guiando a los alumnos a través de una metodología que estimule la participación. La tecnología juega en este caso un rol clave. A través del uso de las redes sociales, podemos lograr un mayor sincronismo en el intercambio de contenidos en la relación profesor – alumno y también en las relaciones alumno – alumno. Simultáneamente favorece el trabajo colaborativo en los diferentes EVEAs potenciando vínculos y fomentando la creación de grupos de intercambios ya sea tanto formales como informales.

Las redes sociales [13] ofrecen también otras herramientas interactivas y eficaces como los blogs, salas de chat, mensajería instantánea. El uso de estas tecnologías potencia el desarrollo en los alumnos de aptitudes claves como el trabajo en equipo, el liderazgo, e introducen habilidades sociales como compartir conocimientos e intercambio de experiencias, noticias y contacto personal. Favorecen al mismo tiempo la difusión masiva de información.

### **6. Conclusión**

Evaluar, en un sentido amplio, hace referencia a cualquier proceso por medio del cual alguna o varias características de un alumno, un grupo de alumnos, un ambiente educativo, los profesores, los objetivos, etc. reciben la atención del que evalúa. Es decir, se relevan datos, se valoran y se toman decisiones sobre ciertos aspectos de sujetos y/o de objetos curriculares en función de criterios para emitir un juicio.

En un entorno virtual, las herramientas informáticas de recolección de información aportan nuevas y mejores características para la medición del aprendizaje. En este artículo propusimos la incorporación de social media en Moodle con el fin de incrementar las posibilidades de enseñar y potenciar así, la calidad de la enseñanza en el ámbito universitario.

Como conclusión general podemos enunciar que aumentar la capacidad de evaluar en EVEA deriva en oportunidades de optimización para la enseñanza universitaria. Conocer la red social formada en un curso y emplearla como objeto de estudio permite, entre otras posibilidades pedagógicas, no solamente evaluar saberes sino también mejorar las heurísticas del evaluador.

Obtener características más detalladas de cada alumno permite una planificación didáctica acorde a los contenidos, a los profesores y alumnos, y al contexto social. Todo esto configura un modelo de enseñanza-aprendizaje a distancia mediado por tecnologías de la información y la comunicación.

Al mismo tiempo los aspectos vinculados al seguimiento de alumnos y gestión de contenidos pueden ser asimilados y puestos en práctica también en ambientes de enseñanza media e inicial.

No buscamos reemplazar las modelos actuales de enseñanza presencial, sino proponer una opción de complementar este modelo, en el camino de lograr una mayor inserción y calidad educativa.

## **Agradecimientos:**

Se agradece a la Ing. Antonieta Kuz, por el asesoramiento técnico y acompañamiento en la revisión de resultados.

## **Referencias**

[1] Santos Guerra M. *Sentido y finalidad de la evaluación en la Universidad*. (2001)

[2] Scott, J. *Social Network Analysis*. Capítulo 1 (2002)

[3] Scott, J. *Social Network Analysis*. Capítulo 2 (2002)

[4] Menéndez, L. *Análisis de Redes Sociales: cómo representar las estructuras sociales subyacentes*. (2003)

[5] Moreno, J. L. *Fundamentos de la sociometría*, Paidós, Buenos Aires. . (1954)

[6] F. Imbernón, P. Silva y C. Guzmán (2011). *Competencias en los procesos de enseñanza- aprendizaje virtual y semipresencial*.

[7]Bastian M., Heymann S., Jacomy M. *Gephi: an open source software for exploring and manipulating networks*. International AAAI Conference on Weblogs and Social Media. (2009).

[8] Jesse Russell, Ronald Cohn. Gephi. (2012).

[9] Ken Cherven. *Network Graph, Analysis and Visualization with Gephi. Packt Publishing Ltd. (2013)* [10] Kuz A. & Giandini R. *Redes Sociales: En nuevos entornos de la Enseñanza.* X° Congreso

Latinoamericano de Dinámica de Sistemas. (2012).

[11] E.Litwin, M Maggio, M Lipsman. *Tecnologías en las aulas: las nuevas tecnologías en las prácticas de la enseñanza: casos para el análisis.* (2005)

[12] Mª del Carmen Llorente Cejudo*. El tutor en E-learning: aspectos a tener en cuenta* (2006) [13] Linda Castañeda. *Entornos e-learning para la enseñanza superior: entre lo institucional y lo personalizado.* (2009)

# **NODEXL: DESCRIPCIÓN DEL CLIMA SOCIAL EN EL ÁMBITO UNIVERSITARIO, MEDIANTE ARS**

Antonieta Kuz<sup>1</sup>, Mariana Falco<sup>1</sup>, Roxana Giandini <sup>1,2,</sup> Leopoldo Nahuel <sup>1,2</sup>

<sup>1</sup> LINSI, Facultad Regional La Plata, Universidad Tecnológica Nacional Av. 60 s/N° esq. 124, CP 1923, La Plata, Buenos Aires, Argentina. {akuz, mfalco} @linsi.edu.ar 2 LIFIA, Facultad de Informática, Universidad Nacional de La Plata Calle 50 y 115 - 1° Piso, CP 1900, La Plata, Buenos Aires, Argentina {giandini, lnahuel} @lifia.info.unlp.edu.ar

#### **Resumen**

Desde el ámbito educativo universitario, las redes permiten desarrollar interesantes experiencias que propician la adquisición de competencias digitales dentro de un entorno próximo a los intereses de los jóvenes, inmersos en la cultura del ciberespacio y en un nuevo modo de socialización actual. Nuestra investigación está centrada en este ámbito y el presente artículo está orientado a utilizar el Análisis de Redes Sociales (ARS) y la sociometría, como elementos de estudio poderosos para el aula aplicado a un caso de estudio real. Llevaremos a cabo la aplicación de una herramienta de software, que asistirá al profesor para diagnosticar el ambiente áulico e intervenir de acuerdo a los resultados obtenidos. Determinaremos conclusiones acerca de esta metodología, los resultados obtenidos y su utilidad en este dominio.

### **1. Introducción**

La realidad socioeducativa enfocada al ámbito universitario, nos permite apreciar la diversidad y profundidad de las diversas relaciones existentes entre alumnos y profesores. Esta realidad se constituye por un conjunto cambiante y variado de desafíos, tendientes a la maduración del alumno en aspectos que le serán útiles en su vida profesional. Los grupos sociales forman el pilar de la estructura de la sociedad; se establecen entre ellos relaciones formales, pero especialmente relaciones informales donde las normas y valores se aprenden y se interiorizan, dando lugar al proceso de socialización. García Aretio destaca que "en una comunidad se agrupan personas para interaccionar socialmente, establecer lazos comunes y compartir ciertos intereses, expectativas, creencias, valores y actividades que establecen los límites e identidad diferenciadora del grupo y todo ello, al menos durante un tiempo" [1]. Para poder llevar a cabo el estudio formal de estas comunidades, tendremos en cuenta las técnicas de Análisis de Redes Sociales (ARS) y profundizaremos el conocimiento de los fenómenos sociales.

En el marco constituido por el cambio que tiene lugar al finalizar el secundario y emprender una carrera de grado, el alumno se encuentra con un cambio radical de universo institucional; de responsabilidades y de nuevas reglas a las que atenerse. Mostraremos mediante la sociometría y más concretamente mediante el test sociométrico, la utilidad que reviste este instrumento para brindarle apoyo al profesor en su acción paralela al propio desarrollo personal de los alumnos y a sus progresos en el avance formativo; asesorando y orientando las decisiones del individuo. El presente artículo se organiza como sigue: en la sección 2 se definirá la importancia de las redes sociales y las técnicas de su análisis. En la sección 3, se conceptualizará la definición de sociometría, sus aplicaciones y los test sociométricos. En la sección 4, se presentará un caso de estudio utilizando la herramienta de software NodeXL<sup>1</sup>. En la sección 5, se observarán los diversos resultados que generó la aplicación de la herramienta en un caso de estudio real, junto a los resultados de las diversas métricas de ARS. En la sección 6, se expondrá nuestra conclusión y lineamientos de trabajo futuros.

<sup>1</sup> NodeXL, http://nodexl.codeplex.com/

# **2. Las Redes Sociales y las técnicas de Análisis de Redes Sociales (ARS)**

Las redes sociales fueron evolucionando en el tiempo y se constituyen como objeto de estudio de varias disciplinas. Revisten de una importancia altamente significativa y una utilidad práctica. Pueden definirse como un conjunto bien delimitado de actores (individuos, grupos, organizaciones, comunidades) vinculados unos a otros a través de una relación o un conjunto de relaciones sociales.

El rasgo más característico de las redes sociales consiste en que requieren conceptos, definiciones y procesos en los que las unidades sociales aparecen vinculadas unas a otras a través de diversas relaciones [2]. Los individuos aprenden mediante la convivencia grupal cómo relacionarse y de qué manera fortalecer estos vínculos. Mediante la Teoría de Grafos es posible representar la totalidad de estos conceptos. Representa la red como un conjunto de nodos (individuos) conectados por aristas (relaciones). Y conceptualmente, la representación de la información se realiza mediante grafos. Podemos definir un grafo como una representación de un conjunto de objetos donde los pares de objetos están conectados mediante enlaces entre ellos, describiendo así la red social.

Es factible mapear dichas redes para vislumbrar e incrementar el aprendizaje, a través de un enfoque metodológico del estudio de las interacciones humanas representadas mediante redes sociales, denominado Análisis de Redes Sociales (ARS), en inglés "*Social Network Analysis*" [3]. El ARS proporciona herramientas tanto visuales como matemáticas para el estudio de las relaciones humanas. El estudio se centra en la asociación y medida de las relaciones y flujos entre las personas, grupos, organizaciones, computadoras y sitios web. Un concepto de suma importancia incluido en el ARS, es la Sociometría. Puede definirse como el estudio de los rasgos psicológicos de los grupos sociales mediante el análisis matemático de las preferencias y rechazos entre los miembros de un grupo, para deducir modelos de interrelación. Es necesario puntualizar la definición brindada por Moreno, la Sociometría "es el estudio matemático de los caracteres psicológicos de los conjuntos sociales, la técnica experimental de los métodos cuantitativos y el resultado que se obtiene de la aplicación" [4].

Una de las principales herramientas de la sociometría es el test sociométrico, que es una de las técnicas de investigación de orden cuantitativo de la metodología sociométrica que permite determinar el grado en que los individuos son aceptados o rechazados en un grupo, denominado formalmente status sociométrico, y permite descubrir las relaciones entre los individuos, revelando así la estructura del grupo mismo [5]. A través de las herramientas de ARS es factible, visualizar los grafos que surgen de las diversas relaciones obtenidas como respuesta al test sociométrico. Debido a que nos encontramos en la era tecnológica, decidimos seleccionar una de tantas herramientas existentes para analizar las redes de nodos, denominada NodeXL.

# **2.1. La Importancia de las Redes Sociales en la Universidad**

Dentro del ambiente de la educación, los alumnos son el eje central como así también lo son los comportamientos que éstos adopten en situaciones particulares de interacción que pueden, en algunos casos, obstaculizar las relaciones interpersonales y en otros, favorecerlas. A partir de estas interacciones, las redes sociales obtenidas pueden ser un factor clave con el fin de obtener información relevante para la toma de decisiones en el ámbito escolar: ARS se utiliza para resolver problemas de colaboración en el equipo de estudio. La falta de comunicación fue la causa de fallos en el proceso educativo; es necesario conocer el nivel de aceptación que un alumno posee en su grupo y analizar la repercusión de los líderes dentro del grupo. Nuestra estrategia de investigación nos permitirá identificar y ponderar los procesos que tienen lugar dentro del aula, contextualizando el clima social, para brindarle al profesor la posibilidad de generar de manera efectiva condiciones favorables para el aprendizaje.

### **3. NodeXL para Análisis y Visualización de Grafos**

NodeXL es una herramienta de ARS que funciona como un complemento para Microsoft Excel, que permite visualizar y analizar redes de grafos [6]. Su creación tiene origen en el equipo del sociólogo

Marc Smith<sup>2</sup> en el Microsoft Research y colaboradores de las universidades de Maryland y Washington [7]. La idea central apunta a que está destinado a usuarios que mediante simples pasos, les sea factible recolectar, analizar y visualizar una variedad de redes [8]. NodeXL fue la elegida para aplicar en un aula universitaria, constituida por un set (conjunto acotado) conformado en su totalidad por alumnos ingresantes.

#### **4. Utilizando Técnicas de Encuesta para Recuperación de Información Social**

Para poder explorar las redes que surgen de este tipo de interacciones, consideramos la encuesta o test sociométrico como una técnica muy práctica como método de recuperación de informaciones sociales. Una encuesta con un cuestionario estructurado de preguntas cerradas permite medir los niveles de satisfacción del alumnado y sus impresiones sobre el uso de entornos de relación interpersonal.

Para realizar la muestra se determinó como universo el número de alumnos. El cuestionario fue diseñado y creado en la herramienta Agent SocialMetric y diseñado para determinar el conocimiento que los profesores poseen acerca del nivel de interacción en la clase, la concentración de esta interacción y la percepción de los roles que los alumnos trabajaron en el curso. La herramienta cuenta con un instrumento similar al cuestionario que permitió recolectar la información en distintas categorías y al docente diseñar sus propias encuestas. El contenido de estas preguntas nos permitirá recabar cuál es el "clima del aula"<sup>3</sup>. El ambiente de aula surge por la combinación de variables dentro de un salón de clases, que trabajan juntas para promover el aprendizaje en un contexto cómodo, y dentro de la cual existen muchas variables que influyen de un salón de clases, por lo que cada clase es única.

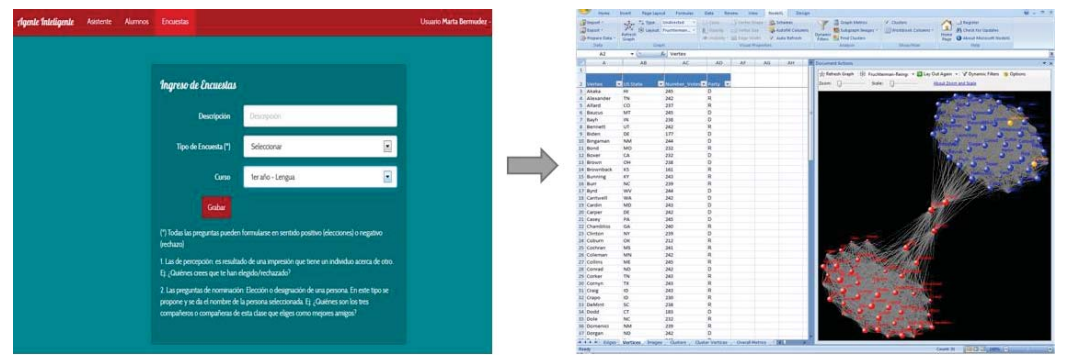

Herramienta Agent SocialMetric

Herramienta NodeXL

Figura 1: Herramienta AgentSocialMetric y NodeXL

Utilizamos un script para importar los datos cargados, que es un programa que consta de un conjunto de instrucciones. Permiten la automatización de tareas creando pequeñas utilidades. Puntualmente, se implementó un script SQL utilizando el motor de base de datos MySQL<sup>4</sup>, versión GPL (GNU General Public License), para obtener el correspondiente archivo a analizar en NodeXL. Esta lista será mapeada en Agent Socialmetric<sup>5</sup>, para luego exportarla a Excel con NodeXL (ver Figura 1, las capturas de pantalla de ambas herramientas). A continuación detallaremos el conjunto de preguntas que se realizó en el aula:

<sup>2</sup> **Marc Smith** es un sociólogo norteamericano especializado en la organización social de comunidades online y la interacción mediada por computadoras. Es el co-founder de Social Media Research Foundation la cual está dedicada a las *Open Tools, Open Data, and Open Scholarship* relacionadas a los medios sociales.

<sup>3</sup> **Clima del Aula**: es el conjunto de características psicosociales de un centro educativo, determinadas por aquellos factores o elementos estructurales, personales y funcionales de la institución que integrados en un proceso dinámico específico, confieren un peculiar estilo a dicho centro, condicionante a la vez de distintos procesos educativos

<sup>4</sup> **MySQL**: sistema de gestión de base de datos relacional. www.mysql.com

<sup>&</sup>lt;sup>5</sup> Agente Inteligente, www.agenteinteligente.net

- **1.** Les asignaron un trabajo integrador de conocimientos previos, ¿con quiénes lo harías?
- **2.** Ya próximos al parcial, ¿con quiénes te reunirías para estudiar?
- **3.** ¿Con qué compañeros te sentiste identificado en las expectativas de la carrera de grado?
- **4.** ¿Quiénes te parecen los compañeros más populares?

## **5. Selección del Caso de Estudio y Extracción de la Red**

Los factores personales previos al ingreso como antecedentes familiares, destrezas y habilidades y escolaridad previa; intervienen en las metas y compromisos iniciales del ingreso a la universidad. Pero otorgan un papel clave en las experiencias sociales y académicas que tiene el joven una vez que ingresa a la misma y que le permiten integrarse o no, lo que conlleva a reforzar o debilitar las motivaciones iniciales hasta decidir proseguir o abandonar.

En el siguiente ejemplo, detallamos un caso de estudio entre los alumnos del ingreso a la universidad. En este caso la lista de estudiantes será: Acosta, Daniel; Aguilera, Nicolás; Álvarez, Andrea; Benítez, Juan Ignacio; Calaili, Carolina; Carreras, Alicia; Castaño, Jorge; Conti, Florencia; De Grandis, Víctor; Di Cianni, Ana; Jiménez, Alfredo; Lazo, Gustavo; Martínez, Estela; Moro, Juan; Murdolo, Juan Pablo; Orduna, Luciana; Pérez, Valentina; Rodríguez, Pedro; Vásquez, Sandra; Zárate, Rocío. Particularmente, la lista de estudiantes será representada utilizando etiquetas (en inglés *labels)*: A2, A3, A4, A5, A7, A8, A9, A10, A11, A12, A13, A14, A15, A16, A17, A18, A19, A20, A21. El profesor será representado con el label A1. La estructura de las redes de colaboración que se analizaron, permitieron evaluar los efectos sobre el comportamiento de los miembros del grupo y el rendimiento académico, como así también los aspectos relacionados a las posibilidades de acción colectiva.

## **5.1 Selección de Métricas para Medir el Clima del Aula**

Resulta factible por tanto, realizar la medición del clima del aula, y obteniendo fehacientemente, cuáles son los nexos entre ellos. Las métricas [9] que se han considerado son**:**

**a.** *Posición de un grupo en el aula (cohesión-densidad):* Se refiere a cuán central es un subgrupo dentro del grupo aula. Para ello se obtienen medidas de la centralidad del grupo. La centralidad individual, o lugar que ocupa un alumno dentro de su grupo, es función tanto del número individual de nominaciones recibidas.

**b.** *Posición del individuo en el grupo clase (cohesión-distancia):* La posición del sujeto dentro del aula se obtiene considerando conjuntamente su centralidad en su grupo y el índice de centralidad de su grupo. Se calcula sumando el número de lazos diferentes que existen a lo largo de la ruta más corta entre dos nodos.

**c.** *Cohesión - Accesibilidad:* Determina si los actores dentro de una red están relacionados, directa o indirectamente, a todos los demás actores.

**d.** *Grado de centralidad:* Indica los rasgos de popularidad entre los actores. Muchos vínculos que entran y muchos vínculos que salen de un actor, aumentarían el grado de centralidad [10].

**e.** *Grado de Intermediación:* mide el número de veces que un actor se conecta con otros actores, y que de otro modo no serían capaces de llegar a unos de otros [11].

### **5.2 Análisis de las Métricas del caso de estudio**

En la Tabla 1 y en los gráficos de las Figura 2 y Figura 3, se evidencian los resultados obtenidos a través de la aplicación de la herramienta NodeXL al caso de estudio, tomando como base las cuatro preguntas seleccionadas para el test sociométrico, detalladas en la sección 4. Se busca a través de las diferentes métricas obtener la estructura de datos que permite describir las propiedades de una red social, que fueron mencionadas en la sección 5.1.

Con respecto a la *cohesión-densidad*, el valor obtenido refleja la baja existencia de vínculos que existe entre los alumnos. En función de la *cohesión-distancia*, dependiendo la pregunta realizada varían los resultados. Así, cuando los alumnos contestaron con quiénes se reunirían a estudiar, pueden observarse dos subgrupos, por ende los extremos de cada uno de ellos deben atravesar mayor cantidad de lazos para llegar a uno o a otro punto. Mediante la *cohesión-accesibilidad*¸ pueden

observarse la cantidad de alumnos aislados. Así, el alumno A2 resultó aislado en la totalidad de las preguntas realizadas. Con respecto al grado de centralidad y al grado de intermediación, se destacan los actores A11, A16, A17 y A21 debido a que presentan la mayor cantidad de lazos directos y por ende, se convierten en intermediarios en todas las relaciones.

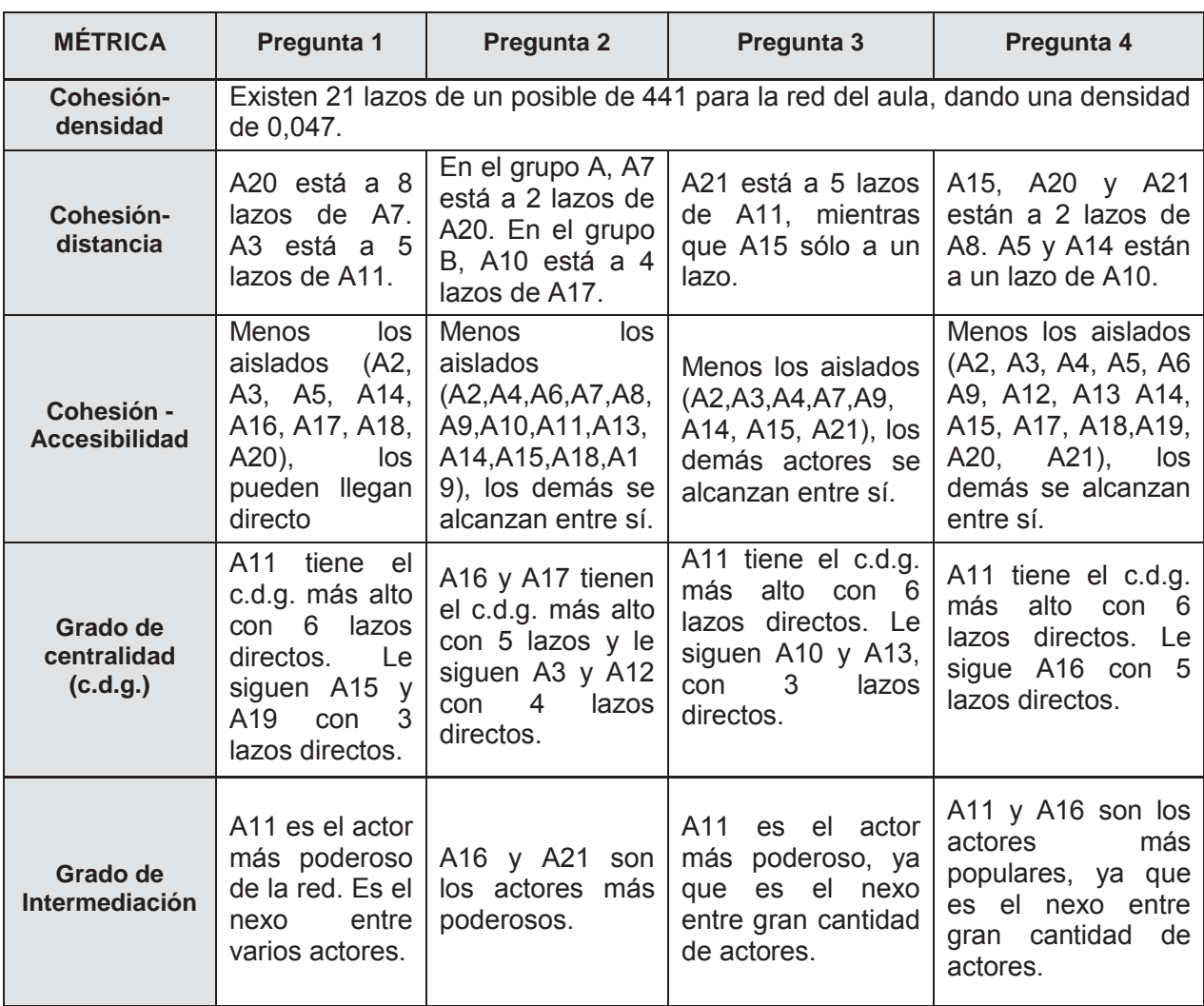

Tabla 1: Análisis de métricas específicas para determinar el clima del aula

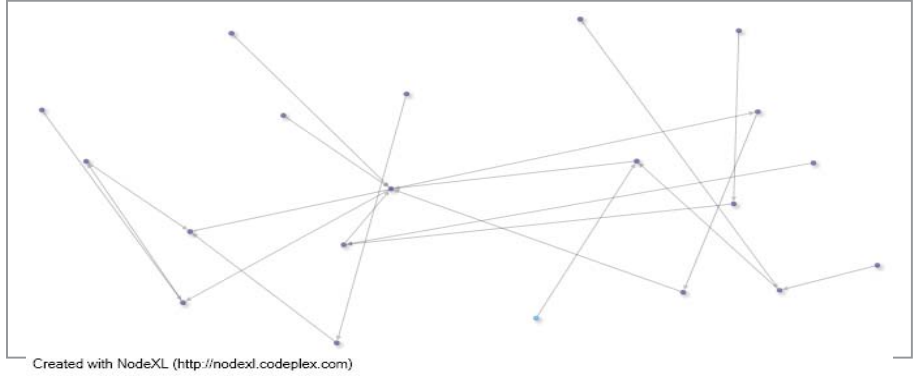

Figura 2: Grafo resultante a partir de la pregunta 1.

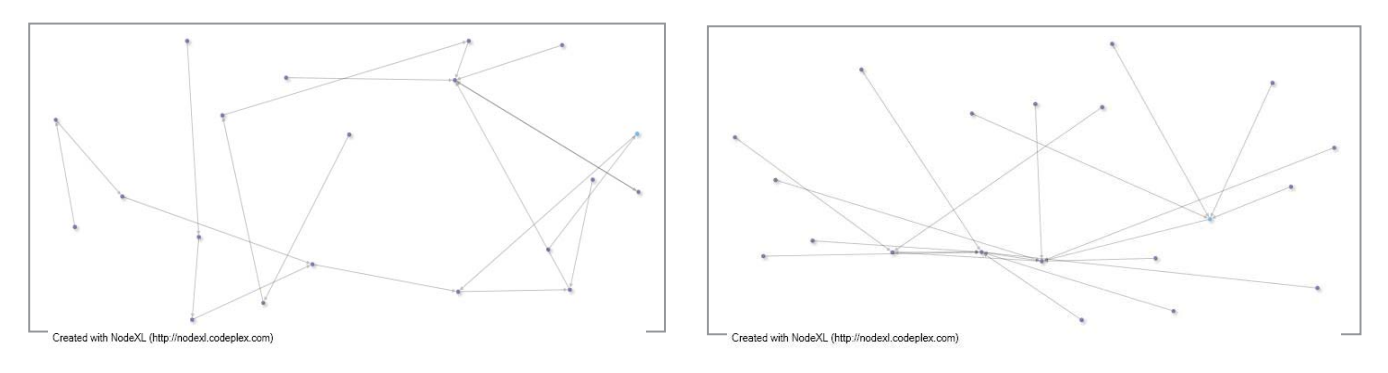

Figura 3: Grafos resultantes a partir de las preguntas 3 y 4.

# **6. Conclusiones y Trabajo Futuro**

Un aula debe proporcionar el ambiente apropiado para el aprendizaje de los estudiantes que la componen. Allí adquieren conocimientos, habilidades y se entablan relaciones. Es propicio mencionar que las amistades que surgen en la universidad generan contribuciones extraordinarias a los procesos de socialización, más allá de los contextos familiares. Ocurre en reiteradas ocasiones que los alumnos sienten temor o se amedrentan frente a la idea de ir a la universidad. El familiarizarse con la vida universitaria ayuda a disipar temores y dudas acerca de la misma. Es por eso que nuestra propuesta, basada en el estudio y el análisis, a través del uso de herramientas permite a los profesores que presenten prácticas efectivas y estrategias más relevantes inclusivas de los alumnos, adquiriendo relevancia. Como trabajo futuro, dado el creciente interés sobre investigaciones relacionadas a mejorar y a determinar aspectos de la calidad educativa, continuaremos en esta línea con el fin de evidenciar problemas que continúan teniendo los docentes. Es decir, continuaremos con el desarrollo integral de *Agent SocialMetric*: una nueva herramienta que incluya técnicas de Inteligencia Artificial y modelado de redes.

# **Referencias**

[1] García Aretio, L. (2001). La educación a distancia; de la teoría a la práctica. Barcelona, Ariel.

[2] Wasserman, Faust K (1994). Social Network Analysis Cambridge: University Press. pp. 6

[3] Hummon, N. P., Doreian, P. (2010). Computational Social Network Analysis. Social Networks, 12(4):225.

[4] Moreno, Jacob (1953) The sociometric system. Who Shall survive, A new approach to the problem of human relationships. (pp. 95). Beacon, N.Y.: Beacon House.

[5] Hoffman, C. (2001). Introduction to sociometry. http://www.hoopandtree.org/sociometry.htm

[6] Sorin Matei (2011) Analyzing Social Media Networks with NodeXL: Insights from a Connected World by Derek Hansen, Ben Shneiderman, and Marc A.Smith. International Journal of Human-Computer Interaction.

[7] Marc Smith, Ben Shneiderman, Natasa Milic-Frayling, Eduarda Mendes Rodrigues, Vladimir Barash, Cody Dunne, Tony Capone, Adam Perer, and Eric Gleave (2009). Analyzing (social media) networks with NodeXL. In C&T '09: Proc. fourth international conference on Communities and Technologies, pages 255,264. ACM.

[8] Bonsignore, E.M.; Dunne, Cody; Rotman, D.; Smith, M.; Capone, T.; Hansen, D.L.; Schneiderman, B. (2009), "First Steps to Netviz Nirvana: Evaluating Social Network Analysis with NodeXL", *International Conference on Computational Science and Engineering* (IEEE): 332–339

[9] Wasserman, S., Faust, K. (1997). Social network analysis: methods and applications. Cambridge Univ. Press, Cambridge, 1st edition.

[10] Scott, J. (2000) Social Network Analysis: A Handbook. Sage Publications.

[11] Knoke, D., Yang, S. (2008.) Social Network Analysis. Number n.154 in Quantitative Applications in the Social Sciences. SAGE Publications.

# **INNOVAR DE LA MANO DE LA VIGILANCIA TECNOLÓGICA**

### **Autora: Quiroga Hamoud, Maria Celeste<sup>1</sup> Tutora: Hadad Salomón, Rosana1**

 $1$ Universidad Tecnológica Nacional – Facultad Regional Tucumán Rivadavia 1050, (CP 4000), San Miguel de Tucumán – Provincia Tucumán E-Mail: rosanahadad@gmail.com, mcquirogahamoud@gmail.com

## **ABSTRACT**

The current situation is marked by the globalization of markets, produced by the substantial improvement in communications and transportation, which have influenced the development of Information and Communication Technologies (ICT), enabling knowledge sharing level global.

In this situation, the only way to compete with most organizations is by incorporating innovative technologies in their processes and products. This is done through a process called Technology Watch (hereinafter VT ), which can be defined as an organized , selective and permanent capture information from outside the organization itself and on science and technology process , select it and analyze it to turn it into knowledge and to make strategic decisions , reducing risks . [1]

The objective of this proposal is to describe the VT as a key discipline for innovation in the business, with emphasis on intelligence work that this entails.

**Keywords:** Technology Watch (TW); Curator of Contents; Critical Factors Technology Watch (FCVT); Healing Phases and Tasks of Contents.

#### **RESUMEN**

La situación actual viene marcada por el proceso de globalización de los mercados, producidos por la mejora sustancial de las comunicaciones y transporte, los cuales han influido en el desarrollo de las Tecnologías de Información y Comunicación (TIC), permitiendo el intercambio de conocimiento a nivel global.

Ante esta situación, la única forma de competir que tienen la mayoría de las organizaciones es mediante la incorporación de tecnologías innovadoras en sus procesos y productos. Esto se hace mediante un proceso llamado Vigilancia Tecnológica (en adelante VT), que se lo puede definir como un proceso organizado, selectivo y permanente de captar información del exterior y de la propia organización sobre ciencia y tecnología, seleccionarla y analizarla para convertirla en conocimiento y poder tomar decisiones estratégicas, reduciendo riesgos. [1]

El objetivo de ésta propuesta es describir a la VT como una disciplina fundamental para la innovación en la empresa, haciendo énfasis en las labores de inteligencia que esta implica.

**Palabras Claves:** Vigilancia Tecnológica (VT); Curador de Contenidos; Factores Críticos de Vigilancia Tecnológica (FCVT); Fases y Tareas de Curación de Contenidos.

## **1. INTRODUCCION**

La actividad de Vigilancia Tecnológica no es algo nuevo. El simple contacto con proveedores, la asistencia a ferias y congresos o la lectura de publicaciones técnicas podrían considerarse actividades que formarían parte de lo que hoy conocemos como Vigilancia Tecnológica**.**

Esa labor de Vigilancia en tiempos pretéritos era más fácil de abordar, ya que los avances tecnológicos eran más lentos y se producían en pocos países.

En pleno siglo XXI, la realidad es muy distinta. El número de publicaciones periódicas ha crecido exponencialmente y el número de artículos científicos y patentes publicadas cada año es mayor. Internet contribuyó de una manera clave en el aumento de la avalancha informática.

Hoy en día, podemos decir que la literatura gris es menos gris y la Internet invisible es menos visible, pero al mismo tiempo se produce y se dispone de más información, en multitud de fuentes dispersas y heterogéneas, que es necesario filtrar y analizar. [1]

# **2. IMPLANTACIÓN DE UN SISTEMA DE VIGILANCIA TECNOLÓGICA Y LAS HERRAMINETAS DE SOFTWARE**

La implantación de un Sistema de Vigilancia Tecnológica supone cambios en la estructura de una organización en la medida en que requiere dotación de nuevo personal. En este sentido, es necesario la creación de un equipo multidisciplinario, el cual está compuesto de perfiles expertos en documentación en lo que respecta a la labor de búsqueda de nuevas fuentes, captación, filtrado, categorización e indización, en definitiva, gestión de la información, y perfiles técnicos para el análisis, validación y explotación de esa información.

Reconociendo que la VT es un valioso recurso para las organizaciones que

contribuye a obtener información útil y siempre actualizada en el ámbito de su incumbencia, también debemos valorizar el proceso vinculado a esta disciplina, ya que resulta imprescindible contar con herramientas de software que cooperen en la medida en que se precise, con las etapas constitutivas del Ciclo de VT.

Seleccionar una herramienta de Vigilancia Tecnológica para una empresa suele ser un proceso complicado y difícil.

En el trabajo presentado en el Weef 2013 se explican las fases de la VT y el aporte del Gestor de Herramientas a este proceso como facilitador de las herramientas a utilizar. Este Gestor es utilizado dentro del Observatorio Tecnológico de la Universidad Tecnológica Nacional – Facultad Regional Tucumán, para atender a la necesidad de almacenamiento de información técnica de software de VT y para brindar una recomendación de implementación de uso de éstos para apoyar a la toma de decisiones. [2]

## **3. SOBRECARGA DE INFORMACIÓN EN LA EMPRESA**

El tratamiento de la información que la empresa requiere manejar, le produce con el tiempo una sobrecarga de información que constituye un problema creciente al que la mayoría de los directivos no presta la suficiente atención por el momento.

A pesar de esto, no deja de crecer la necesidad por conseguir la información correcta para las personas que tienen un interés y tareas muy específicas en la organización y que la requieren para decidir los rumbos organizacionales.

Cuando hablamos de infoxicación, nos referimos a la sobrecarga de información, al estado de contar con demasiada información para tomar una decisión o permanecer informado sobre un determinado tema. [3]

Es por ello que las empresas u organizaciones deben contar con un Sistema de Vigilancia Tecnológica partiendo de la información importante, a esto es a lo que llamamos Factores Críticos.

### **3.1. Factores Críticos**

Los Factores Críticos de VT son de gran utilidad para medir la intensidad y rapidez de los cambios tecnológicos de nuestro entorno competitivo. De alguna manera nos sirven para determinar el riesgo de obsolescencia tecnológica.

A continuación se mencionan algunos de los Factores Críticos de la VT

(FCVT):

- a) Papers: Publicaciones científicas que contribuyen gran parte de lo que se denomina investigación básica.
- b) Propiedad Industrial: son patentes e investigación aplicada.
- c) Ayudas Públicas: se traducen en proyectos y líneas de financiación aprobadas por los diferentes países y organismos. [4]

# **4. PRINCIPALES PILARES DE LA VIGILANCIA TECNOLÓGICA**

Para llevar a cabo una buena VT, debemos tener en cuenta los siguientes pilares:

- Pilar 1: Palabras Claves. Sin palabras claves nunca podremos hacer Vigilancia Tecnológica". De ellas dependerá la calidad de información obtenida y la calidad de las fuentes que se vigilan.
- Pilar 2: Fuentes de Información. Se debe identificar las fuentes relevantes. Muchas deberán buscarlas e incorporarlas en función de los intereses de la organización.
- Pilar 3: Definir un diseño del Proceso de VT que cubra las necesidades e intereses de información en la organización.
- Pilar 4: Herramientas y Software automatizable y escalable.
- Pilar 5: Personas para filtrar la información. Más conocido como Curador de Contenidos. Es la persona que aporta el contexto a toda la información externa y permanente, y que además hace que todo fluya correctamente. [5]

## **5. EQUIPO PARA FILTRAR LA INFORMACIÓN: LA CURACIÓN DE CONTENIDOS**

En los últimos años, la necesidad de trabajar y filtrar la información va aumentando considerablemente. Para ello se necesita un equipo especializado, una metodología, y un Sistema de VT.

En la Figura 1 se muestran las Fases del Proceso de VT que constituyen la metodología de trabajo que se explica a continuación:

a) Agregación: Partimos del total de fuentes de información de nuestra área de interés, ya que no somos capaces de procesar toda la información disponible.

b) Destilación: El alto volumen de contenidos hace que necesitemos realizar una selección de fuentes de información y analizar la calidad de sus contenidos.

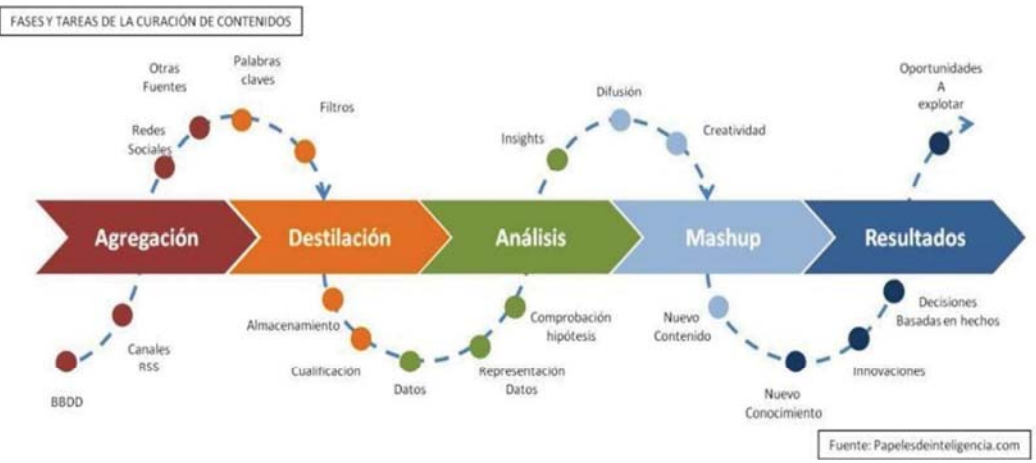

Fig. 1: Fases y Tareas de Curación de Contenidos [6]

c) Análisis: Después de la fase de Destilación, llega la parte más dura, la que requiere mayor disciplina: La Representación de Datos.

d) Mashup: En la última tarea de esta fase, se puede ver un proceso de descubrimiento de contenidos y fuentes, paralelo al análisis.

e) Resultados: Y nos queda por último, difundir el contenido más interesante. Esta fase está muy relacionada con la Inteligencia Competitiva (IC), en la cual se requiere una toma de decisiones con respecto a los resultados de la actividad de vigilancia. Es importante aclarar que la IC es un proceso posterior a la VT, por lo cual no se incluye en este trabajo.

Este es un proceso que se retroalimenta constantemente: donde podemos encontrar nuevas fuentes / usuarios, perfeccionamos procesos, descubrimos herramientas, la curación de contenidos requiere mucho trabajo, pero los beneficios para el que filtra los contenidos, como para los usuarios y/o las marcas son enormes.

Es necesario destacar que para realizar la curación de contenidos, es necesario de un Curador de Contenidos, cuya función principal es filtrar la información y ponerla a disposición de las personas adecuadas en la organización, ahorrando de esta forma tiempo y dinero. [7]

## **7. CONCLUSIÓN**

Para innovar es fundamental saber cuál es el estado del arte, conocer a

nuestros competidores y en qué se diferencian, conocer las tendencias en tecnologías, a nuestros clientes, por qué nos compran, por qué nos eligen, etc., es decir, "debemos estar informados de lo que ocurre más allá de las paredes de nuestra organización". Informados sobre nuestros clientes, proveedores, competidores, aliados, etc. Y es aquí, donde entra a jugar la Vigilancia Tecnológica, en donde la empresa necesita definir la estrategia tecnológica para lograr las innovaciones. Esta estrategia se refiere a la decisión sobre cuál o cuáles serán las fuentes de tecnologías que la empresa empleará.

Es por eso que decimos que la VT culmina con la toma de decisiones. Estas deben ser estratégicas, orientadas a garantizar la competitividad, la mejora en los procesos, la calidad de un bien o servicio, pero principalmente debe estar orientada a innovar.

## **8. REFERENCIAS**

[1] Daniel Sáez Domingo, María Antolín Fernández, Francisco Ricau González (2010) Vigilancia Tecnológica aplicada al sector de Tecnologías de la información y la comunicación.

http://www.iti.es/media/about/docs/tic/15/Articulo\_2\_15.pdf

[2] Rosana Hadad Salomón, José Humberto Robin, (2013). Estudio y Análisis de Herramientas para su Aplicación a Vigilancia Tecnológica.

http://www.acofipapers.org/index.php/acofipapers/2013/paper/view/297

[3] Alvin Toffler, (acuñado en 1970), Future Shock

http://es.wikipedia.org/wiki/Infoxicaci%C3%B3n

[4] Ramón Archanco, (2013). Los Factores Críticos de Vigilancia Tecnológica más importantes para una empresa, Papeles de Inteligencia

http://papelesdeinteligencia.com/los-factores-criticos-de-vigilancia-

tecnologica-mas-importantes-para-una-empresa/

[5] Ramón Archanco, (2013).Los 5 Pilares de la Vigilancia Tecnológica - Papeles de Inteligencia.

http://papelesdeinteligencia.com/los-5-pilares-de-la-vigilancia-tecnologica/

[6] Ramón Archanco, (2013). Mapa para crear un plan de curación de contenidos optimizado, Papeles de Inteligencia.

http://papelesdeinteligencia.com/mapa-para-crear-un-plan-de-curacion-decontenidos-optimizado/

[7] Ramón Archanco (2013).10 tareas imprescindibles del Curador de Contenidos, Papeles de Inteligencia.

http://papelesdeinteligencia.com/10-tareas-imprescindibles-del-curador-decontenidos/g

# **APLICACIÓN DEL MÉTODO GAMMA (γ)-PHI (Φ) MEDIANTE EL MODELO DE WILSON PARA EL EQUILIBRIO LIQUIDO VAPOR**

Autor: Verónica Frossasco Universidad Tecnológica Nacional Fac. Reg. Villa María e- mail:veronicafrossasco@hotmail.com Tutor: Mg. Fernando Bonaterra GISIQ - Universidad Tecnológica Nacional Fac. Reg. Villa María Av. Universidad 450 Villa María.

Córdoba

## **Introducción**

En este trabajo se propone un método de cálculo de los coeficientes absolutos de interacción binario del modelo de Wilson para equilibrios binarios líquido-vapor isobáricos a partir de regresión no lineal de los datos experimentales. El cálculo de los mismos está basado en la minimización de las funciones objetivo que incluyen en su expresión la presión experimental y la correspondiente al modelo de Wilson, utilizando para su resolución en el proceso de regresión no lineal del método gamma(γ)–phi(Φ) mediante los algoritmos de gradientes conjugados de Levenberg-Marquardt. Se analizan los valores calculados de presión, temperaturas y composición para los equilibrios liquido-vapor de (+)Carvona-(+)Limoneno, ácido fórmico-agua, n-butanol-ter-butanol.

Se utiliza la prueba de consistencia termodinámica punto a punto de Van Ness, como metodología de evaluación de la calidad del modelo de composición local, completando y asegurando la validez de los resultados obtenidos.

# **Metodología**

La adopción de modelos termodinámicos que describan adecuadamente el comportamiento de los equilibrios liquido-vapor es un requisito indispensable para garantizar un buen acuerdo de los resultados obtenidos experimentalmente.

La obtención de los coeficientes absolutos de interacción para el modelo de Wilson, a partir de los valores experimentales de las temperaturas y composiciones de equilibrio de la fase gaseosa y liquida, utilizando métodos de regresión no lineal radica en la complejidad del cálculo de los mismos.

En este trabajo se presenta una rutina de cálculo para la obtención de estos coeficientes, que puede ser fácilmente implementada utilizando el software comercial Mathcad 14 Professional de Mathsoft.

Etapas del proceso de cálculo numérico en el método gamma ( $\gamma$ )-phi ( $\Phi$ )

1. Utilización de una expresión de la energía libre en exceso *<sup>E</sup> G* como función de las composiciones de la fase liquida para composiciones binarias de acuerdo a la Ec.1.

$$
\frac{G^E}{RT} = x_1 \ln(x_1 + x_2 \Delta_{12}) - x_2 \ln(x_2 + x_1 \Delta_{21})
$$
\n(Ec.1)

2. La presión total del sistema para una mezcla binaria a bajas presiones se obtiene de la Ec.2.

$$
y_i \Phi_i P = x_i \gamma_i P_i^{sat}, \text{donde:} \quad \Phi_i = \frac{\hat{\phi}_i}{\phi_i^{sat}} \tag{Ec.2}
$$

Expresada la Ec.2 en términos de la presiones parciales de la fase vapor para una mezcla binaria  $(y_1 P, y_2 P)$  se arriba a la Ec.3.

$$
P = p_1 + p_2 = y_1 P + y_2 P = \frac{x_1 \gamma_1 P_1^{sat}}{\Phi_1} + \frac{x_2 \gamma_2 P_2^{sat}}{\Phi_2}
$$
\n(Ec.3)

3. Utilización de la expresión de los coeficientes de actividad  $(\gamma_1 \gamma_2)$  que surgen de las expresiones de la energía libre en exceso  $G<sup>E</sup>$ , según las Ec.4 a y b.

$$
\ln \gamma_1 = -\ln(x_1 + x_2 \Delta_{12}) + x_2 \left[ \frac{\Delta_{12}}{x_1 + x_2 \Delta_{12}} - \frac{\Delta_{21}}{x_2 + x_1 \Delta_{21}} \right]
$$
 (a)

$$
\ln \gamma_2 = -\ln(x_2 + x_1 \Delta_{21}) - x_1 \left[ \frac{\Delta_{12}}{x_1 + x_2 \Delta_{12}} - \frac{\Delta_{21}}{x_2 + x_1 \Delta_{21}} \right]
$$
 (b) (Ec.4)

4. Combinar las expresiones de los coeficientes de actividad ( $\gamma_1$   $\gamma_2$ ), en la Ec.3 y considerar que la fase vapor se comporta idealmente, por lo que  $\Phi_1 = \Phi_2 = 1$  y en consecuencia la dependencia de la presión total será función, en cuanto a composición, solo de las variables de composición de la fase liquida  $(x_1, x_2)$ . Las  $P_1^{sat}$  y  $P_2^{sat}$  de los componentes puros se pueden expresar con las ecuaciones de Antoine correspondientes (Ec.5).

$$
logPsat = A - \frac{B}{T+C}
$$
 (Ec.5)

5. Aplicación del método de regresión no lineal basado en la minimización de las funciones objetivos. La regresión no lineal a partir de datos experimentales, requiere de la adopción de una función objetivo adecuada, lo que implica que se obtendrán diferentes parámetros de ajuste al modelo de acuerdo a la elección efectuada (Hirata y col, 1975).

Se utilizan como funciones objetivo la suma extendida al total de los valores experimentales, de las diferencias al cuadrado entre cualquier variable propia ( $y_1, P_{\text{exp}}$ , *T*) o función termodinámica

( $G_{\text{exp}}^E$ ,  $\gamma_{\text{exp}_1}$ ) experimental del sistema, y la correspondiente al modelo adoptado, la que sujeta a condiciones minimización con un algoritmo apropiado, permite obtener los mejores parámetros absolutos de ajuste al modelo.

Los parámetros absolutos a optimizar son  $\lambda_1$ , y  $\lambda_2$  de la Ec.6.

$$
\Delta_{12} = \frac{v_1}{v_2} \exp\left(-\frac{\lambda_{1,2} - \lambda_{1,1}}{RT}\right)
$$
\n(EC.6)

Como criterio general, la mejor función objetivo, es aquella que genera parámetros de ajuste al modelo, que cuando se comparan los valores calculados de presión, composición de la fase vapor, temperatura de equilibrio y coeficientes de actividad del modelo elegido; presentan el menor error cuadrático medio frente a los correspondientes valores experimentales.

La funciones objetivos adoptada para equilibrios líquido-vapor isóbaros son las siguientes:

Minimize 
$$
F(\lambda_{12}, \lambda_{21}, T) = \sum_{i=1}^{N} \Big( P_{\text{exp}} - P_{\text{wil}} \Big( \lambda_{12}, \lambda_{21}, T_i, x_{1i}, x_{2i} \Big) \Big)^2
$$
  
\nMinerr  $F(\lambda_{12}, \lambda_{21}, T) = \sum_{i=1}^{N} \Big( P_{\text{exp}} - P_{\text{wil}} \Big( \lambda_{12}, \lambda_{21}, T_i, x_{1i}, x_{2i} \Big) \Big)^2$  (Ec.7)

La presión total del sistema para una mezcla binaria del Modelo de Wilson se expresa mediante la Ec.8.

$$
P_{\text{wilson}}(\lambda_1, \lambda_2, T, x_1, x_2) = x_1 \gamma_1(\lambda_1, \lambda_2, T, x_1, x_2) \exp(B_1 - (A_1/T - C_1) + x_2 \gamma_2(\lambda_1, \lambda_2, T, x_1, x_2) \exp(B_2 - (A_2/T - C_2)) \tag{Ec.8}
$$

En donde,  $\gamma_1(\lambda_1, \lambda_2, T, x_1, x_2)$  *Y*  $\Delta_{12}(T) = \frac{v_2}{v_1} \exp\left(-\frac{\lambda_{12}}{RT}\right)$  $\Delta_{12}(T) = \frac{v_2}{v_1} \exp\left(-\frac{\lambda_{12}}{RT}\right)$ se obtienen de la Ec.4a y la Ec.6 respectivamente.

El cálculo de los coeficientes absolutos se realiza aplicando a la función objetivo  $F(\lambda_1, \lambda_1, T)$ , la función de optimización Minimize o la función de cálculo aproximado de las raíces de un sistema de ecuaciones no lineales Minerr, que existen como opciones de cálculo en el software comercial Mathcad 14.

La función Minimize ( $F$ ,  $\lambda_1$ ,  $\lambda_2$ ,  $T$ ) permite calcular los valores de los coeficientes absolutos  $\lambda_1$ ,  $\lambda_2$ ,  $\lambda_3$ la matriz de temperaturas de equilibrio que hacen mínima la función objetivo y satisfacen las condiciones de contorno del problema.

La función Minerr $(\lambda_1, \lambda_2, T)$ , permite calcular los valores de los coeficientes absolutos  $\lambda_1, \lambda_2, \lambda_3$ , y la matriz de temperaturas de equilibrio, en forma equivalente a la resolución de un sistema de ecuaciones no lineales que se ajustan a las condiciones particulares descriptas en el bloque de soluciones.

Cuando se utilizan estas funciones para efectuar el proceso de regresión no lineal, el software determina con un proceso de auto selección basado en la factibilidad de convergencia, el tipo de problema a resolver y automáticamente selecciona entre los algoritmos disponibles (Gradientes

conjugados, Levenberg-Marquardt y Quasi-Newton), el más adecuado para efectuar su resolución (Press y col,1992; Polak,1997).Este procedimiento de cálculo fue validado en la determinación de los coeficientes absolutos de los modelos de Wilson (Horak, 1998; Bonaterra y col, 2000; Bonaterra y col, 2001)

Dado que los coeficientes de actividad de la fase líquida para cada componente y en todo el rango de composiciones deben cumplir con la ecuación de Gibbs Duhem, constituye un requisito adicional conocido como la verificación de la consistencia termodinámica. La misma se puede llevar a cabo por medio de la prueba de punto a punto propuesta por Van Ness (Van Ness y col, 1973; Van Ness, 1995) y posteriormente actualizada (Wisniak y col, 1997), la cual consiste en realizar un análisis en conjunto de los valores de los coeficientes de actividad experimentales y de los calculados en la minimización de una función objetivo.

A estos efectos se definen los residuos de la relación de los coeficientes de actividad,  $_{\delta\ln}\frac{\gamma^{\prime\prime}}{2}$  $\delta \ln \frac{\gamma_1}{\gamma_2}$ J de

acuerdo a las siguientes definiciones:

$$
\ln \frac{\gamma_1^*}{\gamma_2^*} = \ln \gamma_1^* - \ln \gamma_2^* \quad \text{(a)}
$$
\n
$$
\ln \frac{\gamma_1^m}{\gamma_2^m} = \ln \gamma_1^m - \ln \gamma_2^m \quad \text{(b)}
$$
\n
$$
\delta \ln \frac{\gamma_1^r}{\gamma_2^r} = \ln \frac{\gamma_1^m}{\gamma_2^m} - \ln \frac{\gamma_1^*}{\gamma_2^*} \quad \text{(c)}
$$
\n(Ec.9)

En donde los valores con superíndice asterisco corresponden a los valores obtenidos a partir de los datos experimentales, los con superíndice (m) se corresponden con los que se obtiene del proceso de optimización y los con superíndice (r) a las diferencias o residuos de acuerdo a la Ec. 9(c).

La elección de una función objetivo y el algoritmo de minimización determinará los valores  $\gamma_{_1}^m, \gamma_{_2}^m$ ,

y en consecuencia afectará directamente a los residuos  $\delta \ln \frac{1}{\epsilon}$ ln  $\delta \ln \frac{\gamma_1}{\gamma_2^r}$ .

A partir de la diferenciación de la Energía libre de Gibbs en exceso en función del coeficiente de actividad (Ec.10) para un sistema binario se obtienen la Ec.11 a y b.

2

*r*

$$
g = \frac{G^E}{RT} = \sum_{i=1}^n x_i \ln \gamma_i
$$
\n(Ec.10)

 $dg = x_1 d\ln y_1 + x_2 d\ln y_2$   $aT = cte$  (a)

$$
dg = x_1 \frac{dy_1}{y_1} + x_2 \frac{dy_2}{y_2}
$$
 (b) (Ec.11)

Se tiene como identidad aplicable a los coeficientes de actividad de un sistema binario

$$
d \ln \frac{\gamma_1}{\gamma_2} = \frac{d\gamma_1}{\gamma_1} - \frac{d\gamma_2}{\gamma_2}
$$
\n(Ec.12)

Para un valor constante de composición, x<sub>i</sub> la diferenciación de la (Ec.3) expresada en términos del coeficiente de actividad se expresa como:

$$
d\gamma_1 = \frac{dy_1 - y_1 d \ln P_1^{sat}}{x_1 P_1^{sat}} P \Phi_1
$$
 (Ec.13)

Dividiendo la (Ec.13) por la (Ec.3) expresada en términos del coeficiente de actividad,  $\gamma$ , se obtiene la ecuación del diferencial del logaritmo natural del coeficiente de actividad (Ec.14)

$$
d \ln \gamma_1 = \frac{d\gamma_1}{\gamma_1} = \frac{dy_1}{y_1} - d \ln P_1^{sat}
$$
 (Ec.14)

Reemplazando la Ec. 14 en la identidad expresada en la Ec.12 y siendo  $y_1 + y_2 = 1$ ;  $dy_1 = -dy_2$ Se llega a la expresión de ecuación de los residuos de la relación de los logaritmos naturales de los coeficientes de actividad de la fase liquida (Ec.15)

$$
d \ln \frac{\gamma_1}{\gamma_2} = \frac{dy_1}{y_1} - d \ln P_1^{sat} + \frac{dy_1}{y_2} - d \ln P_2^{sat} = \frac{dy_1}{y_1 y_2} - d \ln \frac{P_1^{sat}}{P_2^{sat}}
$$
\n(Ec.15)

Si tomamos como identidad que,  $d \ln \frac{y_1}{x} = \delta \ln \frac{y_1}{x}$ 2 1 2  $\ln \frac{71}{1} \equiv \delta \ln$  $d \ln \frac{\gamma_1}{\gamma_2} = \delta \ln \frac{\gamma_1^r}{\gamma_2^r}$ , la Ec.15 permite establecer un criterio de consistencia para cada valor composición  $x_1$ , en donde los residuos de la relación de los logaritmos naturales de los coeficientes de actividad de la fase liquida, dependen de acuerdo a la Ec.15 en forma lineal de los residuos de la composición de la fase vapor ( $dy_i = \delta y_i$ ), y del término

$$
d\ln\frac{P_1^{sat}}{P_2^{sat}}\enspace.
$$

Si bien  $P_1^{sat}$  *y*  $P_2^{sat}$  individualmente dependen exponencialmente de la temperatura (Ec.5) la relación 1 2 *sat sat*  $\frac{P_1^{sat}}{P_2^{sat}}$  no presenta esta dependencia por lo que el término  $\frac{d\ln\frac{P_1}{P_2}}{P_2}$  $\ln \frac{P_1^{sca}}{P_2^{sca}}$  $d \ln \frac{P_1^{sat}}{P_2^{sat}}$  suele ser despreciado. Esta prueba tiene asociada un conjunto de Índices de Consistencias, que se definen como los errores cuadráticos medios (ECM) de la magnitud  $\delta \ln \frac{1}{\epsilon}$ 2 *i r*  $\delta \ln \frac{\gamma_1}{\gamma_2}$ Y para cada valor experimental de composición <sup>1</sup>*<sup>i</sup> x*

## **Resultados y discusión**

En las Tablas 1, 2 y 3 se presentan los resultados para los sistemas ácido fórmico-agua, N butanol- ter butanol, (+) Carvona-(+) Limoneno obtenidos por la implementación de este método utilizando las siguientes funciones objetivos:

Function f1 
$$
F(\lambda_{12}, \lambda_{21}, T) = \sum_{i=1}^{9} (Pexp - Pwil (x_{1i}, x_{2i}, T_{i,} y_{1i}, \lambda_{12}, \lambda_{21}))^2
$$
 (Ec.16)

Function f2 
$$
F(\lambda_{12}, \lambda_{21}, T) = \sum_{i=1}^{9} \left( \frac{P \exp - P \text{wil } (x_{1i}, x_{2i}, T_{i, y_{1i}, \lambda_{12}, \lambda_{21})}{P \exp} \right)^2
$$
 (Ec.17)

El error cuadrático medio Van Ness se realizo mediante la Ec.18:

RMS\_vanNess\_1 y1 x 1 x 2 T O Twil 12 O21  y1wil x 1 x 2 T y1 O12 O21  y1 1 y1  y1 ª « ¬ º » ¼ Residuo T Twil ( ) (Ec.18)

De donde los residuos se calcularon a partir de la ecuación de Antonie (Ec.5) mediante las siguientes ecuaciones:

$$
Residuo(T, Twi) := \ln\left(\frac{P_1^{sat}}{P_2^{sat}}\right) - \ln\left(\frac{P_1^{satwil}}{P_2^{satwil}}\right)
$$
(Ec.19)

$$
Residuo(T, Twi) := \ln \left[ \frac{A_1 - \left(\frac{B_1}{T - C_1}\right)}{\left[\frac{A_2 - \left(\frac{B_2}{T - C_2}\right)}{\left[\frac{A_2 - \left(\frac{B_2}{T - C_2}\right)}{\left[\frac{A_2 - \left(\frac{A_2}{T - C_2}\right)}{\left[\frac{A_2 - \left(\frac{A_2}{T - C_2}\right)}{\left[\frac{A_2 - \left(\frac{A_2}{T - C_2}\right)}{\left[\frac{A_2 - \left(\frac{A_2}{T - C_2}\right)}{\left[\frac{A_2}{T - C_2}\right)}\right]}\right]}\right]\right]
$$
\n(Ec.20)

Tabla 1. Resultados obtenidos para el sistema ácido fórmico-agua a partir de datos experimentales a presión 9.33 kPa.

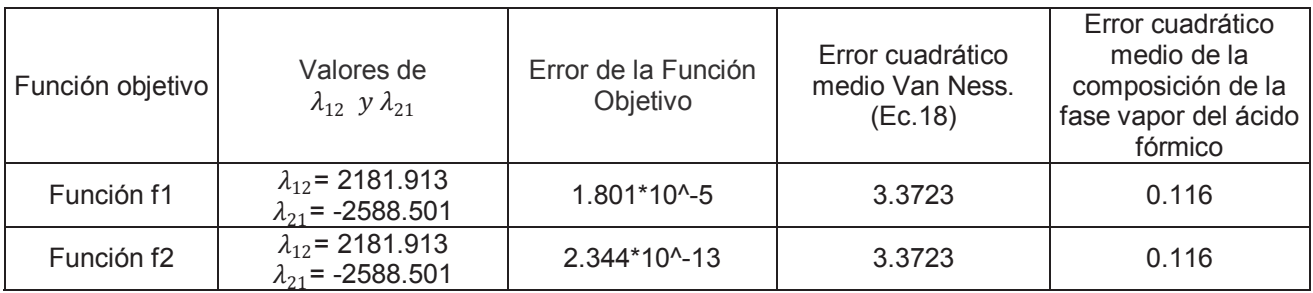

Tabla 2. Resultados obtenidos para el sistema n-butanol-ter-butanol a partir de datos experimentales a presión 101.3 kPa.

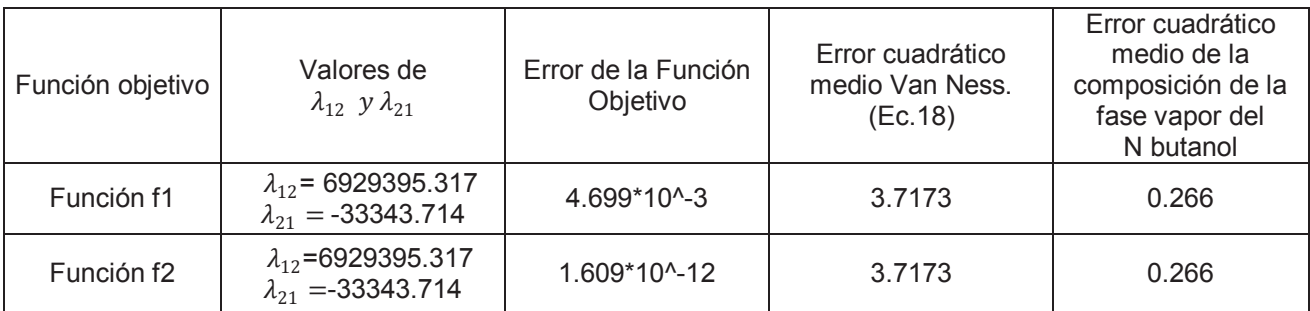

Tabla 3. Resultados obtenidos para el sistema (+)Carvona-(+)limoneno a partir de datos experimentales a presión 6.33 kPa.

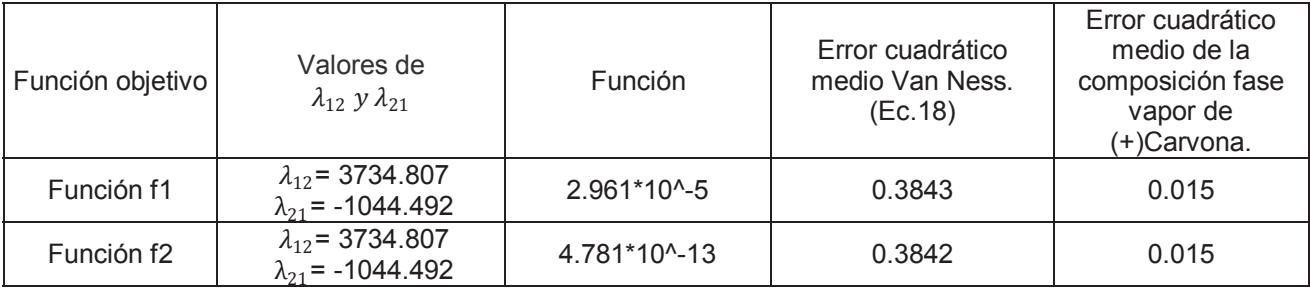

Se realizó el cálculo comparando las diferencias entre los valores de las variables experimentales y los obtenidos de la aplicación del modelo de Wilson. Luego del análisis se encontraron valores aceptables de los errores cuadráticos medios de la prueba de punto a punto de Van Ness para los tres sistemas: ácido fórmico-agua, n-butanol- ter-butanol, (+)Carvona-(+) Limoneno.

# **Conclusiones**

El método propuesto resulta de fácil implementación y de amplia aplicación a distintos tipos de sistemas. Resolviendo la reducción de datos experimentales, de equilibrio liquido-vapor, al modelo de Wilson por medio de un software comercial.

Se destaca también el aspecto relacionado con la enseñanza de un tema, que habitualmente resulta de dificultosa comprensión por los alumnos de los cursos de graduación en Ingeniería Química.

Quedando a disposición la rutina de cálculo realizada con el software para la implementación de este método.

# **Referencias**

Hirata M., Ohe, S. y Nagahama K. Computer Aided Book of Vapor Liquid Equilibria. Ed. Kodansha -Elsevier, Tokio-New York. pag.25 (1975).

Press W.H., Teukolsky S. A, Vetterling W. T., Flannery B. P. Numerical Recipes in Fortran 77. The Art of Scientific Computing Cap 10 2nd Ed., Cambridge University Press, New York (1992). Internet edition: http://www.ul.cs.cmu.edu/books/numerical\_recipes/bookfpdf.html

Polak E. Optimization, Algorithms and Consistent Approximations. New York: Springer-Verlag. pag. 37 (1997).

Horak S., PhD. Thesis: A Software Tool for Multicomponent Liquid-Vapor and Liquid-Liquid-Vapor Equilibrium Calculations and Binary Phase Diagram Design ENSIC – INPL (École Nationale Supérieure des Industries Chimiques – Institut National Polytechnique de Lorraine) LTS Laboratoire de Thermodynamique des Séparations (1998).

Bonaterra, F.; Guerrero M. Herrero E. Determinación de los Coeficientes Absolutos del Modelo de Wilson para Equilibrios Binarios Líquido-Vapor Isóbaros. Libro de Actas del Primer Evento Internacional de Matemática Educativa e Informática Universidad de Camagüey (Cuba) 29/11 al 1/12. 2000.

Bonaterra, F.; Guerrero M. Herrero E. Determinación de los Coeficientes Absolutos del Modelo de Wilson utilizando MATHCAD 2000 Professional II Jornadas sobre la Enseñanza de los Métodos Numéricos y Empleo de Herramientas de Simulación (EMNUS 2001) Libro de Actas CD ROM Facultad Regional Haedo (UTN) Buenos Aires 6/7 Setiembre 2001.

Van Ness, H.C., Byer, S.M. Gibbs, R.E. Ind. Eng. Chem. Fudam., 12: pag. 459 (1973).

Van Ness, H.C. Thermodynamic in the Treatment of Vapor-Liquid Equilibrium (VLE) Data. Pure & Appl. Chem., 67(6): pag.859 (1995).

Wisniak, J., Apelblat, A.,Segura, H. An Assessment of Thermodynamic Consistency Test for Vapor-Liquid Equilibrium Data Phys.Chem. Liq., 35: pag.1-58 (1997).

# **INFLUENCIA DE LA ESTRATEGIA DE SELECCIÓN EN LA PERFORMANCE DE UN ALGORITMO GENÉTICO DESARROLLADO PARA UN FILTRO ADAPTIVO**

*Mónica A. Lovay*<sup>1</sup>

Tutores: Gabriela Peretti<sup>1,2</sup>, Eduardo Romero<sup>1,2</sup>

<sup>1</sup>Grupo de Estudio en Calidad en Mecatrónica, Facultad Regional Villa María, Universidad Tecnológica Nacional, Villa María, Argentina, gecam@frvm.utn.edu.ar

<sup>2</sup> Grupo de Desarrollo Electrónico e Instrumental, Facultad de Matemática, Astronomía y Física, Universidad Nacional de Córdoba, Córdoba, Argentina

### **Resumen**

En este trabajo se presenta una comparación experimental de la performance de un algoritmo genético (AG) considerando tres estrategias de selección diferentes. El AG forma parte de un esquema de hardware evolutivo que ha sido propuesto anteriormente con el objetivo de proporcionar características adaptivas a un filtro pasabajo de alto orden. Se reportan los resultados experimentales obtenidos con cada una de las estrategias consideradas, asumiendo en primera instancia un escenario de operación del filtro libre de fallas, y luego, un escenario de operación con fallas, el cual es simulado mediante un modelo de fallas paramétricas. Es posible apreciar que para este caso de estudio el método de selección proporcional es el que permite al AG alcanzar la mejor performance.

# **1. Introducción**

Los arreglos analógicos programables en campo (FPAA, Field Programmable Analog Array) proporcionan al mundo analógico ventajas tales como reconfigurabilidad y prototipado rápido. En este sentido, los dispositivos FPAAs pueden ser fácilmente reconfigurados para implementar diferentes circuitos analógicos. Esta característica provee oportunidades interesantes para realizar sistemas que pueden adaptarse a un entorno cambiante, o que presenten la capacidad para compensar degradaciones en los elementos que los constituyen.

Para lograr esta característica pueden aplicarse estrategias de hardware evolutivo (HE) que combinan hardware reconfigurable con algoritmos evolutivos. El diseñador establece los objetivos de performance y generalmente un Algoritmo Genético (AG) [1], busca las posibles configuraciones para alcanzarlos [2-4].

En este trabajo se aplica una estrategia HE para proporcionar características adaptivas a un filtro pasabajo. Se pretende que el mismo pueda compensar degradaciones en elementos de circuito, sin intervención humana directa. Para establecer si es necesaria la reconfiguración del filtro, se considera que el mismo es testeado periódicamente durante la operación en campo, utilizando el Método de Análisis Transitorio (TRAM) [5]. Si esta estrategia de test detecta que el sistema no cumple con las especificaciones, entonces un AG que se ejecuta en una computadora externa, busca los valores de los parámetros configurables del filtro que son capaces de cumplir con las especificaciones. Luego, estos valores son cargados en el hardware para continuar la operación normal.

Es necesario destacar que en trabajos previos se han presentado esquemas de tolerancia a fallas basados en hardware evolutivo para el filtro bajo estudio. El AG utilizado en todos los casos emplea como estrategia de selección el método proporcional o de ruleta giratoria. En este trabajo, los esfuerzos se focalizan en desarrollar una comparación experimental de la performance del AG en el mencionado esquema de HE, cuando se consideran otros métodos de selección, además del método de selección proporcional.

# **2. Filtro adaptivo**

Se asume que el filtro bajo estudio será implementado sobre un dispositivo analógico configurable. En particular, el diseño se hace considerando que se dispone de los recursos de un FPAA
ispPAC10 de Lattice [6]. Se utiliza Pac Designer [7] para diseñar un filtro pasabajo de orden ocho, con ganancia en continua igual a uno, como una cascada de cuatro secciones bicuadráticas. La expresión general de la función de transferencia *Hy(s)* correspondiente al filtro de alto orden, en función de los componentes del ispPAC10 es:

$$
H_{\mathcal{Y}}(s) = \prod_{i=1}^{4} \left( \frac{\frac{k11_i k12_i}{(CF_1 i^{250k\Omega}) \cdot (CF_2 i^{250k\Omega})}}{s^{2} + \frac{s}{(CF_1 i^{250k\Omega})} - \frac{k12_i k21_i}{(CF_1 i^{250k\Omega}) \cdot (CF_2 i^{250k\Omega})}} \right)
$$
(1)

En (1), el subíndice *i* indica la etapa bicuadrática. En cada etapa bicuadrática *k11, k12* y *k21* son ganancias programables correspondientes a cada amplificador de entrada *IA* (Input Amplifier). Estas ganancias pueden programarse en el rango de -5 a +5 en pasos de 0,5. Por otro lado, *CF1* y *CF2* son capacitores que pueden programarse en 128 valores posibles. Las resistencias de 250kΩ representan a la resistencia de entrada de cada IA.

Cada implementación de un filtro con transferencia *Hy* requiere configurar 8 capacitores (*CF1i* y *CF2<sub>i</sub>*) y 12 ganancias (*k11<sub>i</sub>*, *k12<sub>i</sub>* y *k21<sub>i</sub>*).

La Fig. 1 muestra la característica de la respuesta en frecuencia del filtro nominal, denominada *Hn(jw).* Esta característica debe mantenerse dentro de ciertos límites de tolerancia durante la operación en campo.

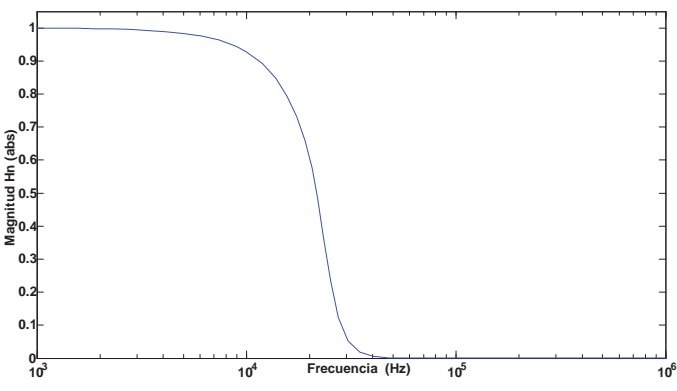

Fig. 1. Respuesta nominal del filtro diseñado.

Para determinar la necesidad de reconfiguración del filtro ante posibles degradaciones en los componentes del mismo, se asume la aplicación de TRAM. Este método de test puede aplicarse a secciones de segundo orden, lo cual no impide su uso en este caso, ya que como se mencionó anteriormente, el filtro diseñado está naturalmente particionado en secciones de segundo orden. Mediante el análisis de la respuesta transitoria, se pueden obtener los coeficientes de la ecuación del filtro bicuadrático diseñado y en consecuencia se puede reconstruir la función total, tal como se plantea en [8-10]. Esta función es comparada con la función nominal (obtenida en los cálculos de diseño), con el propósito de determinar si es necesario iniciar el proceso de reconfiguración.

# **3. Algoritmo Genético**

# **3.1. Generalidades**

En nuestro caso, el AG debe encontrar los valores de ganancia de los IA y los valores de los capacitores correspondientes a cada filtro bicuadrático, con el objetivo de mantener la respuesta del filtro dentro de las especificaciones.

La evaluación del desempeño del AG se efectúa considerando tres métodos de selección diferentes: método proporcional o de la ruleta giratoria, selección por torneo y selección aleatoria o uniforme [11]. En los siguientes párrafos se exponen las características más relevantes de cada método.

*Selección proporcional o de la ruleta giratoria (SP):* Esta estrategia de selección asigna a cada individuo una probabilidad de selección proporcional a su valor de fitness. De esta manera, si *f(y)* es el fitness de un individuo *y*, en una población de tamaño *n*, su probabilidad de ser seleccionado es:

$$
p(y) = \frac{f(y)}{\sum_{i=1}^{n} f(i)}
$$
 (2)

*Selección por torneo (ST):* Esta estrategia consiste en seleccionar de manera aleatoria *k* individuos. El parámetro *k* se denomina tamaño del grupo. Un torneo es aplicado a los *k* miembros del grupo para elegir el mejor. Para seleccionar *m* individuos, el procedimiento de torneo es efectuado *m* veces.

*Selección aleatoria o uniforme (SA):* Este método reduce la selección a una búsqueda aleatoria. Cada individuo tiene la misma probabilidad de ser seleccionado, independientemente de su grado de aptitud.

### **3.2. Implementación**

El AG utiliza un cromosoma compuesto por veinte genes para representar a los individuos. Cada gen representa el valor de un capacitor o de una ganancia de un IA, correspondiente a una etapa bicuadrática. La Fig. 2 visualiza la estructura del cromosoma empleado por el algoritmo.

| Cromosoma        |                  |      |      |      |     |                 |                  |                  |     |     |                                  |     |                  |                  |                  |      |                  |                  |                  |
|------------------|------------------|------|------|------|-----|-----------------|------------------|------------------|-----|-----|----------------------------------|-----|------------------|------------------|------------------|------|------------------|------------------|------------------|
| Gen              | Gen              | Gen  | Gen  | Gen  | Gen | Gen             | Gen              | Gen              | Gen | Gen | Gen                              | Gen | Gen              | Gen              | Gen              | Gen  | Gen              | Gen              | Gen              |
|                  |                  |      |      |      | ь   |                 |                  | 9                | 10  | 11  | 12                               | 13  | 14               | 15               | 16               |      | 18               | 19               | 20               |
|                  |                  |      |      |      |     |                 |                  |                  | Ŵ   |     |                                  |     |                  |                  |                  |      |                  |                  |                  |
| k11 <sub>1</sub> | k12 <sub>1</sub> | k11, | k12, | k11. |     | $k12_3$ $k11_4$ | $\mathbf{k12}_4$ | k21 <sub>1</sub> | k21 |     | $k21_3$ $k21_4$ CF1 <sub>1</sub> |     | CF2 <sub>1</sub> | CF1 <sub>2</sub> | CF2 <sub>2</sub> | CF1. | CF2 <sub>3</sub> | CF1 <sub>4</sub> | CF2 <sub>4</sub> |
|                  |                  |      |      |      |     |                 |                  |                  |     |     |                                  |     |                  |                  |                  |      |                  |                  |                  |

Fig. 2. Estructura del cromosoma utilizado por el AG.

En este trabajo se considera que el objetivo más importante es mantener la respuesta del filtro dentro de las especificaciones en el punto de corte. Las mismas son menos estrictas en la banda de paso, banda de transición y banda de atenuación, respectivamente. Esta consideración permite el uso de alguno de los métodos de optimización a priori [11], los cuales transforman un problema de optimización multiobjetivo (POM) en otro con un solo objetivo. Se utilizan dos de ellos para efectuar la asignación del valor de aptitud (fitness) a cada individuo. La elección de los mismos resulta de la comparación experimental realizada en [9], donde la aplicación conjunta del método de Suma Ponderada (MSP) y el método de Restricciones-ɛ (MR) proporcionan al AG las mejores características en cuanto a error y tiempo de ejecución. De esta manera, la función fitness *f* construida utilizando MSP es la siguiente:

$$
f(y) = B - \sum_{k=1}^{4} w_k [ERM_y(f_k)],
$$
\n(3)

donde *B* es una constante agregada para evitar la existencia de valores negativos. *k* adopta los valores 1, 2, 3 y 4, para la banda de paso, el punto de corte, la banda de transición y la banda de atenuación, respectivamente. Los valores de *wk* se denominan pesos y representan el grado de importancia asignado al error en cada banda. *ERMy(fk)* es el error relativo en magnitud para el individuo *y* en la banda *k*, obtenido a partir de la siguiente expresión:

$$
ERM_{y}(f_{k}) = \left| \frac{|H_{y}(2\pi f_{k})| - |H_{n}(2\pi f_{k})|}{|H_{n}(2\pi f_{k})|} \right|, \ k = 1, 2, 3, 4.
$$
\n<sup>(4)</sup>

En (4) *fk* es la frecuencia considerada en la banda *k*. Si *k*=1, *fk* es la frecuencia correspondiente al ERM máximo obtenido entre tres frecuencias pertenecientes a la banda de paso. En las demás bandas se considera solamente una frecuencia. *Hn* es la respuesta del filtro nominal definida como respuesta objetivo en la sección 2. *Hy* es la función de transferencia del individuo *y*, la cual es reconstruida utilizando TRAM.

Luego de la aplicación de la función fitness *f* a cada individuo, es utilizado MR para introducir para cada banda las restricciones respecto a los errores tolerables máximos permitidos en cada una de ellas. Las mencionadas restricciones son representadas mediante la siguiente expresión:

$$
ERM_{y}(f_{k}) \leq \varepsilon_{k}, \ k = 1, 2, 3, 4. \tag{5}
$$

En (5) los valores de *ɛk* representan el error máximo tolerable definido para cada banda *k*.

La estrategia desarrollada aplica una técnica de penalización [12] en aquellos individuos que violan una o más de las restricciones expresadas en (5), con el propósito de disminuir el valor inicial de fitness obtenido en (3). Por otro lado, se aplica una técnica de premiación [12] que incrementa el valor inicial de fitness, cuando el individuo respeta todas las restricciones.

El AG utiliza estrategias de cruce y de mutación adaptivas que tienen como objetivo efectuar en las primeras generaciones la exploración del espacio de búsqueda (una búsqueda en amplitud que permita localizar zonas prometedoras). El algoritmo comienza aplicando la técnica de cruce en tres puntos y el método de mutación aleatorio uniforme [1]. Luego, si el AG encuentra al menos una solución donde el ERM correspondiente a cada banda se aproxima (en determinado porcentaje) al error máximo tolerable ( $\varepsilon$ <sub>i</sub>), comienza a utilizar la técnica de cruce en un solo punto. Este cambio tiene como propósito efectuar la explotación del espacio de búsqueda (una búsqueda en profundidad sobre las zonas prometedoras que permita localizar las mejores soluciones). Si luego de transcurrida una cierta cantidad de generaciones consecutivas, el AG no encuentra soluciones que cumplen con los criterios de performance establecidos, incrementa la probabilidad de mutación (solamente para la generación actual) y comienza a utilizar nuevamente la técnica de cruce en tres puntos.

# **3.3. Parámetros**

El algoritmo se implementa utilizando como parámetros una población inicial de 200 individuos y una cantidad máxima de 500 generaciones. El valor del error máximo tolerable en cada banda es el siguiente: ε<sub>1</sub>=±10%, ε<sub>2</sub>=±5%, ε<sub>3</sub>=±15% y ε<sub>4</sub>=±20%. Los valores asignados a los pesos utilizados en (3) son:  $w_1=0.4$ ,  $w_2=0.3$ ,  $w_3=0.15$  y  $w_4=0.15$ . Estos valores fueron obtenidos luego de efectuar experimentos con diferentes combinaciones de pesos, teniendo en cuenta el grado de importancia asignado al error en cada banda. Con referencia a la probabilidad de cruce y de mutación, se efectuaron experimentos con distintos valores para cada método de selección utilizado, eligiendo aquellos que permiten al AG proporcionar los mejores resultados. La Tabla 1 muestra los valores adoptados para cada estrategia de selección.

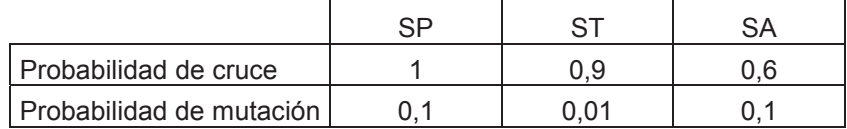

Tabla 1. Probabilidad de cruce y de mutación utilizada para cada método de selección.

# **5. Resultados experimentales**

# **5.1. Operación libre de fallas**

Los primeros experimentos se efectúan considerando el funcionamiento normal del sistema (libre de fallas). Debido a que el AG realiza un proceso estocástico, los resultados pueden cambiar de acuerdo a la distribución estadística de la población inicial. Con el propósito de observar como los resultados pueden ser afectados por el seteo de la población inicial, se ha cambiado la semilla en la generación aleatoria de cada corrida.

La Tabla 2 muestra una caracterización del ERM arrojado por el AG para cada estrategia de selección, en cada una de las bandas. Como puede apreciarse, el AG encuentra soluciones cuyos errores relativos satisfacen los criterios de performance establecidos en las cuatro bandas, solamente cuando es empleado el método de selección proporcional y el método de selección por torneo. Por el contrario, el máximo ERM obtenido en cada banda con el método de selección aleatorio, muestra que en algunos casos el AG finaliza su ejecución sin encontrar una solución satisfactoria.

Para completar el análisis, en la Tabla 3 se incluye la caracterización de la cantidad de generaciones alcanzada por el AG con cada uno de los métodos de selección considerados. Puede observarse que cuando se utiliza el método de selección proporcional los valores correspondientes a la mediana, al mínimo y al máximo número de generaciones alcanzado son considerablemente inferiores, con respecto a los otros dos métodos.

Considerando los resultados obtenidos en este trabajo en cuanto a errores relativos y cantidad de generaciones, es posible inferir que el AG presenta la mejor performance en la resolución del problema planteado cuando se emplea el método de selección proporcional.

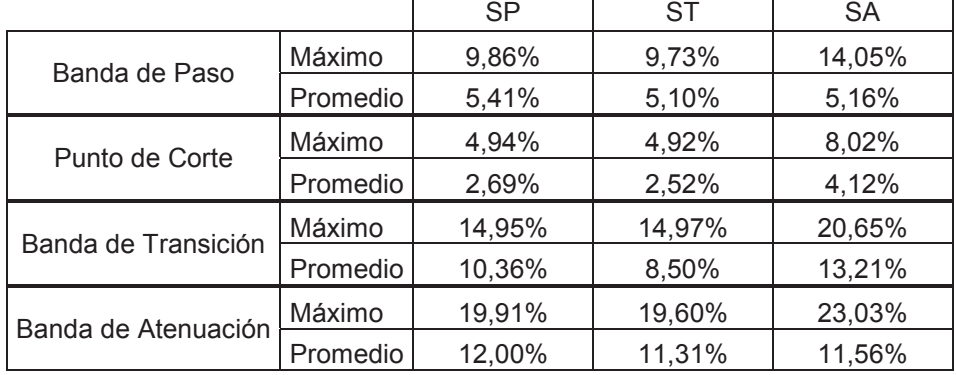

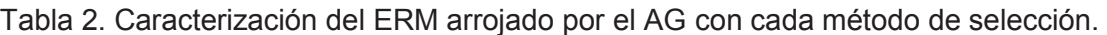

Tabla 3. Caracterización de la cantidad de generaciones con cada método de selección.

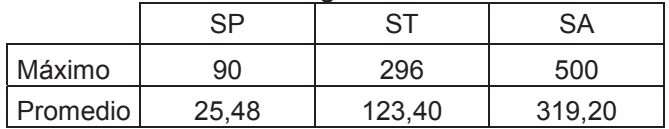

### **4. Operación con Fallas**

La performance del esquema tolerante a fallas presentado es evaluada por medio de la inyección de fallas. Para ello, se consideran sólo los métodos de selección que de acuerdo a los resultados obtenidos permiten al AG encontrar una solución que cumpla con los criterios establecidos. El modelo de falla utilizado es uno paramétrico que considera desviaciones en los valores de las ganancias de los IA. Se adoptan dos escenarios de falla: el primero, asume que pueden existir desviaciones en sólo uno de los IA. El segundo, considera que los valores de ganancia de todos los IA presentan desviaciones. Para simular los escenarios de falla mencionados, se alteran los valores de las ganancias de los IA, en un porcentaje de su valor nominal, ±10%, ±20%, ±30% y  $±40%$ .

Las Tablas 4 y 5 muestran, respectivamente, los efectos de las fallas de desviación en los valores de ganancia de uno de los IA a la vez y en todos los IA al mismo tiempo, en el ERM de cada banda.

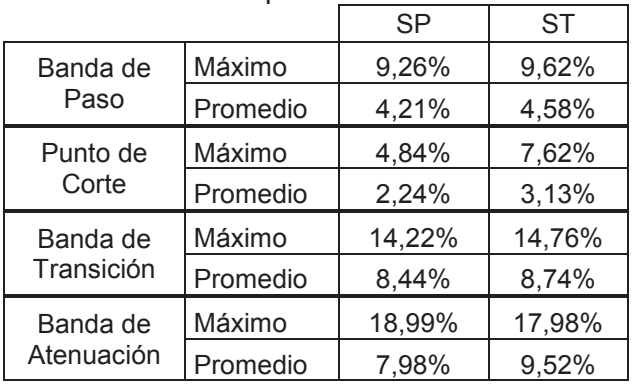

Tabla 4. ERM para fallas en un IA.

Tabla 5. ERM para fallas en todos los IA.

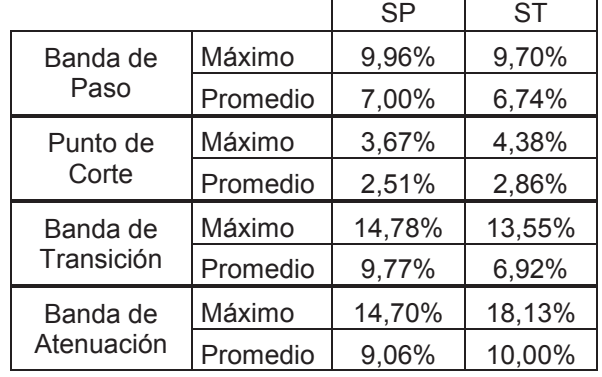

Como puede apreciarse, con ambos métodos de selección el AG encuentra soluciones cuyos errores relativos están comprendidos dentro de los errores permitidos en cada banda.

Las Tablas 6 y 7 caracterizan los resultados obtenidos con las dos estrategias en cuanto a cantidad de generaciones de convergencia, cuando se consideran fallas en un IA a la vez y en todos los IA al mismo tiempo, respectivamente.

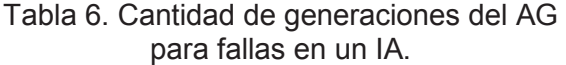

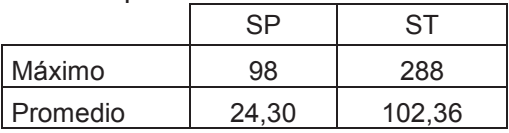

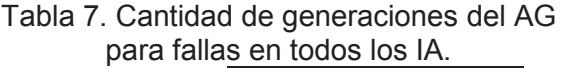

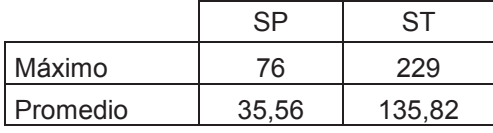

Como puede observarse, los dos métodos de selección considerados permiten al AG encontrar soluciones favorables antes de alcanzar la cantidad máxima de generaciones permitida, aún bajo la presencia de fallas. No obstante, el método de selección proporcional continúa siendo el que proporciona al AG la mejor performance, ya que emplea una cantidad de generaciones considerablemente menor.

# **5. Conclusiones**

En este trabajo se presenta una comparación experimental de la performance de un AG utilizando tres estrategias de selección distintas: selección proporcional, selección por torneo y selección aleatoria. El mencionado algoritmo forma parte de un esquema de HE propuesto en trabajos anteriores con el propósito de proporcionar características adaptivas a un filtro de alto orden basado en dispositivos programables. Mediante simulaciones se evalúa el desempeño del algoritmo en condiciones normales. Este análisis permite determinar que solo el método de selección proporcional y el método de selección por torneo permiten al AG encontrar una solución favorable en todos los casos. Estos dos métodos son considerados para evaluar el AG bajo condiciones de falla. Los resultados de las simulaciones realizadas muestran que el algoritmo presenta mejor desempeño cuando se utiliza el método de selección proporcional. En trabajos futuros se prevé complementar la comparación experimental realizada, mediante el análisis del esfuerzo computacional y de los tiempos de ejecución demandados en la implementación de cada estrategia de selección.

# **Referencias**

[1] D. Goldberg, "*Genetic Algorithm. Search, optimization and machine learning"*, Addison-Wesley, 1989.

[2] R. Salem Zebulum, M. Pacheco, and M. Vellasco, "*Evolutionary electronics: automatic design of electronic circuits and systems by genetic algorithms"*, CRC Press, 2002.

[3] Q. Ji, Y. Wang, M. Xie, and J. Cui, *"Research on fault-tolerance of analog circuits based on evolvable hardware*", in Proc. 7<sup>th</sup> international conference on Evolvable systems: from biology to hardware, 2007.

[4] M. Lovay, G. Peretti, E. Romero, C. Marqués, *"An Adaptive Amplifier System for Wireless Sensor Network Applications"*, Journal of Electrical and Computer Engineering, vol. 2012, Article ID 762927, 14 pages, 2012.

[5] J. Calvano, V. Alves, and M. Lubaszeswski, *"Fault detection methodology for second order filters using compact test vectors transient analysis"*, 3rd. International Workshop on Design of Mixed-Mode Integrated Circuits and Applications, 18-24, 1999.

[6] *Designing Higher-order Filters*, Lattice Semiconductor Corporation, 2002.

[7] *Pac-Designer Software User Manual*, Lattice Semiconductor Corporation, 2011.

[8] M. Lovay, *"Filtro adaptivo basado en dispositivos programables*". V Jornadas de Ciencia y Tecnología (Cytal 2012), Facultad Regional Villa María, Universidad Tecnológica Nacional, agosto de 2012.

[9] M. Lovay, G. Peretti, E. Romero, C. Marqués, *"Comparación experimental de algoritmos genéticos en un filtro tolerante a fallas"*, 3º Congreso de Microelectrónica Aplicada (uEA 2012), setiembre de 2012, Facultad de Ciencias Exactas, Ingeniería y Agrimensura, Universidad Nacional de Rosario.

[10] M. Lovay, G. Peretti, E. Romero, C. Marqués, *"Fault-tolerant Filter based on an Evolvable Hardware Technique: a case study*". Simposio Argentino de Tecnología 2012 (41° JAIIO), Facultad de Informática, Universidad Nacional de La Plata, agosto de 2012.

[11] El-Ghazali Talbi, "*Metaheuristics From Design to Implementation",* Wiley, 2009.

[12] K. Deb, *"Multi-Objective Optimization using Evolutionary Algorithms",* Wiley, 2009.

# **PROBADOR PARA DETECTORES DE SEMILLA DE MONITORES DE SIEMBRA**

Fernando S. Díaz Tutor: Ing. Fabián M. Sensini UTN - FRVM – Ing. Electrónica – fernandosdiaz@hotmail.com

### **Palabras claves**

Siembra, campo, rendimiento, sensor, infrarrojo, detector, probador, microcontrolador.

### **Resumen**

Durante el sembrado la detección del paso de una semilla por las boquillas de la sembradora es de vital importancia para conocer estadísticas en tiempo real como la densidad de siembra y la medición de distancia entre semillas para variar la dosificación según corresponda. La detección del paso de las semillas se realiza mediante detectores infrarrojos adaptados a las boquillas de siembra.

Ante la necesidad de incrementar las ganancias y reducir los costos de un producto es menester incrementar la confiabilidad del mismo, por ende el control de calidad es una herramienta vital para producir estos efectos deseados. Verificar estos detectores de manera manual se vuelve tedioso y poco preciso, por ello se realizó un probador electrónico que reducirá lo más próximo a cero las posibilidades de error en la decisión de si un detector cumple o no cada una de las pruebas de calidad necesarias.

El probador corrobora el buen funcionamiento de los detectores y para ello se utilizó enfrentado al que esta bajo prueba, otro detector de iguales características manejado por un microcontrolador para poder controlarlo según las necesidades requeridas y tomar los datos deseados. De está manera se pudo saber el estado de los detectores fabricados y así elegir los que cumplen con las condiciones necesarias como así también permitió corregir los defectos de diseño que hacen propenso a fallas a los mismos.

### **Que son los detectores de semilla y como funcionan**

Los detectores de semilla son dispositivos electrónicos utilizados en las boquillas de las sembradoras para detectar el paso de una semilla, pueden ser de distinta forma y tamaño dependiendo de la necesidad y la sensibilidad requerida. Ver Fig. 1.

Diodos transmisores y receptores forman una barrera de luz infrarroja, al cruzar la semilla dicha barrera se produce una variación en la intensidad de la misma que es detectada por el circuito electrónico del detector y este generará un pulso que es enviado al monitor de siembra.

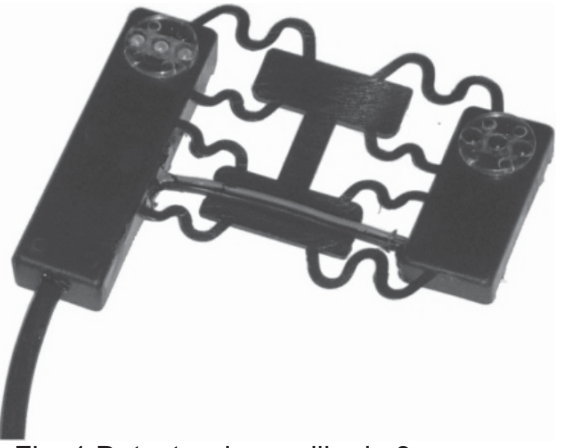

Fig. 1 Detector de semilla de 3 sensores

# **Pruebas a realizarse**

Este probador puede utilizarse en los diferentes tipos de detectores fabricados los cuales son de 3 y 5 sensores, con configuraciones de 6 u 8 Volts y esta provisto de un conector tipo "Superseal", mas un adaptador para detectores con conector tipo "PED".

Las pruebas de calidad sobre los detectores son:

Funcionamiento de los tres o cinco transmisores del detector Funcionamiento de los tres o cinco receptores del detector Funcionamiento del sistema de disparo Consumo para detector limpio Consumo para detector sucio Inmunidad al ruido Sensibilidad mínima

# **Diagrama de flujo circuital**

Como se observa en la Fig. 2 el microcontrolador es el centro del sistema, el seleccionado para este proyecto fue el PIC18F6585 ya que posee la cantidad de pines necesarios como así también puertos específicos necesarios para una ampliación a futuro del dispositivo.

La fuente principal es una fuente lineal de 12V/2A y a través de respectivos reguladores se obtienen los valores de tensión necesarios para el resto del sistema. El uC es el encargado de manejar los transmisores y receptores del probador para obtener los datos deseados, además interactúa con los demás periféricos del sistema para gestionarlos según corresponda.

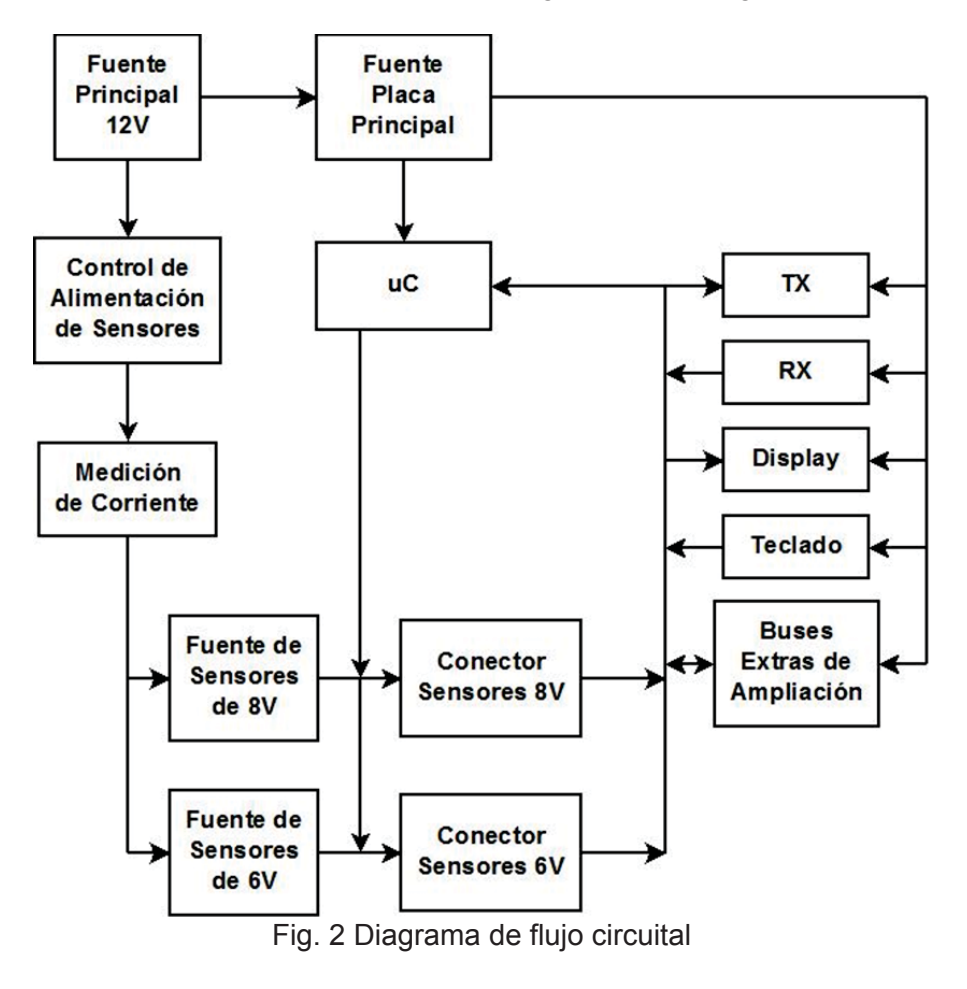

### **Diagrama de flujo de software**

En la Fig. 3 vemos de manera general la rutina que procesa el uC, es una rutina secuencial en la cual el operador debe seleccionar el tipo de detector a probar y si este no sufre ningún defecto entonces el software termina su rutina sin anunciar ningún evento mas que la finalización del ciclo.

En caso de que el probador encuentre algún defecto en el detector, el sistema automáticamente se detiene en la prueba fallida y anuncia el defecto mostrando el detalle de la falla que puede ser uno o más diodos transmisores o receptores particulares fallidos, consumo inferior o superior al normal o falta de disparo en la detección de una semilla.

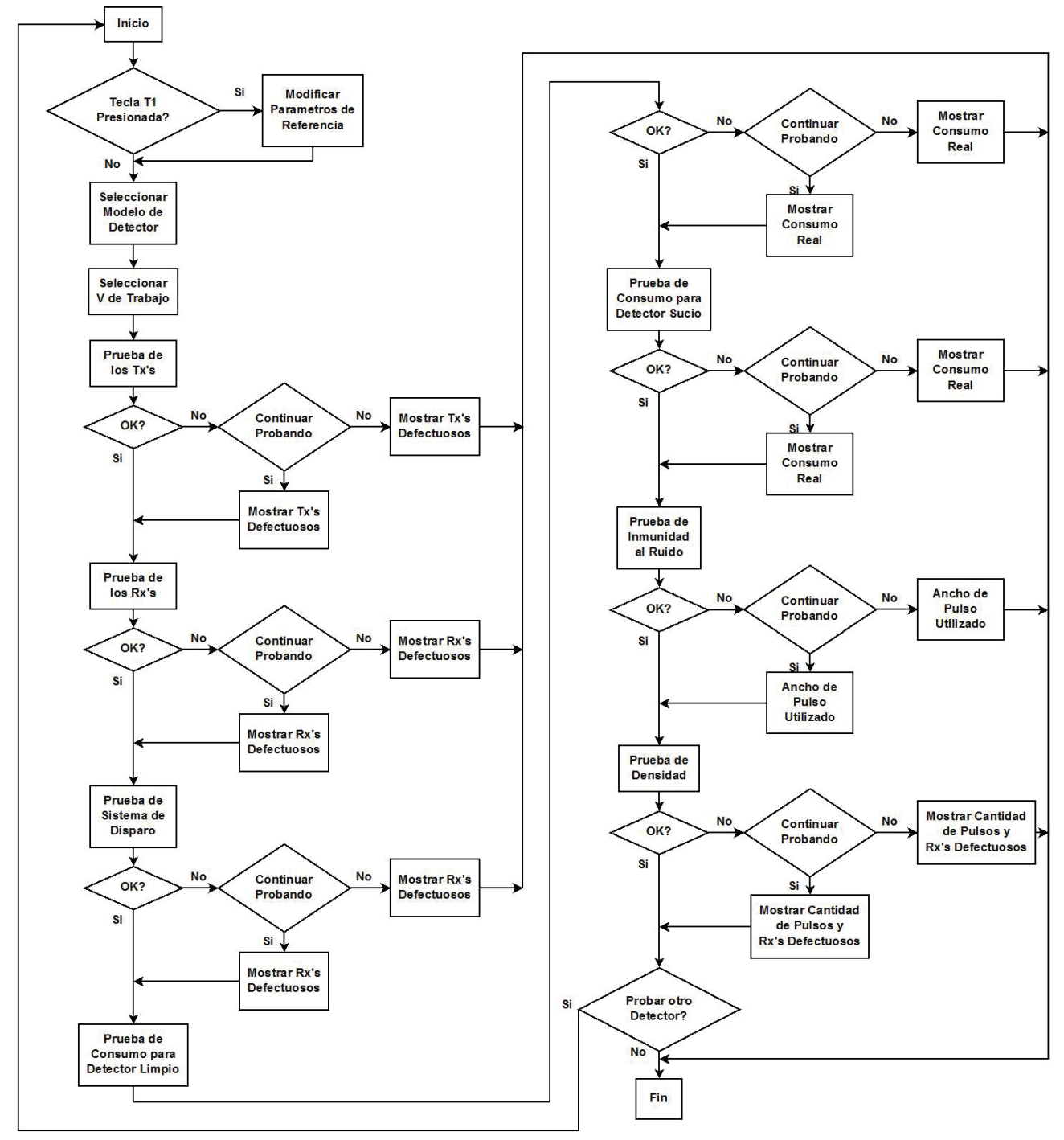

Fig. 3 Diagrama de flujo de software

### **Formas del desarrollo de las pruebas**

Los diodos transmisores (IRED) serán llamados Tx's y los diodos receptores (Fotodiodos) se llamarán Rx's.

Las pruebas requeridas se llevan a cabo de las siguientes maneras:

Testeo de los tres o cinco Tx's del detector (individualmente):

Estando el detector encendido, se comprueba si cada salida de los Rx's del probador están activas, ya que al ser iluminados su impedancia disminuye cercana a cero y aparecen 5V en el pin de entrada al PIC.

Testeo de los tres o cinco Rx's del detector (individualmente):

Para realizar esta prueba se apagan todos los Tx's del probador y luego se encienden y apagan de a uno los mismos con luz a intensidad casi máxima. Si funcionan correctamente se genera tantos pulsos a la salida como Rx's posea el detector.

### Testeo del disparo:

Para esta prueba se debe simular el paso de una semilla. Como el detector en campo activa su salida cuando hay una disminución de la luz IR, esto se logra si se disminuye un instante la intensidad lumínica de los Tx's del probador para comprobar que se genere el pulso a la salida del detector. Se agregan otras resistencias de menor valor en paralelo a las resistencias de alimentación de los Tx's del probador, entonces así aumento la luz IR que estos emiten, al desconectar estas resistencias de poco valor el brillo disminuye y se deberá disparar el detector. De funcionar correctamente el disparo del sensor se debe sensar el dato en el mismo momento en que se desconectan estas resistencias de poco valor.

#### Consumo del Detector Limpio:

Se deberá medir el valor de la corriente consumida por el detector encendiendo todos los Tx's del probador, ya que es el caso en que menos consumo habrá por éste debido a que el sistema de realimentación propio del detector entregará la mínima potencia a sus Tx's.

Este consumo medido se deberá comparar con un consumo parámetro para saber si es correcto o no. Este consumo parámetro está prestablecido, pero puede cambiarse al inicio de la prueba.

### Consumo del Detector Sucio:

Se deberá medir el valor de la corriente consumida por el detector apagando todos los Tx's del probador, ya que es el caso en que más consumo habrá por éste debido a que el sistema de realimentación propio del detector entregará la máxima potencia a sus Tx's.

Este consumo medido se deberá comparar con un consumo parámetro para saber si es correcto o no. Este consumo parámetro está prestablecido, pero puede cambiarse al inicio de la prueba.

### Prueba de Sensibilidad:

Con todos los Tx's del probador encendidos al mínimo se hace un ciclo de 50 pulsos de "ruido" basados en la introducción de pulsos sobre la línea de alimentación de los detectores y controlando que no se genere ningún disparo. El pulso utilizado es de periodo prestablecido, pero puede modificarse al inicio de la prueba.

### Prueba de Densidad:

Con todos los Tx's del probador encendidos a mínima potencia, se realiza un ciclo de apagado y encendido de cada Tx del probador uno a uno y compruebo que se produzca el disparo. Si el detector llegara a presentar el defecto de no disparo el probador me indicará cual es el Rx bajo prueba que falló.

### **Diseño del PCB**

La Fig. 4 es una imagen del diseño PCB a la cual para una mejor interpretación se eliminaron los planos a tierra. Se decidió hacer un ruteo en formato doble faz debido a la cantidad de componentes necesarios, a la reducción de tamaño de la placa y para eliminar la mayor cantidad de puentes posibles.

Debido a la complejidad del diseño y a que se requiere la mayor robustez posible ya que es un dispositivo que necesita precisión el PCB fue realizado en los laboratorios de una empresa dedicada específicamente a la fabricación de PCB's siguiendo el ruteo diseñado.

El montaje de los componentes se realizó manualmente trayendo mayor dificultad el soldado del uC y el medidor de corriente MAX4173 debido a sus encapsulados del tipo SMD.

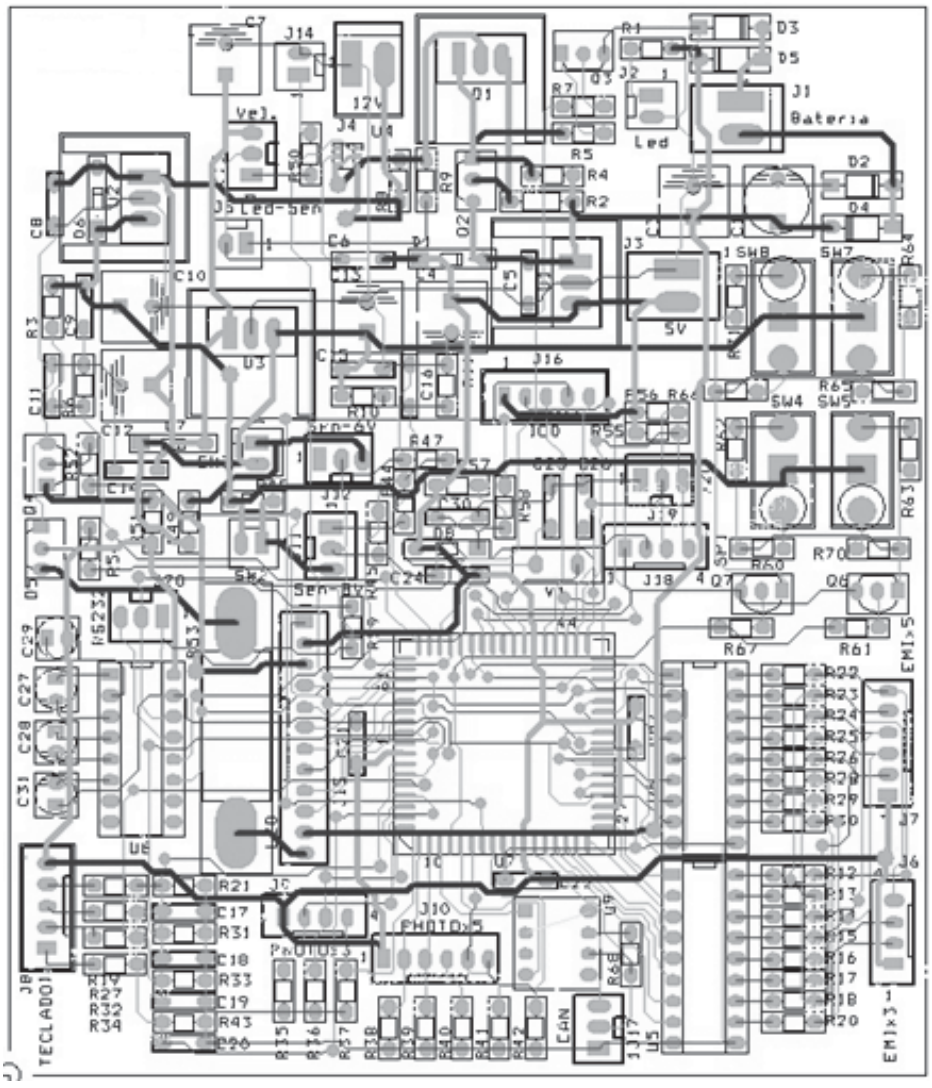

Fig. 4 Imagen del diseño del PCB sin planos a tierra

# **Dispositivo terminado**

En las Fig. 5 y 6 se puede observar el dispositivo terminado ya montado en su gabinete.

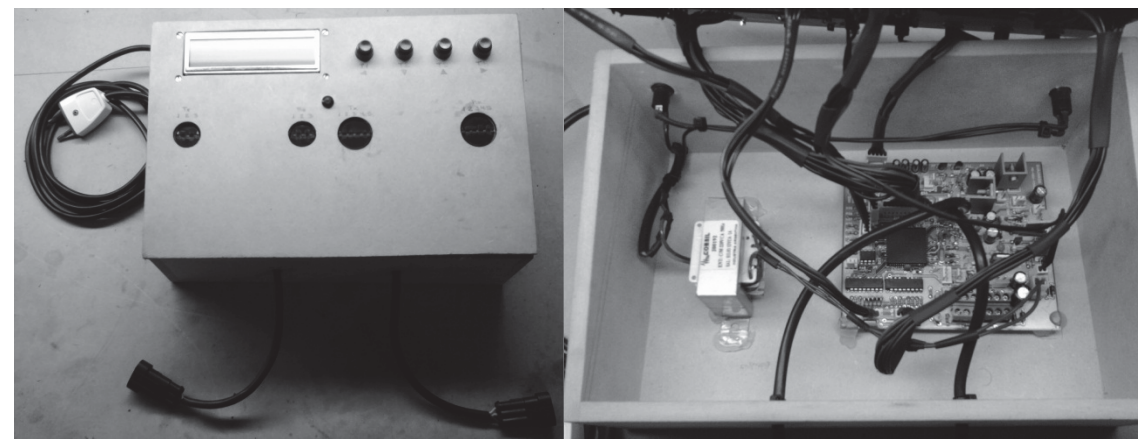

Fig. 5 Aspecto Exterior Fig. 6 Vista interna

# **Conclusiones**

Con el desarrollo de este dispositivo se logró la mejora en la calidad del producto terminado al evitar el error humano durante el control de calidad y se está mejorando el diseño de los detectores mediante la localización de las fallas más frecuentes para lograr un producto más robusto, reduciendo así la tasa de falla lo que implica una reducción de los costos por reparaciones con el consiguiente aumento de ventas ante la confiabilidad del mismo.

Este desafío demando utilizar muchos de los conocimientos adquiridos en nuestra formación así como también aprender muchos otros que escapan a la currícula, las complicaciones mayores fueron lograr un software robusto y el ruteo del PCB, obstáculos sorteados con paciencia, dedicación y esfuerzo.

Como resultado personal puedo decir que el crear algo uno mismo a partir de los conocimientos por los cuales uno tanto estudio genera un orgullo solamente comparable con la satisfacción de verlo funcionando.

### **Referencias**

Datasheet ULN2803, SGS Thomson, 1997 Datasheet MAX232, Maxim, 2003 Datasheet MCP2551, Microchip, 2003 Datasheet PIC18F6585, Microchip, 2004 Datasheet MAX4173, Maxim, 2004 Compilador C, CCS y Simulador Proteus para Microcontroladores PIC, Ed. Alfaomega, Eduardo García Breijo, 2008 C Compiler – Reference Manual, Custom Computer Service Inc., 2011

### **DESARROLLO DE SISTEMAS DE INFORMACIÓN GEOGRÁFICA MEDIANTE HERRAMIENTAS DE SOFTWARE LIBRE**

Autores: Guillermo Gil (guillermogilestudio@hotmail.com), Agustín Magliocchetti (agustin.magliocchetti@gmail.com), Brian Sajewicz (briansaj@hotmail.com), Marcos Suárez (marcos.david.suarez@gmail.com). Tutor: Horacio Martín (inghoraciomartin@gmail.com). Facultad Regional Trenque Lauquen – Universidad Tecnológica Nacional Racedo 298 – Trenque Lauquen

### **Resumen**

Un Sistema de Información Geográfica (SIG) es un sistema informático que comprende software, hardware y bases de datos, mediante los cuales los datos referenciados espacialmente se preparan, se manejan y se muestran, proveyendo información de soporte para la toma de decisiones y para actividades de investigación.

La Facultad Regional Trenque Lauquen de la Universidad Tecnológica Nacional trabaja en el proyecto de investigación y desarrollo de un SIG. Su objetivo es obtener un prototipo de SIG con una arquitectura flexible que pueda convertirse en una herramienta adaptable a las necesidades de distintas organizaciones y, en particular, utilizable en otras investigaciones llevadas a cabo en la misma facultad.

El prototipo está siendo construido con herramientas de software libre porque garantizan, entre otras cosas, un bajo costo de adquisición, posibilidades continuas de innovación tecnológica e independencia del proveedor.

En este trabajo se presentan los resultados preliminares del proyecto de investigación y desarrollo en curso. Se muestra y explicita el prototipo SIG desarrollado como una aplicación web que cuenta con funcionalidades genéricas de visualización, consulta, análisis y actualización.

# **1. Objetivos**

El objetivo es desarrollar un prototipo de SIG [1] adaptable que permita un amplio rango de contextos de uso de datos geográficos para distintos fines, sean estos académicos, de políticas públicas o del ámbito privado. El prototipo tendrá características de una aplicación web con funcionalidades genéricas necesarias para la visualización, consulta, análisis y actualización de la información georreferenciada.

Se busca lograr una mayor eficiencia en el análisis y la gestión de recursos territoriales, tanto en el ámbito público como en el privado, a través del empleo de información geoespacial. Con este fin se plantea mejorar los mecanismos de generación, integración, actualización y análisis de información geográfica, mediante la transferencia de las tecnologías desarrolladas a las entidades que lo demanden.

### **2. Diseño de la arquitectura de software**

Los sistemas que estudiamos (SIG como aplicaciones web opensource) son aplicaciones atípicas que involucran un ajuste complejo de diversos frameworks y programación. Estamos experimentando con modelos de procesos de desarrollo a fin de seleccionar el más adecuado. Preliminarmente nos hemos propuesto utilizar la extensión del Lenguaje Unificado de Modelado (UML) [2] para aplicaciones web denominada WAE (Web Application Extensions) [3].

La estructura de los componentes del software se ha planteado de modo que permita optimizar las

posibilidades de reutilización de su diseño para poderlo adaptar con mayor facilidad a las necesidades de las diferentes instituciones. Con este fin se ha recurrido a diversos paradigmas de programación: programación orientada a objetos, patrones de diseño y diseño flexible de interfaz.

La programación orientada a objetos es una técnica de programación que facilita la reusabilidad del código generado y su depuración. Por otro lado, los patrones de diseño [4] ofrecen soluciones a problemas comunes en el desarrollo de software.

En el clásico patrón arquitectónico conocido como MVC (Modelo, Vista, Controlador) se separa la información con la que trabaja la aplicación, es decir, su lógica de negocio (el modelo), de la presentación al usuario (la vista), siendo el controlador el responsable de procesar las interacciones entre ambos. Esto facilita el desarrollo y mantenimiento de las aplicaciones.

El diseño gráfico flexible de la interfaz involucra la utilización de plantillas y de hojas de estilo en cascada (CSS). Las mismas proporcionan un método estructurado, basado en los estándares de la W3C (World Wide Web Consortium) para definir cómo se verá un documento HTML o XML, separando la estructura del documento de la presentación.

El software en desarrollo (Fig. 1) comprende funcionalidades que permiten la visualización de información geoespacial y consultas sobre la misma, tanto por selección gráfica sobre las capas, como por la estipulación de valores alfanuméricos según criterios preestablecidos. Asimismo es necesario que permita la incorporación en una base de datos de información geográfica y alfanumérica a partir de los datos obtenidos de diversas fuentes.

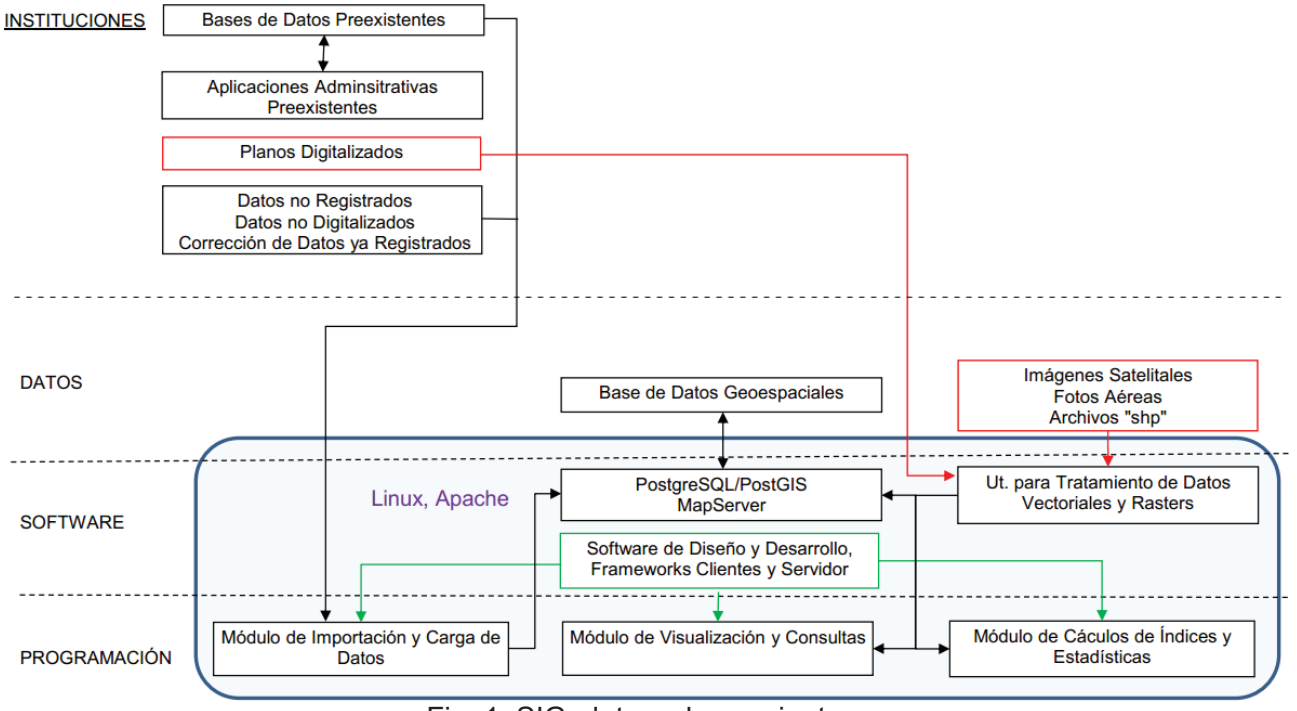

Fig. 1. SIG, datos y herramientas

Además contará con módulos para el cálculo de índices de gestión, tendencias y otras medidas estadísticas, y módulos que permitan visualizar capas de datos de teledetección y análisis de información satelital. Para lograr estas funcionalidades será necesario que el prototipo permita el registro histórico de las actualizaciones, de modo de obtener una vista dinámica de los datos.

Otro objetivo que se plantea es que, además de permitir la visualización de mapas online en forma interactiva, se integre con un Servicio de Mapas Web (WMS, por sus siglas en inglés) y ofrezca opciones de descarga de archivos y de los resultados de las consultas.

### **3. Selección de tecnologías y herramientas**

Partiendo de los objetivos antes señalados, se debieron seleccionar las tecnologías y herramientas de software que se iban a emplear en el proyecto. Los criterios que se tomaron con este fin fundamentalmente fueron:

- la compatibilidad con estándares de representación de datos espaciales empleados por los organismos públicos nacionales y provinciales;

- su libre uso y distribución;

- la compatibilidad con distintas plataformas, en particular Windows y Linux;

- su robustez, estabilidad, seguridad y alto rendimiento en el manejo de información geoespacial.

De acuerdo a los criterios antes mencionados, se escogieron las siguientes tecnologías:

- software de base: distribución OsGeo del sistema operativo Linux, servidor HTTP Apache;

- base de datos: lenguaje SQL de consulta, sistema de base de datos PostgreSQL con extensión PostGIS, administrador de bases de datos pgAdmin;

- programación en servidor: lenguaje PHP, entorno de desarrollo NetBeans, servidor de mapas MapServer;

- programación en cliente y diseño web: lenguaje JavaScript, tecnología Ajax, marcos de desarrollo OpenLayers, JQuery y ExtJS;

- tratamiento de datos geoespaciales: aplicación Quantum GIS.

#### **4. Desarrollo**

#### **Obtención de datos**

La información geoespacial a visualizar se obtuvo de servicios de mapas web de acceso público, tales Google Maps y Open Street Map, como asimismo por medio de vinculaciones generadas con instituciones públicas y académicas.

Los datos provistos debieron ser corregidos y completados ya que presentaban errores y omisiones. Además se realizaron transformaciones en los mismos para adecuarlos a los sistemas de proyección cartográfica utilizados en el prototipo.

#### **Configuración del servidor**

Para probar y mostrar el prototipo desarrollado se configuró un servidor web. Como sistema operativo se eligió la distribución de Linux OsGeo que tiene incorporadas la mayoría de las herramientas y utilitarios a emplear.

Se instalaron y configuraron el servidor de base de datos PostgreSQL y el complemento PostGIS. Posteriormente se incorporaron a la base de datos las capas provistas por las instituciones, empleando como herramientas plug-in del propio PostGIS y la aplicación Quantum GIS.

#### **Visualización de la información**

A continuación se agregó la visualización en formato web de las distintas capas de mapas a través del servidor web Apache y del servidor de mapas MapServer.

A partir de aquí se añadieron funcionalidades a la visualización del mapa para facilitar su utilización:

- visualización de la escala;
- herramientas para seleccionar las capas a visualizar;
- mapa de referencia contextual para ubicarse dentro del marco de visualización global;
- posición del puntero en el sistema de coordenadas geográficas;
- controles de navegación del mapa de desplazamiento y zoom;
- herramientas para poder calcular áreas;
- herramientas para la visualización de información alfanumérica vinculada a elementos del mapa;
- herramienta para la búsqueda de elementos georreferenciados.

### **Interfaz del prototipo**

Al ingresar a la página del sistema nos encontramos con la interfaz y sus secciones (Fig. 2). Lo primero que podemos apreciar es la zona de la barra de título. La misma presenta un texto con el nombre de la aplicación; también puede tener el logo de la institución para la cual se ha desarrollado y ocasionalmente alguna información complementaria.

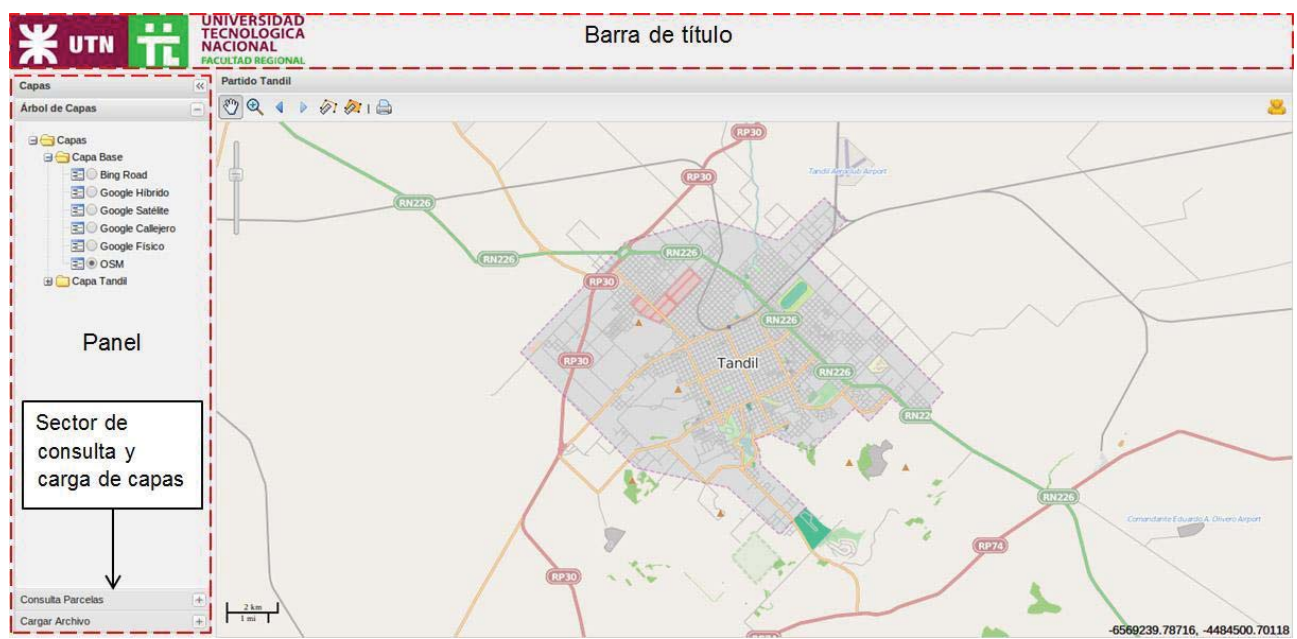

Fig. 2. Pantalla inicial de prototipo

Por debajo y sobre la izquierda se ve el panel formado por 3 sectores desplegables. El primero permite seleccionar las capas cargadas, el segundo, filtrar los datos manualmente y, el tercero, cargar capas al sistema.

Finalmente, y ocupando la mayor parte de la interfaz, a la izquierda del panel, se encuentra el sector del mapa, principal área de visualización de información del sistema (Fig. 3). En el mismo se alojan los controles para un manejo más dinámico: barra de zoom (1); barra de herramientas (2) (con las opciones de movimiento, zoom, avanzar o retroceder según los movimientos en el mapa, medir, área e imprimir); botón de login (3); escala (4) y posición del cursor (5).

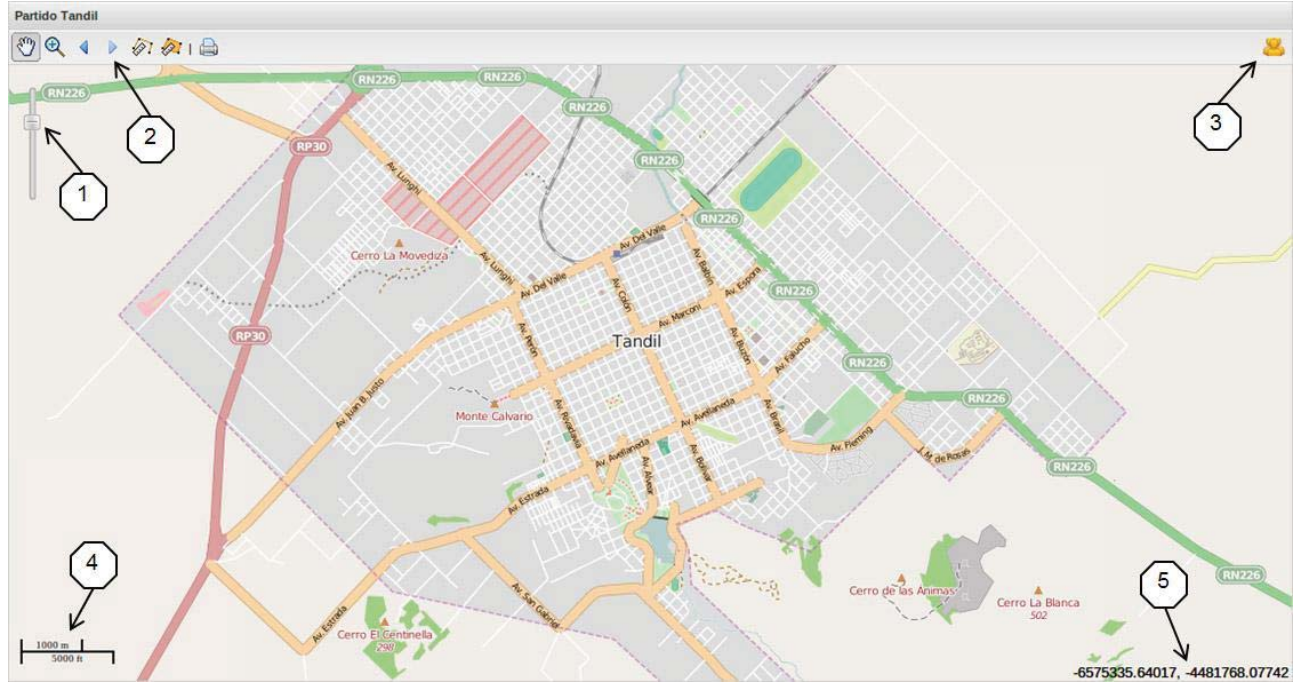

# **5. Conclusión**

Fig. 3. Sector del mapa

El prototipo funcional desarrollado nos ha permitido difundir el proyecto y gestionar la transferencia de su tecnología a distintos organismos.

El proyecto ha dado lugar a un fluido intercambio de conocimientos entre dos facultades nacionales y otra extranjera, fortalecido por la financiación que otorga el programa Redes Interuniversitarias de la Secretaría de Políticas Universitarias del Ministerio de Educación.

En particular se está implementando una Infraestructura de Datos Espaciales (IDE) para fines académicos, que será empleada por las facultades implicadas en el proyecto, como repositorio de datos geoespaciales provenientes de sus investigaciones.

La potencialidad de las IDE como una plataforma para difundir los resultados y datos generados en las investigaciones permite llegar a la comunidad académica y a la sociedad en su conjunto, aportando a un proceso de socialización y democratización de la información científica.

El prototipo de SIG desarrollado se encuentra operativo funcionando en un servidor del laboratorio. En la actualidad se están desarrollando otros módulos que permitirán obtener información estadística y mostrar datos provenientes de teledetección.

# **Referencias**

[1] Olaya, V., 2011, *Sistemas de información geográfica*. Creative Common Atribucion.

[2] Kumbaugh J., Jacobson I., Booch G., 2000, *El Lenguaje Unificado de Modelado: Manual de Referencia,* Pearson Educación S. A.

[3] Conallen J., 2002, *Building Web Applications with UML Second Edition*, Addison-Wesley.

[4] Gamma E., Heln R. and Vlissides J., 2003, *Patrones de Diseño. Elementos de software orientado a objetos reutilizable,* Addison-Wesley.

# **CARACTERIZACION DE CALIDAD AMBIENTAL SONORA URBANA E INFERENCIAS PROGRESIVAS EN LA PREVENCION Y/O MITIGACION.**

Gallego, Fernando L.<sup>1</sup>; Monje, Hugo<sup>2</sup>; Sicbaldi, María P.<sup>3</sup>

1 Universidad Nacional de Villa María. Licenciatura en Ambiente y Energías Renovables.; 2 Universidad Tecnológica Nacional. Facultad Regional Villa

María : 3 Consultora Ambiental.

#### **Resumen**

El objetivo del trabajo fue evaluar niveles de presión sonora a fin de inferir de manera progresiva en medidas preventivas y/o de mitigación para estar dentro de los parámetros internacionales propuestos por la WorldHealthOrganization (WHO).

Se procedió a la toma de mediciones aplicando el protocolo de medición de fuentes móviles y se empleó un decibelímetro Mastech MS6700, en la modalidad de medición ambiental (dbA) por bandas de octavas, con episodios de medición de mínimo de 5 minutos. Dichas mediciones se hicieron instalando el equipo a 1,5 metros de altura y acorde a las áreas urbanas seleccionadas geográficamente.

Los resultados denotaron que los niveles de presión sonora superan ampliamente las normas internacionales, transformándose en un potencial inconveniente de salubridad pública.

Por tal motivo se decidió sugerir medidas preventivas y/o de mitigación como: la adopción de pavimentos blandos, equipar a los vehículos con silenciadores, controlar el uso innecesario de bocinas, implementar restricciones en velocidad y horario, incrementar el arbolado y en la medida de lo posible preservar los espacios verdes en la ciudad.

Palabras clave: caracterización, calidad ambiental sonora, inferencias progresivas, medidas preventivas, mitigación, salubridad pública, niveles de presión sonora, fuentes móviles.

#### **Introducción**

La evidencia científica del ruido como factor de riesgo, hizo que las GuidelinesforCommunityNoise publicadas porWorldHealthOrganization (WHO), describieran las consecuencias de la contaminación acústica, así como la EnvironmentalProtection Agency (EPA) y el International ProgrammeonChemical Safety (IPCS), en sus estudios científicos infirieran sobre criterios de salud ambiental.

La insalubridad derivada de la contaminación sonoracomo: el tránsito, la velocidad de vehículos, la naturaleza de la superficie de las calles y la potencia (semáforos, intersecciones, condiciones meteorológicas, etc.) están estrechamente relacionada con la intensidad y el tiempo de exposición al ruido y más aún en ciudades que posean mayor parque automotriz en relación a su población.

Es laWorldHealthOrganization (WHO), quien establece y proporciona niveles de referencia de 45 dBA en exteriores, para que no se presenten molestias o daños auditivos como:cefaleas, disminución de la capacidad auditiva, estrés, fatiga, depresión, zumbidos, tinnitus,perturbación del sueño, entre otros. No obstante, muchas de las legislaciones internacionales han determinado niveles exteriores entre 55 y 65 dBA para zonas residenciales.

### **Objetivo general**

Caracterizar la calidad ambiental sonora urbana e inferir en medidas de prevención y /o mitigación.

### **Objetivos específicos**

- Identificar el escenario experimental a través de un análisis espacial y temporal.
- Realizar las mediciones en los puntos de muestreo.
- Crear una base de datos para la ciudad.
- Obtener relaciones entre los niveles de ruido y las características urbanas
- **Proponer medidas preventivas y/o de mitigación.**

### **Marco legal**

El marco regulatorio se basa en: El artículo 41 de la Constitución Nacional; la Ley Nacional 25.675; La ley Ambiental de Córdoba Nº 7343/85 en sus artículos 40 y 52 inc. G; Ordenanza Nº 4941 Municipalidad de Villa María.

### **Área de estudio**

La ciudad de Villa María, se encuentra ubicada a los 63º 16'de longitud oeste y 32º 35' de latitud sur a orillas del rio Ctalamochita, con una población aproximada de 100.000 habitantes.

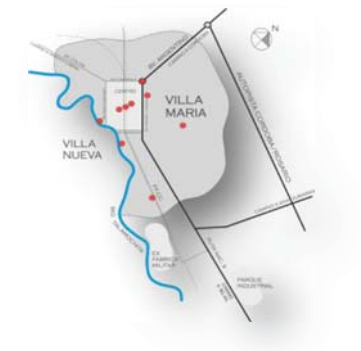

# **Metodología**

### **Criterios para el Monitoreo**

Para el establecimiento de los puntos de evaluación y la obtención de resultados confiables se ha procedido a elegir áreas de mayor representatividad considerando el uso de suelo (zonas residencial, comercial e industrial) y la densidad poblacional.

Para la toma de muestras en cada posición se aplicó el siguiente procedimiento:

- Verificación inicial del calibrado del Decibelímetro, registrándose la señal durante aproximadamente 60 segundos.
- El equipo utilizado al momento de realizar la medición fue: un Decibelímetro Mastech MS6700, con un rango de mediciones de 30dB ~ 130dB y una precisión ±2dB,bajo ponderación A, el cual mide la percepción logarítmica del oído humano, ante un sonido de intensidad baja**.**
- Ubicación y orientación apropiada del decibelímetro hacia la potencial fuente de emisión.
- Se aplicó la Norma Internacional de decibelímetrosIEC 61672 y la Norma para procedimientos de medición ISO 1996.

La fórmula para determinar el Leq, es la siguiente:

$$
Leq = 10 \log [1/n^* \sum 10^{\text{Li/10}}]
$$

Donde:

n = Número de intervalos iguales en que se ha dividido el tiempo de medición

Li = Nivel de presión sonora (dB)

Leq = Nivel de presión equivalente del sonido (dB)

Los criterios de monitoreo de ruido se presentan en el Cuadro N° 1:

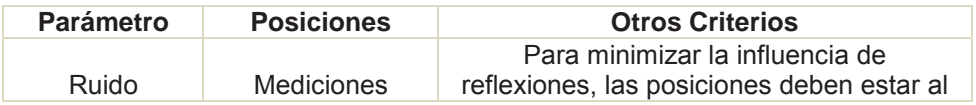

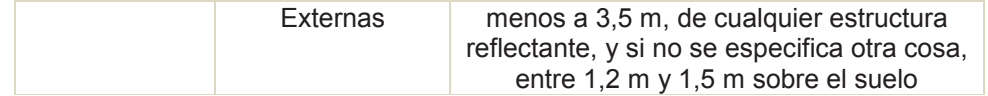

Fuente: NCh 2502//1.n2000 Acústica - Descripción y medición de ruido ambiental-Parte 1: Magnitudes básicas y procedimientos - resumen (ISO 1996-1:1982 Acoustics - description and measurement of environmentalnoisePart 1: Basecquantities and procedures)

Nota: Sustento de los Estándares Nacionales de Calidad Ambiental para Ruido D.S.Nº085-2003-PCM

#### **Resultados**

Se realizaron mediciones en los diferentes puntos de muestreo, en horarios pico, determinando los valores en decibeles y promediándolos a los fines de realizar una mejor apreciación visual de los mismos.

| rabia N. T. L'Ulliedio de putitos de muestreo. |           |                  |         |  |  |  |  |  |
|------------------------------------------------|-----------|------------------|---------|--|--|--|--|--|
| Puntos de muestreo                             | Hora      | Hora             | Hora    |  |  |  |  |  |
|                                                | $8:00$ hs | 12 <sub>hs</sub> | $20$ hs |  |  |  |  |  |
| Plaza Centenario (Bs. As. Y Gral Paz)          | 83,33     | 81               | 84.33   |  |  |  |  |  |
| Plaza Catedral (EEUU y Santa Fé)               | 83.33     | 79,33            | 80      |  |  |  |  |  |
| Subnivel (Sabattini y Bs. As.)                 | 83        | 83.33            | 81,67   |  |  |  |  |  |
| Sobral v Mendoza                               | 83        | 84               | 80.67   |  |  |  |  |  |
| Maipú y San juan                               | 86.67     | 88.33            | 81,67   |  |  |  |  |  |
| Lautaro y costanera                            | 71.67     | 70               | 72.67   |  |  |  |  |  |
| Chiantore (Av. Gral. Savio y Peuelches)        | 80        | 79               | 77,33   |  |  |  |  |  |
| Veracruz y Paisandú                            | 63.33     | 65               | 71,67   |  |  |  |  |  |
| Entre Ríos y Av. Lib. Gral. San Martín         | 80.33     | 75               | 76,67   |  |  |  |  |  |
| Bv. España – Vélez Sarsf.                      | 92.67     | 91.66            | 89.33   |  |  |  |  |  |

Tabla Nº 1: Promedio de puntos de muestreo.

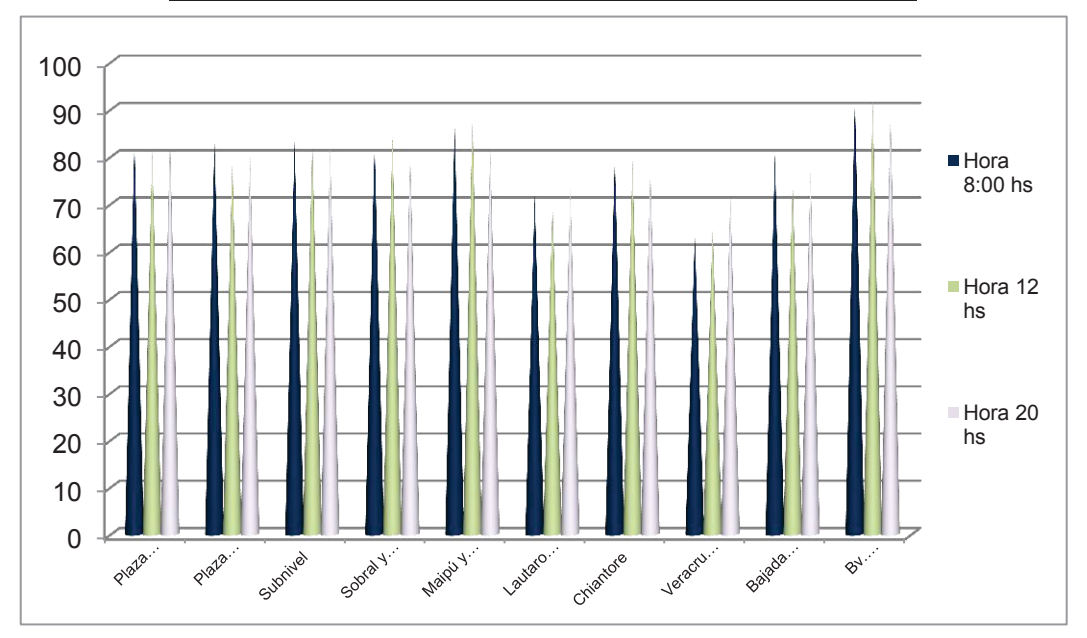

Figura Nº 1:Puntos de muestreo y rangos horarios Fuente: Propia

Lo que pone de manifiesto que aquellos puntos de muestreo alejados de la zona céntrica de la ciudad presentan valores menores al resto de los puntos muestreados. Estos datos corroboran la hipótesis de que la mayor contaminación sonora proviene de la mayor afluencia de transporte vehicular.

A continuación en las tablas Nº2, Nº3 y Nº4 quedan ampliamente superados los valores recomendados a nivel internacional, por la Organización para la Cooperación y el Desarrollo Económico (OCDE) y la Unión Europea (UE), que recomiendan valores máximos de ruido ambiental de 65 dBA diurnos.

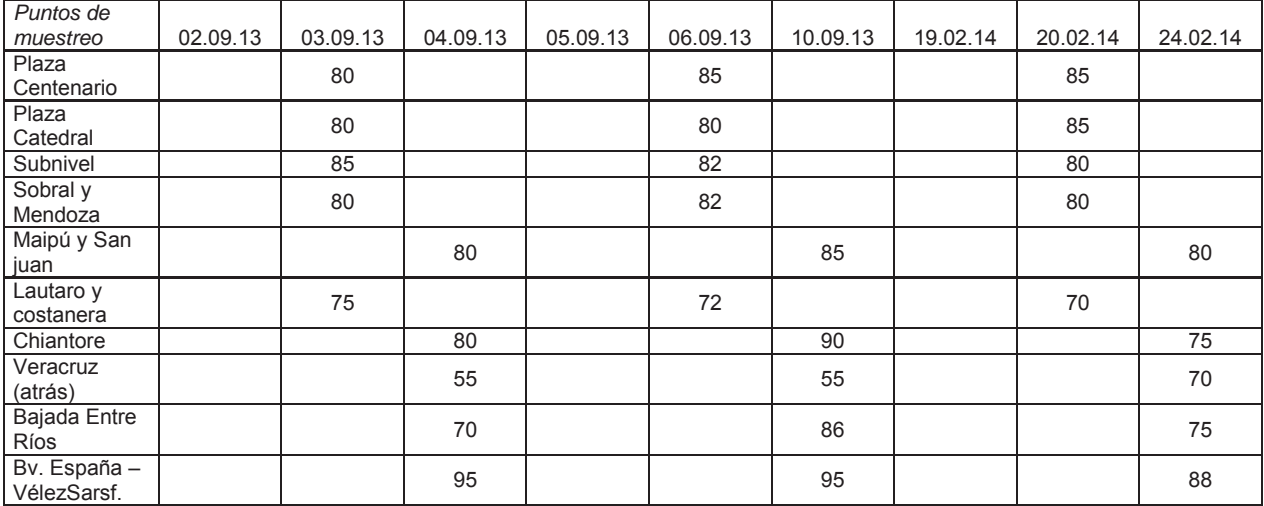

Tabla Nº 2 : Puntos de muestreo a las 8 hs Fuente: Propia

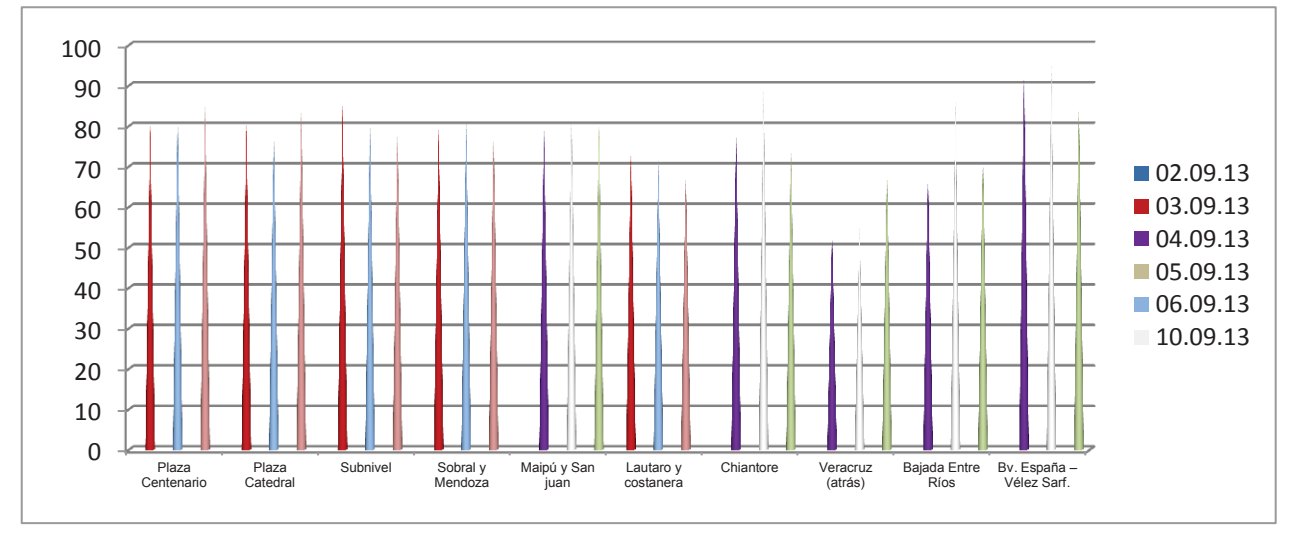

Figura Nº 2: Puntos de muestreo a las 8 hs Fuente: Propia

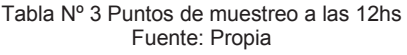

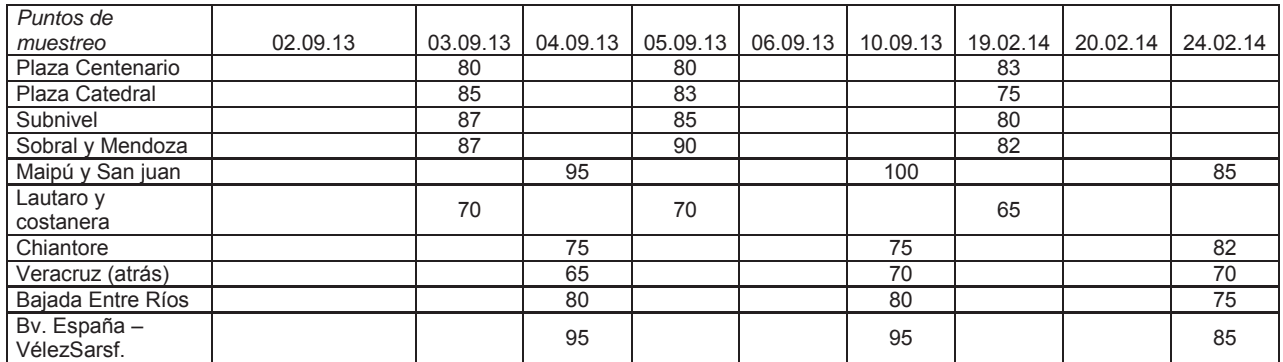

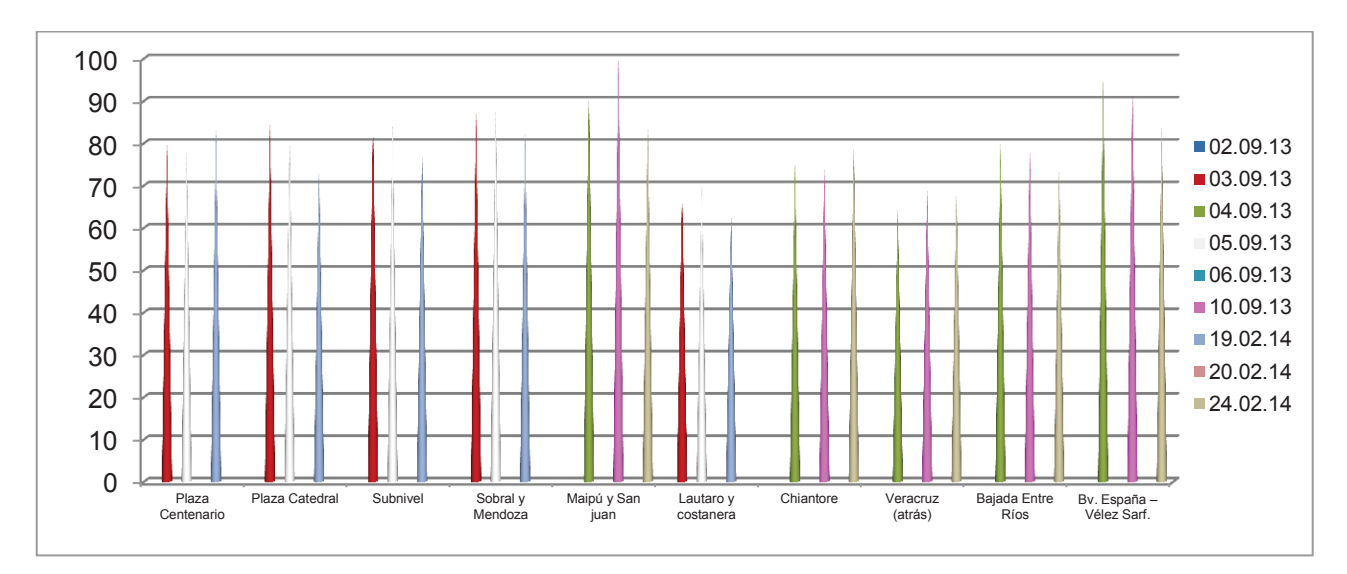

Figura Nº 3: Puntos de muestreo a las 12 hs Fuente: Propia

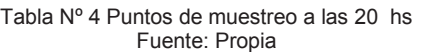

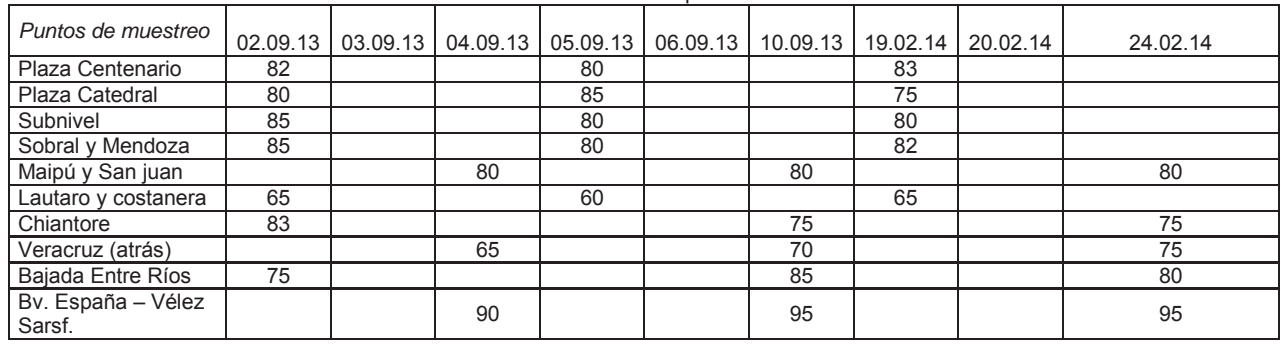

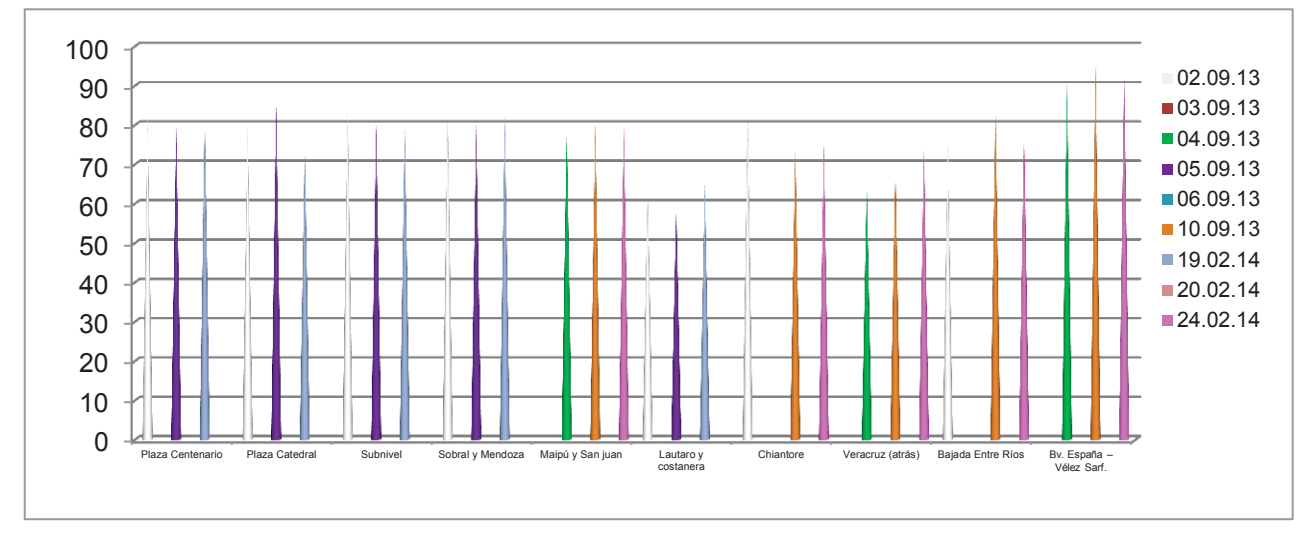

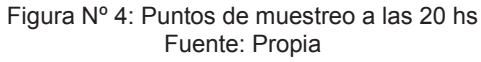

### **Conclusiones**

Consideramos que la contaminación acústica urbana vehicular proviene de diversidad de factores como son: el efecto cultural, el incremento poblacional, la urbanización, la edad media del parque automotriz, los ingresos familiares entre otros, a lo que se le suma, la falta de transportes alternativos y la baja calidad en los servicios de trasporte público, todos estos motivos infieren en el incremento vehicular per cápita y por ende en el aumento de niveles sonoros.

Las medidas para reducir el ruido se pueden implementar tanto en la fuente (motos, autos, colectivos y camiones), como en la propagación (construcción de barreras acústicas) y en el receptor (insonorización de viviendas)

Por tal motivo, analizando los datos obtenidos en las horas picos de diferentes puntos geográficos de la ciudad, donde se supera los 65 dBA presentados por Organización para la Cooperación y el Desarrollo Económico (OCDE) y la Unión Europea (UE), proponemos medidas preventivas y de mitificación para disminuir la contaminación sonora urbana a fin de conservar la salubridad pública de todas las edades de nuestra población.

Las medidas preventivas y de mitigación se basan en promocionar el transporte público, incentivar la inspección técnica vehicular, incrementar elarbolado y los espacios verdes,diseñar, planificar y ejecutarel tramado vial urbano en pavimentos flexibles o blandos, incorporar barreras acústicas, aumentar las ciclo-vías, equipar a los vehículos con silenciadores, controlar uso de la bocina, adicionar restricciones de velocidad y horario,realizar más peatonales en la zona céntrica y colocar medianas, entre otras alternativas.

Son todas estas medidas las que infieren en ser una ciudad ambientalmente saludable y sostenible que genere el bienestar colectivo.

# **Bibliografía**

- BERGLUND, B.; T. Lindvall (eds.) (1995): Community Noise. Document Prepared for the World Health Organization. Stockholm, Sweden: Archives of the Center for Sensory Research.
- BRANDILLA, G. (2001): "Physical Assessment and Rating of Urban Noise". En: A. García (ed.): Environmental Urban Noise. Great Britain: WIT Press. pp. 15-61.
- x WORLD HEALTH ORGANIZATION. Guidelines for Community Noise, Geneva 1999.-
- x WORLD HEALTH ORGANIZATION (Who), Regional Office for Europe, 2009. Nigth Noise Guidelines for Europe. Copenhagen, Denmark. WHO Regional Office for Europe.
- x UNIVERSIDAD DE BUENOS AIRES. Protocolo de Mediciones para Trazado de Mapas de Ruido Normalizados. 2002.
- x PARLAMENTO EUROPEO Y CONSEJO DE LA UNIÓN EUROPEA. Directiva 2002/49/CE sobre evaluación y gestión del ruido ambiental, 25 de junio de 2002.
- ICONTEC. NTC 3520 Acústica. Descripción y medición del ruido ambiental. Obtención de datos relativos al uso en campo.
- Norma para procedimientos de medición ISO 1996.
- Norma IEC 61672.
- x COMISIÓN EUROPEA. Política futura de lucha contra el ruido. Libro Verde. Bruselas, 1996.
- BERGLUND, Birgitta, LINDVALL, Thomas y SCHWELA, Dietrich H. Guidelines for community noise. Organización Mundial de la Salud.
- x GONZALÉZ RODRIGUEZ, Mauricio y RAMOS, Juan Pablo. Propuesta de norma para el control de ruido en Bogotá, D.C. Uniandes 2005.
- OMS. Guías para el ruido Urbano, documento resultado de la reunión del grupo de trabajo de expertos llevada a cabo en Londres, Reino Unido, abril de 1999.
- x PARLAMENTO EUROPEO Y CONSEJO DE LA UNIÓN EUROPEA. Directiva 2002/49/CE sobre evaluación y gestión del ruido ambiental, 25 de junio de 2002.

# **CARACTERIZACIÓN DE LA CADENA DE CARNE VACUNA EN VILLA MARÍA**

Autor: Marina S. Olmos, Tutor: Ing. Hugo Dellavedova; Cr. Sergio Gilabert. Universidad Tecnológica Nacional, Facultad Regional Villa María. Avenida Universidad 450 (5900) Villa María, Provincia de Córdoba. ARGENTINA. Tel. (0353)4537500. [www.frvm.utn.edu.ar](http://www.frvm.utn.edu.ar/) [Marina\\_2626@outlook.com.ar;](mailto:Marina_2626@outlook.com.ar) [citelac@frvm.utn.edu.ar](mailto:citelac@frvm.utn.edu.ar)

### **Resumen**

La información disponible sobre comercialización de carne vacuna en nuestra región es escasa y muy poco confiable. Esta información es necesaria para los operadores del sector, para los potenciales inversores que deseen generar proyectos vinculados a esta actividad y para los organismos públicos y privados que tienen injerencia en la cadena de valor de la carne. Por tal motivo, resultan relevantes los datos que puedan obtenerse a partir de encuestas realizadas a comerciantes, matarifes abastecedores e industrias y su posterior análisis de manera de aportar información confiable para la toma decisiones.

### **Introducción**

Esta investigación estará basada en la caracterización de la cadena de carne vacuna en la ciudad de Villa María – Córdoba, la causa principal que motivó a la investigación fue, la inexistencia de información confiable del sector tanto en el nivel público como en el privado.

La producción ganadera de carne de Argentina representa una actividad de gran estabilidad cultural en el país, generada tanto por la propensión de los argentinos por el consumo de esta carne como por la relevancia social y económica de la actividad.

El consumo de carne es la base de la dieta de los argentinos y dentro de las carnes rojas específicamente la carne bovina es la más apreciada. De tal manera que, cuando decimos carne y no especificamos de qué animal proviene, se entiende que nos estamos refiriendo a la carne vacuna y no a otra.

Al igual que ocurre con el resto de las carnes de diferentes especies animales, la clasificación y la valoración de las reses de vacuno varía según la zona donde se lleve a cabo la producción de los bovinos, pero en la mayoría de los casos los criterios de valoración suelen ser muy similares: raza, conformación de las reses, peso, edad del animal, coloración de la carne, proporción de carne, grasa y hueso. Conocer las preferencias del consumidor, sus hábitos de compra, el impacto económico que tiene esta actividad y la renta que genera nos permitirá valorar la importancia del sector en la economía local.- [5]

# **Fundamentación**

La idea de realizar una Caracterización de la cadena de Carne Vacuna en la ciudad de Villa María surge de la inexistencia de información confiable del sector tanto en el nivel público como en el privado. Entiendo que contar con información actualizada, de fuente confiables, verificables y armonizadas es la base para la toma de decisiones tanto para el sector público como para las empresas que deseen invertir en el sector.

Dado la dimensión del mercado local, se propone inicialmente una investigación del consumo de carne vacuna en Villa María. La propuesta original era mucho más ambiciosa pero de difícil realización para una sola persona.

Se consideró solamente la caracterización de la cadena local la carne vacuna.

Para realizar esta investigación solamente se consideró la ciudad de Villa María por dos grandes razones:

- Por la posibilidad de acceso a información y además cuenta con un sistema de control de ingresos de carne vacuna que no poseen otras localidades.

- Porque la Universidad Tecnológica Nacional -FRVM cuenta con una planta frigorífica y la información puede ser de utilidad a sus autoridades para la toma de decisiones con respecto al mismo.

| Lote Original  |   |        | Muestreo       |
|----------------|---|--------|----------------|
| $\overline{2}$ | a | 8      | $\overline{2}$ |
| 9              | a | 15     | 3              |
| 16             | a | 25     | 5              |
| 26             | a | 50     | 8              |
| 51             | a | 90     | 13             |
| 91             | a | 150    | 20             |
| 151            | a | 280    | 32             |
| 281            | a | 500    | 50             |
| 501            | a | 1200   | 80             |
| 1201           | a | 3200   | 125            |
| 3201           | a | 10000  | 200            |
| 10001          | a | 35000  | 315            |
| 35001          | a | 150000 | 800            |
| 150001         | a | 500000 | 1250           |
| 500001         | а | más    | 2000           |

Tabla 1: Normas IRAM 15, procedimientos par aplanes de muestreo

Metodología

La metodología para realizar este trabajo de investigación, fue basada en las Normas Iram 15, especificada en la tabla 1, esta norma panamericana establece los procedimientos para la recepción por atributos, planes de muestreo con muestra única, doble y múltiple, aplicable en los casos en que se rechaza el material en consideración, cuando no satisface el plan establecido.

De acuerdo a esta, de un lote de ciento cincuenta y ocho carnicerías, se tomó una muestra de treinta y dos de las mismas para realizar las encuestas, y de este lote, se tomó una muestra del 10% de cada barrio. Con respecto a los abastecedores, en la cuidad de Villa María se cuenta con una cantidad de veinte de los mismos, por lo que la muestra abarco a cinco de los abastecedores.

Para entrevistar a las Industria se tuvo en cuenta los resultados obtenidos en las encuestas de los comercios, si bien este trabajo está basado sólo en la cadena de carne vacuna de Villa María se tuvo que expandir en la zona por el motivo de que el frigorífico de procedencia de varias carnicerías no sólo era el matadero de Villa María sino también la industria de la ciudad de Villa Nueva y Bell Ville.

Los datos del total de carnicerías que se encuentran habilitadas en la ciudad de Villa María, fueron obtenidos de un listado que nos brindó la Oficina de Habilitaciones de la Municipalidad de Villa María. [3]

#### **Conclusiones del Sector Carnicerías**

Se puede concluir que en la etapa de comercio minorista existen muy pocos carniceros que sean matarifes abastecedores, sino que la mayoría (22%) realizan la cadena corta (Abastecedor – Industria – Carnicero). De la minoría (7 comerciantes) que si son matarifes, faenan de manera legal (matriculados) hasta cincuenta animales por mes.

Al mayor porcentaje de comerciantes que realizan la cadena corta, los abastecen quienes entre el total de abastecedores que operan en esta ciudad ocupan el mayor porcentaje de abasto (21,88%), estos son las firmas pertenecientes a los señores Delpino y Piñero residentes de esta ciudad y de Villa Nueva. Estos dos abastecedores y los demás que tienen una menor participación continúan la cadena de comercialización con las Industrias Frigoríficas de esta ciudad y Bell Ville en mayor medida.

Los comerciantes coinciden en que la categoría más comercializada en esta ciudad es Novillito y Ternera, coincidiendo estos con las categorías que más se consumen en nuestro país [5]. Esta demanda de categorías depende al igual que la frecuencia de abasto de cada carnicería, de la ubicación geográfica del comercio. Todos los comerciantes conocen el origen de la producción primaria, ocupando el mayor porcentaje (44%) el sistema de producción intensiva o Feed – Lot. Con este sistema el producto terminado (Media Res) tiene un peso promedio de 94 Kg.

Teniendo en cuenta que la mayoría de los comercios (37,50%) baja por semana de dos a seis medias reses con un costo promedio de \$22, (a excepción de un solo comercio que trabaja con sistema Box Beef de cortes de carnes en caja) , y considerando que los comerciantes coinciden que tienen una pérdida del 25% promedio, se puede deducir que en promedio venden por semana (6\*94) = 564 kg.- Si a este valor le restamos el porcentaje relevado de pérdida promedio del 25 % (564-25%) se comercializan por semana 423 kg de carne.

El 25 % de pérdidas, corresponde a Huesos, Grasa y Tendones. Varios carniceros comercializan las mismas a \$1 o \$2 para obtener aunque sea una mínima ganancia de las pérdidas, los demás comerciantes las regalan o las tiran.

Del total de comercios relevados (32), nueve carnicerías no alcanzan a satisfacer la demanda de algunos cortes.- Por esta razón, además de los cortes obtenidos de las medias reses compran otros cortes como Piernas (pulpas), Costeleta, Falda, Cortitos, Costilla, etc.

En lo referido al precio de los cortes se puede determinar que los más caros son el Lomo y el Matambre, al contrario de estos, los más económicos son el puchero y el asado de falda.

Como algunos cortes no se venden en su totalidad, la mayoría de los comerciantes (94%) elaboran subproductos (Milanesas, Hamburguesa, Chorizos, Morcilla, Carne Picada) a los efectos de lograr un máximo aprovechamiento de la media res y maximizar las utilidades. Sólo una de las carnicerías relevadas no vende sub-productos y a otro de los comercios lo abastecen de los mismos.

Los sub-productos que más se comercializan son las milanesas, carne picada y chorizos. Siendo las primeras y los últimos los más caros.

Con respecto a la comercialización de menudencias, la mayor parte de las carnicerías (30 de la totalidad de carnicerías encuestadas) son abastecidas por el mismo frigorífico proveedor de las medias reses.- Las menudencias se comercializan con un margen del 30% al 50% sobre el precio de compra, siendo el valor promedio por kilo de \$16. [2]

# **Conclusión del sector Abastecedores**

El abastecimiento de carnes en la ciudad está controlado por 5 empresas [1], pero dos de las mismas tienen un mayor volumen de operaciones y lideran el sector. Además de abastecer a los negocios de Villa María, operan en un radio de 300 kilómetros a la redonda.

De los datos relevados surge que el promedio de medias reses bajadas por abastecedor por mes es de 222 y considerando que el promedio de peso por media res es de 94 Kg, el volumen promedio comercializado por abastecedor es de 20.868 Kg de carne al gancho. Valorizando económicamente esta producción, y considerando el precio promedio de venta a las carnicerías de \$ 22, la evolución mensual de cada abastecedor ronda los \$ 459.096.

El margen de ganancia para el abastecedor se puede determinar a partir del siguiente cálculo:

Costo de la materia prima relevado es de \$ 10 por kilo vivo

Sobre un animal de 330 kilos de peso vivo, su costo es \$ 3300

Considerando un rendimiento promedio del 57 % de kilo de carne al gancho se obtendrán dos medias reses con 188 kilos de carne al gancho (94 Kg cada una). Si se tiene en cuenta que la faena no tiene costo para el abastecedor, pues deja el cuero y la menudencia en el frigorífico a cambio del servicio, el costo del kilo de carne es (3300/188)= \$17,5.

La mayoría de los abastecedores (40%) compran la materia prima en ferias de esta provincia, teniendo como preferencia los que son de sistema Feed – Lot y generalmente de las razas que más se trabajan que son en mayor porcentaje Holando Argentino, seguido por Aberdeen Angus, Shorton en igual proporción y por último en menor porcentaje Jersey. Los abastecedores que no compran y faenan sus propios animales faenan aproximadamente 100 animales por mes.

Con respecto a las categorías que más se demandan, estos coinciden con los carniceros en que depende de la ubicación geográfica, pero generalmente se demanda mucho la categoría ternera, novillo y novillito.

Para realizar la comercialización la mayoría (3) cuentan con transporte propio, pero ninguno posee cámara de frío por lo que deben alquilar, pero ninguno le alquila al frigorífico de procedencia, con este último sólo realizan la comercialización que en mayor medida pagan por el servicio, pero en algunos casos pagan una parte con el cuero y los despojos.

Para realizar este tipo de actividad todos deberían tener la matricula que los habilite a realizarlo de manera legal, pero en este sector se encuentran muchas irregularidades con lo respecta a la documentación legal, por lo que hemos encontrado que ninguno de los abastecedores se encuentran matriculados. Esta irregularidad estaba en proceso de corrección a mediados del 2013.

### **Conclusión Sector Industrial**

Para llevar a cabo este trabajo de investigación no sólo se tuvo en cuenta la industria frigorífica de la ciudad de Villa María sino también las de la zona (Bell Ville y Villa Nueva) que eran más frecuentadas por los comercios carniceros de esta ciudad, para poder establecer una comparación entre ellas y conocer porque muchos de los comercios locales trabajan con la industria de localidades vecinas.

De acuerdo a los resultados obtenidos de las encuestas que se estuvieron realizando en el sector industrial, se puede observar que es poco el porcentaje de carne que sale de esta ciudad hacia las regiones ya que según datos de los abastecedores el mayor porcentaje de abasto es en la ciudad de Villa María, pero sí es mayor el porcentaje de ingreso de carne de otras localidades a esta ciudad (30%) y además la participación de la Industria de la localidad de Bell Ville que influye mucho sobre el sector, ya que la misma presenta otros servicios (no sólo presta el servicio a los abastecedores y vende manufacturas sino que también vende materia prima ) que no se encuentran en Villa María y además según la Ley Federal de Carnes pertenece a los frigoríficos de Tipo A el cual realiza tráfico federal que es de gran importancia para la industria cárnica. [4]

# **Referencias**

[1] Abastecedores locales. [2]Carnicerías y comercios de despacho de carne [3]Oficina de Control Sanitario Municipal. [4]Encuestas de carnicerías e industria frigorífica [5]Informes preliminares del Centro Estadístico Regional, I.P.C.V.A <http://www.ipcva.com.ar/>

# **EVALUACIÓN DE LA CALIDAD DEL AGUA SUBÁLVEA CAPTADA POR GALERÍA FILTRANTE.**

Autores: Verónica Frossasco<sup>(1)</sup>, Gastón Chevarría<sup>(1)</sup>, Hugo Monje<sup>(2)</sup>.<br>
<sup>(1)</sup> Estudiante de Ingeniería Química. <sup>(2)</sup> Estudiante de Ingeniería Ambiental.

Tutor: Mg. Graciela Marín, Laboratorio de Servicios Universidad Tecnológica Nacional, Facultad Regional Villa María. Av. Universidad 450 - (5900) Villa María (Cba). Email: veronicafrossasco@hotmail.com, gramarin@hotmail.com.

\_\_\_\_\_\_\_\_\_\_\_\_\_\_\_\_\_\_\_\_\_\_\_\_\_\_\_\_\_\_\_\_\_\_\_\_\_\_\_\_\_\_\_\_\_\_\_\_\_\_\_\_\_\_\_\_\_\_\_\_\_\_\_\_\_\_\_\_\_\_\_\_\_\_\_\_\_\_

#### **Resumen**

El objetivo de este trabajo ha sido determinar si en el agua captada por la galería filtrante ubicada en el subálveo del Río Ctalamochita, se produce el mejoramiento de la calidad comparándola con el agua de la fuente superficial responsable del subálveo, y comprobar de este modo la efectividad de la depuración natural que realiza el suelo que conforma el lecho del río. Para ello fueron analizadas muestras de agua tomadas del río y de la galería filtrante, mediante la aplicación de técnicas y procedimientos analíticos estándares del Standard Methods For The Examination Of Water And Wastewater. Dichos análisis fueron efectuados en el laboratorio de físico-química y microbiología de la Universidad Tecnológica Nacional, Facultad Regional Villa María. Los resultados hallados muestran la disminución de valores en la mayoría de los parámetros considerados, concluyendo que se produce el mejoramiento de la calidad del agua de la fuente superficial responsable del subálveo (Río Ctalamochita), comprobando la eficiencia de remoción de contaminantes, a modo la depuración natural que realiza el suelo del lecho del río.

**Palabras clave:** galería filtrante, eficiencia de remoción, calidad de agua.

#### **Introducción**

La utilización conjunta de los recursos superficiales y subterráneos, se considera como una forma eficiente de satisfacer las demandas de agua, y se basa en aprovechar los recursos hídricos, de forma coordinada, incrementando su disponibilidad en una región. Cuando el lecho de un río está cavado en una capa sedimentaria de material permeable, el agua de infiltración origina una corriente extrálvea paralela al río de velocidad reducida, que puede ser aprovechada como fuente provisión de agua.

Se define al subálveo como la capa de suelo que se encuentra ubicada debajo del lecho de un curso de agua superficial. Cuando el material que compone el subálveo tiene gran permeabilidad, buena parte del agua circula por él y siendo dicho caudal permanente y suficiente, puede utilizarse como fuente de provisión de agua.

Se pueden extraer las aguas extrálveas por medio de galerías filtrantes, que permiten la captación de grandes caudales a poca profundidad. Por otra parte ocurre generalmente que debido a la depuración que han sufrido las aguas en los suelos permeables, presentan buenas condiciones de calidad y cantidad para ser utilizada como fuente de abastecimiento.

Las galerías filtrantes son sistemas de drenaje, que captan el agua de la napa freática superficial de los acuíferos situados en los lechos sedimentarios de los cauces de los ríos. Son obras sencillas que captan agua filtrada en forma natural, y funcionan como pozos horizontales.

En numerosas ocasiones, las orillas de ríos o lagos están constituidas por capas de arenas y gravas por donde circula el agua subálvea alimentada por aguas superficiales. Estas capas suelen ser fáciles de excavar por lo que constituyen excelentes emplazamientos para drenes o galerías. La galería filtrante termina en una cámara de captación donde el agua acumulada puede ser bombeada o derivada directamente por gravedad (CEPIS, 2002).

La calidad físico-química del agua producida por las galerías de filtración situadas en las márgenes de las corrientes superficiales, depende de la calidad del agua subterránea en los alrededores de la galería y de la fuente superficial. A su vez, la calidad bacteriológica es muy variable y difícil de predecir. Las galerías poco profundas están sujetas a la contaminación bacteriológica por acción antropogénica. La contaminación es un suceso vinculado a la actividad humana en general, y al nivel de desarrollo del área en donde se ubica la galería en particular. Ella afecta la calidad de las aguas pudiendo causar, bien sea en el mediano o en el largo plazo, la contaminación del agua subterránea. En muchos casos, cuando la misma es descubierta, el foco contaminante que la originó ha desaparecido y resulta muy difícil implementar medidas correctivas. Esto hace que resulte imprescindible el establecimiento de estrictas zonas de protección sanitaria de la fuente de agua subterránea (Fair, 1993).

El agua producida por las galerías de filtración adecuadamente diseñadas, construidas, operadas y mantenidas, no necesita de procesos de clarificación adicionales, por lo que sólo es necesario desinfectarla antes de su distribución a los consumidores (CEPIS, 2002).

El material no consolidado en donde comúnmente se construyen las galerías tiene una composición litológica muy variable, conformada por capas de arena, grava, guijarros y arcilla. Entre las principales ventajas de su construcción, relacionadas con la zona en estudio puede mencionarse la disponibilidad de agua en períodos de escasas lluvias, cuando el caudal de los ríos es mínimo o nulo, al permitir que las aguas subterráneas circulen por el material aluvial que conforma el valle del río, mientras que en período lluvioso, el caudal superficial del río recarga el acuífero incrementando la disponibilidad de los recursos hídricos. Por otra parte, las características de los suelos con alta porosidad efectiva, permiten disponer de mayor cantidad de agua subterránea.

Entre las principales desventajas de su construcción se puede mencionar el hecho que son vulnerables al azolvamiento si no se protegen contra inundaciones, que contaminan fácilmente por acción antropogénica y que requieren una alta inversión inicial (CEPIS, 2002).

Los lugares más convenientes para la construcción de galerías de filtración - con el fin de evitar grandes excavaciones- son las márgenes planas de los cursos y cuerpos de agua. Se debe buscar que el material que forma la zona de captación, en el lecho del río, tenga una granulometría que haga trabajar la galería como un filtro lento.

Pueden construirse en rocas metamórficas, volcánicas y, en menor grado, en sedimentarias consolidadas, siendo la mayor aplicación en rocas no consolidadas, y particularmente en aquellas ubicadas en los lechos arenosos de ríos, alimentados directamente por una corriente superficial de agua de buena calidad.

Durante el proceso de infiltración del agua superficial al lecho poroso del río, está sometida a una combinación de procesos físicos, químicos y biológicos, con procesos similares a los que tienen lugar en la filtración lenta en arena, que mejoran significativamente la calidad del agua (Huisman, 1984).

# **Materiales y Métodos**

Para el desarrollo del presente trabajo fueron analizadas muestras de agua tomadas del curso del río Ctalmochita y de la galería filtrante, con una frecuencia bimestral, aproximadamente, abarcando hasta el momento una duración total de 1 año. Se evaluaron algunos parámetros indicadores de la calidad tanto físico química, como bacteriológica de esas muestras. Se aplicaron técnicas y procedimientos analíticos estándares del Standard Methods For The Examination Of Water And Wastewater (APHA, 1992).

Dichos análisis fueron efectuados en el Laboratorio de Físico-Química y Microbiología de la Universidad Tecnológica Nacional, Facultad Regional Villa María, en el marco del proyecto PID "Calidad Del Agua Subterránea y Superficial y Gestión Del Recurso Hídrico en la Región Centro de la Provincia de Córdoba".

Se realizó el seguimiento de los Sólidos Suspendidos Totales (SST), Demanda Bioquímica de Oxígeno (DBO5) y parámetros microbiológicos como la determinación de las bacterias aerobias mesófilas (heterotróficas) totales en agua, empleando la técnica de recuento de heterótrofos totales en placa fluida (9215 A y B), los coliformes totales por fermentación en tubos múltiples utilizando caldo Lauril Sulfato y Mc Conkey y el resultado fue expresado según la técnica del número más probable (NMP). En cuanto a la identificación de coliformes fecales y Escherichia *Coli* , se siembran los tubos que fueron positivos, en caldo EC (medio para la identificación de coliformes totales, fecales y E. *Coli,* marca Britania) y Agua Peptonada para Indol (marca Biokar) , incubándolos a 44,5 +/-0.5 ºC durante 24 hs.

### **Resultados y Discusión**

Los resultados encontrados, en los aspectos evaluados son presentados en la Tabla 1, y muestran un mejoramiento de la calidad del agua de la galería filtrante, con respecto a los del río.

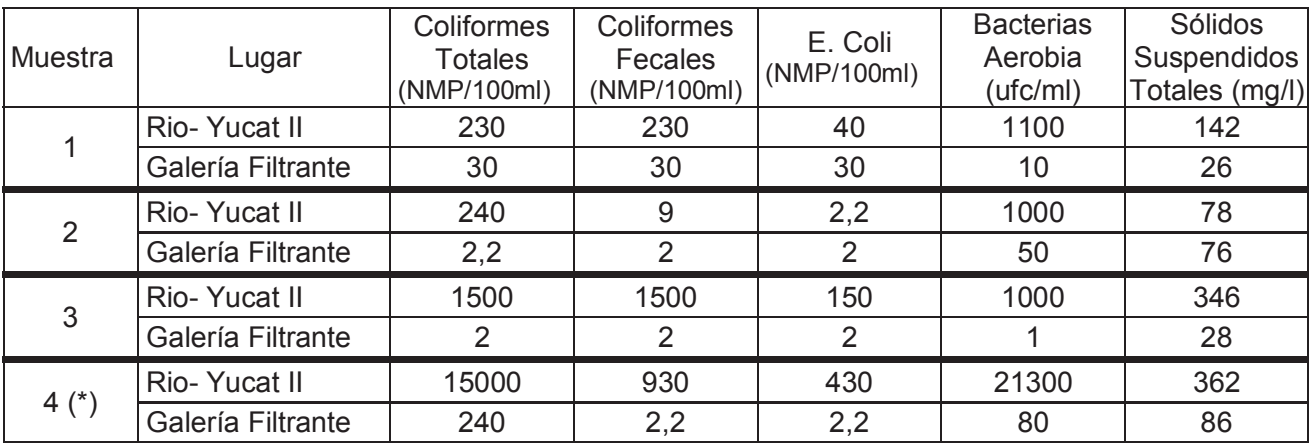

Tabla 1: Resultados de los análisis realizados a 4 muestras.

Nota: (\*) La muestra 4 fue recolectada el 25/02/2014, en condiciones anormales del curso de agua, originadas por intensas lluvias en la parte alta del curso, que causaron inundaciones, con caudales anormalmente altos para el río.

En la tabla 2 se resumen los promedios obtenidos a partir de los valores de la tabla 1, considerando únicamente las muestras tomadas en condiciones normales del caudal de río, es decir, sin considerar la muestra 4. Dicha muestra representa condiciones extremas, en donde la contaminación ocasionada por el arrastre de materia orgánica producido por el contacto con lugares de alta contaminación antropogénica externos al cause habitual, provoca variaciones sustanciales de las condiciones iniciales. Asimismo, es analizada en particular en la tabla 3, donde se presentan los resultados hallados en la muestra tomada en condiciones de caudal atípico y cuya representación se realiza en la figura 1.

Tabla 2: Valores promedios de muestras de agua de la galería filtrante y del río, sin considerar la muestra atípica (4).

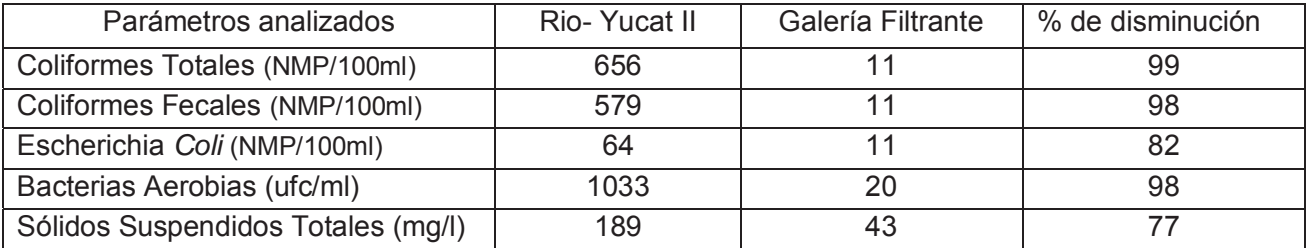

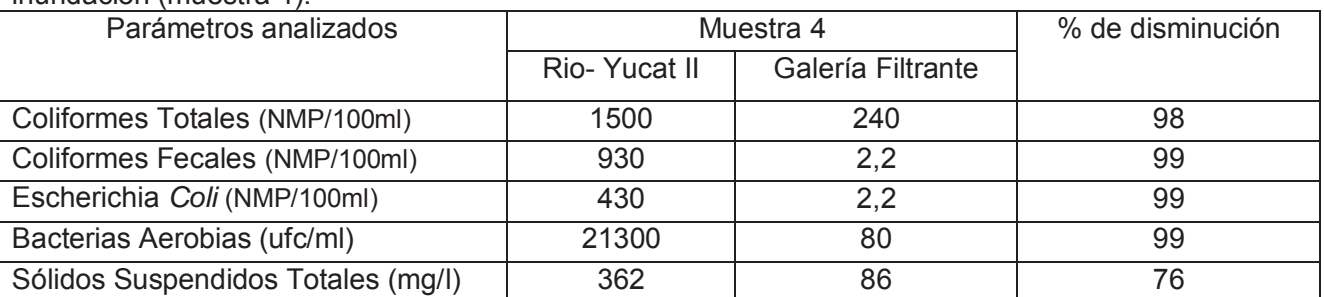

Tabla 3: Valores hallados para muestra de agua de la galería filtrante y del río, en situación atípica de inundación (muestra 4).

En la figura 1 pueden observarse con mayor claridad, la comparación de los promedios de los resultados análisis bacteriológicos en muestras de río y galería filtrante, en condiciones de caudal normal (A) y del valor puntual encontrado en caudal atípico, inundación (B). Los recuentos bacteriológicos para el caso de Coliformes Totales, Fecales Y Bacterias Aerobias muestran disminución al menos en 1 orden de magnitud, significando porcentajes de remoción que van desde el 82 al 99 %, como se expuso en la tabla 2.

Lo mismo ocurre en condiciones anormales (B) como puede ser una inundación, que determinan valores muy superiores en la fuente de origen (río). Esta disminución también alcanza al menos 1 orden de magnitud, implicando porcentajes de disminución de dichos recuentos bacteriológicos que van desde un 98 a un 99%, como se indica en la tabla 3.

Los porcentajes (%) de disminución de los sólidos suspendidos totales encontrados son del 76 a 77 % y muestran la efectiva retención de sustancias disueltas en el agua, como se aprecia en las tablas 2 y 3.

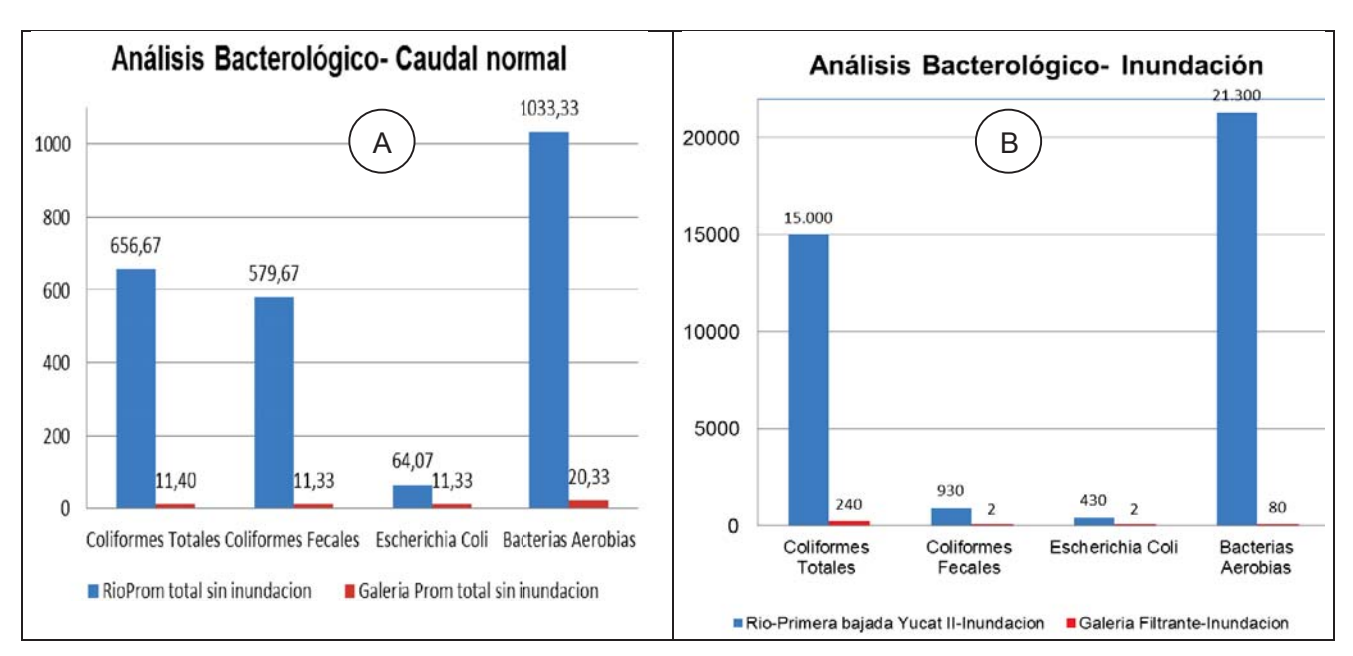

Figura 1: Promedios de los resultados bacteriológicos en muestras de río y galería filtrante, en condiciones de caudal normal (A) y en muestra con caudal atípico, inundación (B)

Los resultados del seguimiento de los demás parámetros físico químicos se observan en la figura 2, encontrando que la disminución de todos ellos es significativa, aún en situaciones de gran variación del caudal como es una inundación, donde la remoción de sustancias disueltas a través del lecho filtrante natural, sigue siendo de gran efectividad.

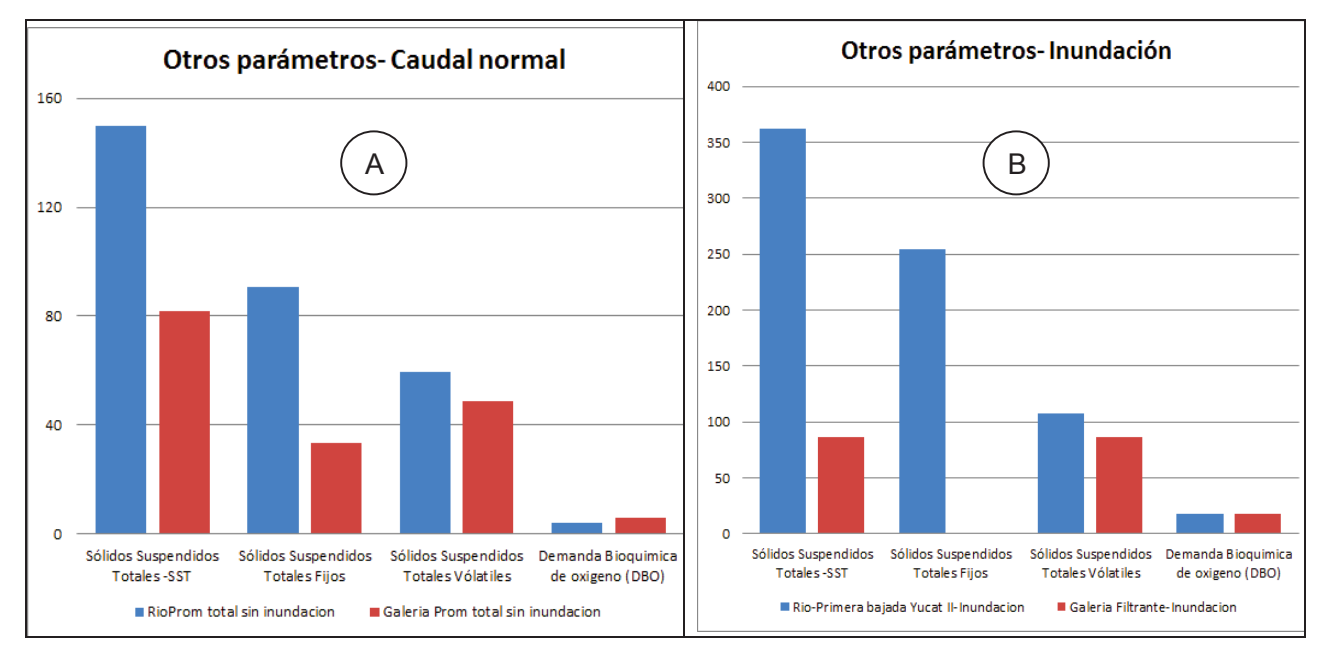

Figura 2: Seguimiento de parámetros físico químicos en muestras de río y galería filtrante, y su comparación en condiciones de caudal normal (A) y en caudal atípico, inundación (B).

Los resultados encontrados muestran un mejoramiento de la calidad del agua de la galería filtrante, con respecto a la del río y que la calidad del agua subálvea está fuertemente vinculada a la calidad del agua superficial, tal como fue indicado por otros autores (Fair, 1993), ya que se observa que variaciones en los valores hallados para el agua del río, son acompañados por variaciones con igual tendencia en los valores hallados para la galería. Esto indicaría que el proceso de filtración a través del material poroso conduce a la remoción tanto de microorganismos como de sólidos suspendidos, por lo que su concentración es en todos los casos significativamente menor en la galería que en el agua superficial.

### **Conclusiones**

Los resultados hallados en los aspectos evaluados, muestran un mejoramiento de la calidad del agua de la galería filtrante, con respecto a los del río.

La calidad del agua subálvea está fuertemente vinculada a la del agua superficial, ya que el proceso de filtración natural a través del material poroso del lecho, conduce a la remoción de sales y sólidos suspendidos, además de microorganismos, mejorando notablemente su calidad.

Los porcentajes de disminución de Coliformes totales, comparando el agua de la galería, con respecto a la del río, van desde el 87 % a más del 95%.

Los porcentajes de disminución de los sólidos suspendidos totales encontrados son del 76 a 77 %, lo cual resulta sumamente interesante en cuanto a la retención de sustancias disueltas en el agua, e implican mejoramiento de su calidad físico química.

Las galerías filtrantes que se encuentran emplazadas en lechos de ríos con suelos favorables a la filtración, como el del Río Ctalamochita, pueden ser consideradas como sistemas eficientes de captación de agua y de mejoramiento de la calidad, tanto bacteriológica como físico química.

Es necesario realizar un seguimiento estacional y en el tiempo para tener una caracterización más exhaustiva.

### **Referencias**

**APHA; AWWA; WPCF. 2005.** *Standard Methods For The Examination Of Water And Wastewater, 21th*.

**C.A.A., Código Alimentario Argentino.** *Actualización Acumulada Ley18.284.* Buenos Aires, Argentina. Ediciones Marsocchi. págs. 461-496.

**CEPIS, OPS, OMS. Centro Panamericano de Ingeniería Sanitaria y Ciencias del Ambiente. 2002**. Manual de diseño de galerías filtrantes.

**D.A.S, Sistema Provincial de Control de Calidad. 1994.** *Normas Provinciales de Calidad y Control de Agua Para Bebida, Resolución Di.P.A.S. 608/93.* Córdoba. vol. I.

**Fair G., Okun D., Geyer J**. *Abastecimiento De Agua Y Remoción De Aguas Residuales. Tomo 1: Ingeniería Sanitaria Y De Aguas Residuales*. Ed. Ciencia y Técnica, 1993.

**Huisman L. 1984**. Slow Sand Fitration TU. Delf University.

**ICMSF, Microbiología de los Alimentos. 1982.** *Microbiología de los Alimentos - Técnicas de Análisis microbiológico.* Acribia.

### **INVESTIGACION DE** *TRICHINELLA* **EN PRODUCTOS DERIVADOS DE CERDO.**

Cecilia Masciotta<sup>(1)</sup>, Lidia E. Pegoraro<sup>(2)</sup>  $(1)$  Estudiante de Ingeniería Química,  $(2)$  Analista de Laboratorio Microbiología Tutores: Mg Silvia A. Moyano, Mg. Graciela Marín Laboratorio Físico-Química y Microbiología Universidad Tecnológica Nacional, Facultad Regional Villa María. (Cba.). Email: cecimasciotta@hotmail.com; lidiaedithpegoraro@hotmail.com

#### **RESUMEN**

La Trichinellosis es una enfermedad zoonótica causada por larvas de nematodos del género *Trichinella spiralis.* Dicha infección se produce por el consumo de carne de cerdo o especies silvestres, que tiene larvas vivas del parásito. La incidencia en cerdos es alta cuando se los cría en sitios con escasas condiciones higiénico sanitaria o en basurales, estos lugares favorecen la proliferación de roedores y animales que pueden diseminar el parásito. Debido a la condición endémica de la Triquinelosis en la provincia de Córdoba es importante el desarrollo de técnicas analíticas adecuadas que permitan la detección de dicho parásito. Se desarrolló la técnica de Digestión Artificial analizando muestras de chorizos y salames elaborados con carne de cerdo obteniendo como resultado la ausencia del parásito. Para garantizar la efectividad de la técnica se trabajo con una muestra positiva de un brote. La aplicación de esta técnica permite realizar los controles de calidad efectivos para la prevención de esta enfermedad de origen alimentario.

**Palabras clave:** Trichinellosis, Técnica de Digestión Artificial, Embutidos de Cerdo.

### **INTRODUCCIÓN**

### **Epidemiología y Características de la Enfermedad**

La Triquinosis es una infección producida por nematodos, del género *Trichinella,* trasmitida por ingestión de carne cruda o mal cocida y caracterizada por un síndrome febril, signos oculopalpebrales, mialgias y eosinofília elevada.

Esta parasitosis es cosmopolita, vinculándose a la cría y consumo de cerdo. En Argentina se desarrolla en toda su geografía presentándose periódicamente en forma de brotes epidémicos. Muchos son los casos registrados en la provincia de Córdoba, siendo el elemento común entre las personas afectadas la ingesta de productos elaborados con materia prima proveniente de faena clandestina.

Desde el siglo pasado, se ha descripto una sola especie de *Trichinella*, la *spiralis*. Actualmente se describen ocho especies: T. spiralis, T. *nativa*, T. *britovi*, T. *pseudospiralis*, T. *murrelli*, T. *nelsoni*, T. *papuae* y T. *zimbabwensis*.

La especie *Trichinella spiralis, es* la única que se identifico en Argentina, son pequeños nematodos de color blanco, apenas visibles a simple vista de formas larvadas, que parasitan esencialmente el tejido muscular estriado. Los machos miden 1,4 mm a 1,6 mm de largo por 40 μm de ancho. Las hembras son sensiblemente más grandes, con el cuerpo ligeramente engrosado hacia la parte posterior. Miden 3 a 4 mm de largo por 60 μm de ancho y son vivíparas (eliminan larvas) (Pumarola et al, 1995).

Cada hembra elimina en el intestino del huésped, entre 200 a 1500 larvas (desde los 4 a 7 días de ingesta, durante 4 a 6 semanas). Los embriones son elementos pequeños con forma de cigarro, poseen extremos redondeados, miden aproximadamente 100 μm de largo por 6 μm de ancho.
Este nematodo, cumple todo su ciclo biológico en un mismo hospedador sin abandonarlo. La *Trichinella spiralis*, es un parasito, no solo del hombre sino también de numerosos mamíferos, como cerdos, ratas, perros, gatos, zorros, osos, peludos, etc.

Los animales que han ingerido carne con larvas viables enquistadas presentan un día después larvas libres en la luz intestinal desarrollándose hacia el estadio adulto. A los dos días de la ingesta ya hay machos y hembras con órganos sexuales completamente desarrollados y en condiciones de acoplarse. A los tres días las hembras fecundadas muestran dentro de la envoltura ovular embriones en distintos grados de desarrollo. Cuando los embriones han alcanzado su completo desarrollo abandona esta envoltura ovular y se acumulan en la cavidad uterina. Siete días después de la infección, las hembras penetran en la submucosa y mucosa intestinal para efectuar la vivipostura de los embriones que son evacuados en cantidad de hasta 1500 por cada hembra. Desde la submucosa los embriones ganan la circulación venosa o linfática para llegar hasta la musculatura esquelética en donde a los 10-14 días ya es posible encontrar larvas, las que encerradas en sus envolturas típicas pueden tener una supervivencia prolongada que se estima superior a 5 años. Cuando estas mueren y degeneran, el interior del quiste es invadido por macrófagos y leucocitos sufriendo posteriormente la calcificación.

La larva de *Trichinella spiralis* puede enquistarse en cualquier músculo estriado del organismo, sin embargo tiene preferencia marcada por fibras musculares estriadas con débil metabolismo glucídico tales como diafragma, intercostales, músculos del cuello y extrínsecos del ojo (Price 1994).

Los parásitos adultos que invaden el intestino producen un proceso inflamatorio de intensidad variable de acuerdo a la cantidad de larvas ingeridas y a las condiciones del hospedador y puede presentarse entre dos y veinte días, habitualmente entre 7 y 14, después de la ingesta infectante. Fiebre, inyección conjuntival y sintomas gastrointestinales son los sintomas más destacados del comienzo de la triquinosis.

Los casos graves pueden llevar a la muerte por un compromiso miocárdico, no por la parasitación directa sino por la toxemia generalizada.

Las principales fuentes de infección para el hombre son los cerdos y las ratas, porque perpetúan el ciclo debido al canibalismo. Por ello se considera de fundamental importancia la profilaxis: debe estar dirigida principalmente a estos dos animales tanto en la prevención de la infección del cerdo, la cual se consigue con la crianza y alimentación de este importante ganado; como también la prevención de la infección del hombre, mediante educación sanitaria dirigida a inculcar el habito de ingerir carnes de cerdo bien cocida. Con respecto a los embutidos hacer conocer que la salazón, el ahumado y el secado no destruyen la larva, por lo cual el requisito indispensable es la utilización de carne de cerdo probadamente no Triquinosa (Pizzi et al, 2008).

A partir de datos registrados en el Boletín Epidemiológico Regional Nº 23 – Región Sanitaria III de la Provincia de Buenos Aires del 16 de diciembre de 2013, se puede determinar que Córdoba se encuentra entre una de las provincias con más casos de Triquinosis confirmados, 34 casos en 2012 y 71 en 2013, junto con la provincia de Buenos Aires.

### **Metodologías de detección y diagnóstico**

Los métodos diagnósticos aplicados en la faena reducen la posibilidad de liberar al mercado carnes y derivados infectados. Las técnicas para la detección de *Trichinella spp* se clasifican en: indirectas y directas.

Las técnicas Indirectas sugieren la presencia del parasito evidenciando la respuesta inmunológica y estas pueden ser: Elisa, Hemaglutinación Indirecta, Inmunofluorescencia Indirecta.

Las técnicas Directas se basan en observar al parasito directamente desde el tejido muscular de cualquier huésped y pueden ser: Triquinoscopía que consiste en comprimir trozos de músculos, del

pilar del diafragma o de la base de la lengua de cerdos faenados, entre dos vidrios y su observación en el triquinoscópio. Y la Digestión Artificial mediante la cual los alimentos sospechados de contener *Trichinella spp* son triturados y puestos en agitación mecánica a través de fuerza magnética, con fluidos de digestión artificial y temperatura adecuada (Pizzi et al, 2008).

En Argentina desde 1996 se adopta en forma obligatoria el método directo según metodología "Técnica Diagnostica de Digestión Artificial"- Resolución de SENASA Nº 740/99- con modificaciones (SENASA, 1999). Dicha legislación establece la ausencia de la *Trichinella* en los productos para consumo.

### **MATERIALES Y MÉTODOS**

Según la aplicación de los criterios antes expuestos, se adopta para este trabajo la "Técnica Diagnostica de Digestión Artificial"- Resolución de SENASA Nº 740/99- con modificaciones (SENASA, 1999).

La técnica permite confirmar la presencia o ausencia del parasito, teniendo en cuenta su resistencia a la salazón, desecación, ahumado y putrefacción. Dicho procedimiento se basa en la digestión artificial del tejido muscular, indicativo para muestras trituradas en forma manual o mecánica de veinte (20) gramos. Antes de pesar es necesario retirarle a la muestra la mayor cantidad de grasa posible y granos de pimienta. En caso de analizar embutidos, deben ser hidratados de cuatro (4) a seis (6) horas previo a la digestión.

La muestra picada debe ponerse en contacto dentro de un vaso de precipitado con los fluidos de digestión: Pepsina 1:10000 N.F, Acido Clorhídrico al 37 % y agua destilada a una temperatura entre cuarenta y cuatro grados centígrados (44º C) y cuarenta y seis grados centígrados (46º C). Luego se agitan mecánicamente a temperatura controlada de tal forma que durante el funcionamiento pueda mantenerse constante la temperatura antes mencionada. Es importante que durante el proceso el liquido de digestión gire a una velocidad lo suficientemente elevada que permita la formación de un profundo remolino central.

La agitación se realiza durante sesenta (60) minutos aproximadamente de modo que se digiera la totalidad de la carne. Luego se filtra el líquido de digestión y se deja reposar en una ampolla cónica de decantación. Tomar una muestra de cincuenta (50) mililitros, dejar reposar. Reducir el volumen a diez (10) mililitros. Puede ocurrir que este líquido requiera ser clarificado para obtener una solución suficientemente límpida. La muestra final debe observarse dentro de los treinta (30) minutos después de obtenido.

El líquido de digestión se examina en microscopio óptico con objetivo de 10 x. Luego de la observación de la totalidad de la muestra se debe informar la presencia o no de *Trichinella spp* en veinte (20) gramos de muestra. En caso de que la muestra arroje un resultado positivo, se debe realizar el recuento de las larvas en caso de que sea necesario un análisis cuantitativo.

Para el desarrollo y entrenamiento se tomaron seis (6) muestras de chorizo de cerdo y cuatro (4) muestras de salame de distintos puntos de expendio.

### **BENEFICIOS DE LA APLICACIÓN**

Debido a los brotes que se han producido, las autoridades sanitarias de la Provincia de Córdoba buscan combatir la Triquinosis y para ello recomiendan no consumir carnes crudas ni chacinados caseros que no hayan sido inspeccionados previamente a la elaboración. Además está totalmente prohibida la compra de carne o sus derivados provenientes de establecimientos no autorizados, como así también la compra y venta de alimentos en forma ambulante, con lo que debería facilitarse el acceso a centros de control del estado en donde se realicen a bajo costo dicho análisis, por parte de las personas que realizan este tipo de ventas y faenas. Estas acciones pueden ser facilitadas

mediante la aplicación de la técnica de digestión, ya que se denota como altamente eficaz y de práctica sencilla, que permite ser desarrollada en un laboratorio que no necesita alta complejidad.

### **RESULTADOS Y DISCUSIÓN**

Los resultados de los análisis realizados fueron todos negativos, a excepción de la muestra suministrada por un ente de control, de la cual se obtuvo el resultado positivo esperado. Por otra parte, la muestra contaminada permitió verificar la efectividad de la técnica.

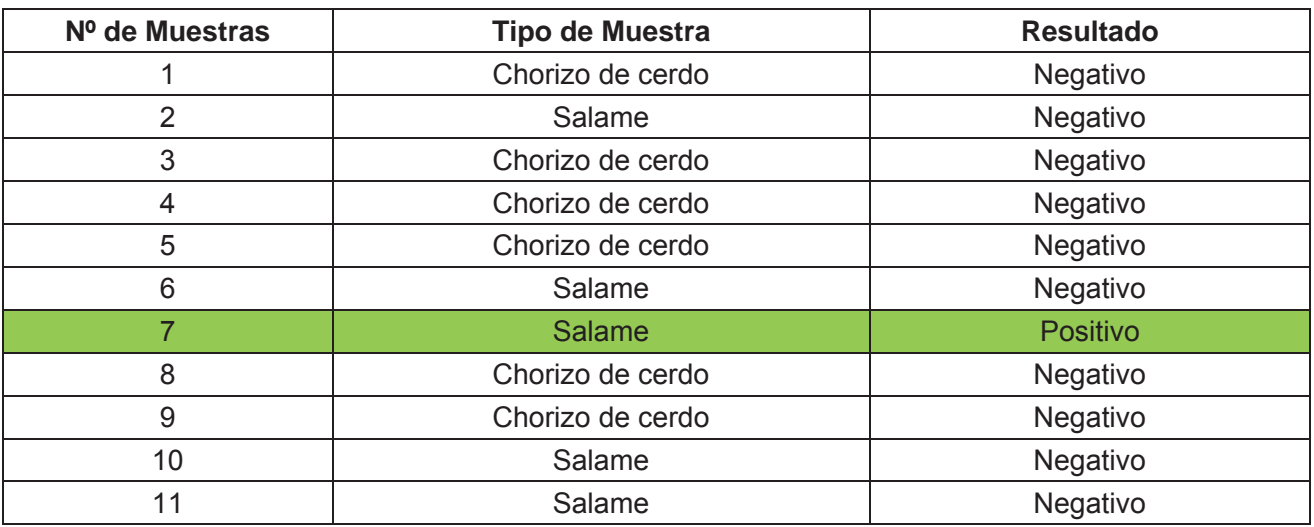

Tabla 1.Resultados de los análisis realizados.

# **CONCLUSIÓN**

La técnica aplicada pudo ser desarrollada sin inconvenientes, requiriendo de un mínimo de materiales y reactivos. Además y según los resultados obtenidos, se pudo observar sin mayor dificultad, la presencia del parásito en la muestra positiva, considerando entonces una técnica adecuada para la eficaz detección.

El desarrollo más generalizado de esta técnica por parte de los centros de control sanitarios y los laboratorios, colaboraría grandemente en el caso de presentarse brotes en el hombre, haciendo que los servicios de salud y de sanidad animal puedan tomar medidas para intervenir con la mayor urgencia posible, procediendo al retiro de alimentos que estaban para la venta o consumo disminuyendo el riesgo a enfermar de la población general.

### **REFERENCIAS**

Pizzi, Sánchez, Huck. Helmintología. Argentina. Marzo de 2008.

Price J., Schweirgert B. Ciencia de la Carne y de los Productos Cárnicos. 2ª Edición. Edt. Acribia S.A Zaragoza, España. 1994.

Pumarola, Rodríguez Torres, García Rodríguez, Piedrota. Microbiología y Parasitología Médica. 2<sup>ª</sup> Edición. Salvat Editores, 1995.

Región Sanitaria III. Boletín Epidemiológico Regional Nº 23. Provincia de Buenos Aires. Diciembre de 2013.

Secretaria de Agricultura, Ganadería, Pesca y Alimentación. Servicio Nacional de Sanidad y Calidad Agroalimentaria. SENASA Resolución Nº 740-1999.

# **DETECCIÓN DE FALLAS EN RODAMIENTOS USANDO FFT**

**Autor:** Matías D. Vico. Alumno Universidad Tecnológica Nacional Facultad Regional Villa María, Córdoba. matyvico@gmail.com

**Tutor:** Dr. Ing. Eduardo A. Romero

#### **Resumen**

En el presente trabajo se presenta una evaluación preliminar de la capacidad de un esquema de proceso de señal basado en la Transformada Discreta de Fourier, aplicada mediante el uso de la Transformada Rápida de Fourier, para la detección de fallas en rodamientos en una planta de producción.

Se evalúa el esquema con señales sintetizadas conocidas y posteriormente con señales obtenidas de una máquina de control de calidad de rodamientos de una industria de la región.

Se procesan señales provenientes de rodamientos sin fallas y otros con fallas introducidas deliberadamente por el personal de la empresa a los fines de evaluar si el esquema es capaz de diferenciarlas.

Los resultados preliminares aquí presentados nos permiten ser optimistas respecto de las capacidades de detección de la técnica presentada.

#### **Introducción**

La detección de fallas en rodamientos en entornos de producción se realiza con la finalidad de garantizar la calidad de las partes que llegan al consumidor. De esta forma, se pretende evitar que rodamientos defectuosos sean montados en maquinaria compleja y se evidencie su mal funcionamiento en las pruebas bajo carga y a velocidad de operación. Esta situación, de producirse, conduce a costos elevados para las empresas usuarias de este tipo de elementos.

Es por este motivo que las empresas productoras de rodamientos realizan una inspección de cada parte que sale de la línea de montaje. Normalmente, se dispone de maquinaria específica que somete al rodamiento a diferentes velocidades y bajo diferentes regímenes de carga. Con esto se pretende excitar modos de fallas que conducen a vibraciones que no sucederían sin carga. Generalmente, se utilizan acelerómetros para detectar estas vibraciones. Posteriormente la señal es analizada por un operario experto en detección de fallas.

Dada esta situación, es de interés generar técnicas para la detección de fallas de manera automática [1], que se independicen de los errores que un humano pueda cometer. Generalmente, el análisis de vibraciones puede hacerse en el dominio del tiempo o en el dominio de la frecuencia [2]. Si bien la señal que se obtiene de los rodamientos debe ser considerada desde un punto de vista estricto como estocástica, la Transformada Discreta de Fourier (TDF) ha demostrado ser una herramienta útil para el análisis de las señales de vibración de rodamientos [3].

En este trabajo, se presenta un estudio de características prospectivas orientado a determinar la capacidad de la TDF para evidenciar fallas en rodamientos en un entorno de producción. Se utilizan datos provenientes de una empresa productora de rodamientos (no se menciona en el trabajo por cuestiones de confidencialidad). En particular, se consideran señales obtenidas de las máquinas empleadas para el control de calidad de rodamientos. Primero se analizan señales provenientes de pruebas de rodamientos sin fallas y posteriormente se comparan estos resultados con las correspondientes a otros con fallas. Nuestros resultados preliminares sugieren que el proceso de señal propuesto es útil para la detección de fallas.

#### **Esquema de proceso de señal**

La electrónica digital y el tratamiento digital de la información nos obligan a trabajar con un número finito de datos discretos que además tienen una precisión finita.

En este trabajo, se evalúa la capacidad de la TDF para la detección de fallas en rodamientos. En particular, se analizan señales provenientes de grabaciones obtenidas de una máquina de control de calidad de rodamientos en una línea de producción. Estas señales, durante la operación normal en la empresa son analizadas por un operario experto.

La TDF es un tipo de transformada discreta entre el dominio del tiempo y el de la frecuencia. Utilizarla implica el cumplimiento (o la presunción) de que se cumplen ciertas condiciones: que se pueda considerar que el segmento de información que se analiza es un único periodo de una señal periódica que se extiende de forma infinita (si esto no se cumple se debe utilizar el concepto de ventana deslizante o enventanado de la señal), que la función de entrada sea una secuencia finita de números reales o complejos discretos (en nuestro caso la señal original está compuesta por una secuencia de valores de audio en el dominio del tiempo discreto), que la salida sea otra secuencia finita de números reales o complejos en el dominio discreto de la frecuencia, entre otras. De la misma forma, se debe cumplir con el teorema del muestreo y el ancho de banda de cada una de las etapas del sistema.

La TDF es una aproximación al espectro de la señal analógica original. La misma puede tener alteraciones. Entre las más usuales se encuentran errores en la magnitud, debido a una incorrecta elección del intervalo de muestreo o desplazamientos de fase debido a la elección de los instantes del muestreo. Evitar estas alteraciones implica que deben tenerse en cuenta cuidadosamente los parámetros de configuración.

Un método eficiente para calcular la TDF es la transformada rápida de Fourier (FFT por sus siglas en inglés). Existen varios métodos para implementar el cálculo de la FFT, en nuestro caso se utilizó la que implementa MATLAB y corresponde con la técnica conocida como radix-2. Además de la técnica por la que se calcula la FFT (que le proporciona su rapidez) existen ciertas estrategias que suelen ser recomendadas para mejorar ciertos aspectos inherentes a la FFT o a divergencias respecto de lo esperado debido al no cumplimiento de ciertas restricciones bien de la DFT o aquellas introducidas por el método en particular por el que se aplique la FFT (en nuestro caso, como se nombró, radix-2). Un ejemplo de lo anterior seria el requisito de que el número de muestras calculado sea una potencia de 2, que no sea un número primo y que la secuencia a analizar sea extensa y representativa.

En este trabajo, se hizo uso de la técnica de procesamiento: Windowing + Zero Padding + FFT. A continuación se enumera el proceso, indicando también la línea a la que corresponde en el código MATLAB presentado en la Fig. 1.

- 1. Se importa a MATLAB un archivo de texto plano que contiene la información de vibración cruda (en el dominio del tiempo) para uno de los tres ejes de análisis. O se importa, o genera, una señal en el entorno de MATLAB. Líneas 2 a 7 del código.
- 2. Se somete a producto punto, punto a punto con una función (también en el dominio del tiempo) de enventanado de Hanning. Línea 8 del código.
- 3. Se continua con el "zero padding" que consiste en agregar un número arbitrariamente grande de ceros al final del vector anterior (la única repercusión de la longitud está en el tiempo de cálculo que se necesitará luego para calcular la FFT). Línea 9 del código.
- 4. Se calcula la FFT sobre el vector logrado en los sucesivos puntos anteriores. Línea 14 del código.
- 5. Puede llegar a ser necesario, según las necesidades de interpretación o representación, cierto trabajo adicional sobre el vector resultado (como, por ejemplo, de escalado).
- 6. Finalmente se grafica el resultado con el fin de observar el espectro de frecuencia donde puede distinguirse la potencia distribuida en las distintas componentes de frecuencia.

Líneas 10 a 13 y 15 a 18 del código.

A continuación se presenta el código MATLAB, que pone en práctica el procedimiento general para el análisis explicado anteriormente:

- 1  $fs = 1000$ ;
- 2  $t = 0:1/fs:1-1/fs$ :
- 3  $amp1 = 0.5$ ;
- 4  $amp2 = 0.85$ ;
- 5  $f1 = 2.5$ ;
- 6  $f2 = 12.25$
- 7  $signal = amp1*cos(2*pi*f1*t) + amp2*cos(2*pi*f2*t);$
- 8 window = signal.\*hanning(length(signal))';
- 9 zeropad = [window zeros $(1, 11000)$ ];
- 10 subplot(2,1,1)
- 11 plot(zeropad)
- 12 xlabel('Muestras');
- 13 ylabel('Amplitud');
- 14  $X1 = fft(zeropad);$
- 15 subplot(2,1,2)
- 16 plot([0:length(X1)-1], abs(X1))
- 17 ylabel('Magnitud');
- 18 xlabel('Bins');

Fig. 1 Código para la implementación del método Windowing, Zero Padding, FFT en MATLAB

En el trabajo realizado se analizaron, en primera instancia, datos provenientes de señales conocidas, simples y periódicas para luego pasar a señales multitono con y sin ruido agregado. Una vez que se verificó el correcto funcionamiento de la herramienta matemática se prosiguió finalmente sobre las señales obtenidas de una máquina de inspección para rodamientos. Se trata de información proveniente de rodamientos con fallas y libre de ellas.

### **Resultados**

Para evaluar la capacidad de la técnica implementada para la detección de fallas en rodamientos, se procedió a realizar la comparación de los resultados obtenidos para un rodamiento sin fallas contra otros con fallas conocidas. El rodamiento sin fallas es tomado como patrón de referencia. Si bien se conoce que existirán dispersiones estadísticas de estos espectros para componentes sin fallas, a los fines de simplificar el estudio se ha asumido que el espectro de un único rodamiento es representativo de un lote de producción. Esto se ha hecho de esta manera debido a la imposibilidad de detener el proceso productivo de la empresa para obtener datos estadísticamente significativos.

Los rodamientos defectuosos fueron obtenidos por personal de la empresa mediante la introducción de fallas conocidas en diferentes partes de los mismos.

El presente es un estudio prospectivo que pretende determinar de manera aproximada si el método se comporta de manera adecuada con entradas reales obtenidas de la maquinaria de control de calidad. Si se obtienen diferencias significativas en algunas componentes del espectro será posible implementar a futuro otras técnicas que permitan la detección automática de estos defectos.

Para el análisis de los datos lo importante es el reconocimiento, en el espectro de frecuencia resultante del punto anterior, de las frecuencias principales y características del objeto bajo estudio [3]. Hay que diferenciarlas entre las que pueden llegar a ser espurias (comparando entre las mediciones de los otros ejes) producto de diferentes errores de medición o debido a las zonas de resonancia, el ruido, etc. y realmente hallar aquellas importantes o la aparición de nuevas componentes en ciertos valores múltiplos de las fundamentales o esperables para ciertas formas y

características de trabajo del dispositivo bajo observación.

Del análisis comparativo entre los espectros para un rodamiento con una falla en la pista interior del aro frente al del rodamiento sano (Fig. 3 y 4) se encuentran marcadas diferencias, se puede observar directamente como el espectro ha perdido energía en las frecuencias fundamentales (localizadas en la zona de baja frecuencia) y en cambio se ha dispersado en un amplio margen de frecuencias circundantes. Se verifica asimismo, en las mismas dos imágenes, la aparición de energía para frecuencias que anteriormente no se encontraban, haciéndose presentes algunas de las frecuencias entre los tonos de las características respecto del espectro más limpio, para el rodamiento sano, que puede observarse en la Fig. 2.

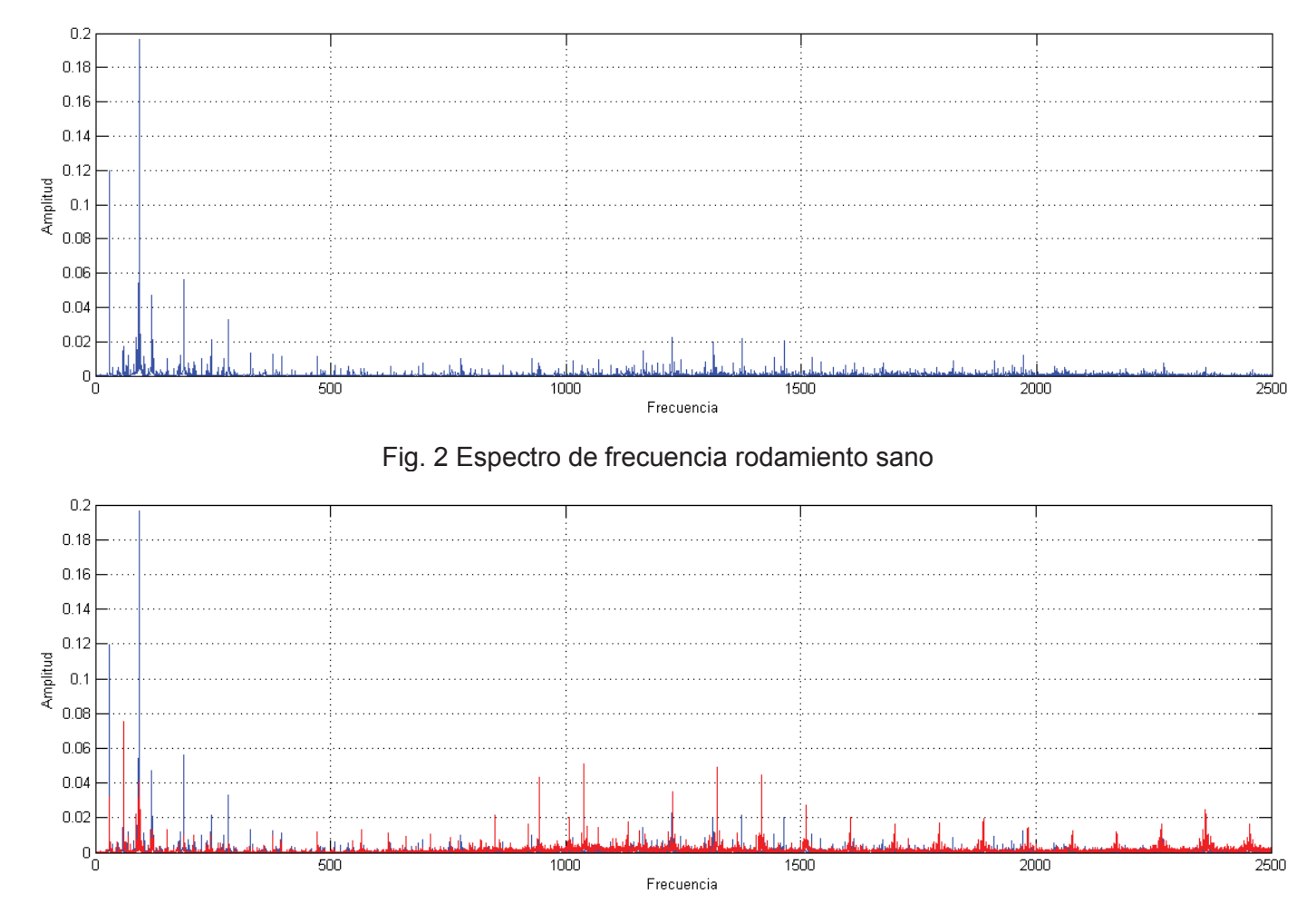

Fig. 3 Comparación del espectro de frecuencia entre el rodamiento sin falla (azul) y con falla en pista interna (rojo)

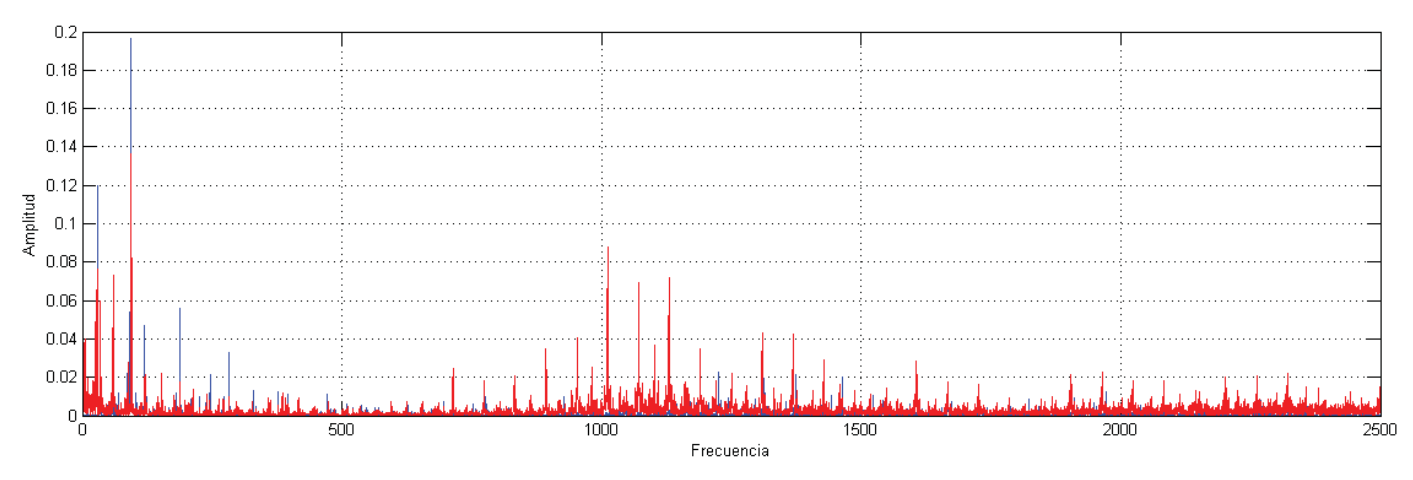

Fig. 4 Comparación del espectro de frecuencia entre el rodamiento sin falla (azul) y con falla en pista interna (rojo)

# **Conclusión**

En este trabajo se presenta un esquema de proceso de señal orientado a la detección de fallas en rodamientos en entorno de producción. En particular, se realizó un estudio prospectivo sobre la capacidad de la FFT para este propósito.

Nuestros resultados preliminares son alentadores y motivan a la profundización de los estudios para una completa caracterización de la técnica.

A futuro se emprenderá una campaña de inyección de fallas diversas en rodamientos que permitan ampliar la cantidad de casos hasta hacer el estudio estadísticamente significativo.

# **Referencias**

[1] E. Mendel, L. Z. Mariano, I. Drago, S. Loureiro, T. W. Rauber, F. M. Varejao, "Automatic Bearing Fault Pattern Recognition using Vibration Signal Analysis", Proc. IEEE International Symposium on Industrial Electronics, pp. 955-960, June-July 2008.

[2] A. R. Bhende, G. K. Awari, S.P. Untawale, "Critical Review of Bearing Fault Detection Using Vibration Signal Analysis", International Journal for Technical Research & Development, Volume 1, Issue 1, Jan 2012.

[3] G. Betta*,* C. Liguori, A. Paolillo, A. Pietrosanto. "A DSP-Based FFT-Analyzer for the Fault Diagnosis of Rotating Machine Based on Vibration Analysis". IEEE Transactions on Instrumentation and Measurement, Vol. 51, No. 6, pp. 1316-1322. December 2002.

### **Estudio de la distorsión armónica de la tensión en una red eléctrica urbana**

Autores: Alejandro D. Gudiño<sup>(1)</sup>, Mauricio Sada<sup>(2)</sup> **Tutor:** Diego M. Ferreyra<sup>(3)</sup> Universidad Tecnológica Nacional, Facultad Regional San Francisco, Grupo GISEner (1) aleg\_electromecanica@hotmail.com;  $(2)$  mauriciosada1@gmail.com; (3) dferreyra@frsfco.utn.edu.ar

#### **Resumen**

Esta investigación se orienta a la realización de mediciones exploratorias del nivel de distorsión armónica de la tensión de suministro en diversos puntos de la red eléctrica de baja tensión de San Francisco, una ciudad de unos 60 000 habitantes ubicada en el interior agroindustrial de la provincia de Córdoba. La motivación de la misma es la necesidad de cuantificar el grado de contaminación armónica en la red local, a fin de prever la magnitud de las medidas de mitigación que podrían requerirse. Para realizar las mediciones, se cuenta con un analizador de redes con capacidad de funcionamiento específico como registrador de calidad de energía, que debe conectarse durante un período de una semana al punto de la red donde se desea hacer el relevamiento.

### **Palabras clave**

calidad de energía, características de la tensión suministrada, contaminación armónica, distorsión armónica, armónicas de tensión

#### **Introducción**

La problemática de la calidad de energía o calidad de potencia es uno de los aspectos que mantiene preocupados y ocupados a profesionales del área eléctrica de todo el mundo. Uno de los problemas de régimen permanente más notable de la calidad de energía es la distorsión armónica de las tensiones de las redes de distribución. Esta situación se cuantifica por medio de diversos parámetros, uno de los cuales es muy elocuente: la tasa de distorsión armónica, también conocida como THD por sus siglas en inglés (*Total Harmonic Distortion*).

La presencia de una mayor distorsión armónica en las tensiones de una red eléctrica siempre implica un mayor apartamiento de las formas de onda temporales con respecto a perfiles perfectamente sinusoidales. Desde hace algunas décadas, la literatura viene expresando extensa y detalladamente los distintos efectos que esta problemática trae aparejada para los equipos conectados a la red, y de hecho también para las mismas líneas de distribución de energía. Por eso, frecuentemente se requiere el diseño de soluciones de mitigación, y esto necesariamente implica la toma de mediciones previas para determinar numéricamente la situación que se debe corregir.

En el presente trabajo, se muestran los resultados de una campaña de mediciones de sondeo realizadas en la red de distribución de baja tensión de la ciudad de San Francisco, ubicada en la provincia de Córdoba. En dichas mediciones, se tomaron mediciones trifásicas en algunos puntos de los distintos distribuidores que recorren el trazado urbano. Para todos los puntos en cuestión, se registraron valores relativos a la distorsión armónica global y valores individuales de algunos órdenes armónicos que típicamente resultan más problemáticos.

Con esto, se pretende determinar la situación actual en términos generales en esta localidad, para prever el nivel de penetración de esta problemática. La intención es proporcionar información que resulte de utilidad para la previsión de posibles soluciones que deban adoptarse en plazos mediatos o inmediatos. Dado el tamaño mediano de esta población (60 000 habitantes), y su perfil industrial y de servicios, se espera que los resultados resulten de utilidad para proyectarlos a la situación de muchas otras localidades de perfil similar.

# **Desarrollo**

El interés en la realización de este relevamiento, realizado sobre un grupo de puntos representativos de la ciudad desde el punto de vista eléctrico y geográfico, surge del hecho de que es necesario, por ejemplo, antes de impulsar medidas para la reducción de armónicas en una subestación de transformación, conocer a qué niveles de distorsión está funcionando, para poder elegir los medios de mitigación más adecuados. De hecho, las mediciones podrían indicar que no resulta técnicamente necesario o económicamente conveniente implementar medio de mitigación alguno.

Adicionalmente, se requiere cuantificar la contaminación armónica en relación con los límites estipulados por la normativa aplicable, a fin de contar con un criterio de decisión respecto de la imputación de responsabilidades por tal problemática. Hablando en términos muy generales, las distorsiones en la tensión de suministro son responsabilidad de la empresa distribuidora de energía, por lo cual esta es la primera interesada en conocer el estado de este parámetro de calidad de producto técnico.

Las mediciones se realizaron según lo especificado en la norma EN 50160, "Características de la tensión suministrada por las redes generales de distribución", a fin de comparar los resultados obtenidos con los límites establecidos en ella. Las siguientes son las dos especificaciones más importantes de dicha norma que se aplican a este trabajo:

1. Durante el período de una semana, en condiciones normales de explotación, el 95 % de los valores eficaces de cada tensión armónica promediados en 10 minutos no deben sobrepasar los valores indicados en la Tabla 1.

2. Contemplando todas las armónicas hasta el orden 40, la tasa de distorsión armónica total o THD de la tensión suministrada no debe ser superior a 8 %.

En la Tabla 1 que se muestra a continuación, se enumeran los límites máximos admisibles para las tensiones armónicas expresadas en valores relativos de U<sub>n</sub>, que es la tensión nominal en voltios del sistema de baja tensión sobre el cual se realizan las mediciones.

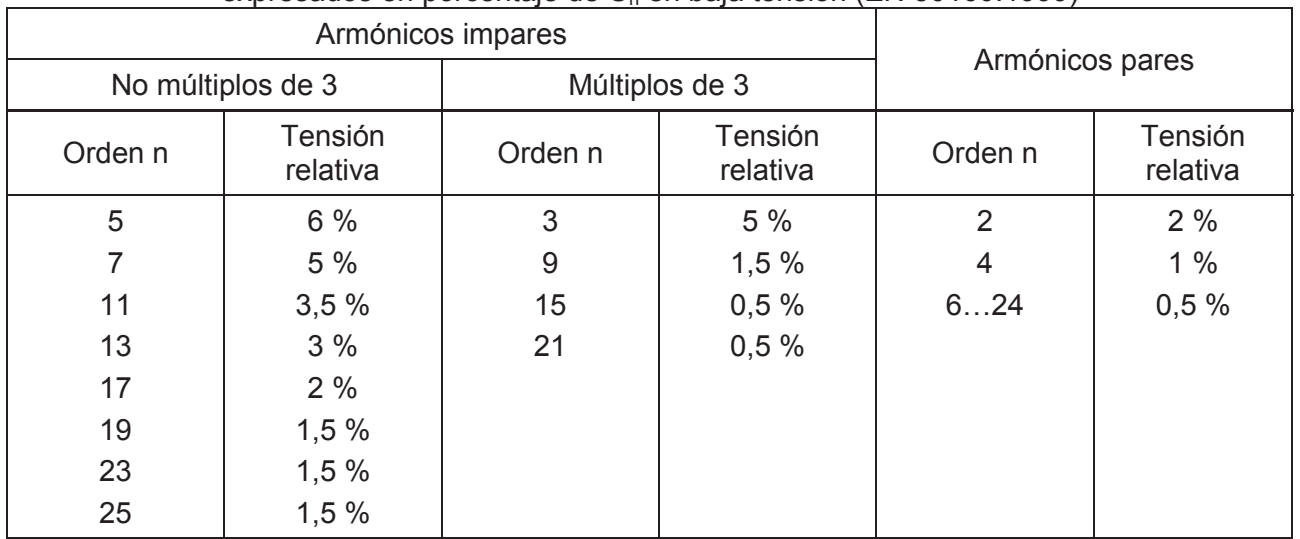

### Tabla 1: Limites de tensiones hasta el armónico 25, expresados en porcentaje de U<sub>si</sub> en baja tensión (EN 50160:1999).

Para realizar las mediciones, se utilizó un analizador de calidad de energía marca METREL, modelo Power Quality Analyser-Plus MI 2292, de 0,1 V de resolución y precisión igual a ±0,5 % de la lectura ±2 dígitos para las mediciones de tensión. Los datos se registraron durante un período de una semana y posteriormente se descargaron y procesaron externamente en una PC. La configuración íntegra del analizador puede modificarse manualmente o desde la PC conectada externamente, opción que se utilizó en este caso.

Al indicar la medición de las tensiones de fase, se seleccionaron sus armónicas hasta el orden 25. Si bien el instrumento puede medir hasta el orden 63, se restringió la medición a un orden menor simplemente por ser pequeña la incidencia práctica en la tensión de las armónicas de orden superior. Esto se verificó por medio de mediciones previas de práctica, al igual que el hecho de que las armónicas pares eran nulas. De todos modos, se registraron los valores de algunas armónicas pares, a fin de demostrar la validez de esta última afirmación. Cabe aclarar que, aunque se registraron individualmente solo algunos órdenes de armónicas, el instrumento registra en cada período de integración el THD calculado con todos los órdenes de armónicas requeridos en la EN 50160, es decir hasta el orden 40.

La central de transformación y generación que alimenta la ciudad de San Francisco, ubicada en el extremo suroeste del ejido urbano, posee nueve distribuidores de media tensión, cuyas líneas están representadas en la Fig. 1 en distintos colores.

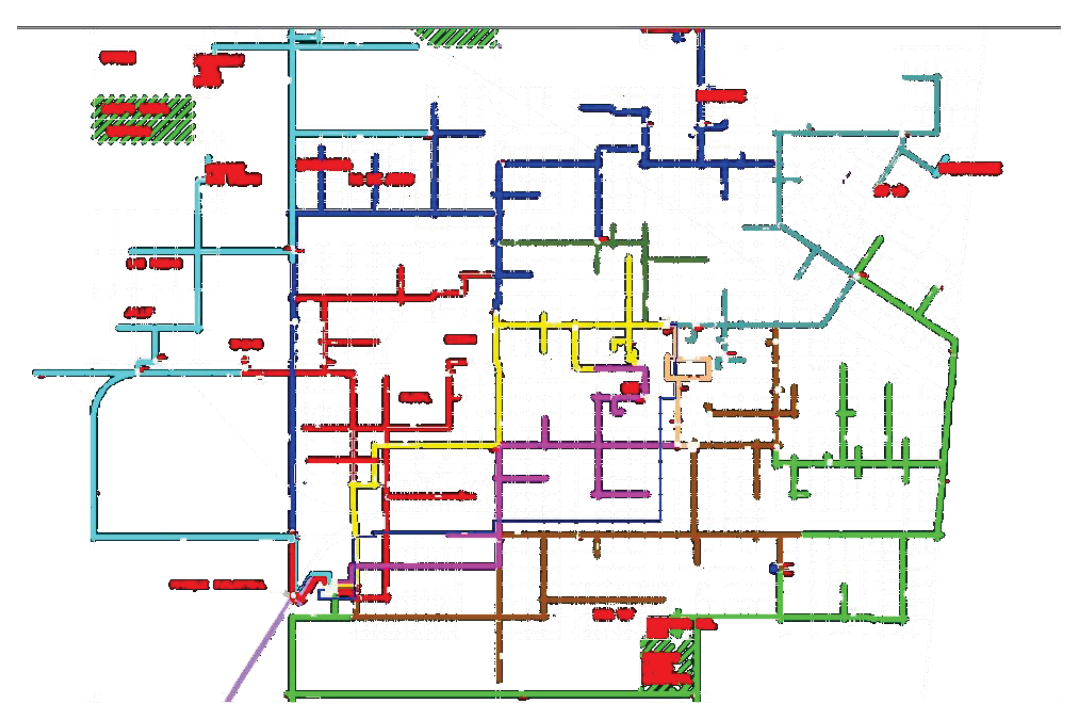

Figura 1. Distribuidores de la ciudad de San Francisco (trazos en cian, azul, rojo, amarillo, violeta, marrón y verde desde el extremo inferior izquierdo, en color celeste y rosa desde la parte central)

Las mediciones se realizaron en seis puntos distribuidos en la ciudad según los barrios que se indican en la Fig. 2, donde también se indica con un círculo en la parte inferior izquierda el centro de transformación y generación de la ciudad. Dichas mediciones se realizaron en tableros trifásicos de baja tensión de usuarios ubicados en diferentes puntos de la ciudad. Para esto, se aprovecharon convenios vigentes de la facultad con los diferentes usuarios a fin de acceder a sus instalaciones. La idea fue colocar el instrumento en el tablero de acometida a la instalación. Este es el PAC (punto de acoplamiento común, también conocido por sus siglas en inglés PCC, *Point of Common Coupling*) donde, según la normativa aplicable, se realizan las mediciones de calidad de energía, ya que se trata del punto de contacto entre la empresa distribuidora de energía y el usuario. En algunos casos, por motivos de seguridad eléctrica, resguardo del equipo o acceso a la tensión tanto para medir como para alimentar el instrumento, se decidió hacer las mediciones puertas adentro de la instalación. Sin embargo, se evaluó tal situación en cada caso para asegurarse de que la distancia (desde el punto de vista eléctrico) al tablero de acometida no impactara notablemente las mediciones por la caída de tensión adicional. Aunque el sondeo corresponde a la tensión de la red de distribución, se mantuvo confidencialidad en todo momento de los usuarios que gentilmente proporcionaron acceso a sus instalaciones.

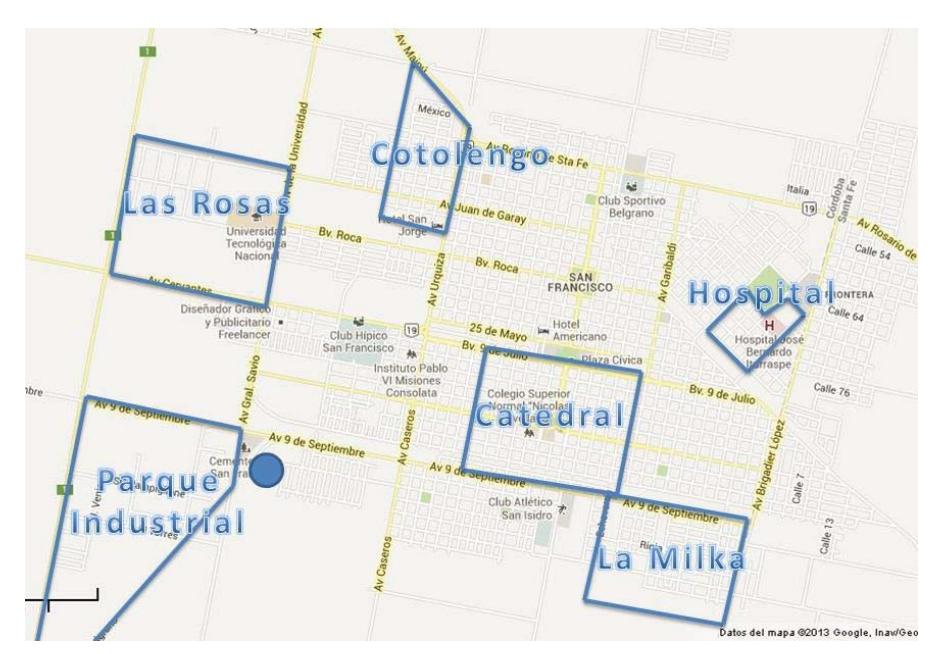

Figura 2. Barrios en los cuales se realizaron las mediciones

En la Fig. 3, se muestra un ejemplo de resultados de una de las mediciones, donde queda manifiesta la variación diaria y aún semanal del THD, que de todos modos no superó el 4 % ni siquiera en el punto máximo. Esta situación se repitió de manera similar en todos los puntos relevados, aún superando bastante el 4 % de THD en muchas ocasiones, pero siempre cumpliendo con el requisito de que el percentil 95 no excediera los límites impuestos por la normativa en cuestión (para este caso, el 8 %).

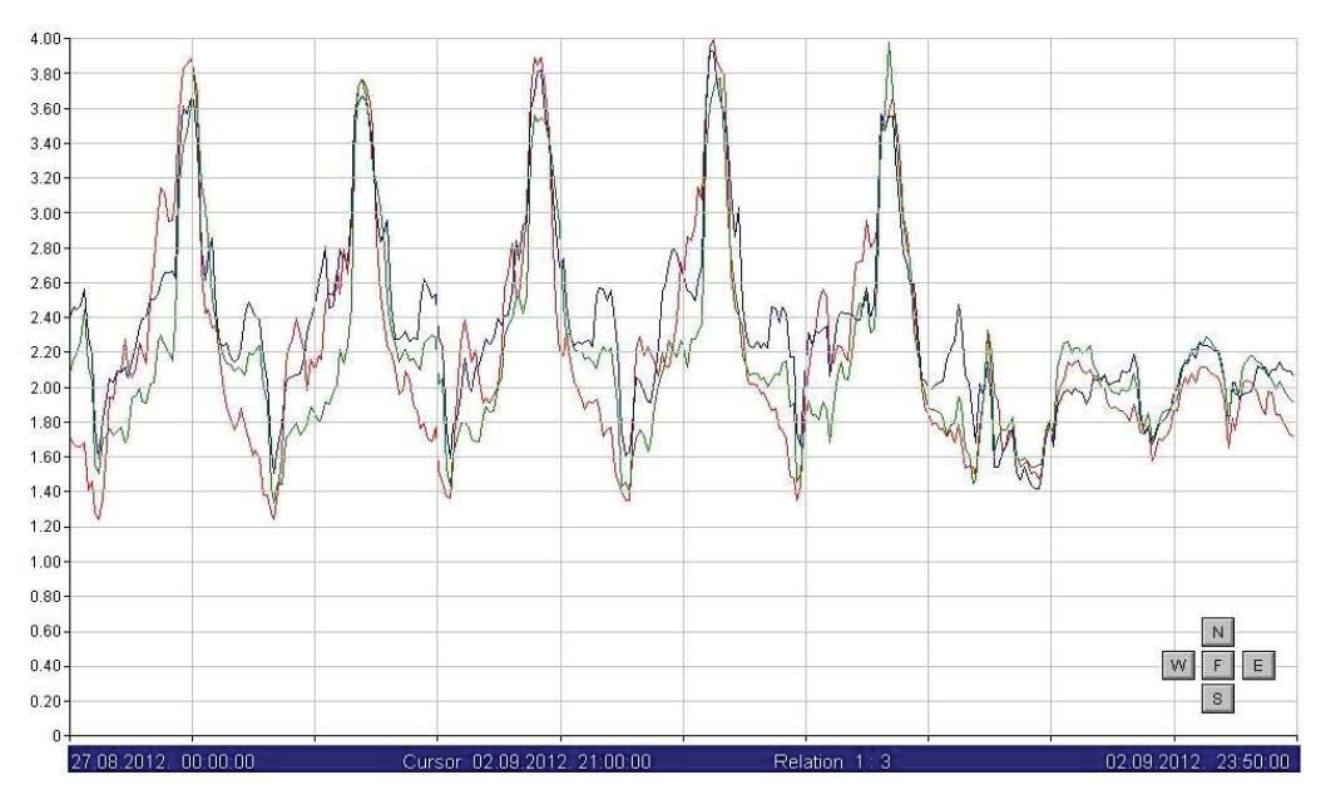

Figura 3. Uno de los resultados de las mediciones: evolución del THD en una semana

En la Fig. 4, se muestra otro de los resultados para el mismo punto de medición, donde se evalúan los niveles de las 18 frecuencias armónicas relevadas para las tres fases y se cotejan con los límites correspondientes cada uno de los valores máximos obtenidos. La línea horizontal trazada para cada fase corresponde al límite (a escala normalizada) que no se debe superar en el 95 % de las mediciones. Se observa que, en un caso aislado (armónica 15 de la fase L1), el máximo valor medido superó el límite máximo admitido por la norma, pero evidentemente se trató de una situación que duró muy poco tiempo, ya que el 95 % de las mediciones se mantuvo por debajo de ese valor. En otros casos, se observa que la medición máxima alcanza justamente el límite previsto para la armónica en cuestión (por ejemplo, armónica 9 en las tres fases), pero siempre respetando el límite previsto en la normativa.

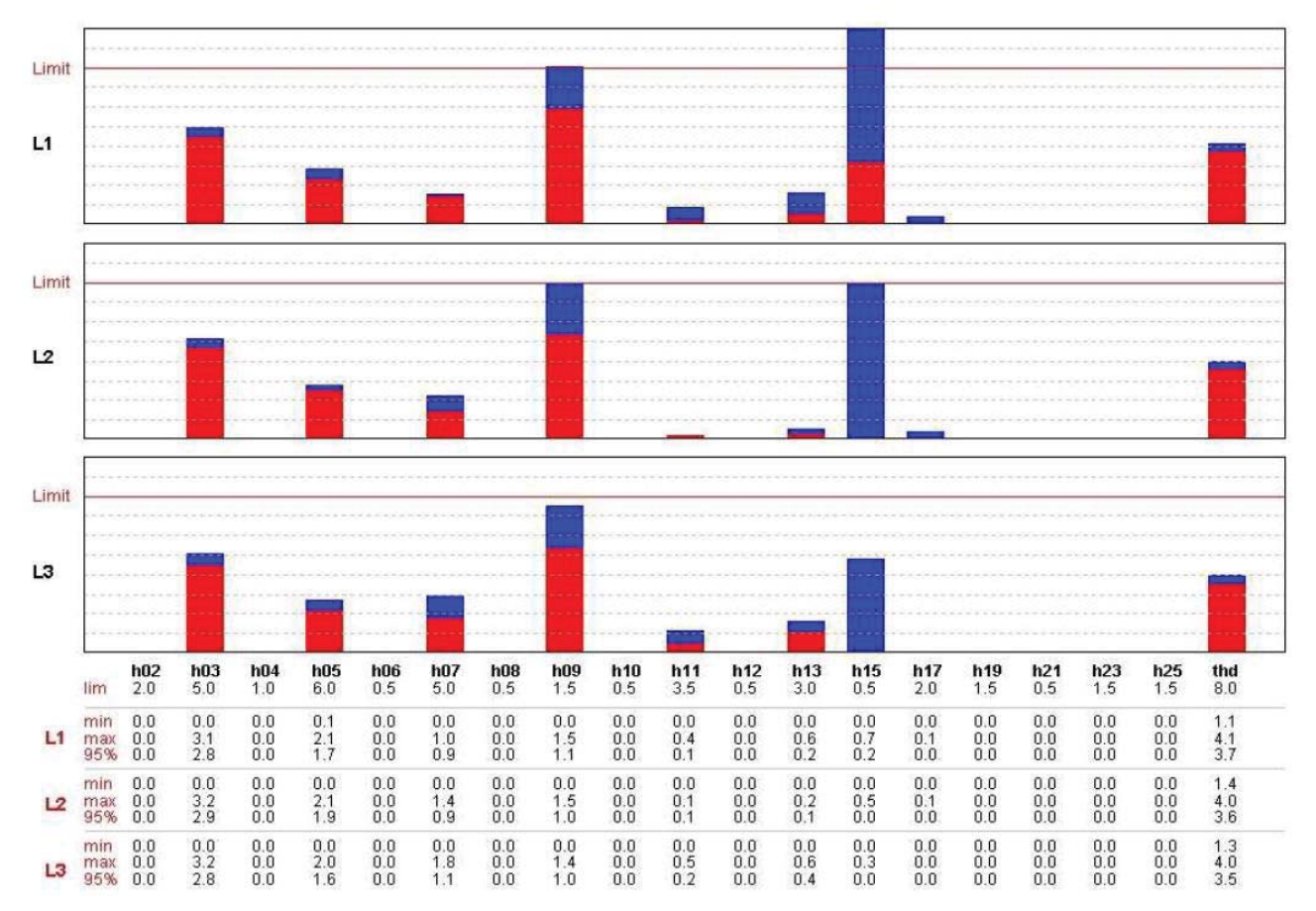

Figura 4. Otro de los resultados de las mediciones: análisis de los niveles de diversas frecuencias armónicas en un punto de medición

De la figura anterior, queda claro que las armónicas pares no tienen incidencia sobre la situación armónica de la red considerada. Esto es lo habitual en relevamientos de redes de distribución urbanas, ya que la presencia de armónicas pares implicaría asimetrías con respecto al eje de las tensiones que no se corresponden con los fenómenos y los principios de funcionamiento habituales de los principales componentes de una red de distribución en media tensión o baja tensión.

### **Conclusiones**

Los niveles de contaminación armónica determinados a partir de las mediciones de muestreo realizadas en la ciudad de San Francisco están dentro de los límites admitidos según la normativa aplicable, [2], [3]. Uno de los parámetros más notables es el valor de la tasa de distorsión armónica

(THD), que se mantiene en el orden del 4 %, cuando la normativa prescribe un máximo del 8 %. Las mediciones de los niveles individuales de cada orden armónico también se mantienen dentro de los valores admitidos, aunque algunos órdenes armónicos están en niveles más elevados, lo cual a futuro podría requerir mayor atención. Siempre existe la posibilidad de que todas estas mediciones, realizadas en zonas aleatorias de la ciudad y tomadas de manera aislada en el tiempo, puedan estar más cerca de los límites prescriptos. Por ejemplo, la repetición de alguna de estas mediciones en un punto más cercano al extremo de uno de los distribuidores (más alejado de la central de transformación y generación) y en una semana más crítica en cuanto a niveles de consumo podría arrojar valores de distorsión armónica bastante más elevados. También, en varios puntos de la red, podría hacerse un seguimiento más específico de ciertos órdenes armónicos concretos que presentan valores algo más comprometidos, como las armónicas triples. Estas campañas de medición más específicas podrían implicar que se propusieran y planificaran acciones correctivas desde el punto de vista de la empresa de distribución de energía en baja tensión, al menos en el mediano plazo. Es de esperarse que este tipo de relevamientos se continúen en el tiempo a fin de recopilar una mayor cantidad de información que tenga un mayor peso desde el punto de vista estadístico y en cuanto a la posible comparación con la situación de redes de distribución similares.

### **Agradecimientos**

Los autores desean agradecer al personal del IPSEP (Instituto de Protecciones de Sistemas Eléctricos de Potencia) de la Facultad de Ingeniería de la Universidad Nacional de Río Cuarto (UNRC) por brindar material y asesoramiento para la realización de este trabajo. También, al personal de la Universidad Tecnológica Nacional Facultad Regional San Francisco que hizo posible el desarrollo del presente trabajo.

La investigación correspondiente a este trabajo se financió a partir del Proyecto de Investigación y Desarrollo (PID) denominado "Estudio del nivel de distorsión armónica de la tensión de suministro en una red urbana de distribución de energía eléctrica" de la Facultad Regional San Francisco de la Universidad Tecnológica Nacional (UTN), desarrollado durante 2013 y homologado por el Rectorado de la UTN bajo el código UTN1827.

# **Referencias**

[1] J. C. Gómez Targarona, Calidad de Potencia: para usuarios y empresas eléctricas, Buenos Aires (Argentina), Edigar, 2005

[2] Base metodológica para el control de la calidad del producto técnico, Resolución ENRE (Ente Nacional Regulador de la Electricidad de Argentina) Nº 184/2000

[3] Características de la tensión suministrada por las redes generales de distribución, norma EN 50160:1999 (extractos tomados de [4] y [5])

[4] Modern Power Quality Measurement Techniques, cód. 20-750-592, Metrel, Ljubljanska (Eslovenia), 2003

[5] Diego M. Ferreyra y Alejandro D. Gudiño, "Calidad de energía: Medición de armónicas de tensión en una instalación urbana", Editorial Universitaria de la Universidad Tecnológica Nacional, 2012, http://www.edutecne.utn.edu.ar/monografias/medicion\_armonicas\_tension.pdf

# **ANÁLISIS DE TECNOLOGÍAS PARA LA IMPLEMENTACIÓN DE UN SISTEMA DISTRIBUIDO EN JAVA**

#### Lucas Olivero, Raúl Palacio, Fernando Sorzana

#### Tutor: Mg. Carlos Colazo

#### UTN-FRVM, Av. Universidad 450, Villa María 5900, Argentina.

Uno de los lenguajes de programación utilizados hoy en día es Java (www.java.com). Existen muchas alternativas para implementar sistemas distribuidos en dicho lenguaje. Algunas de ellas son estándares definidos por la plataforma mientras que otras son desarrolladas por organizaciones específicas. Todas estas alternativas se encargan de automatizar las actividades de bajo nivel necesarias para implementar un sistema distribuido, como el empaquetado de la información para enviarla por la red, la entrega de la información recibida al objeto apropiado, etc. En este trabajo se han seleccionado distintas tecnologías para implementar un sistema distribuido en Java, y se han comparado las mismas para determinar en qué situaciones es más conveniente utilizar cada una. Para esto se han consultado distintas fuentes bibliográficas y se han planteado criterios de comparación entre las tecnologías que sirvieron para determinar cuándo es conveniente aplicar las mismas.

### **Introducción**

Actualmente, el lenguaje de programación Java es uno de los más utilizados en el ámbito de las aplicaciones distribuidas que dan soporte a las necesidades empresariales. Particularmente, se utiliza la versión empresarial de dicho lenguaje (conocida como Java EE). Dicha plataforma brinda una serie de servicios que facilitan la implementación de características como la persistencia, la seguridad, etc.

El lenguaje Java posee las librerías necesarias para permitir que una aplicación en una máquina virtual Java envíe y reciba datos a través de una red. Esta es la base para implementar cualquier aplicación distribuida en el lenguaje Java. Dichas librerías se denominan en su conjunto Java Remoting y permiten al desarrollador abstraerse de mucha de la complejidad de la comunicación a través de la red. Sin embargo, dicha librería no posee la funcionalidad para manejar funciones más avanzadas de las aplicaciones distribuidas (como la codificación de la información o la autenticación). Por dicho motivo, existen librerías o frameworks de un nivel más alto que abstraen al desarrollador de estas tareas de bajo nivel y le permiten centrarse en definir qué información se envían los equipos entre sí y que objetos la reciben, sin preocuparse por cómo se llevan a cabo dichas tareas.

Diversas librerías realizan esta funcionalidad, algunas de ellas están incluidas en las versiones estándar o empresarial del lenguaje Java, mientras que otras son parte de frameworks o protocolos independientes.

En este trabajo se seleccionaron algunas de las tecnologías más utilizadas con el fin de compararlas y determinar las ventajas y desventajas de cada una, como así también en qué situaciones o tipos de sistemas es más conveniente aplicarlas. Particularmente las tecnologías seleccionadas son: Burlap/Hessian, Comet, CORBA, EJB, HTML5 WebSocket, JAX-RS, JAX-WS, JMS, RMI y Spring HTTP invoker. A continuación se detalla brevemente cada una de ellas:

**Burlap y Hessian** son protocolos simples para conectar servicios web, desarrollados por la empresa Caucho, que se caracterizan por su simplicidad ([2], [5]). La diferencia radica en que Burlap es un protocolo basado en texto que utiliza XML mientras que Hessian es un protocolo binario, lo que hace a Hessian más rápido y a Burlap más entendible por los desarrolladores. Sin embargo, la diferencia para el desarrollador es mínima, ya que el funcionamiento interno del protocolo es manejado por la librería [3].

**Comet** es una técnica para implementar comunicación bidireccional entre un cliente y un servidor sobre el protocolo HTTP. Consiste en que el cliente inicie una conexión al servidor y la mantenga por un tiempo prolongado, hasta que ocurre un time-out o un evento del servidor. De esta forma, el servidor puede informarle cuando se produce un evento [7].

Aunque ésta es una tecnología de nivel más bajo que la mayoría de las mencionadas en este trabajo, es una buena alternativa cuando se tienen requerimientos de rendimiento estrictos para aplicaciones con patrones de comunicación streaming.

**CORBA** (Common Object Request Broker Architecture) es un estándar definido por el Object Management Group (OMG) que permite que componentes de software desarrollados en lenguajes diferentes se comunique entre sí. Utiliza IDL (Interface Definition Language), el cual es un lenguaje de descripción de interfaces que describe la funcionalidad de las aplicaciones en una forma independiente del lenguaje de programación. También requiere que cada equipo que utilice CORBA inicialice un ORB (Object Request Broker), el cual es una implementación de los servicios definidos por la especificación [9].

**Enterprise Java Beans (EJB)** es una tecnología consistente en objetos java que son manejados por un contenedor de EJB y encapsulan lógica de negocio de un sistema que puede ser invocada por un cliente local o remoto. En esta tecnología, se dispone de una aplicación denominada contenedor EJB, que se encarga de gestionar los beans, así como las conexiones de los clientes con ellos. Por este motivo, el desarrollador solo es responsable de indicar que clases son sesión beans en los archivos de configuración del EJB y luego utilizar el servicio de nombres de Java en el cliente para obtener proxies a dichos beans [11].

**HTML5 WebSocket** es una alternativa a Comet para permitir que un servidor envíe datos a un cliente a través del protocolo HTTP sin que éste lo pida. Es más complejo que Comet ya que es un estándar que define un protocolo diferente que funciona sobre HTTP. Es decir, utiliza un nuevo protocolo, lo que posee una mayor complejidad pero permite reducir el tiempo de latencia para establecer dos conexiones y mejora el rendimiento de la red [13].

**JAX-RS (Java API for RESTful Web Services)** es un estándar de Java para el desarrollo de APIs para crear servicios web basados en REST (Representational State Transfer), el cual es un estándar para el desarrollo de servicios web. Permite a los desarrolladores crear proveedores de servicios web y sus clientes correspondientes utilizando anotaciones Java. Es una de las especificaciones de Java EE (particularmente la JSR 339) y como tal, cada contenedor EE posee su propia implementación de la API [19].

**JAX-WS (Java API for XML Web Services)** es un estándar de Java para el desarrollo de APIs para crear servicios web basados en SOAP (Simple Object Access Protocol), el cual es un estándar para el desarrollo de servicios web. Permite a los desarrolladores crear proveedores de servicios web y sus clientes correspondientes utilizando anotaciones Java. Es una de las especificaciones de Java EE (particularmente la JSR 224) y como tal, cada contenedor EE posee su propia implementación de la API [22].

**Java Message Service (JMS)** es un estándar de Java para el desarrollo de APIs que permitan mandar mensajes entre dos o más equipos. Está definido en la especificación JSR 914 y posee muchas implementaciones de las cuales las más conocidas son Apache ActiveMQ y Oracle Weblogic. Aunque todos los contenedores de Enterprise beans poseen su propia implementación de dicho estándar [26].

Java RMI es un mecanismo brindado por Java para invocar métodos en forma remota. Es decir, permite invocar un método de un objeto y que este se ejecute en una máquina virtual residente en otro equipo [29].

Las aplicaciones RMI usualmente comprenden dos programas separados. Un servidor típico crea objetos remotos, los hace accesibles a través de la red y permite a los clientes invocar métodos en estos objetos. Un cliente obtiene una referencia remota a los objetos remotos de un servidor e invoca métodos en ellos. RMI provee el mecanismo por el cual el servidor y el cliente se comunican y se pasan información entre ellos [30].

**Spring HTTPInvoker** es una herramienta de comunicación remota brindada por Spring Framework que permite realizar llamadas a procedimientos remotos (RPC) sobre HTTP, utilizando el mecanismo de serialización estándar de Java para exponer servicios a través de HTTP. Éste crea un proxy dinámico, serializa todos los atributos mediante la serialización de Java, llama al proxy remoto (el cual deserializa argumentos), llama a la implementación y envía los resultados de vuelta por el mismo camino [32].

### **Elementos del trabajo y metodología**

Se han consultado fuentes bibliográficas sobre cada alternativa con el fin de identificar sus características particulares. También se han consultado algunas fuentes como artículos o estudios de internet que comparan dos o más de dichas alternativas, con el fin de identificar en qué tipo de situaciones es preferible una sobre la otra. Principalmente nos basamos en las comparaciones realizadas en [33] y [34]. En base a la información obtenida se han seleccionado los criterios por los que se comparará cada tecnología, y se han evaluado los mismos para cada alternativa particular. Los aspectos más importantes que se han analizado de cada alternativa son los siguientes:

**Interoperabilidad con sistemas desarrollados en otros lenguajes:** la posibilidad de utilizar esta tecnología en sistemas que no estén desarrollados en Java, o, en su defecto, de conectar un sistema desarrollado con dicha tecnología con uno desarrollado en otro lenguaje que utilice una similar.

**Cantidad de configuración necesaria en la aplicación:** la cantidad de elementos que deben configurarse o programarse en el sistema para que este pueda comunicarse eficientemente en forma distribuida.

**Patrón de comunicación del sistema:** se refiere al patrón de comunicación que la tecnología soporta. Puede ser messaging o basado en mensajes (cuando se utiliza una cola de mensajes), de tipo REST (cuando el cliente descarga el estado completo del recurso, como en los sitios web), de tipo RPC (cuando el cliente llama métodos en el servidor y este contesta con valores de retorno) y de streaming (cuando se realiza un flujo continuo y bidireccional de información) [6].

**Protocolo utilizado para la comunicación:** el protocolo que utiliza la tecnología para enviar y recibir la información a través de la red. Por ejemplo: HTTP, RMI, etc.

**Formato de los mensajes enviados:** el formato que se utiliza para representar la información transmitida, como por ejemplo XML o JSON.

**Seguridad:** las características de seguridad que posee la tecnología, y la configuración adicional para utilizarlas.

**Necesidad de componentes adicionales:** la cantidad de componentes adicionales que es necesario agregar al sistema para que éste utilice la tecnología especificada, tanto si se tratan de librerías como de sistemas adicionales que la aplicación deba utilizar.

**Tipo de metaprotocolo:** Puede ser un protocolo de base, cuando no define un formato específico para los datos. Sintáctico, cuando requiere que los datos se adapten a un formato definido pero que no pertenezcan a tipos de datos concretos. Estáticamente tipado, cuando requiere que los datos pertenezcan a tipos concretos que ambos equipos conozcan. Finalmente, puede ser dinámicamente tipado, cuando los tipos de datos de los objetos se transmiten por la red junto con los datos [6].

### **Resultados**

En las tablas 1 y 2 puede observarse la comparación de las tecnologías en función de los criterios de comparación planteados anteriormente, donde se ha evaluado cada tecnología en función de dichos criterios. A continuación se detalla en qué casos o situaciones sería más conveniente aplicar cada tecnología en función de los resultados de dichas tablas.

En general, la decisión de qué tecnología utilizar depende de dos aspectos fundamentales, el patrón de comunicación del sistema y la interoperatividad con otros lenguajes.

A continuación se realiza una breve discusión de qué tecnología es más recomendable de utilizar en cada tipo de aplicación.

En el caso de aplicaciones con patrones de comunicación de tipo RPC las tecnologías más convenientes son Hessian/Burlap, CORBA, EJB, JAX-WS, RMI y Spring HTTPInvoker.

Hessian/Burlap es recomendable si los datos a transmitir no son demasiado complejos y es necesario interoperar con otros sistemas que no utilicen Java. Además, es el que mejor se adapta a lenguajes dinámicamente tipados como JavaScript, lo que lo hace muy útil si algunos clientes son navegadores.

Si los tipos de datos a transmitir y las operaciones a invocar son muy complejos es conveniente utilizar JAX-WS, ya que este permite definir interfaces más complejas y puede interoperar con otros lenguajes, pero es más complejo que Hessian/Burlap.

Si tanto el cliente como el servidor utilizan Java y la aplicación es muy compleja es preferible utilizar EJB, ya que la mayor parte del trabajo lo realiza el contenedor, y por dicho motivo, es más simple de utilizar.

HTTPInvoker es una alternativa a EJB cuando la aplicación debe funcionar en redes en las que existan firewall, ya que utiliza HTTP que se adapta mejor a dichas redes. Sin embargo, también exige que ambas partes (cliente y servidor) utilicen Spring Framework.

RMI solo es preferible a los dos anteriores cuando la aplicación es muy pequeña y no se quieren añadir componentes adicionales. Sin embargo, su rendimiento es inferior que si se utilizaran dichas tecnologías, y requiere un trabajo mayor para configurarlo.

CORBA solo se recomienda cuando se debe interoperar con otros sistemas que lo utilizan, dado que a pesar de que es un estándar, ha caído en desuso y las implementaciones concretas no están muy actualizadas.

En el caso de aplicaciones con patrones de comunicación REST solo existe dos opciones disponibles, Hessian/Burlap y JAX-RS.

Hessian/Burlap es la alternativa más simple de las dos y por lo tanto es recomendable en aplicaciones pequeñas sin muchos requerimientos de rendimiento o escalabilidad.

Por otro lado, JAX-RS es preferible en aplicaciones de mayor tamaño y con mayores volúmenes de tráfico, ya que aunque es más complejo de utilizar, es también más escalable y está específicamente diseñado para patrones de comunicación REST.

En cuanto a las aplicaciones con patrones de comunicación messaging o basados en mensajes, las dos alternativas son Hessian/Burlap y JMS.

Hessian/Burlap no está diseñado especialmente para este tipo de patrón, por lo que solo es preferible si la aplicación es muy simple y sin requerimientos de escalabilidad.

Por el contrario, JMS es recomendable en la mayoría de los casos, ya que está especialmente diseñado para este patrón de comunicación, pero es más complejo de utilizar y puede requerir componentes adicionales.

Finalmente, en las aplicaciones con patrones de comunicación streaming, las alternativas disponibles son Hessian/Burlap, Comet y WebSocket. Aunque otras alternativas pueden simular también este patrón de comunicación.

Las tecnologías que pueden simular este patrón no son muy recomendables ya que su rendimiento es muy bajo y deberían evitarse siempre que se pueda.

Hessian/Burlap es la alternativa más simple pero la que menor rendimiento tiene, por lo que solo debería utilizarse en aplicaciones pequeñas con pocos requerimientos de performance.

Comet posee un rendimiento superior a Hessian/Burlap y no requiere modificar el protocolo, por lo que se adapta mejor cuando la aplicación debe funcionar en redes firewall muy estrictas.

Finalmente, WebSocket, posee un rendimiento mayor a todas las alternativas anteriores, y debe utilizarse en aquellas aplicaciones que posean un gran tráfico de red y tengan requerimientos de rendimiento específicos.

# **Conclusión**

Luego del análisis realizado, llegamos a la conclusión de que existen muchas tecnologías distintas a la hora de implementar servicios distribuidos en Java. Todas poseen sus ventajas y desventajas y según el tipo de aplicación, sus necesidades de comunicación, las características de los servidores y clientes, y otras cuestiones adicionales, algunas son más recomendables que otras. Por este motivo, no se puede utilizar una sola tecnología para todas las aplicaciones, sino que es necesario conocer y dominar varias de estas tecnologías, y decidir en qué situaciones aplicar cada una. Ésta es la única forma de implementar un sistema distribuido en Java que cumpla con los requerimientos deseados y funcione adecuadamente.

Continuando con esta línea de trabajo, tenemos pensado en un futuro probar las distintas tecnologías analizadas aquí en sistemas reales para comparar su comportamiento, y de esa forma conocer mejor las distintas opciones que tenemos disponibles a la hora de implementar un sistema en java.

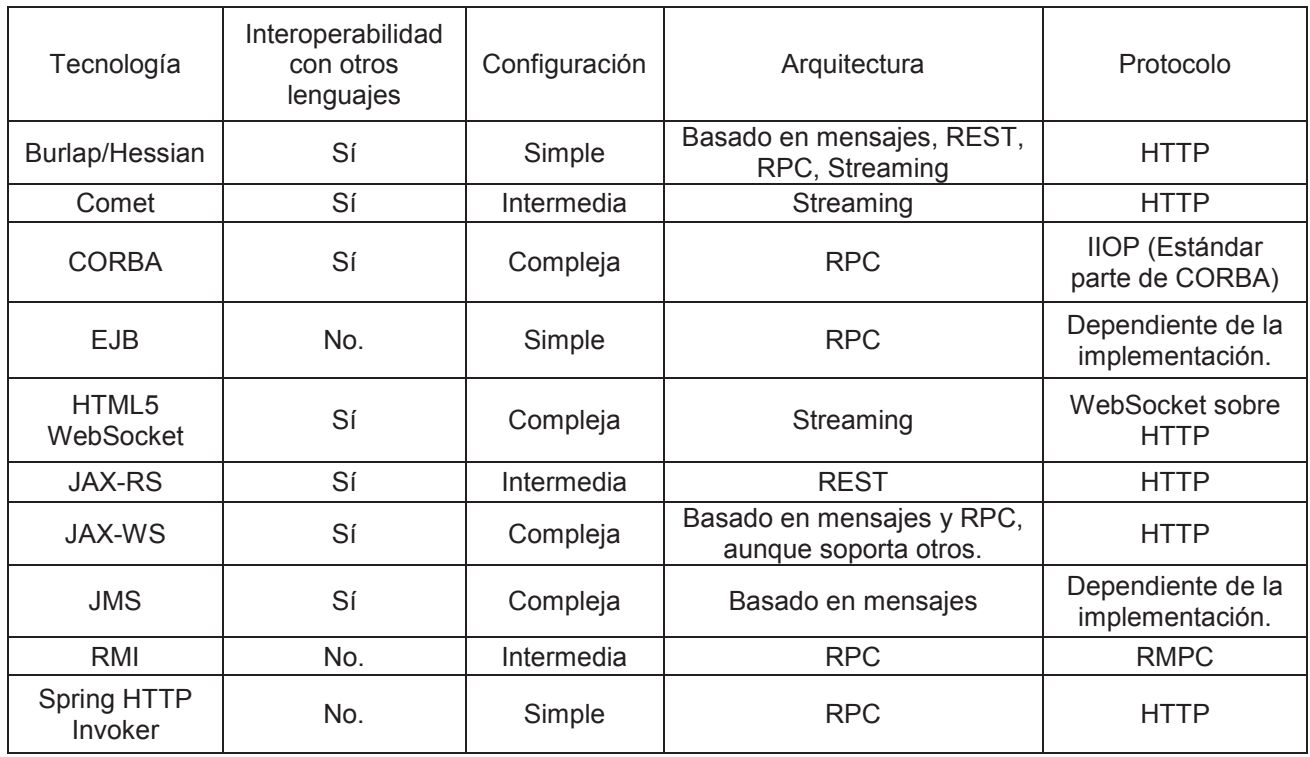

 $\overline{\phantom{a}}$ 

 $\overline{\phantom{a}}$ 

**Tablas 1 y 2. Comparación de las tecnologías.** 

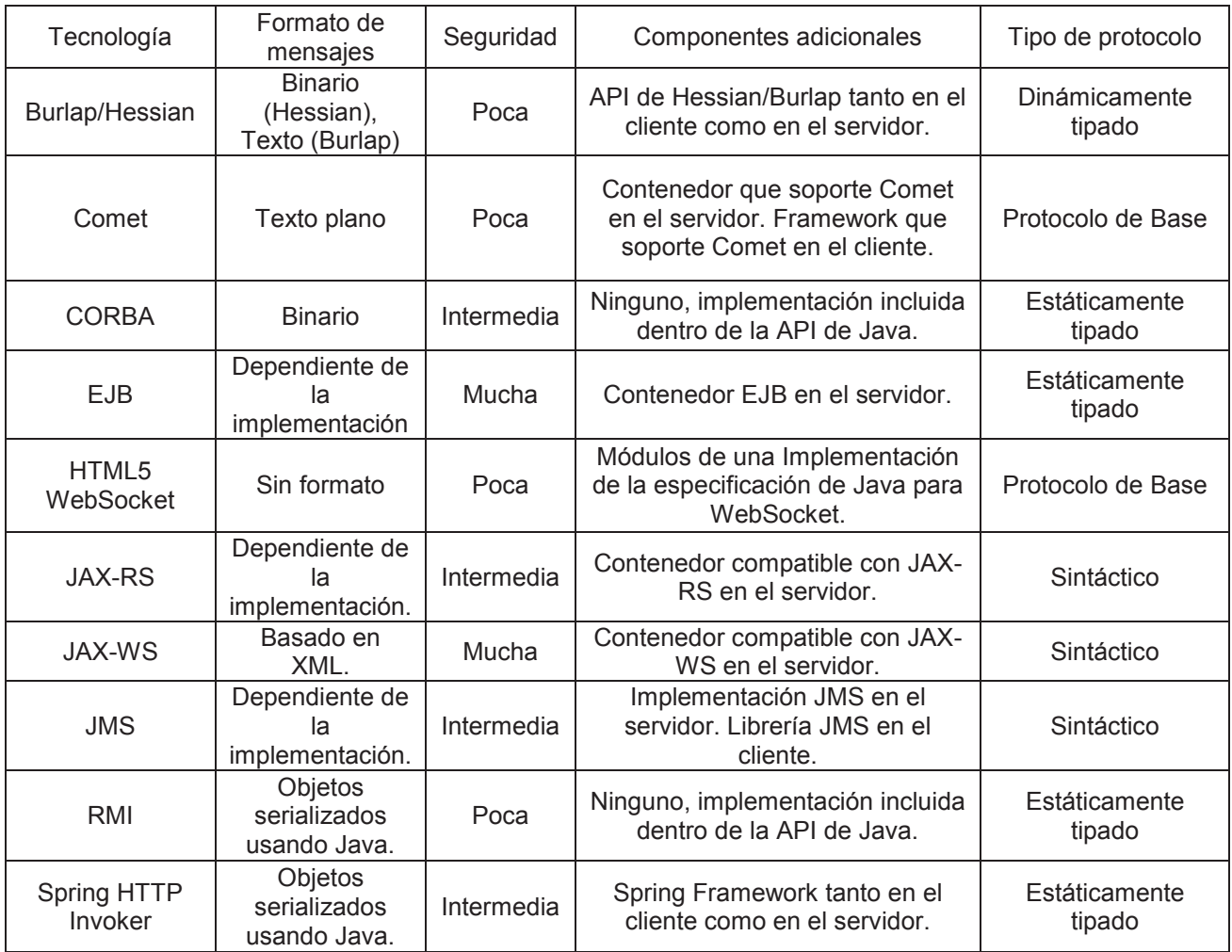

# **Referencias**

- [1] Descripción del protocolo Burlap: http://www.caucho.com/resin-3.0/protocols/burlap.xtp. 24/04/2014
- [2] Funcionamiento de Burlap: http://hessian.caucho.com/doc/burlap.xtp. 24/04/2014
- [3] Información de diseño de Burlap: http://hessian.caucho.com/doc/burlap-notes.xtp. 24/04/2014
- [4] Uso de Burlap y Hessian con Spring: http://static.springsource.org/spring/docs/2.0.8/reference/remoting.html. 24/04/2014
- [5] Especificación del protocolo Hessian: http://hessian.caucho.com/doc/hessian-serialization.html. 24/04/2014
- [6] Taxonomía de los metaprotocolos: http://hessian.caucho.com/doc/metaprotocol-taxonomy.xtp. 24/04/2014
- [7] Arquitecturas asíncronas HTTP Comet: http://www.javaworld.com/javaworld/jw-03-2008/jw-03-asynchhttptest.html?page=1. 24/04/2014
- [8] Desarrollando con Comet y Java: https://www.ibm.com/developerworks/library/wa-cometjava/. 24/04/2014
- [9] Introducción a CORBA IDL: http://documentation.progress.com/output/Iona/orbix/gen3/33/html/orbix33java\_pguide/IDL.html. 24/04/2014
- [10] CORBA con Java: http://www.fcharte.com/articulos/CORBAConJavaIDL.pdf. 24/04/2014
- [11] Introducción a la tecnología EJB: http://www.jtech.ua.es/j2ee/2003-2004/abierto-j2ee-2003- 2004/ejb/sesion01-apuntes.htm. 24/04/2014
- [12] Java EE 6 Oracle Turorials: http://docs.oracle.com/javaee/6/tutorial/doc/bnblr.html. 24/04/2014
- [13] Especificación del protocolo WebSocket de la IETF: http://tools.ietf.org/html/draft-ietf-hybithewebsocketprotocol-17. 24/04/2014
- [14] Recomendación de la API de WebSocket de la W3C: http://www.w3.org/TR/websockets/. 24/04/2014
- [15] Especificación de la API de Java para WebSocket: http://jcp.org/en/jsr/detail?id=356. 24/04/2014
- [16] Implementación de referencia de WebSocket para Java: https://java.net/projects/tyrus. 24/04/2014
- [17] Especificación de JAX-RS: http://www.jcp.org/en/jsr/detail?id=339. 24/04/2014
- [18] Implementación de referencia de JAX-RS para Java: https://jax-rs-spec.java.net/. 24/04/2014
- [19] Guía de utilización de JAX-RS: http://docs.oracle.com/javaee/7/tutorial/doc/jaxrs001.htm#GIJQY. 24/04/2014
- [20] Especificación de JAX-WS: http://jcp.org/en/jsr/detail?id=224. 24/04/2014
- [21] Implementación de referencia de JAX-WS en Java: https://jax-ws.java.net/. 24/04/2014
- [22] Tutorial de JAX-WS: http://docs.oracle.com/javaee/7/tutorial/doc/jaxws.htm#BNAYL. 24/04/2014
- [23] Diferencias entre SOAP y REST:

http://users.dsic.upv.es/~rnavarro/NewWeb/docs/RestVsWebServices.pdf. 24/04/2014

- [24] Visión general de JMS: http://www.oracle.com/technetwork/java/jms/index.html. 24/04/2014
- [25] Especificación de JMS: http://www.oracle.com/technetwork/java/docs-136352.html. 24/04/2014
- [26] Guía sobre JMS: http://docs.oracle.com/javaee/6/tutorial/doc/bncdq.html. 24/04/2014
- [27] Ventajas y desventajas de la arquitectura JMS: http://www.winslam.com/laramee/jms/. 24/04/2014
- [28] Especificación RMI: http://docs.oracle.com/javase/1.4.2/docs/guide/rmi/spec/rmiTOC.html. 24/04/2014
- [29] Tutorial de uso de RMI: http://docs.oracle.com/javase/tutorial/rmi/index.html. 24/04/2014
- [30] Paper técnico sobre RMI: http://www.oracle.com/technetwork/java/javase/tech/index-jsp-138781.html. 24/04/2014
- [31] Descripción de las tecnologías remotas de Spring: http://static.springsource.org/spring/docs/2.0.x/reference/remoting.html. 24/04/2014
- [32] Descripción de Spring HTTP Invoker: http://static.springsource.org/springintegration/docs/2.0.0.RELEASE/reference/html/httpinvoker.html. 24/04/2014
- [33] Dionissis Vassilopoulos, Thomi Pilioura, Aphrodite Tsalgatidou. Distributed Technologies CORBA, Enterpise JavaBeans, Web Services A Comparative Presentation. 2006
- [34] D. Jagannadham, V. Ramachandram, H. N. Harish Kumar. Java2 Distributed Application development (Socket, RMI, Servlet, CORBA) approaches, XML-RPC and Web Services Functional analysis and Performance Comparison. 2007

### **CONTAMINACIÓN POR ATRAZINA DE AGUAS SUPERFICIALES Y SUBTERRANEAS EN LA REGIÓN AGRÍCOLA-GANADERA CENTRO-SUR DE CÓRDOBA**

Noelia L. Urseler<sup>1</sup>, Romina A. Bachetti<sup>1</sup>, Daniel Rotondaro<sup>1</sup> TUTORAS: Carina Porporatto<sup>1</sup>, Carolina A. Morgante<sup>1</sup> (1) Instituto AP de Ciencias Básicas y Aplicadas, Universidad Nacional de Villa María. Arturo Jauretche 1555 - C.P. 5900 - Villa María, Córdoba. *E-mail: caromorgante@yahoo.com.ar*

# **Resumen**

La región central de Córdoba concentra actividades productivas agrícolas y ganaderas que pueden modificar la calidad del agua superficial o subterránea por la incorporación de contaminantes como materia orgánica, fertilizantes y/o plaguicidas. Entre estos últimos, los herbicidas *s*-triazinas como atrazina poseen alta toxicidad, persistencia y distribución en el ambiente, pudiendo contaminar ecosistemas acuáticos. El objetivo del presente trabajo es detectar y cuantificar la presencia de atrazina en muestras de aguas subterráneas y superficiales pertenecientes a la región centro-sur de Córdoba. Se establecieron 10 estaciones de muestreo en diferentes cursos de aguas superficiales de la cuenca del Río Tercero y 12 sitios de muestreo para aguas subterráneas (perforaciones de 8-30 m de profundidad) en tambos de la región. El herbicida atrazina se detectó en el 85% de las muestras (Atrazine ELISA, Abraxis, USA) de aguas superficiales en concentraciones medias de 0,06 a 2 μg/l y en dos muestras de aguas subterráneas (0,38 y 0,07 μg/L), lo que indica su persistencia en los cuerpos de agua analizados.

**PALABRAS CLAVE:** agua superficial, agua subterránea, contaminación, atrazina.

### **Introducción**

La contaminación de los ecosistemas acuáticos, incluyendo los sistemas de aguas subterráneas, están directamente relacionadas a las formas de ocupación de las tierras y a los variados usos a los que son sometidos los recursos naturales. El agua es de trascendental importancia para el desarrollo del hombre ya que es fuente de recursos, sumidero de residuos y forma parte de procesos vitales en todos los ecosistemas (Blarasin et al., 2005).

La región centro-sur de la provincia de Córdoba se caracteriza por concentrar actividades productivas (agrícolas, ganaderas y lecheras) que constituyen una base importante de su riqueza. En los ecosistemas agropecuarios, los cursos de aguas superficiales y el acuífero libre puede ser impactados por la llegada de contaminantes móviles y/o persistentes provenientes de la aplicación de agroquímicos (plaguicidas y/o fertilizantes). Existen diversos mecanismos mediante los cuales los plaguicidas pueden ser transferidos de un compartimiento del medio ambiente a otro, como son la adsorción/desorción, absorción, volatilización, escorrentía y lixiviación. Mediante éstos, los residuos de contaminantes pueden alcanzar aguas superficiales y subterráneas. El agua es el principal medio difusor de estos compuestos hacia otros ecosistemas donde repercuten provocando efectos perjudiciales (Singh y Walker, 2006). En los últimos años, la aplicación de herbicidas organoclorados (OC) se ha incrementado y entre éstos la atrazina (2-cloro-4-etilamino-6-isopropilamino-1,3,5-triazina), herbicida selectivo perteneciente a la familia de las *s*-triazinas, es utilizada para el control de malezas durante los barbechos y la preemergencia de numerosos cultivos. La misma es considerada un contaminante de preocupación ambiental debido a su toxicidad, persistencia y amplia distribución en el ambiente, con capacidad para contaminar ecosistemas acuáticos (Carafa et al., 2006; Woudneh et al., 2009; Hernández et al., 2011). Este compuesto puede permanecer en el agua por largos períodos de tiempo alterando su calidad físico-química, debido a que tiene una estructura molecular compleja y resistente a la degradación.

El área de estudio comprende a la cuenca del río Tercero (Ctalamochita) recorriéndola en dirección NW – SE y enmarcada en la misma, a la cuenca lechera de Villa María. En los establecimientos rurales de esta región, las aguas subterráneas y superficiales constituyen los recursos hídricos por excelencia, empleándose fundamentalmente para consumo humano, animal y riego. Sin embargo, no se dispone de suficiente información que refleje las repercusiones de las prácticas agrícolas actuales sobre el medio ambiente y en particular, en estos cuerpos de agua. El presente estudio pretende detectar y cuantificar residuos del herbicida atrazina en aguas ambientales de la región centro-sur de Córdoba.

### **Metodología**

Para la detección de atrazina se establecieron 10 estaciones de monitoreo sobre diferentes cursos

de agua dulce (río, canales y arroyos) de la cuenca del río Tercero (Córdoba) y 12 sitios de muestreo en perforaciones que captan agua del acuífero libre (8 - 30 m) de establecimientos agrícolas y ganaderos de la cuenca lechera de Villa María, Córdoba (Figura 1 y Tabla 1). Las estaciones de muestreo, fueron identificadas con coordenadas del sistema de posicionamiento global (GPS) y representadas gráficamente utilizando el programa gvSIG como herramienta del sistema de información geográfica (SIG). Para la determinación de plaguicidas se colectaron 1,5 litros de agua en botellas limpias de vidrio color caramelo (conservándose a 4º C hasta su análisis).

La detección de atrazina, se realizó mediante ELISA competitiva (Atrazine ELISA Kit) según las especificaciones del fabricante (Abraxis, USA). Los datos se analizaron estadísticamente mediante t-Student empleando el programa *GraphPad Prism* 5.0 con un nivel de significancia de 0,05.

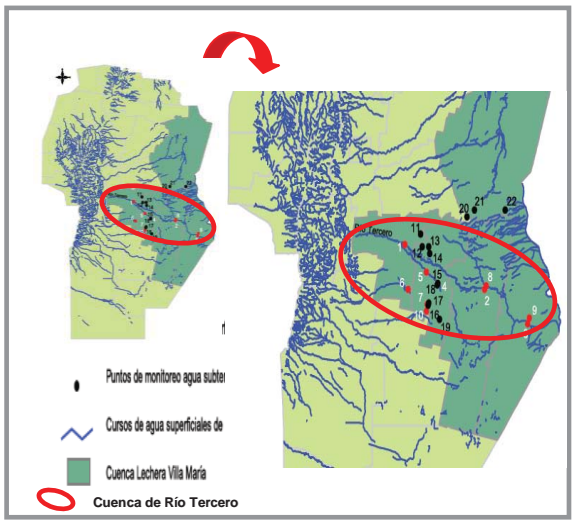

Figura 1. Sitios de monitoreo de aguas superficiales y subterráneas

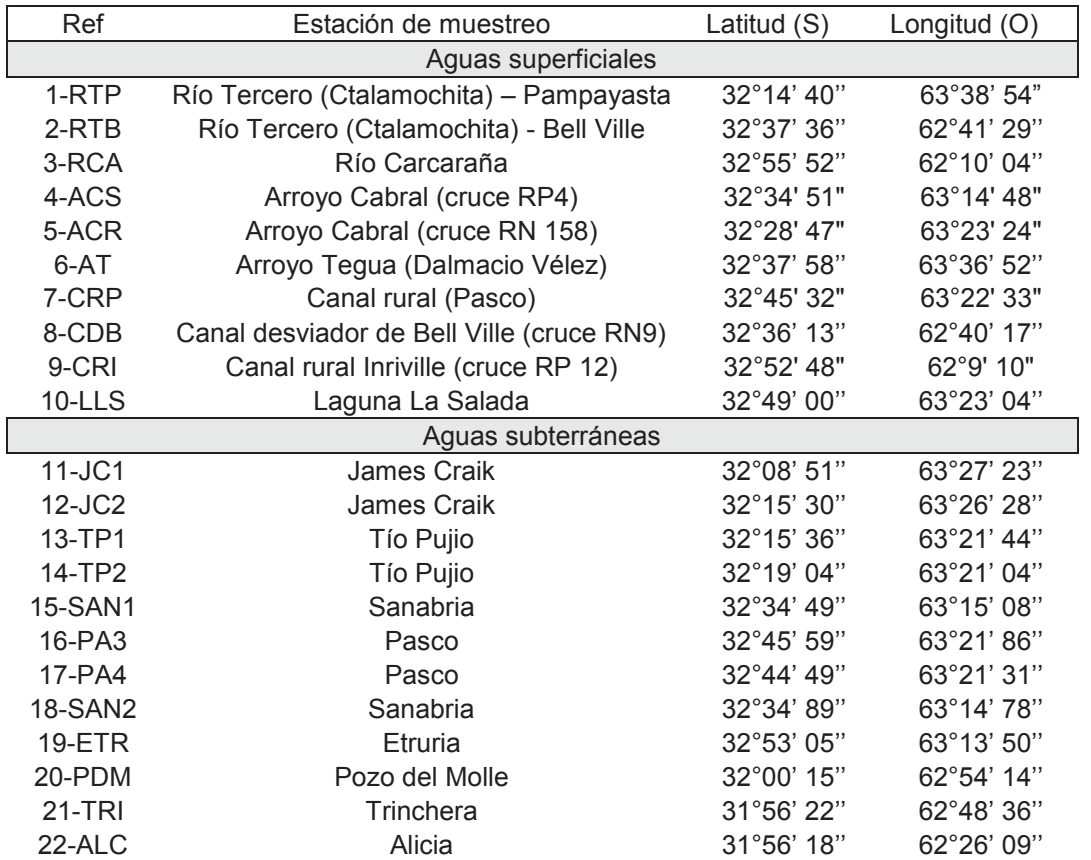

### Tabla 1. Ubicación de los sitios de monitoreo

### **Resultados y discusión**

Dada la intensa actividad agrícola en la provincia Córdoba y que, entre los herbicidas OC, la atrazina es el de mayor aplicación, su cuantificación en los recursos hídricos de la región resulta de suma importancia.

El análisis de las concentraciones de atrazina detectadas se realizó considerando como marco regulatorio a nivel internacional las Guías para la calidad de agua de bebida (OMS, 2011) y la normativa de la United State Environmental Protection Agency (US EPA, 2009), la directiva de la Comunidad Europea (directiva 98/83/EC, 1998) y la Canadian Environmental Quality Guidelines (CCME, 2006). En el ámbito nacional se tuvo en cuenta la Ley 24.051 de desechos peligrosos (decreto reglamentario 831/93, 1993) y la resolución DIPAS Nº 608/1993 (Subsecretaría de Recursos Hídricos de la provincia de Córdoba, 1993) que establece las Normas Provinciales de Calidad y Control de Aguas para Bebida (Tabla 2).

Tabla 2. Valores de referencia para atrazina en agua establecidos por normativas nacionales e internacionales

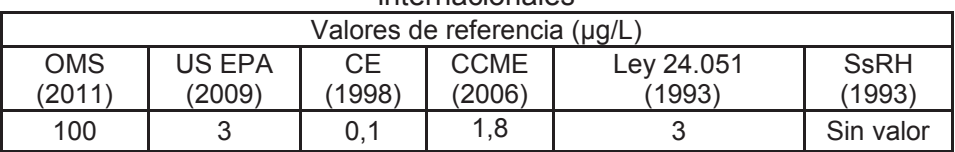

Durante los monitoreos realizados entre 2011-2013 en aguas superficiales de la región se detectaron residuos de atrazina en el 85% de los puntos monitoreados en concentraciones medias que oscilaron entre 0,06 a 2 μg/L (n=32) (Tabla 3).

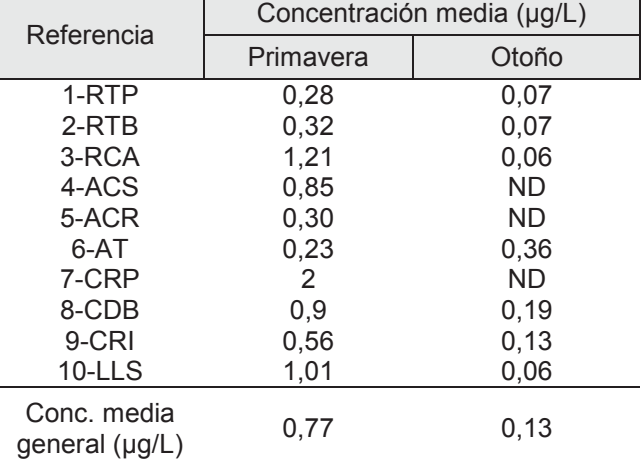

Tabla 3. Concentraciones medias de atrazina en muestras de agua superficial.

\*ND: no detectado. (LD: 0,04 μg/L)

Si bien las concentraciones medias de atrazina detectadas no excedieron los valores establecidos por las normativas de la OMS, la US EPA, y la Ley 24.051, cabe destacar que las concentraciones medias registradas en primavera superaron el valor máximo establecido por la CE (0,1 μg/L) en todos los sitios de monitoreo, mientras que en otoño sólo los sitios AT, CDB y CRI excedieron este valor. Por otra parte, las concentraciones de atrazina detectadas en CRP en primavera durante los muestreos de noviembre de 2011 y diciembre de 2013 superaron el valor máximo establecido por la CCME (1,8 μg/L), siendo las mismas de 1,9 y 2,1 μg/L respectivamente. Dicha normativa contempla el impacto de los compuestos tóxicos sobre los organismos acuáticos.

La atrazina se aplica ampliamente en la agricultura regional para el control de malezas de preemergencia y postemergencia temprana en cultivos como maíz, sorgo, entre otros (CASAFE, 2011). Este herbicida posee una alta solubilidad en agua y menor  $K_{\text{OC}}$  (coeficiente de partición octanol-agua) respecto a otros herbicidas, presentando elevada persistencia en el suelo (hasta 100 días) y en agua (hasta 1 año) dependiendo de las condiciones ambientales (Chung et al., 2003). La aplicación de herbicidas residuales como atrazina se realiza entre los meses de

septiembre-noviembre (primavera) dado que en la región se inician las siembras de los principales cultivos estivales (soja, maíz, sorgo). En este trabajo, la concentración media de atrazina detectada en los sitios analizados en primavera fue de 0,77 μg/L, resultando significativamente superior (p<0,05) a la concentración de 0,13 μg/L detectada en otoño (Tabla 3). Es de destacar que la atrazina se aplica al suelo en momentos de baja cobertura coincidiendo generalmente con épocas de elevado volumen de precipitaciones. El promedio de precipitaciones ocurridas durante este estudio para la época estival fue de 135,8 mm (BCCBA; INTA Manfredi y Cooperativa Sudeste de Bell Ville) lo cual podría haber favorecido el transporte del herbicida mediante escorrentía, explicando la frecuente detección de atrazina en los cuerpos de agua en concentraciones medias que oscilaron entre 0,9 a 2 μg/L. Por el contrario, en la estación de otoño el volumen de precipitaciones fue de 85,6 mm (BCCBA; INTA Manfredi y Cooperativa Sudeste de Bell Ville) por lo que su detección, aunque en concentraciones medias inferiores al período de primavera (0,06 a 0,36 μg/L), demostraría la persistencia de este compuesto en los ambientes acuáticos estudiados.

Por otra parte, se realizó la recolección de muestras de agua subterráneas durante marzo y abril de 2013 en tambos ubicados en la cuenca lechera de Villa María. De las 12 muestras de agua analizadas, se detectaron residuos del herbicida atrazina en JC2 y PA3 (Tabla 4) en concentraciones inferiores al límite establecido por la OMS, US EPA, y la Ley 24.051. Sin embargo, el valor detectado en JC2 supera el límite admitido por la CE (0,1 μg/L). Estos estudios evidencian la llegada de atrazina al acuífero libre mediante lixiviación, y sientan bases para continuar con el monitoreo de estas importantes reservas de agua para consumo humano y animal.

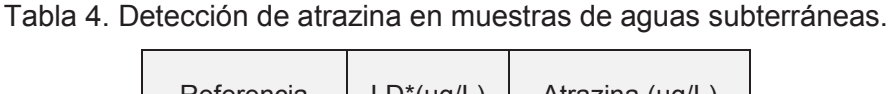

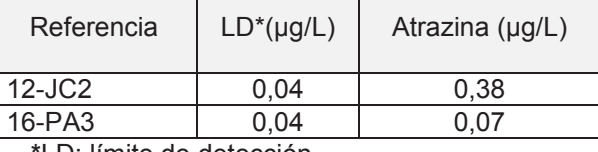

**\***LD: límite de detección

Coincidentemente con los resultados obtenidos en este estudio, numerosos antecedentes documentan la detección de atrazina en cuerpos de aguas superficiales y subterráneas en todo el mundo. Sánchez-Camazano et al. (2005) evaluaron espacial y temporalmente herbicidas *s*triazinas (como atrazina) en aguas superficiales (0,04 - 25,3 μg/L) y subterráneas (0,04 - 3,45 μg/L) que en general se vincularon a las épocas de lluvias. En un estudio realizado por Fraile et al. (2009), el 86% de las muestras de agua de pozos del sur de Navarra (España) presentaron residuos de herbicidas, como atrazina, y los valores hallados fueron inferiores al límite establecido por la CE. McConell et al. (2004) detectaron residuos de diversos plaguicidas OC en un monitoreo realizado sobre el río Patuxent (USA), entre los cuales la atrazina fue el contaminante más frecuentemente detectado en concentraciones variables (0,024 - 1,29 μg/L). En un estudio realizado en aguas superficiales de British Columbia (Canadá), se detectó atrazina en cuerpos de agua cercanos a sitios urbanos en concentraciones de 0,44 - 1,21 ng/L (Woudneh et al., 2009). En México, un relevamiento realizado por Hernández et al. (2011) reveló presencia de diversos plaguicidas, incluyendo atrazina, en concentraciones superiores a los límites establecidos por la OMS.

# **Conclusión**

La presencia de atrazina en cuerpos de aguas superficiales y subterráneas de la cuenca del río Tercero revela que en la región se produce una considerable llegada del herbicida a los ambientes acuáticos, relacionada directamente con el período de aplicación del herbicida y la abundancia de precipitaciones ocurridas.

# **Referencia**

Blarasin, M., Degiovanni S., Cabrera A., Villegas M., 2005. Aguas superficiales y subterráneas en el Sur de Córdoba: una perspectiva geoambiental. Editorial UNRC.

Bolsa de Cereales de Córdoba (BCCBA). Sistema de información de precipitaciones. Disponible en: http://www.bccba.com.ar.

Cámara de Sanidad Agropecuaria y Fertilizantes (CASAFE), 2011. Guía de productos fitosanitarios para la República Argentina. 15° edición.

Canadian Council of Ministers of the Environment (CCME). Canadian Environmental Quality Guidelines, 2006.

Carafa R., Wollgast E., Canuti J., Ligthart S., Dueri S.J., Eisenreich P., Viaroli Zaldívar J.M., 2006. Analysis of selected herbicides and related metabolites in a coastal lagoon under the influence of water runoff: Water column. EUR report n° 22262 EN, pp 55.

Chung S., Roy R.G., 2003. Estimating time-variable transformation rate of atrazine in a Reservoir. Adv. in Environ. Rev. 7: 933–947.

Comunidad Europea, 1998. COUNCIL DIRECTIVE 98/83/EC.

Cooperativa Sudeste de Bell Ville. Disponible en: http://www.cooperativasudeste.com.ar.

Fraile P., Izu M., Sáiz I., Castiella J., Pérez de Ciriza J.A., 2009. Análisis de residuos de herbicidas en aguas procedentes de Navarra mediante LC-MS/MS. An. Sist. Sanit. Navar., 32 (3): 327-34,

Hernández-Antonio A., Hansen A.M., 2011. Uso de plaguicidas en dos zonas agrícolas de México y evaluación de la contaminación de agua y sedimentos. Rev. Intern. de Contam. Amb., 27 (2): 115-127.

Instituto Nacional de Tecnología Agropecuaria (INTA). Información Meteorológica mensual de la E.E.A. Manfredi. Disponible en http: inta.gob.ar/documentos/información-meteorologica-mensualde-la-e.e.a.-manfredi/

McConnell L.L., Harman-Fetcho J.A., Hagy III J.D., 2004. Measured Concentrations of Herbicides and Model Predictions of Atrazine Fate in the Patuxent River Estuary. J. Environ. Qual. 33:594- 604.

Organización Mundial de la Salud (OMS), 2011. Guidelines for Drinking-water Quality. 4° edición. ISBN 978 92 4 154815 1.

Sánchez-Camazano M., Lorenzo L.F., Sánchez-Martín M.J., 2005. Atrazine and Alachlor inputs to surface and ground waters in irrigated corn cultivation areas of Catilla-Leon region, Spain. Environ. Monit. and Assess., 105: 11-24.

Secretaría de Ambiente y Desarrollo Sustentable de la Nación, Argentina, 1991. Ley 24.051 de Desechos Peligrosos (decreto reglamentario 831/93).

Singh B., Walker A., 2006. Microbial degradation of organophosphorous compounds. FEMS Microbiol. Rev. 30: 428-471.

Subsecretaría de Recursos Hídricos de la provincia de Córdoba, (ex DIPAS), 1993. Normas Provinciales de Calidad y Control de Aguas para Bebida (Resolución DIPAS Nº 608/1993).

United State Environmental Protection Agency, US EPA, 2009. National Primary Drinking Water Regulations. Disponible en: http://water.epa.gov/drink/contaminants/upload/mcl-2.pdf.

Woudneh M.B., Ou Z., Sekela M., Tuominen T., Gledhill M., 2009. Pesticide Multiresidues in Waters of the Lower Fraser Valley, British Columbia, Canada. Part I. Surface Water. J. Environ. Qual. 38 (3): 940-947.

### **DETERMINACIÓN DE TENSIONES EN ESTRUCTURAS SOMETIDAS A CARGAS TÉRMICAS MEDIANTE EL MÉTODO DE LOS ELEMENTOS FINITOS**

Jairo J. Cordoba <sup>(1)</sup>, Tutores: Laura Battaglia <sup>(2)</sup>, Pablo J. Sánchez <sup>(3)</sup>

GIMNI - Facultad Regional Santa Fe – Universidad Tecnológica Nacional Lavaise 610 (3000) Santa Fe, Santa Fe, Argentina (1) jairo\_cordoba@hotmail.com, (2) lbattagl@frsf.utn.edu.ar, (3) psanchez@intec.unl.edu.ar

#### **Resumen**

Debido al gran avance en la utilización de hormigón en grandes estructuras, es una herramienta fundamental contar con un modelo numérico, ya sea para realizar un diseño estructural óptimo como así también para verificar que el funcionamiento sea adecuado.

En este trabajo se propone determinar el campo de temperaturas y tensiones que se produce sobre una estructura de hormigón y compararlo con valores experimentales. Para tal fin, se emplea una metodología numérica de cálculo de tensiones originadas por cargas térmicas y mecánicas, para un caso tridimensional, por medio de un software de simulación de elementos finitos (Abaqus, 2014). La simulación se realiza sobre un modelo estructural de hormigón de gran volumen, que trata de un bloque sometido a su peso propio y a una variación de temperatura provocada por un término fuente, que representa la evolución de la temperatura debido a la hidratación del cemento. En este contexto, se presentan resultados de tensiones y deformaciones que resultan coherentes con las cargas actuantes, así como también se realiza la validación de la metodología para el cálculo de la elevación de temperatura adiabática.

### **Introducción**

La influencia de las deformaciones de origen térmico resulta de interés cuando produce en una estructura o elemento estructural de hormigón, un estado de tensiones que compromete su integridad, o bien cuando el material no ha desarrollado la suficiente resistencia para tolerar las tensiones actuantes, particularmente las de tracción.

La variación de temperatura en estructuras civiles puede deberse tanto a factores internos como externos. En cuanto a los primeros, se puede citar la elevación de temperatura producida por las reacciones químicas de la hidratación del cemento (Croppi y Lazzaroni, 2012), que cobra relevancia en hormigones masivos, tales como los de grandes volúmenes, o en aquellos que presentan alto contenido de cemento (Cervera, M; Oliver, J. y Prato, T., 1999). En relación a los factores externos, las variaciones de temperaturas pueden deberse a condiciones ambientales extremas, incendios o funcionamiento de equipos térmicos.

Cabe destacar la importancia del análisis de dichos comportamientos ya que la preponderancia de algunos de los factores podría debilitar la estructura, producto de fisuras, dejándola vulnerable frente al ataque de factores externos, y conduciendo en última instancia a una pérdida de rigidez y resistencia mecánica.

El propósito de trabajar sobre esta problemática es disponer de una metodología numérica para la resolución de problemas termo-mecánicos, así como también contar con herramientas para validar códigos de desarrollo propio en el ámbito del GIMNI (2014).

El trabajo se organiza de la siguiente manera: en la sección Objetivos, se describe el objetivo general del trabajo; en la sección Metodología se presenta el problema mediante las ecuaciones diferenciales correspondientes y las condiciones de borde que rigen el problema termo-mecánico. La sección Resultados muestra la aplicación de la estrategia a un ejemplo de aplicación y, finalmente, en Conclusiones se realiza un análisis de los resultados obtenidos.

### **Objetivos**

Disponer de una metodología numérica para la resolución de problemas termo-mecánicos, que nos permita estimar el comportamiento frente a cargas térmicas y, en última instancia, establecer bajo qué condiciones puede comprometerse la integridad de la estructura.

# **Metodología numérica**

# **Ecuación del calor**

El problema de conducción del calor transitorio con término fuente en un medio continuo, está gobernado por la siguiente ecuación diferencial:

$$
\rho c_e \frac{\partial \phi}{\partial t} + k \frac{\partial^2 \phi}{\partial x^2} = \dot{Q} \text{ en } \Omega
$$
 (1)

donde Ω es el dominio de cálculo,  $\partial/\partial t$  es la derivada parcial con respecto al tiempo,  $\partial/\partial x$  es la derivada espacial,  $\phi$  es la temperatura,  $\dot{Q}$  es el término fuente y los parámetros  $\rho$ ,  $c_{\rho}$  y k son la densidad, el calor específico y la conductividad, respectivamente, que dependen del tipo de material.

# **Condiciones de borde**

$$
\phi = \bar{\phi} \text{ en } \Gamma_{\phi}
$$
\n
$$
k \frac{\partial \phi}{\partial n} = \bar{q} \cdot n \text{ en } \Gamma_{n}
$$
\n(2)

Aquí,  $\phi$  representa la condición Dirichlet de temperatura impuesta en la frontera  $\Gamma_{\phi}$ , n es el vector normal a la frontera, y  $\overline{q}$  es el flujo de calor en  $\Gamma_n$ , que puede determinarse como:

$$
\overline{\boldsymbol{q}} \cdot \boldsymbol{n} = h \cdot (\phi - \phi_{ref})
$$

donde  $\phi_{ref}$  es el valor de una temperatura de referencia exterior y h es el coeficiente de película. Luego se verifica que  $\Gamma_{\phi} \cup \Gamma_{n} = \Gamma y \Gamma_{\phi} \cup \Gamma_{n} = \emptyset$ 

### **Condición inicial**

$$
\phi(x, t = 0) = \phi_0(x) \text{ en } \Omega \tag{4}
$$

siendo  $\phi_0(x)$  la temperatura inicial del modelo.

### **Termino fuente**

Para la evaluación de la liberación de calor por hidratación del cemento en la ecuación del calor, el término fuente (American Concrete Institute, 1998) se calcula de la siguiente manera:

$$
\rho c_e \frac{\partial T(t)}{\partial t} = \dot{Q} \tag{5}
$$

siendo  $\rho$  la densidad del bloque,  $c_e$  el calor específico y la evolución del estado térmico del hormigón a edades tempranas (Metha y Monteiro, 1994) se considera una elevación de la temperatura adiabática gobernada por la ecuación experimental ajustada:

$$
T(t) = T(7) \cdot e^{\left\{\beta \left(1 - \left(\frac{7}{t_{t_1}}\right)^{0.5}\right)\right\}} \tag{6}
$$

donde ܶሺሻ es la temperatura adiabática estimada a los 7 días, que depende del contenido unitario de cemento y del tipo de cemento empleado, dado por la norma IRAM 1617,  $\beta$  es un parámetro de ajuste que pondera la metodología constructiva con la que se ejecuta el hormigonado y  $t_1$  es una constante de tiempo, en este caso igual a la unidad.

### **Ecuación de elasticidad lineal**

El problema elástico lineal se modela a partir de la ecuación de equilibrio:

$$
\nabla \cdot \boldsymbol{\sigma} + \mathbf{b} = 0 \tag{7}
$$

en la cual  $\sigma$  es el tensor de tensiones de Cauchy, b es el vector de fuerzas por unidad de volumen y (∇⋅) es el operador divergencia.

Las condiciones de borde del problema de la ecuación (7) son:

$$
u = \overline{u} \text{ en } \varGamma_u \tag{8}
$$

$$
\boldsymbol{\sigma} \cdot \boldsymbol{n} = \bar{\boldsymbol{t}} \text{ en } \varGamma_{\boldsymbol{\sigma}}
$$

donde  $\boldsymbol{u}$  es el campo de desplazamientos,  $\boldsymbol{\bar{u}}$  es un desplazamiento impuesto en el sector de frontera Dirichlet  $\Gamma_u$  y  $\bar{t}$  es el vector tracción impuesto en  $\Gamma_{\sigma}$ , tal que se verifica  $\Gamma_u \cup \Gamma_{\sigma} = \Gamma$  y  $\Gamma_u \cup \Gamma_{\sigma} = \emptyset$ . Teniendo en cuenta linealidad entre las tensiones y deformaciones, las podemos relacionar entre sí por medio de la ley de Hooke:

$$
\sigma = \mathcal{C} \cdot \varepsilon \tag{9}
$$

siendo  $\mathcal C$  el tensor constitutivo de cuarto orden, en el que intervienen el módulo de elasticidad longitudinal E y el coeficiente de Poisson μ. El vector de deformaciones elástico se expresa como:

$$
\varepsilon_e = \varepsilon - \varepsilon_\phi \tag{10}
$$

donde las deformaciones totales son:

$$
\varepsilon = \frac{1}{2} \left[ \nabla u + (\nabla u)^T \right] \tag{11}
$$

con V que es el operador gradiente y (...)<sup>T</sup> indica la transpuesta. En la ecuación (10), ε<sub>φ</sub> representa las deformaciones de origen térmico, calculadas a partir de la expresión:

$$
\varepsilon_{\phi} = \alpha \cdot (\phi - \phi_c) \mathbf{I} \tag{12}
$$

donde  $\propto$  es el coeficiente de dilatación,  $\phi$  es la temperatura,  $\phi_c$  es una temperatura de referencia y el operador I representa la matriz identidad de segundo orden.

#### **Modelo discreto**

Los análisis se realizan con el método de los elementos finitos, empleando elementos lineales en todos los casos, particularmente hexaedros en 3D como axisimétricos, de acuerdo con cada ejemplo propuesto. La resolución se realiza en dos etapas: en la primera se resuelve problema transitorio en temperaturas, mientras que en la segunda se calcula el problema termomecánico estático adoptando como campo térmico el de mayor temperatura registrado en el primer cálculo.

#### **Resultados**

Se analizan dos bloques de hormigón simple (Tabla 1), que se encuentran simplemente apoyados, sometidos a una elevación de temperatura debido a la hidratación de cemento, y a cargas másicas correspondientes a su peso propio.

### **Análisis térmico**

En primer término, se realiza la validación de la elevación de la temperatura debido a la hidratación del cemento, considerando al bloque perfectamente aislado  $(h = 0)$ , mediante un análisis transitorio en un período de 100 días, entendiéndose que para ese tiempo el comportamiento es cuasi estacionario (Fig.1).

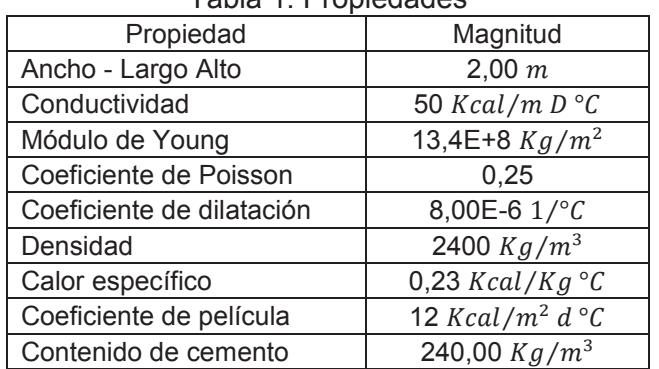

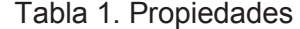

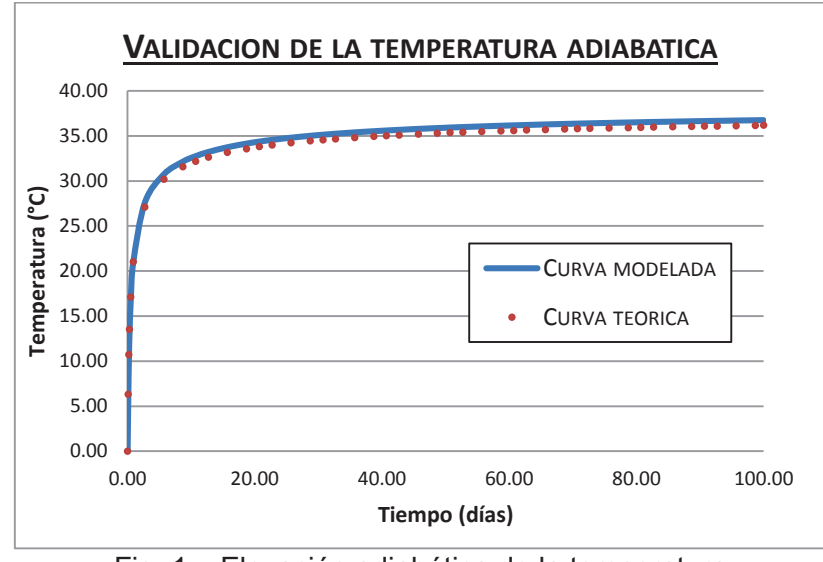

Fig. 1 – Elevación adiabática de la temperatura

Una vez validada la evolución adiabática de la temperatura, se realiza un análisis térmico transitorio en el mismo período (100 días), suponiendo aislada sólo la cara inferior del bloque, manifestando en las restantes caras un fenómeno de convección, mediante un coeficiente de película no nulo  $(h \neq 0)$ , y además se supone una temperatura inicial de 30 °C, correspondiente a la temperatura del hormigón al momento del vertido. En estas condiciones se tiene el campo térmico de la Fig. 2 para un período de tiempo de 3 días, ya que en este instante se registra la mayor temperatura en el centro del bloque (Fig. 3).

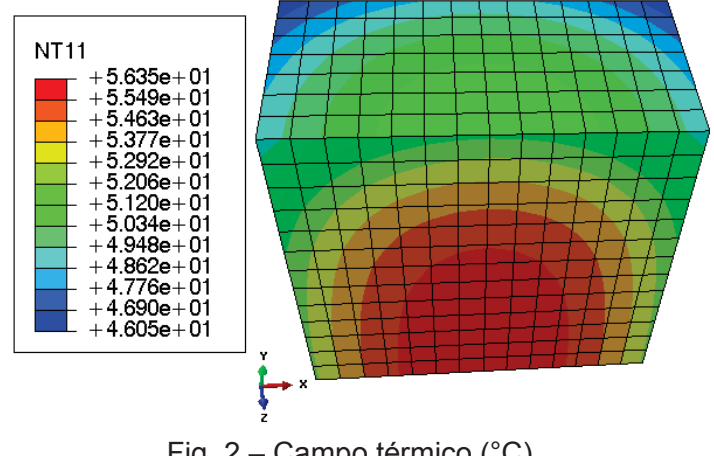

Fig. 2 – Campo térmico (°C)

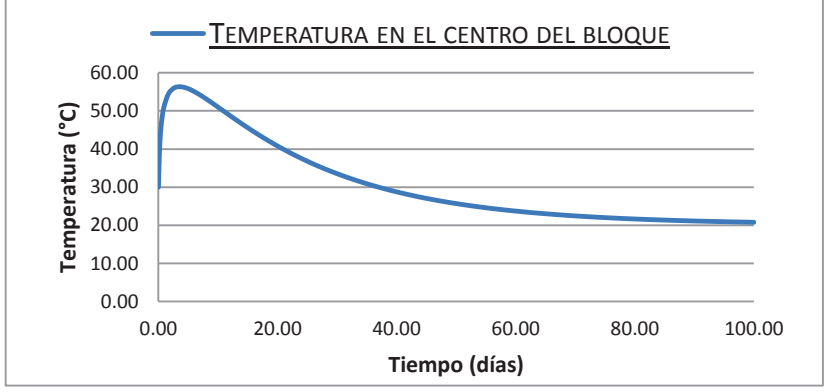

Fig. 3 – Variacion de la temperatura en el centro del bloque

### **Análisis mecánico**

Se procede con un análisis mecánico estacionario en el instante en que el campo térmico (Fig. 2) registra la mayor temperatura, considerando constantes los parámetros del material (Tabla 1) determinadas para ese instante de tiempo.

Para una mejor discretización de los elementos, se modela un cuarto del bloque, por lo tanto, se aplican las correspondientes condiciones de borde de simetría y sobre la cara inferior se corresponde un apoyo simple. Bajo estas circunstancias se obtiene un estado de tensiones principales máximas como el representado en la Fig. 4, coherentes con estas tensiones se observan las respectivas deformaciones (Fig. 5).

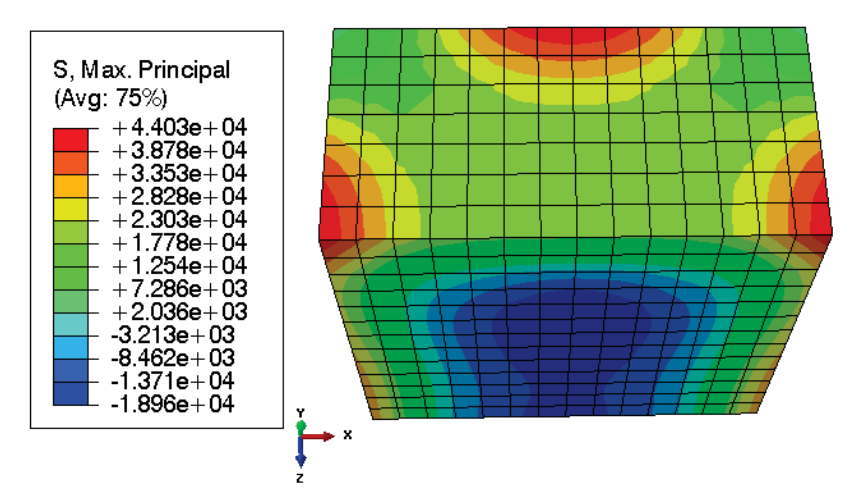

Fig.  $4 -$  Tensiones principales máximas de tracción (Kg/m<sup>2</sup>)

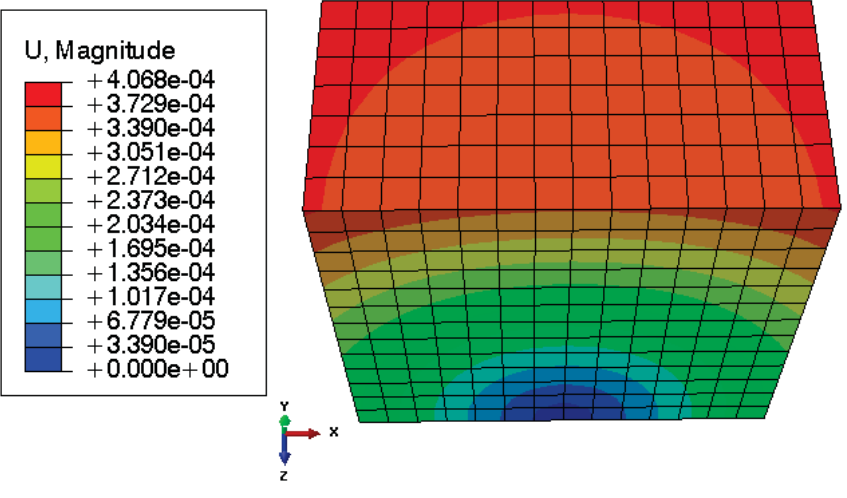

Fig. 5 – Desplazamientos (m)

Se observa que las tensiones máximas de tracción se producen en la mitad de las aristas de la cara superior, pues en ese sector el hormigón intenta contraerse, pero se ve limitado por el núcleo del bloque, que se encuentra dilatado.

### **Análisis axisimétrico**

El procedimiento para determinar tensiones de origen térmico llevado a cabo para el bloque cúbico de hormigón es reiterado para una geometría cilíndrica de hormigón, con las mismas propiedades y condiciones de contorno análogas (Tabla 1), empleando en este caso una hipótesis de axisimetría de geometría y cargas, con el fin de reducir el tamaño del problema numérico y lograr una mayor precisión mediante un refinamiento de la malla.

A tal fin, se propone un cilindro de eje de simetría vertical, de 2 metros de altura (L) y diámetro (D) de 2 metros, apoyado en su base inferior.

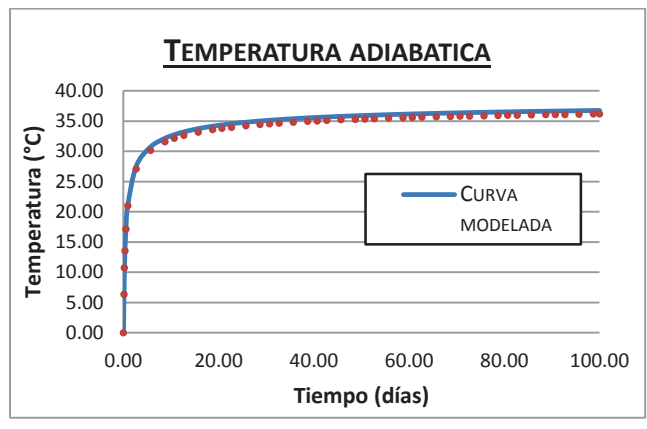

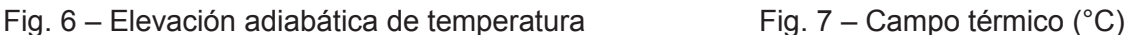

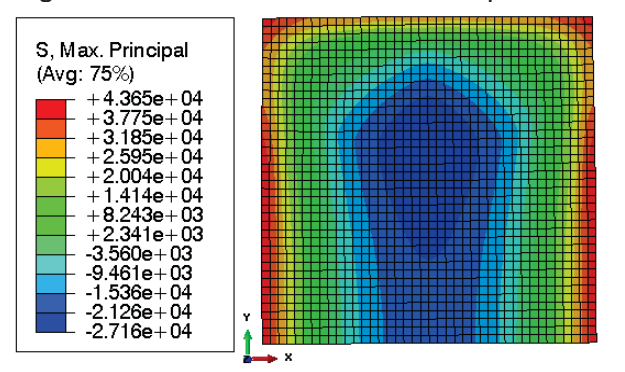

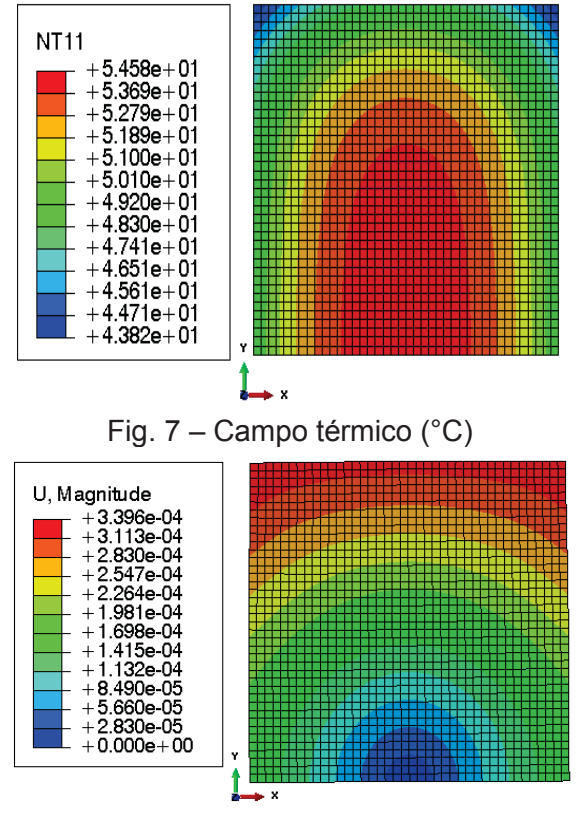

Fig. 8 – Tensiones principales máximas (Kg/m2

) Fig. 9 – Desplazamientos (m)

Se puede observar que mediante esta metodología las representaciones de temperatura, desplazamientos y tensiones son más suaves debido al mayor refinamiento de la malla de elementos finitos.

Cabe destacar que en ninguno de los dos ejemplos anteriores las tensiones máximas de tracción superan la resistencia a la tracción del material a la edad considerada, de 104000 kg/m<sup>2</sup>.

Estos resultados se obtuvieron considerando únicamente fenómenos térmicos, sin tener en cuenta fenómenos tales como: contracción por secado, módulo de elasticidad variable con el tiempo o temperatura ambiente variable.

# **Conclusión**

Se empleó una metodología de análisis que permitió obtener el estado de estructuras sometidas a cargas térmicas, incluyendo el caso de generación de calor en la masa del hormigón. Se presentaron dos ejemplos con distintas geometrías, sobre las cuales se determinaron desplazamientos y tensiones originadas por un campo térmico y el peso propio. Además, se verificó que la elevación adiabática de la temperatura se corresponde con la ley de ajuste propuesta para el término fuente. La continuación de las tareas permitirá extender la estrategia a problemáticas más complejas, operando de manera similar a la presentada.

# **Referencias**

Abaqus Student Edition 6.11.

American Concrete Institute, 1998. ACI. Report 207 - Massive Concrete.

Cervera, M; Oliver, J. y Prato, T, 1999. Un modelo Termo-Quimio-Mecánico de Hormigón a Tempranas Edades. Aplicación a la Construcción de Presas de HCR. Barcelona, España.

Croppi y Lazzaroni, (2012). Modelo computacional para estimar la evolución de temperatura en hormigón por efecto del calor de hidratación. XVI Encuentro de Jóvenes Investigadores de la UNL, VII Encuentro de Jóvenes Investigadores de Universidades de Santa Fe.

GIMNI, 2014. Grupo de investigación en métodos numéricos para ingeniería. Universidad Tecnológica Nacional. Facultad Regional Santa Fe. http://gimni.frsf.utn.edu.ar

Metha y Monteiro, 1994. Concreto, Estrutura, propiedades e materiais.

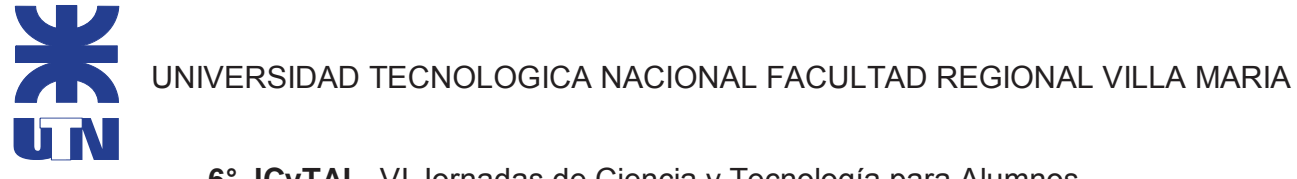

**6° JCyTAL**- VI Jornadas de Ciencia y Tecnología para Alumnos

# **RELACION ENTRE DUREZA Y FRAGILIDAD EN ACEROS INOXIDABLES MARTENSITICOS**

Alejandro Cerutti, Bruno Asnal. Tutor: Ing. Eduardo Cerutti

Departamento de Ingeniería Mecánica – Laboratorio de Metalurgia y Materiales Facultad Regional Villa María – Universidad Tecnológica Nacional Avda. Universidad 450 – (5900) Villa María (Córdoba)

### **Palabras claves**

Dureza; Tratamientos Térmicos; Fragilidad

### **Resumen**

 Los aceros martensíticos han tenido un desarrollo importantísimo a nivel mundial, dado que se descubrieron aleaciones capaces de ser endurecidas y a su vez resistir la corrosión como los que se usan en elementos de corte, de medición, instrumentos quirúrgicos, etc.

Los aceros inoxidables martensíticos son aquellos que contienen entre 0,15 a 1,2 % de C y entre 11,5 a 18% de Cr. Según la norma A.I.S.I. se los identifica con la serie 400.

Se templan a una temperatura de 1100°C y el revenido se hace a temperaturas entre 200 y 650°C para disminuir las tensiones provocadas por el temple.

La configuración metalográfica martensítica, es una estructura, muy dura y frágil que se forma generando altas tensiones térmicas en la estructura cubica de caras centrado de la austenita.

Lo que se trata de lograr es la mayor dureza posible con la menor fragilidad, esto es para que puedan mantener la resistencia al desgaste sin romperse, como esta relación es difícil de lograr, se debe encontrar una solución de compromiso. A través de diferentes tratamientos térmicos como temple y revenido a distintas temperaturas se ensayarán probetas de acero inoxidable martensítico A.I.S.I 420 para determinar la mejor relación dureza-fragilidad.

# **1. Introducción**

Una buena manera de comenzar seria preguntarse ¿por qué los Aceros Inoxidables son inoxidables?

Los Aceros Inoxidables son inoxidables porque tienen Cromo, en una cantidad superior a 10%, hasta valores del orden de 30%.

El Cr es un metal reactivo y se combina con el Oxigeno del aire o en cualquier otra condición oxidante para formar una película sobre el acero inoxidable que lo aísla del medio agresivo.

Se cree, aunque no por todos los investigadores, que la resistencia a la corrosión de los aceros inoxidables es el resultado de la presencia de esta fina, densa (no porosa), continua, insoluble, tenaz, autoregenerante e impermeable capa de óxido hidratado de Cromo en la superficie de estos aceros que impide, una vez formada esta, el contacto del acero con el medio oxidante.

La composición de esta película varía con el tipo de acero y con los diferentes tratamientos tales como laminado, decapado (pickling) o tratamiento térmico.

Hay un número importante de distintos Aceros Inoxidables. Su resistencia a la corrosión, propiedades mecánicas y costo varía en un rango muy amplio, por esa razón es importante especificar el acero inoxidable más apropiado para una dada aplicación. El costo se eleva entre 5 y 10 veces al de un acero al carbono.

Conviene tener en cuenta que el término "Inoxidable" es un término genérico que involucra en "Unified Numbering System" a más de 130 composiciones químicas diferentes de aceros y/o aleaciones inoxidables.

Pueden estar aleados además, con Cu, Al, Si, Ni, Mo. Nb, Ti que también aumentan su resistencia la corrosión, directa o indirectamente, en condiciones específicas.

Aun cuando su resistencia a la corrosión es la propiedad más apreciada no debemos olvidar otras propiedades. Algunos aceros se templan, otros no toman temple, resisten las altas temperaturas, se mecanizan con facilidad, tienen capacidad de deformarse plásticamente o son soldables.

Su aplicación se extiende desde usos arquitectónicos hasta la utilización en equipos de la industria química con condiciones extremas de servicio.

Los aceros inoxidables se dividen de acuerdo con su Microestructura en cinco grupos:

- 1. FERRÍTICOS
- 2. MARTENSITICOS
- 3. AUSTENITICOS
- 4. DUPLEX
- 5. ENDURECIDOS POR PRECIPITACIÓN

Para nuestro propósito, debemos usar un acero que pueda endurecer por tratamientos térmicos y esos aceros pertenecen al grupo martensítico.

Los aceros inoxidables martensíticos son aquellas aleaciones Fe-Cr que atraviesan el campo gamma del Diagrama de equilibrio Fe-Cr. "Fig.1" y por lo tanto pueden austenizarse y posteriormente templarse obteniendo una estructura martensítica.

Aceros de este grupo en general no contienen más de 14% de Cr – excepto los tipos 440 A, B, y C que contienen 16-18%Cr y una cantidad de Carbono suficiente para producir el endurecimiento. Estos tres aceros son solo resistentes a la corrosión en estado de temple.

Para obtener martensita se debe partir de la austenita (ϒ), es por eso que estos aceros no contienen más de 14% de Cr, porque caería fuera del bucle gamma (ver figura), la austenita tiene una estructura cubica de caras centradas.

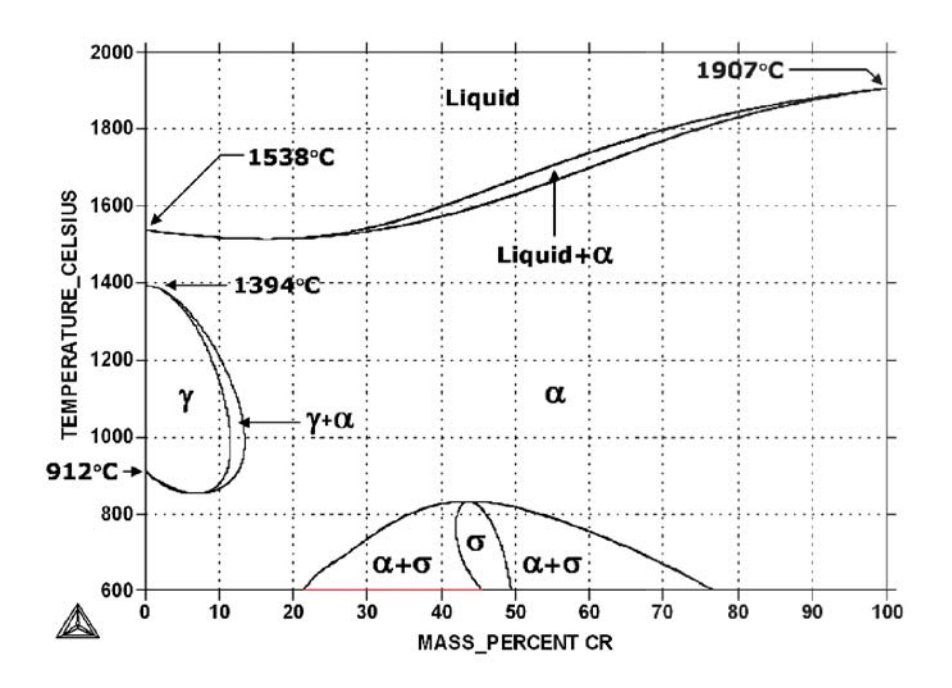

Figura 1. Diagrama Hierro-Cromo

# **Tratamientos Térmicos**

**Precalentamiento:** Para ser endurecidos, los aceros inoxidables martensíticos A.I.S.I 420 deben calentarse por encima del rango de transformación, a temperaturas de 930° C a 1060° C. La conductividad térmica de estos aceros inoxidables es sensiblemente inferior a la de aceros al C o de baja aleación, por lo tanto los altos gradientes térmicos con la consecuencia de elevadas tensiones, pueden provocar fisuras en las piezas si el calentamiento es rápido. Para evitar estos problemas usualmente se recomienda el precalentamiento a 760-790º C con el tiempo suficiente para asegurar que todas las porciones alcancen la misma temperatura.

**Tiempo de calentamiento:** Los tiempos empleados en el endurecimiento de los aceros inoxidables martensíticos representan un compromiso entre el logro de la máxima disolución de los carburos de hierro y cromo para la máxima resistencia mecánica y a la corrosión, y evitar la descarburación, excesivo agrandamiento de grano, austenita retenida, fragilidad y fisuras de temple. Para espesores de 12 mm. o menores, se recomienda un tiempo de 30 a 60 minutos de calentamiento.

**Temple:** A causa de su alta templabilidad, todos los aceros inoxidables martensíticos pueden ser templados en aire o en aceite. El temple en aceite garantiza la máxima resistencia a la corrosión y tenacidad en estas aleaciones. Con temple en aire se puede disminuir la resistencia a la corrosión y la tenacidad especialmente en los tipos A.I.S.I.420 entre otros. En estos aceros pueden precipitar carburos en los bordes de grano cuando se enfrían lentamente piezas de espesores grandes, dentro de un rango de temperatura de 870 a 540º C.

**Revenido:** es un tratamiento térmico posterior al temple, que se usa para aliviar las tensiones que este le produce al material, se realiza a temperatura entre 200 a 700 °C.

# **2. Desarrollo**

Se tomaron muestras de aceros A.I.S.I. 420 de 120mm x 22mm x 2mm que fueron cortadas con disco abrasivo, luego se determinó la dureza del material como viene de fábrica obteniéndose un promedio de cinco tomas de 26 HRc posteriormente se realizó un calentamiento durante 45 minutos a 1010 °C en un horno mufla ME320 y se enfrió en aceite, se separó una muestra identificada con el N° 1 que no se le hiso revenido para comprobar el comportamiento del material solamente templado.

A las otras muestras se les realizo un revenido a las siguientes temperaturas.

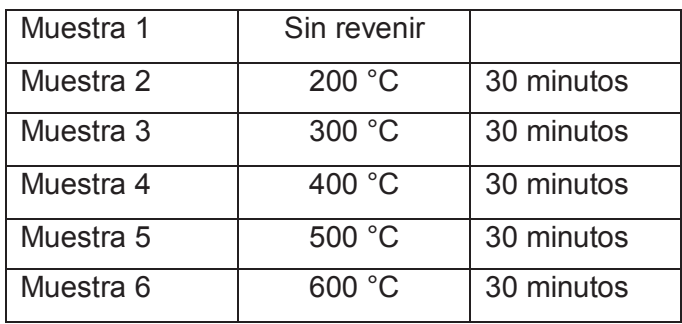

Tabla N°1. Temperaturas y tiempos de revenido
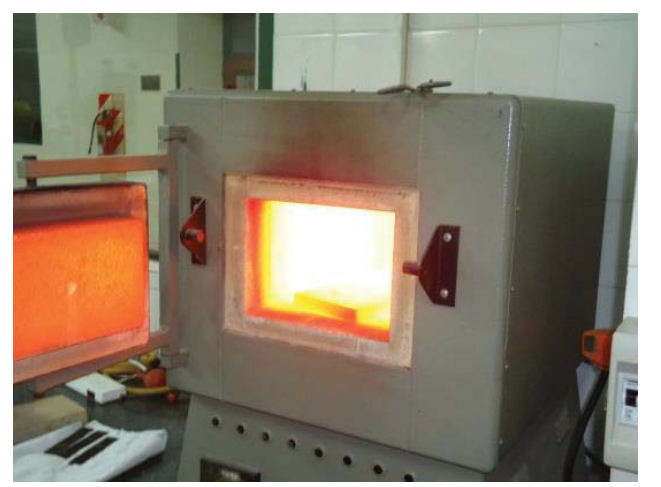

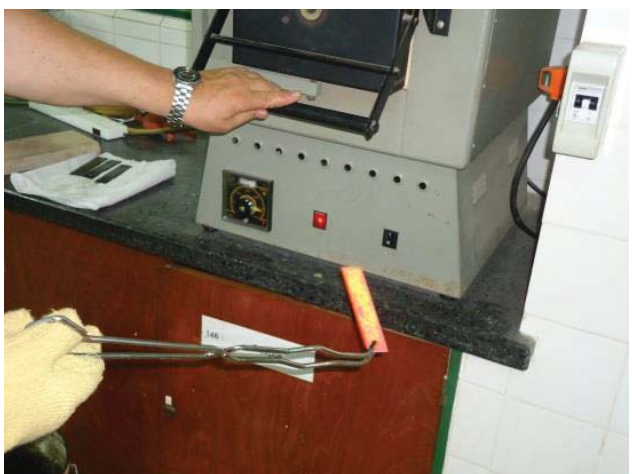

Fig. 1 Horno mufla a 1010 °C Fig. 2 Muestra sacada del horno a 1010 °C

A cada muestra se les realizo un ensayo de dureza Rockwell C en un Durómetro Micromecánica H3 A1 efectuando cinco tomas de dureza por muestra y sacando un promedio, los valores obtenidos son los que se muestran en la tabla N°2

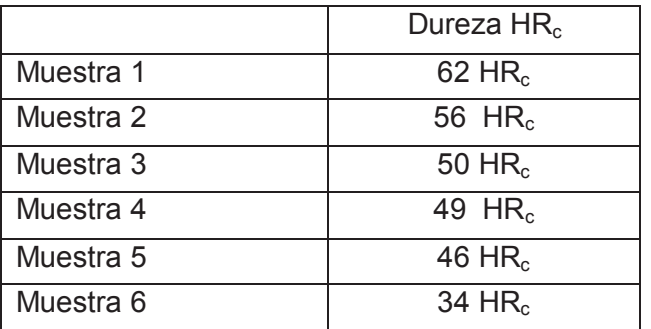

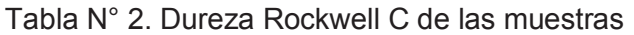

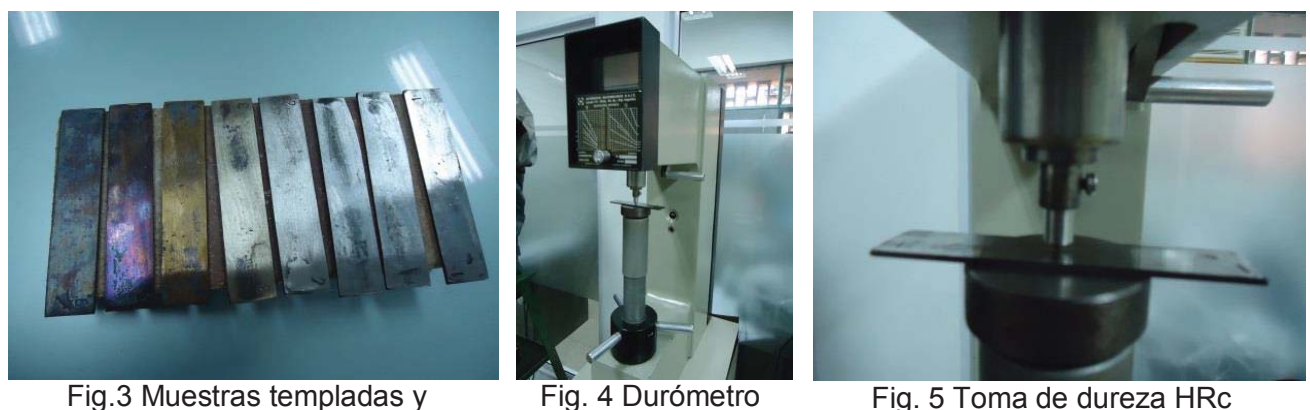

Fig. 5 Toma de dureza HRc

Posteriormente un ensayo de flexión con las siguientes características:

revenidas

En un apoyo en forma de U se colocaron cada una de las probetas y con un punzón plano Fig.6 y 7, se les aplicó una carga, produciendo un deformación en intervalos de 2mm. luego descargando para comprobar si existió deformaciones permanentes.

Rockwell.

Se utilizó para tal fin una maquina universal de tracción marca FYL de 100 tn del laboratorio de metalografía

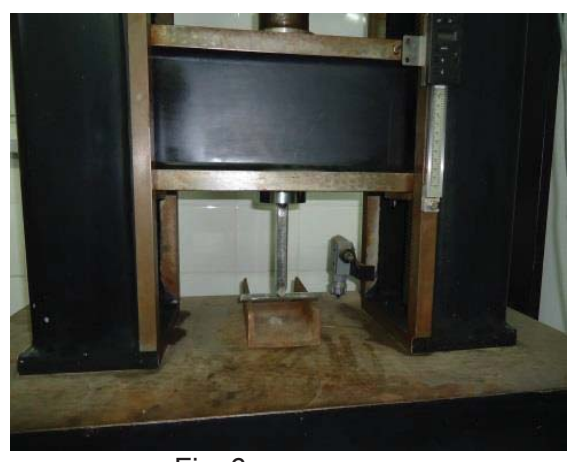

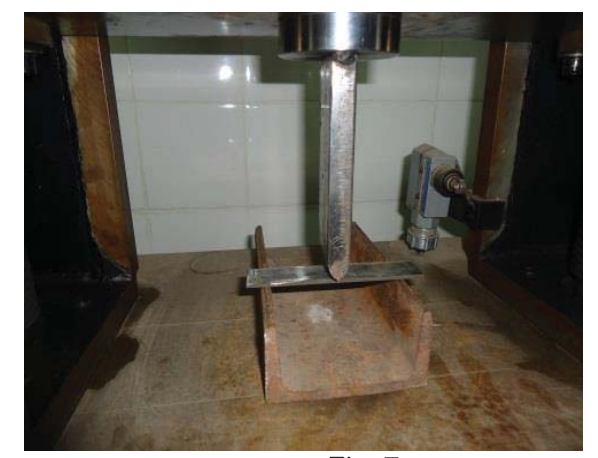

 Fig. 6 Fig. 7 Probeta en el soporte sometida a flexión por el punzón.

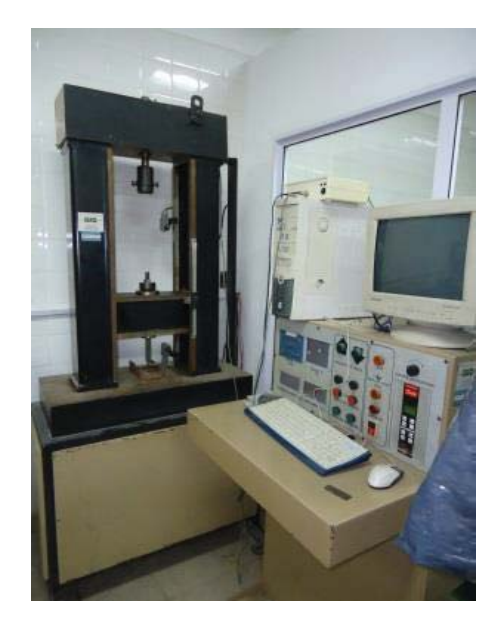

Fig. 8 Máquina de Tracción

La deformación en las probetas se midió sobre un mármol de trazar con un comparador y el respectivo soporte magnético.

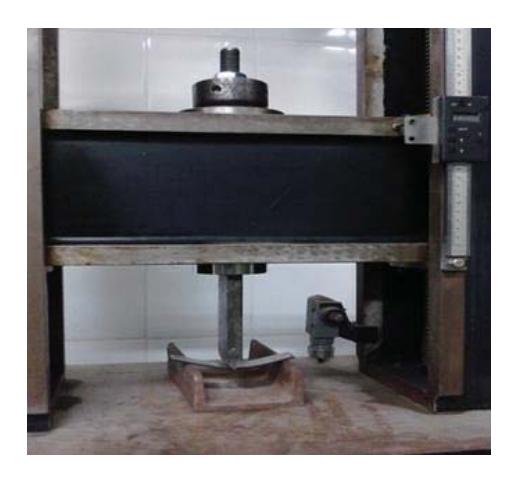

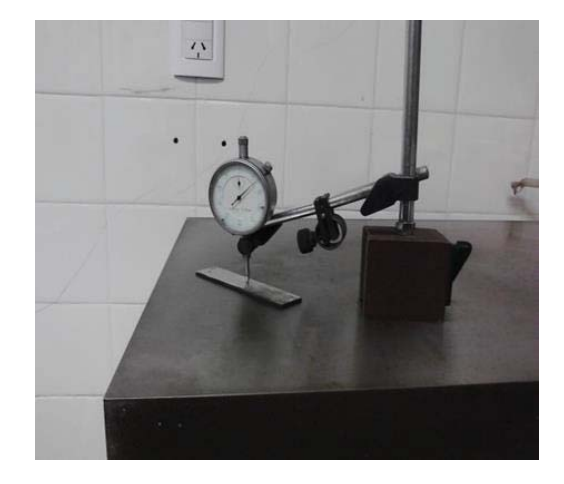

Fig.9 Probeta flexionada por el punzón Fig.10 Comparador, medición de deformación

# **3. Resultados**

Los resultados obtenidos son los que se detallan en la tabla siguiente, allí se muestran los resultados de la deformación por flexión y la deformación permanente sufrida por las muestras en cada ensayo

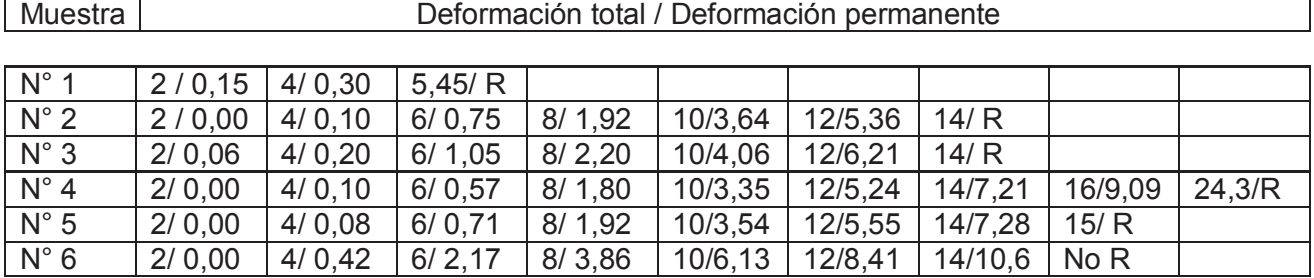

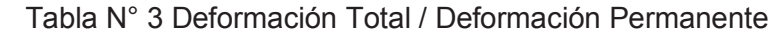

R.= Rompió No R. = No Rompió

# **4. Conclusión**

El acero que presenta mayor tenacidad es de la muestra N° 4 es decir el acero que fue templado y revenido a 400°C, como podemos ver en la Tabla N° 3 es el que menor deformación permanente tubo a lo largo del ensayo.

Como era previsible la muestra N°1, que no fue revenida, tuvo un comportamiento mucho más frágil dado que también tiene mayor dureza.

Y la muestra N°6 que fue revenida a mayor temperatura en la que tuvo una mayor deformación permanente a lo largo de todo el ensayo.

Las muestras N° 2,3 y 5 son las de mayor deformación permanente tuvieron.

Por lo tanto la muestra N° 4 es la que cumple con la mejor relación dureza-deformación de todas las muestras analizadas.

# **5. Referencias**

José Apraiz Barreiro, Tratamientos Térmicos de los Aceros, 2° Edición, Editorial Dossat, Año 1983 Sidney H. Avner, Introducción a la metalurgia física, 2° Edición, Editorial Mc. GRAW-HILL, Año 1988.

William D. Callister Jr., Introducción a la Ciencia e Ingeniería de los Materiales, Editorial Reverté S.A., Año 1998

González Palazón, Ensayos Industriales, 6° Edición, Editorial Litenia, Año 1967

# SAMBA 4 - EN CAMINO HACIA UNA ARQUITECTURA SINGLE SIGN-ON

Tutor: Norberto G. Cena Autor: Ignacio D. Favro

## Resumen

Durante la realización del trabajo se instalaron maguinas virtuales para poder llevar a cabo todas las pruebas en un entorno simulado que permitió economizar costos y simplificar la administración del hardware.

Para llevar adelante el proyecto fue necesario realizar tareas de instalación de sistemas operativos, y software complementario no mencionado, como así también configuraciones particulares que no se explican en el documento, debido a que no son requerimientos propios del alcance del mismo, pero si permitieron llegar a resultados más precisos o mejor definidos.

Este documento aúna y propone una investigación sobre la compatibilidad en software de distintos orígenes y grupos de trabajo mediante estándares comunes, y su transparencia para el usuario final en la autenticación y autorización de recursos, sin dejar de lado la centralización en la administración del entorno, pudiéndose mencionar servicios y productos como: dominio de trabajo, recursos compartidos, acceso WiFi, proxy web cache, correo electrónico y aplicaciones a medida.

Cabe destacar que todos los servicios en el presente trabajo son mediante herramientas open source, invitando al lector a interiorizarse y comprometerse con este paradigma de trabajo colaborativo y abierto.

# Introducción

Una arquitectura single sign-on persigue unificar y centralizar las credenciales de autenticación, que en su mayoría constan de una combinación de un nombre usuario y contraseña, de manera que se simplifique tanto su administración por parte de los responsables de la seguridad en una organización, como visto desde una perspectiva de los usuarios finales permitir mantener solo un par de credenciales para el acceso y autorización del uso de múltiples recursos y servicios.

De esta forma no solo permite que los administradores planteen políticas de seguridad de forma integral, sino que simplificando las credenciales para los usuarios también se logra que se lleven prácticas por parte de estos más conscientes y seguras al no tener que recordar un sinnúmero de contraseñas y usuarios.

# Situación actual

Actualmente existen soluciones comerciales que integran muchas de las características que el presente trabajo de investigación aborda, pero presenta diversos inconvenientes entre los cuales se puede mencionar la poca flexibilidad y modularidad debido a la dependencia de una sola organización, los costos incurridos en licencias de software y soporte, sin dejar de lado algunos aspectos beneficiosos como la homogeneidad y plena compatibilidad entre productos. o la asistencia técnica profesional y bien definida, que muchas veces en su contraparte de código abierto depende de una comunidad libre donde dependemos de la buena voluntad de los participantes.

En cuanto a single sign-on propiamente dicho, es posible encontrar variada documentación sobre distintas arquitecturas de este tipo, pero no orientadas puntualmente a aplicaciones de escritorio o a ser un reemplazo de la solución propietaria de Microsoft destinada a la organización del entorno de trabajo  $[1]$   $[2]$ .

Sumado a esto, si bien existe una amplia documentación disponible sobre distintos aspectos de interrelación de la autenticación y autorización de distintos software en un ambiente de código abierto (que son aquellos que abordan los distintos puntos tratados en este proyecto), no se encuentra un documento que aúne e investigue todos los aspectos planteados aquí, va que no integran las partes y no lo analizan desde una perspectiva de usuario final.

En cuanto a la documentación utilizada, se encuentra principalmente la propia documentación oficial de samba[3] y del software anexo como freeradius, squid entre otros; pero también mucho proviene de distintas fuentes como blogs o foros, ya que es una característica intrínseca de la comunidad libre el comportamiento no regulado totalmente por un ente central, lo cuál a su vez permite la diversificación y masividad de experiencias de usuarios.

# Objeto de estudio

Se pretende mediante pruebas de implementación, evaluar hasta que punto es posible mejorar los métodos de autenticación y autorización del acceso a recursos que requieran protección de su integridad y/o privacidad elevando su seguridad. Simplificando de esta forma además el acceso al usuario, que no deberá recordar diferentes credenciales, y al administrador, ya que la gestión de los permisos, grupos y usuarios es centralizada.

# **Hipótesis**

De forma preliminar, se supone que debido a que el software a utilizar para brindar los recursos y servicios a los usuarios proviene de distintos orígenes de desarrollo, presente ciertas incompatibilidades o no permita total transparencia hacia el usuario final y por lo tanto genere algunos inconvenientes o requiera capacitación por parte de los beneficiarios de la unificación de credenciales.

En cuanto a la mejora de niveles de seguridad, se prevee una mejora significativa, debido a la simplificación, unificación y centralización en la administración de las credenciales e acceso.

# **Límites y Restricciones**

El presente proyecto no abarca el estudio del funcionamiento de las tecnologías comerciales ni tampoco se analizará ni modificará código fuente de los productos de software utilizados. No se llevará a cabo estudio ni descripción de la instalación y funcionamiento de los sistemas operativos, instalación configuración del software de virtualización, instalación y configuración de servicio DNS, instalación y configuración de servicio DHCP, estructura de directorios ni un análisis profundo de los protocolos ya que cada uno supone un trabajo de investigación en sí mismo.

# **Recursos Necesarios**

Tomando en cuenta que los productos de software a utilizar son de código abierto y bajo licencia GPL (General Public Licence) no se incurrirá en gastos de licencias de software, exceptuando para el cliente con sistema operativo Windows, el cual se utilizará licencias adquiridas por la Universidad Tecnológica Nacional Facultad Regional Villa María. En cuanto al hardware se virtualizará mediante la utilización de VirtualBox, el cuál es gratuito para su uso y de instalación sobre sistemas operativos de libre distribución como GNU/Linux en el caso de este proyecto más específicamente sobre Debian 7.

Como recursos físicos necesarios serán un punto de acceso inalámbrico para realizar las pruebas de autenticación radius y una computadora con interfaz de conexión inalámbrica que también puede utilizarse para la virtualización de los servidores y clientes.

# Implementación

Como primera medida se lleva adelante la instalación y configuración de Samba4, el cual cumple un rol núcleo en el proyecto, es el software encargado de autenticar y autorizar, además es el vínculo entre los demás productos de software, provevendo servicios con protocolos estándar como Kerberos, LDAP, SMB y Netbios unificando estos bajo la administración de Samba4.

El código fuente de Samba4 es público y de libre descarga a través del portal web oficial www.sabma.org, el cual al momento de realización del proyecto se encuentra como versión estable 4.1.6.

# Compilación, instalación y configuración de Samba4

En la compilación se parametrizó tres directorios como se puede apreciar en la Fig. 1 para su posterior instalación, estos son el directorio de configuración de Samba4, directorio de estado local el cual aloja los archivos dinámicos de ejecución de Samba4 y propios de estructuras de datos, y el directorio de instalación.

root@CyTal:/usr/local/src/samba-4.1.6# ./configure --prefix=/usr/local/samba --sysconfdir=/etc/samba --localstatedir=/var/lib/samba

Fig. 1 – Configuración para la compilación

Una vez compilado e instalado Samba4, se lleva a cabo la provisión del dominio propiamente dicho, siguiendo los pasos propuestos por la documentación oficial [4].

| Server Role:    | active directory domain controller       |
|-----------------|------------------------------------------|
| Hostname:       | CyTal                                    |
| NetBIOS Domain: | CYTALDOM                                 |
| DNS Domain:     | cytaldom.frvm.utn.edu.ar                 |
| DOMAIN SID:     | S-1-5-21-2333655220-610497710-4174836284 |

Fig. 2 - Detalle del dominio creado

Como se aprecia en la Figura 2 se aprovisiona el dominio "cytaldom.frvm.utn.edu.ar", cumpliendo el actual servidor el rol de controlador de dominio. lo cuál significa que será el responsable de coordinar todas las actividades del dominio en cuanto a la autenticación y autorización.

El SID "S-1-5-21-2333655220-610497710-4174836284" es el identificador único de dominio, dentro de la red. Es importante mantener registro de este valor en caso de necesitar llevar a cabo tareas de contingencia futuras, ya que para regenerar el servicio se debe mantener este identificador, y así ser transparente a los clientes.

Para finalizar con Samba4 propiamente dicho, solo resta modificar algunos parámetros de configuración.

| #          | Global parameters                                                                                                    |
|------------|----------------------------------------------------------------------------------------------------|
| [global]   | $wo$ rkgroup = $CYTALDOM$<br>realm = CYTALDOM.FRVM.UTN.EDU.AR<br>$n$ atbios name = $CYTAI$<br>server role = active directory domain controller<br>server services = s3fs, rpc, nbt, wrepl, ldap, cldap, kdc, drepl, winbind, ntp signd, kcc |
| [netlogon] | path = /var/lib/samba/locks/sysvol/cytaldom.frvm.utn.edu.ar/scripts<br>read only $=$ No<br>$b$ rowseable = No                                                                                                    |
| [sysvol]   | path = /var/lib/samba/locks/sysvol<br>read only $=$ No<br>$b$ rowseable = No                                                                                                    |
| [usuarios] | $path = /home/samba/usuarios$<br>$read onlv = No$<br>$b$ rowseable = No                                                                                                    |
| [publica]  | path = /home/samba/publica<br>read only $=$ No<br>quest $ok = yes$                                                                                                    |

Fig. 3 – Archivo de configuración de Samba4

Se quitó en los servicios provistos (server services) la funcionalidad de "dnsupdate", que añade la actualizaciones de nombres de dominio, va que delegaremos esta responsabilidad luego a otro componente de software llamado Bind.

Sumado a esto se agregó dos recursos compartidos: "usuarios" y "publica". En el primero se crearan las carpetas donde los usuarios alojan sus documentos personales, y en el segundo se permitirá acceso a todos aquellos quienes no tengan credenciales de acceso y también a usuarios autenticados.

En cuanto a la configuración de Kerberos no se realiza ningún cambio, por lo tanto se omite la explicación ya que se respeta lo descrito en la documentación oficial [4].

En la configuración de DNS provista por Samba4, si se lleva a cabo el anexo de un registro de dominio, ya que la misma no genera un registro requerido para el correcto funcionamiento de los clientes. Este registro resuelve un registro de tipo "A" (dirección IPv4) para el subdominio " Idap. tcp.dc. msdcs" sin el cual, al momento de vincular los clientes ocurrirá un error.

Una vez configurado los servicios básicos para el funcionamiento del dominio propiamente dicho. se procede a vincular los dispositivos clientes al dominio y esto se efectúa sin problemas (Fig. 4).

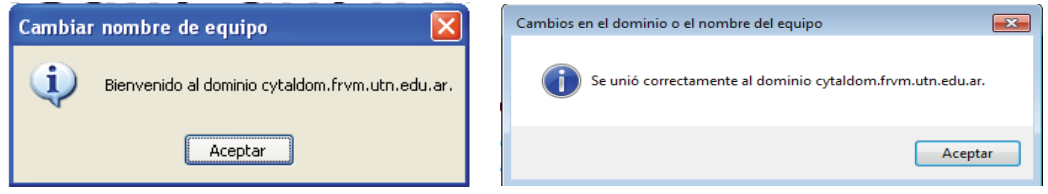

Fig. 4 – Prueba de conexión correcta desde Windows XP y 7

# Autenticación WiFi

Como backend de autenticación WiFi se utiliza FreeRadius, el cuál respeta estándares y protocolos de autorización, autenticación y contabilidad (AAA por sus siglas en inglés).

FreeRadius utiliza la base de datos de Samba4 mediante el protocolo de interfaz ntlm [ 5 ], con lo cual se comparte y son unificadas las credenciales de acceso.

Como contraparte, es necesario realizar algunas modificaciones levemente complejas, o que al menos requieren de una explicación por parte del equipo técnico a los usuarios finales en los dispositivos de conexión cliente, como son, deshabilitar el control de las autoridades de certificación (si no se dispone de uno reconocido y pago) y proveer de usuario y contraseña manualmente sin utilizar las credenciales de Windows, ya que aunque han sido unificadas, por el formato en que se envían no es compatible con radius.

Cabe aclarar que además se pueden generar usuarios solamente para el acceso WiFi sin necesidad que sea usuarios propios al dominio, esto puede ser útil para usuarios transitorios o invitados

# Autenticación Proxy

Se utiliza Squid (versión estable 3.4 al momento de la investigación) como servicio proxy y se configura para utilizar los servicios de Samba4 como autenticación [6].

La configuración de compilación requiere que se habilite la interfaz ntlm para poder vincular el proxy con Samba4.

Como una complicación anexa se encuentra que aquellos dispositivos de usuarios finales no vinculados al dominio deben proveer de credenciales válidas de dominio para poder navegar, pero si como política de organización se prevé vincular todos los dispositivos finales al dominio esto no deberías ser un problema.

# Autenticación de correo electrónico

Dovecot provee interfaz nativa mediante winbind [7], el cual es un servicio que provee Samba4 para autenticar los usuarios mediante ntlm [ 8 ], y se puede utilizar tanto para contrastar las credenciales contra un servidor local como un servidor remoto siendo Samba4 un cliente de otro dominio

Fue probado con dos clientes sobre Windows, que son Thunderbird (de código abierto) y Outlook (propietario de Microsoft) y ambos soportan la autenticación ntlm y se logró que el usuario valide correctamente las credenciales y las tome automáticamente del sistema operativo.

# Autenticación desde lenguajes de programación

Se realizaron pruebas de autenticación desde dos de los lenguajes de programación más utilizados en la actualidad, los cuales son Java [9] y Python [10].

Desde ambos fue posible autenticar sin problemas los usuarios de dominio, y debido a que Idap es un protocolo estándar todos aquellos lenguajes que proporcionen interfaz con este protocolo debería poder vincularse sin inconvenientes.

Cabe destacar que se debe analizar si es posible tomar las credenciales desde el sistema operativo para evitar solicitar al usuario las mismas.

# **Conclusiones**

Si bien se encontró que en algunos casos no es totalmente transparente para los clientes la vinculación entre la autenticación de dominio y los distintos componentes de software, se logró una arquitectura bastante robusta y unificada, que acompañada de buenas políticas de organización y capacitación mínima a los usuarios finales no presenta grandes inconvenientes más allá del esfuerzo inicial.

Como resultado de este proyecto se puede concluir:

1.- Se llevó a cabo una prueba de compatibilidad entre Samba4 y Windows7 con total éxito, que en contraparte con su antecesor Samba3, no era posible vincular estos sin realizar modificaciones en el usuario final.

2.- El acceso a la red mediante WiFi con autenticación empresarial con freeradius funciona correctamente, pero es necesario llevar a cabo configuraciones en el cliente.

3.- El proxy caché web es totalmente transparente al usuario en su autenticación y configuración mediante el servicio DHCP y/o DNS.

4.- Es posible autenticar el correo electrónico mediante las credenciales de acceso al sistema operativo.

5.- Se probaron dos lenguajes de programación en pleno auge como son Python y Java, y con ambos fue posible utilizar las credenciales de sistema operativo para validar el usuario.

Con lo cual en base a la investigación llevada adelante, y las pruebas de implementación, es posible afirmar que se acepta la hipótesis debido a que si bien fue posible vincular los servicios propuestos, no fue completamente transparente para el usuario como se afirmó en un comienzo.

Cabe destacar, que una de las líneas prioritarias del proyecto es unificar y centralizar la administración de las credenciales de acceso, y en las pruebas realizadas fue posible lograr esto sin inconvenientes.

# **Bibliografía**

[1] Brie Bunge, Truc Nguyen, Nick McGee. "Single Sign-On" Acceso al texto completo: http://stanford.edu/~bbunge/cgi-

bin/portfolio/projects/kzsu/Single\_Sign\_On\_Design\_Doc/#Existing\_Resources\_Standards\_A

[2] Shakir James. "Web Single Sign-On Systems" Acceso al texto completo:

http://www.cs.wustl.edu/~jain/cse571-07/ftp/websso/

[3] "Samba Documentation" Acceso al texto completo: https://www.samba.org/samba/docs/

[4] "Samba AD DC HOWTO" Acceso al texto completo:

http://wiki.samba.org/index.php/Samba AD DC HOWTO

[5] Arran Cudbard-Bell, "FreeRADIUS Active Directory Integration HOWTO" (20-01-2013) Acceso al texto completo: http://wiki.freeradius.org/guide/FreeRADIUS-Active-Directory-Integration-HOWTO

[6] Amos Jeffries. "Configuring Squid for NTLM with Winbind authenticators" Acceso al texto completo:

http://wiki.squid-cache.org/ConfigExamples/Authenticate/Ntlm

[7] Timo Sirainen. "Dovecot - Winbind mechanisms" Acceso al texto completo:

http://wiki2.dovecot.org/Authentication/Mechanisms/Winbind

[8] "Authenticating Dovecot pop3/imap users against Active Directory using ntlm" Acceso al texto completo: http://wiki2.dovecot.org/HowTo/ActiveDirectoryNtlm

[9] "LDAP Java library" Acceso al texto completo: http://stackoverflow.com/questions/389746/Idap-javalibrary

[10] "LDAP query in python" (24-01-2011) Acceso al texto completo:

http://stackoverflow.com/questions/4784775/Idap-query-in-python

# **MODELO DE ELEMENTOS FINITOS PARA EL ANÁLISIS TÉRMICO DE ESTRUCTURAS HORMIGONADAS POR ETAPAS**

José I. Croppi<sup>(1)</sup>, Tutores: Dra. Ing. Laura Battaglia<sup>(2)</sup>, Dr. Ing. Pablo Sanchez<sup>(3)</sup>

GIMNI - Facultad Regional Santa Fe – Universidad Tecnológica Nacional

Lavaise 610 (3000) Santa Fe, Santa Fe, Argentina

(1) jcroppi@frsf.utn.edu.ar,  $(2)$  battaglia.laura@gmail.com,  $(3)$  psanchez@intec.unl.edu.ar

### **Resumen**

La distribución de temperatura en el interior de una estructura de hormigón masivo a edades tempranas es un fenómeno que debe ser estudiado y caracterizado, ya que el calor generado durante la construcción por efectos de la reacción de hidratación del cemento puede originar tensiones inadmisibles para su edad, produciendo fisuras y disminución de resistencia.

El objetivo general del trabajo consiste en proponer un método numérico que permita determinar el estado térmico del hormigón durante la hidratación del cemento, y poder aplicar esta metodología al el estudio de estructuras civiles con gran volumen de hormigón.

Esto se logra resolviendo la ecuación diferencial del calor mediante el método de los elementos finitos, agregando un término fuente que represente la generación del calor y, a su vez, estableciendo una condición de convección en las superficies en contacto con el exterior para poder estudiar el efecto de la variación de la temperatura ambiente en el tiempo.

El modelo se valida a través de la comparación de resultados con ensayos experimentales, con resultados de la bibliografía y con soluciones obtenidas mediante programas comerciales.

### **Introducción**

Debido a la hidratación del cemento, sumado a la baja conductividad del material y al método rápido de construcción, aparecen grandes gradientes térmicos entre el interior de la masa y la superficie exterior de las estructuras de hormigón masivo. Durante el enfriamiento, debido a la presencia de restricciones interiores y exteriores, como las fundaciones, este gradiente térmico causa tensiones térmicas importantes. Si estas tensiones térmicas, sumadas a las otras solicitaciones tensionales de las cargas de la estructura, exceden la resistencia tensional del hormigón, se producirán fisuras que atentan contra la durabilidad estructural [1,2]. Es por esto que un análisis térmico cumple un rol muy importante en el diseño y la construcción de este tipo de estructuras. Recientemente se ha notado un creciente interés en el diseño y construcción de presas de hormigón en nuestro país. Surge entonces la idea de contar con una herramienta capaz de simular numéricamente la evolución de temperaturas en este tipo de estructuras, que permita resolver el hormigonado por etapas mediante alguna estrategia análoga a las presentadas en [3,4] facilitando la optimización en la planificación de las etapas constructivas, y la aplicación del modelo para cualquier estructura en general.

### **Objetivos**

Desarrollar e implementar un modelo numérico por elementos finitos para el cálculo de la evolución de temperaturas en dos y tres dimensiones, mediante el cual sea posible tener en cuenta factores como: la generación de calor debido a la reacción de hidratación del cemento, los múltiples materiales involucrados (hormigón colocado con anterioridad, encofrados, suelo o aislaciones, etc.), la variación térmica del entorno donde se emplaza la estructura, las etapas y tiempos de ejecución de las mismas, entre otros.

### **Metodología numérica**

La formulación teórica del problema de generación y conducción de calor en el hormigón que se produce durante la hidratación del cemento, conduce a un problema en derivadas parciales transitorio no lineal, al que se le aplican condiciones iniciales y de contorno [5].

El problema de conducción de calor transitorio con término fuente en un medio continuo que abarca un dominio Ω, está gobernado por la siguiente ecuación diferencial [6]:

#### $\rho c_e \dot{\phi} - k \Delta \phi = \dot{\rho}$  en  $\Omega$  $en \Omega$  (1)

donde Δ es el operador laplaciano, φ es la temperatura y los parámetros ρ, c<sub>e</sub> y k son la densidad, el calor específico y la conductividad térmica, respectivamente, que dependen del material. El término fuente es representado por Q el cual es función del grado de hidratación del cemento.

*297*

Las etapas constructivas son activadas y consideradas en el análisis según tiempos pre establecidos. A su vez, se introduce una interfaz de contacto entre las distintas etapas, para contar con la posibilidad de establecer una condición de convección cuando no se tenga un elemento activo en uno de sus lados, y una condición de conducción cuando esté entre dos etapas activas.

### **Condiciones de borde e iniciales**

Las condiciones de borde se describen en términos de las ecuaciones siguientes:

$$
\phi = \bar{\phi} \quad \text{en} \quad \Gamma_{\phi} \qquad y \qquad -k \frac{\partial \phi}{\partial n} = \bar{q} \cdot \bar{n} \quad \text{en} \quad \Gamma_{n} \tag{2} \quad \text{(2)} \quad \text{(3)}
$$

$$
\bar{q}.\bar{n} = h(\phi - \phi_{ref}) \tag{4}
$$

Γ<sub>φ</sub> y Γ<sub>n</sub> son las fronteras del dominio Ω de tipo Dirichlet (2) y de tipo Neumann (3), definidas de manera tal que Γ<sub>φ</sub> ∪ Γ<sub>n</sub> = Γ y Γ<sub>φ</sub> ∩ Γ<sub>n</sub> = Ø, donde  $\bar{\phi}$  representa temperaturas impuestas,  $\bar{n}$  es un vector normal a la superficie de borde Γ y *q* representa flujos impuestos en la frontera tipo Neumann (3). El intercambio de flujo entre el sólido y el exterior se modela mediante la ecuación (4) que representa una condición de convección. Allí interviene un coeficiente de convección ℎ, la variable de temperatura de cálculo  $\phi$  y una temperatura de referencia conocida  $\phi_{\text{ref}}$ , mediante la cual se tiene en cuenta la influencia de la temperatura ambiente exterior, variable en el tiempo.

Las condiciones iniciales de cada etapa se establecen mediante:

$$
\phi(x, t = 0) = \phi_0(x) \text{ en } \Omega \tag{5}
$$

donde  $φ_0(x)$  representa la distribución inicial de temperaturas que en general coincide con la temperatura de colado de cada etapa.

### **Término fuente de generación de calor**

El modelo propuesto considera tres expresiones para representar el término fuente *Q* en función del grado de hidratación del cemento: el modelo propuesto por Azenha et al. [7], el propuesto por Cervera et al. [3] y el modelo propuesto por Jaafar et al. [4]. En todos los casos, los parámetros intervinientes se obtienen de ensayos experimentales. En particular, se describe el segundo y el tercero de los modelos, ya que fueron utilizados en los ejemplos de este informe.

El término fuente para la ecuación del calor empleada por Cervera et al. [3] parte de suponer la siguiente relación para el término de generación de calor en la masa de hormigón:

$$
\dot{Q} = Q_{\xi} \dot{\xi} \tag{6}
$$

El parámetro  $Q_{\epsilon}$  puede obtenerse mediante un experimento adiabático, mientras que la evolución de la variable normalizada denominada grado de hidratación  $\xi$  está dada por:

$$
\dot{\xi} = \frac{k_{\xi}}{\eta_{\xi 0}} \left( \frac{A_{\xi 0}}{k_{\xi} \xi_{\infty}} + \xi \right) (\xi_{\infty} - \xi) \exp \left( -\bar{\eta} \frac{\xi}{\xi_{\infty}} \right) \exp \left( -\frac{E_a}{R\phi} \right) \tag{7}
$$

donde Ea la energía de activación, R la constante de Boltzmann. Los restantes parámetros son:  $A_{\xi_0}$  la afinidad química inicial,  $\eta_{\xi_0}$  y  $\overline{\eta}$  las viscosidades, y  $k_\xi$  una constante del material. En dicha expresión interviene el valor final del grado de hidratación que se obtiene como:

$$
\xi_{\infty} = \frac{1.031 \, W/c}{0.194 + W/c} \tag{8}
$$

siendo  $W/c$  la relación agua-cemento de la mezcla.

La expresión empleada por Jaafar et al. [4] es explícita en el tiempo, y da la evolución de la temperatura en condiciones. Para el caso del cemento, esta función viene dada por:

$$
\phi_{ad} = K_t (1 - e^{-\alpha t}) \tag{9}
$$

donde  $\phi_{ad}$  es la temperatura adiabática,  $K_t$  es la temperatura máxima en el hormigón en condiciones adiabáticas,  $\alpha$  es un parámetro que regula cómo evoluciona la temperatura adiabática conforme transcurre el tiempo y posee unidades de 1/tiempo y  $t$  es el tiempo, medido en horas. El calor acumulado generado por la hidratación hasta el tiempo t se expresa:

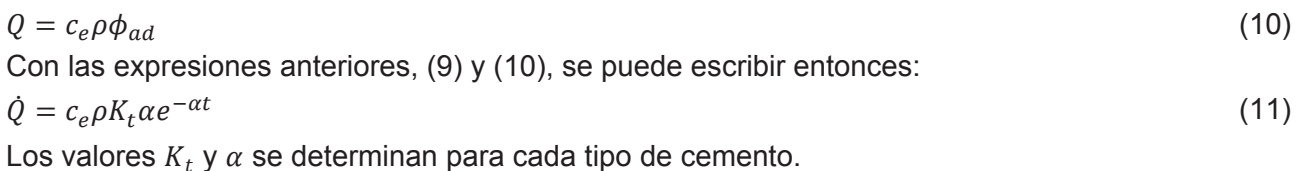

# **Modelo discreto**

La metodología numérica no se aplica a la forma fuerte del problema (ecuación diferencial de calor), sino a una forma débil obtenida a través del método de los residuos ponderados (Galerkin) [6]. La no linealidad del problema, dado que el término fuente depende de la temperatura, se resuelve mediante una estrategia iterativa (Newton – Raphson). La discretización espacial se realiza por el método de elementos finitos y la discretización temporal, mediante un esquema implícito de integración (Backward-Euler) basado en diferencias finitas.

Se propone una aproximación por elementos finitos lineales, triangulares para 2D y tetraédricos para 3D, para el campo de temperaturas.

### **Resultados**

### **Verificación del término fuente según Cervera et. al. (1999)**

Se compararon los resultados obtenidos mediante la simulación numérica con los estudios realizados por Cervera et al. [3] en los que se ensayaron probetas cilíndricas de hormigón convencional (Tabla 1) y hormigón de cemento Portland C30 (Tabla 2). Se pueden observar las gráficas comparativas de evolución de la temperatura para el hormigón convencional (Fig. 1) y el de cemento Portland C30 (Fig. 2).

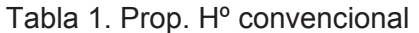

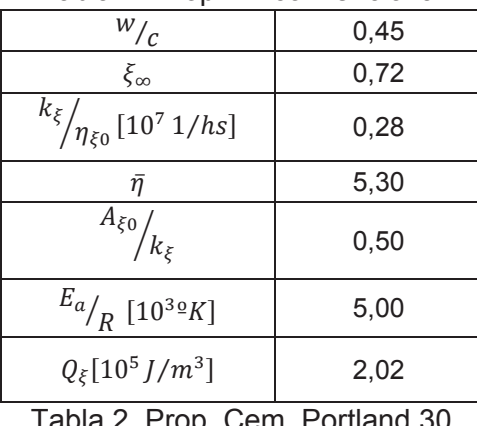

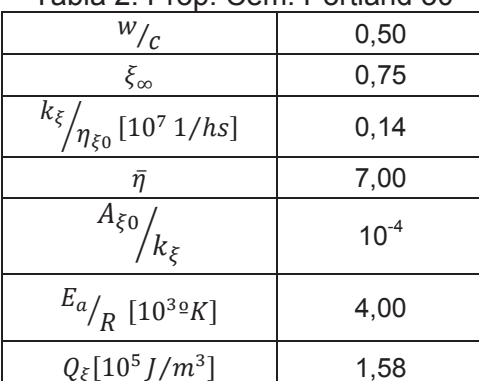

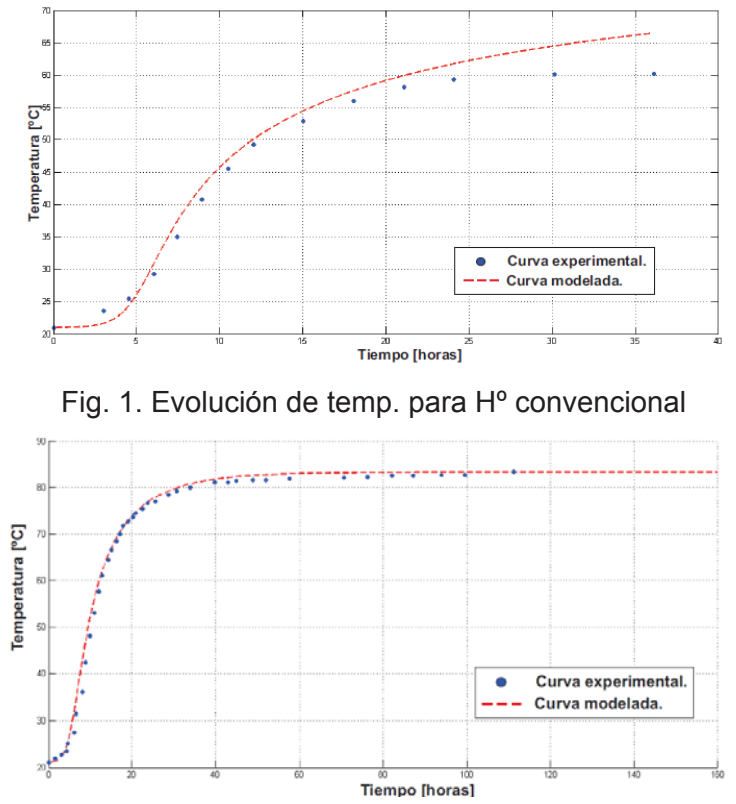

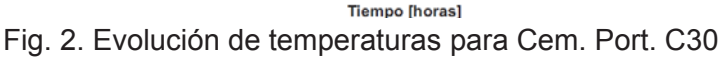

# **Estudio de una presa de Hormigón Compactado a Rodillo**

Con el fin de validar la metodología en cuanto a la construcción de estructuras realizadas por etapas, se analiza una presa real de hormigón compactado a rodillo (HCR) de 169 m de altura. Los datos de la estructura se toman del trabajo de Jaafar et al. [4], del cual también se toman sus resultados para comparar con nuestro modelo.

Los parámetros usados en la fórmula del término fuente, propios del hormigón, son  $K_t =$ 17  $\frac{1}{2}C$  y  $\alpha = 0.0183$ . El incremento de tiempo de análisis es  $\Delta t = 3[hs]$ .

Si bien en las estructuras de Hormigón Compactado a Rodillo, el material es colocado en capas horizontales de 30 cm, se trabajó con capas de 5 m aplicadas cada 20 días para disminuir el trabajo computacional.

La construcción de la presa finalizó a los 22.5 meses de comenzada la obra. Para el análisis la presa fue dividida en 34 etapas. Se utilizó una malla de elementos finitos triangulares (fig. 4) adecuada para la geometría (fig. 3), con un total de 1783 nodos y 3296 elementos. Las condiciones de borde se observan en la figura 5 y los datos de los materiales en la Tabla 3. Tanto la temperatura ambiente como la temperatura de colocación se observan en la Figura 6.

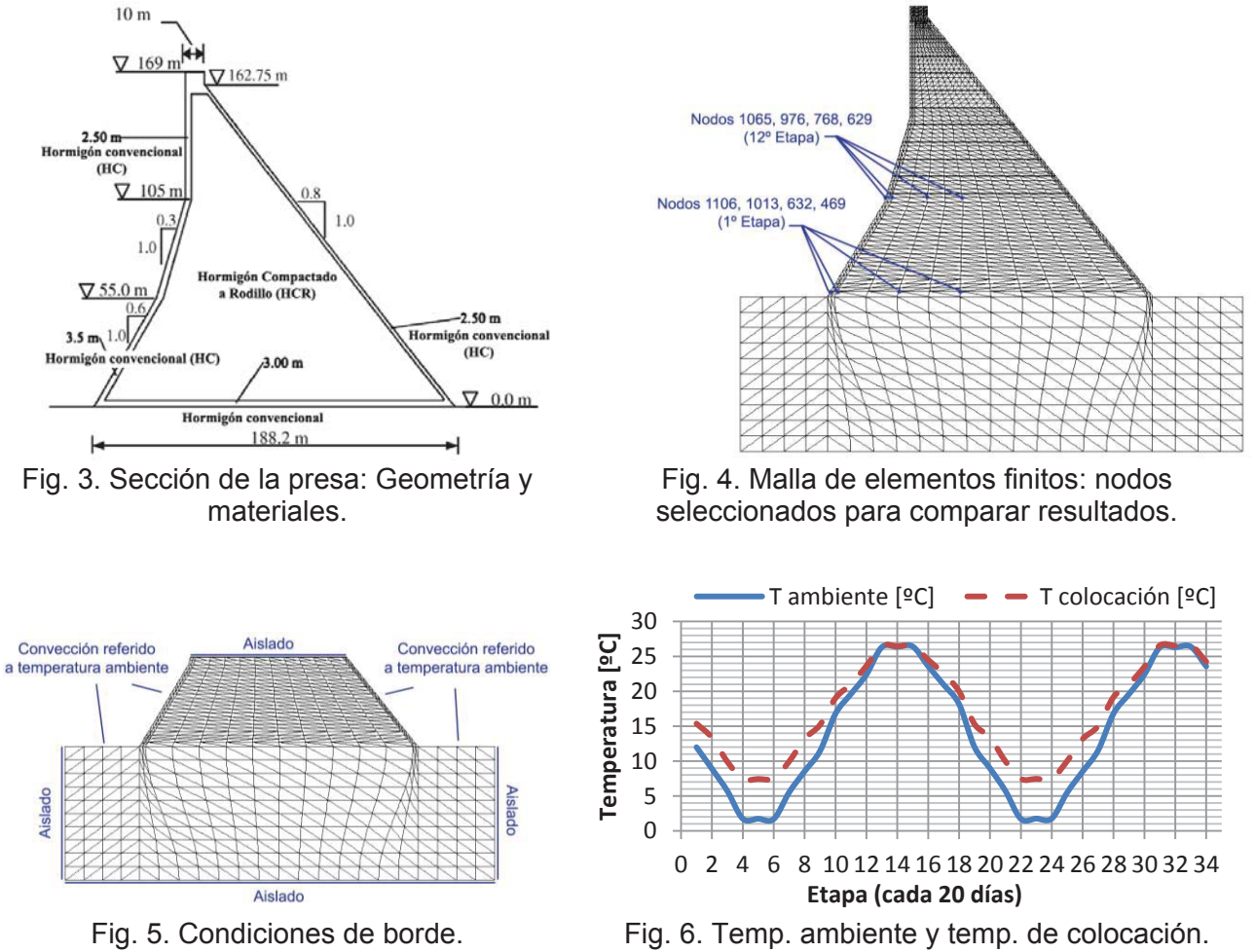

Tabla 3. Propiedades de los materiales de la presa: Roca de fundación, Hormigón Convencional (HC) y Hormigón Compactado a Rodillo (HCR).

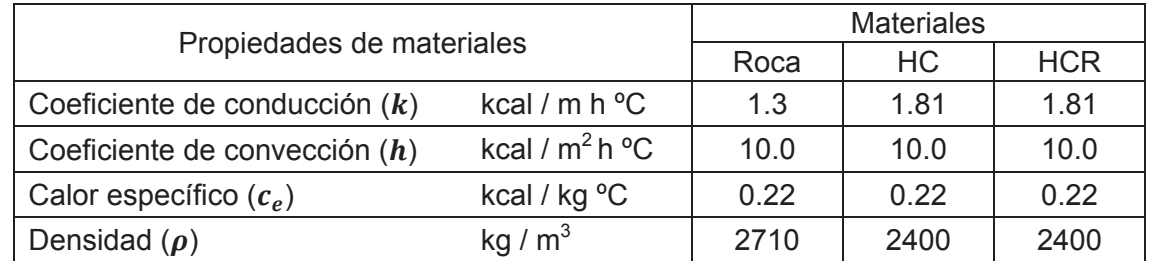

Las figuras 7 y 8 muestran la evolución de la temperatura en el tiempo para nodos seleccionados dentro de la presa (fig. 4). La comparación de resultados se realiza respecto al trabajo de Jafaar et. al. [4], tanto para nodos de la etapa 1 como para nodos de la etapa 12.

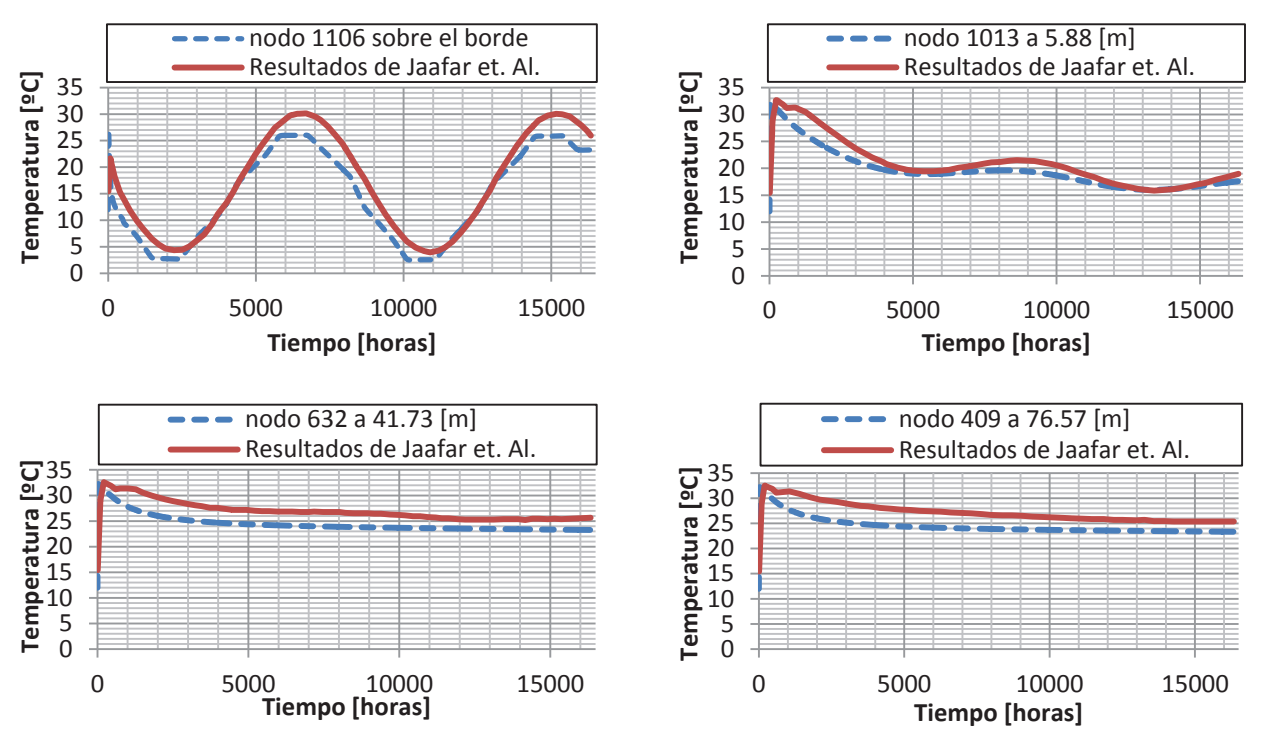

Fig. 7. Comparación de resultados en los nodos seleccionados de la etapa 1.

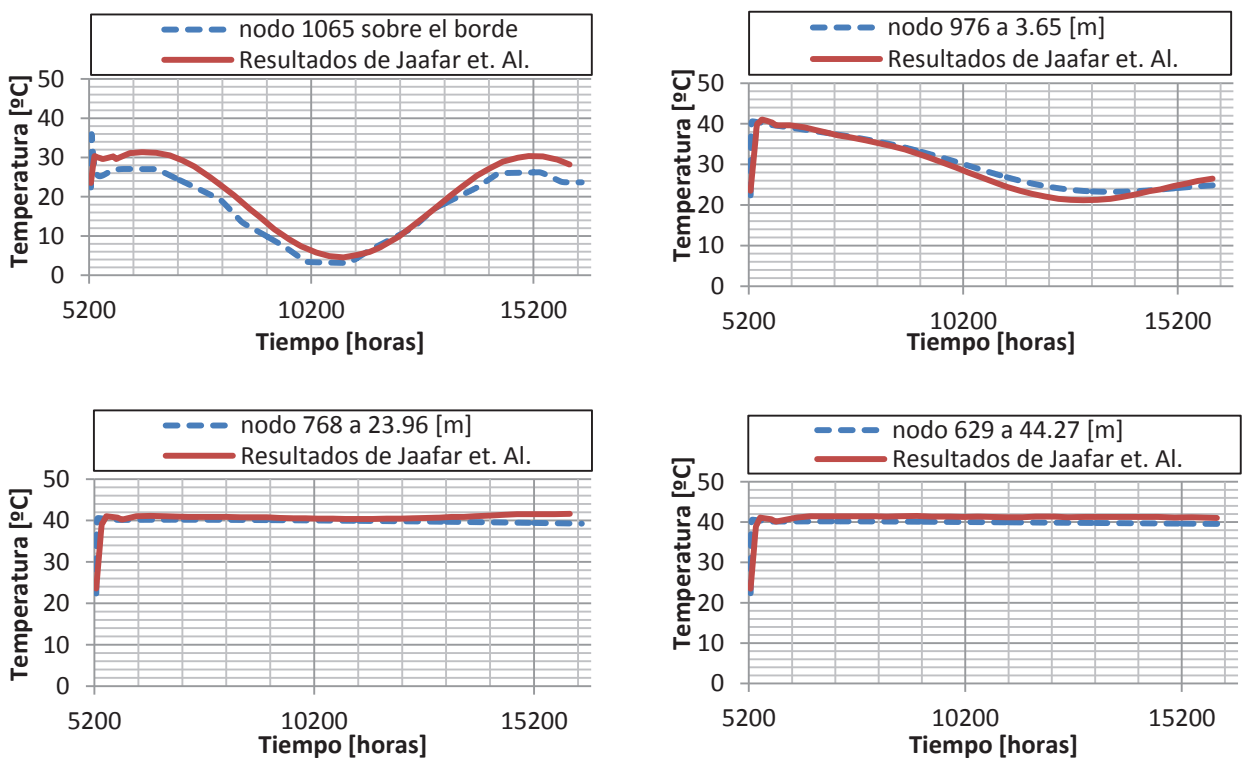

Fig. 8. Comparación de resultados en los nodos seleccionados de la etapa 12.

Se observa que en las proximidades de los bordes de la presa la temperatura tiende a asemejarse a la temperatura ambiente, mientras que en el cuerpo de la presa tiende a condiciones adiabáticas, sin influencia de las variaciones de la temperatura ambiente.

En las Figuras 9 y 10 se observan los mapas de temperaturas obtenidos por parte de Jaafar et. al. [4] y los que resultaron del análisis propio. La distribución de la temperatura es semejante, coincidiendo los sectores de mayores valores en el centro de la presa.

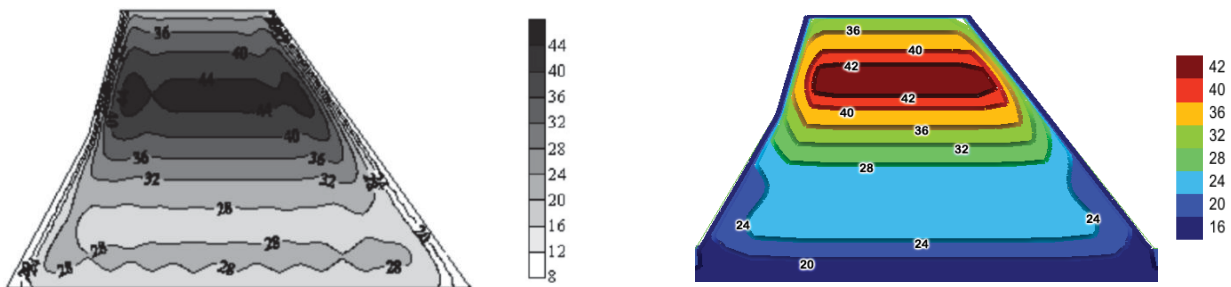

Fig. 9. Comparación de mapas de temperatura de la presa en la etapa 20.

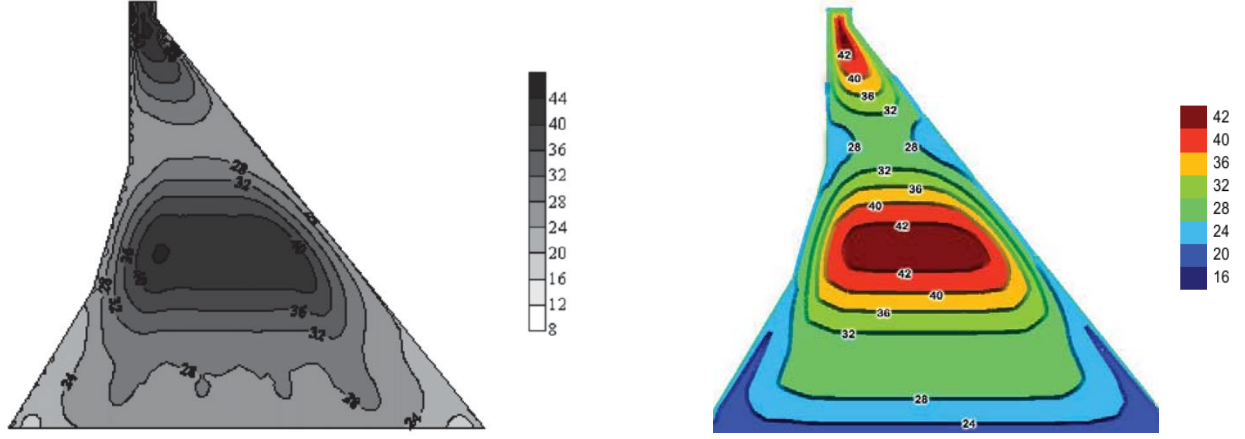

Fig.10. Comparación de mapas de temperatura de la presa en el fin de su construcción (etapa 34).

Se observa que la influencia de la temperatura ambiente cumple un papel fundamental a la hora de planificar el hormigonado por etapas Las mayores temperaturas son alcanzadas en las etapas 14 y 32 donde la temperatura ambiente es máxima. Esto se puede corroborar en la figura 6. Esas temperaturas máximas se acumulan principalmente en el centro de la presa, al tener este sector condiciones cuasi-adiabáticas.

### **Conclusiones**

Se desarrolló un modelo numérico capaz de predecir la evolución de temperatura en distintas estructuras de hormigón debido a la hidratación del cemento. El modelo permite encarar problemas de transferencia de calor con distintas condiciones iniciales y de contorno. A su vez, se analizan estructuras ejecutadas por el método del hormigonado por etapas. Se resuelve el problema térmico para las distintas etapas, simulando la construcción de las capas y actualizando las condiciones a medida que avanza la construcción. Se concluye que los resultados muestran una buena correlación con los obtenidos a partir de ensayos experimentales y trabajos de otros autores, lo cual permite validar el modelo propuesto.

### **Referencias**

[1] Azenha, M., Faria, R., (2008). *Temperatures and stresses due to cement hydration on the R/C foundation of a wind tower - A case study*, Engineering Structures, 30, 2392-2400.

[2] Crespo M.D. *Comportamiento del Hormigón Armado a Tempranas Edades. Efectos Estructurales de las Deformaciones Impuestas Impedidas*. Tesis Doctoral. Universitat Politècnica de Catalunya.

[3] Cervera, M., Oliver, J. Prato, T.,(1999).*Un modelo termo-quimio-mecánico de hormigón a tempranas edades. Aplicación a la construcción de presas de HRC.* Monografía CIMNE,51, 13-48.

[4] Jaafar M.S., Bayagoob K.H., Noorzaei J., Thanoon Waleed A.M. (2007). *Development of a finite element computer code for thermal analysis of roller compacted concrete dams.* Advances in Engineering Software 38, 886-895.

[5] Incropera FP, DeWitt DP. Fundamentals of heat and mass transfer. New York: John Wiley & Sons; 2002.

[6] Sergerlind L.J. (1984) *Applied finite element analysis.* New York: John Wiley and Sons.

[7] Azenha, M., Faria, R., Ferreyra, D., (2009). *Identification of early-age concrete temperatures and trains: Monitoring and numerical simulation.* Cement&Concrete Composites, 31, 369-378.

# ANÁLISIS, DISEÑO E IMPLEMENTACIÓN DE UN SISTEMA DE SOPORTE A LAS DECISIONES IMPLEMENTANDO DATA WAREHOUSE EN LA FACULTAD REGIONAL VILLA MARÍA MEDIANTE EL USO DE HERRAMIENTAS LIBRES

Federico J. Alloco, Marino I. López Tutor: Norberto Gaspar Cena Estudiantes de Ingeniería en Sistemas de Información - F.R. Villa María de la UTN, Av. Universidad 450, X5900HLR, Villa María, Córdoba, Argentina. marinolopez 92@hotmail.com federicoalloco@hotmail.com

### **Resumen**

En el presente trabajo se desarrolla un Sistema de Soporte a las Decisiones. Este fue realizado para implementarse en la Universidad Tecnológica Nacional, Facultad Regional Villa María y tiene como objetivo brindara a las autoridades la obtención de información útil y necesaria para tomar decisiones correctas y otras tareas afines.

Para realizar dicho sistema, se partió de la base de datos del sistema académico, el cual está implementado en un motor de base de datos MSSQL, siguiendo con la creación del Data Warehouse, o base de datos decisional, implementándola en Postgre SQL, y finalizando con la utilización de la herramienta Pentaho BI Suite, utilizando sus herramientas, para la extracción, transformación y cargado de los datos del sistema académico, en el Data Warehouse, para luego generar los informes adecuados.

Se concluve con la afirmación de que se desarrolló un sistema de soporte a las decisiones implementando Data Warehouse efectivo, el cual es capaz de brindar información organizada y accesible de índole académico -como estadísticas y proyecciones- que puede ser de gran utilidad para las autoridades del establecimiento para distintas gestiones.

### 1. Introducción

Los sistemas transaccionales brindan apoyo a las actividades de nivel operativo de las organizaciones y suelen ser, en general, el primer tipo de sistemas de información que se implantan en las organizaciones [1]. Además, tienen la propiedad de ser los sistemas que recolectan información, es decir, desde donde se cargan grandes volúmenes de datos. Estos, requieren mucho manejo de datos para poder realizar sus operaciones y como resultado generan también grandes volúmenes de información [1].

No se puede desconocer que en las organizaciones de todo el mundo no solo son activos los bienes muebles, e inmuebles sino que la información que esta posee y produce referente a sus clientes, productos, ventas, etc. se ha convertido en un activo muy importante de las mismas [1] [2]. El gran volumen de información que producen los sistemas transaccionales está en poder de empresas pequeñas, medianas y grandes, y se debe tomar conocimiento del importante valor que realmente tiene, ya que del procesamiento de ella puede obtenerse mucha información relevante que puede ser utilizada para la toma de decisiones a nivel medio y jerárquico [3].

Es importante que toda la información que recolectan y producen los sistemas transaccionales debe ser procesada con la finalidad de obtener información que resulte de interés para los mandos medios y jerárquicos y pueda ser utilizada para la toma de decisiones: a estos últimos se los conoce como "Sistemas de Soporte a las Decisiones". Estos, suelen introducirse después de haber implantado los Sistemas Transaccionales más relevantes de la empresa, ya que constituyen su plataforma de información [4].

El objetivo del presente trabajo es el de conocer e implementar la mejor solución de Software Open Source a los sistemas académicos de la Facultad Regional Villa María. Esta implementación permitirá a los mandos medios y ierárquicos tener información estadística que sirva para dar soporte a la toma de decisiones [3]. Además, es el paso inicial para que en un futuro, se pueda implementar algoritmos de inteligencia artificial Data Mining, los cuales permitirán encontrar patrones ocultos, que no son derivables a partir de los requisitos planteados para el Data Warehouse [5].

## 2. Desarrollo

Con el objeto de explicar de manera ordenada la secuencia que se necesita para generar el Data Warehouse, (definido en [6]) con sus respectivas salidas, se proponen los siguientes pasos: Observación y comprensión de la Base de Datos del Sistema Transaccional: Obtención de Requerimientos: Realización del Data Warehouse: Implementación de herramienta ETL (Pentaho Data Integration); Creación de Cubo OLAP (Schema Workbench); Generación de Reportes y Tablero de Control (DashBoard).

## 2.1. Observación y comprensión de la Base de Datos del Sistema Transaccional

Para poder comprender por completo el dominio del problema, se utilizó la revisión de documentos y manuales del sistema transaccional, y entrevistas con el personal de la facultad, como técnicas de recolección de datos [1]. Las mismas permitieron conocer el sistema académico en detalle y familiarizarse por completo para el objetivo del desarrollo del Sistema de Soporte a las Decisiones.

Como ya se especificó anteriormente, la base de datos del sistema académico, corre bajo un motor MS SQL Server 2000. Se recurrió a los manuales técnicos de la misma, para familiarizarse con la misma. En este documento se detallaba la disposición de las distintas tablas, con sus respectivas claves; foráneas y primarias; y atributos de cada una. Esta actividad se reforzó mediante entrevistas a los distintos usuarios del sistema, donde se obtuvo información importante y complementaria, sobre el manejo del sistema académico, lo que permitió conocer por completo el modelo de datos de dicho sistema.

Es importante mencionar que es necesario conocer detalladamente el sistema transaccional de manera de simplificar las actividades al momento de realizar la extracción de los datos en el mismo. de cara al desarrollo del Data Warehouse [5], [7], [8].

### 2.2. Obtención de Requerimientos

Para poder realizar el diseño del Data Warehouse, previamente se investigaron las posibles consultas multidimensionales de los usuarios del sistema, es decir, autoridades de la facultad. Para ello, se recurrió a la entrevista con ellas y allí se obtuvo un conjunto de requerimientos para el desarrollo.

El requerimiento utilizado para la ejemplificación de las distintas etapas de implementación del DataWarehouse es "Cantidad de alumnos, discriminados por carrera, cohorte y ciclo lectivo".

### Ej.: CU.6: Carga de alumnos, discriminados por carrera, cohorte y ciclo lectivo.

Objetivo: Carga en el DW de alumnos, carreras, cohorte y ciclo lectivo. Contexto: El Administrador del sistema se ha identificado y sus privilegios han sido validados.

### Actores: Administrador del sistema

Recursos: El Sistema transaccional y el Data Warehouse están accesibles para realizar la consulta y la transacción.

En este requerimiento intervienen diferentes casos de uso definidos en la etapa de análisis del proyecto siendo el más importante la extracción de los datos de los alumnos.

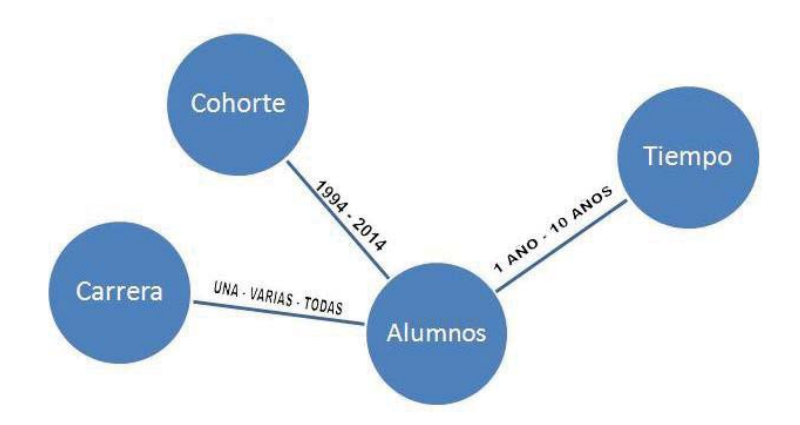

Figura 1 - Consulta Multidimensional.

## 2.3 Realización del Data Warehouse

Una vez identificados los requisitos, se definieron las distintas cuestiones de diseño del Data Warehouse como la estructura de la base de datos decisional, las políticas de extracción y carga de información en la misma y los elementos específicos de cada modelo. Habiendo resuelto esto, se realizó el correspondiente Data Warehouse. Se consideró adecuado utilizar el esquema Estrella como se muestra en Fig. 2- por su simplicidad ya que es más efectiva para consultas de criterios no tan complejos [9]. Éste Data Warehouse fue soportado en una base de datos Postgre SQL [10]. Finalmente, se definió que la política de actualización fuera semestral.

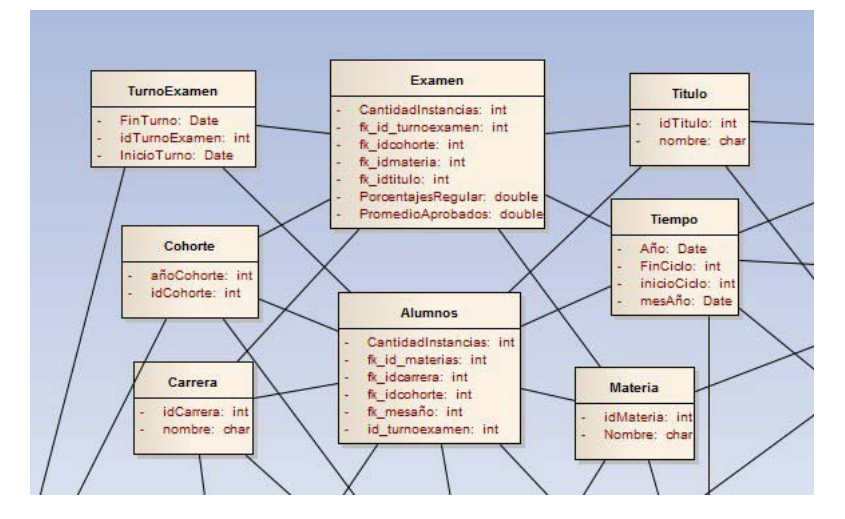

Figura 2 – Extracto del Modelo Estrella realizado en etapa de diseño.

### 2.4. Implementación de herramienta ETL (Pentaho Data Integration)

La aplicación Pentaho Data Integration "Spoon" [11] es una herramienta ETL (Extract, transform and load) con la cual se extrajeron los datos de la base de datos transaccional del sistema académico. Estos datos se transformaron de la manera que era necesaria para poder cargarse en el Data Warehouse. Ésta herramienta ofrece muchos servicios para poder desarrollar la extracción, transformación y cargado esenciales para la integración de los datos específicos de la Facultad Regional [12], a saber; extraer información de base de datos o de documentos, darle formato, combinar o juntar distintas tablas y poder cargar la información, sumarizar, agregar cálculos en bases de datos u otras formas de almacenamiento como se muestra en la Fig. 3. Allí puede verse la extracción de datos de las bases de datos, documentos de hoja de cálculo y cómo la información extraída es transformada por los módulos intermedios para luego ser cargada en la base de datos de salida.

En ésta etapa se presentaron inconvenientes referidos a cuestiones específicas de la información transaccional y a la manera en que ésta fue almacenada. Se observaron grandes inconsistencias en los nombres de las cátedras o carreras, en cuestiones de acentuación o uso de letras mayúsculas. Otra complicación fue que no se hallaba tipificada toda la información referida a los turnos de exámenes de los distintos ciclos lectivos, por lo que se tuvo que proceder a tipificarlos utilizando como criterio las fechas en la que tuvieron evento los distintos turnos de exámenes en todos los ciclos lectivos.

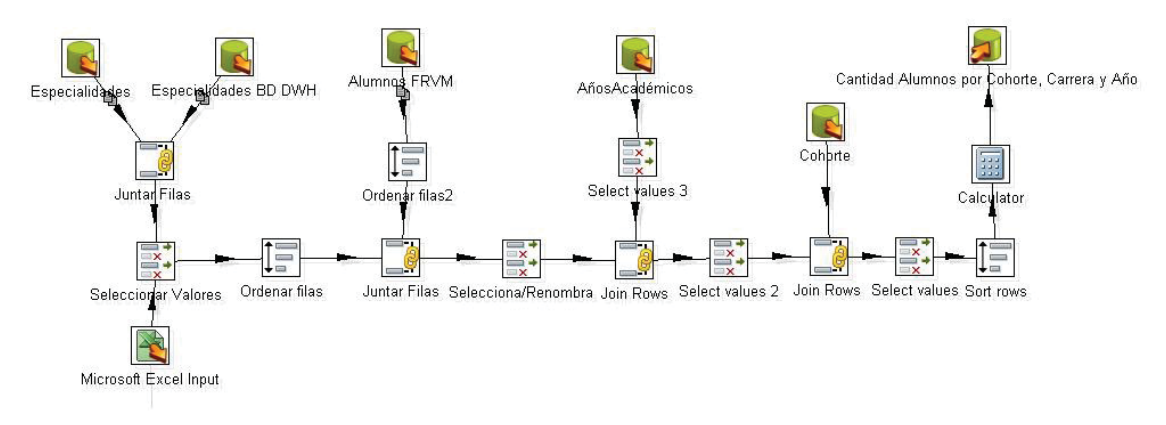

Figura 3 – Extracción, Transformación y Cargado de "Spoon"

# 2.5. Creación de Cubo OLAP (Schema Workbench)

Los cubos OLAP (Procesamiento Analítico en Línea) son estructuras multidimensionales donde se almacenan datos resumidos de los sistemas transaccionales. Éstos persiguen el objetivo de agilizar la consulta de grandes cantidades de datos. Una base de datos relacional almacena entidades en tablas discretas que han sido normalizadas, mientras que el cubo OLAP no utiliza relaciones normalizadas siendo así un modelo más pertinente para el funcionamiento del sistema [12] [13].

La principal característica que potencia a OLAP es la velocidad de ejecución de sentencias SQL de tipo SELECT, en contraposición con sistemas transaccionales que brindan mejor desempeño en consultas de tipo INSERT, UPDATE Y DELETE [11].

La suite de Pentaho provee la herramienta Schema WorkBench [11], utilizada para la creación de cubos OLAP, y presentación de informes basados en la intuición.

En Fig 4 puede verse la disposición de las dimensiones, en donde cada una se representa en los lados de un cubo multidimensional, y, el cruce de los mismos, representa el dato.

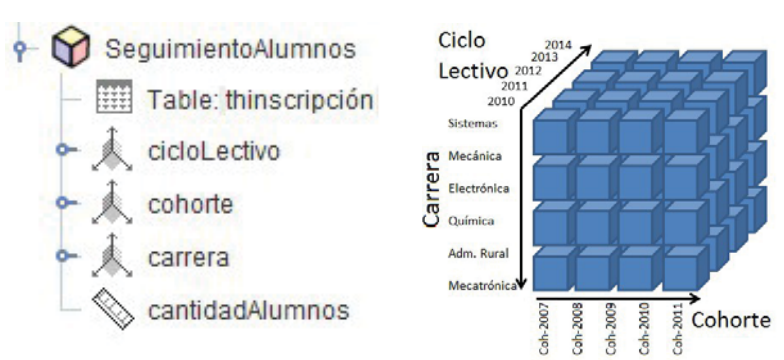

Figura 4 - Ilustración de cubo multidimensional OLAP

## 2.6. Generación de Reportes y Tablero de Control (DashBoard)

Como siguiente paso en el desarrollo del proyecto, se plantea la necesidad de realizar la confección del diseño de los reportes que luego van ser accedidos por los usuarios del sistema de soporte a las decisiones. Es importante prestar especial atención al diseño ya que son los reportes los que luego van a formar parte del DashBoard de inicio. Un DashBoard (tablero de control) es una aplicación que se utiliza para presentar el contenido de un sistema de soporte a las decisiones a los usuarios finales, permitiendo visualizar información y métricas de rendimiento [12]. Por lo general, los indicadores gráficos de alto nivel que aparecen en el DashBoard, proporcionan cierto grado de interactividad que permite al usuario navegar por contenidos más detallados. En Fig. 5, se pueden observar diferentes gráficos obtenidos a partir del requisito de ejemplo, implementados en un DashBoard, donde con la información referida a los ciclos lectivos, cohortes y carreras, se podría realizar un análisis estadístico inferencial, y evaluar así el seguimiento de alumnos para determinar la dispersión respecto al año de egreso teórico, y el real. Y a partir de ello realizar acciones correctivas que se crean convenientes.

Se utilizó Pentaho Business Analytics, y Bi Server CE de la suite de Pentaho [11], que brindan herramientas para la creación de reportes y de tableros de control, como Report-Designer; CDE DashBoard; JPivot View, las cuales fueron utilizadas en el desarrollo del sistema.

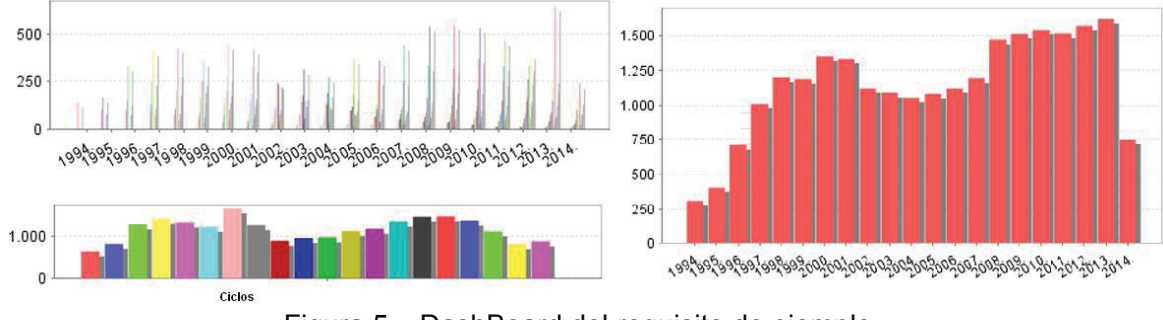

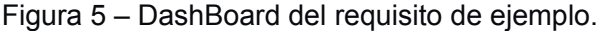

# 3. Conclusiones

En este trabajo se abordó el análisis, diseño e implementación de un sistema para el soporte a las decisiones dirigido a las autoridades de la UTN - Facultad Regional Villa María, creado con la herramienta Open Source Pentaho Bi Suite, y alojando el Data Warehouse en una base de datos Postare SQL. El desarrollo dio un sistema capaz de brindar grandes cantidades de información de índole académico como estadísticas, porcentajes y proyecciones en el tiempo referidos a turnos de exámenes, ingresantes y postulantes a cada carrera, cursado, regularidad y exámenes finales de materias, cohorte de alumnos y sus respectivos seguimientos, egresados y ciclos lectivos, entre otras. Esta información no era accesible y no se encontraba disponible en ningún lugar.

La aplicación de ésta gran base de conocimiento lograda gracias al sistema, permite dar soporte a la toma de decisiones de nivel estratégico y táctico y además, puede ser utilizada para análisis estadísticos inferenciales con el mismo propósito.

Como se mencionó previamente, quedan también definidas las bases para que en un futuro se puedan investigar e implementar algoritmos de inteligencia artificial Data Mining.

A modo de aclaración final, especificamos que la preferencia del uso de Pentaho Bi Suite, y por tanto. la exclusión de otros programas, tiene que ver con que nuestro criterio prioriza los sistemas Open Source. Lo mismo ocurre con el Postgre SQL; es un motor de base de datos gratuito.

### **Referencias**

[1] Reynolds, G & Stair, R: "Principios de Sistemas de Información", 4ta Edición (Editorial Thomson, Año 2000) 5-81

[2] Rafael Andreu, E & Ricart, J & Valor, J: "La organización en la era de la Información", (Editorial McGraw Hill, Año 1996) 6-45

[3] Berson, A & Smith, SJ: "Data Warehousing, Data Mining, and Olap", (Editorial McGraw-Hill, Año 1997).

- [4] Laundon & Laundon "Sistemas de Información Gerencial", 12da (Edición. Editorial Pearson, Año 2012). 74-256
- [5] Inmon, W.H: "The Data Warehouse and Data Mining", (Año 1996) 49-52

[6] Chaudhuri S. and Dayal U: "An Overview of Data Warehousing and OLAP Technology", (Editorial: ACM SIGMOD Record 26 - Año 1997). 1-2 / 518-525

[7] Inmon, W.H: "Buiilldiing the Data Warehouse: Gettiing Started", (Año 2000) 1-18

- [8] Inmon, W.H: "The Data Warehouse Budget", (Año 2000) pp.1-17
- [9] DWHWorld "Online Data Warehouse Source" http://www.dwhworld.com/dwh-schemas/ -12/04/2014

[10] PostgreSQL "The world's most advanced open source database" en http://www.postgresql.org/ -03/11/13

[11] Pentaho BI Suite "Business analytics and business intelligence leaders" en http://www.pentaho.com/ - 03/11/13 (actualización en 24/02/14)

[12] Chen, H & Chiang, R & Storey, V: "Bussines Intelligence and Analytics: From Big Data To Big Impact" (MIS Quarterly Vol. 36 No. 4, pp. 1-XX - Año 2012) 1-21

[13] Kimball, Reeves, Ross, Thornthwaite: "The Data Warehouse lifecycle toolkit", (Publicado por John Wiley & Sons. - Año1998) 5-59

#### Universidad Tecnológica Nacional – Facultad Regional Villa María **CyTAL 2014 – VI Jornadas de Ciencia y Tecnología para alumnos**

### **DISEÑO DE UNA MÁQUINA PARA ENSAYOS TRIBOLÓGICOS DE DESGASTE ABRASIVO**

Nicolás Stuppa, Claudio Cavalchini, Federico Carpené, Pablo Becerra Tutor: Dr. Ing. Eldo José Lucioni

Departamento de Ingeniería Mecánica – Laboratorio de Metalurgia y Materiales Facultad Regional Villa María – Universidad Tecnológica Nacional Avda. Universidad 450 – (5900) Villa María (Córdoba)

#### *Resumen*

*El desgaste, la fatiga y la corrosión son los fenómenos que más fallas causan en las máquinas; de ellos, el desgaste es el menos estudiado pero con efectos finales similares o superiores en lo que hace al deterioro de un material.* 

*La tribología es una técnica que estudia el rozamiento entre cuerpos sólidos con el fin de producir un mejor deslizamiento y el menor desgaste de ellos [1]. Un concepto más amplio refiere a la ciencia y la técnica de los sistemas en movimiento que se encuentran en contacto mutuo [2].* 

*Los principales tipos de desgaste incluyen abrasión, fricción (adhesiva o cohesiva) y erosión. Para llevar a cabo la caracterización tribológica de un material se emplean máquinas denominadas tribómetros las cuales son específicas para la ejecución de ensayos según diferentes normas; es decir, cada norma establece cuál es el tribómetro a emplear para la verificación de los parámetros que en ella se establecen.* 

*En este trabajo se establecen las bases para el diseño de una máquina según lo requerido por la norma ASTM G65 (Standard Test Method for Measuring Abrasion Using the Dry Sand/Rubber Wheel Apparatus).* 

*Palabras clave: Tribología. Desgaste. Abrasión. Lubricación.* 

### **1. INTRODUCCIÓN**

Para la vida útil de un elemento de máquina, la mayoría de las consecuencias de la fricción y el desgaste se consideran negativas, tales como el consumo de energía y la causa de las fallas mecánicas. Por su lado, la lubricación atenúa esas consecuencias.

En este contexto, la tribología se reconoce como una fuente de gran potencial para economizar recursos financieros además de la preservación de activos físicos, materias primas y recursos energéticos. También como una ineludible forma de hacer mantenimiento proactivo en equipos y maquinarias.

De los principales fenómenos que actúan como promotores de fallas, el desgaste abrasivo ocupa un lugar preponderante y causa la sustitución del 50% de los elementos de máquinas en la industria y el transporte, pudiendo llegar al 85% en caso de la maquinaria agrícola [3]. El desgaste abrasivo es la modificación de las capas superficiales de los cuerpos sólidos por acción de asperezas o partículas libres de alta dureza al deslizarse sobre otra superficie de menor resistencia mecánica.

La gravedad de este fenómeno en cualquier sistema dependerá del tamaño, forma y dureza de la partícula abrasiva, de la magnitud de la tensión impuesta por la partícula, y de la frecuencia de contacto de dicha partícula abrasiva.

El objetivo principal de este trabajo es la realización de un estudio preliminar del campo de la tribología y el diseño básico de *una máquina según lo requerido por la norma ASTM G65 (Standard Test Method for Measuring Abrasion Using the Dry Sand/Rubber Wheel Apparatus [4].* 

### **2. MARCO TEÓRICO**

#### **2.1 Fricción y desgaste**

La fricción está íntimamente asociada al fenómeno de desgaste abrasivo [5]; según ASTM [6], este último se debe a partículas duras o protuberancias duras [7] que son forzadas a moverse en contra y a lo largo de una superficie sólida.

El desgaste implica la pérdida de material como resultado del movimiento relativo entre dos superficies en contacto sometidas a una carga. El arrancamiento del material, generalmente se produce en la superficie del material más débil.

Por su lado, la abrasión implica proceso mecánico a través del cual las asperezas de la superficie más dura producen cortes y surcos en la superficie más blanda provocando pérdida de material. Cuando los esfuerzos locales exceden la resistencia a la fatiga del material, este falla después de un cierto número de ciclos de carga, desprendiéndose fragmentos de su superficie [5].

La complejidad del comportamiento abrasivo ha sido explicado a través de diferentes mecanismos sin lograr dar una teoría completa acerca de la misma; al producirse abrasión pueden coexistir varios procesos (corte, microfatiga, microagrietamiento, microfractura, surcado, etc.) [8]

El desgaste puede caracterizarse en función del volumen máximo perdido (W) mediante la Ecuación de Archard  $[9 y 10]$ :

$$
W = k \cdot \frac{F}{H} \cdot d \tag{1}
$$

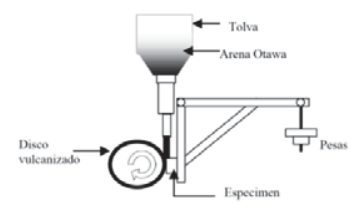

Figura 1 – Croquis de la máquina de desgaste abrasivo según la Norma ASTM G65 [11]

donde d es la distancia deslizada, F la carga aplicada, H la dureza del material y k una constante de proporcionalidad.

En esta expresión se condensan la influencia que sobre el desgaste tienen el volumen de material eliminado, el área seccionada transversalmente, la penetración del abrasivo, la dureza del material y la fuerza (carga) ejercida sobre la probeta.

#### **2.2 Descripción general del método de ensayo según la Norma ASTM G-65**

La norma ASTM G65 establece el método de ensayo para determinar el desgaste de un material empleando una máquina específica (Figuras 1 y 2) [11,12].

La muestra se somete a una carga contra la rotación

de una rueda de goma mientras que un flujo de arena abrasiva atraviesa a la zona de contacto. Pesas adosadas a un brazo de palanca generan la fuerza normalizada. Luego, la masa perdida por la muestra se determina por diferencia de peso entre la muestra en estado original y la misma muestra desgastada. La masa perdida debe ser convertida a pérdida de volumen expresada en milímetros cúbicos; esto es debido a las diferencias en la densidad de los materiales.

$$
Volume \, perdido_{[mm^3]} = \frac{Masa \, perdida_{[g]}}{Densida d_{\left[\frac{g}{cm^3}\right]}} \cdot 1000\tag{2}
$$

Están establecidas las distancias de deslizamiento (en revoluciones totales del disco vulcanizado) y las cargas aplicables a cada procedimiento en función del tipo de material bajo estudio.

En las figuras 2 y 3 se muestran, respectivamente, fotografías de una máquina de desgaste empleada en un laboratorio y de huella típica producida durante un ensayo de desgaste abrasivo.

La rueda está recubierta con una goma cuya dureza Shore varía entre A58 y A62 (se recomienda una goma a base de clorobutilo) y la rotación de la rueda es tal que su cara de contacto se mueve en la dirección del flujo de arena.

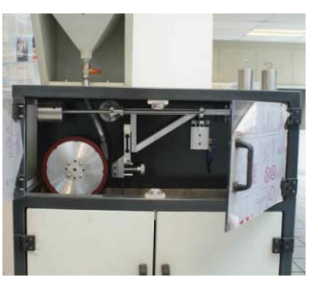

Figura 2 – Máquina de desgaste abrasivo [12]

La duración del ensayo y la fuerza aplicada dependen de las características del material bajo estudio (Tabla 1).

Si bien el ensayo no tiene como objetivo emular las mismas condiciones en que se encuentra un material durante un empleo específico, el valor del mismo radica en la posibilidad de efectuar una clasificación de los diferentes materiales en relación a las mismas condiciones de ensayo.

#### **3. DESARROLLO**

La metodología de trabajo se implementó en tres partes: Revisión bibliográfica, Ejecución del diseño básico y Construcción de un prototipo.

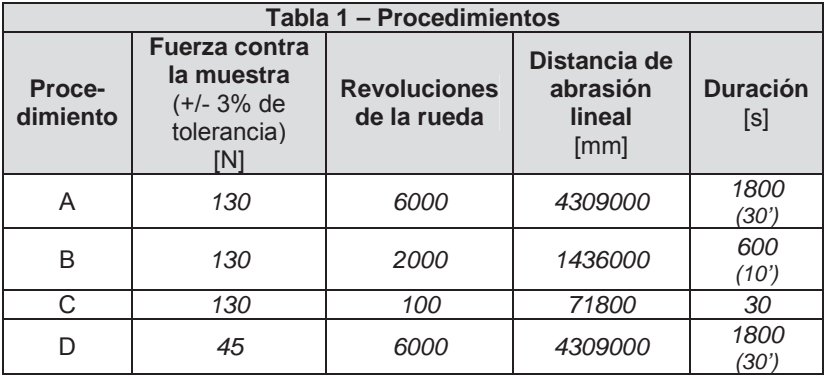

#### **3.1 Revisión bibliográfica**

Los datos extraídos de la bibliografía disponible se contrastaron con lo que determina la Norma ASTM G-65 encontrándose frecuentes errores que han sido capitalizados para no ser repetidos en la máquina que se diseñó.

Adquirió singular importancia la información existente en la web ya que la tribología no es un campo ampliamente difundido en el país.

Adicionalmente, en relación a la normativa específica, se solicitó apoyo bibliográfico a la Asociación Argentina de Tribología.

### **3.2 Diseño básico**

El diseño realizado está enmarcado en una combinación de aspectos provenientes de la ingeniería conceptual y la ingeniería básica; por lo tanto, este trabajo sirve de base para un futuro desarrollo de detalle.

El proceso de diseño se estructuró a partir de cinco conjuntos y un sistema:

- Conjunto Estructura (soporte de las diferentes partes)
- Conjunto Disco (disco de acero, recubrimiento de goma, motor, poleas, motoreductor, cuenta vueltas)
- Conjunto Carga (brazo, soporte de probeta, pesas)
- Conjunto Abrasivo (tanque de alimentación, arena, pico, recolección)
- Conjunto Probeta (material, geometría)
- Sistema Validación

### **3.2.1 Estructura**

La estructura será de tubo estructural cuadrado de 40 mm de lado soldada la cual incluye una campana de recolección de arena en su parte inferior.

### **3.2.2 Disco**

El disco es un conjunto constituido por una llanta central de acero AISI 1020 recubierta en su periferia por una banda de goma a base de clorobutilo (Figura 4). Una vez moldeada, la goma debe tener valores de dureza Shore en el intervalo A58 a A62.

 $a)$ 50 mm Figura 3 – Huella de

desgaste [4]

Figura 4 – Disco abrasivo

 $\overline{2}$ 

 $\circ$ 

 $28.$ 

Si bien la composición recomendada de esta goma está especificada en la misma norma, constituye una dificultad especial adquirir este material en el país; puede ser reemplazada por otra que cumpla con las características básicas de dureza. En el mercado existe la posibilidad de vulcanizar ruedas de las dimensiones mencionadas con una goma con características similares y que cumple con los valores de dureza.

El disco es movido por un motor monofásico de corriente alterna de 1 HP de 1450 rpm. Debido a que el ensayo requiere valores constantes de rpm (200 rpm) y torque, se emplea una caja reductora con una relación 1/10 dando una velocidad final de 145 rpm.

En función de la velocidad entregada por la caja reductora, se procedió al diseño de las poleas a fin de que el disco alcance la velocidad requerida de 200 rpm.

Partiendo de la ecuación (3)

$$
v_1 \cdot \emptyset_1 = v_2 \cdot \emptyset_2 \tag{3}
$$

y considerando que la relación entre la velocidad *v1* entregada por el reductor es 145 rpm y la requerida

*v2* en el disco es de 200±10 rpm, la relación de diámetros de polea será 0,725. De la Tabla 2 puede seleccionarse la relación más adecuada.

El disco va montado sobre un eje que en el extremo opuesto tiene una polea de diámetro  $\phi_{2}$ , la cual recibe el movimiento mediante una correa unida a la polea  $\phi_1$  que a su vez está montada en la salida del motoreductor.

El eje tiene un diámetro de 50 mm y es sostenido por un buje con rodamientos, para lo cual el propio eje tiene dos rebajes para alojar a los mismos. El cojinete está abulonado a la estructura mediante tornillos de acero.

La cantidad de vueltas se cuenta con un tacómetro óptico digital REED ST6234B que realiza la medición empleando una banda reflectante colocada sobre el eje de salida de la caja reductora.

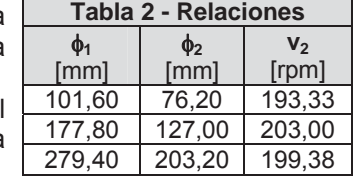

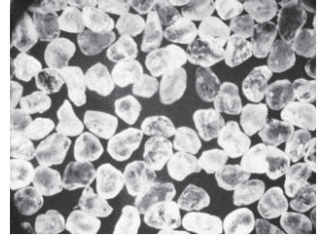

Figura 6 – Arena de cuarzo tipo AFS 50/70 [6]

#### **3.2.3 Carga**

El portaprobetas y el sistema de aplicación de fuerzas está estipulado en la Norma ASTM G65; la construcción deberá ajustarse a las formas y dimensiones detalladas en ella (Figura 5). Para su construcción se empleará planchuela de 1 ½" de ancho y ½" de espesor.

Las fuerzas a generar sobre la probeta son de 45 N y 130 N. Considerando las distancias de aplicación dadas por el croquis de la norma, las pesas deberán ser de 17,97 N y 51,91 N, respectivamente. Este valor se obtiene a partir de la expresión (4) que relaciona los brazos de palanca

$$
P = F \cdot \frac{d_f}{d_p} \tag{4}
$$

donde Brazo de palanca (d<sub>n</sub>) = 508 mm, Brazo de fuerza (d<sub>f</sub>) = 203 mm, Peso de pesas (P) = A determinar y Fuerza sobre la probeta (F) = 45 ó 130 N.

#### **3.2.4 Abrasivo**

El abrasivo es una arena de cuarzo de grano redondeado tipo AFS 50/70, conocida como "Arena de Otawa" (Figura 6); la cual debe cumplir con las granulometrías especificadas y el contenido de humedad no debe ser superior a 0,5% en peso.

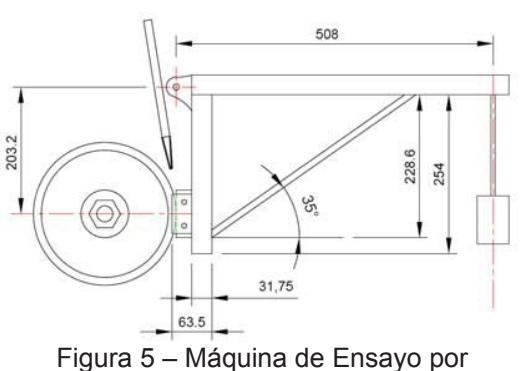

Desgaste Abrasivo

La arena es contenida en un recipiente cuyo volumen debe ser suficiente para proveer abrasivo al ensayo de mayor duración (30 minutos). La norma recomienda un mínimo de 18,9 litros. Dicho recipiente está formado por un cuerpo cilíndrico cuyo fondo es un cono con el vértice truncado, con un conducto metálico corto soldado al truncamiento; el tubo corto incorpora una válvula reguladora de flujo. Desde allí parte un conducto flexible que lo conecta con la boquilla.

Esta boquilla tiene características particulares que deben cumplirse a fin de asegurar un flujo aerodinámico (laminar); el caudal de arena será de 300 a 400 g/min. (Figura 7). Un flujo turbulento alterará notablemente los resultados.

#### **3.2.5 Probeta**

El tipo de material determina las características del ensayo a realizar y responde a un amplio espectro de posibilidades, tales como metales forjados o fundidos, uniones soldadas, piezas pulvimetalúrgicas, recubrimientos de protección, cerámicas, etc.

La probeta es de forma rectangular de 25 por 76 milímetros y entre 3,2 y 12,7 mm de espesor.

La superficie de ensayo debe ser lisa y plana dentro de 0,125 mm máximo. Los defectos superficiales, tales como la porosidad y rugosidad, pueden sesgar los resultados de las pruebas. El acabado superficial debe ser menor o igual a  $0.8 \mu m$ .

#### **3.2.6 Validación de la máquina**

La validación de la máquina se efectuará de dos maneras: Ensayos con materiales de referencia y Ensayos de probetas iguales en otros laboratorios.

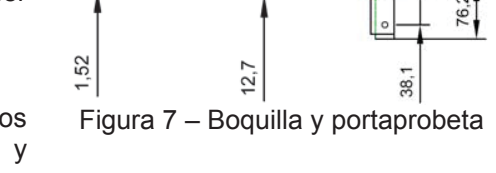

En ambos casos, la norma establece los aspectos a tener en cuenta para realizar dichos ensayos. En el primer caso, existe un tabla con materiales que si bien está destinada a ensayos interlaboratorio, la misma puede emplearse como un parámetro inicial de validación. En el segundo caso, los resultados de las pruebas ensayadas en esta máquina se compararán con máquinas disponibles en laboratorios externos a la UTN-FRVM.

Considerando que esos resultados deben ser consistentemente reproducibles dentro de un rango aceptable, surge la validación como un requisito necesario para la estandarización de los datos obtenidos.

#### **3.3 Prototipo**

Se construyó un prototipo para verificar diferentes aspectos del diseño y establecer las posibles mejoras de la máquina de desgaste a construir según las dimensiones indicadas en la norma.

Se destaca la experiencia obtenida en relación al diseño de la boquilla para producir un flujo homogéneo del abrasivo (arena) y a lo investigado sobre la goma de clorobutilo.

La boquilla se elaboró a partir de un tubo de acero inoxidable de 9,52 mm de diámetro interior. Las plaquetas de 1,5 mm de espesor fueron soldadas por el método SMAW (Shielded Metal Arc Welding) con un electrodo revestido Inox 316 L 16.

Se probó las características de un abrasivo obtenido a partir de arena del Paraná y tamizado a valores exigidos por la norma; actualmente, se dispone de 1 kg de arena estandarizada. En las primeras pruebas de flujo abrasivo se empleó arena tamizada con un filtro para café, lográndose el flujo adecuado (320 g/minuto).

La goma de colorobutilo es otro aspecto importante. Se encontraron dos empresas que estarían en condiciones de producirla con la composición y dureza requerida; también de realizar el vulcanizado sobre el disco metálico.

#### **3.4 Aspectos a considerar especialmente**

Del análisis de la bibliografía surge que un gran número de máquinas de ensayo han sido diseñadas y construidas sin considerar detalladamente los requisitos de la Norma ASTM G65. Así, es factible encontrar máquinas donde se ha empleado goma común en vez de goma de

clorobutilo, arena con granulometría inadecuada; cantidad de vueltas superiores al valor normado, falta de validación o validación errónea de los equipos, etc.

Se enumeran tres aspectos que hay que considerar especialmente durante el diseño de detalle y construcción de la máquina:

- La goma de clorobutilo es de difícil adquisición. En la República Argentina existen algunas empresas que estarían en condiciones de proveerla y de proceder a su vulcanización sobre el disco.
- El abrasivo (Arena de Otawa) también presenta dificultades para su adquisición; no se ha encontrado un proveedor en la República Argentina.
- En el país hay pocos laboratorios en condiciones de interactuar adecuadamente para realizar la validación.

### **4. CONCLUSIONES**

En este trabajo se procedió al diseño conceptual-básico de una máquina de desgaste abrasivo. El diseño de detalle se efectuará en una segunda etapa.

El objetivo de esta etapa fue establecer una base de partida firme para poder pasar a la fase de planos de fabricación y posterior construcción.

Un aspecto notable lo constituye la construcción de un prototipo aunado a la experiencia obtenida de dicha actividad.

A futuro, la construcción de esta máquina contribuirá a la capacitación de los alumnos y a establecer la posibilidad de realizar ensayos de desgaste por abrasión a nivel industrial con objetivos tales como la posibilidad de incorporarse al restringido grupo de instituciones que evalúan problemas tribológicos a nivel nacional y, además, estudiar el fenómeno de desgaste en orden a adquirir herramientas conceptuales para enfrentar situaciones típicas de la industria local y regional.

### **AGRADECIMIENTO**

Al Dr. Walter Tuckart (UNS), Ing. Diego Semprini (UTN-FRVM) e Ing. Eduardo Cerrutti (UTN-FRVM) por el apoyo prestado para la elaboración del trabajo.

### **REFERENCIAS**

[1] *Diccionario de la lengua española*. Real Academia Española- Ed. 22da, Madrid, 2001.

[2] Gerrero, O.A.; Pinzón, E.A. *Diseño, construcción y puesta en funcionamiento de un equipo rueda de caucho para el estudio del desgaste abrasivo según la Norma ASTM G65*. Universidad Industrial de Santander. Bucaramanga, 2008.

[3] Luddey, J.; Zapata, A.; Estrada, C.A. *Construcción de una máquina para ensayo en desgaste abrasivo según norma técnica ASTM G-65*. Scientia et Technica Año XV, No 41. Universidad Tecnológica de Pereira. Pereira, 2009.

[4] *Dry sand rubber / Wheel Abrasion Test (ASTM G65).* Nova Werke AG. Germany, 2012.

[5] ASM Handbook Vol. 18, Lubrication and Wear Technology, ASM International, USA, 1992.

[6] ASTM G65 – 04 - *Standard Test Method for Measuring Abrasion Using the Dry Sand/Rubber Wheel Apparatus*. ASTM, 2004.

[7] I.V. Kragelskii, I.V.; Mikhin, N.M. *Handbook of Friction Units of Machines*. ASME, 1988.

[8] Bayer, R.G. *Mechanical Wear Fundamentals and Testing*. 2nd Edition - Marcel Dekker Inc., New York, 2004.

[9] Suárez, F.; Vélez, J.M. *Estudio del modelo de desgaste propuesto por Archard*. Dyna, Año 72, Nro. 146, pp. 27-43. Medellín, 2005.

[10] ARCHARD, J.F., *Contact and Rubbing of Flat Surfaces*. Journal of Applied Phisys. Vol 24, Nº 8. 1953.

[11] Vite, M.; Hurtado, F.; Nango, J.; Aguilar, J. *Diseño de la instrumentación asociada a una maquina tribológica para pruebas de desgaste abrasivo.* Instituto Politécnico Nacional. SEPI-ESIME. México D.F.

[12] http://csmateriales.cucei.udg.mx/laboratorios.php

#### Universidad Tecnológica Nacional – Facultad Regional Villa María **CyTAL 2014 – VI Jornadas de Ciencia y Tecnología para alumnos**

### **ESTUDIO PRELIMINAR PARA LA CONSTRUCCIÓN DE UNA CÁMARA DE NIEBLA SALINA PARA ENSAYOS DE CORROSIÓN**

Facundo Berardo, Diego Fraire, Neuen Gaño, Esteban Lerda Tutor: Dr. Ing. Eldo José Lucioni

Departamento de Ingeniería Mecánica – Laboratorio de Metalurgia y Materiales Facultad Regional Villa María – Universidad Tecnológica Nacional Avda. Universidad 450 – (5900) Villa María (Córdoba)

#### **Resumen**

La corrosión es un fenómeno que intrínsecamente lleva asociados importantes y perniciosos efecto sobre los materiales, generando pérdidas económicas y reduciendo notablemente las prestaciones funcionales de los mismos. Por ello es necesario seleccionar materiales que soporten los efectos de en ambientes corrosivos; así, es necesaria la ejecución de ensayos que permitan caracterizar el comportamiento del material en un ambiente corrosivo.

La prueba de niebla salina tiene como objetivo reproducir los efectos de las condiciones de un ambiente real pero de forma acelerada y con variables controladas.

La norma ASTM B117 (Standard Practice for Operating Salt Spray (Fog) Apparatus) [1] es la

que establece el modo de realización del ensayo y los parámetros a medir.

Se efectuó un estudio preliminar orientado específicamente a sentar las bases para un futuro diseño y construcción de la cámara de niebla. Además, se construyó un prototipo para la verificación de algunos parámetros de la norma.

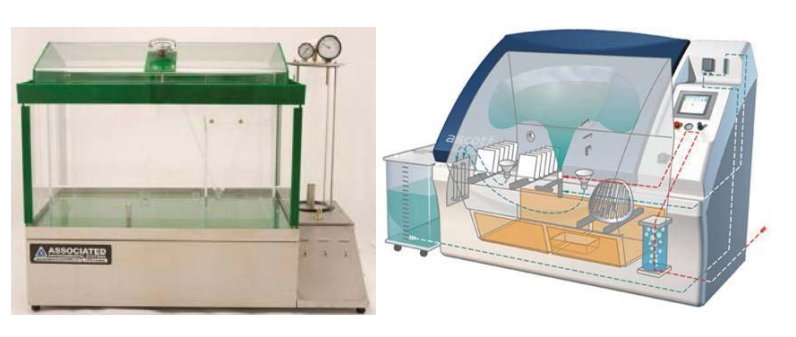

Figura 1 – Cámaras de niebla salina [2,3].

**Palabras clave:** Corrosión. Niebla salina. ASTM B117.

### **1. Introducción**

La norma ASTM B117 describe las partes, procedimientos y condiciones requeridos para establecer y mantener un ambiente de niebla salina. Esta norma ha sido generalmente aceptada como el método estándar para ensayos de corrosión y es todavía extensamente usada para probar acabados protectores sobre metales y componentes eléctricos, entre otros.

Los ensayos de niebla salina se emplean para el desarrollo y verificación de recubrimientos metálicos, pinturas y tratamientos sobre materiales recubiertos; también, son requeridos como condición importante de diseño y verificación funcional en varias industrias (materiales de uso aeronáutico y marítimo, superficies especiales, sistemas eléctricos y electrónicos, tecnología de portaaviones y submarinos, etc.). Si bien son costosas, en el mercado pueden adquirirse cámaras de niebla salina que se ajusten a las necesidades específicas de cada prueba.

La muestra se expone a una niebla salina durante un período normalizado que puede variar desde pocas horas hasta varios días [4]. El ensayo clásico consiste en pulverizar, dentro de la cámara, una disolución de 50 g/l de NaCl, a una temperatura de 35 ºC y un pH comprendido entre 6,5 y 7,2. También se utilizan otros valores en función de la necesidad de reproducir ambientes específicos.

El resultado de la prueba proporciona una medida de la capacidad de resistencia del material o del recubrimiento del mismo en "horas de duración en niebla salina" [5]. Los datos obtenidos proporcionan gran ayuda para el sector industrial y científico ya que permite determinar rápidamente la resistencia a la falla de los materiales en ambientes corrosivos. A fin de generar resultados comprables y reproducibles, los ensayos se realizan siguiendo los lineamientos establecidos por la norma ASTM B117 [1].

La corrosión es un fenómeno complejo, lo cual implica que los instrumentos de ensayo deban ser cuidadosamente diseñados y construidos [5]. En este trabajo se sintetiza el resultado del estudio preliminar (recolección, análisis y selección de información) que servirá de base a las etapas mencionadas (diseño y construcción). De esta manera, se ha determinado que es factible la construcción de una cámara de

niebla salina para ensayos de corrosión basada en la norma ASTM B117.

### 2. Marco teórico

#### $2.1$ La corrosión y el ensayo de niebla salina

De manera general, la corrosión puede definirse como el deterioro que sufre un material como consecuencia del ataque electroquímico de su entorno; afecta a todos los materiales y en todos  $\log$ ambientes. Las manifestaciones más conocidas

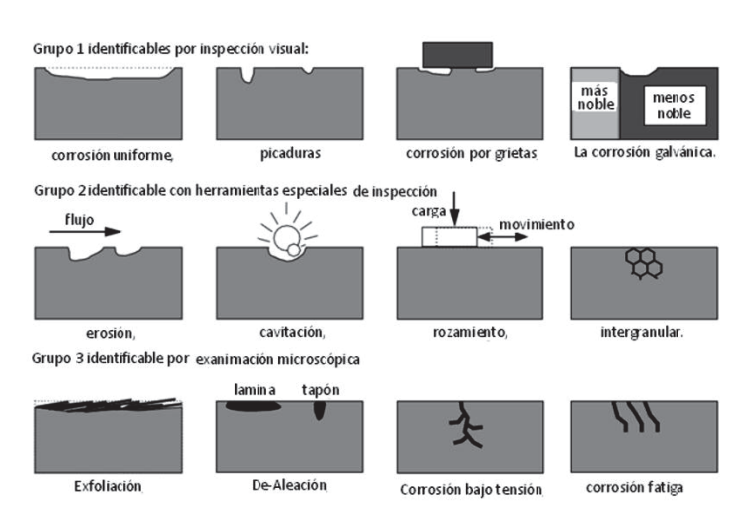

Figura 2 - Clasificación y tipos de corrosión [6]

son la herrumbre del hierro y el acero o la formación de película verde en el cobre y sus aleaciones. La corrosión es la forma natural en la que los metales regresan a su estado natural de óxidos. La corrosión afecta a todos los materiales y en todos los ambientes [4,6].

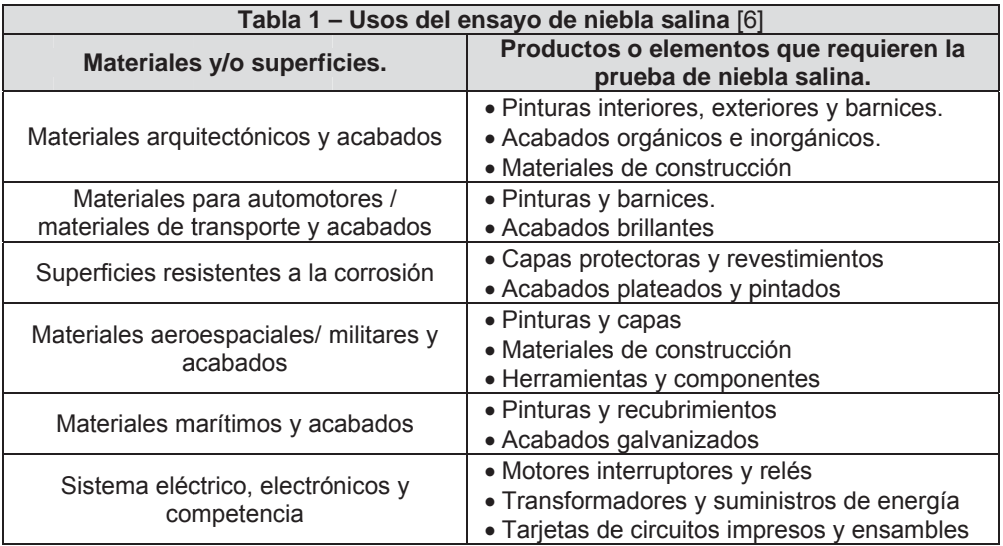

La corrosión ha estado presente en importantes catástrofes y accidentes industriales. En 1988 un avión de Aloha Airlines perdió parte de su fuselaje debido a efectos acumulados de la corrosión. En Guadalajara (México) se produjo la explosión de alcantarillas con combustible

proveniente de la rotura de una tubería que había sido afectada por la corrosión producida por filtraciones de agua. Otro ejemplo es el desprendimiento completo de la proa del carguero MV Kirki por deficiencias en el uso de protecciones catódicas en combinación con los efectos de la fatiga. También pueden mencionarse el accidente de la central nuclear de Vandellós II (España), la caída de una tolva por falla de la soldadura que la sujetaba (Almería, España), el naufragio del carguero Prestigue por una sumatoria de efectos, entre ellos, la corrosión.

Existen distintas formas de corrosión que pueden clasificarse en tres grupos en según su facilidad para la identificación (Figura 2).

Los orígenes del ensayo de niebla salina data de 1914 con los estudios realizados por J.A. Capo para diseñar una prueba que reprodujera en forma acelerada los efectos de las condiciones reales. Sobre esta base, en 1939 la ASTM emitió la Norma B117-1939, sufriendo numerosas modificaciones para superar las objeciones efectuadas por los usuarios de diferentes áreas industriales. En la Tabla 1 se muestran los múltiples usos de los ensayos de niebla salina.

### **2.2 Norma ASTM B117**

La norma describe el aparato, el procedimiento, y las condiciones requeridas para crear y mantener un ambiente corrosivo controlado durante el ensayo. Hay que considerar que esta norma no prescribe el tipo de probeta, los períodos de exposición o interpretación de los resultados.

La cámara de niebla salina consiste básicamente en un recinto principal (la cámara, propiamente dicho), recipiente de almacenamiento de la solución salina. suministro de aire comprimido, inyectores pulverizadores,

portaprobetas y sistema de calentamiento y control. La norma no fija dimensiones para la cámara y lo deja a decisión del diseñador en función de las necesidades específicas del usuario [1].

El agua empleada en la solución salina de cumplir con la Norma ASTM D1193 [8]. La concentración de cloruro de sodio de la solución será 5 ± 1% de peso y el pH de la solución será de 6.5 a 7.2.

Las probetas estarán suspendidas o apoyadas con una inclinación de entre 15° y 30° y no deben ser afectadas por gotas de condensado formado en la tapa de la cámara o en otras probetas. Además, los inyectores deben disponerse de manera tal que el flujo que emiten no impacte directamente sobre las muestras.

La niebla salina debe circular libremente entre las probetas, por lo cual estas no deberán estar en contacto ente sí.

La formación de la niebla se produce por atomización de la solución salina mediante un flujo de aire comprimido que deberá ser filtrado para asegurar que no contiene impurezas (por ejemplo, aceite).

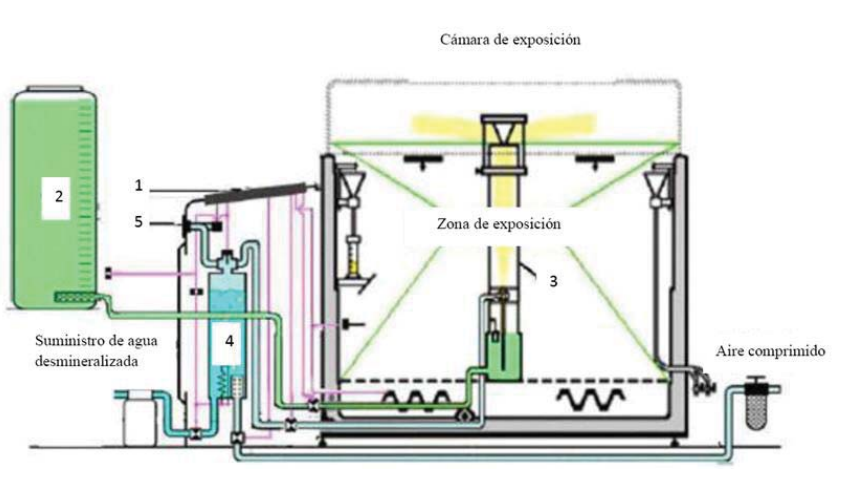

Figura 3 – Esquema general de la cámara de niebla salina. 1) panel de instrumentos, 2) tanque de solución, 3) torre de dispersión, 4) humidificador, 5) manómetro. [6,7].

### **3. Desa arrollo**

construcción de la cámara de niebla salina, en las variadas fuentes de información consultadas distintos sistemas funcionales. De las opciones evaluadas, surge como ventajoso proceder al Si bien del estudio preliminar realizado surgen múltiples posibilidades de diseño y (académicas y comerciales) se han identificado puntos comunes que pueden ordenarse en

diseño considerando c cinco s solución Control, Al imentación Calefacción , Estructural y Auxiliar. sistemas: salina,

g general de la cámara es el que se muestra e en la Figura 3. El esquema

#### **3.1 S co ontrol istema de**

controlar son nivel del t tanque a alimentación n, presión Las v variables a de

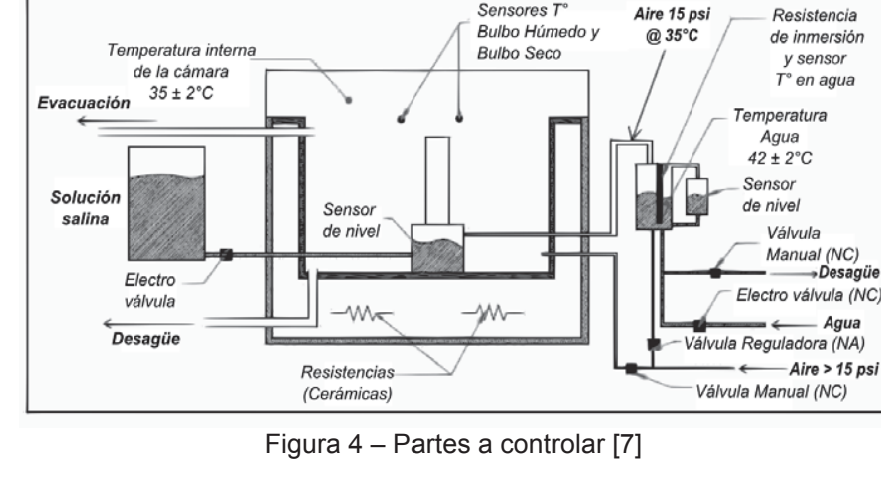

Sensores T°

de aire comprimido, caudal, pH, humedad, temperatura y el nivel del colector.

versatilidad en cuanto a la lectura y control de los parámetros mencionados. Puede implementarse un control manual pero un sistema digital generará una mayor

s salina. En la Figura 4 se muestra un esquema de las partes a controlar de la cámara de niebla

### **3.2 S istema Alim mentación S Solución Sa alina**

Este sistema está conformado por el tanque de almacenamiento de la solución, el pulverizador y la torre de dispersión.

su capacidad debe permitir realizar cómo mínimo ensayos cuya duración sea de 72 horas. Para ensayos de mayor duración se emplean tanques externos auxiliares [6]. El tanque de almacenamiento debe ser construido con un material resistente a la corrosión;

del aire comprimido pasando por una tobera que arrastra la solución salina y la introduce en la torre de dispersión. Existen varias opciones para producir la atomización del fluido. El pulverizador (Figura 5) es una pieza clave porque de la misma depende que se forme una niebla con el tamaño de partícula adecuado. La disgregación del fluido se lleva a cabo por efecto

cámara, evitando condensaciones prematuras que generen gotas. La torre de dispersión (Figura 5) distribuye homogéneamente la solución en el interior de la

### **3.3 S istema de C Calefacción**

calefaccionar la solución salina ó directamente el interior de la cámara. La niebla salina debe encontrarse a 35 °C. Para lograr esta temperatura puede recurrirse a

control a fin de mantener constante la temperatura. En ambos casos es conveniente emplear resistencias eléctricas ya que es más fácil su

Otro método empleado, aunque se estima menos eficiente, consiste en calefaccionar por presencia de lámparas incandescentes dentro del recinto de la cámara.

#### **3.4 Sistema Estructural**

La tapa, el recinto (cámara) y la estructura metálica conforman el sistema estructural.

La estructura metálica es el asiento de todos los otros sistemas y no debe tener contacto con la sustancia corrosiva; para ello deben aplicarse pinturas protectoras o recubrimientos superficiales anticorrosivos.

La tapa requiere una atención especial en cuanto a la inclinación de sus paneles. No puede ser plana ya que ello generaría el desprendimiento de gotas y su caída sobre las probetas invalidando los resultados del ensayo [6,7,9].

El recinto es un paralelepípedo cuya función es contener la niebla salina, las probetas y los sensores de control del ensayo. Debe estar térmicamente aislada [10]

Tanto la tapa como la cámara no deberían construirse de materiales metálicos, sino más bien de material compuesto, por ejemplo, fibra de vidrio y resina.

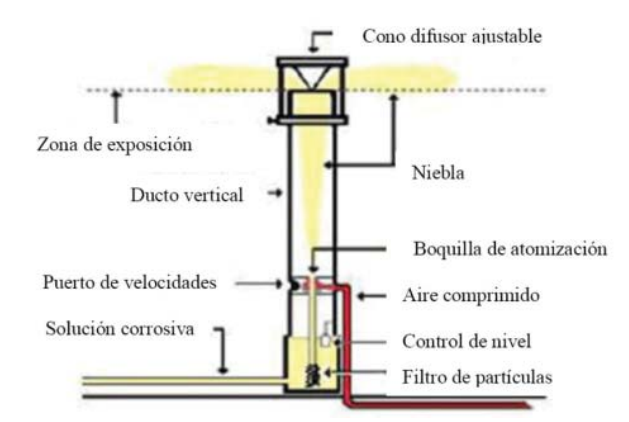

Figura 5 – Torre de dispersión [6]. Figura 6 – Portaprobetas [2]

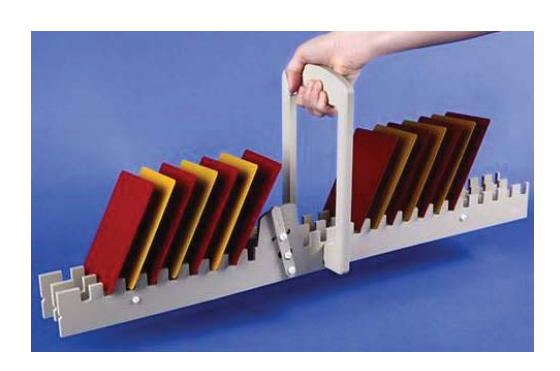

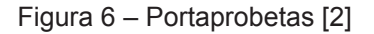

#### **3.5 Sistema Auxiliar**

Este sistema está formado por el compresor, el humidificador, el manómetro, el conducto de aire y el conducto de desagüe.

El manómetro permite determinar la presión de aire que luego forma la niebla salina al pasar por la tobera. Un exceso de presión hace que la niebla formada no tenga la concentración salina ni el tamaño de partícula adecuados. Contrariamente, el defecto de presión favorece la rápida formación de condensados y su precipitación. La presión debe ser regulada a fin de evitar esas condiciones.

El humidificador incrementa la humedad y temperatura del aire comprimido haciendo pasar el aire limpio a través de un volumen de agua caliente (burbujeo) quitándole humedad y calor a la misma [6].

### **3.6 Prototipo**

Se construyó un prototipo básico para probar la generación de niebla salida y verificar parámetros del sistema de calefacción.

El recinto se elaboró con vidrio común (material anticorrosivo) de dimensiones 395 mm de largo, 200 mm de ancho y 300 mm de alto. Dispone de una puerta lateral para poder efectuar la disposición de las probetas en el interior.

Se empleó telgopor como aislante de todas las caras.

A fin de evitar el goteo por condensación se inclinó el recipiente completo. En la parte inferior de unos de los laterales se efectuó una perforación para que actúe de sumidero a fin de evitar la acumulación de solución salina en el interior de la cámara.

La niebla se generó con un cono difusor.

### **3.7 Interpretación de resultados**

Los resultados de un ensayo de corrosión pueden caracterizarse por diferentes métodos. Algunos de ellos son los que se describen a continuación [6].

- *Grado de corrosión del metal:* Permite determinar la vida útil de un material en comparación con otro cuyo comportamiento se conoce en el mismo ambiente de trabajo.
- *Grado de degradamiento de un recubrimiento protector no metálico:* Esta técnica es similar a la del grado de corrosión, solo que esta se aplica a recubrimientos de tipo no metálicos.
- *Peso perdido de un material metálico debido a la corrosión:* Se pesan las probetas antes de realizar la prueba; luego las probetas se extraen en tiempos establecidos, se la limpia y pesa. Determina el grado de corrosión en relación con la pérdida de peso.
- *Cambios en la conductividad eléctrica de un metal:* Se mide la conductividad antes y después del ensayo de corrosión; la conductividad cambia de acuerdo a la pérdida de material de la probeta.
- *Cambios en la resistencia a la tracción de un metal:* Se mide la resistencia a la tracción de la probeta del material metálico a ensayar y luego del ensayo medir la resistencia a la tracción de otra probeta similar. Se establece una relación entre el decrecimiento de la resistencia y el tiempo de ensayo y la corrosión generada.

### **4. Conclusiones**

La cámara de niebla salina proporciona un ambiente corrosivo donde ensayar en un lapso reducido el comportamiento de materiales en esa situación altamente desfavorable.

Antes de iniciar el diseño de la misma es necesario un exhaustivo análisis de los requerimientos normados para la realización del ensayo; *este Estudio Preliminar cumple dicha función* y compone un conjunto de requisitos básicos que deben cumplir los materiales y el proceso de construcción.

En general, será necesario emplear materiales compuestos resistentes a la corrosión.

Lo desarrollado sirve de contribución a las actividades encaradas por el Departamento de Mecánica tendientes al equipamiento del Laboratorio de Materiales con la capacidad de realizar una amplia gama de ensayos de caracterización de materiales.

Finalmente, cabe destacar que la cámara de niebla salina se aplica a una amplia gama de materiales (metálicos y no metálicos); también, en el marco de la investigación de la superficie de los materiales, es posible la evaluación del comportamiento de las protecciones anticorrosivas.

### **Referencias**

[1] ASTM. *ASTM B117. Standard Practice for Operating Salt Spray (Fog) Apparatus.* ASTM, 1997. [2] www.ascott.hol.es

[3] http://www.associatedenvironmentalsystems.com/

- [4] Roberge, P.R. *Handbook of Corrosion Engineering*. McGraw-Hill, New York. 1999.
- [5] De Luccia, J.J.; Gergar, R.D.; Jankowsky, E.J. *AGARD-AG-278 AGARD corrosion handbook*. Volume 2. Loughton, 1987.
- [6] Dahbura Ramos, L.E. *Diseño y construcción de una cámara de niebla salina para ensayos de corrosión.* Universidad de el Salvador. 2012.
- [7] Laverde, V.H. *Diseño y fabricación de una cámara salina para realizar análisis de corrosión en materiales*. Universidad Nacional de Colombia. Bogotá, 2011.
- [8] ASTM. *ASTM D1193. Standard Specification for Reagent Water*. ASTM, 2011.
- [9] Arias, C.A; Calvo, E.; Ochoa, J.I. *Diseño y construcción de una cámara de niebla salina para ensayos de corrosión.* Scientia et Technica Año XIII, No 36, 2007.
- [10] Pinzón, M.; Jirado, N. *Aspectos de diseño de un equipo de análisis de corrosión por niebla salina*. Scientia Et Technica, vol. XI, núm. 29, 2005

Universidad Tecnológica Nacional – Facultad Regional Villa María **CyTAL 2014 – VI Jornadas de Ciencia y Tecnología para alumnos** 

### **DISEÑO DE UN HORNO PARA TRATAMIENTOS TÉRMICOS**

César Contreras, Emiliano Ledesma, Renzo Franco Tutor: Dr. Ing. Eldo José Lucioni

Departamento de Ingeniería Mecánica – Laboratorio de Metalurgia y Materiales Facultad Regional Villa María – Universidad Tecnológica Nacional Avda. Universidad 450 – (5900) Villa María (Córdoba)

#### *Resumen*

*Un tratamiento térmico involucra varios procesos de calentamiento y enfriamiento para efectuar cambios estructurales en un material, los cuales modifican sus propiedades mecánicas.* 

*El horno para tratamientos térmicos es un instrumento constituido por una caja susceptible de calentamiento y que permite el control y la regulación del tiempo, de la temperatura, de la atmósfera, y de las velocidades de calentamiento y de enfriamiento. Debe tener la capacidad de alcanzar y mantener las temperaturas requeridas para el tratamiento a realizar.* 

*Se diseñó un horno de mufla alimentado por tensión de línea para lo cual se efectuaron los cálculos relacionados con los materiales aislantes y resistencias; además, se determinó el tipo de* 

*.* 

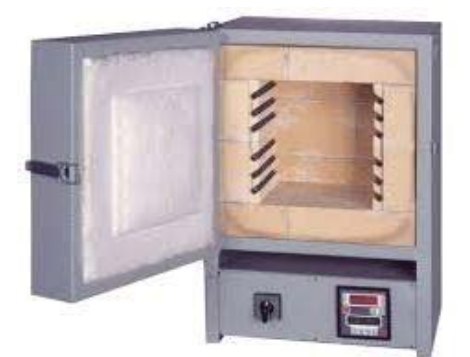

Figura 1 – Horno de mufla [6]

*gabinete a emplear y los elementos de control básico para la operación del horno.* 

*Palabras clave: Tratamiento térmico. Horno.*

#### **1. INTRODUCCIÓN**

Los procesos de calentamiento y enfriamiento durante un tratamiento térmico constan de tres etapas: Calentamiento hasta la temperatura fijada, Permanencia a dicha temperatura y Enfriamiento controlado. El objetivo es proporcionar a los materiales unas propiedades específicas adecuadas para su

conformación o uso final.

Los hornos están asociados a las características de cada tratamiento térmico; la elección de aquel debe tomarse teniendo en cuenta el tamaño y forma de la pieza, el número de piezas (tamaño del lote) y las temperaturas de tratamiento térmico. También es importante el tipo de calentamiento y el medio de enfriamiento que habrán de ser usados [1].

Según el tipo de energía empleada, los hornos pueden ser de tipo eléctrico (con resistencia*,*  por inducción) y tipo combustión (a gas, a fuel oil). Se efectuó un estudio comparativo de ambas posibilidades y como estará destinado a un uso de laboratorio, se realizó el diseño de un horno eléctrico con resistencias cuya temperatura máxima alcance aproximadamente 1200 ºC.

La temperatura proyectada es suficiente para efectuar tratamientos térmicos de aceros y de algunas aleaciones de interés industrial.

Se investigaron los materiales constructivos para hornos eléctricos y, en general, se adoptaron aquellos cuya adquisición se puede efectuar en el mercado nacional.

El calor entregado por las resistencias es igual al que absorben tanto la muestra tratada como las paredes del horno más la que se pierde por conducción, radiación y convección. Sobre esta base se desarrolló el balance de energía [2].

# **2. MARCO TEÓRICO**

### **2.1 Tratamientos térmicos**

El término tratamiento térmico describe un proceso en el cual un material se somete a una secuencia específica de tiempo–temperatura para conferirle las propiedades requeridas. Normalmente se producen transformaciones de los constituyentes microestructurales sin modificar la composición química promedio del material. También es posible generar cambios en el tamaño, forma o distribución de los componentes o en la intensidad y distribución de las tensiones internas [1].

En general, se clasifican en tratamientos térmicos puros (no ocurren modificaciones en la composición química) y tratamientos termoquímicos (con transformación de los microcomponentes o de la proporción de los mismos) [3].

El horno diseñado puede emplearse para realizar los tratamientos térmicos (Tabla 1) más usuales en el ámbito de la industria y de la investigación.

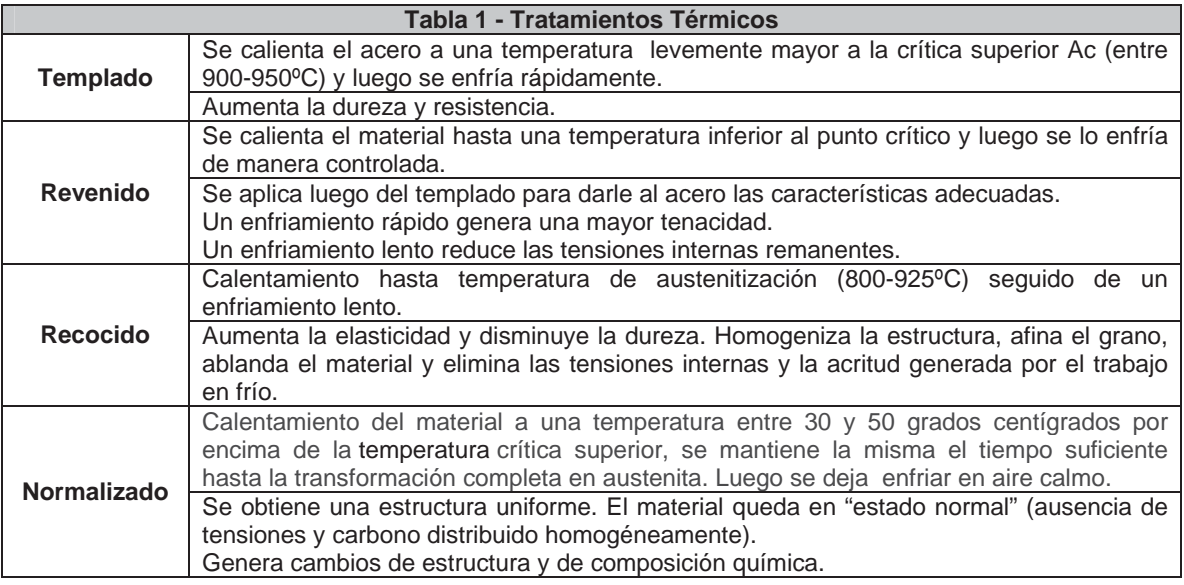

### **2.2 Horno de mufla**

Un horno de mufla (Figuras 1 y 2) es un tipo de horno de tamaño pequeño y usado preferentemente para tareas de laboratorio. Consisten en una cámara de trabajo construida de material refractario con orificios para la introducción de una o varias termocuplas; suelen disponer de orificios en el techo para evitar la acumulación de gases en su interior.

Generalmente son alimentados por energía eléctrica dado la versatilidad que la misma permite en cuanto al control y disponibilidad de conexión. Aproximadamente un KW-h desarrolla 850 Cal/kg [5].

El aislamiento es un conjunto formado por ladrillos refractarios y manta térmica.

Las resistencias pueden ser dispuestas en varias configuraciones: alrededor del horno (envolvente), en las paredes interiores, en el techo, en los laterales externos, etc. Los alambres de aleación de cromo-níquel son los más empleados.

### **2.3 Modelo teórico**

El modelo teórico se basa en el balance de las energías intercambiadas entre los diferentes elementos del horno [2].

El calor total entregado por las resistencias  $(Q_T)$  es equivalente a la sumatoria del calor almacenado en la pieza ( $Q_{\text{Api}}$ ), del calor almacenado en las paredes del horno ( $Q_{\text{Apa}}$ ), del calor perdido por las aberturas ( $Q_{Pab}$ ) y del calor perdido por las paredes ( $Q_{Ppa}$ ).

$$
Q_T = Q_{Api} + Q_{Apa} + Q_{Pab} + Q_{Ppa}
$$
\n
$$
\tag{1}
$$

El calor almacenado en la pieza (*QApi*) en kJ se calcula con la ecuación (2) donde *mpi* es la masa de la pieza (kg), *Cppi* es el calor específico del material del que está hecha la pieza (kJ/kg.ºC). Como el calor específico del acero varía con la temperatura, se calcula el calor que va absorbiendo la pieza a intervalos *ǻT* entre la temperatura a la que entra la pieza al horno y la temperatura máxima que alcanza (ºC).

El calor almacenado en las paredes (*QApa*) en kJ se calcula con la ecuación (3) donde *mpa* es la masa de las paredes del horno (kg), *Cppa* es el calor específico del material del que están hechas (kJ/kg.<sup>o</sup>C) y ∆*T* es la temperatura media de las paredes. Se consideran como "paredes" al conjunto paredes laterales (incluida la tapa), techo y piso.

El calor perdido en las paredes (Q<sub>Ppa</sub>) en *W* se calcula con la ecuación (4) donde *k* es la conductividad térmica promedio del material del que está compuesta la pared (W/m.ºC) ya que ésta varía significativamente con la temperatura, *f* es el factor de forma tomando en cuenta las aristas, las esquinas y las paredes (m), y *ǻT* es la diferencia entre las temperaturas de la superficie interior y exterior del horno (ºC). También aquí se considera como "paredes" toda la superficie interior del horno.

El calor perdido en las aberturas (Q<sub>Pab</sub>) en *kJ/h* se calcula con la ecuación (5) donde  $Q_r$  es el calor radiado (kJ/hr.m<sup>2</sup>) y  $A_{ef}$  es el área total efectiva por la cual se pierde calor  $(m^2)$ . Se consideran aberturas los orificios donde se introducen las termocuplas y los espacios que quedan libres entre la puerta de la mufla y el marco.

El calor radiado se calcula con (6) donde  $\sigma$  es la constante de Stefan–Boltzmann,  $T_c$  la temperatura en el interior de la cámara y  $T_a$  es la temperatura ambiente.

#### **3. DESARROLLO**

#### **3.1 Descripción general y dimensiones**

Las dimensiones (ancho-largo-alto) de la cámara son 250 x 300 x 200 mm y las del gabinete 600 x 550 x 450 mm.

La alimentación es 220 V CA. Potencia 3,5 KW e intensidad de 15 A.

Emplea resistencias de Alambre Cr20Ni80 permitiendo alcanzar 1200 ºC.

El aislante está constituido por una combinación de ladrillos refractarios de alta alúmina con manta de fibra cerámica.

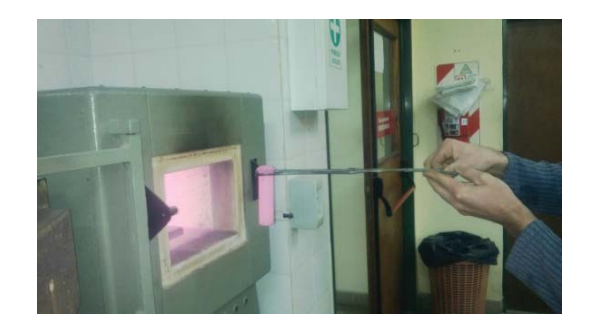

Figura 2 – Extracción de una probeta.

 $Q_{\text{api}} = m_{pi} \cdot \sum Q_{\text{pji}} \cdot \Delta T$  (2)

$$
Q_{apa} = m_{pa} \cdot Cp_{pa} \cdot \Delta T \qquad (3)
$$

$$
Q_{Ppa} = k \cdot f \cdot \Delta T \quad (4)
$$

$$
Q_{Pab} = Q_r \cdot A_{ef} \quad (5)
$$

$$
Q_r = \sigma (T_c^4 - T_a^4) \quad (6)
$$
#### **3.2 Sistema de Calentamiento**

Las resistencias son el componente principal de este sistema. Por lo tanto, su cálculo y selección son fundamentales para lograr las temperaturas adecuadas. Según el Diccionario de la Real Academia Española [7], el calentamiento es la acción de comunicar calor a un cuerpo haciendo que se eleve su temperatura. En nuestro caso, entendemos por cuerpo al conjunto formado por las muestras y los componentes del horno mismo (paredes, gabinete); ampliamos el

concepto para incluir en ese conjunto el ambiente exterior.

Se seleccionó una resistencia Cr-Ni por ser la que mejor se ajusta a las necesidades de trabajo (Tabla 2).

#### **3.3 Sistema de Aislamiento**

El aislamiento es la capa que tiende a preservar la mayor cantidad de calor confinado en el recinto del horno: ladrillos y manta refractaria. En el cálculo se consideran las pérdidas de calor a fin de asegurar que la energía entregada por las resistencias es suficiente para alcanzar y mantener la temperatura requerida.

Los refractarios deben soportar un elevado número de ciclos de calentamiento-enfriamiento y, además, resistir el choque térmico. Para ello

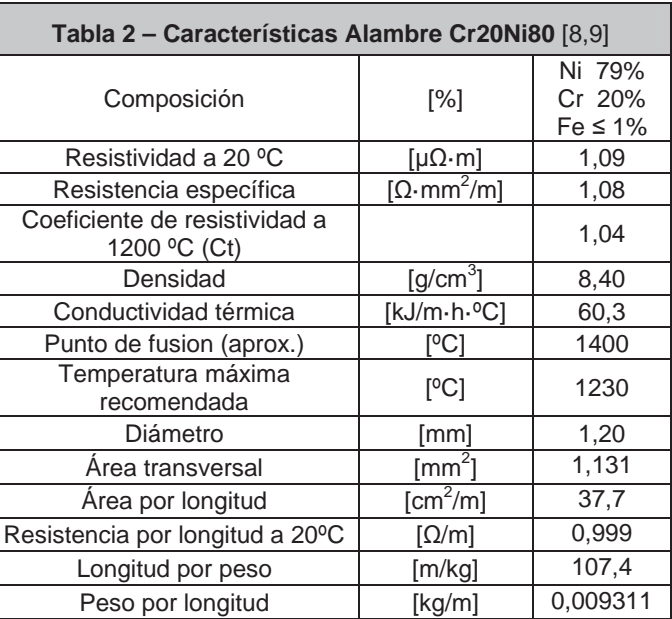

existen normas cuya aprobación garantiza un comportamiento adecuado [10].

El ladrillo refractario es de alta alúmina (Al<sub>2</sub>O<sub>3</sub>: 46%). Densidad: 0,81 g/cm<sup>3</sup>. Conductividad térmica a 1200°C: 0,329 W/m·K. Espesor: 0.0508 m (2"). Su reducido contenido de óxido de hierro les confiere una buena resistencia. El contenido de alúmina asegura la estabilidad en atmósferas reductoras y su baja conductividad térmica disminuye el consumo de energía.

La manta cerámica también es de alta alúmina (Al<sub>2</sub>O<sub>3</sub>: 45%). Densidad: 0,128 g/cm<sup>3</sup>. Conductividad térmica a 1200°C: 0,22 W/m·K. Espesor: 0.0508 m (2"). Las mantas de fibra cerámica son aislantes y refractarios fabricados a base de caolín, alúmina, cuarzo, pequeños porcentajes óxido de zirconio y otros, que mejoran su resistencia a temperaturas, resistencia mecánica y elasticidad. Pueden ser sometidas a elevadas temperaturas (1000ºC hasta 1427 ºC) sin modificar casi su estructura, soportando enfriamientos y calentamientos, choque térmico, resiliencia y otros fenómenos inducidos por las altas temperaturas. Además poseen baja conductividad térmica, resistencia al choque térmico y pueden ser expuestas a temperatura de operación inmediatamente. No requiere secado ni curado [11].

#### **3.4 Sistema Estructural**

Los componentes del horno son dispuestos en un gabinete de acero inoxidable AISI 301; podrían emplearse otros materiales menos costosos pero se prefiere un material más resistente a la corrosión.

#### **3.5 Sistema de Control**

Se emplea un PLC en combinación con una termocupla. De esta manera, mediante un control PID, se pueden regular las rampas de calentamiento y enfriamiento requeridas en distintos tratamientos térmicos.

La termocupla empleada es de Tipo K (Ni Cr – Cr) con capacidad de soportar atmósferas reductoras o sulfurosas de hasta 1260 ºC.

Adicionalmente, el horno cuenta con un sistema de seguridad de corte de la alimentación eléctrica en función de un valor máximo de temperatura.

#### **3.6 Aplicación del modelo teórico**

El área de la cámara (A<sub>c</sub>) será  $\theta$ , 37 m<sup>2</sup> calculado con la expresión (7)

$$
A_c = A_{fondo + tapa} + A_{techo + piso} + A_{laterales}
$$
 (7)

Con (8) se obtiene la resistencia térmica total (*RT*) de las paredes y las capas aislantes, cuyo valor es  $0,3853K/w$ .

$$
R_T = R_{ladrillo} + R_{manta} = \frac{e_{ladrillo}}{\lambda_{ladrillo}} + \frac{e_{manta}}{\lambda_{manta}}
$$
(8)

donde *e* es el espesor  $[m]$  y  $\lambda$  la conductividad térmica  $[W/m \cdot K]$  del material.

Considerando la resistencia térmica y la temperatura que debe alcanzar el horno es posible calcular la potencia total requerida mediante (9), ya que es igual a la potencia que deben disipar las resistencias a fin de suplir las pérdidas de calor: 3,2 kW. Debido a las pérdidas propias del horno, se adoptará 3,5 kW como potencia total requerida donde  $T_c$  es la temperatura de la cámara y *Ta* la temperatura ambiente, ambas en [*K*].  $Q_T = \frac{T_c - T_a}{R_T}$  (9)

De las relaciones (10), la resistencia que logrará disipar la potencia requerida es  $R = 13,83 \Omega$ .  $\frac{V}{I} \rightarrow R =$  $V^2$  $\frac{1}{P}$  (10)

A 20 $\degree$  C la resistividad eléctrica ( $\rho$ ) del alambre de Cr20Ni80 es de  $1,09 \mu\Omega \cdot m$  por lo que para una longitud (L) de 1 m la resistencia es de  $0.964$  Ω, calculada con (11). A es la sección transversal del alambre en m<sup>2</sup>.

El coeficiente de resistividad (C<sub>t</sub>) a 1200 <sup>e</sup>C es 1,04; de(12) la variación de la resistencia para 1 metro de alambre a esa temperatura es  $R = 1,002$   $\Omega/m$ .

En (13) se combinan (10) y (12) para obtener la longitud total de alambre necesario: 13,80 m.

De modo práctico se dispondrán 3 resistencias de 4,59 m cada una. Dos en los laterales de la cámara y una sobre el techo de la misma.

El diámetro de la espiral  $(\phi_e)$  para este rango de temperaturas está en el orden de 5 a 6 veces del diámetro del alambre  $(\phi_{al})$ (Ecuación 14). Además, empleando (15) se determina el número de vueltas (N) de cada resistencia.

El diámetro de la espiral  $\phi_e$  es 7 mm y el número de vueltas N es de 244 vueltas. Por practicidad se adoptará 10 mm para  $\phi$ <sub>e</sub>, lo que se corresponde con N igual a 165 vueltas. En la Tabla 3 se resumen los valores calculados.

#### **3.7 Prototipo**

Se construyó un prototipo para verificar algunos de los parámetros calculados y visualizar las dificultades que podrán presentarse durante la construcción de la mufla a escala real.

$$
R_{20^{\circ}C} = \frac{\rho \cdot L}{A} \tag{11}
$$

$$
R_t = C_t \cdot R_{20^{\circ}C} \qquad (12)
$$

$$
L = \frac{R}{R_t} \tag{13}
$$

$$
\phi_e = 6 \cdot \phi_{al} \tag{14}
$$

$$
N = \frac{L}{\pi \cdot (\phi_e - \phi_{al})}
$$
 (15)

Fueron probados diferentes refractarios para determinar el comportamiento de los mismos a las temperaturas de diseño.

Las resistencias empleadas en el prototipo se extrajeron de un calefactor comercial junto

con el sistema de control y se dispusieron en las paredes interiores de la cámara.

Durante las pruebas se pudo determinar que es posible reducir el espesor de los ladrillos refractarios empleando mantas de fibra cerámica. Estas últimas permiten ser cortadas y manipuladas con gran facilidad.

El gabinete se elaboró a partir de la estructura externa de un aire acondicionado (tipo embutido en la pared). Los refractarios y la manta térmica pudieron ser colocados con facilidad en su interior.

## **4. CONCLUSIONES**

Se evaluó la posibilidad del diseño y construcción de un horno a gas y de un horno eléctrico; del análisis efectuado surgió como más factible y conveniente

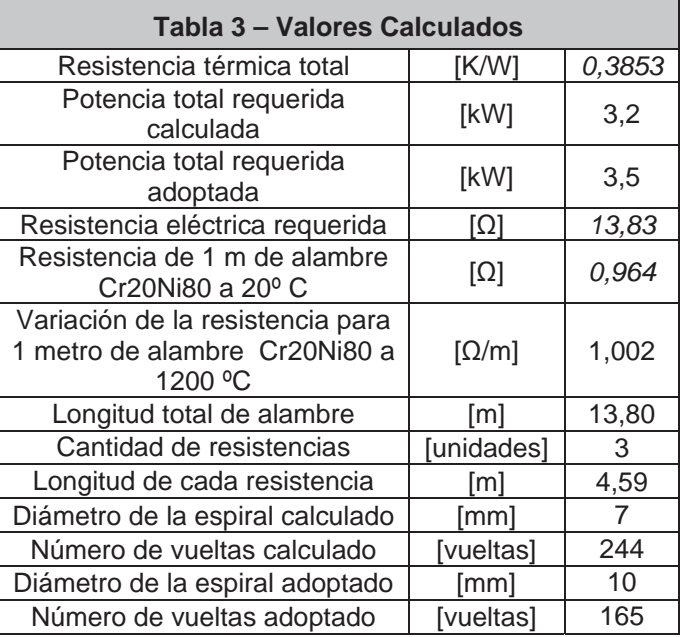

el horno eléctrico dada su versatilidad para el uso al que estará destinado (investigación).

A partir de la bibliografía consultada se determinó el modelo teórico acorde a las necesidades de este diseño particular; luego se aplicó el mismo para la ejecución de los cálculos básicos relacionados con la potencia consumida, características de las resistencias, transferencia de calor y aislamiento.

El prototipo fabricado permitió adquirir valiosa experiencia que será útil durante la fase de diseño de detalle y construcción del horno a escala real.

Por otro lado, disponer de este instrumento contribuirá con las actividades encaradas por el Departamento de Mecánica (UTN FRVM) tendientes al equipamiento del Laboratorio de Materiales a fin de fortalecer la capacidad de realizar una amplia gama de ensayos de caracterización de materiales.

#### **REFERENCIAS**

[1] Cacoango, I.; Yánez, A.; Loor, F. *Diseño y construcción de un horno eléctrico para tratamiento térmico*. Universidad Estatal de Milagro. Milagro, 2009.

[2] Auces, E.A.; Rodríguez, J.A. *Cálculo de las necesidades de energía en un horno de relevo de esfuerzos*. Revista Ciencia e Ingeniería. Vol. 24 No. 3. 2003.

[3] Apraiz Barreiro, J. T*ratamientos térmicos de los aceros*. Dossat, 4ta ed. Madrid, 1961.

[4] Apraiz Barreiro, J. *Aceros especiales*. Dossat, 2da ed. Madrid, 1961.

[5] Buelna, V.H.; Zúñiga, F.J. *Horno eléctrico para tratamientos térmicos*. XVIII EXPODIME, Guadalajara, 2009.

[6] www.ineltec.es

[7] *Diccionario de la lengua española*. Real Academia Española- Ed. 22da, Madrid, 2001.

[8] www.andymetals.com

[9] www.kanthal.com

[10] Rendtorff, N.M. *Resistencia al choque térmico de materiales refractarios; evaluación, ensayo y normas.* Jornadas Sobre Refractarios de la Industria Cerámica y del Vidrio, 2009.

[11] www.aislamientosyrefractarios.com

#### Universidad Tecnológica Nacional – Facultad Regional Villa María **CyTAL 2014 – VI Jornadas de Ciencia y Tecnología para alumnos**

#### **CONSTRUCCIÓN DE UN APARATO PARA DETERMINAR LA TEMPLABILIDAD POR EL MÉTODO JOMINY**

Antonella Barrera, Karen Basualdo, Adrián Cinturión, Rubén Gastaldi Tutor: Dr. Ing. Eldo José Lucioni

Departamento de Ingeniería Mecánica – Laboratorio de Metalurgia y Materiales Facultad Regional Villa María – Universidad Tecnológica Nacional Avda. Universidad 450 – (5900) Villa María (Córdoba)

#### *Resumen*

*El templado es un tratamiento térmico consistente en el rápido enfriamiento de la pieza para obtener determinadas propiedades de los materiales, especialmente para incrementar la dureza.* 

*La templabilidad es la capacidad de una aleación para transformarse en martensita durante un determinado temple. Un acero aleado de alta templabilidad es aquel que endurece, o forma martensita, no sólo en la superficie sino también en su interior. Por lo tanto, la templabilidad es una medida de la profundidad a la cual una aleación específica puede endurecerse.* 

*Para determinar la templabilidad se emplean dos ensayos típicos: Jominy y Grossman (curvas U). El primero es el más utilizado y mide cuantitativamente el endurecimiento de los aceros.*

*Se reseñan las actividades realizadas para la Construcción de un aparato para determinar la templabilidad por el método Jominy de acuerdo a lo establecido por el Método ASTM A-255 [1], por el Método SAE J406b [2] y por la Norma IRAM-IAS U 500-123 [3].* 

*Palabras clave: Tratamiento térmico. Templado. Templabilidad. Ensayo Jominy. ASTM A 255. SAE J406b. IRAM-IAS U 500-123.* 

#### **1. INTRODUCCIÓN**

El ensayo de Jominy fue descrito por primera vez por V.V.E. Jominy en su trabajo: "*A Hardenability Test for Carburizing Steel*" (publicado en 1938) por la ASM. Como su nombre lo indica, fue originalmente pensado para aceros de carburización y luego su uso se extendió a otros aceros.

Para realizar dicho ensayo es necesario disponer de un aparato normalizado según lo establecido en la Norma IRAM-IAS U 500-123. En este trabajo se reseñan las actividades

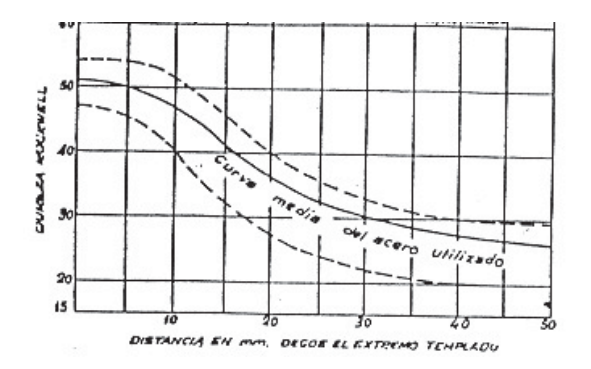

Figura 1 - Curva y Bandas de templabilidad

realizadas durante la investigación, diseño y construcción de un aparato para determinar la templabilidad por el método Jominy.

Por otro lado, disponer de este aparato contribuirá con las actividades encaradas por el Departamento de Mecánica (UTN FRVM) tendientes al equipamiento del Laboratorio de Materiales a fin de fortalecer la capacidad de realizar una amplia gama de ensayos de caracterización de materiales.

#### **2. MARCO TEÓRICO**

#### **2.1 Templado y Templabilidad**

El Temple es un tratamiento térmico cuyo objetivo es aumentar la dureza y la resistencia mecánica del material, transformando toda la masa en austenita por acción de un calentamiento inicial y, posteriormente, mediante un enfriamiento brusco generar la conversión en martensita que es el constituyente duro típico de los aceros templados [4].

Debe diferenciarse la templabilidad de la capacidad de temple. La templabilidad es la aptitud del acero para dejarse penetrar por el temple. La capacidad de temple hace referencia a la capacidad de un acero para adquirir mayor o menor dureza mediante el temple. Entonces, la templabilidad indica solo la facilidad de penetración del temple y no a las características obtenidas por la aplicación de dicho tratamiento térmico.

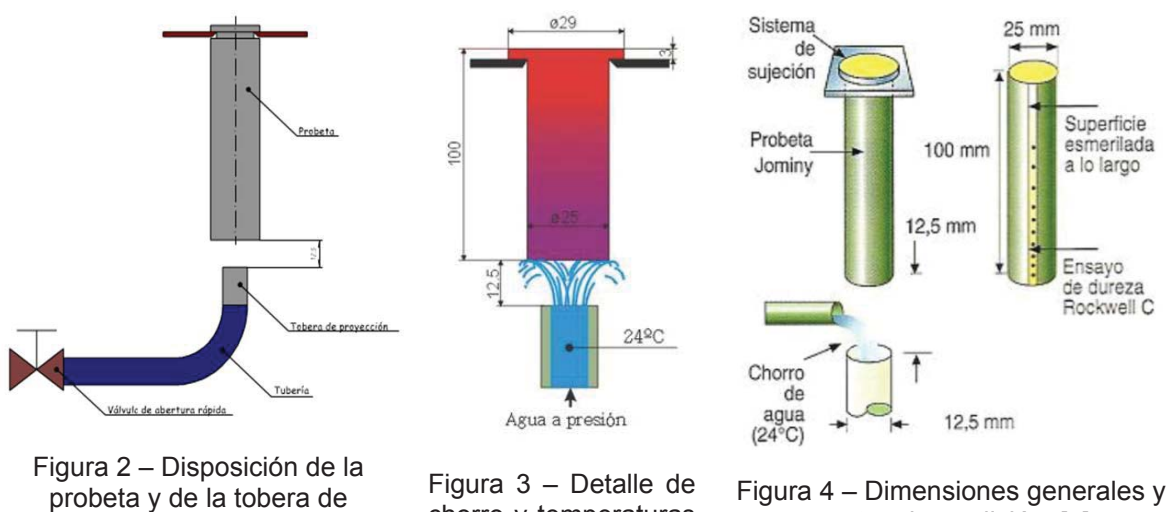

proyección. [5]

chorro y temperaturas de la probeta. [6]

puntos de medición. [7]

La templabilidad depende de la composición química, del tamaño de grano austenítico y de la estructura antes del temple.

Existen varios métodos para la determinación de la templabilidad; entre ellos, el examen de las fracturas de probetas templadas, las curvas U de Grossman y el ensayo Jominy.

El análisis cualitativo de las curvas Jominy permite conocer la mayor o menor templabilidad de un acero a partir de la pendiente de las mismas (Figura 1). Estas curvas se suelen presentar en gráficos que indican bandas de templabilidad; así, un acero puede caracterizarse indicando las curvas de máxima y mínima templabilidad.

La importancia de la templabilidad y de las bandas de templabilidad reside en que existe una tendencia a adoptar la especificación de dichas bandas para la caracterización de un acero antes que las tradicionales determinaciones de análisis de composición química. Esto es porque la composición por sí sola no da idea de las características funcionales del acero.

#### **2.2 El ensayo de templabilidad Jominy**

El ensayo de templabilidad Jominy consiste en templar una muestra estándar de acero con un chorro de agua de caudal y temperatura constante.

La temperatura de la probeta se eleva y se proyecta el chorro de agua sobre uno de los extremos de la probeta (Figura 2, 3 y 4). Ese extremo de la probeta se enfriará rápidamente, sufriendo el temple y será más duro que el otro extremo. Luego se mide la dureza de la probeta cada 1,5 mm a lo largo y se traza la curva de templabilidad.

disminuye rápidamente conforme nos alejamos del extremo templado, el acero tendrá una templabilidad baja, susceptibles de endurecerse rápido cuando sufren temple. La curva de templabilidad asegura que si la dureza mientras que los aceros cuyas curvas son casi horizontales serán de alta templabilidad, es decir,

cuantitativamente el endurecimiento de los aceros. Fue adoptado por la American Society for Testing and Automotive Engineers como Método SAE J406b. En la Argentina la norma empleada es la IRAM-IAS U 500-123. La prueba Jominy es un ensayo estándar que mide Materials como Método ASTM A-255 y por la Society of

estandarización de la probeta de ensayo y del dispositivo de temple, con el fin de garantizar la repetitividad del e ensayo (Fig uras 6 y 8). Para realizar esta prueba se debe tener en cuenta la

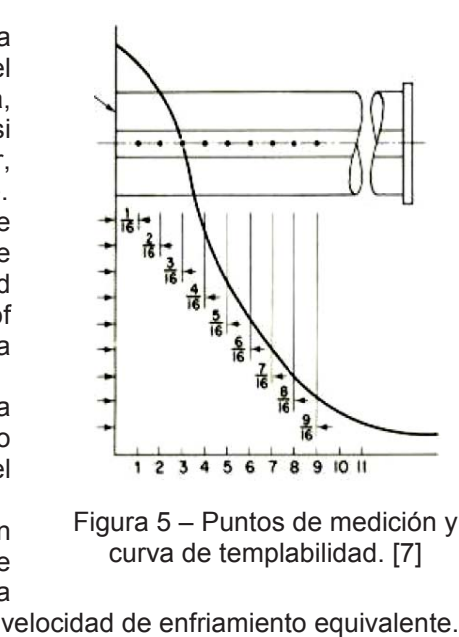

Figura 5 – Puntos de medición y curva de templabilidad. [7]

el tratamiento de piezas reales. Los puntos reales de La curva de Jominy tiene un uso muy importante con ubicación del componente o pieza adquieren la misma

dureza que se indica en la curva de Jominy con la misma velocidad de enfriamiento equivalente.

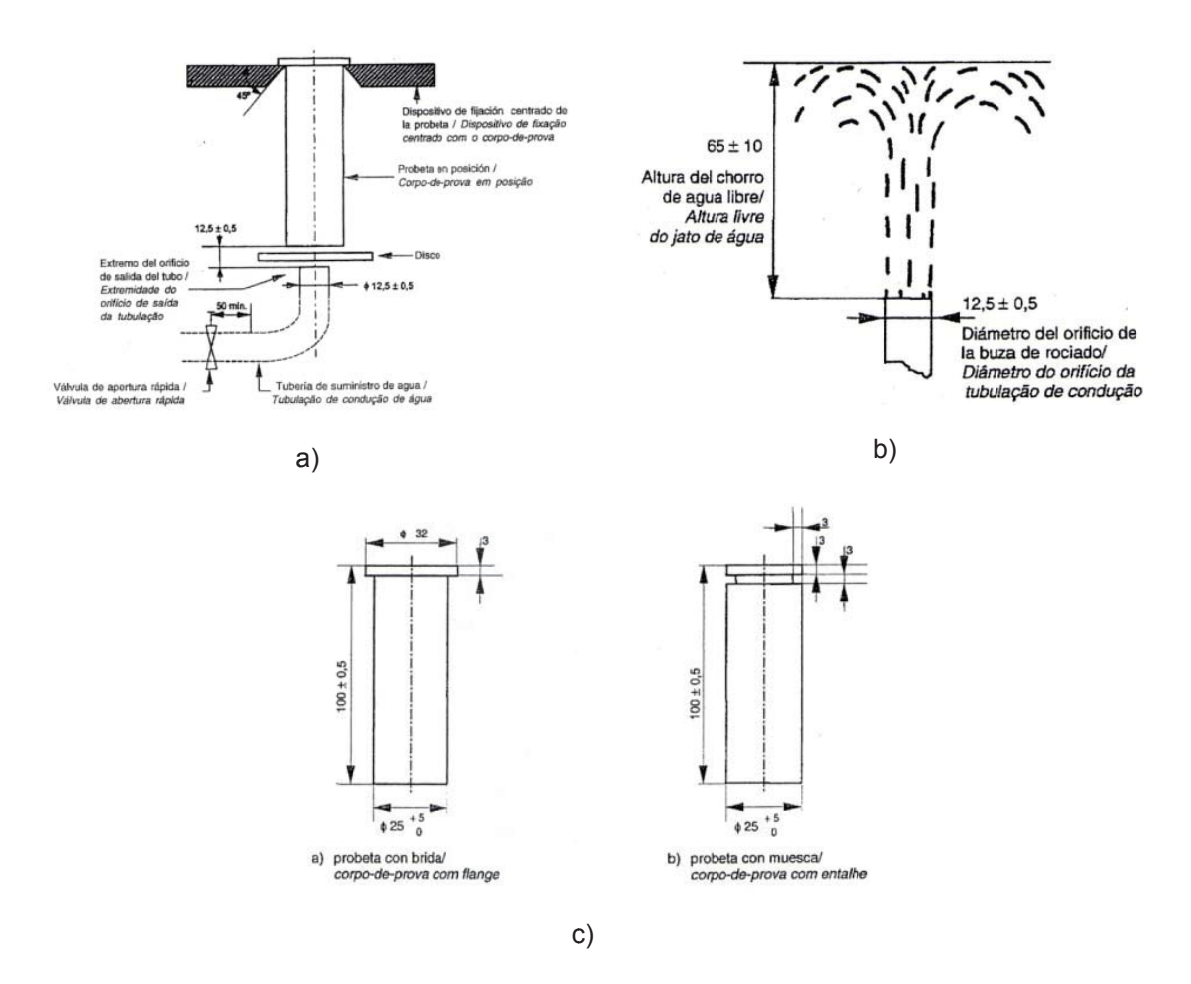

Figura 6 - a) Dispositivo de temple b) Tobera de proyección de agua c) Dimensiones de la probeta. [3]

#### **3. DESARROLLO**

#### **3.1 Diseño básico**

La norma indica los parámetros básicos que debe cumplir el aparato (Figuras 6. a y b) quedando a decisión del diseñador el resto de los componentes.

#### **3.2 Construcción**

En la figura 7 se muestra parte del proceso de construcción y, en la figura 10, una vista general del aparato.

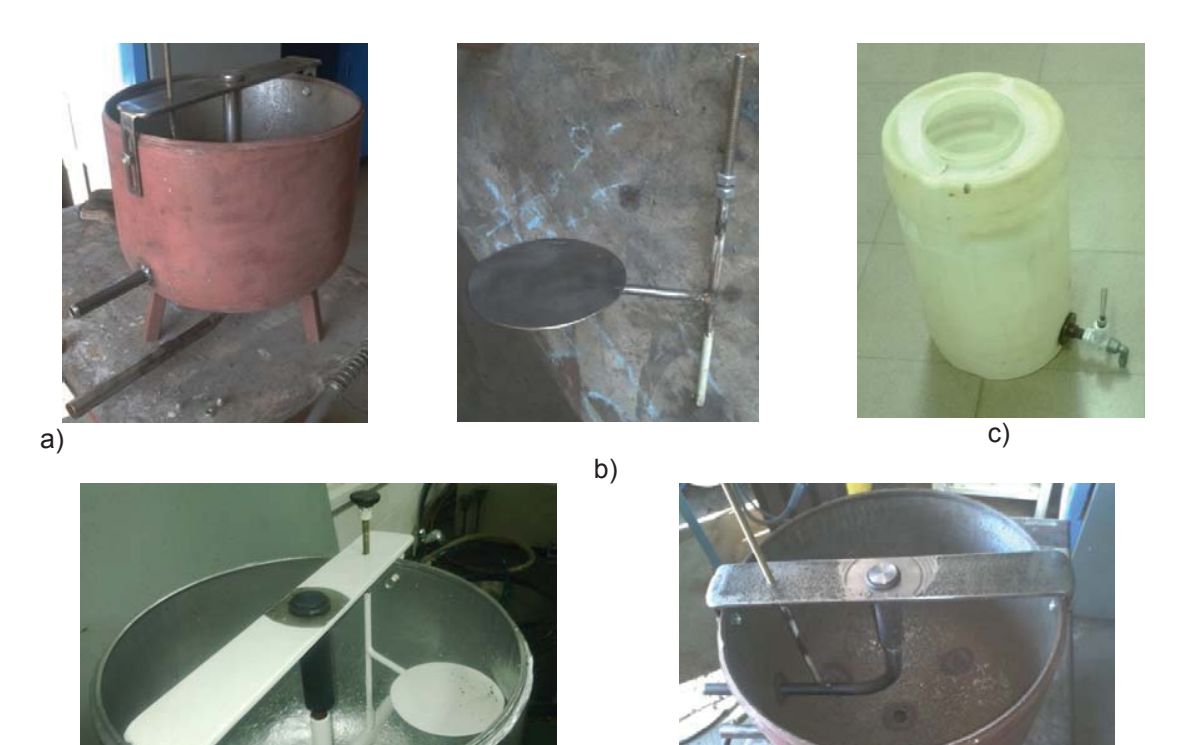

d) f)

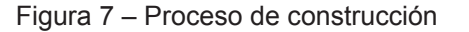

El recipiente de recolección de agua se construyó seccionando un cilindro de gas (garrafa). El dispositivo de fijación y centrado se elaboró a partir de una planchuela de acero 1045; luego se perforó al diámetro adecuado para dar alojamiento a la probeta.

La tubería de suministro de agua requirió un cuidado especial a fin de darle la curvatura necesaria sin producir aplastamientos que pudieran influir en una alteración del flujo de agua.

El recipiente para calentamiento de la probeta se construyó de acero suave con las dimensiones requeridas. (Figura 8)

El recipiente de almacenamiento agua es un tambor de plástico de 40 litros; en su parte inferior tiene una llave de paso plástica para regular el caudal. En la figura 9 se muestra el esquema de conexión a fin de mantener constante la presión en la boca de la tobera de proyección, lo que asegura la altura especificada del chorro de agua.

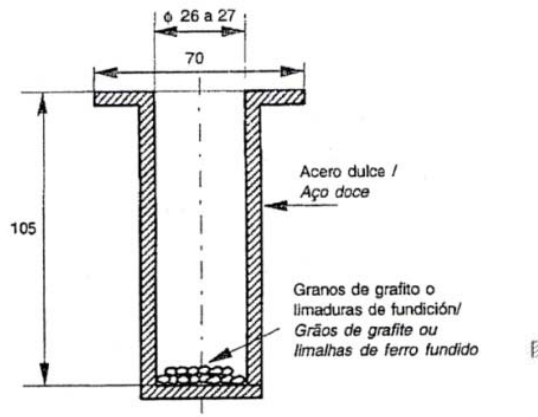

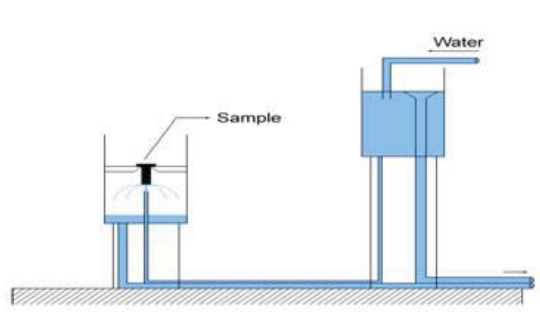

Figura 8 – Recipiente de acero suave para el calentamiento de la probeta. [3]

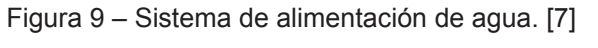

El disco interpuesto entre el extremo de la probeta y el chorro evita un enfriamiento prematuro de la probeta mientras la misma está siendo introducida en el aparato. De esta manera, una vez dispuesta la probeta en su posición, el disco se mueve lateralmente y el chorro impacta de manera homogénea en la probeta.

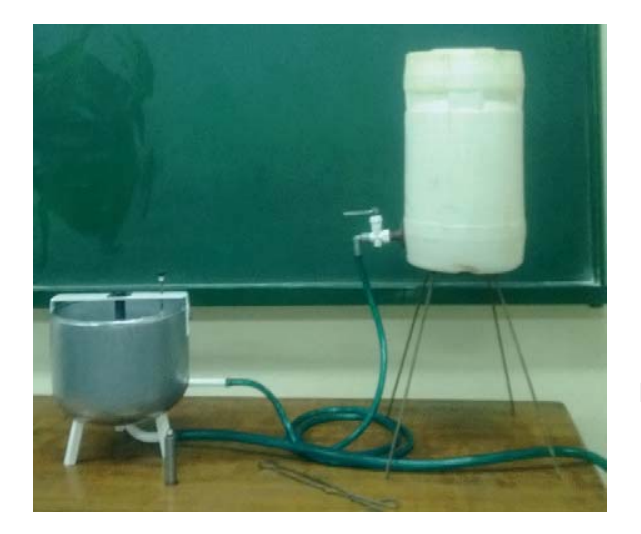

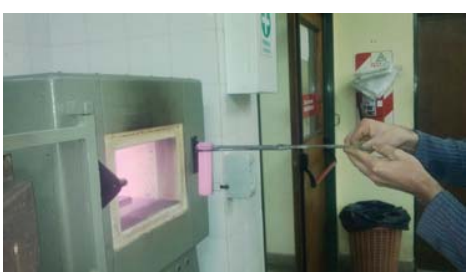

Figura 11 – Extracción de la probeta de la mufla.

Figura 10 – Vista general del aparato.

#### **3.3 Validación**

La validación del aparato consistió en verificar que sus dimensiones fueran correctas y que la tobera proyectara el chorro de agua a la altura especificada. Los resultados de dichas verificaciones fueron exitosos.

Se emplearon como datos adicionales de validación los exigidos por la norma IRAM-IAS U 500-123:1978 [6] donde el límite no mojado por las proyecciones de agua se encuentra a 60 mm por debajo de la tobera y formando un radio de 105 mm.

Las probetas fueron calentadas en una mufla ME 320, y templadas en agua. Para la medición de la dureza se empleó un durómetro H3 A1.

Si bien no era un objetivo de este trabajo, se templaron tres probetas de diferentes aceros para efectuar una comparación de datos con los que se mencionan en la bibliografía técnica.

fue el esperable para dichos materiales. Los resultados obtenidos se muestran en la Figura 12 y se verificó que su comportamiento

#### **4. CON NCLUSIONE ES**

ya que es un indicador técnico de la funcionalidad del acero, lo que permite asegurar que su comportamiento será el adecuado para el empleo al que se lo destine. La determinación de la templabilidad en los aceros es un requisito de singular importancia

c construyó un aparat o Jominy para la determinación de la templabilidad de los a aceros. Siguiendo las especificaciones de la norma AM-IAS U 500-123:2 2003, se

adicionalmente, se procedió a verificar el comportamiento de tres aceros templables, obteniendo resultados exitosos tanto para la validación como para la verificación.  $Se$ validó su funcionamiento y,

a alumnos de ingeniería m mecánica. El aparato estará disponible para su uso en el Laboratorio de Materiales y Metalurgia de la Facultad Regional "Villa María" y contribuirá a la formación de los

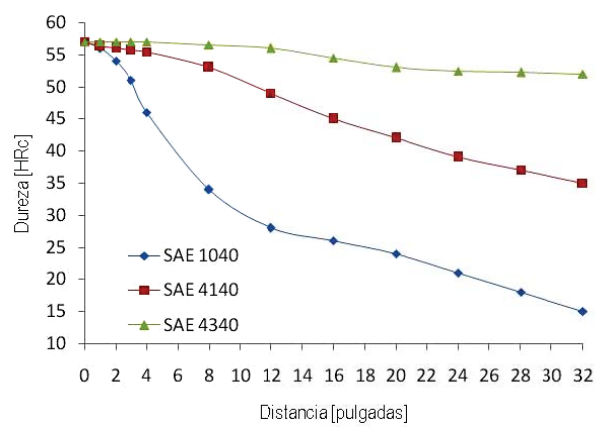

Figura 12 – Curvas de templabilidad de probetas de v validación.

#### **A AGRADECI IMIENTO**

Al Ing. Eduardo Cerrutti (UTN-FRVM) por el apoyo prestado durante la construcción del aparato.

#### **REFERENC CIAS**

2 2010. [1] ASTM. *S Standard AS STM A255. S Standard Te est Methods s for Determ mining Harde enability of S Steel*.

[2] SAE. *Sta andard SAE J406b. Meth hods of Dete ermining Ha rdenability o of Steels*. 20 09.

[3] IRAM-IAS. Norma IRAM-IAS U 500-123 (NM 159). Acero. Ensayo de templabilidad por temple extremmo (ensayo Jominy). 2da Ed. IRAM, Buenos Aires, 2003.

[4] Tratamientos térmicos. Escuela Colombiana de Ingeniería. 2da Edición. 2008.

[5] http://lapalma88.files.wordpress.com/2011/10/4-tratamientos-termicos.pdf

[6] http://2marias.tumblr.com/post/14505261337/el-temple

[7] Bhaskar Chandra, B.; Chutani, A.; Gulia, A.; Chandan, S.; Chandan, H. *A review on jominy test* and determination of effect of alloying elements on hardenability of steel using Jominy end quench test. International Journal of Advances in Engineering & Technology. Vol. 1, Issue 3. 2011.

mediante el ensayo Jominy. IRAM, Buenos Aires, 1978. [8] IRAM-IA AS. Norma IRAM-IAS U 500-123 3. *Método d de determin nación de la templabi ilidad* 

## **IMPLEMENTACIÓN Y ANÁLISIS DE SOLUCIONES HONEYPOTS OPENSOURCE**

## **Autor: Ing. Norberto G. Cena, Tutor: Ing. Sebastián N. Mussetta**

## **[ngcena@frvm.utn.edu.ar, smussetta@frvm.utn.edu.ar]**

## **Universidad Tecnológica Nacional Facultad Regional Villa María**

#### **Resumen**

El trabajo se basó en la implementación de un Honeypot<sup>1</sup> en la Universidad Tecnológica Nacional Facultad Regional Villa María en un ambiente controlado para poder realizar un análisis de los diferentes incidentes de seguridad informáticos generados. La utilización de Honeypots en la red se basa en la idea de simular aplicaciones con problemas y registrar todos los eventos producidos por el atacante, de esta manera, el administrador de red puede aprender sobre los diferentes tipos de ataques para proteger los sistemas de la organización que se encuentran en producción. EL desarrollo del trabajo se realizó con herramientas de software libre. Los resultados obtenidos resultaron muy significativos en función de la cantidad y tipos de incidentes de seguridad registrados por el Honeypot. Además, el desarrollo de este proyecto permitió realizar un estudio de los ataques en función de los protocolos utilizados, direcciones, puertos, horas de los eventos, direcciones de orígenes de los incidentes, entre otros, resultando esta información de vital importancia para la aplicación de políticas de seguridad informática en la red local.

#### **Palabras Claves**

Seguridad, informática, incidente, honyepot, redes, servicios, detección, vulnerabilidad, ataque, intrusión, Dionaea.

#### **Introducción**

Las Tics, Tecnologías de la Información y Comunicaciones**,** agrupan los elementos y las técnicas usadas en el tratamiento y la transmisión de las informaciones, principalmente de informática, Internet y Telecomunicaciones<sup>i</sup>; debido a su vertiginoso avance, el valor de la Información se ha vuelto cada vez con más importancia, un valioso activo para las Organizaciones de cualquier tipo. Por medio de diferentes Tecnologías de Información y Comunicaciones, personas de todo el mundo, tienen cada vez con más frecuencia acceso a Información de las Organizaciones de manera automática desde dentro y fuera de las organizaciones<sup>ii</sup>. Los usuarios utilizan diferentes dispositivos de hardware tales como Smartphones, Notebooks, Computadoras de escritorio, para el acceso a la información a través de redes Informáticas. Dicha Información es alojada en servidores que habitualmente se encuentran dentro de las organizaciones. Los servicios tales como Web<sup>iii</sup>, Ftp<sup>iv</sup>, Correo Electrónico<sup>v</sup>, Espacios de trabajos Colaborativos ej. Moodle<sup>vi</sup>, entre otros, son los diferentes servicios de red que se ejecutan en servidores y son accedidos por usuarios desde software clientes de manera local o remota, con la implementación de diferentes protocolos de red tales como http, ftp, smtp, pop3, imap, entre otros. Los administradores de redes deben establecer como prioridad la Seguridad Informática en el desempeño de sus actividades ya que los sistemas de Información sufren a menudo diferentes fallos debido a la explotación de vulnerabilidades en la Infraestructura Informática de las Organizaciones y estos comprometen la seguridad de la información de las mismas. Los administradores de redes son personas en el área de networking responsables de velar por la seguridad de la información en las organizaciones. Los fallos en la seguridad de la información, son producidos frecuentemente por personas o sistemas

<sup>1</sup> Los Honeypots son herramientas informáticas que simulan aplicaciones y servicios en producción vulnerables tentando a terceros a atacar intentando explotar cierta vulnerabilidad de los sistemas

que al detectar una vulnerabilidad en los Sistemas de Información, provocan un incidente de seguridad<sup>vii</sup>, pudiendo acceder a información confidencial y denegar el servicio, copiar, modificar e incluso eliminar dicha información. Los Honeypots son herramientas informáticas que simulan aplicaciones y servicios en producción vulnerables tentando a terceros a atacar intentando explotar cierta vulnerabilidad de los sistemas. La utilización de Honeypots en la red se basa en la idea de simular aplicaciones con problemas y registrar todos los eventos producidos por el atacante, de esta manera, el administrador de red puede aprender sobre los diferentes tipos de ataques para proteger los sistemas de la organización que se encuentran en producción. Esta información es de vital importancia para la generación de una correcta política de seguridad de la información en la organización. Una Política de Seguridad ville es una expresión formal de reglas que deben cumplir aquellas personas que tienen acceso a información y tecnologías de una organización. La utilización de honeypots contribuye a la definición de una política de seguridad.

## **Elementos de Trabajo y Metodología**

A continuación se detallará la descripción de la arquitectura de hardware y software utilizado así como también la topología y direccionamiento de red. En esta etapa se optó por la utilización del hardware disponible por el grupo de investigación para el desarrollo del trabajo, sin la necesidad de adquirir nuevos equipos, ya que los requerimientos fueron satisfechos. Por otro lado se priorizó la utilización de herramientas de software libre.

## **Arquitectura de soporte a Sistemas Operativos y Servicios utilizada**

Hardware: Procesador Intel Core 2 Duo E7500, Memoria: 2 gb Ram, Disco 20Gb con gabinete rackeable.

Plataforma de virtualización: Proxmox<sup>ix</sup> Virtual Enviroment Version 3.1.21 el cual utiliza como tecnología de virtualización Openvz <sup>x</sup> basada en el kernel de Linux.

## **Definición de Sistemas Operativos y Servicios**

Sistema Operativo: Debian <sup>xi</sup>Gnu/Linux 7.0 instalado en la plataforma de virtualización.

Honeypot: Dionaea Cache bugsxii

Framework: DionaeaFR<sup>xiii</sup>

Base de datos: sqlite3

Durante esta etapa se optó por la instalación del Honeypot Dioanea luego del análisis de diferentes soluciones dentro del Honeynet Project<sup>xiv</sup>. El Honey Project es una Organización líder a nivel mundial sin fines de lucro dedicada a la investigación de los últimos ataques de seguridad así como también el desarrollo de aplicaciones de software libre dedicadas a contribuir con la Seguridad de Internet. Si bien existen diferentes alternativas de software honeypots se optó por Dionaea ya que la misma no se encuentra discontinuada y permite la simulación de diferentes servicios de Internet. La mayoría de los desarrollos de otras Honeypots se encuentra discontinuado y solo están pensados para la publicación de un servicio. El sistema Operativo utilizado para el soporte de la Honeypot es Debian GNU/Linux 7.0.

## **Estrategias de configuración de Sistemas Operativos y Servicios de red**

Como se mencionó anteriormente, el Honeypot se implementó en un ambiente controlado. Para ello se creó una DMZ<sup>xv</sup> (Zona Desmilitarizada) con una vlan<sup>xvi</sup> exclusiva (150) detrás del firewall de Internet de la Universidad Tecnológica Nacional Facultad Regional Villa María<sup>xvii</sup>. El sistema Operativo Debian Gnu/Linux se configuró con un direccionamiento privado. Además se direccionó todo el tráfico proveniente de Internet a la dirección Ip 190.105.208.94 del firewall al servidor Honeypot. No se configuró ningún nombre de dominio vinculado a dicho ip. Por otro lado, se configuró el firewall para denegar todo el tráfico originado en el Honeypot dirigido a la red local.

Está configuración se realizó para evitar cualquier ataque que pueda originarse tras la explosión de las vulnerabilidades del Honeypots.

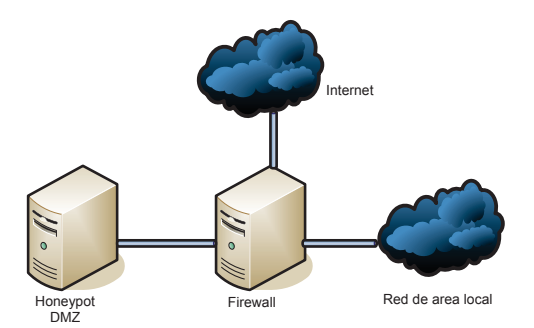

Fig. 1 Topología de red

## **Instalación de Dionaea**

Una vez instalado el sistema operativo Debian Gnu/linux en la plataforma virtual, se procedió a la instalación de las siguientes librerías para satisfacer las dependencias de software de Dinoaea.

libev >=4.04, libglib >=2.20, libssl, liblcfg, libemu, python >=3.2, sqlite >=3.3.6, readline >=3, cython libudns, libcurl  $\ge$ =7.18, libpcap  $\ge$ =1.1.1 , libnl, libgc  $\ge$ =6.8

Luego se instaló Dionaea y se configuró para que almacene los registros de incidentes en una base de datos sqlite3. Los servicios publicados por la Honeypot se pueden visualizar en la siguiente figura. La instalación de Dionaea se realizó con una configuración por defecto. No fue necesario la parametrización de la configuración de los servicios ya que la configuración por defecto funciona de manera eficiente. Los servicios publicados presentan vulnerabilidades que intentan ser explotados, los atacantes no pueden distinguir si el servicio publicado se encuentra en producción o si se trata de un honeypot.

|                                                                                                    |                                                   | smussetta@dionaea: ~                                                                                                    |                     |
|----------------------------------------------------------------------------------------------------|---------------------------------------------------|----------------------------------------------------------------------------------------------------|---------------------|
|                                                                                                    |                                                   | dionaea:/home/smussetta# nmap localhost                                                                                                    | $\hat{\phantom{a}}$ |
| PORT<br>21/tcp open ftp                                                                                                    |                                                   | Starting Nmap 6.00 ( http://nmap.org ) at 2014-04-16 01:22 ART<br>$N$ map scan report for localhost (127.0.0.1)<br>$Host$ is up $(0.0000070s$ latency).<br>Other addresses for localhost (not scanned): $127.0.0.1$<br>Not shown: 986 closed ports<br>STATE SERVICE |                     |
| 22/tcp<br>25/tcp<br>42/tcp<br>80/tcp<br>!111/tcp<br>135/tcp<br>443/tcp open<br>445/tcp open<br>1433/tcp open<br>3306/tcp open<br>5060/tcp open<br>5061/tcp open sip-tls<br>8000/tcp open http-alt | open<br>open smtp<br>open<br>open<br>open<br>open | ssh.<br>nameserver<br>http<br>rpcbind<br>msrpc<br>https<br>microsoft-ds<br>ms-sql-s<br>mysql<br>sip                                                                                                    |                     |
|                                                                                                    |                                                   | Nmap done: 1 IP address (1 host up) scanned in 0.09 seconds<br>'dionaea:/home/smussetta# ∎                                                                                                    |                     |

Fig. 2 Servicios Publicados

## **Instalación de DionaeaFR**

Para el análisis de los resultados, además de consultas a la base de datos Sqlite3 se utilizó el Framework DionaeaFR el cual está desarrollado en Python y utiliza las siguientes tecnologías: Python 2.7.3, Django 1.4, Jquery 1.7.2,Bootstrap Framework 2.1.1, jVectorMap 1.0, Kendo-UI v2011.3.1129,SQLite3. DionaeaFR brinda una interfaz web con consultas preestablecidas a la base de datos Sqlite3 con los incidentes registrados, de esta manera el administrador puede obtener de manera ágil y sencilla los detalles de los incidentes.

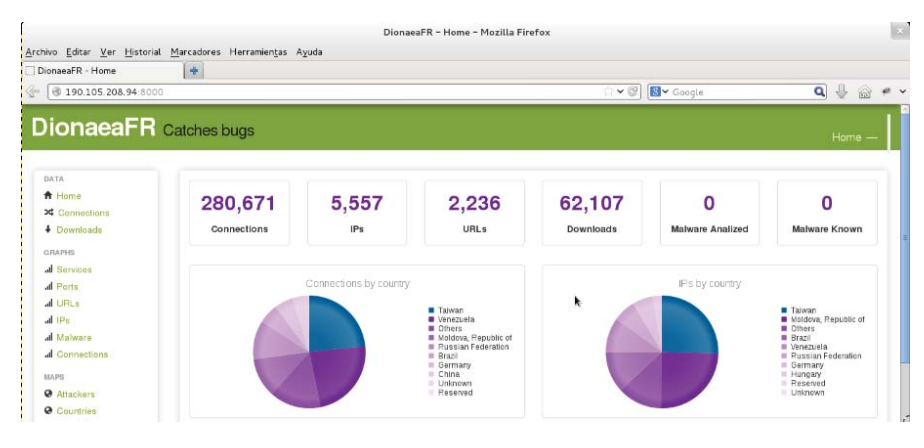

Fig. 3 DionaeaFR

## **Resultados**

La Honeypot permaneció online durante 1 mes y registró lo siguiente:

Cantidad de Conexiones: 280671, Ip: 5557, Urls: 2236, Downloads: 62107

Uno de los intentos de explosión de vulnerabilidades fue con el protocolo smb MS08-067<sup>xviii</sup>. Además se pudo observar la cantidad de intentos de login al servidor MSSQL con diferentes usuarios.

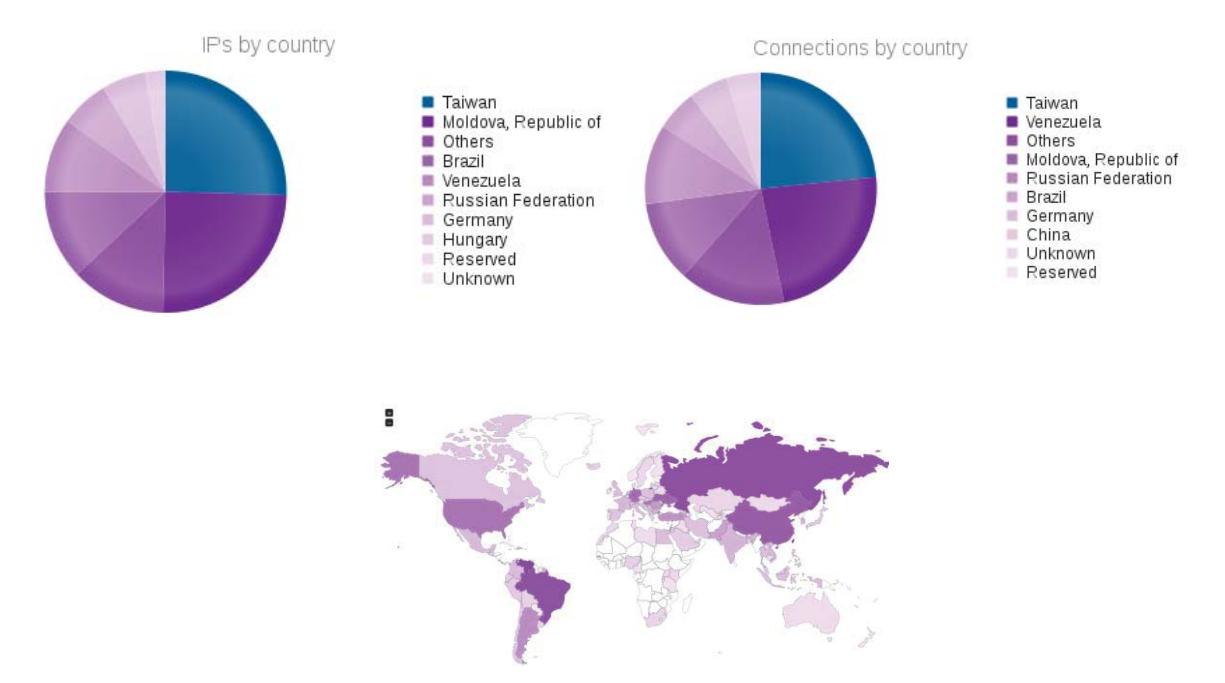

 **Fig. 4 Países que originaron incidentes 1** 

| <b>Puerto</b> | <b>Conexiones</b> |  |  |
|---------------|-------------------|--|--|
| 445           | 114025            |  |  |
| 139           | 28671             |  |  |
| 3306          | 6215              |  |  |
| 1433          | 2558              |  |  |
| 80            | 426               |  |  |
| 5060          | 231               |  |  |

**Tabla 1 Top 6 Puertos y Conexiones** 

Conexiones Download URL

| <b>Conexiones</b> | ΙP             |  |
|-------------------|----------------|--|
| 32139             | 124.8.135.111  |  |
| 22838             | 124.8.131.120  |  |
| 21140             | 95.65.56.246   |  |
| 9909              | 177.44.3.189   |  |
| 8291              | 190.38.20.203  |  |
| 6437              | 190.38.26.95   |  |
| 6322              | 186.93.30.169  |  |
| 5288              | 89.151.148.149 |  |
| 4945              | 92.228.119.218 |  |
| 4782              | 89.151.145.31  |  |

**Tabla 2. Top 10 IPs** 

| Conexiones | Nombres Usuarios |  |
|------------|------------------|--|
| 10269      | root             |  |
| 5597       | sa               |  |
| 1031       | admin            |  |
| 759        | mysql            |  |
| 80         | admi             |  |
| 32         | admin12          |  |
| 32         | administrator    |  |
| 13         | administrato     |  |
| հ          | roc              |  |

**Tabla 4. Nombres Usuarios MSSQL** 

| 3943 | http://190.38.20.203:7953/vuemt   |
|------|-----------------------------------|
| 3084 | http://190.38.26.95:7953/afdlydyg |
| 3060 | http://186.93.30.169:7953/jiza    |
| 2537 | http://89.151.148.149:3835/stzt   |
| 2371 | http://92.228.119.218:8715/bpmhn  |
| 1929 | http://95.65.56.246:4148/lgrchx   |
| 1849 | http://95.65.56.246:4148/ykhovi   |
| 1652 | http://89.151.145.31:3835/srfcd   |
| 1601 | http://95.65.56.246:4148/syttiv   |
| 1485 | http://78.50.34.12:8715/rkrfnyxg  |

**Tabla 3. Download URL** 

## **Discusión**

Los resultados obtenidos a través de la presente Investigación permitieron debatir acerca de los mismos, pudiendo destacar en el grupo que los sistemas expuestos a Internet sufrieron ataques casi en forma instantánea, y buscaban vulnerar los distintos servicios instalados. El servicio de active Directory (tcp/445) fue el servicio que recibió más cantidades de conexiones remotas, muy por encima de los demás servicios publicados. A continuación, el servicio de Netbios (tcp/139) también tuvo una gran cantidad de conexiones. Ambos servicios son implementados en Sistemas Operativos MS Windows. Si comparamos los dos servicios de base de datos publicados, podemos afirmar que, mysql (tcp/3306) obtuvo más del doble de las conexiones que recibió el servicio de base de datos Mssql (tcp/1433). También los servicios http (tcp/80), sip (udp/5060), telnet (tcp/23), escritorio remoto (tcp/3389) han recibido un gran número de conexiones pero en menor proporción respecto a los nombrados anteriormente.

Se destacó también la importancia de realizar la personalización de la configuración de los servicios que las Organizaciones exponen en Internet, ya que en la mayoría de las oportunidades la configuración por defecto es débil o de baja seguridad. Realizar las actualizaciones correspondientes de cada servicio es también una buena práctica, como la de los Sistema Operativos. Otra práctica recomendada es realizar periódicamente backups de los servicios en producción. Algunas organizaciones pueden llegar a desconocer a ciencia cierta, si han sido víctimas de ataques informáticos y su verdadero impacto, una de las razones que podemos señalar es que en algunas ocasiones estas vulnerabilidades son explotadas de manera intangible para el usuario del sistema.

## **Conclusión**

Con la realización de este proyecto se puso de manifiesto la importancia de la aplicación de buenas prácticas de seguridad en un ambiente informático.

Encontramos en los honeypot una muy buena herramienta para estudiar y aprender sobre la seguridad en redes. El proyecto nos permitió además conocer con mayor exactitud los principales servicios que son víctimas de intentos de ataques, cabe destacar que es fundamental para cualquier organización que disponga de estos servicios, dedicarles tiempo y esfuerzo en mantener los servicios actualizados y configurados adecuadamente, para prevenir cualquier vulnerabilidad. La caída de un servicio en producción, tiene un alto costo, no solo en términos económicos, sino también el tiempo de improductividad, la reputación de la empresa y la confiabilidad de la misma.

Los honeypot no pueden ser considerados como un estándar del mercado, como lo pueden ser un Firewall, un router, un antivirus.

La instalación de un honeypot no es tan sencilla como otras herramientas, requieren el conocimiento de conceptos de seguridad informática, redes, etc. También involucra el riesgo y la necesidad de una supervisión intensiva; al mismo tiempo que los honeypot avanzan, los hackers también desarrollan métodos para identificar este tipo de sistemas.

## **Referencias**

i www.tics.org.ar, Junio 2014

ii Andrew S. Tanemabun, "Computer Networks", Pearson Education, 2003

- iv http://www.proftpd.org/, Junio 2014
- v www.postfix.org, Junio 2014
- vi www.moodle.org Junio 2014

vii Un Incidente de Seguridad de la Información es la violación o amenaza inminente a la Política de Seguridad de la Información implícita o explícita. www.cert.uy, Junio 2014

viii Política de Seguridad: RFC2196

- ix http://www.proxmox.com, Junio 2014
- x http://openvz.org/Main\_Page, Junio 2014
- xi www.debian.org, Junio 2014
- xii http://dionaea.carnivore.it, Mayo 2014
- xiii https://github.com/rubenespadas/DionaeaFR, Junio 2014
- xiv https://www.honeynet.org/, Junio 2014

xv William Stallings, "Cryptography and Network Security, Principles and Practice", Prentice Hall, 1998

xvi http://www.ieee802.org/1/pages/802.1Q.html, Junio 2014

xvii www.frvm.utn.edu.ar, Junio 2014

xviii https://technet.microsoft.com/library/security/ms08-067 Junio 2014

iii www.apache.org, Mayo 2014

#### **FORTALECIMIENTO DE LA SEGURIDAD DE LAS COMUNICACIONES MEDIANTE LA IMPLEMENTACIÓN DE UNA INFRAESTRUCTURA DE CLAVE PÚBLICA**

#### *Ing. Fernando Boiero, Ing. Carlos Tapia*

*Alumnos de la carrera de Especialización en Seguridad Informática, del Instituto Universitario Aeronáutico ubicado en la Av. Fuerza Aérea 6500 Córdoba Capital. Tutores: MCs. Ing. Eduardo Esteban Casanovas, Ing. Norberto Gaspar Cena.*

#### *Introducción*

*La confianza es parte fundamental de cualquier comunicación, ya sea física o electrónica. En la comunicación física, la confianza es simple ya que se puede identificar a la persona viéndola, o bien, a través de algún mecanismo como su firma manuscrita. Sólo en ocasiones puntuales, por la necesidad de garantizar esta confianza, se necesita recurrir a una tercera parte que nos brinde certeza de su validez, como por ejemplo recurrir a un escribano público para garantizar una firma hológrafa. Sin embargo, en el caso de comunicaciones electrónicas, confiar en otra entidad requiere de mecanismos más complejos. La identidad en las comunicaciones electrónicas puede no estar tan clara como en la vida real, y en este caso para tener certeza siempre necesitamos recurrir a un tercero para garantizar su validez.*

Una Infraestructura de Clave Pública o PKI, proporciona la seguridad y confianza del mundo real en el *mundo electrónico. Nos proporciona el software, hardware, políticas y mecanismos de seguridad necesarios que permiten garantizar la ejecución de operaciones criptográficas como el cifrado, la firma digital o el no repudio de operaciones electrónicas.*

#### *Objetivo*

*En el presente trabajo se evaluarán las diferentes opciones de infraestructura de PKI del mercado, implementando en la Facultad Regional Villa María de la UTN la que mejor se adapte a su realidad. Como restricción para la selección, por definición de la Facultad, la solución implementada deberá ser open-source.*

## *Metodología*

La investigación se desarrolló en tres etapas. En la primera, se describieron teóricamente las diferentes Tecnologías, comparándolas y seleccionando una de ellas. En la segunda etapa, se implementó y parametrizó la solución seleccionada en un ambiente de test, y por último, se expusieron los resultados obtenidos.

## *Desarrollo*

#### *Breve marco teórico de PKI*

Una PKI (Public Key Infrastructure o Infraestructura de Clave Pública) es una conjunción, no sólo de elementos de hardware y software, sino también de políticas y procedimientos de seguridad necesarios que permiten la ejecución de operaciones criptográficas como el cifrado, la firma digital o el no repudio de los mensajes electrónicos. Es común observar la banalización o simplificación del término PKI, siendo éste utilizado sólo para referirse al uso de algoritmos de clave pública en comunicaciones electrónicas. Este significado es incorrecto ya que no se requieren elementos propios de una PKI para usar algoritmos de clave pública.

En general, una PKI permite a dos partes disponer de confidencialidad, autenticación e integridad en las comunicaciones sin tener que compartir ninguna información de antemano.

La criptografía de clave pública o criptografía asimétrica se basa en la generación de 2 claves, una pública y una privada, donde la primera es entregada libremente y la segunda es mantenida en total aislamiento para que nadie más que su generador pueda accederla o conocerla. A su vez, igualmente vital es que los mecanismos criptográficos (algoritmos) garanticen que la generación de claves sea

única, es decir, que la pareja de claves se pueda generar una sola vez para asegurar que nadie más pueda obtener casualmente la misma pareja de claves.

Los algoritmos de clave pública (por ejemplo RSA [01]), se basan en que cada usuario utiliza un par de claves relacionadas matemáticamente, de tal forma que una de ellas descifra el cifrado que se realiza con la otra. Estos algoritmos tienen la propiedad adicional de que, conociendo una de las claves del par, es computacionalmente imposible deducir la otra. Una de estas claves, que debe permanecer siempre en secreto, se conoce como privada y la otra como pública. Estos algoritmos permiten realizar dos operaciones: a) *Cifrado*: Un mensaje cifrado con la clave pública de un destinatario no puede ser descifrado por nadie excepto por el destinatario que está en posesión de la correspondiente clave privada. Este mecanismo proporciona confidencialidad; b) *Firma digital*: Un mensaje cifrado con la clave privada del emisor puede ser descifrado por cualquiera que tenga la clave pública de dicho emisor, probando de esta manera que sólo ese emisor pudo cifrar el mensaje y que no ha sido modificado. La firma digital proporciona autenticación.

Para utilizar los algoritmos de clave pública, cada una de las dos entidades que desean intercambiar información deben disponer de un par de claves relacionadas matemáticamente: una privada, que sólo conoce su propietario, y otra pública que debe ser conocida por cualquiera que desee comunicarse con él.

La fortaleza de los algoritmos de clave pública más utilizados, reside en la dificultad de factorizar números grandes, ya que la generación de claves se basa en elegir dos números primos pseudoaleatorios [02].

Un componente esencial de la PKI es el certificado digital. Cada certificado contiene la clave pública acompañada por otros parámetros relacionados con la clave. En el proceso de firmado digital se utiliza el certificado digital para constatar que la clave pública, necesaria para la verificación de la firma, pertenece al firmante. Adicionalmente, cada certificado contienen conjunto de datos relevantes que son definidos en la recomendación ITU-TX.509 por medio de una estructura de certificado que actualmente se encuentra en su versión 3 [03].

Es relevante destacar que los certificados digitales tienen un ciclo de vida con las siguientes etapas [04], según los diferentes eventos o hitos que se sucedan durante su utilización: a) Revocación; b) Expiración; c) Renovación; d) Reemisión del par claves del usuario; e) Actualización de datos del certificado.

## *Alternativas para la aplicación de la solución*

En el rubro de software para montar una PKI existen actualmente una serie de alternativas con distintas características y capacidades. A continuación se describen algunas de las soluciones opensource que existen en el mercado, para posteriormente definir cuál será seleccionada para implementar en el ambiente de laboratorio de la FRVM.

## *OpenSSL*

El proyecto OpenSSL [05] es un esfuerzo colaborativo para desarrollar un conjunto de herramientas de código abierto, robustas, de nivel comercial y con el mayor número de características disponibles que implementen protocolos para establecimiento de comunicaciones seguras, así como una biblioteca criptográfica de propósito general que pueda ser utilizada por cualquier software que requiera sus funciones. Este proyecto está formado por tres elementos: una biblioteca que implementa los protocolos SSL y TLS, una biblioteca criptográfica y una aplicación de línea de comandos que permite utilizar los mecanismos implementados en las dos bibliotecas anteriores. Si bien mediante la línea de comandos es posible construir una PKI funcional, resulta complejo ya que es necesario crear invocaciones al comando openssl con gran número de parámetros siendo la posibilidad de error muy alta a la hora de la implementación y de considerable dificultad su mantenimiento y modificación. Por este motivo, no es muy recomendable construir una PKI

directamente con OpenSSL, sino más bien, puede ser utilizado como componente en el conjunto de la infraestructura.

## *EJBCA*

Enterprise Java Bean Certificate Authority (EJBCA) [06] es un paquete de software que permite el montado de una infraestructura PKI completa y funcional. Se basa en tecnología J2EE que permite lograr la independencia de la plataforma (si bien los tests conducidos fueron hechos en Linux). EJBCA permite instalar una solución total para la infraestructura PKI de cualquier organización, implementando los siguientes componentes clave: a) Autoridad de Certificación; b) Autoridad de Validación; c) Respondedor OCSP.

## *OpenCA PKI*

El OpenCA Project [07] es un proyecto colaborativo cuyo objetivo es desarrollar una autoridad de certificación de código abierto recurriendo a los algoritmos más utilizados por la comunidad. El proyecto OpenCA está basado en otros proyectos de código abierto como OpenLDAP, OpenSSL y el proyecto Apache. El software proporciona una interfaz web, a través del servidor Apache que permite realizar las operaciones proporcionadas por la autoridad de certificación: solicitudes, revocación, búsqueda de certificados. La configuración de las autoridades de certificación también se realiza mediante una interfaz web. La aplicación implementa protocolos de comprobación de estado de certificados, tanto online como offline, así como servicios de publicación de certificados.

## *Software y hardware a utilizar para la aplicación*

Teniendo en consideración las características de los 3 paquetes de software presentados para montar una Infraestructura de Clave Pública, se plantean determinados criterios de evaluación, se las compara y finalmente se selecciona la solución a implementar. A continuación se presenta la tabla comparativa:

| Criterio comparativo                                 | <b>OpenSSL</b> | <b>EJBCA</b> | <b>OpenCA</b> |  |  |
|------------------------------------------------------|----------------|--------------|---------------|--|--|
| Cumplimiento con requerimientos de PKI funcional (a) | Medio          | Alto         | Alto          |  |  |
| Dificultad de implementación (b)                     | Alta           | Baja         | Media         |  |  |
| Calidad de la documentación (c)                      | Baia           | Alta         | Media         |  |  |
| Afinidad de los implementadores con la solución (d)  | Media          | Alta         | Baia          |  |  |
| Lenguaje de programación principal (e)               | $C++$          | Java         | Perl          |  |  |
| Escalabilidad (f)                                    | Baia           | Alta         | Media         |  |  |

Tabla 01: Comparación de soluciones PKI.

(a) Respecto del cumplimiento con los requerimientos de una PKI funcional, se analizó si cada solución cuenta con las herramientas necesarias para montar la infraestructura en su totalidad, o requiere de otros productos o desarrollos adicionales. En esta categoría se destaca que tanto EJBCA como OpenCA son soluciones completas para el fin propuesto, no así OpenSSL.

(b) Para efectuar esta comparación se tomó la documentación publicada de cada solución, se descargó el software pertinente y se realizó un primer intento de implementación. Se observó que EJBCA quedó funcionando luego de seguir mínimas instrucciones, mientras que OpenCA presentó ciertas dificultades. OpenSSL calificó como la opción más dificultosa para implementar una PKI.

(c) A lo largo de la investigación, fue posible constatar que la documentación de EJBCA es adecuada para implementar la PKI, sin necesidad de búsqueda de mayor información. Para OpenCA fue necesario consultar mayor cantidad de información, y para OpenSSL se dificultó encontrar documentación clara para conseguir los objetivos del presente trabajo.

(d) Teniendo en cuenta las experiencias previas de los investigadores con EJBCA, dicha solución resultó más familiar que OpenCA y que OpenSSL.

(e) Teniendo en cuenta la afinidad de los investigadores con los lenguajes de programación C++ y Java, se prioriza EJBCA y OpenSSL por sobre OpenCA.

(f) EJBCA fue concebido independiente de la plataforma y completamente montable en clusters, favoreciendo fuertemente la escalabilidad en relación a OpenCA y OpenSSL.

Teniendo en cuenta los criterios de comparación analizados entre las distintas soluciones propuestas para montar una PKI, para implementar el ambiente de laboratorio se optó por EJBCA. Si bien OpenCA también tiene las funcionalidades necesarias para lograr los objetivos propuestos, EJBCA resultó más sencillo de instalar y utilizar, lo que permite concentrar los esfuerzos en mantener la PKI sin salidas de línea imprevistas y generar el cuerpo documental necesario para la implantación de la PKI en la FRVM.

## *Desarrollo*

## *Arquitectura propuesta*

A continuación se muestra el esquema de red propuesto por el proveedor de la solución, con todas sus características disponibles desplegadas [06]:

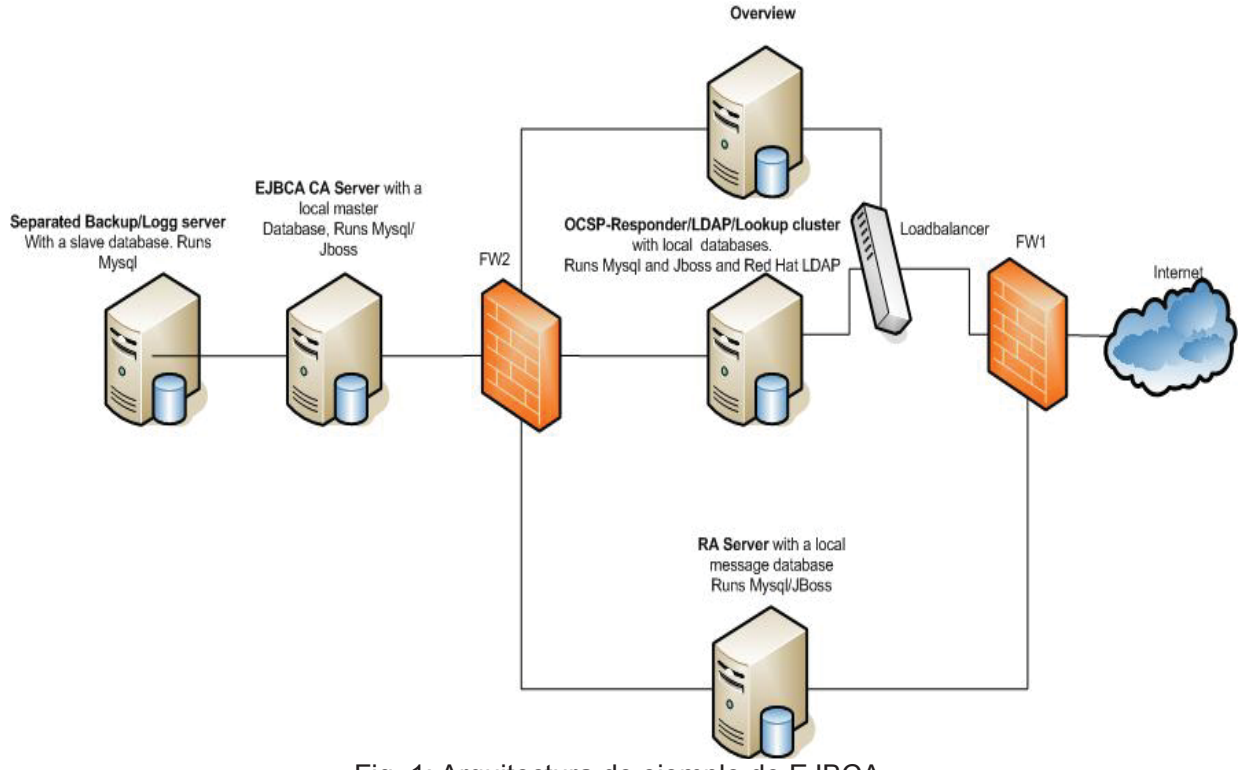

Fig. 1: Arquitectura de ejemplo de EJBCA.

La implementación del ambiente de laboratorio se realizó en una máquina virtual de VirtualBox, instalando el sistema operativo Ubuntu 12.04.3 LTS, EJBCA 6.03 Community Edition, Jboss 7.1.1, OpenJDK 1.7.0, Apache ANT 1.8.2, MySQL 5.5.35, entre otros. Dicha virtual machine utilizó los siguientes recursos de hardware virtualizados:

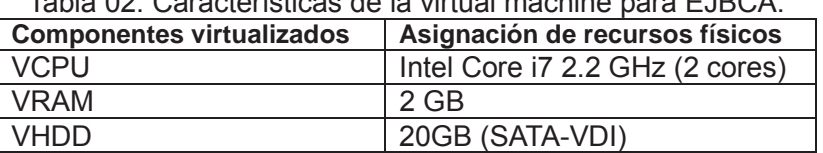

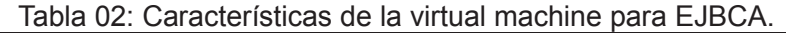

Basándose en la arquitectura genérica de EJBCA, se procedió a simplificar el esquema montando los servicios esenciales sobre un único servidor virtual. De esta manera el diagrama de red del ambiente de laboratorio propuesto queda como se muestra a continuación:

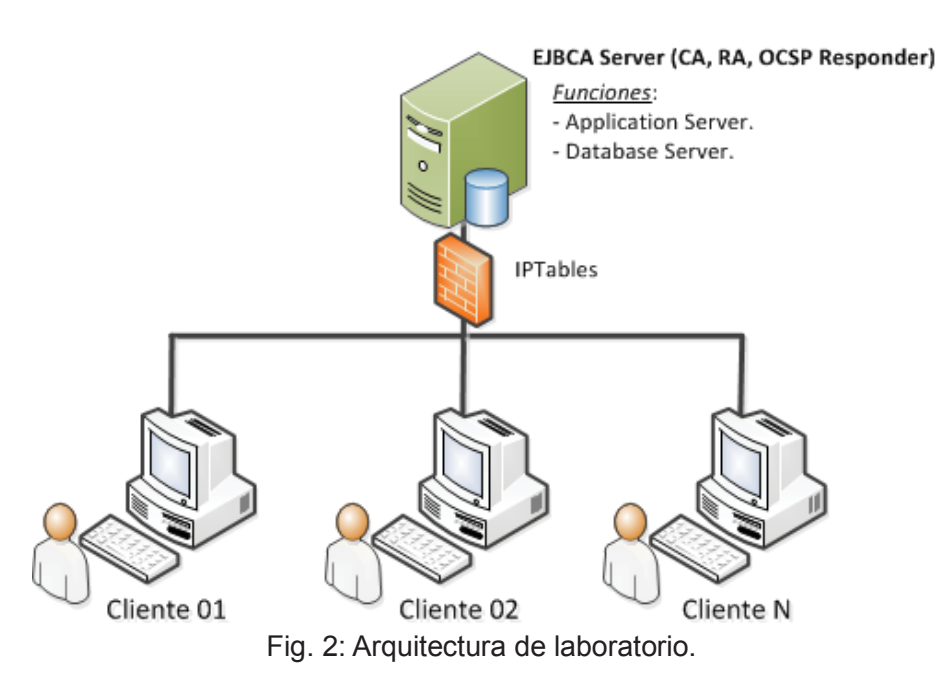

Es importante destacar que para la instalación de EJCBA se siguieron las guías propuestas en el sitio web del proveedor [06] y un instructivo publicado por Branko Majic con datos adicionales para la instalación de EJBCA [08], teniendo como resultado la infraestructura de PKI en funcionamiento y lista para ser configurada.

## *Aspectos más relevantes de configuración de EJBCA*

A los efectos de proceder con la configuración de EJBCA para dejar la PKI completamente funcional, se utilizó como base la guía de configuraciones propuestas en el Proyecto Final de Carrera de Juan Manuel Alor Osorio [09], que se reseñan a continuación:

*Interfaz de administración web*: estas opciones permiten establecer el nombre de la organización, los banners, si se utilizarán hardware tokens, configuraciones sobre notificaciones, preferencias de visualización y lenguaje.

*Configuración de publicadores*: aquí se determinan los encargados de la publicación de certificados, listas de revocación emitidos y la ubicación central de almacenamiento.

*Opciones de certificados*: esta sección permite configurar opciones particulares según el tipo de perfil de certificado. Es posible crear certificados para Autoridades de Certificación y para Entidades Finales.

*Determinación de grupos de administración*: se crean los distintos tipos de administradores que permitirán segregar funciones, distribuyendo responsabilidades y permisos dentro de EJBCA.

*Opciones de listas de revocación de certificados*: con estas configuraciones se busca que cuando se actualice la lista de revocación se recolecte correctamente la información de los certificados revocados.

*Almacén de claves*: se configuran los distintos repositorios de claves para cada aplicación de la PKI.

A continuación se muestra una de las pantallas principales de la interfaz de administración web de EJBCA:

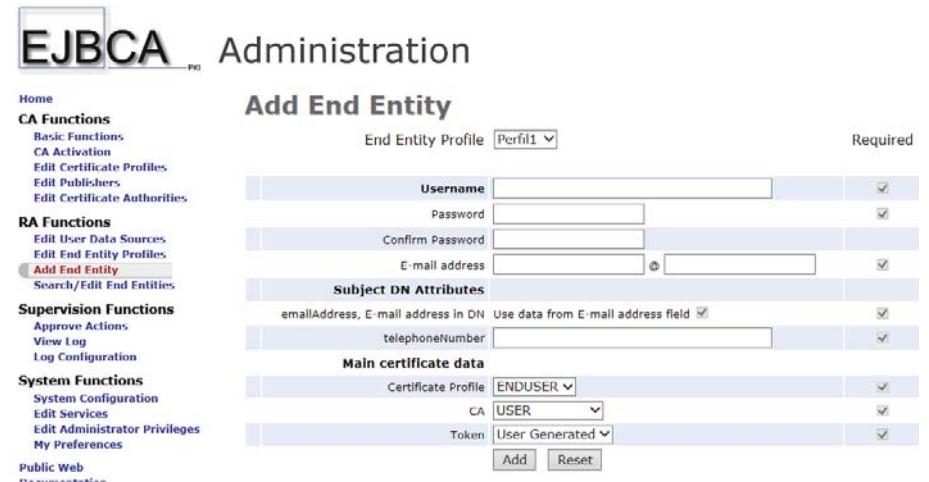

Fig. 3: Pantalla de ejemplo de EJBCA.

## *Conclusiones*

Mediante el presente trabajo se consiguió seleccionar la opción de solución de PKI open-source que se adecua a la solicitud de la FRVM. La Infraestructura de Clave Pública se implementó en ambiente de laboratorio donde fue posible verificar la funcionalidad de la misma.

Este trabajo servirá de base para el futuro pasaje a producción de la PKI a ser utilizada en los procesos de la Facultad.

Como desafío a futuro para este proyecto se presenta la posibilidad de explosionar los servicios acotados en la actual máquina virtual a la arquitectura propuesta por el proveedor (ver figura 01), pudiéndose reutilizar los archivos de configuración para realizar el despliegue.

Adicionalmente, se tenderá a aprovechar las capacidades de EJBCA en conjunción con dispositivos criptográficos o HSM (Hardware Security Module) tanto para la protección de la clave privada de la Autoridad de Certificación como para la distribución de claves de los clientes.

Finalmente, como mejora adicional a lo propuesto en el presente proyecto, se buscará integrar la infraestructura de PKI con los sistemas actualmente utilizados por la FRVM mediante el Web Service que provee EJBCA para establecer este tipo de interfaces.

## *Bibliografía*

**[01]** León, Jeffrey, apunte "RSA", asignatura "Codes and Cryptography", DMS, Univ. of Illinois at Chicago, 2008 http://homepages.math.uic.edu/~leon/mcs425-s08/handouts/RSA.pdf

**[02]** Agustín, artículo "Entender RSA", Foro Técnico, Kriptópolis - Criptografía y Seguridad, 2012

http://www.kriptopolis.com/entender-rsa

**[03]** International Telecommunication Union, "Information technology - Open systems interconnection - The Directory: Public-key and attribute certificate frameworks", Telecomm Standardization Sector of ITU, 2012 http://www.ietf.org/mail-archive/web/wpkops/current/pdf9ygpIVtdwl.pdf

**[04]** Bohorquez, Astrid, Castillo, Nubia, Vargas, José "Implementación de una Infraestructura De Clave Pública - PKI", Fac. de Ingeniería y Ciencias Básicas, Inst. Univ. Politécnico Grancolombiano, 2013

http://apps.poligran.edu.co/iformativa/Trabajo.aspx?ID=112

**[05]** OpenSSL Project Wiki, OpenSSL Overview, 2013, http://wiki.openssl.org/index.php/OpenSSL\_Overview

**[06]** Primekey, EJBCA PKI CA, EJBCA Wiki, 2014, http://wiki.ejbca.org/

**[07]** OpenCA Labs, Documentation, OpenCA PKI Wiki, 2013, https://pki.openca.org/wiki/index.php/OpenCA\_PKI **[08]** Majic, Branko, "Setting-up EJBCA as Certification Authority", Free Software X.509 Cookbook, 2010

http://majic.rs/book/free-software-x509-cookbook/setting-up-ejbca-as-certification-authority

**[09]** Osorio, Juan, "Evaluación de la herramienta EJBCA para un Prestador de Servicios de Certificación", Univ. Politécnica de Cataluña, 2008, https:// upcommons.upc.edu/ pfc/ bitstream /2099.1/ 6100/ 1/ Memoria\_final\_Juan\_Alor.pdf

## **ÍNDICE**

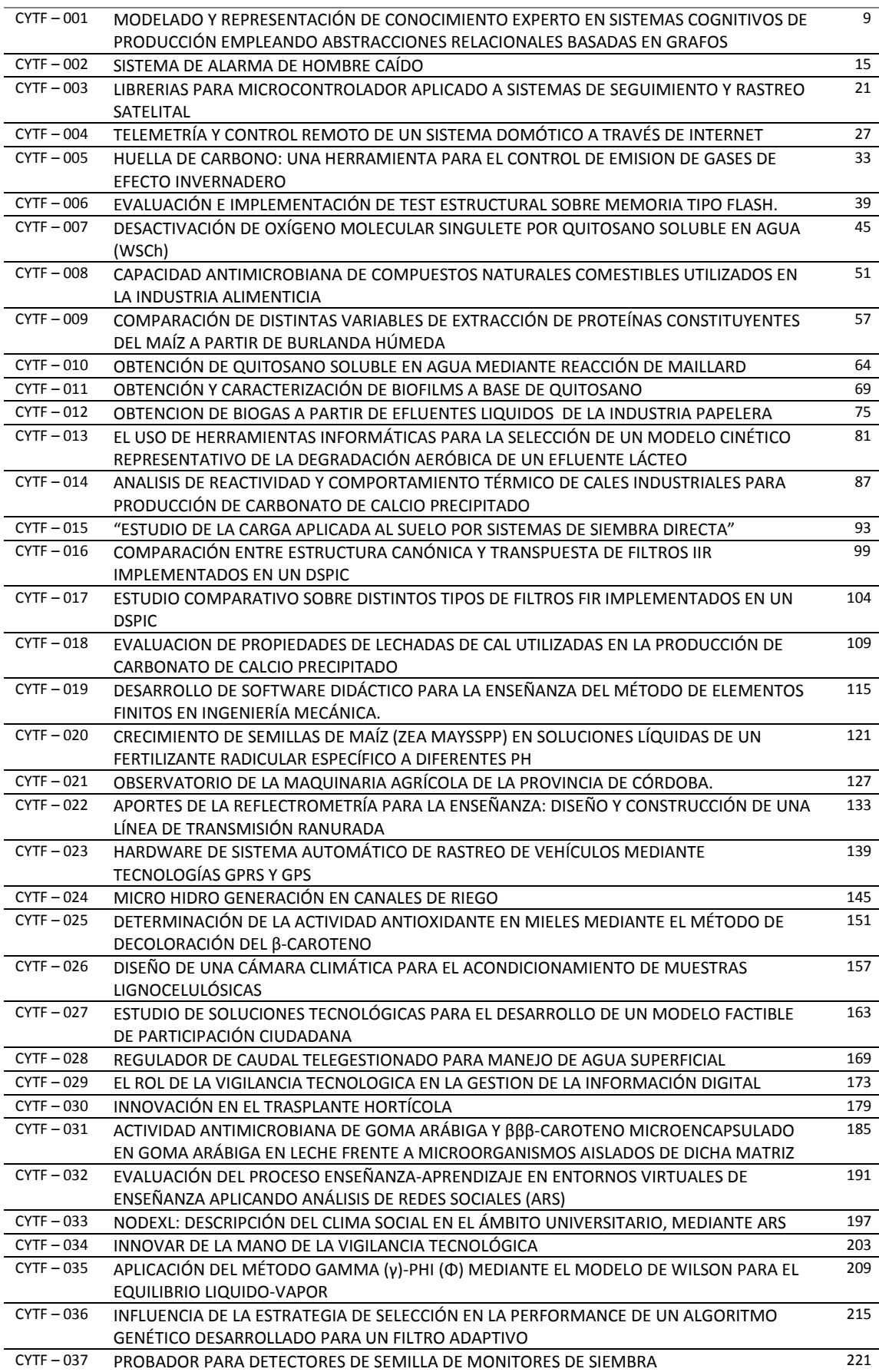

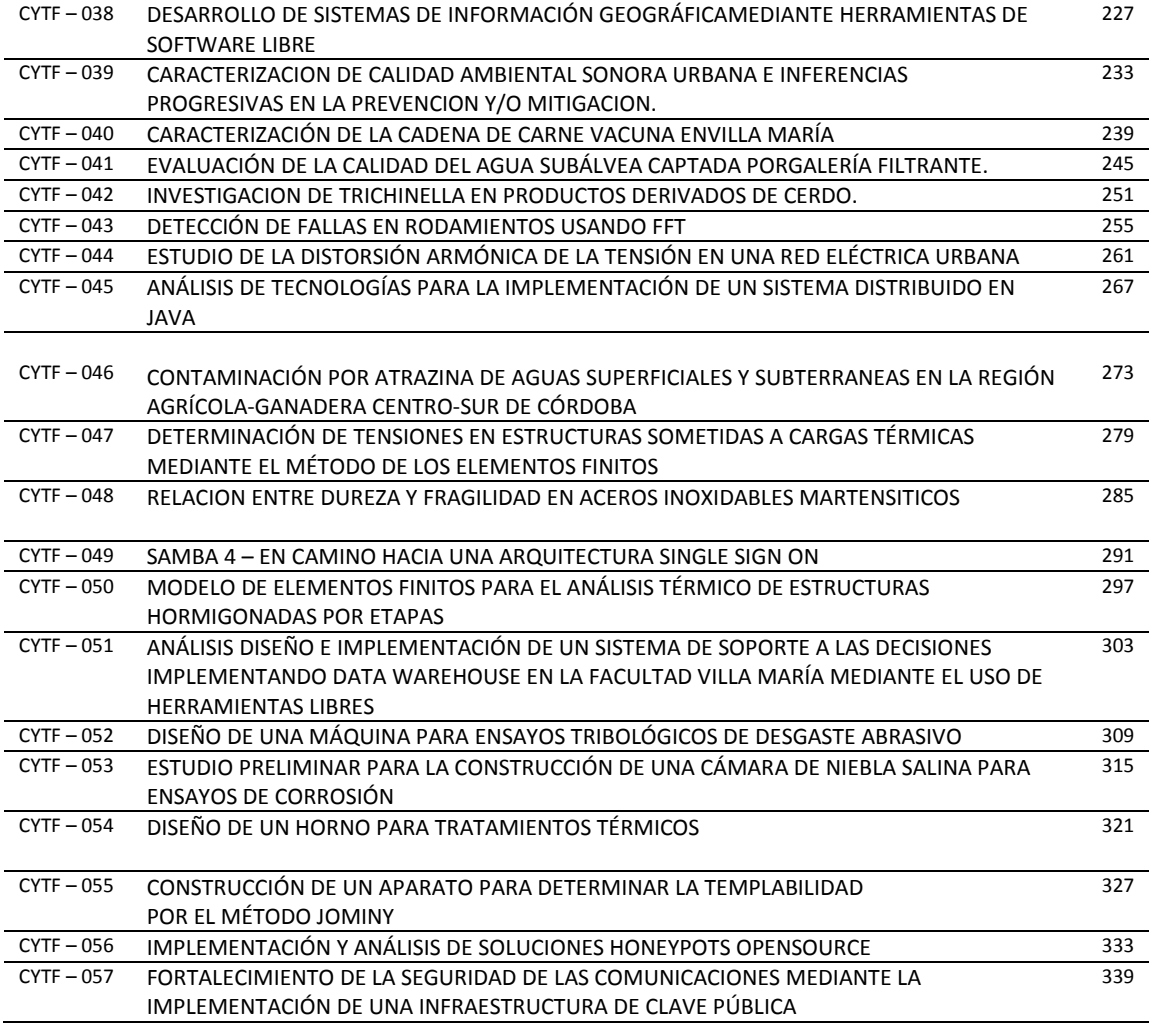

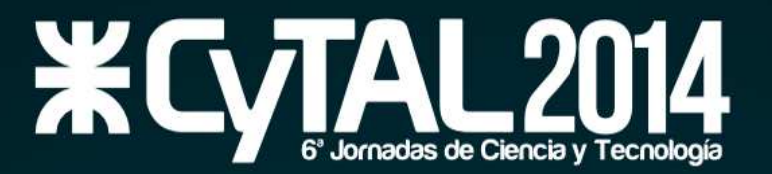

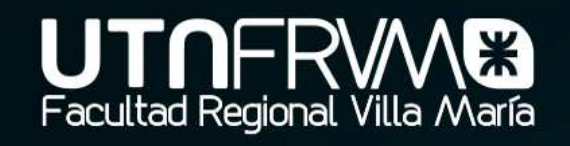

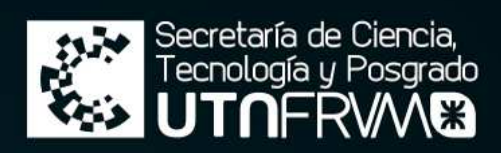

# **Comité Organizador**

Presidente: Ing. Pablo Rosso

Vicepresidente: Ing. Franco Salvático

Secretario Ejecutivo: Ing. Marcelo Cejas

Coordinadores: Ing. José Catalano

Integrantes: Dr. Eduardo Romero Mg. Carlos Tais Mg. Luis Toselli Ing. Gaspar Cena **Cr. Sergio Gilabert** Ing. Huber Fernández Lic. Elisabet Silleoni

Secretarios: Ing. Javier Gonella

Ing. Martha Brun

Mg. Miguel A. Rosa Dra. Mariana A. Montenegro Dra. Gabriela Peretti Mg. José Peralta Ing. David Belamante Mg. Fernando Bonaterra Ing. Rubén Baccifava

Ing. Fabian Sensini

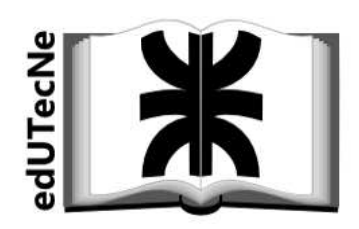

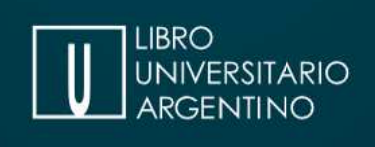

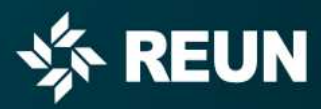

Universidad Tecnológica Nacional Facultad Regional Villa María Av. Universidad 450 - Villa María, Córdoba jcytal@frvm.utn.edu.ar

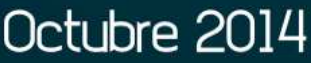

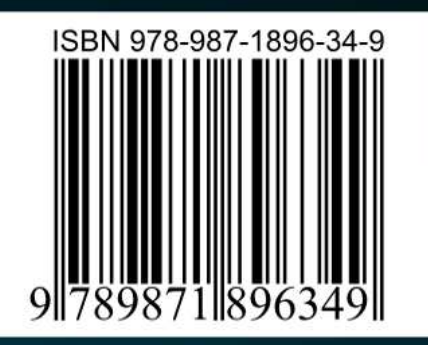